# Hypertext marks in LAT<sub>E</sub>X

Sebastian Rahtz Email: sebastian.rahtz at oucs.ox.ac.uk

Heiko Oberdiek Email: heiko.oberdiek at googlemail.com

2010/12/03 v6.81w

# 1 Documentation overview for **hyperref**

The documentation for package hyperref consists of several files:

<span id="page-0-0"></span>Manual The USER MANUAL (also available as HTML).

README The README file (also available as text file). Here information is collected that is not yet in the manual: new features, package compatibility, limitations, known problems, . . .

ChangeLog This file records the version history (also available as text file).

Options This file provides a short option summary.

Bookmark talk, slides Slides for the talk "PDF information and navigation elements with hyperref, pdfTeX and thumbpdf" at EuroTEX 1999.

Bookmark talk, paper The paper version of the talk.

Source code documentation:

☞ hyperref.dtx This is the source code documentation for hyperref (this file).

backref.dtx "Back referencing from bibliographical citations"

nameref.dtx "Section name references in LATEX"

# 2 Contents

<span id="page-1-0"></span>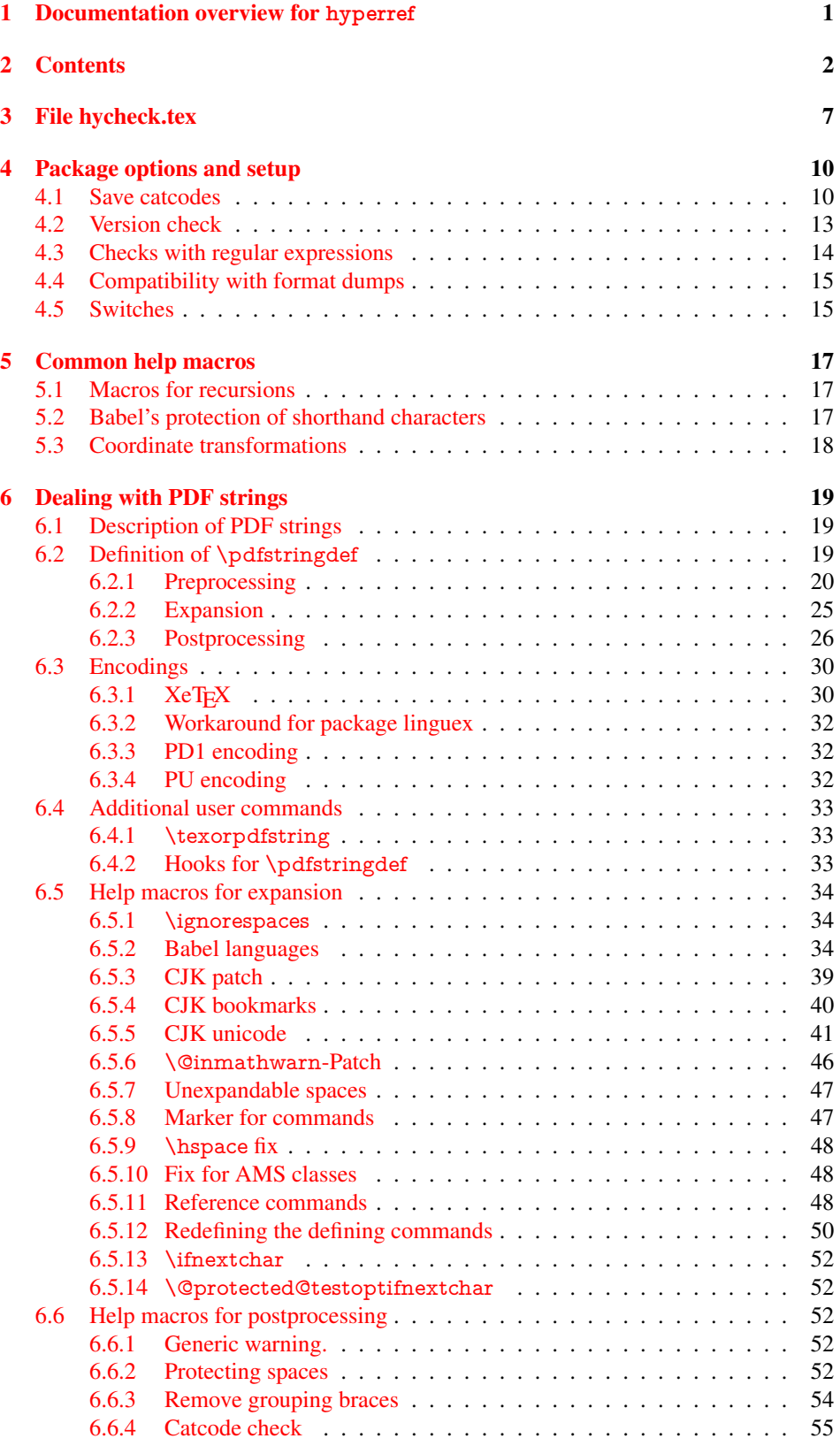

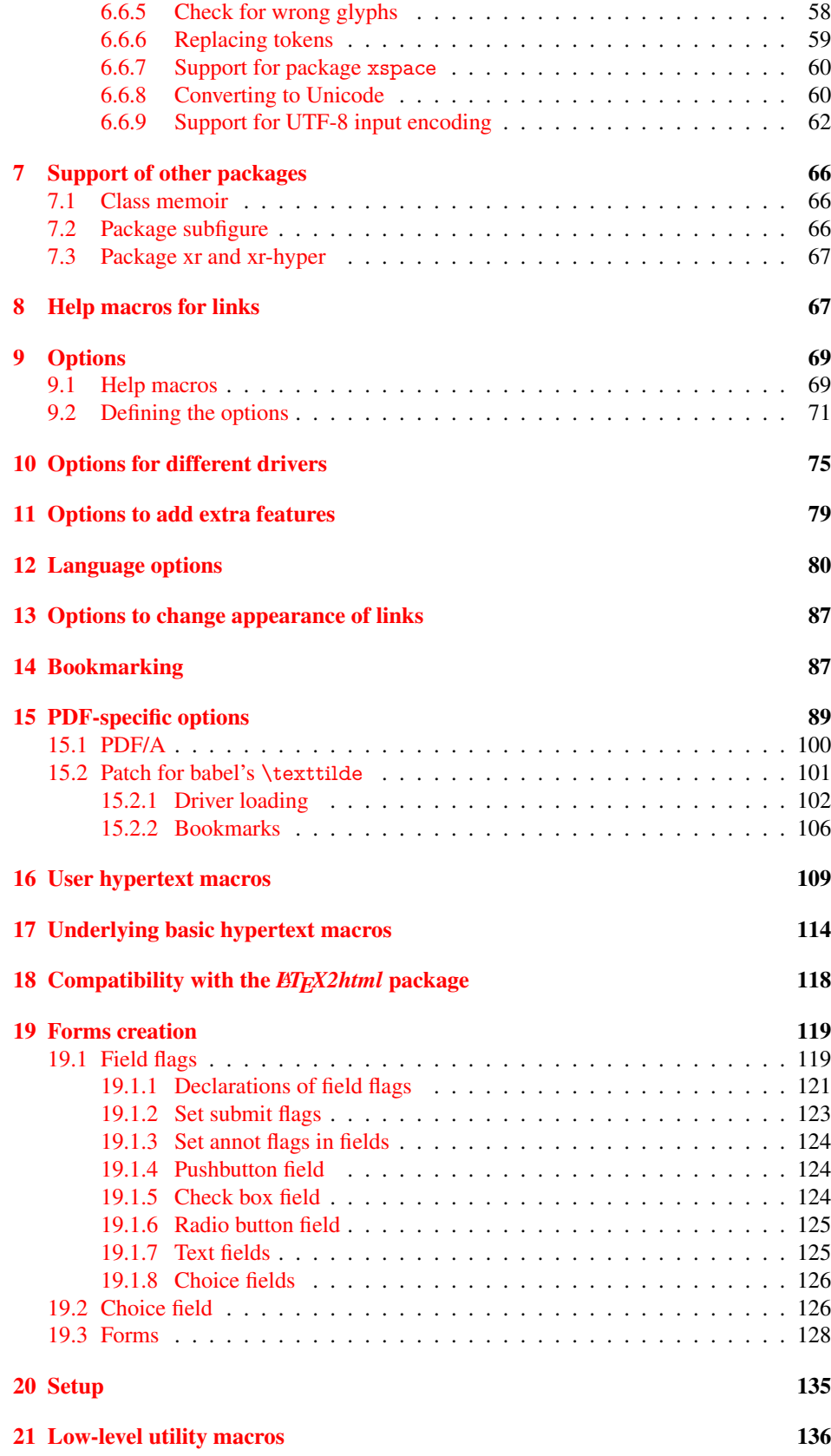

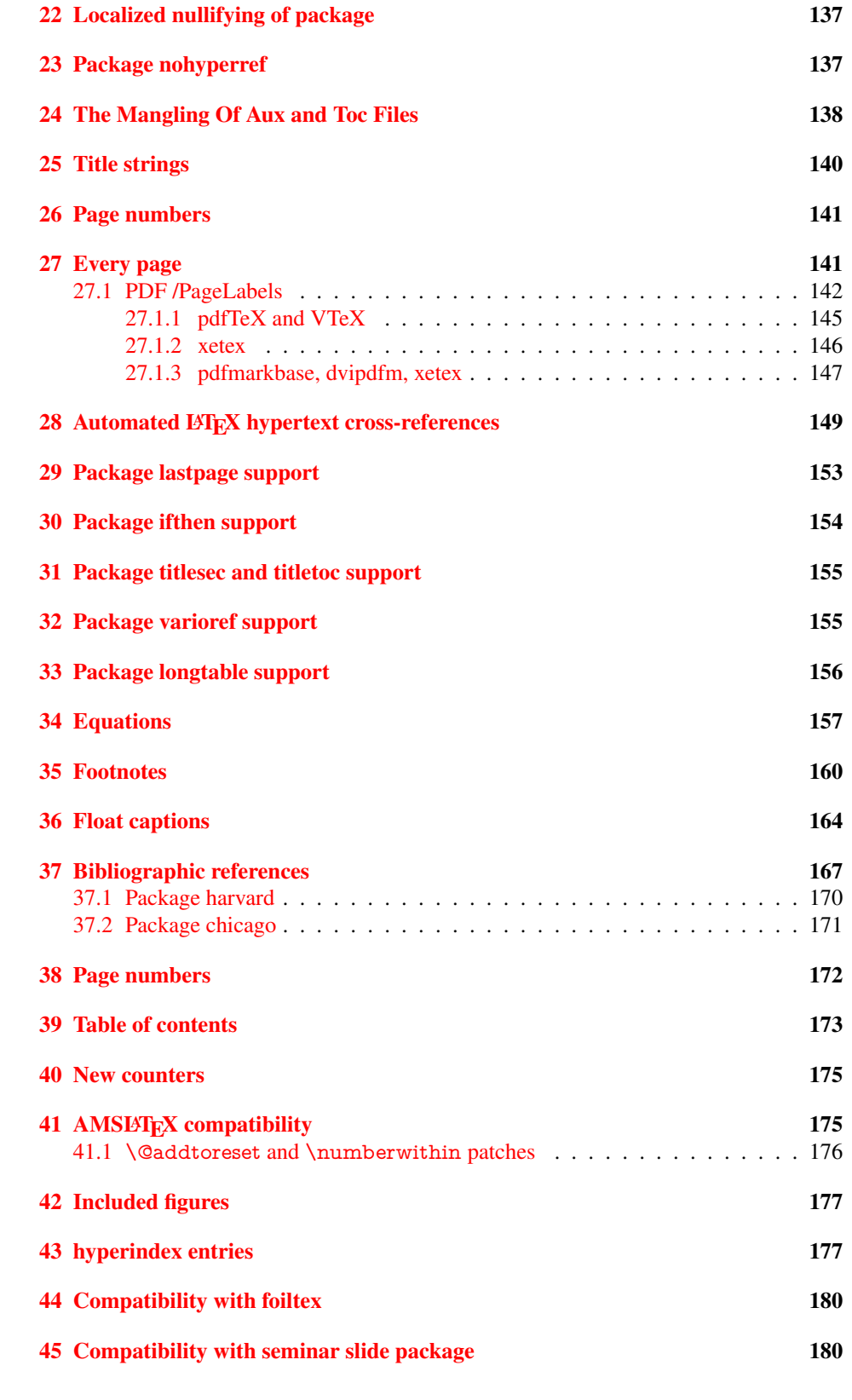

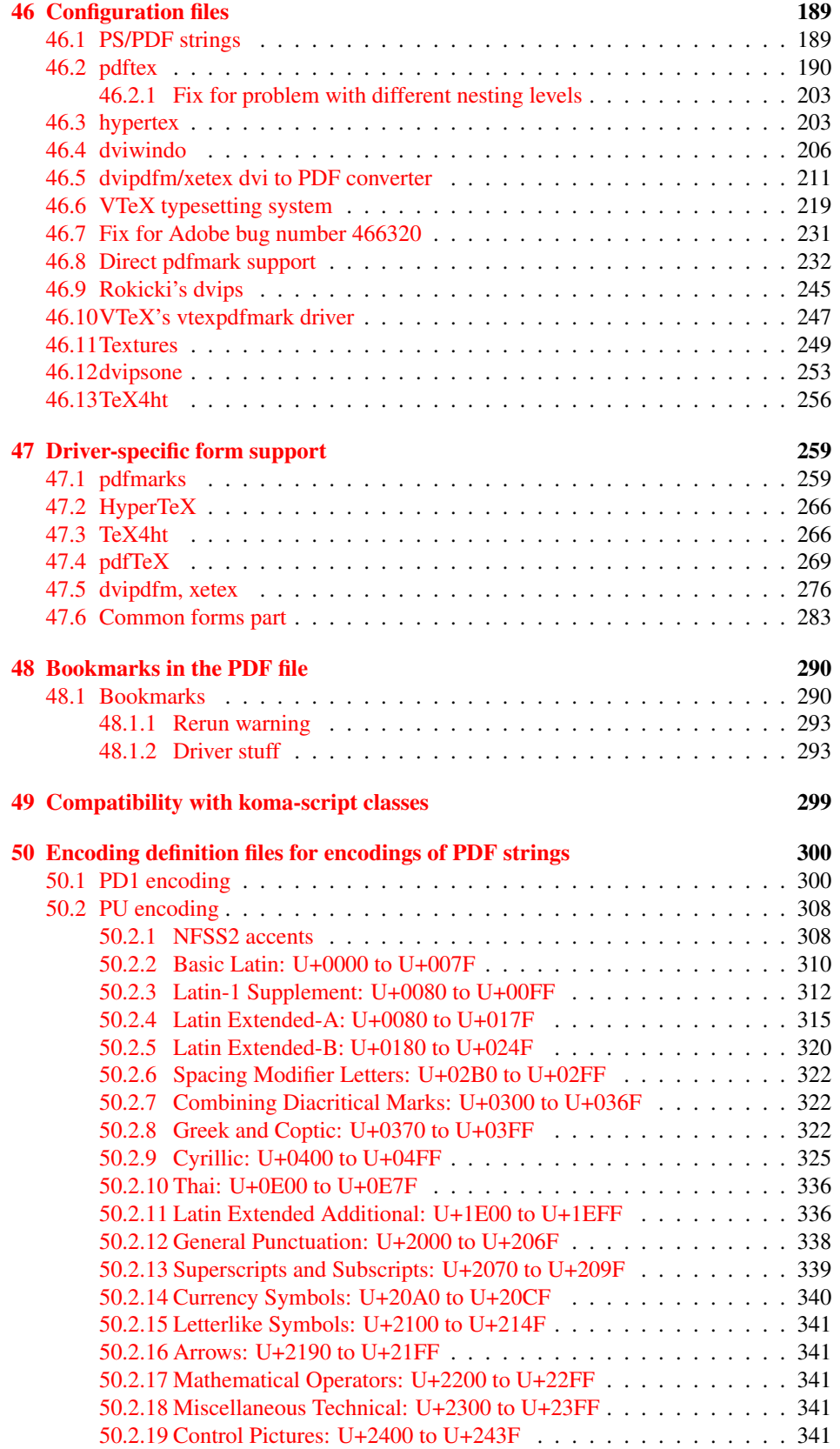

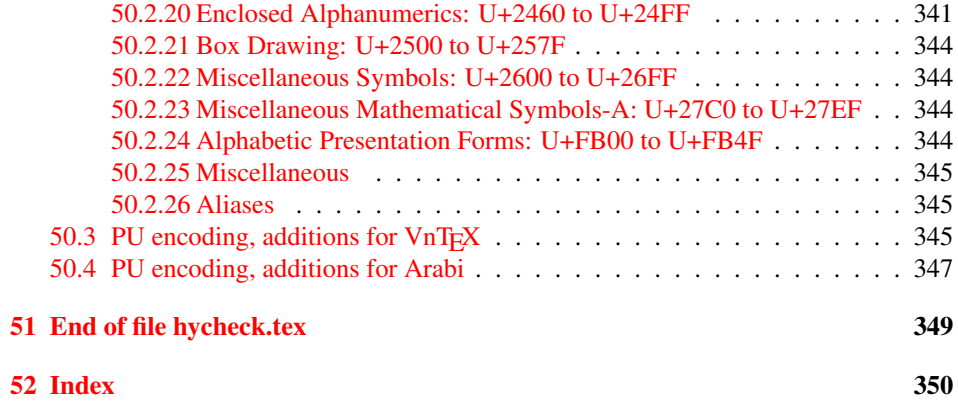

# <span id="page-6-0"></span>3 File hycheck.tex

Many commands of LATEX or other packages cannot be overloaded, but have to be redefined by hyperref directly. If these commands change in newer versions, these changes are not noticed by hyperref. With this test file this situation can be checked. It defines the command \checkcommand that is more powerful than LATEX's \CheckCommand, because it takes \DeclareRobustCommand and optional parameters better into account.

- $\langle$ \*check $\rangle$
- \documentclass{article}
- \makeatletter

#### \checklatex Optional argument: release date of LATEX.

- \newcommand\*{\checklatex}[1][]{%
- \typeout{}%
- \typeout{\* Format: 'LaTeX2e' #1}%
- \typeout{\space\space Loaded: '\fmtname' \fmtversion}%
- }%

\checkpackage The argument of \checkpackage is the package name without extension optionally followed by a release date.

- \newcommand\*{\checkpackage}[1]{%
- \def\HyC@package{#1}%
- \let\HyC@date\@empty
- \@ifnextchar[\HyC@getDate\HyC@checkPackage
- }

\HyC@getDate The release date is scanned.

- \def\HyC@getDate[#1]{%
- \def\HyC@date{#1}%
- \HyC@checkPackage
- }

### \HyC@checkPackage

- \def\HyC@checkPackage{%
- \typeout{}%
- \begingroup
- \edef\x{\endgroup
- \noexpand\RequirePackage{\HyC@package}%
- \ifx\HyC@date\@empty\relax\else[\HyC@date]\fi%
- }%
- $25 \quad \text{X}$
- \typeout{}%
- \typeout{%
- \* Package '\HyC@package'%
- \ifx\HyC@date\@empty
- \else
- \space\HyC@date
- $32 \overline{37}$
- }%
- \@ifundefined{ver@\HyC@package.sty}{%
- }{%
- \typeout{%
- \space\space Loaded: '\HyC@package' %
- \csname ver@\HyC@package.sty\endcsname
- }%
- }%
- }
- \checkcommand The macro \checkcommand parses the next tokens as a LATEX definition and compares this definition with the current meaning of that command.
	- \newcommand\*{\checkcommand}[1]{%
	- \begingroup
	- \ifx\long#1\relax
	- \expandafter\HyC@checklong
	- \else
	- \def\HyC@defcmd{#1}%
	- \expandafter\let\expandafter\HyC@next
	- \csname HyC@\expandafter\@gobble\string#1\endcsname
	- \expandafter\HyC@checkcommand
	- 51 \fi
	- 52 }

\HyC@checklong The definition command \def or \edef is read.

## \def\HyC@checklong#1{%

- \def\HyC@defcmd{\long#1}%
- \expandafter\let\expandafter\HyC@next
- \csname HyC@\expandafter\@gobble\string#1\endcsname
- \HyC@checkcommand
- }

\HyC@checkcommand The optional star of LATEX's definitions is parsed.

## \def\HyC@checkcommand{%

- \ifx\HyC@next\relax
- \PackageError{hycheck}{%
- Unknown command '\expandafter\strip@prefix\meaning\HyC@cmd'%
- }\@ehd
- \expandafter\endinput
- 65 \fi
- \@ifstar{%
- \def\HyC@star{\*}%
- \HyC@check
- }{%
- \let\HyC@star\@empty
- \HyC@check
- }%
- }

\HyC@check The macro \HyC@check reads the definition command.

#### \def\HyC@check#1{%

- \def\HyC@cmd{#1}%
- \let\HyC@org@cmd#1%
- \let#1\relax
- \let\HyC@param\@empty
- \HyC@Toks{}%
- \let\HyC@org@optcmd\HyC@noValue
- \let\HyC@org@robustcmd\HyC@noValue
- \let\HyC@org@robustoptcmd\HyC@noValue
- \HyC@next
- }

\HyC@noValue

#### \def\HyC@noValue{NoValue}

\HyC@newcommand The code for \newcommand.

- \def\HyC@newcommand{%
	- \let\HyC@@cmd\HyC@cmd
	- \@ifnextchar[\HyC@nc@opt\HyC@nc@noopt

}

\HyC@Toks A register for storing the default value of an optional argument.

\newtoks\HyC@Toks

- \HyC@nc@noopt This macro \HyC@nc@noopt is called, if the parser has reached the definition text.
	- \long\def\HyC@nc@noopt#1{%
	- \edef\x{%
	- \expandafter\noexpand\HyC@defcmd
	- \HyC@star
	- \expandafter\noexpand\HyC@cmd
	- \HyC@param\the\HyC@Toks
	- }%
	- \x{#1}%
	- \HyC@doCheck
	- }

\HyC@nc@opt This macro scans the first optional argument of a LATEX definition (number of arguments).

- \def\HyC@nc@opt[#1]{%
- \def\HyC@param{[{#1}]}%
- \@ifnextchar[\HyC@nc@default\HyC@nc@noopt
- }

\HyC@nc@default Macro \HyC@nc@default scans the default for an optional argument.

- \def\HyC@nc@default[#1]{%
- \HyC@Toks={[{#1}]}%
- \edef\HyC@optcmd{%
- \expandafter\noexpand
- \csname\expandafter\string\HyC@@cmd\endcsname
- }%
- \expandafter\let\expandafter\HyC@org@optcmd\HyC@optcmd
- \HyC@nc@noopt
- }
- \HyC@DeclareRobustCommand \DeclareRobustCommand{\cmd} makes the command \cmd robust, that then calls \cmd␣ with an space at the end of the command name, defined by \newcommand. Therefore the further parsing is done by \HyC@nc@opt or \Hy@nc@noopt of the \HyC@newcommand chain.
	- \def\HyC@DeclareRobustCommand{%
	- \edef\HyC@robustcmd{%
	- \expandafter\noexpand
	- \csname\expandafter\expandafter\expandafter\@gobble
	- \expandafter\string\HyC@cmd\space\endcsname
	- }%
	- \expandafter\let\expandafter\HyC@org@robustcmd\HyC@robustcmd
	- \expandafter\let\HyC@robustcmd\relax
	- \let\HyC@@cmd\HyC@robustcmd
	- \@ifnextchar[\HyC@nc@opt\HyC@nc@noopt
	- }

\HyC@def The parameter text of \def or \edef is stored in the token register \HyC@Toks.

\HyC@edef

```
125 \def\HyC@def#1#{%
126 \HyC@Toks={#1}%
```
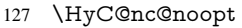

- }
- \let\HyC@edef\HyC@def

\HyC@doCheck This command performs the checks and prints the result.

\def\HyC@doCheck{%

- \typeout{\* Checking '\HyC@string\HyC@cmd':}%
- \HyC@checkItem{cmd}%
- \HyC@checkItem{robustcmd}%
- \HyC@checkItem{optcmd}%
- \HyC@checkItem{robustoptcmd}%
- \endgroup
- }

## \HyC@checkItem A single check.

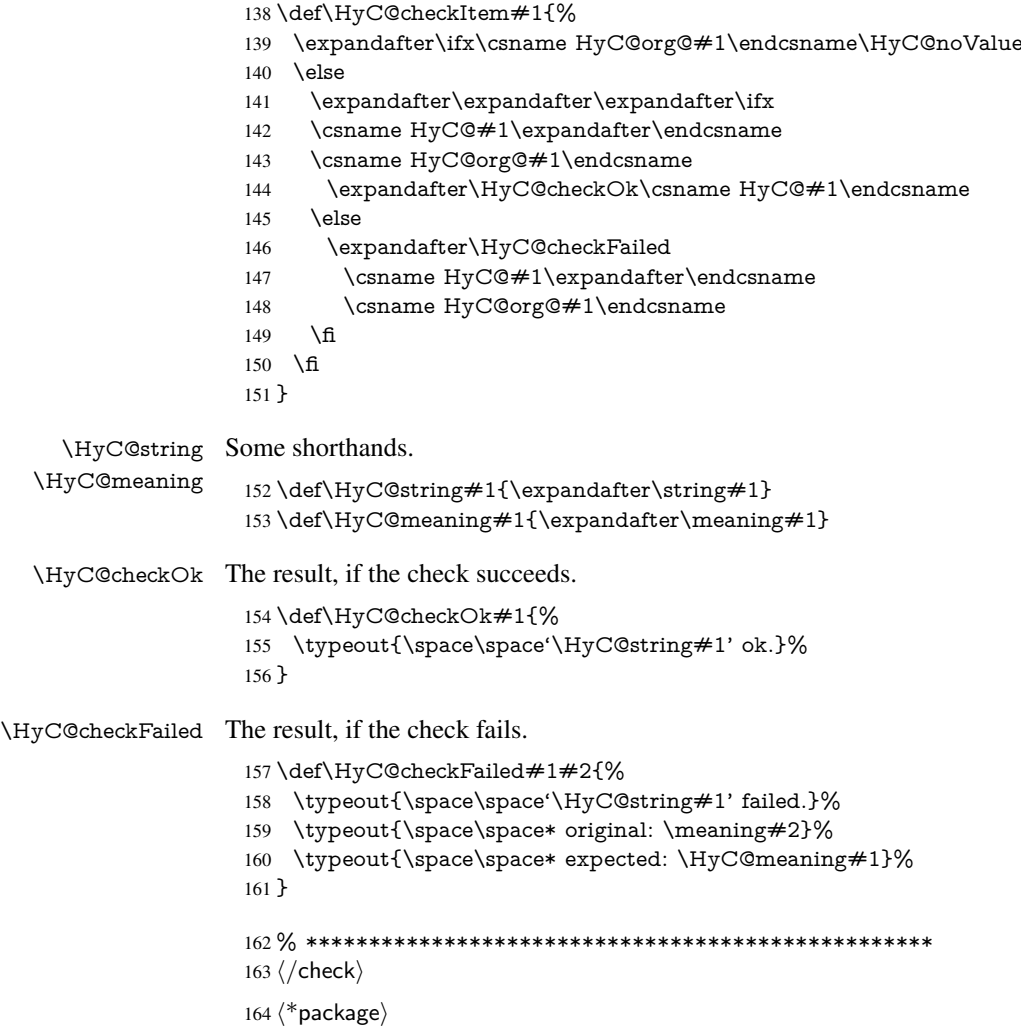

# <span id="page-9-0"></span>4 Package options and setup

# <span id="page-9-1"></span>4.1 Save catcodes

There are many packages that change the standard catcodes.

First we save the original meaning of  $\cdot$  and  $=$  in the token register  $\text{toks}\mathcal{Q}$ , because we need the two characters in the macros \Hy@SetCatcodes and \Hy@RestoreCatcodes.

#### \begingroup

- \@makeother\'%
- \@makeother\=%
- \edef\x{%
- \edef\noexpand\x{%
- 170 \endgroup
- \noexpand\toks@{%
- 172 \catcode 96=\noexpand\the\catcode'\noexpand\'\relax
- 173 \catcode 61=\noexpand\the\catcode'\noexpand\=\relax
- }%
- }%
- 176 \noexpand\x
- }%
- \x
- \@makeother\'
- \@makeother\=

## \Hy@SetCatcodes

\def\Hy@SetCatcodes{%

- \@makeother\'%
- \@makeother\=%
- \catcode'\\$=3 %
- \catcode'\&=4 %
- 186 \catcode'\^=7 %
- \catcode'\\_=8 %
- \@makeother\|%
- \@makeother\:%
- \@makeother\(%
- \@makeother\)%
- \@makeother\[%
- \@makeother\]%
- \@makeother\/%
- \@makeother\!%
- \@makeother\<%
- \@makeother\>%
- \@makeother\.%
- \@makeother\;%
- \@makeother\+%
- \@makeother\-%
- \@makeother\"%
- \@makeother\'%
- }

#### \Hy@RestoreCatcodes

- \begingroup
- \def\x#1{\catcode'\noexpand#1=\the\catcode'#1\relax}%
- \xdef\Hy@RestoreCatcodes{%
- \the\toks@
- 209  $\chi$ \\$%
- $210 \frac{\sqrt{x} \& \%}{x}$
- $211 \quad \{x\}^9$
- $212 \quad \{x \}_{\infty}$
- $213 \quad \{x\}$ |%
- 
- 214 \x\:%<br>215 \x\(%  $\chi\chi$ (%

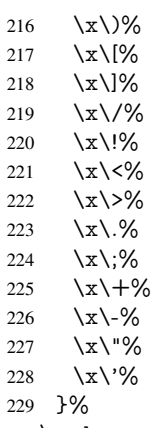

\endgroup

\Hy@SetCatcodes

It needs the December 95 release of LATEX, because it uses \protected@write, and it defines commands in options; and the page setup internal code changed at that point. It'll probably break with the later releases!

```
232 \RequirePackage{ltxcmds}[2010/03/09]
233 \@ifpackagelater{ltxcmds}{2010/10/25}{}{%
234 \long\def\ltx@LocalAppendToMacro#1#2{%
235 \global\let\LTXcmds@gtemp#1%
236 \ifx\ltx@undefined\LTXcmds@gtemp
237 \global\let\LTXcmds@gtemp\ltx@empty
238 \else
239 \ifx\relax\LTXcmds@gtemp
240 \global\letLTXcmds@gtemp\ltx@empty
241 \fi
242 \overline{)} \quad \text{f}243 \begingroup
244 \toks0\expandafter{\LTXcmds@gtemp#2}%
245 \xdef\LTXcmds@gtemp{\the\toks0}%
246 \endgroup
247 \let#1\LTXcmds@gtemp
248 }%
249 }
250 \RequirePackage{ifpdf}[2006/02/20]
251 \RequirePackage{pdftexcmds}[2009/04/10]
252 \@ifpackagelater{pdftexcmds}{2010/11/04}{}{%
253 \ltx@IfUndefined{pdfdraftmode}{%
254 \let\pdf@ifdraftmode\ltx@secondoftwo
255 }{%
256 \ifpdf
257 \def\pdf@ifdraftmode{%
258 \ifnum\pdfdraftmode=\ltx@one
259 \expandafter\ltx@firstoftwo
260 \else
261 \expandafter\ltx@secondoftwo
262 \overline{\text{fi}}263 }%
264 \else
265 \let\pdf@ifdraftmode\ltx@secondoftwo
266 \fi
267 }%
```
}

- \RequirePackage{infwarerr}[2010/04/08]
- \RequirePackage{keyval}[1997/11/10]
- \RequirePackage{kvsetkeys}[2007/09/29]
- \RequirePackage{pdfescape}[2007/11/11]
- \RequirePackage{ifvtex}
- \RequirePackage{ifxetex}[2006/08/21]
- \RequirePackage{hycolor}
- \RequirePackage{letltxmacro}[2008/06/13]
- \def\Hy@Error{\@PackageError{hyperref}}
- \def\Hy@Warning{\@PackageWarning{hyperref}}
- \def\Hy@WarningNoLine{\@PackageWarningNoLine{hyperref}}
- \def\Hy@Info{\@PackageInfo{hyperref}}
- \def\Hy@InfoNoLine{\@PackageInfoNoLine{hyperref}}
- \def\Hy@Message#1{%
- \GenericWarning{%
- (hyperref)\@spaces\@spaces\@spaces\@spaces
- }{%
- Package hyperref Message: #1\ltx@gobble
- }%
- }

## <span id="page-12-0"></span>4.2 Version check

\Hy@VersionChecked

\chardef\Hy@VersionChecked=0 %

\Hy@VersionCheck

 \def\Hy@VersionCheck#1{% \begingroup

- 
- \ltx@IfUndefined{ver@hyperref.sty}{%
- \Hy@Error{%
- This should not happen!\MessageBreak
- Missing hyperref version%
- }\@ehd
- }{%
- \ltx@IfUndefined{ver@#1}{%
- \Hy@Error{%
- This should not happen!\MessageBreak
- Missing version of '#1'%
- }\@ehd
- }{%
- \def\x##1##2##3{%
- \expandafter\expandafter\expandafter\Hy@@VersionCheck
- \expandafter\expandafter\expandafter##2%
- \csname ver@##3\endcsname##1##1\@nil
- }%
- 309  $\x{ } \y{hyperref.sty}$ %
- 310  $\x{ } \z{#1}\%$
- \ifx\y\z
- \else
- \Hy@Error{%
- Version mismatch!\MessageBreak
- \* \y: hyperref.sty\MessageBreak
- 316  $* \{z: #1\%$
- }\@ehd
- \fi
- }%
- }% \endgroup
- \chardef\Hy@VersionChecked=1 %
- }

\Hy@@VersionCheck

```
324 \def\Hy@@VersionCheck #1#2 #3 #4\@nil{%
325 \def#1{#2 #3}%
326 }
```
# <span id="page-13-0"></span>4.3 Checks with regular expressions

```
327 \ltx@IfUndefined{pdfmatch}{%
328 \def\Hy@Match#1#2#3#4{}%
329 }{%
330 \def\Hy@Match#1#2{%
331 \begingroup
332 \edef\^{\ltx@backslashchar\string^}%
333 \edef\.{\ltx@backslashchar.}%
334 \edef\[{\ltx@backslashchar[}% ]]
335 \edef\${\ltx@backslashchar$}%
336 \edef\({\ltx@backslashchar(}%
337 \edef\){\ltx@backslashchar)}%
338 \edef\|{\ltx@backslashchar|}%
339 \edef\*{\ltx@backslashchar*}%
340 \edef\+{\ltx@backslashchar+}%
341 \edef\?{\ltx@backslashchar?}%
342 \edef\{{\ltx@backslashchar\ltx@leftbracechar}%
343 \edef\}{\ltx@rightbracechar}%
344 \edef\\{\ltx@backslashchar\ltx@backslashchar}%
345 \let\ \ltx@space
346 \ifcase\pdfmatch\#2}\#1 %<br>347 \endgroup
      \endgroup
348 \expandafter\ltx@secondoftwo
349 \or
350 \endgroup
351 \expandafter\ltx@firstoftwo
352 \else
353 \Hy@Warning{%
354 Internal error: Wrong pattern!\MessageBreak
355 --> #2 <--\MessageBreak
356 Pattern check ignored%
357 }%
358 \endgroup
359 \expandafter\ltx@firstoftwo<br>360 \fi
360 \fi
361 }%
362 \ltx@ifpackagelater{ltxcmds}{2010/09/11}{}{%
363 \begingroup
364 \lccode'0='\{\relax
365 \lowercase{\endgroup
366 \def\ltx@leftbracechar{0}%
367 }%
368 \begingroup
369 \lccode'0='\}\relax
370 \lowercase{\endgroup
371 \def\ltx@rightbracechar{0}%
```
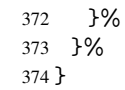

# <span id="page-14-0"></span>4.4 Compatibility with format dumps

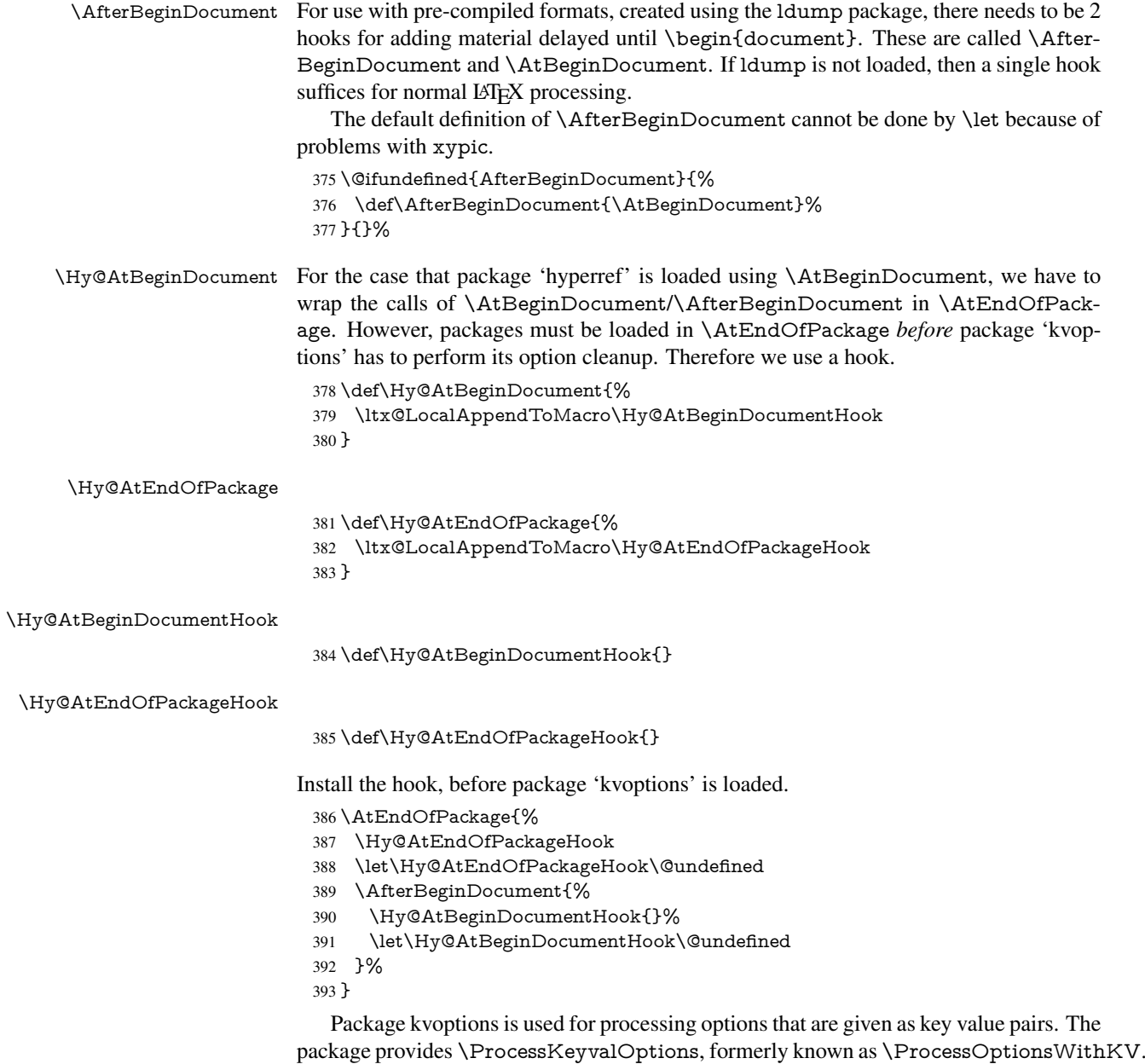

\RequirePackage{kvoptions}[2009/07/21]

# <span id="page-14-1"></span>4.5 Switches

- \newif\ifHy@typexml
- \newif\ifHy@activeanchor
- \newif\ifHy@backref
- \newif\ifHy@bookmarks
- \newif\ifHy@bookmarksnumbered

 \newif\ifHy@bookmarksopen \newif\ifHy@breaklinks \newif\ifHy@centerwindow \newif\ifHy@CJKbookmarks \newif\ifHy@colorlinks \newif\ifHy@draft \let\Hy@finaltrue\Hy@draftfalse \let\Hy@finalfalse\Hy@drafttrue \newif\ifHy@escapeform \newif\ifHy@figures \newif\ifHy@fitwindow \newif\ifHy@frenchlinks \newif\ifHy@hyperfootnotes \newif\ifHy@hyperindex \newif\ifHy@hypertexnames \newif\ifHy@implicit \newif\ifHy@linktocpage \newif\ifHy@localanchorname \newif\ifHy@menubar \newif\ifHy@naturalnames \newif\ifHy@nesting \newif\ifHy@newwindowset \newif\ifHy@newwindow \newif\ifHy@ocgcolorlinks \newif\ifHy@pageanchor \newif\ifHy@pagelabels \newif\ifHy@pdfpagehidden \newif\ifHy@pdfstring \newif\ifHy@plainpages \newif\ifHy@psize \newif\ifHy@raiselinks \newif\ifHy@seminarslides \newif\ifHy@setpagesize \newif\ifHy@texht \newif\ifHy@toolbar \newif\ifHy@unicode \newif\ifHy@usetitle \newif\ifHy@verbose \newif\ifHy@windowui \newif\ifHy@displaydoctitle \newif\ifHy@pdfa Defaults for the switches are now set. \Hy@backreffalse \Hy@bookmarksnumberedfalse \Hy@bookmarksopenfalse \Hy@bookmarkstrue \Hy@breaklinksfalse \Hy@centerwindowfalse \Hy@CJKbookmarksfalse \Hy@escapeformfalse \Hy@figuresfalse \Hy@fitwindowfalse \Hy@hyperfootnotestrue \Hy@hyperindextrue \Hy@hypertexnamestrue \Hy@implicittrue

\Hy@linktocpagefalse

<span id="page-16-0"></span> \Hy@pagelabelstrue \Hy@pdfpagehiddenfalse \Hy@pdfstringfalse \Hy@plainpagesfalse \Hy@raiselinksfalse \Hy@setpagesizetrue \Hy@texhtfalse \Hy@toolbartrue \Hy@typexmlfalse \Hy@unicodefalse \Hy@usetitlefalse \Hy@verbosefalse \Hy@windowuitrue \Hy@displaydoctitlefalse \Hy@pdfafalse 5 Common help macros \Hy@StepCount \def\Hy@StepCount#1{\advance#1 by 1 }% \Hy@GlobalStepCount \def\Hy@GlobalStepCount#1{\global\advance#1 by 1 }% \newdimen\@linkdim \let\Hy@driver\@empty \let\MaybeStopEarly\relax \newcount\Hy@linkcounter \newcount\Hy@pagecounter \Hy@linkcounter0 \Hy@pagecounter0 5.1 Macros for recursions \Hy@ReturnAfterElseFi The commands \Hy@ReturnAfterElseFi and \Hy@ReturnAfterFi avoid a too deep \Hy@ReturnAfterFi \if-nesting especially for recursive macros. \long\def\Hy@ReturnAfterElseFi#1\else#2\fi{\fi#1} \long\def\Hy@ReturnAfterFi#1\fi{\fi#1} \let\Hy@ReturnEnd\@empty  $490 \label{def:1} $$\longrightarrow \def\Hy@ReturnAfterFiEnd#1\fi#2\Hy@ReturnEnd{\fi\fi#1}$$$  $491 \long\def\Hy@ReturnAfterElseFifEnd#1\else#2\Hy@ReturnEnd{\hf\fi\fi\$ 

\Hy@localanchornamefalse

 \Hy@menubartrue \Hy@naturalnamesfalse \Hy@nestingfalse \Hy@newwindowsetfalse \Hy@newwindowfalse \Hy@pageanchortrue

## <span id="page-16-2"></span><span id="page-16-1"></span>5.2 Babel's protection of shorthand characters

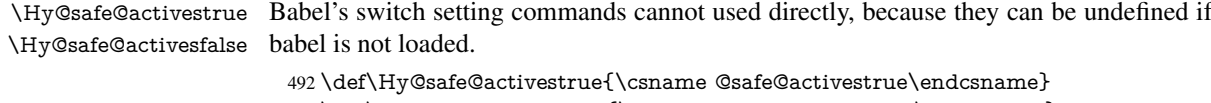

## <span id="page-17-0"></span>5.3 Coordinate transformations

At some places numbers in pdf units are expected (eg: FitBH, ...). The following macros perform the transformation from TeX units (pt) to PDF units (bp).

\hypercalcbp The user macro \hypercalcbp can be used, for example, inside option values:

pdfstartview={FitBH \hypercalcbp{\paperheight-\topmargin-1in}}

- It cannot be used inside \usepackage, because LaTeX expands the options before package hyperref is loaded and \hypercalcbp is defined.
- With e-TeX extensions an expandable implementation is very easy; \hypercalcbp can be used everywhere and is expanded at use.
- Without e-TeX's features \hypercalcbp cannot be implemented expandable (practically) and have to be supported by \hypercalcbpdef. Limitations:
	- Works only in options that use \hypercalcbpdef (currently only pdfstartview).
	- For calculations package calc has to be loaded.
	- The expansion of the argument is done at definition time.

Example (TEX):

```
\usepackage{calc}
\usepackage[...]{hyperref}
\hypersetup{
 pdfstartview={FitBH \hypercalcbp{\paperheight-\topmargin-1in
   -\headheight-\headsep}
}
```
#### \hypercalcbp

- 494 \begingroup\expandafter\expandafter\expandafter\endgroup 495 \expandafter\ifx\csname dimexpr\endcsname\relax 496 \def\hypercalcbpdef#1#2{% 497 \begingroup 498 \toks@{}% 499 \HyCal@scan#2\hypercalcbp\@nil 500 \expandafter\endgroup 501 \expandafter\def\expandafter#1\expandafter{\the\toks@}% 502 }% 503 \def\HyCal@scan#1\hypercalcbp#2\@nil{% 504 \toks@\expandafter{\the\toks@ #1}% 505 \ifx\\#2\\%  $506$  \else 507 \Hy@ReturnAfterFi{% 508 \HyCal@do#2\@nil 509 }%  $510 \text{ }\Lambda$ 511 }% 512 \def\HyCal@do#1#2\@nil{% 513 \@ifpackageloaded{calc}{}{% 514 \Hy@Warning{% 515 For calculations \string\hypercalcbp\space needs\MessageBreak 516 package calc or e-TeX% 517 }% 518 }%
- 519 \setlength{\dimen@}{#1}%
- 520 \setlength{\dimen@}{0.99626401\dimen@}%
- 521 \edef\x{%
- 522 \toks@{%
- 523 \the\toks@

```
524 \strip@pt\dimen@
525 }%
```

```
526 }\x
```

```
527 \HyCal@scan#2\@nil
```

```
528 }%
```

```
529 \else
```

```
530 \def\hypercalcbp#1{%
```
531 \strip@pt\dimexpr 0.99626401\dimexpr #1\relax\relax

```
532 }%
```

```
533 \def\hypercalcbpdef{\def}%
```

```
534 \fi
```
# <span id="page-18-0"></span>6 Dealing with PDF strings

The PDF string stuff done by Heiko Oberdiek.

Naming convention: All internal commands that are only needed by \pdfstringdef are prefixed with \HyPsd@.

## <span id="page-18-1"></span>6.1 Description of PDF strings

The PDF specification defines several places to hold text strings (bookmark names, document information, text annotations, etc.). The PDF strings have following properties:

- They are surrounded by parentheses. The hexadecimal form is not supported.
- Like PostScript language strings they use the same escaping mechanism:

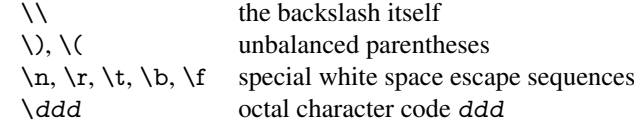

• Strings are stored either in PDFDocEncoding, which is a superset of ISOLatin1 and is compatible with Unicode with character codes below 256, or in Unicode.

## <span id="page-18-2"></span>6.2 Definition of **\pdfstringdef**

The central macro for dealing with PDF strings is \pdfstringdef. It defines a command  $#1$  to be the result of the conversion from the string in  $#2$  to a legal PDFDocEncoded string. Currently the definition is global, but this can be changed in the future.

Important: In TEX's view PDF strings are written to a file and are expanded only in its mouth. Stomach commands that cannot be expanded further aren't executed, they are written verbatim. But the PDF reader that reads such a string isn't a  $T<sub>F</sub>X$  interpreter!

The macro \pdfstringdef consists of three main parts:

- 1. Preprocessing. Here the expansion is prepared. The encoding is set and many commands are redefined, so that they work appropriate.
- 2. Expansion. The T<sub>E</sub>X string is expanded the first time to get a PDF string.
- 3. Postprocessing. The result of the expansion is checked and converted to the final form.

\pdfstringdef \pdfstringdef works on the tokens in #2 and converts them to a PDF string as far as possible:

- The result should obey the rules of the PDF specification for strings.
- The string can safely processed by TEX, because the tokens have only catcodes 10 until 12.

The result is stored in the command token given in  $#1$ .

535 \def\pdfstringdef#1#2{%

Many redefinitions are needed, so all the work is done in a group.

536 \begingroup

#### <span id="page-19-0"></span>6.2.1 Preprocessing

Octal escape sequences. To avoid problems with eight bit or non printable characters, the octal escape notation is supported. So most glyphs in the encoding definitions for PD1 and PU produce these octal escape sequences. All three octal digits have to be used:

- Wrong results are avoided, if digits follow that are not part of the octal sequence.
- Macros rely on the fact that the octal sequences always consist of three digits (vtex driver, Unicode support).

The escape sequences start with a backslash. By \string it will be printed. Therefore it is ensured that the T<sub>E</sub>X escape character indeed prints as a normal backslash. Eventually this line can be removed, because this is standard LATEX behaviour.

537 \escapechar'\\%

From the view of T<sub>E</sub>X a octal sequence consists of the command tokens  $\setminus 0$  until  $\setminus 3$  and two digits. For saving tokens  $\0, \1, \2,$  and  $\3$  are directly used without a preceding \string in the glyph definitions. This is done here locally by defining the  $\0$  until  $\3$ commands. So the user can use octal escape sequences directly, the disadvantage is that a previous definition of this short commands does not apply.

- 538 \edef\0{\string\0}%
- 539 \edef\1{\string\1}%
- 540 \edef\2{\string\2}%
- 541 \edef\3{\string\3}%

**Setting font encoding.** The unicode encoding uses  $\8$  and  $\9$  as marker for the higher byte. \8 is an abbreviation for the higher bytes 0 until 7 that can be expressed by one digit. \8 will be converted to \00. However \9 only marks the next three digits as higher byte and will be removed later.

The encoding is set by \enc@update for optimizing reasons.

- 542 \ifHy@unicode
- 543 \edef\8{\string\8}%
- 544 \edef\9{\string\9}%
- 545 \fontencoding{PU}%
- 546 \HyPsd@UTFviii
- 547 \def\ifpdfstringunicode##1##2{##1}%
- 548 \else
- 549 \fontencoding{PD1}%
- 550 \def\ifpdfstringunicode##1##2{##2}%
- 551 \fi
- 552 \let\utf@viii@undeferr\HyPsd@utf@viii@undeferr
- 553 \enc@update

Internal encoding commands. \pdfstringdef interpretes text strings which are not allowed to contain mathematical stuff. The text glyph commands will produce a warning, if called in math mode. But this warning disturbs while expanding. Therefore we check for math mode here, before \@inmathwarn will be disabled (see below).

\@inmathwarn\pdfstringdef

If a glyph is used, that isn't in the PD1/PU encoding there will be an infinite error loop, because the NFSS encoding stuff have to be expanded unprotected (\edef), so that the assigments of \@changed@cmd don't take place. To patch this behaviour I only found \@inmathwarn as a usable hook. While an \edef a warning message by \@inmathwarn or \TextSymbolUnavailable cannot be give out, so \@inmathwarn should be disabled. And with the help of it the assignments in \@changed@cmd can easily be caught (see below).

555 \let\@inmathwarn\HyPsd@inmathwarn

Unknown composite characters are built with \add@accent, so it is redefined to provide a warning.

556 \let\add@accent\HyPsd@add@accent

Commands that don't use NFSS directly. There are several commands that prints characters in the printable ASCII area that don't obey the NFSS, so they have to be redefined here.

- 557 \let\{\textbraceleft
- 558 \let\}\textbraceright
- 559 \let\\\textbackslash
- 560 \let\#\textnumbersign
- 561 \let\\$\textdollar
- 562 \let\%\textpercent
- 563 \let\&\textampersand
- 564 % \let\~\textasciitilde
- 565 \let\\_\textunderscore
- 566 \let\P\textparagraph
- 567 \let\ldots\textellipsis
- 568 \let\dots\textellipsis

Newline \newline or \\ do not work in bookmarks, in text annotations they should expand to  $\rceil$ . In pdf strings  $\lceil \cdot \rceil$  stands for a backslash. Therefore the commands are disabled now. The user can redefine them for a result what he want:

backslash: \pdfstringdefDisableCommands{\let\\\textbackslash}

new line: \pdfstringdefDisableCommands{\let\\\textCR}

disabled: \pdfstringdefDisableCommands{\let\\\empty}

At any case, however, the optional argument or the star cannot be scanned in a 100% sure manner.

- 569 \def\\{\pdfstringdefWarn\\}%
- 570 \def\newline{\pdfstringdefWarn\newline}%

**Logos.** Because the box shifting used in the T<sub>E</sub>X logo does not work while writing to a file, the standard T<sub>E</sub>X logos are redefined.

- 571 \def\TeX{TeX}%
- 572 \def\LaTeX{La\TeX}%
- 573 \def\LaTeXe{%
- \LaTeX2%
- \ifHy@unicode\textepsilon\else e\fi
- }%
- \def\eTeX{%
- \ifHy@unicode\textepsilon\else e\fi
- -\TeX%
- }%
- \def\SliTeX{Sli\TeX}%
- \def\MF{Metafont}%
- \def\MP{Metapost}%

Standard font commands. Because font changes do not work, the standard font switching commands are disabled.

- \let\fontencoding\@gobble
- 585 \let\fontfamily\@gobble<br>586 \let\fontseries\@gobble
- \let\fontseries\@gobble
- \let\fontshape\@gobble
- \let\fontsize\@gobbletwo
- \let\selectfont\@empty
- \let\usefont\@gobblefour
- \let\emph\@firstofone
- \let\textnormal\@firstofone
- \let\textrm\@firstofone
- \let\textsf\@firstofone
- \let\texttt\@firstofone \let\textbf\@firstofone
- \let\textmd\@firstofone
- \let\textit\@firstofone
- \let\textsc\@firstofone
- \let\textsl\@firstofone
- \let\textup\@firstofone
- \let\normalfont\@empty
- \let\rmfamily\@empty
- \let\sffamily\@empty
- \let\ttfamily\@empty
- \let\bfseries\@empty
- \let\mdseries\@empty
- \let\itshape\@empty
- \let\scshape\@empty
- \let\slshape\@empty
- \let\upshape\@empty
- \let\em\@empty
- \let\rm\@empty
- \let\Huge\@empty
- \let\LARGE\@empty
- \let\Large\@empty
- \let\footnotesize\@empty
- \let\huge\@empty
- \let\large\@empty
- \let\normalsize\@empty
- \let\scriptsize\@empty
- \let\small\@empty
- \let\tiny\@empty
- \let\mathversion\@gobble
- \let\phantom\@gobble
- \let\vphantom\@gobble
- \let\hphantom\@gobble

## Package color.

```
628 \def\textcolor##1##{\@secondoftwo}%
```
#### Upper- and lowercase.

- \def\MakeUppercase{\MakeUppercaseUnsupportedInPdfStrings}%
- \def\MakeLowercase{\MakeLowercaseUnsupportedInPdfStrings}%

Package babel. Whereever "naturalnames" is used, disable \textlatin (from Babel) 3.6k). Thanks to Felix Neubauer (Email: Felix.Neubauer@gmx.net).

- \let\textlatin\@firstofone
- \ltx@IfUndefined{language@group}{}{%
- \csname HyPsd@babel@\language@group\endcsname
- }%
- \HyPsd@GreekPatch
- \HyPsd@SpanishPatch
- \HyPsd@RussianPatch
- \HyPsd@BabelPatch
- \let\@safe@activestrue\relax
- \let\@safe@activesfalse\relax

Disable \cyr, used in russianb.ldf.

- \let\cyr\relax
	- Redefine \es@roman, used in spanish.ldf.
- \let\es@roman\@Roman

#### Package german.

- \let\glqq\textglqq
- \let\grqq\textgrqq
- \let\glq\textglq
- \let\grq\textgrq
- \let\flqq\textflqq
- \let\frqq\textfrqq
- \let\flq\textflq
- \let\frq\textfrq

Package french. The support is deferred, because it needs \GenericError to be disabled (see below).

Package FrenchPro. This package uses:

\if@mid@expandable{not fully expandable code}{fully expandable code}

\let\if@mid@expandable\@firstoftwo

### AMS classes.

\HyPsd@AMSclassfix

Redefinition of **\hspace** \hspace don't work in bookmarks, the following fix tries to set a space if the argument is a positive length.

\let\hspace\HyPsd@hspace

Commands of referencing and indexing systems. Some LATEX commands that are legal in \section commands have to be disabled here.

- \let\label\@gobble
- \let\index\@gobble
- \let\glossary\@gobble
- \let\href\HyPsd@href
- \let\@mkboth\@gobbletwo

The \ref and \pageref is much more complicate because of their star form.

- \let\ref\HyPsd@ref
- \let\pageref\HyPsd@pageref
- \let\nameref\HyPsd@nameref
- \let\autoref\HyPsd@autoref

#### Miscellaneous commands.

- \let\leavevmode\@empty
- \let\mbox\@empty

\halign causes error messages because of the template character #.

- \def\halign{\pdfstringdefWarn\halign\@gobble}%
- \let\ignorespaces\HyPsd@ignorespaces
- \let\Hy@SectionAnchorHref\@gobble

#### Patch for cjk bookmarks.

\HyPsd@CJKhook

User hook. The switch \Hy@pdfstring is turned on. So user commands can detect that they are processed not to be typesetted within TEX's stomach, but to be expanded by the mouth to give a PDF string. At this place before interpreting the string in  $\#2$ additional redefinitions can by added by the hook \pdfstringdefPreHook.

The position in the middle of the redefinitions is a compromise: The user should be able to provide his own (perhaps better) redefinitions, but some commands should have their original meaning, because they can be used in the hook ( $\begin{array}{c} \S$ tected@testopt, and \@ifnextchar for \renewcommand).

- \Hy@pdfstringtrue
- \pdfstringdefPreHook

Spaces. For checking the token of the string, spaces must be masked, because they cannot by caught by undelimited arguments.

- \HyPsd@LetUnexpandableSpace\space
- \HyPsd@LetUnexpandableSpace\ %
- \HyPsd@LetUnexpandableSpace~%
- \HyPsd@LetUnexpandableSpace\nobreakspace

#### Package xspace.

- \ltx@IfUndefined{@xspace}{%
- \let\xspace\HyPsd@ITALCORR
- }{%
- \let\xspace\HyPsd@XSPACE
- }%
- \let\/\HyPsd@ITALCORR
- \let\bgroup\/%
- \let\egroup\/%

Redefinitions of miscellaneous commands. Hyphenation does not make sense.

683 \let\discretionary\@gobbletwo

\@ifstar is defined in LATEX as follows:

\def\@ifstar#1{\@ifnextchar \*{\@firstoftwo{#1}}}

\@ifnextchar doesn't work, because it uses stomach commands like \let and \futurelet. But it doesn't break. Whereas \@firstoftwo{#1}} gives an error message because \@firstoftwo misses its second argument.

A mimicry of \@ifnextchar only with expandible commands would be very extensive and the result would be only an approximation. So here a cheaper solution follows in order to get rid of the error message at least:

- 684 \def\@ifnextchar{\HyPsd@ifnextchar\@ifnextchar}%
- 685 \def\kernel@ifnextchar{\HyPsd@ifnextchar\kernel@ifnextchar}%
- 686 \def\new@ifnextchar{\HyPsd@ifnextchar\new@ifnextchar}%
- 687 \let\@protected@testopt\HyPsd@protected@testopt

Support for package 'xargs':

688 \let\@protected@testopt@xargs\HyPsd@protected@testopt

#### <span id="page-24-0"></span>6.2.2 Expansion

There are several possibilities to expand tokens within LATEX:

- **\protected@edef**: The weakest form isn't usable, because it does not expand the font encoding commands. They are made roboust and protect themselves.
- **\csname**: First the string is expanded whithin a \csname and \endcsname. Then the command name is converted to characters with catcode 12 by \string and the first escape character removed by \@gobble. This method has the great *advantage* that stomach tokens that aren't allowed in PDF strings are detected by TEX and reported as errors in order to force the user to write correct things. So he get no wrong results by forgetting the proofreading of his text. But the *disadvantage* is that old wrong code cannot processed without errors. Mainly the error message is very cryptic and for the normal user hard to understand. TEX provides no way to catch the error caused by \csname or allows to support the user with a descriptive error message. Therefore the experienced user had to enable this behaviour by an option exactdef in previous versions less or equal 6.50.
- **\edef** This version uses this standard form for expansion. It is stronger than LATEX's \protected@edef. So the font encoding mechanism works and the glyph commands are converted to the correct tokens for PDF strings whith the definitions of the PD1 encoding. Because the protecting mechanism of LATEX doesn't work within an \edef, there are situations thinkable where code can break. For example, assignments and definitions aren't performed and so undefined command errors or argument parsing errors can occur. But this is only a compatibility problem with old texts. Now there are possibilities to write code that gives correct PDF strings (see \texorpdfstring). In the most cases unexpandable commands and tokens (math shift, grouping characters) remains. They don't cause an error like with \csname. However a PDF reader isn't T<sub>E</sub>X, so these tokens are viewed verbatim. So this version detects them now, and removes them with an descriptive warning for the user. As additional features xspace support is possible and grouping characters can be used without problems, because they are removed silently.

Generic messages. While expanding via \xdef the \Generic... messages don't work and causes problems (error messages, invalid .out file). So they are disabled while expanding and removed silently, because a user warning would be too expensive (memory and runtime, \pdfstringdef is slow enough).

- 689 \begingroup
- 690 \let\GenericError\@gobblefour
- 691 \let\GenericWarning\@gobbletwo
- 692 \let\GenericInfo\@gobbletwo

Package french. This fix only works, if **\GenericError** is disabled.

- 693 \ifx\nofrenchguillemets\@undefined
- 694 \else
- 695 \nofrenchguillemets
- $696$  \fi

Definition commands and expansion. Redefining the defining commands (see sec. 6.5.12). The original meaning of  $xdef$  is saved in  $Hy@temp$ .

- 697 \let\Hy@temp\xdef
- 698 \let\def\HyPsd@DefCommand
- 699 \let\gdef\HyPsd@DefCommand
- [700](#page-49-0) \let\edef\HyPsd@DefCommand
- 701 \let\xdef\HyPsd@DefCommand
- 702 \let\futurelet\HyPsd@LetCommand
- 703 \let\let\HyPsd@LetCommand
- 704 \Hy@temp#1{#2}%
- 705 \endgroup

#### 6.2.3 Postprocessing

If the string is empty time can be saved by omitting the postprocessing process.

```
706 \ifx#1\@empty
707 \else
```
Protecting spaces and removing grouping characters. In order to check the tokens we must separate them. This will be done with T<sub>E</sub>X's argument parsing. With this method we must the following item takes into account, that makes makes things a litte more complicate:

- TEX does not accept a space as an undelimited argument, it cancels space tokens while looking for an undelimited argument. Therefore we must protect the spaces now.
- An argument can be a single token or a group of many tokens. And within curly braces tokens aren't find by TEX's argument scanning process. Third curly braces as grouping characters cannot be expanded further, so they don't vanish by the string expansion above. So these characters with catcode 1 and 2 are removed in the following and replaced by an marker for the xspace support.
- TEX silently removes the outmost pair of braces of an argument. To prevent this on unwanted places, in the following the character  $|$  is appended to the string to make an outer brace to an inner one.

First the top level spaces are protected by replacing. Then the string is scanned to detect token groups. Each token group will now be space protected and again scanned for another token groups.

- 708 \HyPsd@ProtectSpaces#1%
- 709 \let\HyPsd@String\@empty
- 710 \expandafter\HyPsd@RemoveBraces\expandafter{#1|}%
- 711 \global\let#1\HyPsd@String

Check tokens. After removing the spaces and the grouping characters the string now should only consists of the following tokens/catcodes:

- 0 command names with start with an escape character.
- 3 math shift
- 4 alignment tabs
- 6 parameter, but this is unlikely.
- 7 superscript
- 8 subscript
- 11 letter
- 12 other
- 13 commands that are active characters.

After \HyPsd@CheckCatcodes the command \HyPsd@RemoveMask is reused to remove the group protection character |. This character is needed to ensure that the string at least consists of one token if \HyPsd@CheckCatcodes is called.

Because of internal local assignments and tabulars group braces are used.

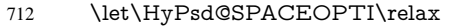

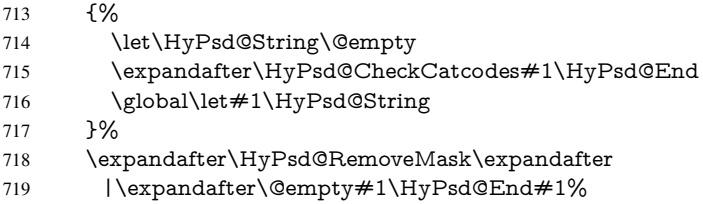

\HyPsd@CheckCatcodes should no have removed the tokens with catcode 3, 4, 7, and 8. Because a parameter token (6) would cause to many errors before, there should now be only tokens with catcodes 11 or 12. So I think there is no need for a safety step like:

\xdef#1{\expandafter\strip@prefix\meaning#1}%

Looking for wrong glyphs. The case that glyphs aren't defined in the PD1 encoding is caught above in such a way, that the glyph name and a marker is inserted into the string. Now we can safely scan the string for this marker and provide a descriptive warning.

- 720 \expandafter\HyPsd@Subst\expandafter{\HyPsd@GLYPHERR}{\relax}#1%
- 721 \let\HvPsd@String\@empty
- 722 \expandafter\HyPsd@GlyphProcess#1\relax\@empty
- 723 \global\let#1\HyPsd@String

Backslash. The double backslash disturbs parsing octal sequenzes, for example in an string like abc\\051 the sequence \051 is detected although the second \ belongs to the first backslash.

724 \HyPsd@StringSubst{\\}{\textbackslash}#1%

Spaces. All spaces have already the form \040. The last postprocessing step will be an optimizing of the spaces, so we already introduce already the necessary command \HyPsd@SPACEOPTI. But first it is defined to be \relax in order to prevent a too early expansion by an \edef. Secondly a \relax serves as a marker for a token that is detected by \xspace.

The code of frenchb.ldf can produce an additional space before \guillemotright, because \lastskip and \unskip do not work. Therefore it is removed here.

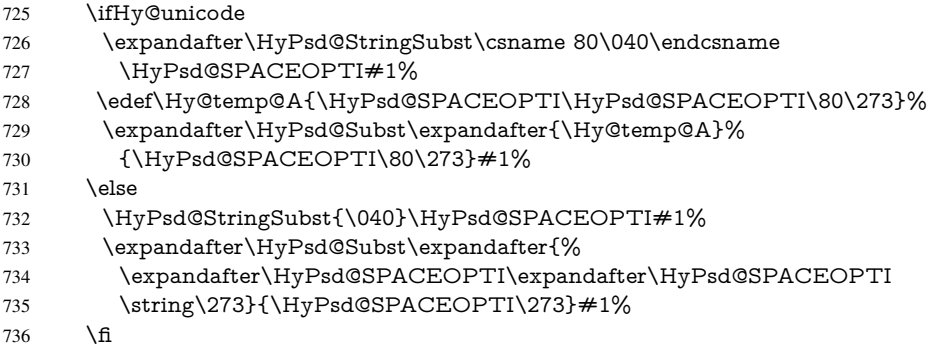

Right parenthesis. Also \xspace detects a right parenthesis. For the \xspace support and the following parenthesis check the different parenthesis notations  $\rangle$ ,  $\rangle$ , and  $\angle$ 051 are converted to one type  $\iota$  and before  $\HyPsd@empty$  with the meaning of  $\relax$  is introduced for \xspace. By redefining to \@empty \HyPsd@empty can easily removed later.

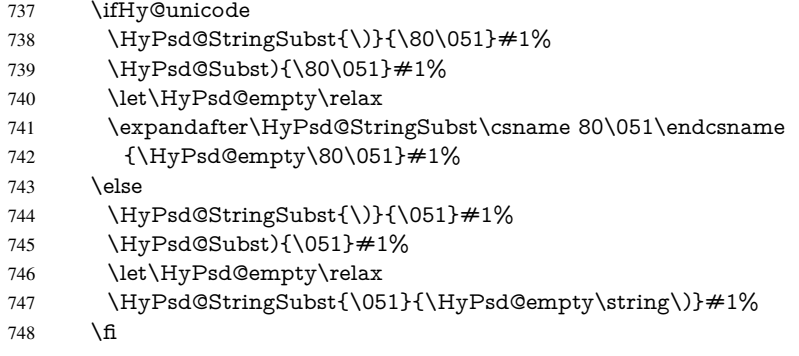

Support for package **xspace**. \xspace looks for the next token and decides if it expands to a space or not. Following tokens prevent its transformation to a space: Beginning and end of group, handled above by replacing by an italic correction, several punctuation marks, a closing parentheses, and several spaces.

Without package xspace there are tokens with catcode 11 and 12, \HyPsd@empty and \HyPsd@SPACEOPTI. With package xspace marker for the italic correction \/ and \xspace come with. In the package xspace case the two markers are replaced by commands and an \edef performs the \xspace processing.

In the opposite of the original \xspace \HyPsd@xspace uses an argument instead of a \futurelet, so we have to provide such an argument, if \HyPsd@xspace comes last. Because \HyPsd@Subst with several equal tokens (--) needs a safe last token, in both cases the string gets an additional \HyPsd@empty.

- \expandafter\HyPsd@Subst\expandafter{\/}\HyPsd@empty#1%
- \ltx@IfUndefined{@xspace}{%
- }{%
- \let\HyPsd@xspace\relax
- \expandafter\HyPsd@Subst\expandafter
- {\HyPsd@XSPACE}\HyPsd@xspace#1%
- \let\HyPsd@xspace\HyPsd@doxspace
- }%
- 757 \xdef#1{#1\HyPsd@empty}%

Ligatures. TEX forms ligatures in its stomach, but the PDF strings are treated only by TEX's mouth. The PDFDocEncoding contains some ligatures, but the current version 3 of the AcrobatReader lacks the fi and fl glyphs, and the Linux version lacks the emdash and endash glyphs. So the necessary code is provided here, but currently disabled, hoping that version 4 of the AcrobatReader is better. To break the ligatures the user can use an empty group, because it leads to an insertion of an  $\H{HyPsd@empty.}$  If this ligature code will be enabled some day, then the italic correction should also break the ligatures. Currently this occurs only, if package xspace is loaded.

Since newer AcrobatReader versions now show the en- and emdash in a correct way (AR7/Linux, AR8/Linux), the substitution code for them is enabled starting with version 6.78l.

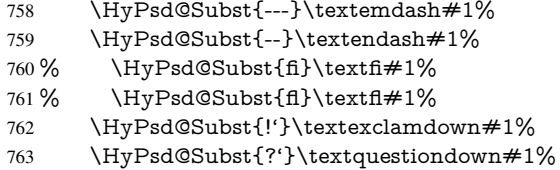

With the next \edef we get rid of the token \HyPsd@empty.

```
764 \let\HyPsd@empty\@empty
```
Left parentheses. Left parentheses are now converted to safe forms to avoid problems with unmatched ones ( $\setminus$  (with PDFDocEncoding, the octal sequence with Unicode.

An optimization is possible. Matched parentheses can replaced by a () pair. But this code is removed to save T<sub>E</sub>X memory and time.

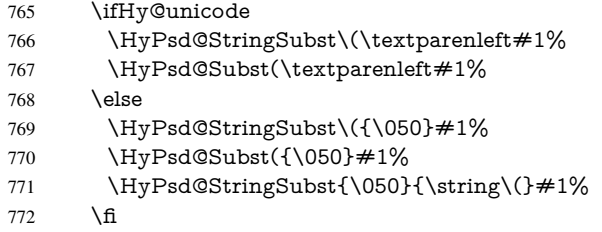

Optimizing spaces. Spaces are often used, but they have a very long form \040. They are converted back to real spaces, but not all, so that no space follows after another. In the bookmark case several spaces are written to the .out file, but if the entries are read back, several spaces are merged to a single one.

With Unicode the spaces are replaced by their octal sequences.

773 \ifHy@unicode 774 \edef\HyPsd@SPACEOPTI{\80\040}%  $775$  \else 776 \let\HyPsd@SPACEOPTI\HyPsd@spaceopti  $777 \overline{\phantom{a}}$  \fi 778 \xdef#1{#1\@empty}% 779 \fi

Converting to Unicode. At last the eight bit letters have to be converted to Unicode, the masks \8 and \9 are removed and the Unicode marker is added.

- 780 \endgroup
- 781 \begingroup
- 782 \ifHy@unicode
- 783 \HyPsd@ConvertToUnicode#1%

## Try conversion back to PDFDocEncoding.

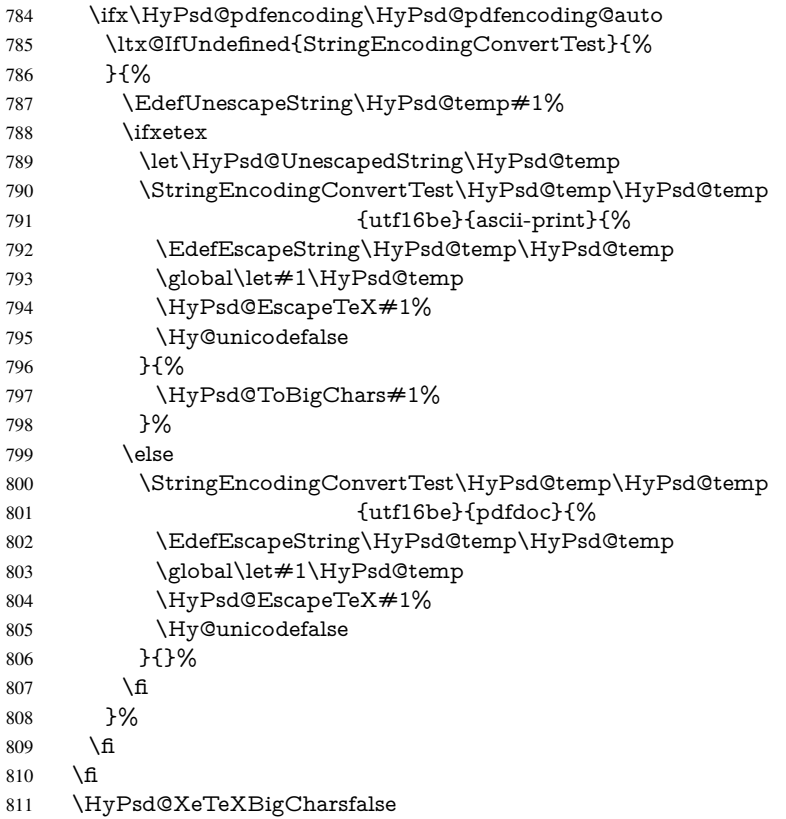

User hook. The hook \pdfstringdefPostHook can be used for the purpose to postprocess the string further.

 \pdfstringdefPostHook#1% \endgroup }

## \Hy@pdfstringdef

 \def\Hy@pdfstringdef#1#2{% \pdfstringdef\Hy@gtemp{#2}% \let#1\Hy@gtemp }

## <span id="page-29-0"></span>6.3 Encodings

## <span id="page-29-1"></span>6.3.1 XeT<sub>E</sub>X

- \edef\Hy@temp{\catcode0=\the\catcode0\relax} \catcode\z@=12 % \ifxetex \expandafter\@firstofone \else \let\HyPsd@XeTeXBigCharstrue\@empty \let\HyPsd@XeTeXBigCharsfalse\@empty \expandafter\@gobble \fi
- {%

```
829 \newif\ifHyPsd@XeTeXBigChars
830 \def\HyPsd@XeTeXBigCharsfalse{%
831 \global\let\ifHyPsd@XeTeXBigChars\iffalse
832 }%
833 \def\HyPsd@XeTeXBigCharstrue{%
834 \global\let\ifHyPsd@XeTeXBigChars\iftrue
835 }%
836 \def\HyPsd@ToBigChars#1{%
837 \ifHyPsd@XeTeXBigChars
838 \EdefEscapeHex\HyPsd@UnescapedString{%
839 \expandafter\@gobbletwo\HyPsd@UnescapedString
840 }%
841 \begingroup
842 \toks@{}%
843 \escapechar=92\relax
844 \let\x\HyPsd@ToBigChar
845 \expandafter\HyPsd@ToBigChar\HyPsd@UnescapedString
846 \relax\relax\relax\relax\relax\relax\relax
847 \qquad \text{edef}\x\{\%848 \endgroup
849 \gdef\noexpand#1{\the\toks@}%
850 }%
851 \quad \sqrt{x}852 \overline{\text{fi}}853 }%
854 \def\HyPsd@ToBigChar#1#2#3#4{%
855 \ifx\relax#1\relax
856 \let\x\relax
857 \else
858 \count@="#1#2#3#4\relax
859 \let\y\@empty
860 \lccode\z@=\count@
861 \ifnum\count@=40 % (
862 \let\y\@backslashchar
863 \else
864 \ifnum\count@=41 % )
865 \let\y\@backslashchar
866 \else
867 \ifnum\count@=92 % backslash
868 \let\y\@backslashchar
869 \else
870 \ifnum\count@=10 % newline
871 \edef\y##1{\string\n}%
872 \else
873 \ifnum\count@=13 % carriage return
874 \edef\y##1{\string\r}%
875 \qquad \qquad \Lambda876 \fi
877 \fi
878 \fi
879 \fi
880 \lowercase{%
881 \toks@\expandafter{%
882 \the\expandafter\toks@
883 \y
884 ^^@%
```

```
885 }%
```
 }% \fi  $888 \quad \sqrt{x}$  }% } \Hy@temp

#### <span id="page-31-0"></span>6.3.2 Workaround for package linguex

```
892 \@ifpackageloaded{linguex}{%
893 \let\HyLinguex@OrgB\b
894 \let\HyLinguex@OrgC\c
895 \let\HyLinguex@OrgD\d
896 \def\HyLinguex@Restore{%
897 \let\b\HyLinguex@OrgB
898 \let\c\HyLinguex@OrgC
899 \let\d\HyLinguex@OrgD
900 }%
901 \Hy@AtEndOfPackage{%
902 \pdfstringdefDisableCommands{%
903 \ltx@IfUndefined{oldb}{}{\let\b\oldb}%
904 \ltx@IfUndefined{oldc}{}{\let\c\oldc}%
905 \ltx@IfUndefined{oldd}{}{\let\d\oldd}%
906 }%
907 }%
908 }{%
909 \let\HyLinguex@Restore\relax
910 }%
```
## <span id="page-31-1"></span>6.3.3 PD1 encoding

The PD1 encoding implements the PDFDocEncoding for use with LATEX  $2\varepsilon$ 's NFSS. Because the informational strings are not set by TEX's typesetting mechanism but for interpreting by the PDF reader, the glyphs of the PD1 encoding are implemented to be safely written to a file (PDF output file, .out file).

The PD1 encoding can be specified as an option of the 'fontenc' package or loaded here. It does not matter what font family is selected, as TEX does not process it anyway. So use CM.

```
911 \@ifundefined{T@PD1}{%
```

```
912 \input{pd1enc.def}%
```

```
913 \HyLinguex@Restore
```
}{}

```
915 \DeclareFontFamily{PD1}{pdf}{}
```

```
916 \DeclareFontShape{PD1}{pdf}{m}{n}{ <-> cmr10 }{}
```
\DeclareFontSubstitution{PD1}{pdf}{m}{n}

## <span id="page-31-2"></span>6.3.4 PU encoding

The PU encoding implements the Unicode encoding for use with LATEX's NFSS. Because of large memory requirements the encoding file for Unicode support is only loaded, if option unicode is specified as package option.

\HyPsd@InitUnicode Because the file puenc.def takes a lot of memory, the loading is defined in the macro \HyPsd@InitUnicode called by the package option unicode.

\def\HyPsd@InitUnicode{%

- \@ifundefined{T@PU}{%
- \input{puenc.def}%
- \HyLinguex@Restore
- 922 }{}%
- 923 \DeclareFontFamily{PU}{pdf}{}%
- 924 \DeclareFontShape{PU}{pdf}{m}{n}{ <-> cmr10 }{}%
- 925 \DeclareFontSubstitution{PU}{pdf}{m}{n}%
- 926 \let\HyPsd@InitUnicode\relax

927 }

## <span id="page-32-0"></span>6.4 Additional user commands

### <span id="page-32-1"></span>6.4.1 **\texorpdfstring**

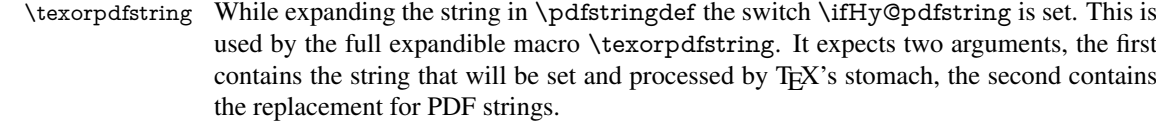

928 \def\texorpdfstring{%

- 929 \ifHy@pdfstring
- 930 \expandafter\@secondoftwo
- 931 \else
- 932 \expandafter\@firstoftwo
- $933$  \fi
- 934 }

#### <span id="page-32-2"></span>6.4.2 Hooks for **\pdfstringdef**

\pdfstringdefPreHook Default definition of the hooks for \pdfstringdef. The construct \@ifundefined with \pdfstringdefPostHook \let is a little bit faster than \providecommand. 935 \@ifundefined{pdfstringdefPreHook}{%

936 \let\pdfstringdefPreHook\@empty 937 }{} 938 \@ifundefined{pdfstringdefPostHook}{% 939 \let\pdfstringdefPostHook\@gobble 940 }{}

## \pdfstringdefDisableCommands In \pdfstringdefPreHook the user can add code that is executed before the string, that have to be converted by \pdfstringdef, is expanded. So replacements for problematic macros can be given. The code in \pdfstringdefPreHook should not be replaced perhaps by an \renewcommand, because a previous meaning gets lost.

Macro \pdfstringdefDisableCommands avoids this, because it reuses the old meaning of the hook and appends the new code to \pdfstringdefPreHook, e.g.:

```
\pdfstringdefDisableCommands{%
 \let~\textasciitilde
 \def\url{\pdfstringdefWarn\url}%
 \let\textcolor\@gobble
}%
```
In the argument of \pdfstringdefDisableCommands the character @ can be used in command names. So it is easy to use useful LATEX commands like  $\Q$ gobble or  $\Q$ firstofone.

- 941 \def\pdfstringdefDisableCommands{%
- 942 \begingroup
- 943 \makeatletter
- 944 \HyPsd@DisableCommands

945 }

#### \HyPsd@DisableCommands

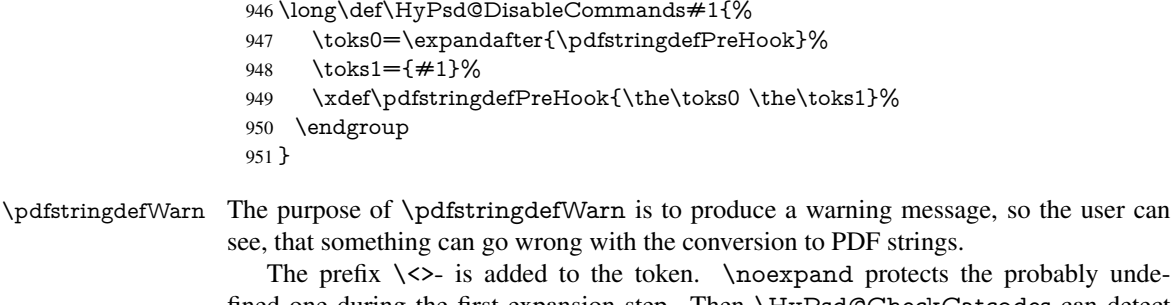

fined one during the first expansion step. Then \HyPsd@CheckCatcodes can detect the not allowed token, \HyPsd@CatcodeWarning prints a warning message, after \HyPsd@RemovePrefix has removed the prefix.

\pdfstringdefWarn is intended for document authors or package writers, examples for use can be seen in the definition of \HyPsd@ifnextchar or \HyPsd@protected@testopt.

```
952 \def\pdfstringdefWarn#1{%
953 \expandafter\noexpand\csname<>-\string#1\endcsname
954 }
```
## <span id="page-33-0"></span>6.5 Help macros for expansion

#### <span id="page-33-1"></span>6.5.1 **\ignorespaces**

\HyPsd@ignorespaces With the help of a trick using \romannumeral the effect of \ignorespaces can be simulated a little, In a special case using an alphabetic constant \romannumeral eats an optional space. If the constant is zero, then the \romannumeral expression vanishes. The following macro uses this trick twice, thus \HyPsd@ignorespaces eats up to two following spaces.

```
955 \begingroup
956 \catcode0=12 %
957 \def\x{\endgroup
958 \def\HyPsd@ignorespaces{%
959 \romannumeral\expandafter'\expandafter^^@%
960 \romannumeral'^^@%
961 }%
962 }%
963 \text{ x}
```
### <span id="page-33-2"></span>6.5.2 Babel languages

Since version 2008/03/16 v3.8j babel uses inside \AtBeginDocument:

```
\pdfstringdefDisableCommands{%
 \languageshorthands{system}%
}
```
As consequence the shorthands are shown in the bookmarks, not its result. Therefore \languageshorthands is disabled before the user hook. If there is a need to use the command, then \HyOrg@languageshorthands can be used inside \pdfstringdefDisableCommands.

```
964 \def\HyPsd@BabelPatch{%
965 \let\HyOrg@languageshorthands\languageshorthands
966 \let\languageshorthands\HyPsd@LanguageShorthands
967 }
```
968 \begingroup\expandafter\expandafter\expandafter\endgroup

```
969 \expandafter\ifx\csname pdf@strcmp\endcsname\relax
970 \let\HyPsd@langshort@system\@empty
971 \def\HyPsd@LanguageShorthands#1{%
972 \expandafter\ifx\csname HyPsd@langshort@#1\endcsname
973 \HyPsd@langshort@system
974 \expandafter\@gobble
975 \else
976 \expandafter\@firstofone
977 \fi
978 {%
979 \HyOrg@languageshorthands{#1}%
980 }%
981 }%
982 \else
983 \def\HyPsd@LanguageShorthands#1{%
984 \ifnum\pdf@strcmp{#1}{system}=\z@
985 \expandafter\@gobble
986 \else
987 \expandafter\@firstofone
988 \fi
989 {%
990 \HyOrg@languageshorthands{#1}%
991 }%
992 }%
993 \fi
994 \def\Hy@temp{%
995 \@ifpackageloaded{babel}{%
996 \@ifpackagelater{babel}{2008/03/16}{%
997 \let\Hy@temp\@empty
998 }{%
999 \def\HyPsd@BabelPatch{%
1000 \let\HyOrg@languageshorthands\languageshorthands
1001 }%
1002 }%
1003 }{}%
1004 }
1005 \Hy@temp
1006 \expandafter\Hy@AtBeginDocument\expandafter{\Hy@temp}
1007 \newif\ifHy@next
  Nothing to do for english.
1008 \ltx@IfUndefined{danish@sh@"@sel}{}{%
1009 \def\HyPsd@babel@danish{%
1010 \declare@shorthand{danish}{"|}{}%
1011 \declare@shorthand{danish}{"~}{-}%
1012 }%
1013 }
1014 \ltx@IfUndefined{dutch@sh@"@sel}{}{%
1015 \def\HyPsd@babel@dutch{%
1016 \declare@shorthand{dutch}{"|}{}%
1017 \declare@shorthand{dutch}{"~}{-}%
1018 }%
1019 }
1020 \ltx@IfUndefined{finnish@sh@"@sel}{}{%
1021 \def\HyPsd@babel@finnish{%
```

```
1022 \declare@shorthand{finnish}{"|}{}%
1023 }%
```
 } \ltx@IfUndefined{french@sh@:@sel}{}{% \def\HyPsd@babel@frenchb{% \def\guill@spacing{ }% }% } \ltx@IfUndefined{german@sh@"@sel}{}{% \def\HyPsd@babel@german{% \declare@shorthand{german}{"f}{f}% \declare@shorthand{german}{"|}{}% \declare@shorthand{german}{"~}{-}% }% } \ltx@IfUndefined{macedonian@sh@"@sel}{}{% \def\HyPsd@babel@macedonian{% \declare@shorthand{macedonian}{"|}{}% \declare@shorthand{macedonian}{"~}{-}% }% }{} \ltx@IfUndefined{ngerman@sh@"@sel}{}{% \def\HyPsd@babel@ngerman{% \declare@shorthand{ngerman}{"|}{}% \declare@shorthand{ngerman}{"~}{-}% }% } \ltx@IfUndefined{portuges@sh@"@sel}{}{% \def\HyPsd@babel@portuges{% \declare@shorthand{portuges}{"|}{}% }% } \ltx@IfUndefined{russian@sh@"@sel}{}{% \def\HyPsd@babel@russian{% \declare@shorthand{russian}{"|}{}% \declare@shorthand{russian}{"~}{-}% }% } \ltx@IfUndefined{slovene@sh@"@sel}{}{% \def\HyPsd@babel@slovene{% \declare@shorthand{slovene}{"|}{}% }% }

Nested quoting environments are not supported (<<, >>).

```
1065 \ltx@IfUndefined{spanish@sh@>@sel}{}{%
```

```
1066 \def\HyPsd@babel@spanish{%
```

```
1067 \declare@shorthand{spanish}{<<}{\guillemotleft}%
```

```
1068 \declare@shorthand{spanish}{>>}{\guillemotright}%
```

```
1069 \declare@shorthand{spanish}{"=}{-}%
```

```
1070 \declare@shorthand{spanish}{"~}{-}%
```

```
1071 \declare@shorthand{spanish}{"!}{\textexclamdown}%
```

```
1072 \declare@shorthand{spanish}{"?}{\textquestiondown}%
```

```
1073 }%
```
}

```
1075 \ltx@IfUndefined{swedish@sh@"@sel}{}{%
```

```
1076 \def\HyPsd@babel@swedish{%
```

```
1077 \declare@shorthand{swedish}{"|}{}%
```

```
1078 \declare@shorthand{swedish}{"~}{-}%
```

```
1079 }%
```
```
1080 }
1081 \ltx@IfUndefined{ukrainian@sh@"@sel}{}{%
1082 \def\HyPsd@babel@ukrainian{%
1083 \declare@shorthand{ukrainian}{"|}{}%
1084 \declare@shorthand{ukrainian}{"~}{-}%
1085 }%
1086 }
1087 \ltx@IfUndefined{usorbian@sh@"@sel}{}{%
1088 \def\HyPsd@babel@usorbian{%
1089 \declare@shorthand{usorbian}{"f}{f}%
1090 \declare@shorthand{usorbian}{"|}{}%
1091 }%
1092 }
1093 \ltx@IfUndefined{greek@sh@\string~@sel}{%
1094 \let\HyPsd@GreekPatch\@empty
1095 }{%
1096 \def\HyPsd@GreekPatch{%
1097 \let\greeknumeral\HyPsd@greeknumeral
1098 \let\Greeknumeral\HyPsd@Greeknumeral
1099 }%
1100 }
1101 \def\HyPsd@greeknumeral#1{%
1102 \HyPsd@GreekNum\@firstoftwo{#1}%
1103 }
1104 \def\HyPsd@Greeknumeral#1{%
1105 \HyPsd@GreekNum\@secondoftwo{#1}%
1106 }
1107 \def\HyPsd@GreekNum#1#2{%
1108 \ifHy@unicode
1109 \ifnum#2<\@ne
1110 \@arabic{#2}%
1111 \else
1112 \ifnum#2<1000000 %
1113 \HyPsd@@GreekNum#1{#2}%
1114 \else
1115 \@arabic{#2}%
1116 \fi
1117 \Delta f1118 \else
1119 \@arabic{#2}%
1120 \fi
1121 }
1122 \def\HyPsd@@GreekNum#1#2{%
1123 \ifnum#2<\@m
1124 \ifnum#2<10 %
1125 \expandafter\HyPsd@GreekNumI
1126 \expandafter\@gobble\expandafter#1\number#2%
1127 \else
1128 \ifnum#2<100 %
1129 \expandafter\HyPsd@GreekNumII
1130 \expandafter\@gobble\expandafter#1\number#2%
1131 \else
1132 \expandafter\HyPsd@GreekNumIII
1133 \expandafter\@gobble\expandafter#1\number#2%
1134 \hbar1135 \fi
1136 \ifnum#2>\z@
```

```
1138 \fi
1139 \else
1140 \ifnum#2<\@M
1141 \expandafter\HyPsd@GreekNumIV\expandafter#1\number#2%
1142 \else
1143 \ifnum#2<100000 %
1144 \expandafter\HyPsd@GreekNumV\expandafter#1\number#2%
1145 \else
1146 \expandafter\HyPsd@GreekNumVI\expandafter#1\number#2%
1147 \fi
1148 \fi
1149 \fi
1150 }
1151 \def\HyPsd@GreekNumI#1#2#3{%
1152 #1{%
1153 \ifnum#3>\z@
1154 \textnumeralsignlowergreek
1155 \fi
1156 }%
1157 \expandafter#2%
1158 \ifcase#3 %
1159 {}{}%
1160 \or\textalpha\textAlpha
1161 \or\textbeta\textBeta
1162 \or\textgamma\textGamma
1163 \or\textdelta\textDelta
1164 \or\textepsilon\textEpsilon
1165 \or\textstigmagreek\textStigmagreek
1166 \or\textzeta\textZeta
1167 \or\texteta\textEta
1168 \or\texttheta\textTheta
1169 \else
1170 {}{}%
1171 \ \text{fi}1172 }
1173 \def\HyPsd@GreekNumII#1#2#3#4{%
1174 #1{%
1175 \ifnum#3>\z@
1176 \textnumeralsignlowergreek
1177 \fi
1178 }%
1179 \expandafter#2%
1180 \ifcase#3 %
1181 {}{}%
1182 \or\textiota\textIota
1183 \or\textkappa\textKappa
1184 \or\textlambda\textLambda
1185 \or\textmu\textMu
1186 \or\textnu\textNu
1187 \or\textxi\textXi
1188 \or\textomicron\textOmicron
1189 \or\textpi\textPi
1190 \or\textkoppagreek\textKoppagreek
1191 \else
1192 {}{}%
```
\textnumeralsigngreek

```
1193 \fi
```

```
1194 \HyPsd@GreekNumI#1#2#4%
```
}

\def\HyPsd@GreekNumIII#1#2#3#4#5{%

#1{%

```
1198 \ifnum#3>\z@
```
- 1199 \textnumeralsignlowergreek<br>1200 \fi
- 

}%

- \expandafter#2%
- \ifcase#3 %
- {}{}%
- \or\textrho\textRho
- \or\textsigma\textSigma
- \or\texttau\textTau
- \or\textupsilon\textUpsilon
- \or\textphi\textPhi
- \or\textchi\textChi
- \or\textpsi\textPsi
- \or\textomega\textOmega
- \or\textsampigreek\textSampigreek

```
1214 \else
```
- {}{}%
- \fi
- \HyPsd@GreekNumII#1#2#4#5%

```
1218 }
```
- \def\HyPsd@GreekNumIV#1#2#3#4#5{%
- \HyPsd@GreekNumI\@firstofone#1#2%
- \HyPsd@@GreekNum#1{#3#4#5}%
- }

```
1223 \def\HyPsd@GreekNumV#1#2#3#4#5#6{%
```
- \HyPsd@GreekNumII\@firstofone#1#2#3%
- \HyPsd@@GreekNum#1{#4#5#6}%

}

- \def\HyPsd@GreekNumVI#1#2#3#4#5#6#7{%
- \HyPsd@GreekNumIII\@firstofone#1#2#3#4%
- \HyPsd@@GreekNum#1{#5#6#7}%
- }
- \def\HyPsd@SpanishPatch{%
- \ltx@IfUndefined{es@save@dot}{%
- }{%
- \let\.\es@save@dot
- }%
- }

Shorthand "- of 'russianb.ldf' is not expandable, therefore it is disabled and replaced by -.

```
1237 \def\HyPsd@RussianPatch{%
1238 \ltx@IfUndefined{russian@sh@"@-@}{%
1239 }{%
1240 \@namedef{russian@sh@"@-@}{-}%
1241 }%
1242 }
```
#### 6.5.3 CJK patch

\RequirePackage{intcalc}[2007/09/27]

\HyPsd@CJKhook

- \def\HyPsd@CJKhook{%
- \ltx@ifpackageloaded{CJK}{%
- \let\CJK@kern\relax
- \let\CJKkern\relax
- \let\CJK@CJK\relax
- \ifHy@CJKbookmarks
- \HyPsd@CJKhook@bookmarks
- $1251 \text{ }\Lambda$ fi
- \HyPsd@CJKhook@unicode
- }{}%
- }

#### 6.5.4 CJK bookmarks

\HyPsd@CJKhook Some internal commands of package cjk are redefined to avoid error messages. For a rudimental support of CJK bookmarks the active characters are redefined so that they print themselves.

> After preprocessing of Big5 encoded data the following string for a double-byte character is emitted:

^^7f<arg1>^^7f<arg2>^^7f

 $\langle \text{arg1> is the first byte in the range (always > 0x80); } \langle \text{arg2> is the second byte in} \rangle$ decimal notation  $($  > 0x40).

```
1255 \begingroup
1256 \catcode"7F=\active
1257 \toks@{%
1258 \let\CJK@ignorespaces\empty
1259 \def\CJK@char#1{\@gobbletwo}%
1260 \let\CJK@charx\@gobblefour
1261 \let\CJK@punctchar\@gobblefour
1262 \def\CJK@punctcharx#1{\@gobblefour}%
1263 \catcode"7F=\active
1264 \def^^7f#1^^7f#2^^7f{%
1265 \string #1\HyPsd@DecimalToOctal{#2}%
1266 }%
1267 % ... ?
1268 \ifHy@unicode
1269 \def\Hy@cjkpu{\80}%
1270 \else
1271 \let\Hy@cjkpu\@empty
1272 \fi
1273 \HyPsd@CJKActiveChars
1274 }%
1275 \count@=127 %
1276 \@whilenum\count@<255 \do{%
1277 \advance\count@ by 1 %
1278 \lccode'\~=\count@
1279 \lowercase{%
1280 \toks@\expandafter{\the\toks@ ~}%
1281 }%
1282 }%
1283 \toks@\expandafter{\the\toks@ !}%
1284 \xdef\HyPsd@CJKhook@bookmarks{%
1285 \the\toks@
```
- }%
- \endgroup

\HyPsd@CJKActiveChars The macro \HyPsd@CJKActiveChars is only defined to limit the memory consumption of \HyPsd@CJKhook.

- 1288 \def\HyPsd@CJKActiveChars#1{%
- 1289 \ifx#1!%
- 1290 \let\HyPsd@CJKActiveChars\relax
- 1291 \else
- 1292 \edef#1{\noexpand\Hy@cjkpu\string#1}%
- $1293$  \fi
- 1294 \HyPsd@CJKActiveChars
- 1295 }

#### \HyPsd@DecimalToOctal A character, given by the decimal number is converted to a PDF character.

1296 \def\HyPsd@DecimalToOctal#1{%

1297 \ifcase #1 %

1298 \000\or \001\or \002\or \003\or \004\or \005\or \006\or \007% 1299 \or \010\or \011\or \012\or \013\or \014\or \015\or \016\or \017% 1300 \or \020\or \021\or \022\or \023\or \024\or \025\or \026\or \027% 1301 \or \030\or \031\or \032\or \033\or \034\or \035\or \036\or \037% 1302 \or \040\or \041\or \042\or \043\or \044\or \045\or \046\or \047% 1303 \or \050\or \051\or \052\or \053\or \054\or \055\or \056\or \057% 1304 \or 0\or 1\or 2\or 3\or 4\or 5\or 6\or 7% 1305 \or 8\or 9\or \072\or \073\or \074\or \075\or \076\or \077% 1306 \or @\or A\or B\or C\or D\or E\or F\or G% 1307 \or H\or I\or J\or K\or L\or M\or N\or O% 1308 \or P\or Q\or R\or S\or T\or U\or V\or W% 1309 \or X\or Y\or Z\or \133\or \134\or \135\or \136\or \137% 1310 \or \140\or a\or b\or c\or d\or e\or f\or g% 1311 \or h\or i\or j\or k\or l\or m\or n\or  $\circ$ % 1312 \or p\or q\or r\or s\or t\or u\or v\or w% 1313 \or x\or y\or z\or \173\or \174\or \175\or \176\or \177% 1314 \or \200\or \201\or \202\or \203\or \204\or \205\or \206\or \207% 1315 \or \210\or \211\or \212\or \213\or \214\or \215\or \216\or \217% 1316 \or \220\or \221\or \222\or \223\or \224\or \225\or \226\or \227% 1317 \or \230\or \231\or \232\or \233\or \234\or \235\or \236\or \237% 1318 \or \240\or \241\or \242\or \243\or \244\or \245\or \246\or \247% 1319 \or \250\or \251\or \252\or \253\or \254\or \255\or \256\or \257% 1320 \or \260\or \261\or \262\or \263\or \264\or \265\or \266\or \267% 1321 \or \270\or \271\or \272\or \273\or \274\or \275\or \276\or \277% 1322 \or \300\or \301\or \302\or \303\or \304\or \305\or \306\or \307% 1323 \or \310\or \311\or \312\or \313\or \314\or \315\or \316\or \317% 1324 \or \320\or \321\or \322\or \323\or \324\or \325\or \326\or \327% 1325 \or \330\or \331\or \332\or \333\or \334\or \335\or \336\or \337% 1326 \or \340\or \341\or \342\or \343\or \344\or \345\or \346\or \347% 1327 \or \350\or \351\or \352\or \353\or \354\or \355\or \356\or \357% 1328 \or \360\or \361\or \362\or \363\or \364\or \365\or \366\or \367% 1329 \or \370\or \371\or \372\or \373\or \374\or \375\or \376\or \377% 1330 \fi 1331 }

#### 6.5.5 CJK unicode

#### \HyPsd@CJKhook@unicode

1332 \def\HyPsd@CJKhook@unicode{%

- 1333 \let\Unicode\HyPsd@CJK@Unicode
- 1334 \let\CJKnumber\HyPsd@CJKnumber
- 1335 \let\CJKdigits\HyPsd@CJKdigits
- 1336 }

#### \HyPsd@CJK@Unicode

```
1337 \def\HyPsd@CJK@Unicode#1#2{%
1338 \ifnum#1<256 %
1339 \HyPsd@DecimalToOctalFirst{#1}%
1340 \HyPsd@DecimalToOctalSecond{#2}%
1341 \else
1342 \933%
1343 \expandafter\expandafter\expandafter\HyPsd@HighA
1344 \intcalcDiv{#1}{4}!%
1345 \933%
1346 \ifcase\intcalcMod{#1}{4} %
1347 4\or 5\or 6\or 7%
1348 \fi
1349 \HyPsd@DecimalToOctalSecond{#2}%
1350 \text{ }\Lambdafi
1351 }
1352 \def\HyPsd@HighA#1!{%
1353 \expandafter\expandafter\expandafter\HyPsd@HighB
1354 \IntCalcDiv#1!64!!%
1355 \expandafter\expandafter\expandafter\HyPsd@HighD
1356 \IntCalcMod#1!64!!%
1357 }
1358 \def\HyPsd@HighB#1!{%
1359 \expandafter\expandafter\expandafter\HyPsd@HighC
1360 \IntCalcDec#1!!%
1361 }
1362 \def\HyPsd@HighC#1!{%
1363 \IntCalcDiv#1!4!%
1364 \@backslashchar
1365 \IntCalcMod#1!4!%
1366 }
1367 \def\HyPsd@HighD#1!{%
1368 \ifcase\IntCalcDiv#1!8! %
1369 0\or 1\or 2\or 3\or 4\or 5\or 6\or 7%
1370 \text{ }\; \text{fi}1371 \ifcase\IntCalcMod#1!8! %
1372 0\or 1\or 2\or 3\or 4\or 5\or 6\or 7%
1373 \fi
1374 }
1375 \def\HyPsd@DecimalToOctalFirst#1{%
1376 \9%
1377 \ifcase#1 %
1378 000\or 001\or 002\or 003\or 004\or 005\or 006\or 007%
1379 \or 010\or 011\or 012\or 013\or 014\or 015\or 016\or 017%
1380 \or 020\or 021\or 022\or 023\or 024\or 025\or 026\or 027%
1381 \or 030\or 031\or 032\or 033\or 034\or 035\or 036\or 037%
1382 \or 040\or 041\or 042\or 043\or 044\or 045\or 046\or 047%
1383 \or 050\or 051\or 052\or 053\or 054\or 055\or 056\or 057%
1384 \or 060\or 061\or 062\or 063\or 064\or 065\or 066\or 067%
1385 \or 070\or 071\or 072\or 073\or 074\or 075\or 076\or 077%
1386 \or 100\or 101\or 102\or 103\or 104\or 105\or 106\or 107%
1387 \or 120\or 111\or 112\or 113\or 114\or 115\or 116\or 117%
1388 \or 120\or 121\or 122\or 123\or 124\or 125\or 126\or 127%
1389 \or 130\or 131\or 132\or 133\or 134\or 135\or 136\or 137%
1390 \or 140\or 141\or 142\or 143\or 144\or 145\or 146\or 147%
1391 \or 150\or 151\or 152\or 153\or 154\or 155\or 156\or 157%
```

```
1392 \or 160\or 161\or 162\or 163\or 164\or 165\or 166\or 167%
1393 \or 170\or 171\or 172\or 173\or 174\or 175\or 176\or 177%
1394 \or 200\or 201\or 202\or 203\or 204\or 205\or 206\or 207%
1395 \or 210\or 211\or 212\or 213\or 214\or 215\or 216\or 217%
1396 \or 220\or 221\or 222\or 223\or 224\or 225\or 226\or 227%
1397 \or 230\or 231\or 232\or 233\or 234\or 235\or 236\or 237%
1398 \or 240\or 241\or 242\or 243\or 244\or 245\or 246\or 247%
1399 \or 250\or 251\or 252\or 253\or 254\or 255\or 256\or 257%
1400 \or 260\or 261\or 262\or 263\or 264\or 265\or 266\or 267%
1401 \or 270\or 271\or 272\or 273\or 274\or 275\or 276\or 277%
1402 \or 300\or 301\or 302\or 303\or 304\or 305\or 306\or 307%
1403 \or 310\or 311\or 312\or 313\or 314\or 315\or 316\or 317%
1404 \or 320\or 321\or 322\or 323\or 324\or 325\or 326\or 327%
1405 \or 330\or 331\or 332\or 333\or 334\or 335\or 336\or 337%
1406 \or 340\or 341\or 342\or 343\or 344\or 345\or 346\or 347%
1407 \or 350\or 351\or 352\or 353\or 354\or 355\or 356\or 357%
1408 \or 360\or 361\or 362\or 363\or 364\or 365\or 366\or 367%
1409 \or 370\or 371\or 372\or 373\or 374\or 375\or 376\or 377%
1410 \fi
1411 }
1412 \def\HyPsd@DecimalToOctalSecond#1{%
1413 \ifcase #1 %
1414 \000\or \001\or \002\or \003\or \004\or \005\or \006\or \007%
1415 \or \010\or \011\or \012\or \013\or \014\or \015\or \016\or \017%
1416 \or \020\or \021\or \022\or \023\or \024\or \025\or \026\or \027%
1417 \or \030\or \031\or \032\or \033\or \034\or \035\or \036\or \037%
1418 \or \040\or \041\or \042\or \043\or \044\or \045\or \046\or \047%
1419 \or \050\or \051\or \052\or \053\or \054\or \055\or \056\or \057%
1420 \or \060\or \061\or \062\or \063\or \064\or \065\or \066\or \067%
1421 \or \070\or \071\or \072\or \073\or \074\or \075\or \076\or \077%
1422 \or \100\or \101\or \102\or \103\or \104\or \105\or \106\or \107%
1423 \or \110\or \111\or \112\or \113\or \114\or \115\or \116\or \117%
1424 \or \120\or \121\or \122\or \123\or \124\or \125\or \126\or \127%
1425 \or \130\or \131\or \132\or \133\or \134\or \135\or \136\or \137%
1426 \or \140\or \141\or \142\or \143\or \144\or \145\or \146\or \147%
1427 \or \150\or \151\or \152\or \153\or \154\or \155\or \156\or \157%
1428 \or \160\or \161\or \162\or \163\or \164\or \165\or \166\or \167%
1429 \or \170\or \171\or \172\or \173\or \174\or \175\or \176\or \177%
1430 \or \200\or \201\or \202\or \203\or \204\or \205\or \206\or \207%
1431 \or \210\or \211\or \212\or \213\or \214\or \215\or \216\or \217%
1432 \or \220\or \221\or \222\or \223\or \224\or \225\or \226\or \227%
1433 \or \230\or \231\or \232\or \233\or \234\or \235\or \236\or \237%
1434 \or \240\or \241\or \242\or \243\or \244\or \245\or \246\or \247%
1435 \or \250\or \251\or \252\or \253\or \254\or \255\or \256\or \257%
1436 \or \260\or \261\or \262\or \263\or \264\or \265\or \266\or \267%
1437 \or \270\or \271\or \272\or \273\or \274\or \275\or \276\or \277%
1438 \or \300\or \301\or \302\or \303\or \304\or \305\or \306\or \307%
1439 \or \310\or \311\or \312\or \313\or \314\or \315\or \316\or \317%
1440 \or \320\or \321\or \322\or \323\or \324\or \325\or \326\or \327%
1441 \or \330\or \331\or \332\or \333\or \334\or \335\or \336\or \337%
1442 \or \340\or \341\or \342\or \343\or \344\or \345\or \346\or \347%
1443 \or \350\or \351\or \352\or \353\or \354\or \355\or \356\or \357%
1444 \or \360\or \361\or \362\or \363\or \364\or \365\or \366\or \367%
1445 \or \370\or \371\or \372\or \373\or \374\or \375\or \376\or \377%
1446 \fi
1447 }
```
1448 \def\HyPsd@CJKnumber#1{%

```
1449 \ifnum#1<\z@
1450 \CJK@minus
1451 \expandafter\HyPsd@@CJKnumber\expandafter{\number-\number#1}%
1452 \else
1453 \expandafter\HyPsd@@CJKnumber\expandafter{\number#1}%
1454 \fi
1455 }
1456 \def\HyPsd@@CJKnumber#1{%
1457 \ifcase#1 %
1458 \CJK@zero\or\CJK@one\or\CJK@two\or\CJK@three\or\CJK@four\or
1459 \CJK@five\or\CJK@six\or\CJK@seven\or\CJK@eight\or\CJK@nine\or
1460 \CJK@ten\or\CJK@ten\CJK@one\or\CJK@ten\CJK@two\or
1461 \CJK@ten\CJK@three\or\CJK@ten\CJK@four\or\CJK@ten\CJK@five\or
1462 \CJK@ten\CJK@six\or\CJK@ten\CJK@seven\or\CJK@ten\CJK@eight\or
1463 \CJK@ten\CJK@nine
1464 \else
1465 \ifnum#1<10000 %
1466 \HyPsd@CJKnumberFour#1!\@empty{20}%
1467 \@empty
1468 \else
1469 \ifnum#1<100000000 %
1470 \expandafter\expandafter\expandafter\HyPsd@CJKnumberFour
1471 \IntCalcDiv#1!10000!%
1472 !{}{20}%
1473 \CJK@tenthousand
1474 \expandafter\expandafter\expandafter\HyPsd@CJKnumberFour
1475 \IntCalcMod#1!10000!%
1476 !\CJK@zero{10}%
1477 \@empty
1478 \else
1479 \expandafter\HyPsd@CJKnumberLarge
1480 \number\IntCalcDiv#1!100000000!\expandafter!%
1481 \number\IntCalcMod#1!100000000!!%
1482 \cdot \sqrt{6}1483 \fi
1484 \fi
1485 }
1486 \def\HyPsd@CJKnumberLarge#1!#2!{%
1487 \HyPsd@CJKnumberFour#1!{}{20}%
1488 \CJK@hundredmillion
1489 \ifnum#2=\z@
1490 \else
1491 \expandafter\expandafter\expandafter\HyPsd@CJKnumberFour
1492 \IntCalcDiv#2!10000!%
1493 !\CJK@zero{10}%
1494 \CJK@tenthousand
1495 \expandafter\expandafter\expandafter\HyPsd@CJKnumberFour
1496 \IntCalcMod#2!10000!%
1497 !\CJK@zero{10}%
1498 \@empty
1499 \fi
1500 }
1501 \def\HyPsd@CJKnumberFour#1!#2#3{%
1502 \ifnum#1=\z@
1503 \expandafter\@gobble
1504 \else
1505 \ifnum#1<1000 %
```

```
1506 #2%
1507 \HyPsd@CJKnumberThree#1!{}{#3}%
1508 \else
1509 \HyPsd@@CJKnumber{\IntCalcDiv#1!1000!}%
1510 \CJK@thousand
1511 \expandafter\expandafter\expandafter\HyPsd@CJKnumberThree
1512 \IntCalcMod#1!1000!%
1513 !\CJK@zero{10}%
1514 \fi
1515 \fi
1516 }
1517 \def\HyPsd@CJKnumberThree#1!#2#3{%
1518 \ifnum\#1=\zeta1519 \else
1520 \ifnum#1<100 %
1521 \#2\%1522 \HyPsd@CJKnumberTwo#1!{}{#3}%
1523 \else
1524 \HyPsd@@CJKnumber{\IntCalcDiv#1!100!}%
1525 \CJK@hundred
1526 \expandafter\expandafter\expandafter\HyPsd@CJKnumberTwo
1527 \IntCalcMod#1!100!%
1528 !\CJK@zero{10}%
1529 \fi
1530 \fi
1531 }
1532 \def\HyPsd@CJKnumberTwo#1!#2#3{%
1533 \ifnum#1=\z@
1534 \else
1535 \ifnum#1<#3 %
1536 \#2\%1537 \HyPsd@@CJKnumber{#1}%
1538 \else
1539 \HyPsd@@CJKnumber{\IntCalcDiv#1!10!}%
1540 \CJK@ten
1541 \ifnum\IntCalcMod#1!10!=\z@
1542 \else
1543 \HyPsd@@CJKnumber{\IntCalcMod#1!10!}%
1544 \fi
1545 \fi
1546 \fi
1547 }
1548 \def\HyPsd@CJKdigits#1{%
1549 \ifx*#1\relax
1550 \expandafter\HyPsd@@CJKdigits\expandafter\CJK@zero
1551 \else
1552 \HyPsd@@CJKdigits\CJK@null{#1}%
1553 \fi
1554 }
1555 \def\HyPsd@@CJKdigits#1#2{%
1556 \ifx\\#2\\%
1557 \else
1558 \HyPsd@@@CJKdigits#1#2\@nil
1559 \fi
1560 }%
1561 \def\HyPsd@@@CJKdigits#1#2#3\@nil{%
```

```
1562 \HyPsd@CJKdigit#1{#2}%
```

```
1563 \ifx\\#3\\%
1564 \expandafter\@gobble
1565 \else
1566 \expandafter\@firstofone
1567 \fi
1568 {%
1569 \HyPsd@@@CJKdigits#1#3\@nil
1570 }%
1571 }
1572 \def\HyPsd@CJKdigit#1#2{%
1573 \ifcase#2 %
1574 #1\or1575 \CJK@one\or\CJK@two\or\CJK@three\or\CJK@four\or
1576 \CJK@five\or\CJK@six\or\CJK@seven\or\CJK@eight\or\CJK@nine
1577 \fi
1578 }
```
#### 6.5.6 **\@inmathwarn**-Patch

\HyPsd@inmathwarn The patch of \@inmathwarn is needed to get rid of the infinite error loop with glyphs of other encodings (see the explanation above). Potentially the patch is dangerous, if the code in ltoutenc.dtx changes. Checked with  $\mathbb{E} \mathbb{E} \mathbb{E} \mathbb{E} \mathbb{E} \mathbb{E} \mathbb{E} \mathbb{E} \left[ \mathbb{E} \left[ \mathbb{E} \mathbb{E} \mathbb{E} \mathbb{E} \mathbb{E} \mathbb{E} \mathbb{E} \mathbb{E} \mathbb{E} \mathbb{E} \mathbb{E} \mathbb{E} \mathbb{E} \mathbb{E} \mathbb{E} \mathbb{E} \mathbb{E} \mathbb{E} \mathbb{E$ [1998/12/01]. I expect that versions below [1995/12/01] don't work.

> To understand the patch easier, the original code of \@current@cmd and \@changed@cmd follows (LATEX  $2\epsilon$  release [1998/12/01]). In the normal case \pdfstringdef is executed in a context where \protect has the meaning of \@typesetprotect (=\relax).

```
\def\@current@cmd#1{%
  \ifx\protect\@typeset@protect
    \@inmathwarn#1%
  \else
    \noexpand#1\expandafter\@gobble
  \langlefi}
\def\@changed@cmd#1#2{%
  \ifx\protect\@typeset@protect
    \@inmathwarn#1%
    \expandafter\ifx\csname\cf@encoding\string#1\endcsname\relax
      \expandafter\ifx\csname ?\string#1\endcsname\relax
        \expandafter\def\csname ?\string#1\endcsname{%
          \TextSymbolUnavailable#1%
        }%
      \binom{6}{ }\global\expandafter\let
          \csname\cf@encoding \string#1\expandafter\endcsname
          \csname ?\string#1\endcsname
    \fi
    \csname\cf@encoding\string#1%
      \expandafter\endcsname
  \else
    \noexpand#1%
  \fi}
\gdef\TextSymbolUnavailable#1{%
  \@latex@error{%
    Command \protect#1 unavailable in encoding \cf@encoding%
 }\@eha}
\def\@inmathwarn#1{%
  \ifmmode
```

```
\@latex@warning{Command \protect#1 invalid in math mode}%
 \{fi\}1579 \def\HyPsd@inmathwarn#1#2{%
1580 \ifx#2\expandafter
1581 \expandafter\ifx\csname\cf@encoding\string#1\endcsname\relax
1582 \HyPsd@GLYPHERR
1583 \expandafter\@gobble\string#1%
1584 >%
1585 \expandafter\expandafter\expandafter\HyPsd@EndWithElse
1586 \else<br>1587 \ex
       1587 \expandafter\expandafter\expandafter\HyPsd@GobbleFiFi
1588 \fi
1589 \else
1590 \expandafter#2%
1591 \fi
1592 }
1593\def\HyPsd@GobbleFiFi#1\fi#2\fi{}
1594 \def\HyPsd@EndWithElse#1\else{\else}
```
#### \HyPsd@add@accent

```
1595 \def\HyPsd@add@accent#1#2{%
1596 \HyPsd@GLYPHERR\expandafter\@gobble\string#1+\string#2>%
1597 #2%
1598 }%
```
#### 6.5.7 Unexpandable spaces

\HyPsd@LetUnexpandableSpace In \HyPsd@@ProtectSpaces the space tokens are replaced by not expandable commands, that work like spaces: • So they can caught by undelimited arguments. • And they work in number, dimen, and skip assignments. These properties are used in \HyPsd@CheckCatcodes. 1599 \def\HyPsd@LetUnexpandableSpace#1{% 1600 \expandafter\futurelet\expandafter#1\expandafter\@gobble\space\relax 1601 } \HyPsd@UnexpandableSpace \HyPsd@UnexpandableSpace is used in \HyPsd@@ProtectSpaces. In \yPsd@@ProtectSpaces the space tokens are replaced by unexpandable commands \HyPsd@UnexpandableSpace, but that have the effect of spaces. 1602 \HyPsd@LetUnexpandableSpace\HyPsd@UnexpandableSpace 6.5.8 Marker for commands \HyPsd@XSPACE Some commands and informations cannot be utilized before the string expansion and the \HyPsd@ITALCORR checking process. Command names are filtered out, so we need another way to trans- $\Huge{\times}$ HyPsd@GLYPHERR port the information: An unusual  $\#$  with catcode 12 marks the beginning of the extra information. 1603 \edef\HyPsd@XSPACE{\string#\string X} 1604 \edef\HyPsd@ITALCORR{\string#\string I}

1605 \edef\HyPsd@GLYPHERR{\string#\string G}

#### 6.5.9 **\hspace** fix

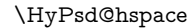

#### \def\HyPsd@hspace#1{\HyPsd@@hspace#1\*\END}

\HyPsd@@hspace \HyPsd@@hspace checks whether \hspace is called in its star form.

 \def\HyPsd@@hspace#1\*#2\END{%  $1608 \ \if{\text{xx}\}\#2\}\%$  \HyPsd@hspacetest{#1}% \else \expandafter\HyPsd@hspacetest \fi }

\HyPsd@hspacetest \HyPsd@hyspacetest replaces the \hspace by a space, if the length is greater than zero.

\def\HyPsd@hspacetest#1{\ifdim#1>\z@\space\fi}

### 6.5.10 Fix for AMS classes

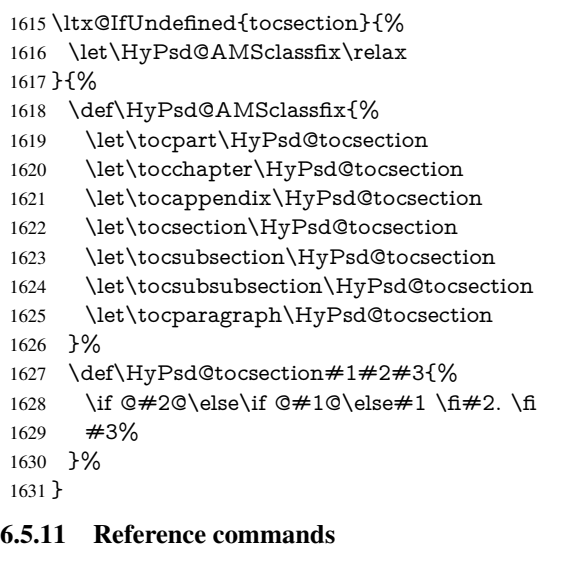

#### \HyPsd@href

\def\HyPsd@href#1#{\@secondoftwo}

\HyPsd@ref Macro \HyPsd@ref calls the macro \HyPsd@@ref for star checking. The same methods like in \HyPsd@hspace is used. \def\HyPsd@ref#1{\HyPsd@@ref#1\*\END}%

\HyPsd@@ref Macro \HyPsd@@ref checks if a star is present.

 \def\HyPsd@@ref#1\*#2\END{% \ifx\\#2\\% \HyPsd@@@ref{#1}% \else \expandafter\HyPsd@@@ref \fi }%

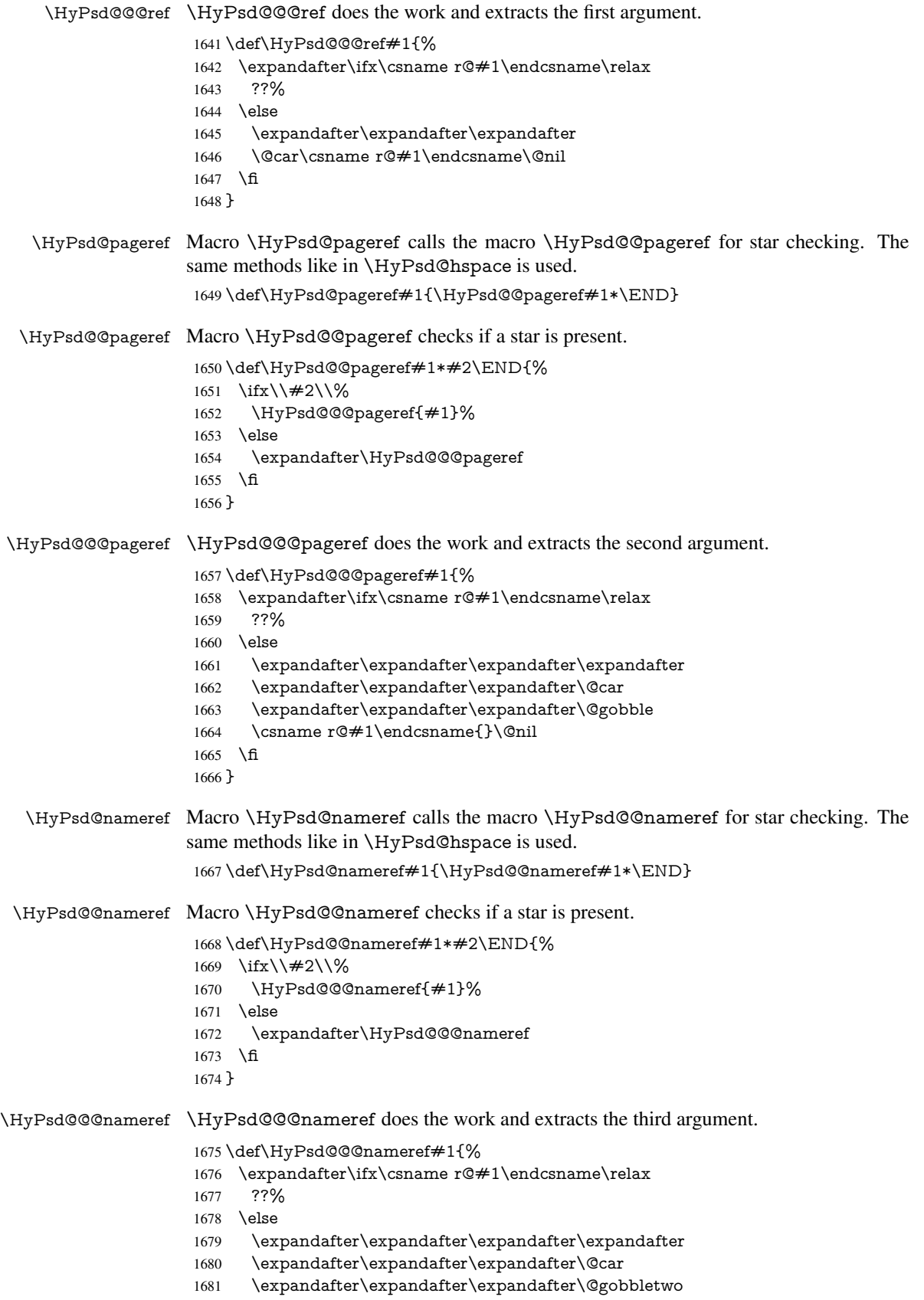

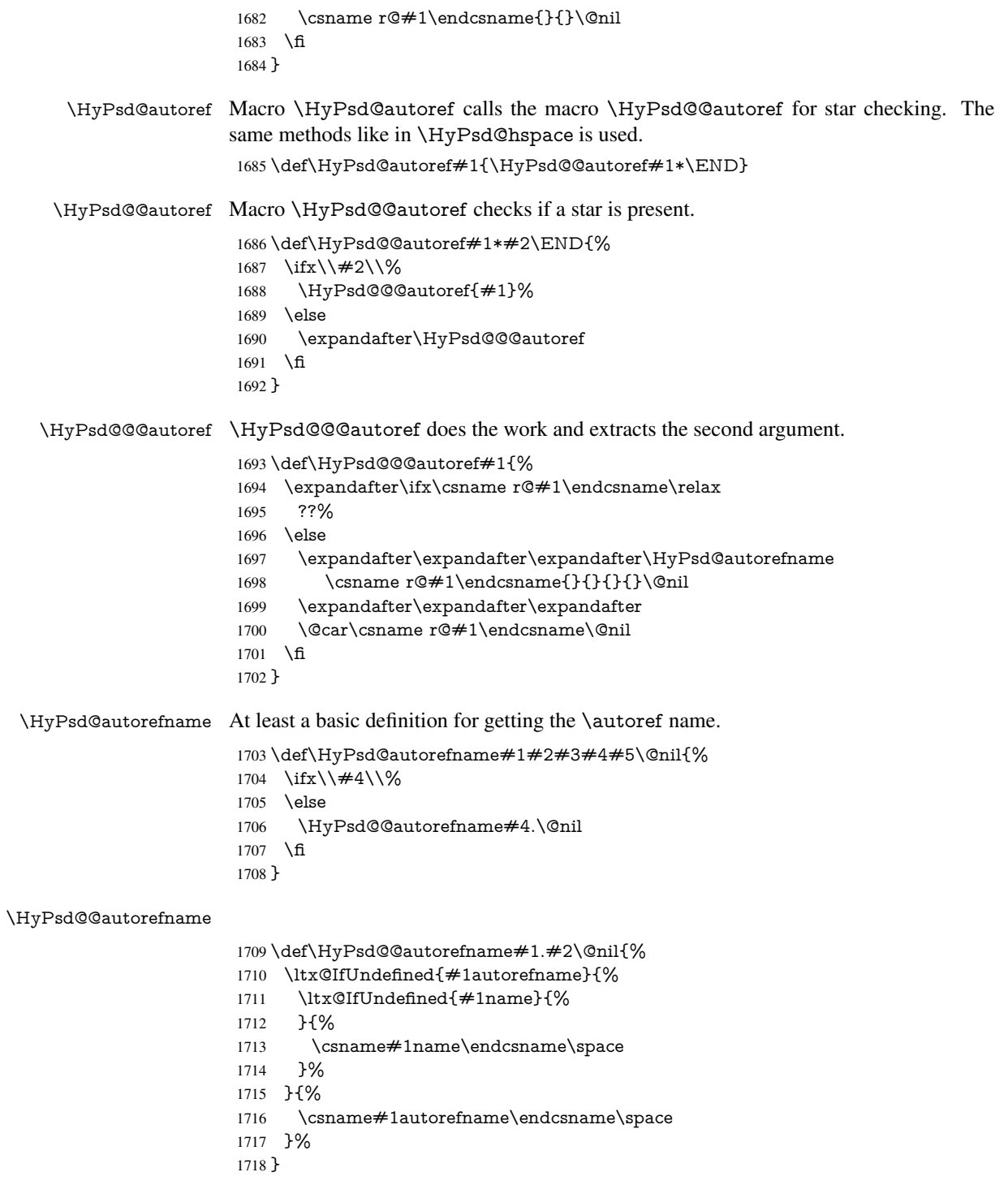

# 6.5.12 Redefining the defining commands

Definitions aren't allowed, because they aren't executed in an only expanding context. So the command to be defined isn't defined and can perhaps be undefined. This would causes TeX to stop with an error message. With a deep trick it is possible to define commands in such a context: \csname does the job, it defines the command to be \relax, if it has no meaning.

Active characters cannot be defined with this trick. It is possible to define all undefined active characters (perhaps that they have the meaning of \relax). To avoid side effects this should be done in \pdfstringdef shortly before the \xdef job. But checking and defining all possible active characters of the full range (0 until 255) would take a while. \pdfstringdef is slow enough, so this isn't done.

\HyPsd@DefCommand and \HyPsd@LetCommand expands to the commands \<def>-command and \<let>-command with the meaning of \def and \let. So it is detected by \HyPsd@CheckCatcodes and the command name \<def>-command or \<let>-command should indicate a forbidden definition command.

The command to be defined is converted to a string and back to a command name with the help of \csname. If the command is already defined, \noexpand prevents a further expansion, even though the command would expand to legal stuff. If the command don't have the meaning of \relax, \HyPsd@CheckCatcodes will produce a warning. (The command itself can be legal, but the warning is legitimate because of the position after a defining command.)

The difference between \HyPsd@DefCommand and \HyPsdLetCommand is that the first one also cancels this arguments, the parameter and definition text. The right side of the \let commands cannot be canceled with an undelimited parameter because of a possible space token after \futurelet.

To avoid unmachted \if... tokens, the cases \let\if...\iftrue and \let\if...\iffalse are checked and ignored.

#### \HyPsd@DefCommand  $\H{HypSd@LetCommand$  1719 \begin

|      | 1719 \begingroup                                                         |
|------|--------------------------------------------------------------------------|
| 1720 | \def\x#1#2{%                                                             |
| 1721 | \endgroup                                                                |
| 1722 | \let#1\def                                                               |
| 1723 | \def\HyPsd@DefCommand##1##2##{%                                          |
| 1724 | #1%                                                                      |
| 1725 | \expandafter\noexpand                                                    |
| 1726 | \csname\expandafter\@gobble\string##1\@empty\endcsname                   |
| 1727 | \@gobble                                                                 |
| 1728 | ን%                                                                       |
| 1729 | \let#2\let                                                               |
| 1730 | \def\HyPsd@@LetCommand##1{%                                              |
| 1731 | \expandafter\ifx\csname##1\expandafter\endcsname                         |
| 1732 | \csname iftrue\endcsname                                                 |
| 1733 | \pdfstringdefWarn\let                                                    |
| 1734 | \expandafter\@gobble                                                     |
| 1735 | \else                                                                    |
| 1736 | \expandafter\ifx\csname##1\expandafter\endcsname                         |
| 1737 | \csname iffalse\endcsname                                                |
| 1738 | \pdfstringdefWarn\let                                                    |
| 1739 | \expandafter\expandafter\expandafter\@gobble                             |
| 1740 | \else                                                                    |
| 1741 | #2%                                                                      |
| 1742 | \expandafter\noexpand                                                    |
| 1743 | \csname##1\expandafter\expandafter\expandafter\endcsname                 |
| 1744 | \fi                                                                      |
| 1745 | \fi                                                                      |
| 1746 | ን%                                                                       |
| 1747 | ጉ%                                                                       |
|      | 1748 \expandafter \x \csname <def>-command \expandafter \endcsname</def> |
| 1749 | \csname <let>-command\endcsname</let>                                    |

<sup>1750</sup> \def\HyPsd@LetCommand#1{%

- 1751 \expandafter\expandafter\expandafter\HyPsd@@LetCommand
- 1752 \expandafter\expandafter\expandafter{%
- 1753 \expandafter\@gobble\string#1\@empty

1754 }%

1755 }

#### 6.5.13 **\ifnextchar**

### \HyPsd@ifnextchar In \pdfstringdef \@ifnextchar is disabled via a \let command to save time. First a warning message is given, then the three arguments are canceled. \@ifnextchar cannot work in a correct manner, because it uses \futurelet, but this is a stomach feature, that doesn't work in an expanding context. There are several variants of \@ifnextchar:

- \@ifnextchar
- \kernel@ifnextchar
- **\new@ifnextchar from package amsgen.sty (bug report latex/3662).**

```
1756 \def\HyPsd@ifnextchar#1{%
1757 \pdfstringdefWarn#1%
1758 \expandafter\@gobbletwo\@gobble
1759 }
```
#### 6.5.14 **\@protected@testoptifnextchar**

#### \HyPsd@protected@testopt Macros with optional arguments doesn't work properly, because they call \@ifnextchar to detect the optional argument (see the explanation of \HyPsd@ifnextchar). But a warning, that **\@ifnextchar** doesn't work, doesn't help the user very much. Therefore \@protected@testopt is also disabled, because its first argument is the problematic macro with the optional argument and it is called before \@ifnextchar.

```
1760 \def\HyPsd@protected@testopt#1{%
1761 \pdfstringdefWarn#1%
1762 \@gobbletwo
1763 }
```
## 6.6 Help macros for postprocessing

#### 6.6.1 Generic warning.

\HyPsd@Warning For several reasons \space is masked and does not have its normal meaning. But it is used in warning messages, so it is redefined locally:

> \def\HyPsd@Warning#1{% \begingroup \def\space{ }% \Hy@Warning{#1}% \endgroup 1769 }

## 6.6.2 Protecting spaces

 \RequirePackage{etexcmds}[2007/09/09] \ifetex@unexpanded \expandafter\@secondoftwo 1773 \else \expandafter\@firstoftwo  $1775 \text{ }\hat{\mathbf{h}}$ 

{%

\HyPsd@ProtectSpaces \HyPsd@ProtectSpaces calls with the expanded string \HyPsd@@ProtectSpacesFi. The expanded string is protected by  $\vert$  at the beginning and end of the expanded string. Because of this there can be no group at the beginning or end of the string and grouping characters are not removed by the call of \HyPsd@@ProtectSpacesFi. \def\HyPsd@ProtectSpaces#1{%

1778 \iftrue \expandafter\HyPsd@@ProtectSpacesFi 1780 \expandafter|\expandafter\@empty#1| \HyPsd@End#1% }%

\HyPsd@@ProtectSpacesFi The string can contain command tokens, so it is better to use an \def instead of an \edef.

```
1783 \def\HyPsd@@ProtectSpacesFi#1 #2\HyPsd@End#3\fi{%
1784 \fi
```
- 
- \ifx\scrollmode#2\scrollmode
- \HyPsd@RemoveMask#1\HyPsd@End#3%
- \else
- 1788 \gdef#3{#1\HyPsd@UnexpandableSpace#2}%
- 1789 \expandafter\HyPsd@@ProtectSpacesFi#3\HyPsd@End#3%
- \fi
- }%

#### Remove mask.

\HyPsd@RemoveMask \HyPsd@RemoveMask removes the protecting |. It is used by \HyPsd@@ProtectSpacesFi and by the code in \pdfstringdef that removes the grouping chararcters.

- \def\HyPsd@RemoveMask|#1|\HyPsd@End#2{%
- \toks@\expandafter{#1}%
- \xdef#2{\the\toks@}%
- }%
- }{%
- \let\HyPsd@fi\fi
- \def\HyPsd@ProtectSpaces#1{%
- \xdef#1{%
- \iftrue
- \expandafter\HyPsd@@ProtectSpacesFi
- \expandafter|\expandafter\@empty#1| %
- \HyPsd@fi
- }%
- \expandafter\HyPsd@RemoveMask#1\HyPsd@End#1%
- }%
- \def\HyPsd@@ProtectSpacesFi#1 #2\HyPsd@fi{%
- \fi
- \etex@unexpanded{#1}%
- \ifx\scrollmode#2\scrollmode
- \else
- \HyPsd@@ProtectSpacesFi\HyPsd@UnexpandableSpace#2%
- \HyPsd@fi
- }%
- \def\HyPsd@RemoveMask|#1|\HyPsd@End#2{%
- \xdef#2{\etex@unexpanded\expandafter{#1}}%
- }%
- }

#### 6.6.3 Remove grouping braces

\HyPsd@RemoveBraces #1 contains the expanded string, the result will be locally written in command \HyPsd@String.

```
1819 \def\HyPsd@RemoveBraces#1{%
```

```
1820 \ifx\scrollmode#1\scrollmode
```
\else

```
1822 \HyPsd@@RemoveBracesFi#1\HyPsd@End{#1}%
```
\fi

}

\HyPsd@@RemoveBraces \HyPsd@@RemoveBraces is called with the expanded string, the end marked by \HyPsd@End, the expanded string again, but enclosed in braces and the string command. The first expanded string is scanned by the parameter text  $\#1\#2$ . By a comparison with the original form in  $\#3$  we can decide whether  $\#1$  is a single token or a group. To avoid the case that  $\#2$  is a group, the string is extended by a | before.

> While removing the grouping braces an italic correction marker is inserted for supporting package xspace and letting ligatures broken.

> Because the string is already expanded, the \if commands should disappeared. So we can move some parts out of the argument of \Hy@ReturnAfterFi.

\def\HyPsd@@RemoveBracesFi#1#2\HyPsd@End#3\fi{%

```
1826 \fi
                        1827 \def\Hy@temp@A{#1#2}%
                        1828 \def\Hy@temp@B{#3}%
                        1829 \ifx\Hy@temp@A\Hy@temp@B
                        1830 \expandafter\def\expandafter\HyPsd@String\expandafter{%
                        1831 \HyPsd@String#1%
                        1832 }%
                        1833 \ifx\scrollmode#2\scrollmode
                        1834 \else
                        1835 \Hy@ReturnAfterFiFiEnd{%
                        1836 \HyPsd@RemoveBraces{#2}%
                        1837 }%
                        1838 \fi
                        1839 \else
                        1840 \def\Hy@temp@A{#1}%
                        1841 \HyPsd@AppendItalcorr\HyPsd@String
                        1842 \ifx\Hy@temp@A\@empty
                        1843 \Hy@ReturnAfterElseFiFiEnd{%
                        1844 \HyPsd@RemoveBraces{#2}%
                        1845 }%
                        1846 \else
                        1847 \HyPsd@ProtectSpaces\Hy@temp@A
                        1848 \HyPsd@AppendItalcorr\Hy@temp@A
                        1849 \Hy@ReturnAfterFiFiEnd{%
                        1850 \expandafter\HyPsd@RemoveBraces\expandafter
                        1851 {\Hy@temp@A#2}%
                        1852 }%
                        1853 \fi
                        1854 \text{ }\Lambdafi
                        1855 \Hy@ReturnEnd
                        1856 }
 \HyPsd@AppendItalcorr
\HyPsd@@AppendItalcorr
                       The string can contain commands yet, so it is better to use \def instead of a shorter \edef.
                        The two help macros limit the count of \expandafter.
                        1857 \def\HyPsd@AppendItalcorr#1{%
```

```
1859 }
1860 \def\HyPsd@@AppendItalcorr#1#2{%
1861 \expandafter\def\expandafter#2\expandafter{#2#1}%
1862 }
```
### 6.6.4 Catcode check

#### Check catcodes.

\HyPsd@CheckCatcodes Because \ifcat expands its arguments, this is prevented by \noexpand. In case of command tokens and active characters \ifcat now sees a \relax. After protecting spaces and removing braces #1 should be a single token, no group of several tokens, nor an empty group. (So the \expandafter\relax between \ifcat and \noexpand is only for safety and it should be possible to remove it.)

> \protect and \relax should be removed silently. But it is too dangerous and breaks some code giving them the meaning of  $\@{empty.}$  So commands with the meaning of \protect are removed here. (\protect should have the meaning of \@typeset@protect that is equal to \relax).

```
1863 \def\HyPsd@CheckCatcodes#1#2\HyPsd@End{%
1864 \global\let\HyPsd@Rest\relax
```
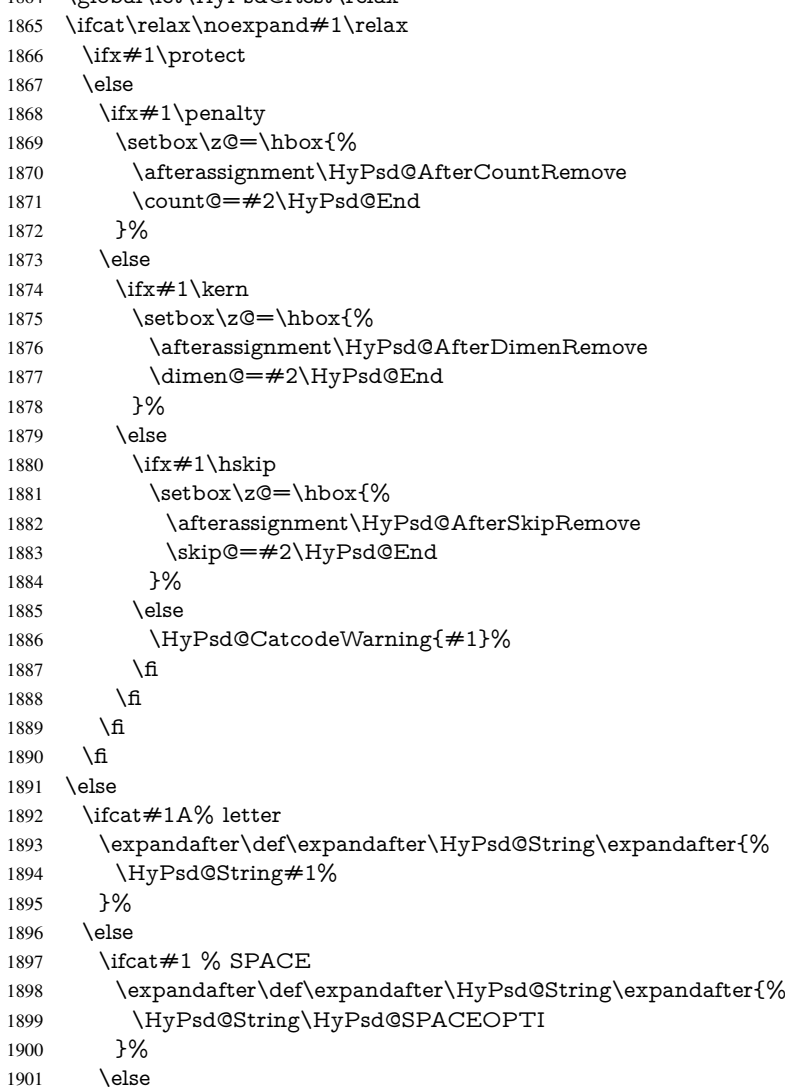

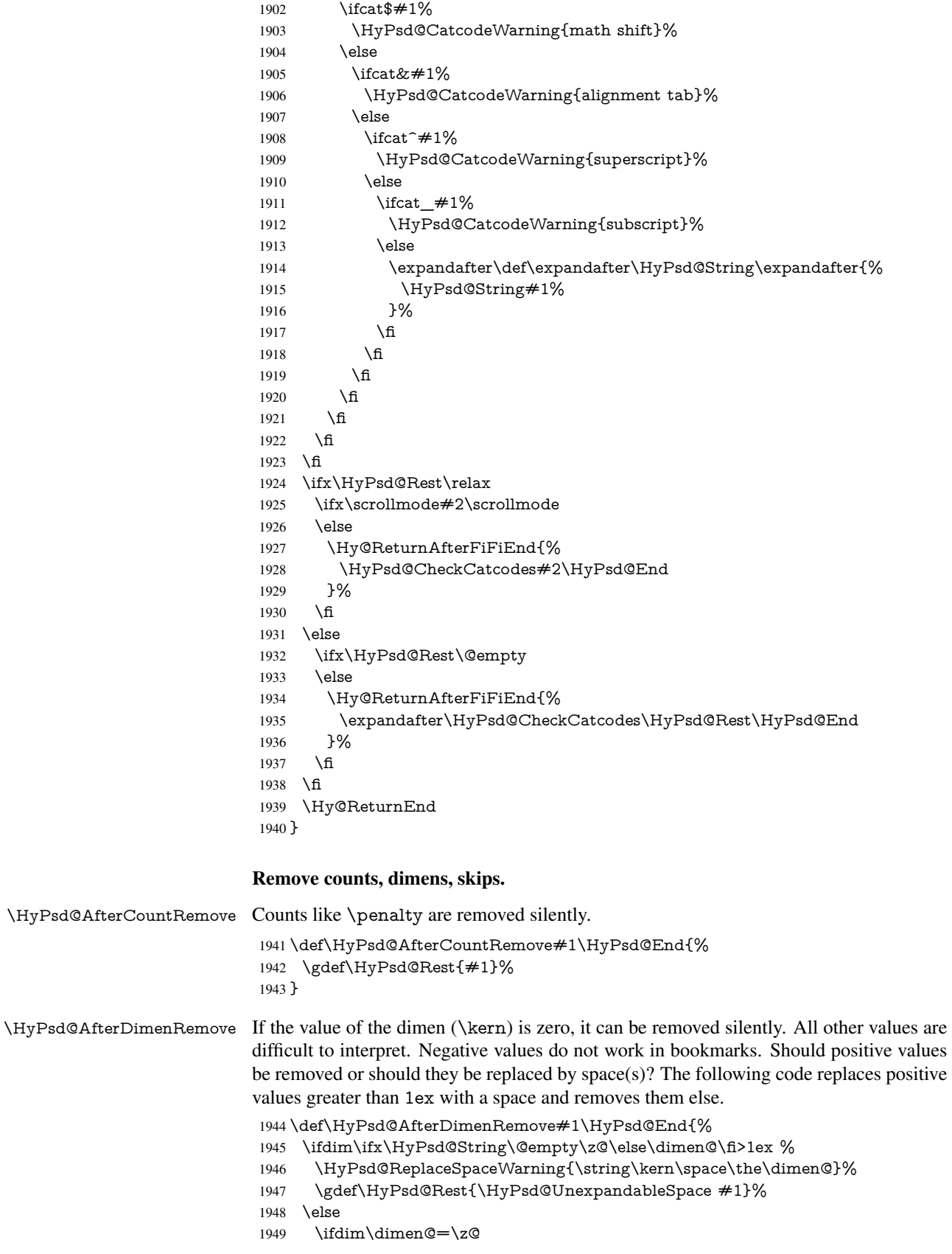

 \else \HyPsd@RemoveSpaceWarning{\string\kern\space\the\dimen@}% \fi \gdef\HyPsd@Rest{#1}% \fi }

\HyPsd@AfterSkipRemove The glue part of skips do not work in PDF strings and are ignored. Skips (\hskip), that

are not zero, have the same interpreting problems like dimens (see above).

 \def\HyPsd@AfterSkipRemove#1\HyPsd@End{% \ifdim\ifx\HyPsd@String\@empty\z@\else\skip@\fi>1ex % \HyPsd@ReplaceSpaceWarning{\string\hskip\space\the\skip@}% \gdef\HyPsd@Rest{\HyPsd@UnexpandableSpace #1}% \else \ifdim\skip@=\z@ \else \HyPsd@RemoveSpaceWarning{\string\kern\space\the\skip@}% \fi \gdef\HyPsd@Rest{#1}% \fi }

Catcode warnings.

\HyPsd@CatcodeWarning \HyPsd@CatcodeWarning produces a warning for the user.

- \def\HyPsd@CatcodeWarning#1{%
- \HyPsd@Warning{%
- Token not allowed in a PDF string (%
- \ifHy@unicode
- Unicode%
- 1973 \else
- PDFDocEncoding%
- \fi
- ):%
- \MessageBreak removing '\HyPsd@RemoveCmdPrefix#1'%
- }%
- }
- \begingroup
- \catcode'\|=0 %
- \catcode'\\=12 %
- |gdef|HyPsd@RemoveCmdPrefix#1{%
- |expandafter|HyPsd@@RemoveCmdPrefix
- |string#1|@empty\<>-|@empty|@empty
- }%
- |gdef|HyPsd@@RemoveCmdPrefix#1\<>-#2|@empty#3|@empty{#1#2}%
- |endgroup

#### \HyPsd@RemoveSpaceWarning

\def\HyPsd@RemoveSpaceWarning#1{%

- \HyPsd@Warning{%
- Token not allowed in a PDF string (%
- \ifHy@unicode
- Unicode%
- 1994 \else
- PDFDocEncoding%
- \fi<br>  $1997$   $\cdot\%$
- 

 \MessageBreak #1\MessageBreak removed% }% }

# \HyPsd@ReplaceSpaceWarning

 \def\HyPsd@ReplaceSpaceWarning#1{% \HyPsd@Warning{% Token not allowed in a PDF string (% \ifHy@unicode Unicode% \else PDFDocEncoding% \fi ):% \MessageBreak #1\MessageBreak replaced by space% }% }

### 6.6.5 Check for wrong glyphs

A wrong glyph is marked with  $\relax{\cdot}$ , the glyph name follows, delimited by  $\gt$ .  $\@{empty$ ends the string.

```
2015 \def\HyPsd@GlyphProcess#1\relax#2\@empty{%
2016 \expandafter\def\expandafter\HyPsd@String\expandafter{%
2017 \HyPsd@String#1%
2018 }%
2019 \ifx\\#2\\%
2020 \else
2021 \Hy@ReturnAfterFi{%
2022 \HyPsd@GlyphProcessWarning#2\@empty<br>2023 }%
2023
2024 \fi
2025 }
2026 \def\HyPsd@GlyphProcessWarning#1>#2\@empty{%
2027 \HyPsd@@GlyphProcessWarning#1++>%
2028 \HyPsd@GlyphProcess#2\@empty
2029 }
2030 \def\HyPsd@@GlyphProcessWarning#1+#2+#3>{%
2031 \ifx\\#2\\%
2032 \HyPsd@Warning{%
2033 Glyph not defined in %
2034 P\ifHy@unicode U\else D1\fi\space encoding,\MessageBreak
2035 removing '\@backslashchar#1'%<br>2036 }%
     2036 }%
2037 \else
2038 \HyPsd@Warning{%
2039 Composite letter '\@backslashchar#1+#2'\MessageBreak
2040 not defined in P\ifHy@unicode U\else D1\fi\space encoding,%
2041 \MessageBreak
2042 removing '\@backslashchar#1'%
2043 }%
2044 \fi
2045 }
```
#### Spaces.

\HyPsd@spaceopti In the string the spaces are represented by \HyPsd@spaceopti tokens. Within an \edef it prints itself as a simple space and looks for its next argument. If another space follows, so it replaces the next \HyPsd@spaceopti by an protected space \040.

> \def\HyPsd@spaceopti#1{ % first space \ifx\HyPsd@spaceopti#1% \040% \else #1% \fi }%

#### 6.6.6 Replacing tokens

\HyPsd@Subst To save tokens \HyPsd@StringSubst is an wrapper for the command \HyPsd@Subst that does all the work: In string stored in command  $#3$  it replaces the tokens  $#1$  with

 $#2.$ <br> $#1$ 

- Exact the tokens that should be replaced.
- #2 The replacement (don't need to be expanded).
- $#3$  Command with the string.

 \def\HyPsd@Subst#1#2#3{% 2054 \def\HyPsd@@ReplaceFi##1#1##2\END\fi{% \fi  $2056 + 41\%$  \ifx\scrollmode##2\scrollmode \else #2% \HyPsd@@ReplaceFi##2\END \fi }% \xdef#3{% \iftrue \expandafter\HyPsd@@ReplaceFi#3#1\END \fi }% }

\HyPsd@StringSubst To save tokens in \pdfstringdef \HyPsd@StringSubst is a wrapper, that expands argument #1 before calling \HyPsd@Subst.

> \def\HyPsd@StringSubst#1{% \expandafter\HyPsd@Subst\expandafter{\string#1}% }

#### \HyPsd@EscapeTeX

 \begingroup \lccode'\!='\%% \lccode'\|='\\% \lccode'\(='\{% \lccode'\)='\}% \lccode'0=\ltx@zero \lccode'1=\ltx@zero \lccode'3=\ltx@zero \lccode'4=\ltx@zero \lccode'5=\ltx@zero \lccode'7=\ltx@zero

```
2083 \lowercase{\endgroup
2084 \def\HyPsd@EscapeTeX#1{%
2085 \HyPsd@Subst!{|045}#1%
2086 \HyPsd@Subst({|173}#1%
2087 \HyPsd@Subst){|175}#1%
2088 }%
2089 }
```
#### 6.6.7 Support for package **xspace**

\HyPsd@doxspace \xspace does not work, because it uses a \futurelet that cannot be executed in TEX's mouth. So this implementation uses an argument to examine the next token. In a previous version I reused \@xspace, but this version is shorter and easier to understand.

```
2090 \def\HyPsd@doxspace#1{%
2091 \ifx#1\relax\else
2092 \ifx#1.\else
2093 \iint x \neq 1:\else2094 \iint x \neq 1, \text{else}2095 \i{rx#1;}else
2096 \iint x \neq 1! \text{else}2097 \i{rx#1?}else
2098 \iint x \neq 1/\text{else}2099 \iint x \neq 1-\text{else}2100 \i{rx#1' \else} 2100
2101 \HyPsd@SPACEOPTI
\begin{matrix} 2102 \\ 2103 \end{matrix} \qquad \qquad \begin{matrix} \text{f} \\ \text{f} \end{matrix}2103
2104 \fi
2105 \fi
2106 \fi
2107 \fi
2108 \fi<br>2109 \fi
2109 \fi<br>2110 \fi
21102111 \fi
2112 #1\%2113 }%
```
#### 6.6.8 Converting to Unicode

Eight bit characters are converted to the sixteen bit ones,  $\8$  is replaced by  $\0$ , and  $\9$  is removed. The result should be a valid Unicode PDF string without the Unicode marker at the beginning.

2114 \begingroup

```
2115 \catcode'\|=0 %
2116 \catcode'\\=12 %
```
#### \HyPsd@ConvertToUnicode

 |gdef|HyPsd@ConvertToUnicode#1{% |xdef#1{% |expandafter|HyPsd@DoConvert#1|@empty|@empty|@empty 2120 }% |ifx#1|@empty 2122 |else |xdef#1{% \376\377%

2125  $#1\%$ <br>2126 }% }<sup>6</sup><br>2127 |**fi** }%

## \HyPsd@DoConvert

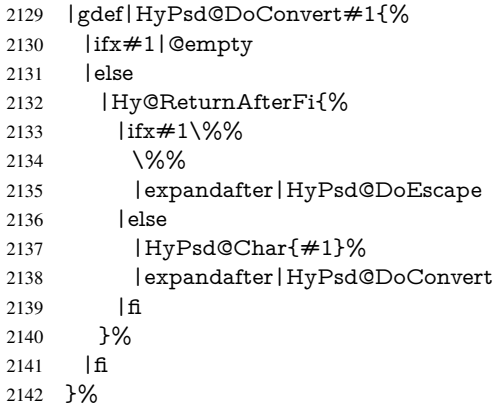

# \HyPsd@DoEscape

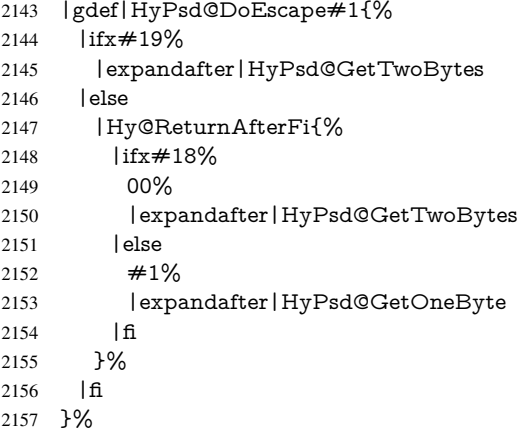

#### \HyPsd@GetTwoBytes

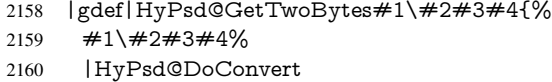

}%

#### \HyPsd@GetOneBye

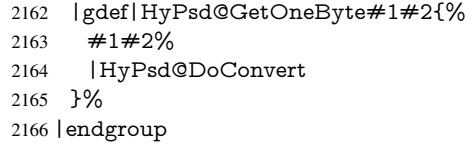

#### \HyPsd@@GetNextTwoTokens TEX does only allow nine parameters, so we need another macro to get more arguments.

 \def\HyPsd@GetNextTwoTokens#1#2#3\END#4{% \xdef#4{#4#1#2}% \HyPsd@@ConvertToUnicode#3\END#4% }

#### \HyPsd@Char

```
2171 \begingroup
2172 \catcode0=9 %
2173 \catcode'\^=7 %
2174 \catcode'\^^^=12 %
2175 \def\x{^^^^0000}%
2176 \expandafter\endgroup
2177 \ifx\x\@empty
2178 \def\HyPsd@Char#1{%
2179 \ifnum'#1<128 %
2180 \@backslashchar 000#1%
2181 \lambdaelse
2182 \ifnum'#1<65536 %
2183 \expandafter\HyPsd@CharTwoByte\number'#1!%
2184 \else
2185 \expandafter\expandafter\expandafter\HyPsd@CharSurrogate
2186 \intcalcSub{'#1}{65536}!%
2187 \fi
2188 \fi
2189 }%
2190 \def\HyPsd@CharTwoByte#1!{%
2191 \expandafter\expandafter\expandafter\HyPsd@CharOctByte
2192 \IntCalcDiv#1!256!!%
2193 \expandafter\expandafter\expandafter\HyPsd@CharOctByte
2194 \IntCalcMod#1!256!!%
2195 }%
2196 \def\HyPsd@CharOctByte#1!{%
2197 \@backslashchar
2198 \IntCalcDiv#1!64!%
2199 \intcalcDiv{\IntCalcMod#1!64!}{8}%
2200 \IntCalcMod#1!8!%
2201 }%
2202 \def\HyPsd@CharSurrogate#1!{%
2203 \@backslashchar 33%
2204 \IntCalcDiv#1!262144!%
2205 \expandafter\expandafter\expandafter\HyPsd@CharOctByte
2206 \intcalcDiv{\IntCalcMod#1!262144!}{1024}!%
2207 \@backslashchar 33%
2208 \expandafter\expandafter\expandafter\IntCalcAdd
2209 \intcalcDiv{\IntCalcMod#1!1024!}{256}!4!%
2210 \expandafter\expandafter\expandafter\HyPsd@CharOctByte
2211 \IntCalcMod#1!256!!%
2212 }%
2213 \else
2214 \def\HyPsd@Char#1{%
2215 \@backslashchar 000#1%
2216 }%
2217 \fi
```
#### 6.6.9 Support for UTF-8 input encoding

After \usepackage[utf8]{inputenc} there are macros that expect the UTF-8 octets as arguments. Therefore we can calculate the PDF octal sequences directly. Because the PDF format is limited to UCS-2, conversion macros are needed for UTF-8 sequences with two and three octets only.

This calculation must be done in an expandable context, so we use eT<sub>E</sub>Xhere for performance reasons. Unhappily the results of divisions are rounded. Thus a circumvention via \dimexpr is used, e.g.:

```
\numexpr 123/4\relax is replaced by
    \number\dimexpr.25\dimexpr 123sp\relax\relax
2218 \begingroup\expandafter\expandafter\expandafter\endgroup
2219 \expandafter\ifx\csname numexpr\endcsname\relax
2220 \let\HyPsd@UTFviii\relax
2221 \else
2222 \begingroup
2223 \lccode'\~='^^f4\relax
2224 \lowercase{\endgroup
2225 \def\HyPsd@UTFviii{%
2226 \let\UTFviii@two@octets\HyPsd@UTFviii@two
2227 \let\UTFviii@three@octets\HyPsd@UTFviii@three
2228 \let\UTFviii@four@octets\HyPsd@UTFviii@four
2229 \ifx~\HyPsd@UTFviii@ccxliv@undef
2230 \let~\HyPsd@UTFviii@ccxliv@def
2231 \overline{1} \overline{1}2232 \let\unichar\HyPsd@unichar
2233 }%
2234 }%
2235 \def\HyPsd@UTFviii@ccxliv@undef{\@inpenc@undefined@{utf8}}%
2236 \edef\HyPsd@UTFviii@ccxliv@def{%
2237 \noexpand\UTFviii@four@octets\string ^^f4%
2238 }%
```
The two octet form of UTF-8 110aaabb (A) and 10cccddd (B) must be converted into octal numbers 00a and bcd. The result is \8a\bcd (with a, b, c, d as octal numbers). The conversion equations.

$$
a \qquad \qquad := A/4 - 48 \tag{1}
$$

$$
b \qquad := A - 4 * (A/4) \tag{2}
$$

$$
c := B/8 - 8 * ((8 * (B/8))/8)
$$
 (3)

$$
d \qquad := B - 8 \ast (B/8) \tag{4}
$$

$$
(5)
$$

\def\HyPsd@UTFviii@two#1#2{%

- \expandafter\HyPsd@UTFviii@@two
- \number\dimexpr.25\dimexpr'#1sp\expandafter\relax\expandafter|%
- \number'#1\expandafter|%

2243 \number\dimexpr.125\dimexpr'#2sp\expandafter\relax\expandafter|%

\number'#2 \@nil

}%

```
2246 \def\HyPsd@UTFviii@@two#1|#2|#3|#4\@nil{%
```

```
2247 \expandafter\8%
```

```
2248 \number\numexpr #1-48\expandafter\relax
```
2249 \csname\number\numexpr  $\#2-4*\#1\relax\expandafter\endcsname$ 

```
2250 \number\numexpr #3-8*%
```

```
2251 \number\dimexpr.125\dimexpr#3sp\relax\relax\expandafter\relax
```

```
2252 \number\numexpr #4-8*#3\relax
```
}%

Three octet form: 1110aabb (A), 10bcccdd (B), and 10eeefff (C). The result is \9abc\def (with a, . . . , f as octal numbers). The conversion equations:

$$
a \qquad \qquad := A/4 - 56 \tag{6}
$$

$$
b := 2 * (A - 4 * (A/4)) + ((B - 128 < 32) ? 0 : 1)
$$
\n
$$
(7)
$$

```
c := B/4 - 32 - ((B - 128 < 32) ?0 : 8) (8)
```

```
d := B - 4 * (B/4) (9)
```
- $e$  :=  $C/8 16$  (10)
- $f := C 8 * (C/8)$  (11)
	- (12)

```
2254 \def\HyPsd@UTFviii@three#1#2#3{%
2255 \expandafter\HyPsd@UTFviii@@three
2256 \number\dimexpr.25\dimexpr'#1sp\expandafter\relax\expandafter|%
2257 \number'#1\expandafter|%
2258 \number\ifnum\numexpr'#2-128\relax <32 0\else 1\fi\expandafter|%
2259 \number\dimexpr.25\dimexpr'#2sp\expandafter\relax\expandafter|%
2260 \number'#2\expandafter|%
2261 \number\dimexpr.125\dimexpr'#3sp\expandafter\relax\expandafter|%
2262 \number'#3 \@nil
2263 }%
2264 \def\HyPsd@UTFviii@@three#1|#2|#3|#4|#5|#6|#7\@nil{%
2265 \expandafter\9%
2266 \number\numexpr #1-56\expandafter\relax
2267 \number\numexpr 2*(#2-4*#1)+#3\expandafter\relax
2268 \number\numexpr \#4 - 32 -\i\frac{3 0\else\theta\fi\exp{7}2269 \csname\number\numexpr #5-4*#4\relax\expandafter\endcsname
2270 \number\numexpr #6-16\expandafter\relax
2271 \number\numexpr #7-8*#6\relax
2272 }%
```
Surrogates: 4 octets in UTF-8, a surrogate pair in UTF-16. High surrogate range: U+D800–U+DBFF, low surrogate range: U+DC00-U+DFFF.

```
UTF-8: 11110uuu 10uuzzzz 10yyyyyy 10xxxxxx
    www = uuuuu - 1UTF-16: 110110ww wwzzzzyy 110111yy yyxxxxxx
    octal: 011 011 0ww 0ww zzz zyy 011 011 1yy 0yy xxx xxx
2273 \def\HyPsd@UTFviii@four#1#2{%
2274 \expandafter\HyPsd@@UTFviii@four\number
2275 \numexpr-1+('#1-240)*4+\dimexpr.0625\dimexpr'#2sp-128sp%
2276 \expandafter|\number
2277 \numexpr'#2-16*\dimexpr.0625\dimexpr'#2sp|%
2278 }%
2279 \def\HyPsd@@UTFviii@four#1|#2|#3{%
2280 \933\number\dimexpr.25\dimexpr#1sp\relax\relax
2281 \csname\number\numexpr#1-4*\dimexpr.25\dimexpr#1sp\endcsname
2282 \ifodd#2 %
2283 \number\numexpr(#2-1)/2\relax
2284 \else
2285 \number\numexpr#2/2\relax
2286 \fi
2287 \number\numexpr\ifodd#2 4+\fi
2288 \dimexpr.0625\dimexpr'#3sp-128sp\relax\relax\relax
2289 \933%
2290 \expandafter\HyPsd@@@UTFviii@four\number
2291 \numexpr'#3-16*\dimexpr.0625\dimexpr'#3sp|%
2292 }%
2293 \def\HyPsd@@@UTFviii@four#1|#2{%
2294 \number\numexpr4+\dimexpr.25\dimexpr#1sp\relax\relax\relax
2295 \csname\number\numexpr#1-4*\dimexpr.25\dimexpr#1sp\endcsname
```

```
2296 \number\dimexpr.125\dimexpr'#2sp-128sp\relax\relax
2297 \number\numexpr'#2-8*\dimexpr.125\dimexpr'#2sp\relax\relax\relax
2298 }%
```
Input encoding utf8x of package ucs uses macro \unichar. Values greater than "FFFF are not supported.

 \def\HyPsd@unichar#1{% \ifHy@unicode \ifnum#1>"10FFFF % \HyPsd@UnicodeReplacementCharacter % illegal \else \ifnum#1>"FFFF % High-surrogate code point. ("D800 = , \p $\textcircled{e} = 1$ pt =  $65536sp$ ) \expandafter\HyPsd@unichar\expandafter{% \number\numexpr 55296+% \dimexpr.0009765625\dimexpr\number#1sp-\p@ 2308 \relax\relax\relax 2309 }% Low-surrogate code point. ("DC00 = , "DC00 - 65536 = -9216) \expandafter\HyPsd@unichar\expandafter{% \number\numexpr#1-9216% -1024\*\dimexpr.0009765625\dimexpr\number#1sp-\p@ 2313  $\relax\relax\relax\relax$ <br>2314 }% }% \else \ifnum#1>"7FF % 2317 \9% \expandafter\HyPsd@unichar@first@byte\expandafter{% 2319 \number  $\dimexpr.00390625\dimexpr\number\#1sp\relax\relax$  }% 2322 \else 2323 \8% \number\dimexpr.00390625\dimexpr\number#1sp\relax\relax \fi \expandafter\HyPsd@unichar@second@byte\expandafter{% 2327 \number \numexpr#1-256\*\number \dimexpr.00390625\dimexpr\number#1sp\relax\relax\relax 2330 }% \fi  $2332 \qquad \qquad \text{f}$  \else .% unsupported (Unicode -> PDF Doc Encoding) \fi }% \def\HyPsd@UnicodeReplacementCharacter{\9377\375}% \def\HyPsd@unichar@first@byte#1{% \number\dimexpr.015625\dimexpr#1sp\relax\relax \expandafter\HyPsd@unichar@octtwo\expandafter{% \number \numexpr#1-64\*\number\dimexpr.015625\dimexpr#1sp% \relax\relax\relax }% }% \def\HyPsd@unichar@second@byte#1{%

```
2347 \csname\number\dimexpr.015625\dimexpr#1sp\relax\relax\endcsname
                         2348 \expandafter\HyPsd@unichar@octtwo\expandafter{%
                         2349 \number
                         2350 \numexpr#1-64*\number\dimexpr.015625\dimexpr#1sp%
                         2351 \relax\relax\relax
                         2352 }%
                         2353 }%
                         2354 \def\HyPsd@unichar@octtwo#1{%
                         2355 \number\dimexpr.125\dimexpr#1sp\relax\relax
                         2356 \number\numexpr#1-8*\number\dimexpr.125\dimexpr#1sp%
                         2357 \relax\relax\relax
                         2358 }%
                         2359 \fi
\HyPsd@utf@viii@undeferr \utf@viii@undeferr comes from file utf8x.def from package ucs.
                         2360 \def\HyPsd@utf@viii@undeferr#1#2#3#4#5#6{%
                         2361 \ifx\@gobble#1%
                         2362 \else
                         2363 [Please insert \textbackslash PrerenderUnicode%
                         2364 \textbraceleft#1\textbraceright\space
                         2365 into preamble]%
                         2366 \fi
                         2367 }%
```
# 7 Support of other packages

# 7.1 Class memoir

```
2368 \@ifclassloaded{memoir}{%
2369 \Hy@AtEndOfPackage{\RequirePackage{memhfixc}}%
2370 }{}
```
# 7.2 Package subfigure

Added fix for version 2.1. Here \sub@label is defined.

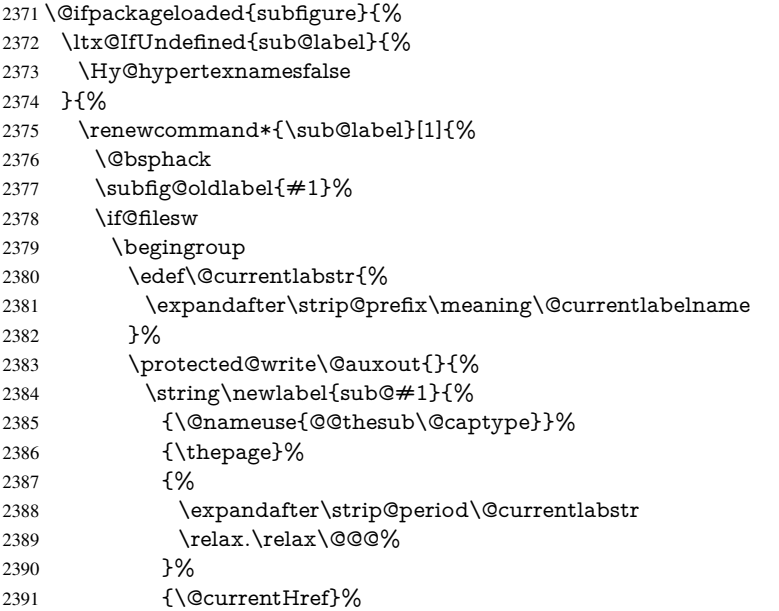

```
2392 {}%
2393 }%
2394 }%
2395 \endgroup
2396 \fi
2397 \@esphack
2398 }%
2399 \@ifpackagelater{subfigure}{2002/03/26}{}{%
2400 \providecommand*{\toclevel@subfigure}{1}%
2401 \providecommand*{\toclevel@subtable}{1}%
2402 }%
2403 }%
2404 }{}
```
### 7.3 Package xr and xr-hyper

The beta version of xr that supports \XR@addURL is called xr-hyper. Therefore we test for the macro itself and not for the package name:

```
2405 \ltx@IfUndefined{XR@addURL}{%
2406 }{%
```
If reading external aux files check whether they have a non zero fourth field in \newlabel and if so, add the URL as the fifth field.

```
2407 \def\XR@addURL#1{\XR@@dURL#1{}{}{}{}\\}%
2408 \def\XR@@dURL#1#2#3#4#5\\{%
2409 {#1}{#2}%
2410 \if!#4!%
2411 \else
2412 {#3}{#4}{\XR@URL}%
2413 \fi
2414 }%
2415 }
2416 \def\Hy@true{true}
2417 \def\Hy@false{false}
  Providing dummy definitions.
2418 \let\literalps@out\@gobble
```
\newcommand\pdfbookmark[3][]{}

\def\Acrobatmenu#1#2{\leavevmode#2}

```
2421 \def\Hy@writebookmark#1#2#3#4#5{}%
```
# 8 Help macros for links

Anchors get created on the baseline of where they occur. If an XYZ PDF view is set, this means that the link places the top of the screen *on the baseline* of the target. If this is an equation, for instance, it means that you cannot see anything. Some links, of course, are created at the start of environments, and so it works. To allow for this, anchors are raised, where possible, by some small amount. This defaults to \baselineskip, but users can set it to something else in two ways (thanks to Heiko Oberdiek for suggesting this):

- 1. Redefine \HyperRaiseLinkDefault to be eg the height of a \strut
- 2. Redefine \HyperRaiseLinkHook to do something complicated; it must give a value to \HyperRaiseLinkLength, which is what actually gets used

\let\HyperRaiseLinkHook\@empty

```
2423 \def\HyperRaiseLinkDefault{\baselineskip}
```

```
\HyperRaiseLinkHook allows the user to reassign \HyperRaiseLinkLength.
                    2424 \newcount\Hy@SavedSpaceFactor
                    2425 \def\Hy@SaveSpaceFactor{%
                    2426 \global\Hy@SavedSpaceFactor=\ifhmode\spacefactor\else\z@\fi
                    2427 }
                    2428 \def\Hy@RestoreSpaceFactor{%
                    2429 \relax
                    2430 \ifhmode
                    2431 \ifnum\Hy@SavedSpaceFactor>\z@
                    2432 \spacefactor=\Hy@SavedSpaceFactor
                    2433 \fi
                    2434 \fi
                    2435 }
                    2436 \def\Hy@SaveSavedSpaceFactor{%
                    2437 \edef\Hy@RestoreSavedSpaceFactor{%
                    2438 \global\Hy@SavedSpaceFactor=\the\Hy@SavedSpaceFactor\relax
                    2439 }%
                    2440 }
                    2441 \def\Hy@raisedlink#1{%
                    2442 \ifvmode
                    2443 \#1\%2444 \else
                    2445 \Hy@SaveSpaceFactor
                    2446 \penalty\@M
                    2447 \smash{%
                    2448 \begingroup
                    2449 \let\HyperRaiseLinkLength\@tempdima
                    2450 \setlength\HyperRaiseLinkLength\HyperRaiseLinkDefault
                    2451 \HyperRaiseLinkHook
                    2452 \expandafter\endgroup
                    2453 \expandafter\raise\the\HyperRaiseLinkLength\hbox{%
                    2454 \Hy@RestoreSpaceFactor
                    2455 \#1\%2456 \Hy@SaveSpaceFactor
                    2457 }%
                    2458 }%
                    2459 \Hy@RestoreSpaceFactor
                    2460 \fi
                    2461 }
  \Hy@SaveLastskip
\Hy@RestoreLastskip
                    Inserting a \special command to set a destination destroys the \lastskip value.
                    2462 \def\Hy@SaveLastskip{%
                    2463 \let\Hy@RestoreLastskip\relax
                    2464 \ifvmode
                    2465 \ifdim\lastskip=\z@
                    2466 \let\Hy@RestoreLastskip\nobreak
                    2467 \else
                    2468 \begingroup
                    2469 \skip@=-\lastskip
                    2470 \edef\x{%
                    2471 \endgroup
                    2472 \def\noexpand\Hy@RestoreLastskip{%
                    2473 \noexpand\ifvmode
                    2474 \noexpand\nobreak
```
- 2475 \vskip\the\skip@
- 2476 \vskip\the\lastskip\relax
- 2477 \noexpand\fi

```
2478 }%
2479 }%
2480 \quad \chi2481 \fi
2482 \else
2483 \ifhmode
2484 \ifdim\lastskip=\z@
2485 \let\Hy@RestoreLastskip\nobreak
2486 \else
2487 \begingroup
2488 \skip@=-\lastskip
2489 \edef\x{%
2490 \endgroup
2491 \def\noexpand\Hy@RestoreLastskip{%
2492 \noexpand\ifhmode
2493 \noexpand\nobreak
2494 \hskip\the\skip@
2495 \hskip\the\lastskip\relax
2496 \noexpand\fi
2497 }%
2498 }%
2499 \quad \frac{\sqrt{x}}{x}2500 \fi
2501 \fi
2502 \text{ }\Lambda2503 }%
```
# 9 Options

```
2504 \SetupKeyvalOptions{%
2505 family=Hyp,%
2506 prefix=HyOpt%
2507 }
```
# 9.1 Help macros

### \Hy@boolkey

 \def\Hy@boolkey{\@dblarg\Hy@@boolkey} \def\Hy@@boolkey[#1]#2#3{% \edef\Hy@tempa{#3}% \lowercase\expandafter{% \expandafter\def\expandafter\Hy@tempa\expandafter{\Hy@tempa}% }% \ifx\Hy@tempa\@empty \let\Hy@tempa\Hy@true \fi \ifx\Hy@tempa\Hy@true \else \ifx\Hy@tempa\Hy@false \else 2521 \let\Hy@tempa\relax 2522 \fi  $2523 \text{ }\Lambda$ fi \ifx\Hy@tempa\relax \Hy@WarnOptionValue{#3}{#1}{'true' or 'false'}%

\else<br>2527 \H

\Hy@Info{Option '#1' set '\Hy@tempa'}%

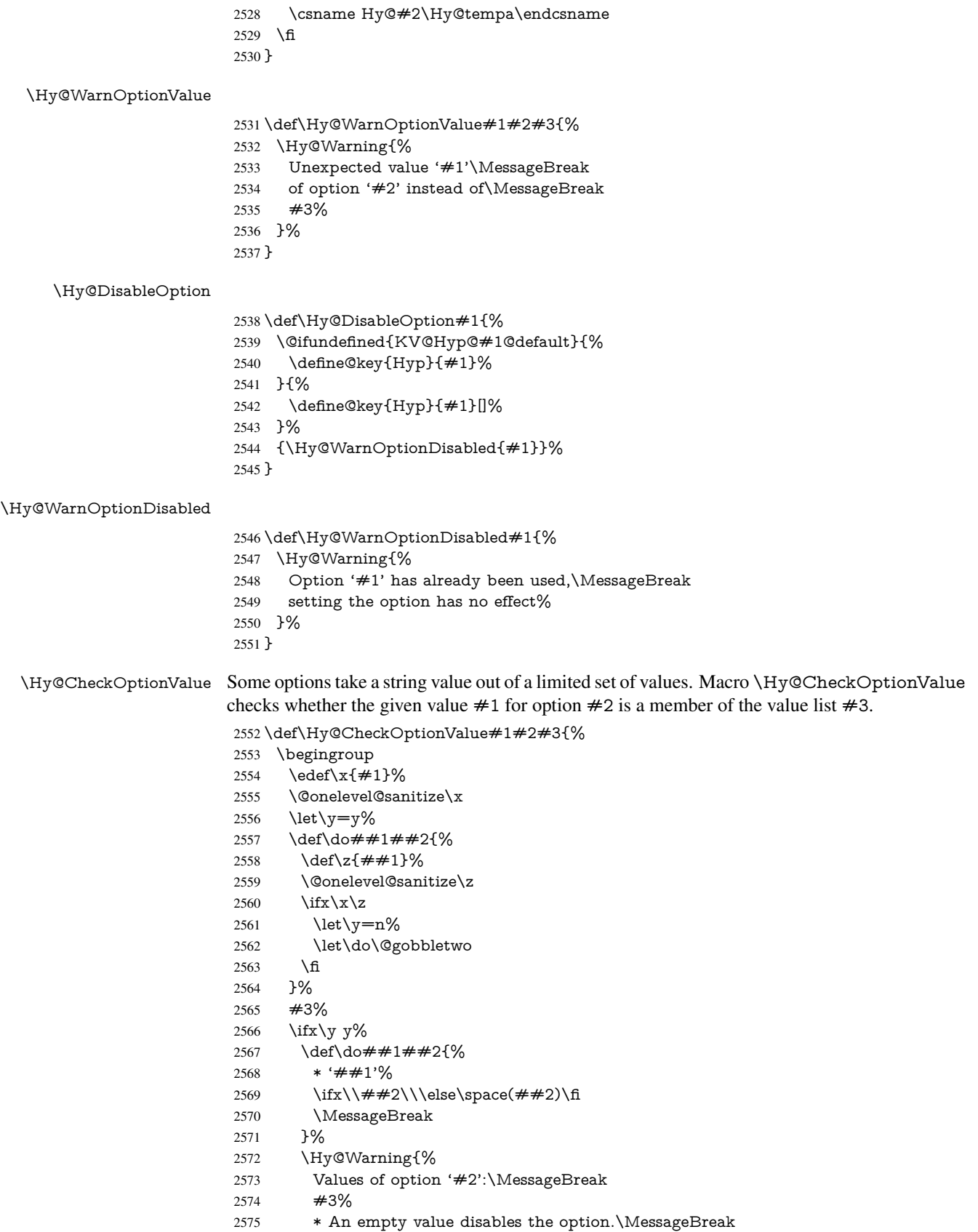

```
2576 Unknown value '\x'%
                   2577 }%
                   2578 \fi
                   2579 \endgroup
                   2580 }
 \Hy@DefNameKey #1: option name
                   \#2: \do list with known values, first argument of \do is value, second argument is a
                   comment.
                   2581 \def\Hy@DefNameKey#1{%
                   2582 \expandafter\Hy@@DefNameKey\csname @#1\endcsname{#1}%
                   2583 }
\Hy@@DefNameKey #1: macro for value storage
                   #2: option name
                   #3: \do list with known values.
                   2584 \def\Hy@@DefNameKey#1#2#3{%
                   2585 \define@key{Hyp}{#2}{%
                   2586 \edef#1{##1}%
                   2587 \i{rx#1\@empty}2588 \else
                   2589 \Hy@CheckOptionValue{##1}{#2}{#3}%
                   2590 \fi
                   2591 }%
                   2592 \let#1\@empty
                   2593 }
 \Hy@UseNameKey
                   2594 \def\Hy@UseNameKey#1#2{%
```

```
2595 \ifx#2\@empty
2596 \else
2597 /#1/#2%
2598 \hbar2599 }
```
# 9.2 Defining the options

```
2600 \define@key{Hyp}{implicit}[true]{%
2601 \Hy@boolkey{implicit}{#1}%
2602 }
2603 \define@key{Hyp}{draft}[true]{%
2604 \Hy@boolkey{draft}{#1}%
2605 }
2606 \define@key{Hyp}{final}[true]{%
2607 \Hy@boolkey{final}{#1}%
2608 }
2609 \let\KV@Hyp@nolinks\KV@Hyp@draft
2610 \def\Hy@ObsoletePaperOption#1{%
2611 \Hy@WarningNoLine{%
2612 Option '#1' is no longer used%
2613 }%
2614 \define@key{Hyp}{#1}[true]{}%
2615 }
2616 \def\Hy@temp#1{%
2617 \define@key{Hyp}{#1}[true]{%
```

```
2618 \Hy@ObsoletePaperOption{#1}%
```

```
2619 }%
2620 }
2621 \Hy@temp{a4paper}
2622 \Hy@temp{a5paper}
2623 \Hy@temp{b5paper}
2624 \Hy@temp{letterpaper}
2625 \Hy@temp{legalpaper}
2626 \Hy@temp{executivepaper}
2627 \define@key{Hyp}{setpagesize}[true]{%
2628 \Hy@boolkey{setpagesize}{#1}%
2629 }
2630 \define@key{Hyp}{debug}[true]{%
2631 \Hy@boolkey[debug]{verbose}{#1}%
2632 }
2633 \define@key{Hyp}{linktocpage}[true]{%
2634 \Hy@boolkey{linktocpage}{#1}%
2635 \ifHy@linktocpage
2636 \let\Hy@linktoc\Hy@linktoc@page
2637 \else
2638 \let\Hy@linktoc\Hy@linktoc@section
2639 \fi
2640 }
2641 \chardef\Hy@linktoc@none=0 %
2642 \chardef\Hy@linktoc@section=1 %
2643 \chardef\Hy@linktoc@page=2 %
2644 \chardef\Hy@linktoc@all=3 %
2645 \ifHy@linktocpage
2646 \let\Hy@linktoc\Hy@linktoc@page
2647 \else
2648 \let\Hy@linktoc\Hy@linktoc@section
2649 \fi
2650 \define@key{Hyp}{linktoc}{%
2651 \@ifundefined{Hy@linktoc@#1}{%
2652 \Hy@Warning{%
2653 Unexpected value '#1' of\MessageBreak
2654 option 'linktoc' instead of 'none',\MessageBreak
2655 'section', 'page' or 'all'%
2656 }%
2657 }{%
2658 \expandafter\let\expandafter\Hy@linktoc
2659 \csname Hy@linktoc@#1\endcsname
2660 }%
2661 }
2662 \define@key{Hyp}{extension}{\def\XR@ext{#1}}
2663 \let\XR@ext\relax
2664 \define@key{Hyp}{verbose}[true]{%
2665 \Hy@boolkey{verbose}{#1}%
2666 }
2667 \define@key{Hyp}{typexml}[true]{%
2668 \Hy@boolkey{typexml}{#1}%
2669 }
```
If we are going to PDF via HyperTeX \special commands, the dvips (-z option) processor does not know the *height* of a link, as it works solely on the position of the closing \special. If we use this option, the \special is raised up by the right amount, to fool the dvi processor.

\define@key{Hyp}{raiselinks}[true]{%
```
2671 \Hy@boolkey{raiselinks}{#1}%
2672 }
Most PDF-creating drivers do not allow links to be broken
2673 \def\Hy@setbreaklinks#1{%
2674 \csname breaklinks#1\endcsname
2675 }
2676 \def\Hy@breaklinks@unsupported{%
2677 \ifx\Hy@setbreaklinks\@gobble
2678 \ifHy@breaklinks
2679 \Hy@WarningNoLine{%
2680 You have enabled option 'breaklinks'.\MessageBreak
2681 But driver '\Hy@driver.def' does not suppport this.\MessageBreak
2682 Expect trouble with the link areas of broken links%
2683 }%
2684 \fi
2685 \fi
2686 }
2687 \define@key{Hyp}{breaklinks}[true]{%
2688 \Hy@boolkey{breaklinks}{#1}%
2689 \let\Hy@setbreaklinks\@gobble
2690 }
2691 \define@key{Hyp}{localanchorname}[true]{%
2692 \Hy@boolkey{localanchorname}{#1}%
2693 }
Determines whether an automatic anchor is put on each page
2694 \define@key{Hyp}{pageanchor}[true]{%
2695 \Hy@boolkey{pageanchor}{#1}%
2696 }
Are the page links done as plain arabic numbers, or do they follow the formatting of the
package? The latter loses if you put in typesetting like \textbf or the like.
2697 \define@key{Hyp}{plainpages}[true]{%
2698 \Hy@boolkey{plainpages}{#1}%
2699 }
Are the names for anchors made as per the HyperTeX system, or do they simply use what
LATEX provides?
2700 \define@key{Hyp}{naturalnames}[true]{%
2701 \Hy@boolkey{naturalnames}{#1}%
2702 }
Completely ignore the names as per the HyperTeX system, and use unique counters.
2703 \define@key{Hyp}{hypertexnames}[true]{%
2704 \Hy@boolkey{hypertexnames}{#1}%
2705 }
Currently, dvips doesn't allow anchors nested within targets, so this option tries to stop
that happening. Other processors may be able to cope.
2706 \define@key{Hyp}{nesting}[true]{%
2707 \Hy@boolkey{nesting}{#1}%
2708 }
2709 \define@key{Hyp}{unicode}[true]{%
2710 \Hy@boolkey{unicode}{#1}%
2711 \ifHy@unicode
2712 \def\HyPsd@pdfencoding{unicode}%
2713 \HyPsd@LoadUnicode
2714 \else
2715 \def\HvPsd@pdfencoding{pdfdoc}%
```

```
2716 \fi
2717 }
2718 \def\HyPsd@LoadUnicode{%
2719 \@ifundefined{T@PU}{%
2720 \input{puenc.def}%
2721 \HyLinguex@Restore
2722 }{}%
2723 \DeclareFontFamily{PU}{pdf}{}%
2724 \DeclareFontShape{PU}{pdf}{m}{n}{ <-> cmr10 }{}%
2725 \DeclareFontSubstitution{PU}{pdf}{m}{n}%
2726 \global\let\HyPsd@LoadUnicode\relax
2727 }
2728 \Hy@AtBeginDocument{%
2729 \ifx\HyPsd@LoadUnicode\relax
2730 \else
2731 \def\HyPsd@LoadUnicode{%
2732 \Hy@Error{%
2733 Unicode support for bookmarks is not available.\MessageBreak
2734 Activate unicode support by using one of the options\MessageBreak
2735 'unicode', 'pdfencoding=unicode', 'pdfencoding=auto'\MessageBreak
2736 in the preamble%
2737 }\@ehc
2738 \global\let\HyPsd@LoadUnicode\relax
2739 \global\Hy@unicodefalse
2740 \global\let\Hy@unicodetrue\Hy@unicodefalse
2741 }%
2742 \sqrt{f}2743 }
2744 \define@key{Hyp}{pdfencoding}{%
2745 \edef\HyPsd@temp{#1}%
2746 \ifx\HyPsd@temp\HyPsd@pdfencoding@pdfdoc
2747 \let\HyPsd@pdfencoding\HyPsd@temp
2748 \Hy@unicodefalse
2749 \else
2750 \ifcase\ifx\HyPsd@temp\HyPsd@pdfencoding@unicode
2751 \z<sup>@</sup>
2752 \else
2753 \ifx\HyPsd@temp\HyPsd@pdfencoding@auto
2754 \z<sup>Q</sup>
2755 \else
2756 \@ne
2757 \qquad \qquad \Lambda2758 \fi
2759 \let\HyPsd@pdfencoding\HyPsd@temp
2760 \hypersetup{unicode}%
2761 \ifHy@unicode
2762 \def\HyPsd@pdfencoding{#1}%
2763 \ifx\HyPsd@pdfencoding\HyPsd@pdfencoding@auto
2764 \HyPsd@LoadStringEnc
2765 \fi
2766 \else
2767 \Hy@Warning{Cannot switch to unicode bookmarks}%
2768 \let\HyPsd@pdfencoding\HyPsd@pdfencoding@pdfdoc
2769 \fi
2770 \else
2771 \@onelevel@sanitize\HyPsd@temp
2772 \Hy@Warning{%
```

```
74
```

```
2773 Values of option 'pdfencoding':\MessageBreak
2774 'pdfdoc', 'unicode', 'auto'.\MessageBreak
2775 Ignoring unknown value '\HyPsd@temp'%
2776 }%
2777 \fi
2778 \fi
2779 }
2780 \def\HyPsd@pdfencoding@auto{auto}
2781 \def\HyPsd@pdfencoding@pdfdoc{pdfdoc}
2782 \def\HyPsd@pdfencoding@unicode{unicode}
2783 \let\HyPsd@pdfencoding\Hy@pdfencoding@pdfdoc
2784 \def\HyPsd@LoadStringEnc{%
2785 \RequirePackage{stringenc}[2009/12/15]%
2786 \let\HyPsd@LoadStringEnc\relax
2787 }
2788 \Hy@AtBeginDocument{%
2789 \@ifpackageloaded{stringenc}{%
2790 \let\HyPsd@LoadStringEnc\relax
2791 }{%
2792 \def\HyPsd@LoadStringEnc{%
2793 \Hy@WarningNoLine{%
2794 Missing package 'stringenc'. Use 'pdfencoding=auto'\MessageBreak
2795 in the preamble or load the package there%
2796 }%
2797 }%
2798 }%
2799 }
2800 \def\hypersetup{\kvsetkeys{Hyp}}
2801 \newif\ifHy@setpdfversion
2802 \define@key{Hyp}{pdfversion}{%
2803 \@ifundefined{Hy@pdfversion@#1}{%
2804 \PackageWarning{hyperref}{%
2805 Unsupported PDF version '#1'.\MessageBreak<br>2806 Valid values: 1.2 until 1.9%
       Valid values: 1.2 until 1.9%
2807 }%
2808 }{%
2809 \Hy@setpdfversiontrue
2810 \edef\Hy@pdfversion{\@nameuse{Hy@pdfversion@#1}}%
2811 }%
2812 }
2813 \@namedef{Hy@pdfversion@1.2}{2}%
2814 \@namedef{Hy@pdfversion@1.3}{3}%
2815 \@namedef{Hy@pdfversion@1.4}{4}%
2816 \@namedef{Hy@pdfversion@1.5}{5}%
2817 \@namedef{Hy@pdfversion@1.6}{6}%
2818 \@namedef{Hy@pdfversion@1.7}{7}%
2819 \@namedef{Hy@pdfversion@1.8}{8}%
2820 \@namedef{Hy@pdfversion@1.9}{9}%
2821 \def\Hy@pdfversion{2}
```
# 10 Options for different drivers

```
2822 \newif\ifHy@DviMode
2823 \let\Hy@DviErrMsg\ltx@empty
2824 \ifmmode \bigwedge \else 2824 \ifpdf
2825 \def\Hy@DviErrMsg{pdfTeX or LuaTeX is running in PDF mode}%
2826 \else
```

```
2827 \ifxetex
```
- \def\Hy@DviErrMsg{XeTeX is running}%
- \else
- \ifvtex
- \ifvtexdvi
- \Hy@DviModetrue
- 2833 \else
- 2834 \def\Hy@DviErrMsg{VTeX is running, but not in DVI mode}%
- \fi
- \else
- \Hy@DviModetrue

\fi

- \fi
- $2840 \overline{\text{h}}$

\def\HyOpt@CheckDvi#1{%

- \ifHy@DviMode
- \expandafter\ltx@firstofone
- \else
- \Hy@Error{%
- Wrong DVI mode driver option '#1',\MessageBreak
- because \Hy@DviErrMsg
- }\@ehc
- \expandafter\ltx@gobble
- \fi

}

\DeclareVoidOption{tex4ht}{%

```
2853 \Hy@texhttrue
```
- \kvsetkeys{Hyp}{colorlinks=true}%
- \def\BeforeTeXIVht{\RequirePackage{color}}%
- \def\Hy@driver{htex4ht}%
- \def\MaybeStopEarly{%
- \Hy@Message{Stopped early}%
- \Hy@AtBeginDocument{%
- \PDF@FinishDoc
- 2861  $\qquad \qquad \qquad \qquad \qquad 2862$  }%
- 
- \endinput
- }%
- }
- \DeclareVoidOption{pdftex}{%
- \ifpdf
- \def\Hy@driver{hpdftex}%
- \else
- \Hy@Error{%
- Wrong driver option 'pdftex',\MessageBreak
- because pdfTeX in PDF mode is not detected%
- }\@ehc
- \fi

```
2875 }
```
- \DeclareVoidOption{nativepdf}{%
- \HyOpt@CheckDvi{nativepdf}{%
- \def\Hy@driver{hdvips}%
- }%
- }
- \DeclareVoidOption{dvipdfm}{%
- \HyOpt@CheckDvi{dvipdfm}{%
- \def\Hy@driver{hdvipdfm}%

```
2884 }%
2885 }
2886 \DeclareVoidOption{dvipdfmx}{%
2887 \HyOpt@CheckDvi{dvipdfmx}{%
2888 \def\Hy@driver{hdvipdfm}%
2889 }%
2890 }
2891 \define@key{Hyp}{dvipdfmx-outline-open}[true]{%
2892 \expandafter\ifx\csname if#1\expandafter\endcsname
2893 \csname iftrue\endcsname
2894 \chardef\SpecialDvipdfmxOutlineOpen\@ne
2895 \else
2896 \chardef\SpecialDvipdfmxOutlineOpen\z@
2897 \fi
2898 }
2899 \DeclareVoidOption{xetex}{%
2900 \ifxetex
2901 \def\Hy@driver{hxetex}%
2902 \else
2903 \Hy@Error{%
2904 Wrong driver option 'xetex',\MessageBreak
2905 because XeTeX is not detected%
2906 }\@ehc
2907 \fi
2908 }
2909 \DeclareVoidOption{pdfmark}{%
2910 \HyOpt@CheckDvi{pdfmark}{%
2911 \def\Hy@driver{hdvips}%
2912 }%
2913 }
2914 \DeclareVoidOption{dvips}{%
2915 \HyOpt@CheckDvi{dvips}{%
2916 \def\Hy@driver{hdvips}%
2917 }%
2918 }
2919 \DeclareVoidOption{hypertex}{%
2920 \HyOpt@CheckDvi{hypertex}{%
2921 \def\Hy@driver{hypertex}%
2922 }%
2923 }
2924 \let\Hy@MaybeStopNow\relax
2925 \DeclareVoidOption{vtex}{%
2926 \ifvtex
2927 \ifnum 0\ifnum\OpMode<1 1\fi \ifnum\OpMode>3 1\fi =0 %
2928 \def\Hy@driver{hvtex}%
2929 \else
2930 \ifnum\OpMode=10\relax
2931 \def\Hy@driver{hvtexhtm}%
2932 \def\MaybeStopEarly{%
2933 \Hy@Message{Stopped early}%
2934 \Hy@AtBeginDocument{%
2935 \PDF@FinishDoc
2936 \gdef\PDF@FinishDoc{}%
2937 }%
2938 \endinput
2939 }%
```

```
2940 \else
```
 \Hy@Error{% Wrong driver option 'vtex',\MessageBreak because of wrong OpMode (\the\OpMode)% }\@ehc \fi \fi \else \Hy@Error{% Wrong driver option 'vtex',\MessageBreak because VTeX is not running% }\@ehc \fi } \DeclareVoidOption{vtexpdfmark}{% \ifvtex 2956 \ifnum 0\ifnum\OpMode<1 1\fi \ifnum\OpMode>3 1\fi =0 % \def\Hy@driver{hvtexmrk}% \else \Hy@Error{% Wrong driver option 'vtexpdfmark',\MessageBreak because of wrong OpMode (\the\OpMode)% }\@ehc \fi \else \Hy@Error{% Wrong driver option 'vtexpdfmark,\MessageBreak because VTeX is not running% }\@ehc \fi } \DeclareVoidOption{dviwindo}{% \HyOpt@CheckDvi{dviwindo}{% \def\Hy@driver{hdviwind}% \kvsetkeys{Hyp}{colorlinks}% \PassOptionsToPackage{dviwindo}{color}% }% } \DeclareVoidOption{dvipsone}{% \HyOpt@CheckDvi{dvipsone}{% \def\Hy@driver{hdvipson}% }% } \DeclareVoidOption{textures}{% \HyOpt@CheckDvi{textures}{% \def\Hy@driver{htexture}% }% } \DeclareVoidOption{latex2html}{% \HyOpt@CheckDvi{latex2html}{% \Hy@AtBeginDocument{\@@latextohtmlX}% }% } No more special treatment for ps2pdf. Let it sink or swim. \DeclareVoidOption{ps2pdf}{% \HyOpt@CheckDvi{ps2pdf}{% \def\Hy@driver{hdvips}% }%

```
2997 }
2998 \let\HyOpt@DriverFallback\ltx@empty
2999 \define@key{Hyp}{driverfallback}{%
3000 \ifHy@DviMode
3001 \def\HyOpt@DriverFallback{#1}%
3002 \Hy@Match\HyOpt@DriverFallback{%
3003 ^(|dvipdfm|dvipdfmx|dvips|dvipsone|dviwindo|hypertex|ps2pdf|%
3004 latex2html|tex4ht)$%
3005 }{}{%
3006 \let\HyOpt@DriverFallback\ltx@empty
3007 }%
3008 \fi
3009 }
```
## 11 Options to add extra features

Make included figures (assuming they use the standard graphics package) be hypertext links. Off by default. Needs more work.

```
3010 \define@key{Hyp}{hyperfigures}[true]{%
3011 \Hy@boolkey[hyperfigures]{figures}{#1}%
3012 }
```
The automatic footnote linking can be disabled by option hyperfootnotes.

```
3013 \define@key{Hyp}{hyperfootnotes}[true]{%
3014 \Hy@boolkey{hyperfootnotes}{#1}%
3015 }
```
Set up back-referencing to be hyper links, by page, slide or section number,

```
3016 \def\back@none{none}
3017 \def\back@section{section}
3018 \def\back@page{page}
3019 \def\back@slide{slide}
3020 \define@key{Hyp}{backref}[section]{%
3021 \lowercase{\def\Hy@tempa{#1}}%
3022 \ifx\Hy@tempa\@empty
3023 \let\Hy@tempa\back@section
3024 \fi
3025 \ifx\Hy@tempa\Hy@false
3026 \let\Hy@tempa\back@none
3027 \fi
3028 \ifx\Hy@tempa\back@slide
3029 \let\Hy@tempa\back@section
3030 \text{ }\lambdafi
3031 \ifx\Hy@tempa\back@page
3032 \PassOptionsToPackage{hyperpageref}{backref}%
3033 \Hy@backreftrue
3034 \else
3035 \ifx\Hy@tempa\back@section
3036 \PassOptionsToPackage{hyperref}{backref}%
3037 \Hy@backreftrue
3038 \else
3039 \ifx\Hy@tempa\back@none
3040 \Hy@backreffalse
3041 \else
3042 \Hy@WarnOptionValue{#1}{backref}{%
3043 'section', 'slide', 'page', 'none',\MessageBreak
3044 or 'false'}%<br>3045 \fi
3045
```

```
3046 \fi
3047 \fi
3048 }
3049 \define@key{Hyp}{pagebackref}[true]{%
3050 \edef\Hy@tempa{#1}%
3051 \lowercase\expandafter{%
3052 \expandafter\def\expandafter\Hy@tempa\expandafter{\Hy@tempa}%
3053 }%
3054 \ifx\Hy@tempa\@empty
3055 \let\Hy@tempa\Hy@true
3056 \fi
3057 \ifx\Hy@tempa\Hy@true
3058 \PassOptionsToPackage{hyperpageref}{backref}%
3059 \Hy@backreftrue
3060 \else
3061 \ifx\Hy@tempa\Hy@false
3062 \Hy@backreffalse
3063 \else
3064 \Hy@WarnOptionValue{#1}{pagebackref}{'true' or 'false'}%
3065 \fi
3066 \fi
3067 }
```
Make index entries be links back to the relevant pages. By default this is turned on, but may be stopped.

```
3068 \define@key{Hyp}{hyperindex}[true]{%
3069 \Hy@boolkey{hyperindex}{#1}%
3070 }
```
Configuration of encap char.

```
3071 \define@key{Hyp}{encap}[\|]{%
3072 \def\HyInd@EncapChar{#1}%
3073 }
```
## 12 Language options

\def\HyLang@afrikaans{%

The \autoref feature depends on the language.

```
3075 \def\equationautorefname{Vergelyking}%
3076 \def\footnoteautorefname{Voetnota}%
3077 \def\itemautorefname{Item}%
3078 \def\figureautorefname{Figuur}%
3079 \def\tableautorefname{Tabel}%
3080 \def\partautorefname{Deel}%
3081 \def\appendixautorefname{Bylae}%
3082 \def\chapterautorefname{Hoofstuk}%
3083 \def\sectionautorefname{Afdeling}%
3084 \def\subsectionautorefname{Subafdeling}%
3085 \def\subsubsectionautorefname{Subsubafdeling}%
3086 \def\paragraphautorefname{Paragraaf}%
3087 \def\subparagraphautorefname{Subparagraaf}%
3088 \def\FancyVerbLineautorefname{Lyn}%
3089 \def\theoremautorefname{Teorema}%
3090 \def\pageautorefname{Bladsy}%
```

```
3091 }
```
\def\HyLang@english{%

```
3093 \def\equationautorefname{Equation}%
```
 \def\itemautorefname{item}% \def\figureautorefname{Figure}% \def\tableautorefname{Table}% \def\partautorefname{Part}% \def\appendixautorefname{Appendix}% \def\chapterautorefname{chapter}% \def\sectionautorefname{section}% \def\subsectionautorefname{subsection}% \def\subsubsectionautorefname{subsubsection}% \def\paragraphautorefname{paragraph}% \def\subparagraphautorefname{subparagraph}% \def\FancyVerbLineautorefname{line}% \def\theoremautorefname{Theorem}% \def\pageautorefname{page}% } \def\HyLang@french{% \def\equationautorefname{\'Equation}% \def\footnoteautorefname{note}% \def\itemautorefname{item}% \def\figureautorefname{Figure}% \def\tableautorefname{Tableau}% \def\partautorefname{Partie}% \def\appendixautorefname{Appendice}% \def\chapterautorefname{chapitre}% \def\sectionautorefname{section}% \def\subsectionautorefname{sous-section}% \def\subsubsectionautorefname{sous-sous-section}% \def\paragraphautorefname{paragraphe}% \def\subparagraphautorefname{sous-paragraphe}% \def\FancyVerbLineautorefname{ligne}% \def\theoremautorefname{Th\'eor\'eme}% \def\pageautorefname{page}% } \def\HyLang@german{% \def\equationautorefname{Gleichung}% \def\footnoteautorefname{Fu\ss note}% \def\itemautorefname{Punkt}% \def\figureautorefname{Abbildung}% \def\tableautorefname{Tabelle}% \def\partautorefname{Teil}% \def\appendixautorefname{Anhang}% \def\chapterautorefname{Kapitel}% \def\sectionautorefname{Abschnitt}% \def\subsectionautorefname{Unterabschnitt}% \def\subsubsectionautorefname{Unterunterabschnitt}% \def\paragraphautorefname{Absatz}% \def\subparagraphautorefname{Unterabsatz}% \def\FancyVerbLineautorefname{Zeile}% \def\theoremautorefname{Theorem}% \def\pageautorefname{Seite}% } \def\HyLang@italian{% \def\equationautorefname{Equazione}% \def\footnoteautorefname{nota}%

\def\footnoteautorefname{footnote}%

- \def\itemautorefname{punto}%
- \def\figureautorefname{Figura}%

```
3151 \def\tableautorefname{Tabella}%
3152 \def\partautorefname{Parte}%
3153 \def\appendixautorefname{Appendice}%
3154 \def\chapterautorefname{Capitolo}%
3155 \def\sectionautorefname{sezione}%
3156 \def\subsectionautorefname{sottosezione}%
3157 \def\subsubsectionautorefname{sottosottosezione}%
3158 \def\paragraphautorefname{paragrafo}%
3159 \def\subparagraphautorefname{sottoparagrafo}%
3160 \def\FancyVerbLineautorefname{linea}%
3161 \def\theoremautorefname{Teorema}%
3162 \def\pageautorefname{Pag.\@}%
3163 }
3164 \def\HyLang@magyar{%
3165 \def\equationautorefname{Egyenlet}%
3166 \def\footnoteautorefname{l\'abjegyzet}%
3167 \def\itemautorefname{Elem}%
3168 \def\figureautorefname{\'Abra}%
3169 \def\tableautorefname{T\'abl\'azat}%
3170 \def\partautorefname{R\'esz}%
3171 \def\appendixautorefname{F\"uggel\'ek}%
3172 \def\chapterautorefname{fejezet}%
3173 \def\sectionautorefname{szakasz}%
3174 \def\subsectionautorefname{alszakasz}%
3175 \def\subsubsectionautorefname{alalszakasz}%
3176 \def\paragraphautorefname{bekezd\'es}%
3177 \def\subparagraphautorefname{albekezd\'es}%
3178 \def\FancyVerbLineautorefname{sor}%
3179 \def\theoremautorefname{T\'etel}%
3180 \def\pageautorefname{oldal}%
3181 }
3182 \def\HyLang@portuges{%
3183 \def\equationautorefname{Equa\c c\~ao}%
3184 \def\footnoteautorefname{Nota de rodap\'e}%
3185 \def\itemautorefname{Item}%
3186 \def\figureautorefname{Figura}%
3187 \def\tableautorefname{Tabela}%
3188 \def\partautorefname{Parte}%
3189 \def\appendixautorefname{Ap\^endice}%
3190 \def\chapterautorefname{Cap\'itulo}%
3191 \def\sectionautorefname{Se\c c\~ao}%
3192 \def\subsectionautorefname{Subse\c c\~ao}%
3193 \def\subsubsectionautorefname{Subsubse\c c\~ao}%
3194 \def\paragraphautorefname{par\'agrafo}%
3195 \def\subparagraphautorefname{subpar\'agrafo}%
3196 \def\FancyVerbLineautorefname{linha}%
3197 \def\theoremautorefname{Teorema}%
3198 \def\pageautorefname{P\'agina}%
3199 }
```
Next commented section for Russian is provided by Olga Lapko.

Next follow the checked reference names with commented variants and explanations. All they are abbreviated and they won't create a grammatical problems in the *middle* of sentences.

The most weak points in these abbreviations are the \equationautorefname, \theoremautorefname and the \FancyVerbLineautorefname. But those three, and also the \footnoteautorefname are not *too* often referenced. Another rather weak point is the \appendixautorefname.

3200 \def\HyLang@russian{%

The abbreviated reference to the equation: it is not for "the good face of the book", but maybe it will be better to get the company for the \theoremautorefname?

3201 \def\equationautorefname{\cyr\cyrv\cyrery\cyrr.}%

The name of the equation reference has common form for both nominative and accusative but changes in other forms, like "of \autoref{auto}" etc. The full name must follow full name of the \theoremautorefname.

```
3202 % \def\equationautorefname{%
```

```
3203 % \cyr\cyrv\cyrery\cyrr\cyra\cyrzh\cyre\cyrn\cyri\cyre
3204 % }%
```
The variant of footnote has abbreviation form of the synonym of the word "footnote". This variant of abbreviated synonym has alternative status (maybe obsolete?).

```
3205 \def\footnoteautorefname{%
3206 \cyr\cyrp\cyro\cyrd\cyrs\cyrt\cyrr.\ \cyrp\cyrr\cyri\cyrm.%
3207 }%
```
Commented form of the full synonym for "footnote". It has common form for both nominative and accusative but changes in other forms, like "of \autoref{auto}"

```
3208 % \def\footnoteautorefname{%
3209 % \cyr\cyrp\cyro\cyrd\cyrs\cyrt\cyrr\cyro\cyrch\cyrn\cyro\cyre\ %
3210 % \cyrp\cyrr\cyri\cyrm\cyre\cyrch\cyra\cyrn\cyri\cyre
3211 % }%
```
Commented forms of the "footnote": have different forms, the same is for the nominative and accusative. (The others needed?)

```
3212 % \def\Nomfootnoteautorefname{\cyr\cyrs\cyrn\cyro\cyrs\cyrk\cyra}%
```
3213 % \def\Accfootnoteautorefname{\cyr\cyrs\cyrn\cyro\cyrs\cyrk\cyru}%

Name of the list item, can be confused with the paragraph reference name, but reader could understand meaning from context(?). Commented variant has common form for both nominative and accusative but changes in other forms, like "of \autoref{auto}" etc.

```
3214 \def\itemautorefname{\cyr\cyrp.}%
```
3215 % \def\itemautorefname{\cyr\cyrp\cyru\cyrn\cyrk\cyrt}%

Names of the figure and table have stable (standard) abbreviation forms. No problem in the middle of sentence.

```
3216 \def\figureautorefname{\cyr\cyrr\cyri\cyrs.}%
```
3217 \def\tableautorefname{\cyr\cyrt\cyra\cyrb\cyrl.}%

Names of the part, chapter, section(s) have stable (standard) abbreviation forms. No problem in the middle of sentence.

```
3218 \def\partautorefname{\cyr\cyrch.}%
```
3219 \def\chapterautorefname{\cyr\cyrg\cyrl.}%

3220 \def\sectionautorefname{\cyr\cyrr\cyra\cyrz\cyrd.}%

Name of the appendix can use this abbreviation, but it is not standard for books, i.e, not for "the good face of the book". Commented variant has common form for both nominative and accusative but changes in other forms, like "of \autoref{auto}" etc.

```
3221 \def\appendixautorefname{\cyr\cyrp\cyrr\cyri\cyrl.}%
```

```
3222 % \def\appendixautorefname{%
```

```
3223 % \cyr\cyrp\cyrr\cyri\cyrl\cyro\cyrzh\cyre\cyrn\cyri\cyre
```
3224 % }%

The sectioning command have stable (almost standard) and common abbreviation form for all levels (the meaning of these references visible from the section number). No problem.

```
3225 \def\subsectionautorefname{\cyr\cyrr\cyra\cyrz\cyrd.}%
```
3226 \def\subsubsectionautorefname{\cyr\cyrr\cyra\cyrz\cyrd.}%

The names of references to paragraphs also have stable (almost standard) and common abbreviation form for all levels (the meaning of these references is visible from the section number). No problem in the middle of sentence.

```
3227 \def\paragraphautorefname{\cyr\cyrp.}%
```
3228 \def\subparagraphautorefname{\cyr\cyrp.}%

Commented variant can be used in books but since it has common form for both nominative and accusative but it changes in other forms, like "of \autoref{auto}" etc.

3229 % \def\paragraphautorefname{\cyr\cyrp\cyru\cyrn\cyrk\cyrt}%

3230 % \def\subparagraphautorefname{\cyr\cyrp\cyru\cyrn\cyrk\cyrt}%

The name of verbatim line. Here could be a standard of the abbreviation (used very rare). But the author preprint publications (which have not any editor or corrector) can use this abbreviation for the page reference. So the meaning of the line reference can be read as reference to the page.

3231 \def\FancyVerbLineautorefname{\cyr\cyrs\cyrt\cyrr.}%

Commented names of the "verbatim line": have different forms, also the nominative and accusative.

3232 % \def\NomFancyVerbLineautorefname{\cyr\cyrs\cyrt\cyr\cyro\cyrk\cyra}% 3233 % \def\AccFancyVerbLineautorefname{\cyr\cyrs\cyrt\cyrr\cyro\cyrk\cyru}%

The alternative, ve-e-e-ery professional abbreviation, was used in typography markup for typesetters.

3234 % \def\FancyVerbLineautorefname{\cyr\cyrs\cyrt\cyrr\cyrk.}%

The names of theorem: if we want have "the good face of the book", so the theorem reference must have the full name (like equation reference). But . . .

```
3235 \def\theoremautorefname{\cyr\cyrt\cyre\cyro\cyrr.}%
```
Commented forms of the "theorem": have different forms, also the nominative and accusative.

3236 % \def\Nomtheoremautorefname{\cyr\cyrt\cyre\cyro\cyrr\cyre\cyrm\cyra}% 3237 % \def\Acctheoremautorefname{\cyr\cyrt\cyre\cyro\cyrr\cyre\cyrm\cyru}%

Name of the page stable (standard) abbreviation form. No problem.

3238 \def\pageautorefname{\cyr\cyrs.}% 3239 }

3240 \def\HyLang@spanish{%

- 3241 \def\equationautorefname{Ecuaci\'on}%
- 3242 \def\footnoteautorefname{Nota a pie de p\'agina}%
- 3243 \def\itemautorefname{Elemento}%
- 3244 \def\figureautorefname{Figura}%
- 3245 \def\tableautorefname{Tabla}%
- 3246 \def\partautorefname{Parte}%
- 3247 \def\appendixautorefname{Ap\'endice}%
- 3248 \def\chapterautorefname{Cap\'itulo}%
- 3249 \def\sectionautorefname{Secci\'on}%
- 3250 \def\subsectionautorefname{Subsecci\'on}%
- 3251 \def\subsubsectionautorefname{Subsubsecci\'on}%
- 3252 \def\paragraphautorefname{P\'arrafo}%
- 3253 \def\subparagraphautorefname{Subp\'arrafo}%
- 3254 \def\FancyVerbLineautorefname{L\'inea}%

```
3255 \def\theoremautorefname{Teorema}%
```

```
3256 \def\pageautorefname{P\'agina}%
```
}

```
3258 \def\HyLang@vietnamese{%
```
- \def\equationautorefname{Ph\uhorn{}\ohorn{}ng tr\'inh}%
- \def\footnoteautorefname{Ch\'u th\'ich}%
- \def\itemautorefname{m\d{u}c}%
- \def\figureautorefname{H\'inh}%
- \def\tableautorefname{B\h{a}ng}%
- \def\partautorefname{Ph\'\acircumflex{}n}%
- 3265 \def\appendixautorefname{Ph\d{u} l\d{u}c}%
- \def\chapterautorefname{ch\uhorn{}\ohorn{}ng}%
- \def\sectionautorefname{m\d{u}c}%
- \def\subsectionautorefname{m\d{u}c}%
- \def\subsubsectionautorefname{m\d{u}c}%
- \def\paragraphautorefname{\dj{}o\d{a}n}%
- \def\subparagraphautorefname{\dj{}o\d{a}n}%
- \def\FancyVerbLineautorefname{d\'ong}%

```
3273 \def\theoremautorefname{\DJ{}\d{i}nh l\'y}%
```
\def\pageautorefname{Trang}%

3275 }

Instead of package babel's definition of \addto the implementation of package varioref is used. Additionally argument #1 is checked for \relax.

```
3276 \def\HyLang@addto#1#2{%
3277 #2%
3278 \@temptokena{#2}%
3279 \ifx\#1\relax3280 \let#1\@empty
3281 \fi
3282 \ifx#1\@undefined
3283 \edef#1{\the\@temptokena}%
3284 \else
3285 \toks@\expandafter{#1}%
3286 \edef#1{\the\toks@\the\@temptokena}%
3287 \text{ h}3288 \@temptokena{}\toks@\@temptokena
3289 }
3290 \def\HyLang@DeclareLang#1#2#3{%
3291 \@ifpackagewith{babel}{#1}{%
3292 \expandafter\HyLang@addto
3293 \csname extras#1\expandafter\endcsname
3294 \csname HyLang@#2\endcsname
3295 \begingroup
3296 \edef\x{\endgroup
3297 #3%
3298 }%
3299 \quad \{x3300 \@namedef{HyLang@#1@done}{}%
3301 }{}%
3302 \begingroup
3303 \edef\x##1##2{%
3304 \noexpand\ifx##2\relax
3305 \errmessage{No definitions for language #2' found!}%
3306 \noexpand\fi
```

```
3307 \endgroup
```

```
3308 \noexpand\define@key{Hyp}{#1}[]{%
```

```
3309 \noexpand\@ifundefined{HyLang@#1@done}{%
3310 \noexpand\HyLang@addto{\noexpand##1}{\noexpand##2}%
3311 #3%
3312 \noexpand\@namedef{HyLang@#1@done}{}%
3313 }{}%
3314 }%
3315 }%
3316 \expandafter\x\csname extras#1\expandafter\endcsname
3317 \csname HyLang@#2\endcsname
3318 }
3319 \HyLang@DeclareLang{english}{english}{}
3320 \HyLang@DeclareLang{UKenglish}{english}{}
3321 \HyLang@DeclareLang{british}{english}{}
3322 \HyLang@DeclareLang{USenglish}{english}{}
3323 \HyLang@DeclareLang{american}{english}{}
3324 \HyLang@DeclareLang{german}{german}{}
3325 \HyLang@DeclareLang{austrian}{german}{}
3326 \HyLang@DeclareLang{ngerman}{german}{}
3327 \HyLang@DeclareLang{naustrian}{german}{}
3328 \HyLang@DeclareLang{russian}{russian}{\noexpand\hypersetup{unicode}}
3329 \HyLang@DeclareLang{brazil}{portuges}{}
3330 \HyLang@DeclareLang{brazilian}{portuges}{}
3331 \HyLang@DeclareLang{portuguese}{portuges}{}
3332 \HyLang@DeclareLang{spanish}{spanish}{}
3333 \HyLang@DeclareLang{afrikaans}{afrikaans}{}
3334 \HyLang@DeclareLang{french}{french}{}
3335 \HyLang@DeclareLang{frenchb}{french}{}
3336 \HyLang@DeclareLang{francais}{french}{}
3337 \HyLang@DeclareLang{acadian}{french}{}
3338 \HyLang@DeclareLang{canadien}{french}{}
3339 \HyLang@DeclareLang{italian}{italian}{}
3340 \HyLang@DeclareLang{magyar}{magyar}{}
3341 \HyLang@DeclareLang{hungarian}{magyar}{}
```
More work is needed in case of options vietnamese and vietnam.

```
3342 \DeclareVoidOption{vietnamese}{%
3343 \HyLang@addto\extrasvietnamese\HyLang@vietnamese
3344 \Hy@AtEndOfPackage{%
3345 \@ifundefined{T@PU}{}{%
3346 \input{puvnenc.def}%
3347 }%
3348 }%
3349 }
3350 \DeclareVoidOption{vietnam}{%
3351 \HyLang@addto\extrasvietnam\HyLang@vietnamese
3352 \Hy@AtEndOfPackage{%
3353 \@ifundefined{T@PU}{}{%
3354 \input{puvnenc.def}%
3355 }%
3356 }%
3357 }
```
Similar for option arabic that just loads the additions to PU encoding for Arabi.

```
3358 \DeclareVoidOption{arabic}{%
3359 \Hy@AtEndOfPackage{%
3360 \@ifundefined{T@PU}{}{%
3361 \input{puarenc.def}%
3362 }%
```
 }% }

# 13 Options to change appearance of links

Colouring links at the LATEX level is useful for debugging, perhaps.

```
3365 \define@key{Hyp}{colorlinks}[true]{%
3366 \Hy@boolkey{colorlinks}{#1}%
3367 }
3368 \define@key{Hyp}{ocgcolorlinks}[true]{%
3369 \Hy@boolkey{ocgcolorlinks}{#1}%
3370 }
3371 \Hy@AtBeginDocument{%
3372 \begingroup
3373 \@ifundefined{OBJ@OCG@view}{%
3374 \ifHy@ocgcolorlinks
3375 \Hy@Warning{%
3376 Driver does not support 'ocgcolorlinks',\MessageBreak
3377 using 'colorlinks' instead%
3378 }%
3379 \fi
3380 }{}%
3381 \endgroup
3382 }
3383 \define@key{Hyp}{frenchlinks}[true]{%
3384 \Hy@boolkey{frenchlinks}{#1}%
3385 }
```
# 14 Bookmarking

```
3386 \begingroup\expandafter\expandafter\expandafter\endgroup
3387 \expandafter\ifx\csname chapter\endcsname\relax
3388 \def\toclevel@part{0}%
3389 \else
3390 \def\toclevel@part{-1}%
3391 \fi
3392 \def\toclevel@chapter{0}
3393 \def\toclevel@section{1}
3394 \def\toclevel@subsection{2}
3395 \def\toclevel@subsubsection{3}
3396 \def\toclevel@paragraph{4}
3397 \def\toclevel@subparagraph{5}
3398 \def\toclevel@figure{0}
3399 \def\toclevel@table{0}
3400 \@ifpackageloaded{listings}{%
3401 \providecommand*\theHlstlisting{\thelstlisting}%
3402 \providecommand*\toclevel@lstlisting{0}%
3403 }{}
3404 \@ifpackageloaded{listing}{%
3405 \providecommand*\theHlisting{\thelisting}%
3406 \providecommand*\toclevel@listing{0}%
3407 }{}
3408 \define@key{Hyp}{bookmarks}[true]{%
3409 \Hy@boolkey{bookmarks}{#1}%
3410 }
```

```
3411 \define@key{Hyp}{bookmarksopen}[true]{%
3412 \Hy@boolkey{bookmarksopen}{#1}%
3413 }
```
The depth of the outlines is controlled by option bookmarksdepth. The option acts globally and distinguishes three cases:

- bookmarksdepth: Without value hyperref uses counter tocdepth (compatible behaviour and default).
- bookmarksdepth=<number>: the depth is set to <number>.
- bookmarksdepth=<name>: The <name> must not start with a number or minus sign. It is a document division name (part, chapter, section,  $\dots$ ). Internally the value of macro \toclevel@<name> is used.

 \let\Hy@bookmarksdepth\c@tocdepth \define@key{Hyp}{bookmarksdepth}[]{% \begingroup \edef\x{#1}% \ifx\x\empty \global\let\Hy@bookmarksdepth\c@tocdepth \else \@ifundefined{toclevel@\x}{% \@onelevel@sanitize\x \edef\y{\expandafter\@car\x\@nil}% \ifcase 0\expandafter\ifx\y-1\fi \expandafter\ifnum\expandafter'\y>47 % 3426 \expandafter\ifnum\expandafter'\y<58 1\fi\fi\relax 3427 \Hy@Warning{Unknown document division name (\x)}% \else \setbox\z $@=\hbox{hbox{}\%$  $3430 \qquad \qquad \text{Count@=}\x$  \xdef\Hy@bookmarksdepth{\the\count@}% 3432 }% \fi }{% \setbox\z $Q=\hbox{hbox{}\%$  \count@=\csname toclevel@\x\endcsname \xdef\Hy@bookmarksdepth{\the\count@}% 3438 }% }% \fi \endgroup } 'bookmarksopenlevel' to specify the open level. From Heiko Oberdiek. \define@key{Hyp}{bookmarksopenlevel}{% \def\@bookmarksopenlevel{#1}% }

```
3446 \def\@bookmarksopenlevel{\maxdimen}
```
% 'bookmarkstype' to specify which 'toc' file to mimic

- \define@key{Hyp}{bookmarkstype}{%
- \def\Hy@bookmarkstype{#1}% }

\def\Hy@bookmarkstype{toc}

Richard Curnow <richard@curnow.demon.co.uk> suggested this functionality. It adds section numbers etc to bookmarks.

```
3452 \define@key{Hyp}{bookmarksnumbered}[true]{%
```

```
3453 \Hy@boolkey{bookmarksnumbered}{#1}%
3454 }
  Option CJKbookmarks enables the patch for CJK bookmarks.
3455 \define@key{Hyp}{CJKbookmarks}[true]{%
3456 \Hy@boolkey{CJKbookmarks}{#1}%
3457 }
3458 \def\Hy@temp#1{%
3459 \expandafter\Hy@@temp\csname @#1color\endcsname{#1}%
3460 }
3461 \def\Hy@@temp#1#2#3{%
3462 \define@key{Hyp}{#2color}{%
3463 \HyColor@HyperrefColor{##1}#1%
3464 }%
3465 \def#1{#3}%
3466 }
3467 \Hy@temp{link}{red}
3468 \Hy@temp{anchor}{black}
3469 \Hy@temp{cite}{green}
3470 \Hy@temp{file}{cyan}
3471 \Hy@temp{url}{magenta}
3472 \Hy@temp{menu}{red}
3473 \Hy@temp{run}{\@filecolor}
3474 \define@key{Hyp}{pagecolor}{%
3475 \Hy@WarningPageColor
3476 }
3477 \def\Hy@WarningPageColor{%
3478 \Hy@WarningNoLine{Option 'pagecolor' is not available anymore}%
3479 \global\let\Hy@WarningPageColor\relax
3480 }
3481 \def\hyperbaseurl#1{\def\@baseurl{#1}}
3482 \define@key{Hyp}{baseurl}{\hyperbaseurl{#1}}
3483 \let\@baseurl\@empty
3484 \def\hyperlinkfileprefix#1{\def\Hy@linkfileprefix{#1}}
3485 \define@key{Hyp}{linkfileprefix}{\hyperlinkfileprefix{#1}}
3486 \hyperlinkfileprefix{file:}
```
## 15 PDF-specific options

\@pdfpagetransition The value of option pdfpagetransition is stored in \@pdfpagetransition. Its initial value is set to \relax in order to be able to differentiate between a not used option and an option with an empty value.

```
3487 \let\@pdfpagetransition\relax
3488 \define@key{Hyp}{pdfpagetransition}{%
3489 \def\@pdfpagetransition{#1}%
3490 }
```

```
\@pdfpageduration The value of option pdfpageduration is stored in \@pdfpageduration. Its initial value
                     is set to \relax in order to be able to differentiate between a not used option and an option
                     with an empty value.
```

```
3491 \let\@pdfpageduration\relax
3492 \define@key{Hyp}{pdfpageduration}{%
3493 \def\@pdfpageduration{#1}%
3494 \Hy@Match\@pdfpageduration{%
3495 ^(|[0-9]+\.?[0-9]*|[0-9]*\.?[0-9]+)$%
```

```
3496 }{}{%
3497 \Hy@Warning{%
3498 Invalid value '\@pdfpageduration'\MessageBreak
3499 of option 'pdfpageduration'\MessageBreak
3500 is replaced by an empty value%
3501 }%
3502 \let\@pdfpageduration\ltx@empty
3503 }%
3504 }
```
The entry for the /Hid key in the page object is only necessary, if it is used and set to true for at least one time. If it is always false, then the /Hid key is not written to the pdf page object in order not to enlarge the pdf file.

```
3505 \newif\ifHy@useHidKey
3506 \Hy@useHidKeyfalse
3507 \define@key{Hyp}{pdfpagehidden}[true]{%
3508 \Hy@boolkey{pdfpagehidden}{#1}%
3509 \ifHy@pdfpagehidden
3510 \global\Hy@useHidKeytrue
3511 \fi
3512 }
```
The value of the bordercolor options are not processed by the color package. Therefore the value consists of space separated rgb numbers in the range 0 until 1.

Package xcolor provides \XC@bordercolor since version 1.1. If the two spaces in the color specification are missing, then the value is processed as color specification from package xcolor by using \XC@bordercolor (since xcolor 2004/05/09 v1.11, versions 2005/03/24 v2.02 until 2006/11/28 v2.10 do not work because of a bug that is fixed in 2007/01/21 v2.11).

```
3513 \def\Hy@ColorList{cite,file,link,menu,run,url}
3514 \@for\Hy@temp:=\Hy@ColorList\do{%
3515 \edef\Hy@temp{%
3516 \noexpand\define@key{Hyp}{\Hy@temp bordercolor}{%
3517 \noexpand\HyColor@HyperrefBorderColor
3518 {##1}%
3519 \expandafter\noexpand\csname @\Hy@temp bordercolor\endcsname
3520 {hyperref}%
3521 {\Hy@temp bordercolor}%
3522 }%
3523 }%
3524 \Hy@temp
3525 }
3526 \define@key{Hyp}{pagebordercolor}{%
3527 \Hy@WarningPageBorderColor
3528 }
3529 \def\Hy@WarningPageBorderColor{%
3530 \Hy@WarningNoLine{Option 'pagebordercolor' is not available anymore}%
3531 \global\let\Hy@WarningPageBorderColor\relax
3532 }
3533 \define@key{Hyp}{pdfhighlight}{\def\@pdfhighlight{#1}}
3534 \Hy@DefNameKey{pdfhighlight}{%
3535 \do{/I}{Invert}%
3536 \do{/N}{None}%
3537 \do{/O}{Outline}%
3538 \do{/P}{Push}%
3539 }
3540 \define@key{Hyp}{pdfborder}{%
```

```
3541 \let\Hy@temp\@pdfborder
3542 \def\@pdfborder{#1}%
3543 \Hy@Match\@pdfborder{%
3544 ^\HyPat@NonNegativeReal/ %
3545 \HyPat@NonNegativeReal/ %
3546 \HyPat@NonNegativeReal/%
3547 ( ?\[\HyPat@NonNegativeReal/( \HyPat@NonNegativeReal/)*])?$%
3548 }{}{%
3549 \Hy@Warning{%
3550 Invalid value '\@pdfborder'\MessageBreak
3551 for option 'pdfborder'.\MessageBreak
3552 Option setting is ignored%<br>3553 P%
3553 }%
3554 \let\@pdfborder\Hy@temp
3555 }%
3556 }
3557 \define@key{Hyp}{pdfborderstyle}{%
3558 \let\Hy@temp\@pdfborderstyle
3559 \def\@pdfborderstyle{#1}%
3560 \Hy@Match\@pdfborderstyle{%
3561 - 203562 ( */Type */Border%
3563 | */W +\HyPat@NonNegativeReal/%
3564 | */S */[SDBIU]%
3565 | */D *\[ *(\HyPat@NonNegativeReal/( \HyPat@NonNegativeReal/)?)?]%
3566 )* *$%
3567 }{}{%
3568 \Hy@Warning{%
3569 Invalid value '\@pdfborderstyle'\MessageBreak
3570 for option 'pdfborderstyle'.\MessageBreak
3571 Option setting is ignored%
3572 }%
3573 \let\@pdfborderstyle\Hy@temp
3574 }%
3575 }
3576 \def\Hy@setpdfborder{%
3577 \ifx\@pdfborder\@empty
3578 \else
3579 /Border[\@pdfborder]%
3580 \fi
3581 \ifx\@pdfborderstyle\@empty
3582 \else
3583 /BS<<\@pdfborderstyle>>%
3584 \fi
3585 }
3586 \Hy@DefNameKey{pdfpagemode}{%
3587 \do{UseNone}{}%
3588 \do{UseOutlines}{}%
3589 \do{UseThumbs}{}%
3590 \do{FullScreen}{}%
3591 \do{UseOC}{PDF 1.5}%
3592 \do{UseAttachments}{PDF 1.6}%
3593 }
3594 \Hy@DefNameKey{pdfnonfullscreenpagemode}{%
3595 \do{UseNone}{}%
3596 \do{UseOutlines}{}%
3597 \do{UseThumbs}{}%
```

```
3598 \do{FullScreen}{}%
3599 \do{UseOC}{PDF 1.5}%
3600 \do{UseAttachments}{PDF 1.6}%
3601 }
3602 \Hy@DefNameKey{pdfdirection}{%
3603 \do{L2R}{Left to right}%
3604 \do{R2L}{Right to left}%
3605 }
3606 \Hy@DefNameKey{pdfviewarea}{%
3607 \do{MediaBox}{}%
3608 \do{CropBox}{}%
3609 \do{BleedBox}{}%
3610 \do{TrimBox}{}%
3611 \do{ArtBox}{}%
3612 }
3613 \Hy@DefNameKey{pdfviewclip}{%
3614 \do{MediaBox}{}%
3615 \do{CropBox}{}%
3616 \do{BleedBox}{}%
3617 \do{TrimBox}{}%
3618 \do{ArtBox}{}%
3619 }
3620 \Hy@DefNameKey{pdfprintarea}{%
3621 \do{MediaBox}{}%
3622 \do{CropBox}{}%
3623 \do{BleedBox}{}%
3624 \do{TrimBox}{}%
3625 \do{ArtBox}{}%
3626 }
3627 \Hy@DefNameKey{pdfprintclip}{%
3628 \do{MediaBox}{}%
3629 \do{CropBox}{}%
3630 \do{BleedBox}{}%
3631 \do{TrimBox}{}%
3632 \do{ArtBox}{}%
3633 }
3634 \Hy@DefNameKey{pdfprintscaling}{%
3635 \do{AppDefault}{}%
3636 \do{None}{}%
3637 }
3638 \Hy@DefNameKey{pdfduplex}{%
3639 \do{Simplex}{}%
3640 \do{DuplexFlipShortEdge}{}%
3641 \do{DuplexFlipLongEdge}{}%
3642 }
3643 \Hy@DefNameKey{pdfpicktraybypdfsize}{%
3644 \do{true}{}%
3645 \do{false}{}%
3646 }
3647 \define@key{Hyp}{pdfprintpagerange}{%
3648 \def\@pdfprintpagerange{#1}%
3649 }
3650 \Hy@DefNameKey{pdfnumcopies}{%
3651 \do{2}{two copies}%
3652 \do{3}{three copies}%
3653 \do{4}{four copies}%
```

```
3654 \do{5}{five copies}%
```

```
3655 }
3656 \define@key{Hyp}{pdfusetitle}[true]{%
3657 \Hy@boolkey[pdfusetitle]{usetitle}{#1}%
3658 }
3659 \def\HyXeTeX@CheckUnicode{%
3660 \ifxetex
3661 \ifHy@unicode
3662 \else
3663 \Hy@WarningNoLine{%
3664 XeTeX driver only supports unicode.\MessageBreak
3665 Enabling option 'unicode'%
3666 }%
3667 \kvsetkeys{Hyp}{unicode}%
3668 \fi
3669 \else
3670 \let\HyXeTeX@CheckUnicode\relax
3671 \fi
3672 }
3673 \def\HyPsd@PrerenderUnicode#1{%
3674 \begingroup
3675 \expandafter\ifx\csname PrerenderUnicode\endcsname\relax
3676 \else
3677 \sbox0{%
3678 \let\GenericInfo\@gobbletwo
3679 \let\GenericWarning\@gobbletwo
3680 \let\GenericError\@gobblefour
3681 \PrerenderUnicode{#1}%
3682 }%
3683 \fi
3684 \endgroup
3685 }
3686 \define@key{Hyp}{pdftitle}{%
3687 \HyXeTeX@CheckUnicode
3688 \HyPsd@XeTeXBigCharstrue
3689 \HyPsd@PrerenderUnicode{#1}%
3690 \pdfstringdef\@pdftitle{#1}%
3691 }
3692 \define@key{Hyp}{pdfauthor}{%
3693 \HyXeTeX@CheckUnicode
3694 \HyPsd@XeTeXBigCharstrue
3695 \HyPsd@PrerenderUnicode{#1}%
3696 \pdfstringdef\@pdfauthor{#1}%
3697 }
3698 \define@key{Hyp}{pdfproducer}{%
3699 \HyXeTeX@CheckUnicode
3700 \HyPsd@XeTeXBigCharstrue
3701 \HyPsd@PrerenderUnicode{#1}%
3702 \pdfstringdef\@pdfproducer{#1}%
3703 }
3704 \define@key{Hyp}{pdfcreator}{%
3705 \HyXeTeX@CheckUnicode
3706 \HyPsd@XeTeXBigCharstrue
3707 \HyPsd@PrerenderUnicode{#1}%
3708 \pdfstringdef\@pdfcreator{#1}%
3709 }
3710 \define@key{Hyp}{pdfcreationdate}{%
3711 \begingroup
```

```
3712 \Hy@unicodefalse
3713 \pdfstringdef\@pdfcreationdate{#1}%
3714 \endgroup
3715 }
3716 \define@key{Hyp}{pdfmoddate}{%
3717 \begingroup
3718 \Hy@unicodefalse
3719 \pdfstringdef\@pdfmoddate{#1}%
3720 \endgroup
3721 }
3722 \define@key{Hyp}{pdfsubject}{%
3723 \HyXeTeX@CheckUnicode
3724 \HyPsd@XeTeXBigCharstrue
3725 \HyPsd@PrerenderUnicode{#1}%
3726 \pdfstringdef\@pdfsubject{#1}%
3727 }
3728 \define@key{Hyp}{pdfkeywords}{%
3729 \HyXeTeX@CheckUnicode
3730 \HyPsd@XeTeXBigCharstrue
3731 \HyPsd@PrerenderUnicode{#1}%
3732 \pdfstringdef\@pdfkeywords{#1}%
3733 }
3734 \define@key{Hyp}{pdftrapped}{%
3735 \lowercase{\edef\Hy@temp{#1}}%
3736 \ifx\Hy@temp\HyInfo@trapped@true
3737 \def\@pdftrapped{True}%
3738 \else
3739 \ifx\Hy@temp\HyInfo@trapped@false
3740 \def\@pdftrapped{False}%
3741 \else
3742 \ifx\Hy@temp\HyInfo@trapped@unknown
3743 \def\@pdftrapped{Unknown}%
3744 \else
3745 \ifx\Hy@temp\@empty
3746 \else
3747 \Hy@Warning{%
3748 Unsupported value '#1'\MessageBreak
3749 for option 'pdftrapped'%
3750 39%3751 \fi
3752 \def\@pdftrapped{}%
3753 \fi
3754 \fi
3755 \fi
3756 }
3757 \def\HyInfo@trapped@true{true}
3758 \def\HyInfo@trapped@false{false}
3759 \def\HyInfo@trapped@unknown{unknown}
3760 \def\HyInfo@TrappedUnsupported{%
3761 \ifx\@pdftrapped\@empty
3762 \else
3763 \Hy@WarningNoLine{'pdftrapped' is not supported by this driver}%
3764 \gdef\HyInfo@TrappedUnsupported{}%
3765 \fi
3766 }
3767 \define@key{Hyp}{pdfinfo}{%
3768 \kvsetkeys{pdfinfo}{#1}%
```

```
3769 }
3770 \def\Hy@temp#1{%
3771 \lowercase{\Hy@temp@A{#1}}{#1}%
3772 }
3773 \def\Hy@temp@A#1#2{%
3774 \define@key{pdfinfo}{#2}{%
3775 \hypersetup{pdf#1={##1}}%
3776 }%
3777 }
3778 \Hy@temp{Title}
3779 \Hy@temp{Author}
3780 \Hy@temp{Keywords}
3781 \Hy@temp{Subject}
3782 \Hy@temp{Creator}
3783 \Hy@temp{Producer}
3784 \Hy@temp{CreationDate}
3785 \Hy@temp{ModDate}
3786 \Hy@temp{Trapped}
3787 \newif\ifHyInfo@AddonUnsupported
3788 \kv@set@family@handler{pdfinfo}{%
3789 \HyInfo@AddonHandler{#1}{#2}%
3790 }
3791 \let\HyInfo@do\relax
3792 \def\HyInfo@AddonHandler#1#2{%
3793 \ifx\kv@value\relax
3794 \Hy@Warning{%
3795 Option 'pdfinfo': ignoring key '\kv@key' without value%
3796 }%
3797 \else
3798 \EdefEscapeName\HyInfo@KeyEscaped{\kv@key}%
3799 \EdefUnescapeName\HyInfo@Key{\HyInfo@KeyEscaped}%
3800 \expandafter\ifx\csname KV@pdfinfo@\HyInfo@Key\endcsname\relax
3801 \ifHyInfo@AddonUnsupported
3802 \Hy@Warning{%
3803 This driver does not support additional\MessageBreak
3804 information entries, therefore\MessageBreak
3805 '\kv@key' is ignored%
3806 }%
3807 \else
3808 \define@key{pdfinfo}{\HyInfo@Key}{%
3809 \HyXeTeX@CheckUnicode
3810 \HyPsd@XeTeXBigCharstrue
3811 \HyPsd@PrerenderUnicode{##1}%
3812 \pdfstringdef\HyInfo@Value{##1}%
3813 \expandafter\let\csname HyInfo@Value@\HyInfo@Key\endcsname
3814 \HyInfo@Value
3815 }%
3816 \edef\HyInfo@AddonList{%
3817 \HyInfo@AddonList
3818 \HyInfo@do{\HyInfo@Key}%
3819 }%
3820 \kv@parse@normalized{%
3821 \HyInfo@Key={#2}%
3822 }{%
3823 \kv@processor@default{pdfinfo}%
3824 }%
```

```
3825 \fi
```

```
3826 \else
3827 \kv@parse@normalized{%
3828 \HyInfo@Key={#2}%
3829 }{%
3830 \kv@processor@default{pdfinfo}%
3831 }%
3832 \fi
3833 \fi
3834 }
3835 \def\HyInfo@GenerateAddons{%
3836 \ifHyInfo@AddonUnsupported
3837 \def\HyInfo@Addons{}%
3838 \else
3839 \begingroup
3840 \toks@{}%
3841 \def\HyInfo@do##1{%
3842 \EdefEscapeName\HyInfo@Key{##1}%
3843 \edef\x{%
3844 \toks@{%
3845 \the\toks@
3846 /\HyInfo@Key(\csname HyInfo@Value@##1\endcsname)%
3847 }%
3848 }%
3849 \chi3850 }%
3851 \HyInfo@AddonList
3852 \edef\x{\endgroup
3853 \def\noexpand\HyInfo@Addons{\the\toks@}%
3854 }%
3855 \x
3856 \fi
3857 }
3858 \def\HyInfo@AddonList{}
3859\define@key{Hyp}{pdfview}{\calculate@pdfview#1\\}
3860 \define@key{Hyp}{pdflinkmargin}{\setpdflinkmargin{#1}}
3861 \let\setpdflinkmargin\@gobble
3862 \def\calculate@pdfview#1 #2\\{%
3863 \def\@pdfview{#1}%
3864 \ifx\\#2\\%
3865 \def\@pdfviewparams{ -32768}%
3866 \else
3867 \def\@pdfviewparams{ #2}%
3868 \fi
3869 }
3870 \begingroup\expandafter\expandafter\expandafter\endgroup
3871 \expandafter\ifx\csname numexpr\endcsname\relax
3872 \def\Hy@number#1{%
3873 \expandafter\@firstofone\expandafter{\number#1}%
3874 }%
3875 \else
3876 \def\Hy@number#1{%
3877 \the\numexpr#1\relax
3878 }%
3879 \fi
3880 \define@key{Hyp}{pdfstartpage}{%
3881 \ifx\\#1\\%
```

```
3882 \def\@pdfstartpage{}%
```

```
3884 \edef\@pdfstartpage{\Hy@number{#1}}%
3885 \fi
3886 }%
3887 \define@key{Hyp}{pdfstartview}{%
3888 \ifx\\#1\\%
3889 \def\@pdfstartview{}%
3890 \else
3891 \hypercalcbpdef\@pdfstartview{/#1}%
3892 \fi
3893 }
3894 \def\HyPat@NonNegativeReal/{%
3895 \ *([0-9]+\.?[0-9]*|[0-9]*\.?[0-9]+) *%
3896 }
3897 \define@key{Hyp}{pdfremotestartview}{%
3898 \ifx\\#1\\%
3899 \def\@pdfremotestartview{/Fit}%
3900 \else
3901 \hypercalcbpdef\@pdfremotestartview{#1}%
3902 \edef\@pdfremotestartview{\@pdfremotestartview}%
3903 \Hy@Match\@pdfremotestartview{%
3904 ^(XYZ -?(null|\HyPat@NonNegativeReal/) %
3905 -?(null|\HyPat@NonNegativeReal/) %
3906 (null|\HyPat@NonNegativeReal/)|%
3907 Fit(|B|%
3908 (H|V|BH|BV) (null|\HyPat@NonNegativeReal/)|%
3909 R \HyPat@NonNegativeReal/ \HyPat@NonNegativeReal/ %
3910 \HyPat@NonNegativeReal/ \HyPat@NonNegativeReal/%
3911 ))$%
3912 }{}{%
3913 \Hy@Warning{%
3914 Invalid value '\@pdfremotestartview'\MessageBreak
3915 of 'pdfremotestartview'\MessageBreak
3916 is replaced by 'Fit'%
3917 }%
3918 \let\@pdfremotestartview\@empty
3919 }%
3920 \ifx\@pdfremotestartview\@empty
3921 \def\@pdfremotestartview{/Fit}%
3922 \else
3923 \edef\@pdfremotestartview{/\@pdfremotestartview}%
3924 \fi
3925 \fi
3926 }
3927 \define@key{Hyp}{pdfpagescrop}{\edef\@pdfpagescrop{#1}}
3928 \define@key{Hyp}{pdftoolbar}[true]{%
3929 \Hy@boolkey[pdftoolbar]{toolbar}{#1}%
3930 }
3931 \define@key{Hyp}{pdfmenubar}[true]{%
3932 \Hy@boolkey[pdfmenubar]{menubar}{#1}%
3933 }
3934 \define@key{Hyp}{pdfwindowui}[true]{%
3935 \Hy@boolkey[pdfwindowui]{windowui}{#1}%
3936 }
3937 \define@key{Hyp}{pdffitwindow}[true]{%
3938 \Hy@boolkey[pdffitwindow]{fitwindow}{#1}%
3939 }
```
\else

```
3940 \define@key{Hyp}{pdfcenterwindow}[true]{%
3941 \Hy@boolkey[pdfcenterwindow]{centerwindow}{#1}%
3942 }
3943 \define@key{Hyp}{pdfdisplaydoctitle}[true]{%
3944 \Hy@boolkey[pdfdisplaydoctitle]{displaydoctitle}{#1}%
3945 }
3946 \define@key{Hyp}{pdfa}[true]{%
3947 \Hy@boolkey{pdfa}{#1}%
3948 }
3949 \define@key{Hyp}{pdfnewwindow}[true]{%
3950 \def\Hy@temp{#1}%
3951 \ifx\Hy@temp\@empty
3952 \Hy@newwindowsetfalse
3953 \else
3954 \Hy@newwindowsettrue
3955 \Hy@boolkey[pdfnewwindow]{newwindow}{#1}%
3956 \fi
3957 }
3958 \def\Hy@SetNewWindow{%
3959 \ifHy@newwindowset
3960 /NewWindow %
3961 \ifHy@newwindow true\else false\fi
3962 \text{ h}3963 }
3964 \Hy@DefNameKey{pdfpagelayout}{%
3965 \do{SinglePage}{}%
3966 \do{OneColumn}{}%
3967 \do{TwoColumnLeft}{}%
3968 \do{TwoColumnRight}{}%
3969 \do{TwoPageLeft}{PDF 1.5}%
3970 \do{TwoPageRight}{PDF 1.5}%
3971 }
3972 \define@key{Hyp}{pdflang}{%
3973 \def\@pdflang{#1}%
3974 }
3975 \define@key{Hyp}{pdfpagelabels}[true]{%
3976 \Hy@boolkey[pdfpagelabels]{pagelabels}{#1}%
3977 }
3978 \define@key{Hyp}{pdfescapeform}[true]{%
3979 \Hy@boolkey[pdfescapeform]{escapeform}{#1}%
3980 }
```
Default values:

```
3981 \def\@linkbordercolor{1 0 0}
3982 \def\@urlbordercolor{0 1 1}
3983 \def\@menubordercolor{1 0 0}
3984 \def\@filebordercolor{0 .5 .5}
3985 \def\@runbordercolor{0 .7 .7}
3986 \def\@citebordercolor{0 1 0}
3987 \def\@pdfhighlight{/I}
3988 \def\@pdftitle{}
3989 \def\@pdfauthor{}
3990 \let\@pdfproducer\relax
3991 \def\@pdfcreator{LaTeX with hyperref package}
3992 \def\@pdfcreationdate{}
3993 \def\@pdfmoddate{}
3994 \def\@pdfsubject{}
3995 \def\@pdfkeywords{}
```

```
3996 \def\@pdftrapped{}
3997 \def\@pdfpagescrop{}
3998 \def\@pdfstartview{/Fit}
3999 \def\@pdfremotestartview{/Fit}
4000 \def\@pdfstartpage{1}
4001 \def\@pdfprintpagerange{}
4002 \def\@pdflang{}
4003 \let\PDF@SetupDoc\@empty
4004 \let\PDF@FinishDoc\@empty
4005 \let\phantomsection\@empty
4006 \let\special@paper\@empty
4007 \def\HyperDestNameFilter#1{#1}
4008 \Hy@AtBeginDocument{%
4009 \begingroup
4010 \edef\x{\@ifundefined{stockheight}\paperheight\stockheight}%
4011 \dimen@=\x\relax
4012 \ifdim\dimen@>\z@
4013 \lambdaelse
4014 \dimen@=11in\relax
4015 \Hy@WarningNoLine{%
4016 Height of page (\expandafter\string\x) %
4017 is invalid (\the\x),\MessageBreak
4018 using 11in%
4019 }%
4020 \times 64021 \dimen@=0.99626401\dimen@
4022 \xdef\Hy@pageheight{\strip@pt\dimen@}%
4023 \endgroup
4024 }
4025 \def\HyInd@EncapChar{\|}
```
Allow the user to use \ExecuteOptions in the cfg file even though this package does not use the normal option mechanism. Use \hyper@normalise as a scratch macro, since it is going to be defined in a couple of lines anyway.

```
4026 \let\hyper@normalise\ExecuteOptions
4027 \let\ExecuteOptions\hypersetup
4028 \Hy@RestoreCatcodes
4029 \InputIfFileExists{hyperref.cfg}{}{}
4030 \Hy@SetCatcodes
4031 \let\ExecuteOptions\hyper@normalise
4032 \Hy@MaybeStopNow
```
To add flexibility, we will not use the ordinary processing of package options, but put them through the *keyval* package. This section was written by David Carlisle.

```
4033 \SetupKeyvalOptions{family=Hyp}
4034 \DeclareLocalOptions{%
4035 a4paper,a5paper,b5paper,letterpaper,legalpaper,executivepaper%
4036 }
  Add option tex4ht if package tex4ht is loaded.
4037 \@ifpackageloaded{tex4ht}{%
```

```
4038 \@ifpackagewith{hyperref}{tex4ht}{}{%
4039 \PassOptionsToPackage{tex4ht}{hyperref}%
4040 }%
4041 }{}
4042 \let\ReadBookmarks\relax
```

```
4043 \ProcessKeyvalOptions{Hyp}
```
After processing options.

```
4044 \Hy@AtBeginDocument{%
4045 \ifHy@draft
4046 \let\hyper@@anchor\@gobble
4047 \gdef\hyper@link#1#2#3{#3}%
4048 \let\hyper@anchorstart\@gobble
4049 \let\hyper@anchorend\@empty
4050 \let\hyper@linkstart\@gobbletwo
4051 \let\hyper@linkend\@empty
4052 \def\hyper@linkurl#1#2{#1}%
4053 \def\hyper@linkfile#1#2#3{#1}%
4054 \def\hyper@link@[#1]#2#3{}%
4055 \def\Acrobatmenu#1#2{\leavevmode#2}%
4056 \let\PDF@SetupDoc\@empty
4057 \let\PDF@FinishDoc\@empty
4058 \let\@fifthoffive\@secondoftwo
4059 \let\@secondoffive\@secondoftwo
4060 \let\ReadBookmarks\relax
4061 \let\WriteBookmarks\relax
4062 \Hy@WarningNoLine{Draft mode on}%
4063 \fi
4064 \Hy@DisableOption{draft}%
4065 \Hy@DisableOption{nolinks}%
4066 \Hy@DisableOption{final}%
4067 }
```
### 15.1 PDF/A

\else

\Hy@DisableOption{pdfa}

```
4069 \ifHy@pdfa
4070 \kvsetkeys{Hyp}{pdfversion=1.4}%
4071 \def\Hy@Acrobatmenu#1#2{%
4072 \leavevmode
4073 \begingroup
4074 \edef\x{#1}%
4075 \@onelevel@sanitize\x
4076 \ifx\x\Hy@NextPage
4077 \let\y = Y\%4078 \else
4079 \ifx\x\Hy@PrevPage
4080 \let\y = Y\%4081 \else
4082 \ifx\x\Hy@FirstPage
4083 \let\y = Y\%4084 \else
4085 \ifx\x\Hy@LastPage
4086 \let\y=Y%
4087 \else
4088 \let\y=N%
4089 \fi
4090 \fi
4091 \fi
4092 \fi
4093 \expandafter\endgroup
4094 \ifx\y Y%
```

```
4096 \Hy@Error{%
4097 PDF/A: Named action '#1' is not permitted%
4098 }\@ehc
4099 {#2}%
4100 \expandafter\@gobble
4101 \fi
4102 }%
4103 \def\Hy@temp#1{%
4104 \expandafter\def\csname Hy@#1\endcsname{#1}%
4105 \expandafter\@onelevel@sanitize\csname Hy@#1\endcsname
4106 }%
4107 \Hy@temp{NextPage}%
4108 \Hy@temp{PrevPage}%
4109 \Hy@temp{FirstPage}%
4110 \Hy@temp{LastPage}%
4111 \else
4112 \def\Hy@Acrobatmenu#1#2{\leavevmode}%
4113 \text{ }\{f}
```
### 15.2 Patch for babel's **\texttilde**

Babel does not define \texttilde in NFSS2 manner, so the NFSS2 definitions of PD1 or PU encoding is not compatible. To fix this, \texttilde is defined in babel manner.

```
4114 \Hy@nextfalse
4115 \ltx@IfUndefined{spanish@sh@"@sel}{}{\Hy@nexttrue}
4116 \ltx@IfUndefined{galician@sh@"@sel}{}{\Hy@nexttrue}
4117 \ltx@IfUndefined{estonian@sh@"@sel}{}{\Hy@nexttrue}
4118 \ifHy@next
4119 \let\texttilde\~%
4120 \overline{f}4121 \def\Hy@wrapper@babel#1#2{%
4122 \begingroup
4123 \Hy@safe@activestrue
4124 \set@display@protect
4125 \edef\x{#2}%
4126 \@onelevel@sanitize\x
4127 \toks@{#1}%
4128 \edef\x{\endgroup\the\toks@{\x}}%
4129 \chi4130 }
4131 \def\Hy@WrapperDef#1{%
4132 \begingroup
4133 \escapechar=\m@ne
4134 \xdef\Hy@gtemp{%
4135 \expandafter\noexpand\csname HyWrap@\string#1\endcsname
4136 }%
4137 \endgroup
4138 \edef#1{%
4139 \noexpand\Hy@wrapper@babel
4140 \expandafter\noexpand\Hy@gtemp
4141 }%
4142 \expandafter\def\Hy@gtemp
4143 }
4144 \ifHy@figures
4145 \Hy@Info{Hyper figures ON}%
4146 \else
```

```
4147 \Hy@Info{Hyper figures OFF}%
```
4148 \fi \ifHy@nesting \Hy@Info{Link nesting ON}% \else \Hy@Info{Link nesting OFF}% \fi \ifHy@hyperindex \Hy@Info{Hyper index ON}% \else \Hy@Info{Hyper index OFF}% \fi \ifHy@plainpages \Hy@Info{Plain pages ON}% \else \Hy@Info{Plain pages OFF}% \fi \ifHy@backref \Hy@Info{Backreferencing ON}% \else \Hy@Info{Backreferencing OFF}% \fi \ifHy@typexml \Hy@AtEndOfPackage{% \RequirePackage{color}% \RequirePackage{nameref}% }% \fi \Hy@DisableOption{typexml} \ifHy@implicit \Hy@InfoNoLine{Implicit mode ON; LaTeX internals redefined}% \else \Hy@InfoNoLine{Implicit mode OFF; no redefinition of LaTeX internals}% \def\MaybeStopEarly{% \Hy@Message{Stopped early}% \Hy@AtBeginDocument{% \PDF@FinishDoc \gdef\PDF@FinishDoc{}% }% \endinput }% \Hy@AtBeginDocument{% \let\autoref\ref \let\autopageref\pageref \ifx\@pdfpagemode\@empty \gdef\@pdfpagemode{UseNone}% 4193 \fi \global\Hy@backreffalse }% \Hy@AtEndOfPackage{% \global\let\ReadBookmarks\relax \global\let\WriteBookmarks\relax }%  $4200 \text{ }\Lambda$ fi \Hy@DisableOption{implicit}

#### 15.2.1 Driver loading

\Hy@AtEndOfPackage{%

```
4203 \@ifpackageloaded{tex4ht}{%
```

```
4204 \def\Hy@driver{htex4ht}%
```

```
4205 \Hy@texhttrue
```
}{}%

Some drivers can be detected. Check for these drivers, whether the given driver option is ok. Otherwise force the right driver or use the default driver.

```
4207 \ifx\Hy@driver\@empty
4208 \else
4209 \def\Hy@temp{hpdftex}%
4210 \ifpdf
4211 \ifx\Hy@driver\Hy@temp
4212 \else
4213 \Hy@WarningNoLine{%
4214 Wrong driver '\Hy@driver.def';\MessageBreak<br>4215 pdfTeX is running in PDF mode.\MessageBrea
         pdfTeX is running in PDF mode.\MessageBreak
4216 Forcing driver '\Hy@temp.def'%
4217 }%
4218 \let\Hy@driver\Hy@temp
4219 \hat{f}4220 \else
4221 \ifx\Hy@driver\Hy@temp
4222 \Hy@WarningNoLine{%
4223 Wrong driver '\Hy@driver.def';\MessageBreak
4224 pdfTeX is not running in PDF mode.\MessageBreak
4225 Using default driver%
4226 }%
4227 \let\Hy@driver\@empty
4228 \fi
4229 \fi
4230 \fi
4231 \ifx\Hy@driver\@empty
4232 \else
4233 \def\Hy@temp{hxetex}%
4234 \ifxetex
4235 \ifx\Hy@driver\Hy@temp
4236 \else
4237 \Hy@WarningNoLine{%
4238 Wrong driver '\Hy@driver.def';\MessageBreak
4239 XeTeX is running.\MessageBreak
4240 Forcing driver '\Hy@temp.def' for XeTeX%
4241 }%
4242 \let\Hy@driver\Hy@temp
4243 \hat{f}4244 \fi
4245 \fi
4246 \ifx\Hy@driver\@empty
4247 \else
4248 \def\Hy@temp{hvtexhtm}%
4249 \ifvtexhtml
4250 \ifx\Hy@driver\Hy@temp
4251 \else
4252 \Hy@WarningNoLine{%
4253 Wrong driver '\Hy@driver.def';\MessageBreak
4254 VTeX is running in HTML mode.\MessageBreak
4255 Forcing driver '\Hy@temp.def'%
4256 }%
```

```
4257 \let\Hy@driver\Hy@temp
4258 \fi
4259 \else
4260 \ifx\Hy@driver\Hy@temp
4261 \Hy@WarningNoLine{%
4262 Wrong driver '\Hy@driver.def';\MessageBreak
4263 VTeX is not running in HTML mode.\MessageBreak
4264 Using default driver%
4265 }%
4266 \let\Hy@driver\@empty
4267 \fi
4268 \fi 4269 \fi
4269
If the driver is not given, find the right driver or use the default driver.
4270 \def\HyOpt@DriverType{}%
4271 \ifx\Hy@driver\@empty
4272 \def\HyOpt@DriverType{ (autodetected)}%
4273 \providecommand*{\Hy@defaultdriver}{hypertex}%
4274 \ifpdf
4275 \def\Hy@driver{hpdftex}%
4276 \else
4277 \ifxetex
4278 \def\Hy@driver{hxetex}%
4279 \lambdaelse
4280 \ifvtexhtml
4281 \def\Hy@driver{hvtexhtm}%
4282 \def\MaybeStopEarly{%
4283 \Hy@Message{Stopped early}%
4284 \Hy@AtBeginDocument{%
4285 \PDF@FinishDoc
4286 \gdef\PDF@FinishDoc{}%
4287 }%
4288 \endinput
4289 }%
4290 \else
4291 \ifvtexpdf
4292 \def\Hy@driver{hvtex}%
4293 \else
4294 \ifvtexps
4295 \def\Hy@driver{hvtex}%
4296 \else
4297 \ifx\HyOpt@DriverFallback\ltx@empty
4298 \let\Hy@driver\Hy@defaultdriver
4299 \def\HyOpt@DriverType{ (default)}%
4300 \else
4301 \begingroup
4302 \toks@\expandafter{\HyOpt@DriverFallback}%
4303 \edef\x{\endgroup
4304 \noexpand\kvsetkeys{Hyp}{\the\toks@}%
4305 }%
4306 \chi4307 \ifx\Hy@driver\ltx@empty
4308 \let\Hy@driver\Hy@defaultdriver
4309 \def\HyOpt@DriverType{ (default)}%
4310 \else
4311 \def\HyOpt@DriverType{ (fallback)}%
4312 \qquad \qquad \text{if}
```
 $\qquad \qquad \frac{1}{\ln}$  \fi 4315 \fi \fi 4317 \fi \fi \ifx\Hy@driver\Hy@defaultdriver \def\Hy@temp{hdviwind}% \ifx\Hy@temp\Hy@driver \kvsetkeys{Hyp}{colorlinks}% \PassOptionsToPackage{dviwindo}{color}% 4324 \fi \fi \fi \Hy@Message{Driver\HyOpt@DriverType: \Hy@driver}% \chardef\Hy@VersionChecked=0 % \input{\Hy@driver.def}% \ifcase\Hy@VersionChecked \Hy@VersionCheck{\Hy@driver.def}%  $4332 \text{ }\Lambda$ fi \let\@unprocessedoptions\relax \Hy@RestoreCatcodes \Hy@DisableOption{tex4ht}% \Hy@DisableOption{pdftex}% \Hy@DisableOption{nativepdf}% \Hy@DisableOption{dvipdfm}% \Hy@DisableOption{dvipdfmx}% \Hy@DisableOption{dvipdfmx-outline-open}% \Hy@DisableOption{pdfmark}% \Hy@DisableOption{dvips}% \Hy@DisableOption{hypertex}% \Hy@DisableOption{vtex}% \Hy@DisableOption{vtexpdfmark}% \Hy@DisableOption{dviwindo}% \Hy@DisableOption{dvipsone}% \Hy@DisableOption{textures}% \Hy@DisableOption{latex2html}% \Hy@DisableOption{ps2pdf}% \Hy@DisableOption{xetex}% \Hy@DisableOption{pdfversion}% }

Support for open outlines is enabled for  $XeTEX \ge 0.9995$ . I don't know, if older versions also support this. AFAIK older dvipdfmx versions will break, thus the switch cannot be turned on by default.

\newif\ifHy@DvipdfmxOutlineOpen

\ifxetex

\ifdim\number\XeTeXversion\XeTeXrevision in<0.9995in %

\else

- \chardef\SpecialDvipdfmxOutlineOpen\@ne
- \Hy@DvipdfmxOutlineOpentrue

\fi

\fi

- \begingroup\expandafter\expandafter\expandafter\endgroup
- \expandafter\ifx\csname SpecialDvipdfmxOutlineOpen\endcsname\relax \else
- \ifnum\SpecialDvipdfmxOutlineOpen>\z@
- \Hy@DvipdfmxOutlineOpentrue

 \fi \fi

#### 15.2.2 Bookmarks

```
4369 \def\WriteBookmarks{0}
```
\def\@bookmarkopenstatus#1{%

```
4371 \ifHy@bookmarksopen
```
The purpose of the  $\@firstofone-number-space-construct$  is that no  $\relax{velat}$  will be inserted by T<sub>E</sub>X before the \else:<br>4372 \ifnum#1<\expandafte

```
\ifnum#1<\expandafter\@firstofone\expandafter
4373 {\number\@bookmarksopenlevel} % explicit space
4374 \else
4375 -%
4376 \fi
4377 \else
4378 -%
4379 \fi
4380 }
4381 \ifHy@bookmarks
4382 \Hy@Info{Bookmarks ON}%
4383 \ifx\@pdfpagemode\@empty
4384 \def\@pdfpagemode{UseOutlines}%
4385 \fi
4386 \else
4387 \def\@bookmarkopenstatus#1{}%
4388 \Hy@Info{Bookmarks OFF}%
4389 \Hy@AtEndOfPackage{%
4390 \global\let\ReadBookmarks\relax
4391 \global\let\WriteBookmarks\relax
4392 }%
4393 \ifx\@pdfpagemode\@empty
4394 \def\@pdfpagemode{UseNone}%
4395 \fi
4396 \fi
4397 \Hy@DisableOption{bookmarks}
  Add wrapper for setting standard catcodes (babel's shorthands).
4398 \def\Hy@CatcodeWrapper#1{%
4399 \def\Hy@EndWrap{}%
4400 \def\TMP@EnsureCode##1##2{%
4401 \edef\Hy@EndWrap{%
4402 \Hy@EndWrap
4403 \catcode##1 \the\catcode##1\relax
4404 }%
4405 \catcode \#41 \#2\relax
4406 }%
4407 \TMP@EnsureCode{10}{12}% ^^J
4408 \TMP@EnsureCode{33}{12}% !
4409 \TMP@EnsureCode{34}{12}% "
4410 \TMP@EnsureCode{36}{3}% $ (math)
4411 \TMP@EnsureCode{38}{4}% & (alignment)
4412 \TMP@EnsureCode{39}{12}% '
4413 \TMP@EnsureCode{40}{12}% (
4414 \TMP@EnsureCode{41}{12}% )
4415 \TMP@EnsureCode{42}{12}% *
4416 \TMP@EnsureCode{43}{12}% +
4417 \TMP@EnsureCode{44}{12}% ,
4418 \TMP@EnsureCode{45}{12}% -
```

```
4420 \TMP@EnsureCode{47}{12}% /
4421 \TMP@EnsureCode{58}{12}% :
4422 \TMP@EnsureCode{59}{12}% ;
4423 \TMP@EnsureCode{60}{12}% <
4424 \TMP@EnsureCode{61}{12}% =
4425 \TMP@EnsureCode{62}{12}% >
4426 \TMP@EnsureCode{63}{12}% ?
4427 \TMP@EnsureCode{91}{12}% [
4428 \TMP@EnsureCode{93}{12}% ]
4429 \TMP@EnsureCode{94}{7}% ^ (superscript)
4430 \TMP@EnsureCode{95}{8}% _ (subscript)
4431 \TMP@EnsureCode{96}{12}% '
4432 \TMP@EnsureCode{124}{12}% |
4433 \TMP@EnsureCode{126}{13}% ~ (active)
4434 #1\relax
4435 \Hy@EndWrap
4436 }
   \HyColor@UseColor expects a macro as argument. It contains the color specifica-
tion.
4437 \Hy@AtBeginDocument{%
4438 \ifHy@ocgcolorlinks
4439 \kvsetkeys{Hyp}{colorlinks}%
4440 \ifHy@pdfa
4441 \Hy@Warning{%
4442 PDF/A: Optional Content Groups are prohibited,\MessageBreak
4443 using 'colorlinks' instead of 'ocgcolorlinks'%
4444 }%
4445 \Hy@ocgcolorlinksfalse
4446 \fi
4447 \fi
```

```
4448 \ifHy@ocgcolorlinks
```
- \else
- \Hy@DisableOption{ocgcolorlinks}%

```
4451 \fi
```

```
4452 \ifHy@colorlinks
```

```
4453 \def\@pdfborder{0 0 0}%
```
\let\@pdfborderstyle\@empty

\TMP@EnsureCode{46}{12}% .

- \ifHy@typexml
- \else
- \Hy@CatcodeWrapper{%
- \RequirePackage{color}%
- }%
- \fi
- \def\Hy@colorlink#1{%
- \begingroup

```
4463 \HyColor@UseColor#1%
```

```
4464 }%
```

```
4465 \def\Hy@endcolorlink{\endgroup}%
```
\Hy@Info{Link coloring ON}%

```
4467 \else
```

```
4468 \ifHy@frenchlinks
```

```
4469 \def\Hy@colorlink#1{\begingroup\fontshape{sc}\selectfont}%
```

```
4470 \def\Hy@endcolorlink{\endgroup}%
```
\Hy@Info{French linking ON}%

\else

for grouping consistency:

```
4473 \def\Hy@colorlink#1{\begingroup}%
4474 \def\Hy@endcolorlink{\endgroup}%
4475 \Hy@Info{Link coloring OFF}%
4476 \fi
4477 \fi
4478 \Hy@DisableOption{colorlinks}%
4479 \Hy@DisableOption{frenchlinks}%
4480 \ifHy@texht
4481 \long\def\@firstoffive#1#2#3#4#5{#1}%
4482 \long\def\@secondoffive#1#2#3#4#5{#2}%
4483 \long\def\@thirdoffive#1#2#3#4#5{#3}%
4484 \long\def\@fourthoffive#1#2#3#4#5{#4}%
4485 \long\def\@fifthoffive#1#2#3#4#5{#5}%
4486 \providecommand*\@safe@activestrue{}%
4487 \providecommand*\@safe@activesfalse{}%
4488 \def\T@ref#1{%
4489 \Hy@safe@activestrue
4490 \expandafter\@setref\csname r@#1\endcsname\@firstoffive{#1}%
4491 \Hy@safe@activesfalse
4492 }%
4493 \def\T@pageref#1{%
4494 \Hy@safe@activestrue
4495 \expandafter\@setref\csname r@#1\endcsname\@secondoffive{#1}%
4496 \Hy@safe@activesfalse
4497 }%
4498 \else
4499 \ifHy@typexml
4500 \else
4501 \Hy@CatcodeWrapper{%
4502 \RequirePackage{nameref}%
4503 }%
4504 \fi
4505 \fi
4506 \DeclareRobustCommand\ref{%
4507 \@ifstar\@refstar\T@ref
4508 }%
4509 \DeclareRobustCommand\pageref{%
4510 \@ifstar\@pagerefstar\T@pageref
4511 }%
4512 % \@ifclassloaded{memoir}{%
4513 % \ltx@IfUndefined{@mem@titlerefnolink}\ltx@secondoftwo{%
4514 % \ltx@IfUndefined{@mem@titleref}\ltx@secondoftwo\ltx@firstoftwo
4515 % }%
4516 % }\ltx@secondoftwo
4517 % {%
4518 % \DeclareRobustCommand*{\nameref}{%
4519 % \@ifstar\@mem@titlerefnolink\@mem@titleref
4520 % }%
4521 % }{%
4522 \DeclareRobustCommand*{\nameref}{%
4523 \qquad \qquad \qquad \qquad 4523 \qquad \qquad 1%
4524
4525 % }%
4526 }
4527 \Hy@AtBeginDocument{%
4528 \ifHy@texht
```

```
4529 \else
```
```
4530 \Hy@CatcodeWrapper\ReadBookmarks
4531 \fi
4532 }
4533 \ifHy@backref
4534 \RequirePackage{backref}%
4535 \else
4536 \let\Hy@backout\@gobble
4537 \fi
4538 \Hy@DisableOption{backref}
4539 \Hy@DisableOption{pagebackref}
```
\Hy@activeanchorfalse

### 16 User hypertext macros

We need to normalise all user commands taking a URL argument; Within the argument the following special definitions apply:  $\forall$  #,  $\forall$ %, ~ produce #, %, ~ respectively. for consistency  $\sim$  produces  $\sim$  as well. At the *top level only* ie not within the argument of another command, you can use  $#$  and  $%$  unescaped, to produce themselves. even if, say, # is entered as # it will be converted to  $\setminus \#$  so it does not die if written to an aux file etc.  $\forall$  will write as # locally while making \specials.

```
4541 \begingroup
4542 \endlinechar=-1 %
4543 \catcode'\^^A=14 %
4544 \catcode'\^^M\active
4545 \catcode'\%\active
4546 \catcode'\#\active
4547 \catcode'\_\active
4548 \catcode'\$\active
4549 \catcode'\&\active
4550 \gdef\hyper@normalise{^^A
4551 \begingroup
4552 \catcode'\^^M\active
4553 \def^^M{ }^^A
4554 \catcode'\%\active
4555 \let%\@percentchar
4556 \let\%\@percentchar
4557 \catcode'\#\active
4558 \def#{\hyper@hash}^^A
4559 \def\#{\hyper@hash}^^A
4560 \@makeother\&^^A
4561 \edef&{\string&}^^A
4562 \edef\&{\string&}^^A
4563 \edef\textunderscore{\string_}^^A
4564 \let\_\textunderscore
4565 \catcode'\_\active
4566 \let_\textunderscore
4567 \let~\hyper@tilde
4568 \let\~\hyper@tilde
4569 \let\textasciitilde\hyper@tilde
4570 \let\\\@backslashchar
4571 \edef${\string$}^^A
4572 \Hy@safe@activestrue
4573 \hyper@n@rmalise
4574 }<sup>\sim</sup>A
4575 \catcode \#=6 \hat{A}4576 \gdef\Hy@ActiveCarriageReturn{^^M}^^A
                                     109
```

```
4577 \gdef\hyper@n@rmalise#1#2{^^A
4578 \def\Hy@tempa{#2}^^A
4579 \ifx\Hy@tempa\Hy@ActiveCarriageReturn
4580 \Hy@ReturnAfterElseFi{^^A
4581 \hyper@@normalise{#1}^^A
4582 }<sup>\sim</sup>A
4583 \else
4584 \Hy@ReturnAfterFi{^^A
4585 \hyper@@normalise{#1}{#2}^^A
4586 }<sup>\sim</sup>A
4587 \fi
4588 }<sup>\sim</sup>A
4589 \gdef\hyper@@normalise#1#2{^^A
4590 \edef\Hy@tempa{^^A
4591 \endgroup
4592 \noexpand#1{\Hy@RemovePercentCr#2%^^M\@nil}^^A
4593 }<sup>^</sup>A
4594 \Hy@tempa
4595 }<sup>^</sup>A
4596 \gdef\Hy@RemovePercentCr#1%^^M#2\@nil{^^A
4597 \#1^{\sim}A4598 \ifx\limits#2\limits
4599 \else
4600 \Hy@ReturnAfterFi{^^A
4601 \Hy@RemovePercentCr #2\@nil
4602 }<sup>\sim</sup>A
4603 \fi
4604 }<sup>^</sup>A
4605 \endgroup
4606 \providecommand*\hyper@chars{%
4607 \let\#\hyper@hash
4608 \let\%\@percentchar
4609 \Hy@safe@activestrue
4610 }
4611 \def\hyperlink#1#2{%
4612 \hyper@@link{}{#1}{#2}%
4613 }
4614 \def\Hy@VerboseLinkStart#1#2{%
4615 \ifHy@verbose
4616 \begingroup
4617 \Hy@safe@activestrue
4618 \xdef\Hy@VerboseGlobalTemp{(#1) '#2'}%
4619 \Hy@Info{Reference \Hy@VerboseGlobalTemp}%
4620 \xdef\Hy@VerboseGlobalTemp{%
4621 \Hy@VerboseGlobalTemp, %
4622 line \the\inputlineno
4623 }%
4624 \endgroup
4625 \let\Hy@VerboseLinkInfo\Hy@VerboseGlobalTemp
4626 \@onelevel@sanitize\Hy@VerboseLinkInfo
4627 \fi
4628 }
4629 \def\Hy@VerboseLinkInfo{<VerboseLinkInfo>}
4630 \def\Hy@VerboseLinkStop{%
4631 \ifHy@verbose
```

```
4632 \begingroup
```

```
4633 \edef\x{\endgroup
4634 \write\m@ne{%
4635 Package 'hyperref' Info: %
4636 End of reference \Hy@VerboseLinkInfo.%
4637 }%
4638 }%
4639 \chi4640 \fi
4641 }
4642 \def\Hy@VerboseAnchor#1{%
4643 \ifHy@verbose
4644 \begingroup
4645 \Hy@safe@activestrue
4646 \Hy@Info{Anchor '\HyperDestNameFilter{#1}'}%
4647 \endgroup
4648 \fi
4649 }
4650 \def\Hy@AllowHyphens{%
4651 \relax
4652 \ifhmode
4653 \penalty\@M
4654 \hskip\z@skip
4655 \fi
4656 }
4657 \DeclareRobustCommand*{\href}[1][]{%
4658 \begingroup
4659 \setkeys{href}{#1}%
4660 \@ifnextchar\bgroup\Hy@href{\hyper@normalise\href@}%
4661 }
4662 \def\Hy@href#{%
4663 \hyper@normalise\href@
4664 }
4665 \begingroup
4666 \catcode'\$=6 %
4667 \catcode'\#=12 %
4668 \gdef\href@$1{\expandafter\href@split$1##\\}%
4669 \gdef\href@split$1#$2#$3\\$4{%
4670 \hyper@@link{$1}{$2}{$4}%
4671 \endgroup
4672 }%
4673 \endgroup
Option 'page'.
4674 \define@key{href}{page}{%
4675 \def\Hy@href@page{#1}%
4676 }
4677 \let\Hy@href@page\@empty
4678 \newcount\c@Hy@tempcnt
4679 \def\theHy@tempcnt{\the\c@Hy@tempcnt}
4680 \def\Hy@MakeRemoteAction{%
4681 \ifx\Hy@href@page\@empty
4682 \def\Hy@href@page{0}%
4683 \else
4684 \setcounter{Hy@tempcnt}{\Hy@href@page}%
4685 \ifnum\c@Hy@tempcnt<\@ne
4686 \Hy@Warning{%<br>4687 Invalid page nui
```

```
4687 Invalid page number (\theHy@tempcnt)\MessageBreak
```

```
4688 for remote PDF file.\MessageBreak
4689 Using page 1%
4690 }%
4691 \def\Hy@href@page{0}%
4692 \else
4693 \global\advance\c@Hy@tempcnt\m@ne
4694 \edef\Hy@href@page{\theHy@tempcnt}%
4695 \fi
4696 \fi
```
If a next action is set, then also a new window should be opened. Otherwise AR reclaims that it closes the current file with discarding the next actions.

 \ifx\Hy@href@nextactionraw\@empty \else \Hy@newwindowsettrue \Hy@newwindowtrue 4701 \fi }

Option 'pdfremotestartview'.

```
4703 \define@key{href}{pdfremotestartview}{%
4704 \setkeys{Hyp}{pdfremotestartview={#1}}%
4705 }
```
Option 'pdfnewwindow'.

 \let\KV@href@pdfnewwindow\KV@Hyp@pdfnewwindow \let\KV@href@pdfnewwindow@default\KV@Hyp@pdfnewwindow@default

Option 'ismap'.

```
4708 \newif\ifHy@href@ismap
4709 \define@key{href}{ismap}[true]{%
4710 \ltx@IfUndefined{Hy@href@ismap#1}{%
4711 \Hy@Error{%
4712 Invalid value (#1) for key 'ismap'.\MessageBreak
4713 Permitted values are 'true' or 'false'.\MessageBreak
4714 Ignoring 'ismap'%
4715 }\@ehc
4716 }{%
4717 \csname Hy@href@ismap#1\endcsname
4718 }%
4719 }
Option 'nextactionraw'.
```
\let\Hy@href@nextactionraw\@empty

```
4721 \define@key{href}{nextactionraw}{%
```
- \edef\Hy@href@nextactionraw{#1}%
- \ifx\Hy@href@nextactionraw\@empty

\else

- \Hy@Match\Hy@href@nextactionraw{%
- ^(\HyPat@ObjRef/|<<.\*/S[ /].+>>|%

```
4727 \[( ?\HyPat@ObjRef/|<<.*/S[ /].+>>)+ ?])$%
```
}{}{%

```
4729 \Hy@Warning{Invalid value for 'nextactionraw':\MessageBreak
```

```
4730 \Hy@href@nextactionraw\MessageBreak
```

```
4731 The action is discarded%
```

```
4732 }%
```

```
4733 }%
```

```
4734 \ifx\Hy@href@nextactionraw\@empty
```

```
4735 \else
```

```
4736 \edef\Hy@href@nextactionraw{/Next \Hy@href@nextactionraw}%
```
\fi

\fi

}

\def\HyPat@ObjRef/{.+}

Load package url.sty and save the meaning of the original \url in \nolinkurl.

```
4741 \RequirePackage{url}
4742 \let\HyOrg@url\url
4743 \def\Hurl{\begingroup \Url}
4744 \DeclareRobustCommand*{\nolinkurl}{\hyper@normalise\nolinkurl@}
4745 \def\nolinkurl@#1{\Hurl{#1}}
4746 \DeclareRobustCommand*{\url}{\hyper@normalise\url@}
4747 \def\url@#1{\hyper@linkurl{\Hurl{#1}}{#1}}
4748 \DeclareRobustCommand*{\hyperimage}{\hyper@normalise\hyper@image}
4749 \providecommand\hyper@image[2]{#2}
4750 \def\hypertarget#1#2{%
4751 \ifHy@nesting
4752 \hyper@@anchor{#1}{#2}%
4753 \else
4754 \hyper@@anchor{#1}{\relax}#2%
4755 \fi
4756 }
```
\hyperref is more complicated, as it includes the concept of a category of link, used to make the name. This is not really used in this package. \hyperdef sets up an anchor in the same way. They each have three parameters of category, linkname, and marked text, and \hyperref also has a first parameter of URL. If there is an optional first parameter to \hyperdef, it is the name of a LATEX label which can be used in a short form of \hyperref later, to avoid remembering the name and category.

```
4757 \DeclareRobustCommand*{\hyperref}{%
4758 \@ifnextchar[{\Hy@babelnormalise\label@hyperref}\@hyperref
4759 }
4760 \def\Hy@babelnormalise#1[#2]{%
4761 \begingroup
4762 \Hy@safe@activestrue
4763 \edef\Hy@tempa{%
4764 \endgroup
4765 \noexpand#1[{#2}]%
4766 }%
4767 \Hy@tempa
4768 }
4769 \def\@hyperref{\hyper@normalise\@@hyperref}
4770 \def\@@hyperref#1#2#3{%
4771 \edef\ref@one{\ifx\\#2\\\else#2.\fi#3}%
4772 \expandafter\tryhyper@link\ref@one\\{#1}%
4773 }
4774 \def\tryhyper@link#1\\#2{%
4775 \hyper@@link{#2}{#1}%
4776 }
4777 \def\hyperdef{\@ifnextchar[{\label@hyperdef}{\@hyperdef}}
4778 \def\@hyperdef#1#2#3{%, category, name, text
4779 \ifx\\#1\\%
4780 \def\Hy@AnchorName{#2}%
4781 \else
4782 \def\Hy@AnchorName{#1.#2}%
```

```
4783 \fi
```

```
4784 \ifHy@nesting
```

```
4785 \expandafter\hyper@@anchor\expandafter{\Hy@AnchorName}{#3}%
```

```
4786 \else
```

```
4787 \expandafter\hyper@@anchor\expandafter{\Hy@AnchorName}{\relax}#3%
```

```
4788 \fi
```
}

We also have a need to give a LAT<sub>E</sub>X *label* to a hyper reference, to ease the pain of referring to it later.

```
4790 \def\label@hyperref[#1]{%
4791 \expandafter\label@@hyperref\csname r@#1\endcsname{#1}%
4792 }%
4793 \def\label@@hyperref#1#2#3{%
4794 \ifx\#1\relax4795 \protect\G@refundefinedtrue
4796 \@latex@warning{%
4797 Hyper reference '#2' on page \thepage \space undefined%
4798 }%
4799 \hyper@@link{}{??}{#3}%
4800 \else
4801 \hyper@@link{\expandafter\@fifthoffive#1}%
4802 {\expandafter\@fourthoffive#1\@empty\@empty}{#3}%
4803 \fi
4804 }
4805 \def\label@hyperdef[#1]#2#3#4{% label name, category, name,
4806 % anchor text
4807 \@bsphack
4808 \ifx\\#2\\%
4809 \def\Hy@AnchorName{#3}%
4810 \else
4811 \def\Hy@AnchorName{#2.#3}%
4812 \fi
4813 \if@filesw
4814 \protected@write\@auxout{}{%
4815 \string\newlabel{#1}{{}{}{}{\Hy@AnchorName}{}}%
4816 }%
4817 \fi
4818 \@esphack
4819 \ifHy@nesting
4820 \expandafter\hyper@@anchor\expandafter{\Hy@AnchorName}{#4}%
4821 \else
4822 \expandafter\hyper@@anchor\expandafter{\Hy@AnchorName}{\relax}#4%
4823 \fi
4824 }
```
# 17 Underlying basic hypertext macros

Links have an optional type, a filename (possibly a URL), an internal name, and some marked text. (Caution: the internal name may contain babel shorthand characters.) If the second parameter is empty, its an internal link, otherwise we need to open another file or a URL. A link start has a type, and a URL.

```
4825 \def\hyper@@link{\let\Hy@reserved@a\relax
4826 \@ifnextchar[{\hyper@link@}{\hyper@link@[link]}%
4827 }
4828 \def\hyper@link@[#1]#2#3#4{%
```

```
4829 \begingroup
4830 \protected@edef\Hy@tempa{#2}%
4831 \Hy@safe@activestrue
4832 \edef\x{#3}%
4833 \ifx\Hy@tempa\@empty
4834 \toks0{\hyper@link{#1}}%
4835 \else
4836 \toks0{\expandafter\hyper@readexternallink#2\\{#1}}%
4837 \fi
4838 \toks2{%
4839 \Hy@safe@activesfalse
4840 \#4\%<br>4841 }%
4841
4842 \edef\Hy@tempa{\the\toks2}%
4843 \edef\x{\endgroup
4844 \ifx\Hy@tempa\@empty
4845 \noexpand\Hy@Warning{Suppressing empty link}%
4846 \else
4847 \the\toks0 \{\x} {\the\to\ks2\}\%4848 \fi
4849 }%
4850 \text{ \ } \sqrt{2}4851 }
```
The problem here is that the first (URL) parameter may be a local file: reference (in which case some browsers treat it differently) or a genuine URL, in which case we'll have to activate a real Web browser. Note that a simple name is also a URL, as that is interpreted as a relative file name. We have to worry about  $#$  signs in a local file as well.

```
4852\def\hyper@readexternallink#1\\#2#3#4{%
4853 \begingroup
4854 \let\\\relax
4855 \expandafter\endgroup
4856 \expandafter\@@hyper@@readexternallink#1\\{#2}{#3}{#4}%
4857 }
4858 \def\@@hyper@@readexternallink#1\\#2#3#4{%
```
Parameters are:

- 1. The URL or file name
- 2. The type
- 3. The internal name
- 4. The link string

We need to get the 1st parameter properly expanded, so we delimit the arguments rather than passing it inside a group.

```
4859 \@hyper@readexternallink{#2}{#3}{#4}#1::\\{#1}%
4860 }
```
Now (potentially), we are passed: 1) The link type 2) The internal name, 3) the link string, 4) the URL type (http, mailto, file etc), 5) the URL details 6) anything after a real : in the URL 7) the whole URL again

4861 \def\@pdftempwordfile{file}%

```
4862 \def\@pdftempwordrun{run}%
```
4863 \def\@hyper@readexternallink#1#2#3#4:#5:#6\\#7{%

If there are no colons at all ( $#6$  is blank), its a local file; if the URL type ( $#4$ ) is blank, its probably a Mac filename, so treat it like a file: URL. The only flaw is if its a relative Mac path, with several colon-separated elements — then we lose. Such names must be prefixed with an explicit dvi:

4864 \ifx\\#6\\% \@hyper@linkfile file:#7\\{#3}{#2}{#7}% \else \ifx\\#4\\% 4868 \@hyper@linkfile file:#7\\{#3}{#2}{#7}% \else

If the URL type is 'file', pass it for local opening

\def\@pdftempa{#4}%

\ifx\@pdftempa\@pdftempwordfile

```
4872 \@hyper@linkfile#7\\{#3}{#2}{#7}%
4873 \else
```
if it starts 'run:', its to launch an application.

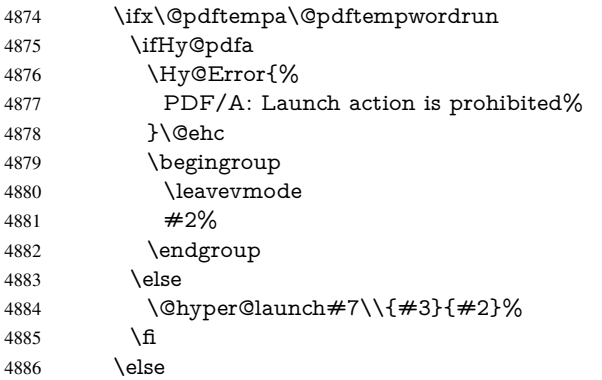

otherwise its a URL

4887 \hyper@linkurl{#3}{#7\ifx\\#2\\\else\hyper@hash#2\fi}% 4888  $\Lambda$ fi \fi \fi \fi } By default, turn run: into file: \def\@hyper@launch run:#1\\#2#3{% filename, anchor text, linkname

 \hyper@linkurl{#2}{% \Hy@linkfileprefix #1% \ifx\\#3\\% \else \hyper@hash #3% \fi

 }% }

D P Story <story@uakron.edu> pointed out that relative paths starting ... fell over. Switched to using \filename@parse to solve this.

 \def\@hyper@linkfile file:#1\\#2#3#4{% %file url,link string, name, original uri

```
4906 \filename@parse{#1}%
```

```
4907 \ifx\filename@ext\relax
```

```
4908 \edef\filename@ext{\XR@ext}%
4909 \fi
4910 \def\use@file{\filename@area\filename@base.\filename@ext}%
4911 \Hy@IfStringEndsWith\filename@ext\XR@ext{%
4912 \hyper@linkfile{#2}{\use@file}{#3}%
4913 }{%
4914 \ifx\@baseurl\@empty
4915 \hyper@linkurl{#2}{%
4916 #4\ifx\\#3\\\else\hyper@hash#3\fi
4917 }%
4918 \else
4919 \hyper@linkurl{#2}{\use@file\ifx\\#3\\\else\hyper@hash#3\fi}%
4920 \fi
4921 }%
4922 }
4923 \def\Hy@IfStringEndsWith#1#2{%
4924 \begingroup
4925 \edef\x{#1}%
4926 \@onelevel@sanitize\x
4927 \edef\x{.\x$}%
4928 \edef\y{#2}%
4929 \@onelevel@sanitize\y
4930 \edef\y{.\y$}%
4931 \expandafter\def\expandafter\z\expandafter##\expandafter1\y##2\@nil{%
4932 \endgroup
4933 \ifx\relax##2\relax
4934 \expandafter\ltx@secondoftwo
4935 \else
4936 \expandafter\ltx@firstoftwo
4937 \fi
4938 }%
4939 \expandafter\expandafter\expandafter\z\expandafter\x\y\@nil
4940 }
4941 \def\Hy@StringLocalhost{localhost}
4942 \@onelevel@sanitize\Hy@StringLocalhost
4943 \def\Hy@CleanupFile#1{%
4944 \edef#1{#1}%
4945 \expandafter\Hy@@CleanupFile#1\hbox///\hbox\@nil{#1}%
4946 }
4947 \def\Hy@@CleanupFile#1//#2/#3\hbox#4\@nil#5{%
4948 \begingroup
4949 \toks@{\endgroup}%
4950 \def\x{#1}%
4951 \ifx\x\@empty
4952 \def\x{#2}%
4953 \ifx\x\@empty
4954 \toks@{\endgroup\def#5{/#3}}%
4955 \else
4956 \@onelevel@sanitize\x
4957 \ifx\x\Hy@StringLocalhost
4958 \toks@{\endgroup\def#5{/#3}}%
4959 \fi
4960 \t\t \hat{f}4961 \fi
4962 \the\toks@
```

```
4963 }
```
Anchors have a name, and marked text. We have to be careful with the marked text, as if we break off part of something to put a \special around it, all hell breaks loose. Therefore, we check the category code of the first token, and only proceed if its safe. Tanmoy sorted this out.

A curious case arises if the original parameter was in braces. That means that #2 comes here a multiple letters, and the noexpand just looks at the first one, putting the rest in the output. Yuck.

```
4964 \long\def\hyper@@anchor#1#2{\@hyper@@anchor#1\relax#2\relax}
4965 \long\def\@hyper@@anchor#1\relax#2#3\relax{%
4966 \ifx\\#1\\%
4967 #2\Hy@Warning{Ignoring empty anchor}%
4968 \else
4969 \def\anchor@spot{#2#3}%
4970 \let\put@me@back\@empty
4971 \ifx\relax#2\relax
4972 \else
4973 \ifHy@nesting
4974 \else
4975 \ifcat a\noexpand#2\relax
4976 \else
4977 \ifcat 0\noexpand#2 \relax
4978 \else
            \typeout{Anchor start is not alphanumeric %
4980 % on input line\the\inputlineno%
4981 % }%
4982 \let\anchor@spot\@empty
4983 \def\put@me@back{#2#3}%
4984 \fi
4985 \fi
4986 \fi
4987 \fi
4988 \ifHy@activeanchor
4989 \anchor@spot
4990 \else
4991 \hyper@anchor{#1}%
4992 \fi
4993 \expandafter\put@me@back
4994 \fi
4995 \let\anchor@spot\@empty
4996 }
4997 \def\anchor@spot{}
```
# 18 Compatibility with the *ET<sub>E</sub>X2html* package

Map our macro names on to Nikos', so that documents prepared for that system will work without change.

Note, however, that the whole complicated structure for segmenting documents is not supported; it is assumed that the user will load html.sty first, and then hyperref.sty, so that the definitions in html.sty take effect, and are then overridden in a few circumstances by this package.

4998 \let\htmladdimg\hyperimage

```
4999 \def\htmladdnormallink#1#2{\href{#2}{#1}}
5000 \def\htmladdnormallinkfoot#1#2{\href{#2}{#1}\footnote{#2}}
```

```
5001 \def\htmlref#1#2{% anchor text, label
```

```
5002 \label@hyperref[{#2}]{#1}%
5003 }
```
This is really too much. The LATEX2html package defines its own \hyperref command, with a different syntax. Was this always here? Its weird, anyway. We interpret it in the 'printed' way, since we are about fidelity to the page.

```
5004 \def\@@latextohtmlX{%
5005 \let\hhyperref\hyperref
5006 \def\hyperref##1##2##3##4{% anchor text for HTML
5007 % text to print before label in print
5008 % label
5009 % post-label text in print
5010 \# \# 2\ref{\# \# 4} \# \# 3\%5011 }%
5012 }
```
### 19 Forms creation

Allow for creation of PDF or HTML forms. The effects here are limited somewhat by the need to support both output formats, so it may not be as clever as something which only wants to make PDF forms.

I (Sebastian) could not have started this without the encouragement of T V Raman.

### 19.1 Field flags

The field flags are organized in a bit set.

```
5013 \RequirePackage{bitset}
```
Each flag has a option name, an  $\iota$  switch, and a bit position. The default is always 'false', the flag is clear. This is also the default of the switch created by \newif.

The names of the flags in the PDF specification (1.7) are used as lowercase option names.

```
\HyField@NewFlag #1: type: F annot flags, Ff field flags
                       #2: PDF name
                       #3: PDF position
                       5014 \def\HyField@NewFlag#1#2{%
                       5015 \lowercase{\HyField@NewOption{#2}}%
                       5016 \lowercase{\HyField@NewBitsetFlag{#2}}{#2}{#1}%
                       5017 }
\HyField@NewFlagOnly
                       5018 \def\HyField@NewFlagOnly#1#2{%
                       5019 \lowercase{\HyField@NewBitsetFlag{#2}}{#2}{#1}%
                       5020 }
 \HyField@NewOption #1: option name
                       5021 \def\HyField@NewOption#1{%
                       5022 \expandafter\newif\csname ifFld@#1\endcsname
                       5023 \define@key{Field}{#1}[true]{%
                       5024 \lowercase{\Field@boolkey{##1}}{#1}%
                       5025 }%
                       5026 }
```
\HyField@NewBitsetFlag Package 'bitset' uses zero based positions, the PDF specification starts with one. #1: option #2: PDF name #3: type: F annot flags, Ff field flags #4: PDF position \def\HyField@NewBitsetFlag#1#2#3#4{% \begingroup \count@=#4\relax \advance\count@\m@ne \def\x##1{% \endgroup \expandafter\def\csname HyField@#3@#1\endcsname{##1}% \expandafter\ifx\csname HyField@#3@##1\endcsname\relax \expandafter\edef\csname HyField@#3@##1\endcsname{% (\number#4) #2% }% \else \expandafter\edef\csname HyField@#3@##1\endcsname{% \csname HyField@#3@##1\endcsname /#2% }% 5043  $\qquad \qquad \int$ fi }% \expandafter\x\expandafter{\the\count@}% } \HyField@UseFlag The bit set is HyField@#1 \def\HyField@UseFlag#1#2{% \lowercase{\HyField@@UseFlag{#2}}{#1}% } \HyField@@UseFlag \def\HyField@@UseFlag#1#2{% \bitsetSetValue{HyField@#2}{% \csname HyField@#2@#1\endcsname }{% \csname ifFld@#1\endcsname 1\else 0\fi }% } \HyField@SetFlag The bit set is HyField@#1 \def\HyField@SetFlag#1#2{% \lowercase{\HyField@@SetFlag{#2}}{#1}% } \HyField@@SetFlag \def\HyField@@SetFlag#1#2{% \bitsetSetValue{HyField@#2}{% \csname HyField@#2@#1\endcsname }{1}% } \HyField@PrintFlags \def\HyField@PrintFlags#1#2{% \ifHy@verbose \begingroup

```
5068 \let\Hy@temp\@empty
5069 \let\MessageBreak\relax
5070 \expandafter\@for\expandafter\x\expandafter:\expandafter=%
5071 \bitsetGetSetBitList{HyField@#1}\do{%
5072 \edef\Hy@temp{%
5073 \Hy@temp
5074 \csname HyField@#1@\x\endcsname\MessageBreak
5075 }%
5076 }%
5077 \edef\x{\endgroup
5078 \noexpand\Hy@Info{%
5079 Field flags: %
5080 \expandafter\ifx\@car#1\@nil S\else/\fi
5081 \#1 \%5082 \bitsetGetDec{HyField@#1} %
5083 (0x\bitsetGetHex{HyField@#1}{32})\MessageBreak
5084 \Hy@temp
5085 for #2%
5086 }%
5087 }\chi5088 \fi
5089 }
```
#### 19.1.1 Declarations of field flags

"Table 8.70 Field flags common to all field types"

```
5090 \HyField@NewFlag{Ff}{ReadOnly}{1}
5091 \HyField@NewFlag{Ff}{Required}{2}
5092 \HyField@NewFlag{Ff}{NoExport}{3}
```
"Table 8.75 Field flags specific to button fields"

```
5093 \HyField@NewFlag{Ff}{NoToggleToOff}{15}
5094 \HyField@NewFlag{Ff}{Radio}{16}
5095 \HyField@NewFlag{Ff}{Pushbutton}{17}
5096 \HyField@NewFlag{Ff}{RadiosInUnison}{26}
```
"Table 8.77 Field flags specific to text fields"

```
5097 \HyField@NewFlag{Ff}{Multiline}{13}
5098 \HyField@NewFlag{Ff}{Password}{14}
5099 \HyField@NewFlag{Ff}{FileSelect}{21}% PDF 1.4
5100 \HyField@NewFlag{Ff}{DoNotSpellCheck}{23}% PDF 1.4
5101 \HyField@NewFlag{Ff}{DoNotScroll}{24}% PDF 1.4
5102 \HyField@NewFlag{Ff}{Comb}{25}% PDF 1.4
5103 \HyField@NewFlag{Ff}{RichText}{26}% PDF 1.5
"Table 8.79 field flags specific to choice fields"
5104 \HyField@NewFlag{Ff}{Combo}{18}
5105 \HyField@NewFlag{Ff}{Edit}{19}
5106 \HyField@NewFlag{Ff}{Sort}{20}
5107 \HyField@NewFlag{Ff}{MultiSelect}{22}% PDF 1.4
5108 % \HyField@NewFlag{Ff}{DoNotSpellCheck}{23}% PDF 1.4
5109 \HyField@NewFlag{Ff}{CommitOnSelChange}{27}% PDF 1.5
```
Signature fields are not supported.

Until 6.76i hyperref uses field option 'combo' to set three flags 'Combo', 'Edit', and 'Sort'. Option 'popdown' sets flag 'Combo' only.

\newif\ifFld@popdown

```
5111 \define@key{Field}{popdown}[true]{%
```

```
5112 \lowercase{\Field@boolkey{#1}}{popdown}%
5113 }
```
Annotation flags. The form objects are widget annotations. There are two flags for readonly settings, the one in the annotation flags is ignored, instead the other in the field flags is used.

Flag Print is not much useful, because hyperref do not use the appearance entry of the annotations for most fields.

```
5114 \HyField@NewFlag{F}{Invisible}{1}
5115 \HyField@NewFlag{F}{Hidden}{2}% PDF 1.2
5116 \HyField@NewFlag{F}{Print}{3}% PDF 1.2
5117 \HyField@NewFlag{F}{NoZoom}{4}% PDF 1.2
5118 \HyField@NewFlag{F}{NoRotate}{5}% PDF 1.3
5119 \HyField@NewFlag{F}{NoView}{6}% PDF 1.3
5120 \HyField@NewFlag{F}{Locked}{8}% PDF 1.4
5121 \HyField@NewFlag{F}{ToggleNoView}{9}% PDF 1.5
5122 \HyField@NewFlag{F}{LockedContents}{10}% PDF 1.7
5123 \ifHy@pdfa
5124 \def\HyField@PDFAFlagWarning#1#2{%
5125 \Hy@Warning{%
5126 PDF/A: Annotation flag '#1' must\MessageBreak
5127 be set to '#2'%
5128 }%
5129 }%
5130 \Fld@invisiblefalse
5131 \def\Fld@invisibletrue{%
5132 \HyField@PDFAFlagWarning{invisible}{false}%
5133 }%
5134 \Fld@hiddenfalse
5135 \def\Fld@hiddentrue{%
5136 \HyField@PDFAFlagWarning{hidden}{false}%
5137 }%
5138 \Fld@printtrue
5139 \def\Fld@printfalse{%
5140 \HyField@PDFAFlagWarning{print}{true}%
5141 }%
5142 \Fld@nozoomtrue
5143 \def\Fld@nozoomfalse{%
5144 \HyField@PDFAFlagWarning{nozoom}{true}%
5145 }%
5146 \Fld@norotatetrue
5147 \def\Fld@norotatefalse{%
5148 \HyField@PDFAFlagWarning{norotate}{true}%
5149 }%
5150 \Fld@noviewfalse
5151 \def\Fld@noviewtrue{%
5152 \HyField@PDFAFlagWarning{noview}{false}%
5153 }%
5154 \fi
  Submit flags. Flag 1 Include/Exclude is not supported, use option noexport instead.
```
\HyField@NewFlag{Submit}{IncludeNoValueFields}{2}

```
5156 \HyField@NewFlagOnly{Submit}{ExportFormat}{3}
```

```
5157 \HyField@NewFlag{Submit}{GetMethod}{4}
```
\HyField@NewFlag{Submit}{SubmitCoordinates}{5}

\HyField@NewFlagOnly{Submit}{XFDF}{6}

```
5160 \HyField@NewFlag{Submit}{IncludeAppendSaves}{7}
```

```
5161 \HyField@NewFlag{Submit}{IncludeAnnotations}{8}
5162 \HyField@NewFlagOnly{Submit}{SubmitPDF}{9}
5163 \HyField@NewFlag{Submit}{CanonicalFormat}{10}
5164 \HyField@NewFlag{Submit}{ExclNonUserAnnots}{11}
5165 \HyField@NewFlag{Submit}{ExclFKey}{12}
5166 \HyField@NewFlag{Submit}{EmbedForm}{14}
5167 \define@key{Field}{export}{%
5168 \lowercase{\def\Hy@temp{#1}}%
5169 \@ifundefined{Fld@export@\Hy@temp}{%
5170 \@onelevel@sanitize\Hy@temp
5171 \Hy@Error{%
5172 Unknown export format '\Hy@temp'.\MessageBreak
5173 Known formats are 'FDF', 'HTML', 'XFDF', and 'PDF'%
5174 }\@ehc
5175 }{%
5176 \let\Fld@export\Hy@temp
5177 }%
5178 }
5179 \def\Fld@export{fdf}
5180 \@namedef{Fld@export@fdf}{0}%
5181 \@namedef{Fld@export@html}{1}%
5182 \@namedef{Fld@export@xfdf}{2}%
5183 \@namedef{Fld@export@pdf}{3}%
```
#### 19.1.2 Set submit flags

\def\HyField@FlagsSubmit{%

#### \HyField@FlagsSubmit

```
5185 \bitsetReset{HyField@Submit}%
5186 \ifcase\@nameuse{Fld@export@\Fld@export} %
5187 % FDF
5188 \HyField@UseFlag{Submit}{IncludeNoValueFields}%
5189 \HyField@UseFlag{Submit}{SubmitCoordinates}%
5190 \HyField@UseFlag{Submit}{IncludeAppendSaves}%
5191 \HyField@UseFlag{Submit}{IncludeAnnotations}%
5192 \HyField@UseFlag{Submit}{CanonicalFormat}%
5193 \HyField@UseFlag{Submit}{ExclNonUserAnnots}%
5194 \HyField@UseFlag{Submit}{ExclFKey}%
5195 \HyField@UseFlag{Submit}{EmbedForm}%
5196 \or % HTML
5197 \HyField@SetFlag{Submit}{ExportFormat}%
5198 \HyField@UseFlag{Submit}{IncludeNoValueFields}%
5199 \HyField@UseFlag{Submit}{GetMethod}%
5200 \HyField@UseFlag{Submit}{SubmitCoordinates}%
5201 \HyField@UseFlag{Submit}{CanonicalFormat}%
5202 \or % XFDF
5203 \HyField@SetFlag{Submit}{XFDF}%
5204 \HyField@UseFlag{Submit}{IncludeNoValueFields}%
5205 \HyField@UseFlag{Submit}{SubmitCoordinates}%
5206 \HyField@UseFlag{Submit}{CanonicalFormat}%
5207 \or % PDF
5208 \HyField@SetFlag{Submit}{SubmitPDF}%
5209 \HyField@UseFlag{Submit}{GetMethod}%
5210 \text{ }\Lambdafi
5211 \HyField@PrintFlags{Submit}{submit button field}%
5212 \bitsetIsEmpty{HyField@Submit}{%
```
\def\Fld@submitflags{}%

 }{% \edef\Fld@submitflags{/Flags \bitsetGetDec{HyField@Submit}}% }% }

#### 19.1.3 Set annot flags in fields

#### \HyField@FlagsAnnot

- \def\HyField@FlagsAnnot#1{%
- \bitsetReset{HyField@F}%
- \HyField@UseFlag{F}{Invisible}%
- \HyField@UseFlag{F}{Hidden}%
- \HyField@UseFlag{F}{Print}%
- \HyField@UseFlag{F}{NoZoom}%
- \HyField@UseFlag{F}{NoRotate}%
- \HyField@UseFlag{F}{NoView}%
- \HyField@UseFlag{F}{Locked}%
- \HyField@UseFlag{F}{ToggleNoView}%
- \HyField@UseFlag{F}{LockedContents}%
- \HyField@PrintFlags{F}{#1}%
- \bitsetIsEmpty{HyField@F}{%
- \def\Fld@annotflags{}%
- }{%
- \edef\Fld@annotflags{/F \bitsetGetDec{HyField@F}}%
- }%
- }

### 19.1.4 Pushbutton field

#### \HyField@FlagsPushButton

\def\HyField@FlagsPushButton{%

- \HyField@FlagsAnnot{push button field}%
- \bitsetReset{HyField@Ff}%
- \HyField@UseFlag{Ff}{ReadOnly}%
- \HyField@UseFlag{Ff}{Required}%
- \HyField@UseFlag{Ff}{NoExport}%
- \HyField@SetFlag{Ff}{Pushbutton}%
- \HyField@PrintFlags{Ff}{push button field}%
- \bitsetIsEmpty{HyField@Ff}{%
- \def\Fld@flags{}%
- }{%
- \edef\Fld@flags{/Ff \bitsetGetDec{HyField@Ff}}%
- }%
- }

#### 19.1.5 Check box field

#### \HyField@FlagsCheckBox

\def\HyField@FlagsCheckBox{%

- \HyField@FlagsAnnot{check box field}%
- \bitsetReset{HyField@Ff}%
- \HyField@UseFlag{Ff}{ReadOnly}%
- \HyField@UseFlag{Ff}{Required}%
- \HyField@UseFlag{Ff}{NoExport}%
- \HyField@PrintFlags{Ff}{check box field}%
- \bitsetIsEmpty{HyField@Ff}{%

 \def\Fld@flags{}% }{% \edef\Fld@flags{/Ff \bitsetGetDec{HyField@Ff}}% }% }

#### 19.1.6 Radio button field

#### \HyField@FlagsRadioButton

- \def\HyField@FlagsRadioButton{%
- \HyField@FlagsAnnot{radio button field}%
- \bitsetReset{HyField@Ff}%
- \HyField@UseFlag{Ff}{ReadOnly}%
- \HyField@UseFlag{Ff}{Required}%
- \HyField@UseFlag{Ff}{NoExport}%
- \HyField@UseFlag{Ff}{NoToggleToOff}%
- \HyField@SetFlag{Ff}{Radio}%
- \HyField@UseFlag{Ff}{RadiosInUnison}%
- \HyField@PrintFlags{Ff}{radio button field}%
- \bitsetIsEmpty{HyField@Ff}{%
- 5274 \def\Fld@flags{}%
- }{%
- \edef\Fld@flags{/Ff \bitsetGetDec{HyField@Ff}}%
- }%
- }

### 19.1.7 Text fields

#### \HyField@FlagsText

\def\HyField@FlagsText{%

- \HyField@FlagsAnnot{text field}%
- \bitsetReset{HyField@Ff}%
- \HyField@UseFlag{Ff}{ReadOnly}%
- \HyField@UseFlag{Ff}{Required}%
- \HyField@UseFlag{Ff}{NoExport}%
- \HyField@UseFlag{Ff}{Multiline}%
- \HyField@UseFlag{Ff}{Password}%
- \HyField@UseFlag{Ff}{FileSelect}%
- \HyField@UseFlag{Ff}{DoNotSpellCheck}%
- \HyField@UseFlag{Ff}{DoNotScroll}%
- \ifFld@comb
- \ifcase0\ifFld@multiline
- \else\ifFld@password
- \else\ifFld@fileselect
- 5294 \else  $1\fi\fi\fi\rlap{th}$ relax
- \Hy@Error{%
- Field option 'comb' cannot used together with\MessageBreak
- 'multiline', 'password', or 'fileselect'%
- }\@ehc
- \else
- \HyField@UseFlag{Ff}{Comb}%
- 5301 \fi
- \fi
- \HyField@UseFlag{Ff}{RichText}%
- \HyField@PrintFlags{Ff}{text field}%
- \bitsetIsEmpty{HyField@Ff}{%

 \def\Fld@flags{}% }{% \edef\Fld@flags{/Ff \bitsetGetDec{HyField@Ff}}% }% }

#### 19.1.8 Choice fields

### \HyField@FlagsChoice

- \def\HyField@FlagsChoice{%
- \HyField@FlagsAnnot{choice field}%
- \bitsetReset{HyField@Ff}%
- \HyField@UseFlag{Ff}{ReadOnly}%
- \HyField@UseFlag{Ff}{Required}%
- \HyField@UseFlag{Ff}{NoExport}%
- \HyField@UseFlag{Ff}{Combo}%
- \ifFld@combo
- \HyField@UseFlag{Ff}{Edit}%
- \fi
- \HyField@UseFlag{Ff}{Sort}%
- \HyField@UseFlag{Ff}{MultiSelect}%
- \ifFld@combo
- \ifFld@edit
- \HyField@UseFlag{Ff}{DoNotSpellCheck}%
- \fi
- \fi
- \HyField@UseFlag{Ff}{CommitOnSelChange}%
- \HyField@PrintFlags{Ff}{choice field}%
- \bitsetIsEmpty{HyField@Ff}{%
- \def\Fld@flags{}%
- }{%
- \edef\Fld@flags{/Ff \bitsetGetDec{HyField@Ff}}%
- }%
- }

### 19.2 Choice field

 $\HyField@PDF\.$  #1: list of choices in key value syntax, key = exported name, value = displayed text. Input: \Fld@default, \Fld@value, \ifFld@multiselect

Result: \Fld@choices with entries: /Opt, /DV, /V, /I.

\def\HyField@PDFChoices#1{%

- \begingroup
- \gdef\Fld@choices{}%
- \def\HyTmp@optlist{}%
- \let\HyTmp@optitem\relax
- \count@=0 %
- \kv@parse{#1}{%
- \Hy@pdfstringdef\kv@key\kv@key
- \ifx\kv@value\relax
- \ifnum\Hy@pdfversion<3 % implementation note 122, PDF spec 1.7
- \xdef\Fld@choices{\Fld@choices[(\kv@key)(\kv@key)]}%
- \else
- \xdef\Fld@choices{\Fld@choices(\kv@key)}%
- 5349 \fi
- \else
- \Hy@pdfstringdef\kv@value\kv@value

 \xdef\Fld@choices{\Fld@choices[(\kv@value)(\kv@key)]}% 5353 \fi \edef\HyTmp@optlist{% \HyTmp@optlist \HyTmp@optitem{\the\count@}{\kv@key}0% }% 5358 \advance\count@ by 1 % \@gobbletwo 5360 }% \xdef\Fld@choices{/Opt[\Fld@choices]}% \ifFld@multiselect \HyField@@PDFChoices{DV}\Fld@default \HyField@@PDFChoices{V}\Fld@value \else \ifx\Fld@default\relax \else \pdfstringdef\Hy@gtemp\Fld@default \xdef\Fld@choices{\Fld@choices/DV(\Hy@gtemp)}% 5370 \fi \ifx\Fld@value\relax  $5372 \qquad \text{else}$  \pdfstringdef\Hy@gtemp\Fld@value \xdef\Fld@choices{\Fld@choices/V(\Hy@gtemp)}% \fi \fi \endgroup }

#### \HyField@@PDFChoices

 \def\HyField@@PDFChoices#1#2{% \ifx#2\relax \else \count@=0 % 5383 \def\HyTmp@optitem##1##2##3{% \def\HyTmp@key{##2}% \ifx\HyTmp@key\Hy@gtemp \expandafter\def\expandafter\HyTmp@optlist\expandafter{% \HyTmp@optlist \HyTmp@optitem{##1}{##2}1% }% \let\HyTmp@found=Y% \else \expandafter\def\expandafter\HyTmp@optlist\expandafter{% \HyTmp@optlist \HyTmp@optitem{##1}{##2}##3% }% \fi }% \expandafter\comma@parse\expandafter{#2}{% \pdfstringdef\Hy@gtemp\comma@entry 5400 \let\HyTmp@found=N % \expandafter\let\expandafter\HyTmp@optlist\expandafter\@empty \HyTmp@optlist \ifx\HyTmp@found Y% 5404 \advance\count@ by 1 % \else \@onelevel@sanitize\comma@entry

```
5407 \PackageWarning{hyperref}{%
5408 \string\ChoiceBox: Ignoring value '\comma@entry',%
5409 \MessageBreak
5410 it cannot be found in the choices%
5411 }%
5412 \fi
5413 \@gobble
5414 }%
5415 \def\HyTmp@optitem##1##2##3{%
5416 \ifnum##3=1 %
5417 (##2)%
5418 \fi<br>5419 }%
5419
5420 \ifcase\count@
5421 \or
5422 \xdef\Fld@choices{\Fld@choices/#1\HyTmp@optlist}%
5423 \else
5424 \xdef\Fld@choices{\Fld@choices/#1[\HyTmp@optlist]}%
5425 \iint x \neq 1 \sqrt{6}5426 \def\HyTmp@optitem##1##2##3{%
5427 \ifnum##3=1 %
5428 \text{Ofirstofone} \# \# 1\%5429 \fi
5430 }%
5431 \edef\HyTmp@optlist{\HyTmp@optlist}%
5432 \xdef\Fld@choices{%
5433 \Fld@choices
5434 /I[\expandafter\@firstofone\HyTmp@optlist]%
5435 }%
5436 \hat{f}<br>5437 \hat{f}54375438 \fi
5439 }
```
### 19.3 Forms

```
\HyField@SetKeys
```

```
5441 \kvsetkeys{Field}%
5442 }
5443 \newif\ifFld@checked
5444 \newif\ifFld@disabled
5445 \Fld@checkedfalse
5446 \Fld@disabledfalse
5447 \newcount\Fld@menulength
5448 \newdimen\Field@Width
5449 \newdimen\Fld@charsize
5450 \Fld@charsize=10\p@
5451 \def\Fld@maxlen{0}
5452 \def\Fld@align{0}
5453 \def\Fld@color{0 0 0 rg}
5454 \def\Fld@bcolor{1 1 1}
5455 \def\Fld@bordercolor{1 0 0}
5456 \def\Fld@bordersep{1\p@}
5457 \def\Fld@borderwidth{1}
5458 \def\Fld@borderstyle{S}
```
\def\HyField@SetKeys{%

```
5459 \def\Fld@cbsymbol{4}
5460 \def\Fld@radiosymbol{H}
5461 \def\Fld@rotation{0}
5462 \def\Form{\@ifnextchar[{\@Form}{\@Form[]}}
5463 \def\endForm{\@endForm}
5464 \newif\ifForm@html
5465 \Form@htmlfalse
5466 \def\Form@boolkey#1#2{%
5467 \csname Form@#2\ifx\relax#1\relax true\else#1\fi\endcsname
5468 }
5469 \define@key{Form}{action}{%
5470 \hyper@normalise\Hy@DefFormAction{#1}%
5471 }
5472 \def\Hy@DefFormAction{\def\Form@action}
5473 \def\enc@@html{html}
5474 \define@key{Form}{encoding}{%
5475 \def\Hy@tempa{#1}%
5476 \ifx\Hy@tempa\enc@@html
5477 \Form@htmltrue
5478 \def\Fld@export{html}%
5479 \lambdaelse
5480 \Hy@Warning{%
5481 Form 'encoding' key with \MessageBreak
5482 unknown value '#1'%
5483 }%
5484 \Form@htmlfalse
5485 \fi
5486 }
5487 \define@key{Form}{method}{%
5488 \lowercase{\def\Hy@temp{#1}}%
5489 \@ifundefined{Form@method@\Hy@temp}{%
5490 \@onelevel@sanitize\Hy@temp
5491 \Hy@Error{%
5492 Unknown method '\Hy@temp'.\MessageBreak
5493 Known values are 'post' and 'get'%
5494 }\@ehc
5495 }{%
5496 \let\Form@method\Hy@temp
5497 \ifcase\@nameuse{Form@method@\Hy@temp} %
5498 \Fld@getmethodfalse
5499 \else
5500 \Fld@getmethodtrue
5501 \fi
5502 }%
5503 }
5504 \def\Form@method{}
5505 \@namedef{Form@method@post}{0}
5506 \@namedef{Form@method@get}{1}
5507 \newif\ifHyField@NeedAppearances
5508 \def\HyField@NeedAppearancesfalse{%
5509 \global\let\ifHyField@NeedAppearances\iffalse
5510 }
5511 \def\HyField@NeedAppearancestrue{%
5512 \global\let\ifHyField@NeedAppearances\iftrue
5513 }
5514 \HyField@NeedAppearancestrue
```

```
5515 \define@key{Form}{NeedAppearances}[true]{%
```

```
5516 \edef\Hy@tempa{#1}%
5517 \ifx\Hy@tempa\Hy@true
5518 \HyField@NeedAppearancestrue
5519 \else
5520 \ifx\Hy@tempa\Hy@false
5521 \HyField@NeedAppearancesfalse
5522 \else
5523 \Hy@Error{%
5524 Unexpected value '\Hy@tempa'\MessageBreak
5525 of option 'NeedAppearances' instead of\MessageBreak
5526 'true' or 'false'%
5527 }\@ehc<br>5528 \fi
5528
5529 \fi
5530 }
5531 \def\Field@boolkey#1#2{%
5532 \csname Fld@#2\ifx\relax#1\relax true\else#1\fi\endcsname
5533 }
5534 \ifHy@texht
5535 \newtoks\Field@toks
5536 \Field@toks={ }%
5537 \def\Field@addtoks#1#2{%
5538 \edef\@processme{\Field@toks{\the\Field@toks\space #1="#2"}}%
5539 \@processme
5540 }%
5541 \else
5542 \def\Hy@WarnHTMLFieldOption#1{%
5543 \Hy@Warning{%
5544 HTML field option '#1'\MessageBreak
5545 is ignored%
5546 }%
5547 }%
5548 \fi
5549 \def\Fld@checkequals#1=#2=#3\\{%
5550 \def\@currDisplay{#1}%
5551 \ifx\\#2\\%
5552 \def\@currValue{#1}%
5553 \else
5554 \def\@currValue{#2}%
5555 \fi
5556 }
5557 \define@key{Field}{loc}{%
5558 \def\Fld@loc{#1}%
5559 }
5560 \define@key{Field}{checked}[true]{%
5561 \lowercase{\Field@boolkey{#1}}{checked}%
5562 }
5563 \define@key{Field}{disabled}[true]{%
5564 \lowercase{\Field@boolkey{#1}}{disabled}%
5565 }
5566 \ifHy@texht
5567 \define@key{Field}{accesskey}{%
5568 \Field@addtoks{accesskey}{#1}%
5569 }%
5570 \define@key{Field}{tabkey}{%
5571 \Field@addtoks{tabkey}{#1}%
5572 }%
```

```
5573 \else
5574 \define@key{Field}{accesskey}{%
5575 \Hy@WarnHTMLFieldOption{accesskey}%
5576 }%
5577 \define@key{Field}{tabkey}{%
5578 \Hy@WarnHTMLFieldOption{tabkey}%
5579 }%
5580 \fi
5581 \define@key{Field}{name}{%
5582 \def\Fld@name{#1}%
5583 }
5584 \let\Fld@altname\relax
5585 \define@key{Field}{altname}{%
5586 \def\Fld@altname{#1}%
5587 }
5588 \let\Fld@mappingname\relax
5589 \define@key{Field}{mappingname}{%
5590 \def\Fld@mappingname{#1}%
5591 }
5592 \define@key{Field}{width}{%
5593 \def\Fld@width{#1}%
5594 \Field@Width#1\setbox0=\hbox{m}%
5595 }
5596 \define@key{Field}{maxlen}{%
5597 \def\Fld@maxlen{#1}%
5598 }
5599 \define@key{Field}{menulength}{%
5600 \Fld@menulength=#1\relax
5601 }
5602 \define@key{Field}{height}{%
5603 \def\Fld@height{#1}%
5604 }
5605 \define@key{Field}{charsize}{%
5606 \Fld@charsize#1%
5607 }
5608 \define@key{Field}{borderwidth}{%
5609 \def\Fld@borderwidth{#1}%
5610 }
5611 \define@key{Field}{borderstyle}{%
5612 \let\Hy@temp\Fld@borderstyle
5613 \def\Fld@borderstyle{#1}%
5614 \Hy@Match\Fld@borderstyle{%
5615 ^[SDBIU]$%
5616 }{}{%
5617 \Hy@Warning{%
5618 Invalid value '\@pdfborderstyle'\MessageBreak
5619 for option 'pdfborderstyle'. Valid values:\MessageBreak
5620 \space\space S (Solid), D (Dashed), B (Beveled),\MessageBreak
5621 \space\space I (Inset), U (Underline)\MessageBreak
5622 Option setting is ignored%
5623 }%
5624 \let\Fld@borderstyle\Hy@temp
5625 }%
5626 }
5627 \define@key{Field}{bordersep}{%
5628 \def\Fld@bordersep{#1}%
5629 }
```

```
5630 \define@key{Field}{default}{%
5631 \def\Fld@default{#1}%
5632 }
5633 \define@key{Field}{align}{%
5634 \def\Fld@align{#1}%
5635 }
5636 \define@key{Field}{value}{%
5637 \def\Fld@value{#1}%
5638 }
5639 \define@key{Field}{checkboxsymbol}{%
5640 \Fld@DingDef\Fld@cbsymbol{#1}%
5641 }
5642 \define@key{Field}{radiosymbol}{%
5643 \Fld@DingDef\Fld@radiosymbol{#1}%
5644 }
5645 \def\Fld@DingDef#1#2{%
5646 \def\Fld@temp{}%
5647 \Fld@@DingDef#2\ding{}\@nil
5648 \let#1\Fld@temp
5649 }
5650 \def\Fld@@DingDef#1\ding#2#3\@nil{%
5651 \expandafter\def\expandafter\Fld@temp\expandafter{%
5652 \Fld@temp
5653 #1%
5654 }%
5655 \ifx\\#3\\%
5656 \expandafter\@gobble
5657 \else
5658 \begingroup
5659 \lccode'0=#2\relax
5660 \lowercase{\endgroup
5661 \expandafter\def\expandafter\Fld@temp\expandafter{%
5662 \Fld@temp
5663 0%
5664 }%
5665 }%
5666 \expandafter\@firstofone
5667 \fi
5668 {%
5669 \Fld@@DingDef#3\@nil
5670 }%
5671 }
5672 \define@key{Field}{rotation}{%
5673 \def\Fld@rotation{#1}%
5674 }
5675 \define@key{Field}{backgroundcolor}{%
5676 \HyColor@FieldBColor{#1}\Fld@bcolor{hyperref}{backgroundcolor}%
5677 }
5678 \define@key{Field}{bordercolor}{%
5679 \HyColor@FieldBColor{#1}\Fld@bordercolor{hyperref}{bordercolor}%
5680 }
5681 \define@key{Field}{color}{%
5682 \HyColor@FieldColor{#1}\Fld@color{hyperref}{color}%
5683 }
5684 \def\Fld@onclick@code{}
5685 \def\Fld@format@code{}
```

```
5686 \def\Fld@validate@code{}
5687 \def\Fld@calculate@code{}
5688 \def\Fld@keystroke@code{}
5689 \def\Fld@onfocus@code{}
5690 \def\Fld@onblur@code{}
5691 \def\Fld@onmousedown@code{}
5692 \def\Fld@onmouseup@code{}
5693 \def\Fld@onenter@code{}
5694 \def\Fld@onexit@code{}
5695 \def\Hy@temp#1{%
5696 \expandafter\Hy@@temp\csname Fld@#1@code\endcsname{#1}%
5697 }
5698 \def\Hy@@temp#1#2{%
5699 \ifHy@pdfa
5700 \define@key{Field}{#2}{%
5701 \Hy@Error{%
5702 PDF/A: Additional action '#2' is prohibited%
5703 }\@ehc
5704 }%
5705 \else
5706 \define@key{Field}{#2}{%
5707 \def#1{##1}%
5708 }%
5709 \fi
5710 }
5711 \Hy@temp{keystroke}
5712 \Hy@temp{format}
5713 \Hy@temp{validate}
5714 \Hy@temp{calculate}
5715 \Hy@temp{onfocus}
5716 \Hy@temp{onblur}
5717 \Hy@temp{onenter}
5718 \Hy@temp{onexit}
5719 \ifHy@texht
5720 \def\Hy@temp#1{%
5721 \define@key{Field}{#1}{%
5722 \Field@addtoks{#1}{##1}%
5723 }%
5724 }%
5725 \else
5726 \def\Hy@temp#1{%
5727 \define@key{Field}{#1}{%
5728 \Hy@WarnHTMLFieldOption{#1}%
5729 }%
5730 }%
5731 \fi
5732 \Hy@temp{ondblclick}
5733 \Hy@temp{onmousedown}
5734 \Hy@temp{onmouseup}
5735 \Hy@temp{onmouseover}
5736 \Hy@temp{onmousemove}
5737 \Hy@temp{onmouseout}
5738 \Hy@temp{onkeydown}
5739 \Hy@temp{onkeyup}
5740 \Hy@temp{onselect}
5741 \Hy@temp{onchange}
5742 \Hy@temp{onkeypress}
```

```
5743 \ifHy@texht
5744 \define@key{Field}{onclick}{%
5745 \Field@addtoks{onclick}{#1}%
5746 }%
5747 \else
5748 \ifHy@pdfa
5749 \define@key{Field}{onclick}{%
5750 \Hy@Error{%
5751 PDF/A: Action 'onclick' is prohibited%
5752 }\@ehc
5753 }%
5754 \else
5755 \define@key{Field}{onclick}{%
5756 \def\Fld@onclick@code{#1}%
5757 }%
5758 \fi
5759 \fi
5760 \DeclareRobustCommand\TextField{%
5761 \@ifnextchar[{\@TextField}{\@TextField[]}%
5762 }
5763 \DeclareRobustCommand\ChoiceMenu{%
5764 \@ifnextchar[{\@ChoiceMenu}{\@ChoiceMenu[]}%
5765 }
5766 \DeclareRobustCommand\CheckBox{%
5767 \@ifnextchar[{\@CheckBox}{\@CheckBox[]}%
5768 }
5769 \DeclareRobustCommand\PushButton{%
5770 \@ifnextchar[{\@PushButton}{\@PushButton[]}%
5771 }
5772 \DeclareRobustCommand\Gauge{%
5773 \@ifnextchar[{\@Gauge}{\@Gauge[]}%
5774 }
5775 \DeclareRobustCommand\Submit{%
5776 \@ifnextchar[{\@Submit}{\@Submit[]}%
5777 }
5778 \DeclareRobustCommand\Reset{%
5779 \@ifnextchar[{\@Reset}{\@Reset[]}%
5780 }
5781 \def\LayoutTextField#1#2{% label, field
5782 #1 #2%
5783 }
5784 \def\LayoutChoiceField#1#2{% label, field
5785 #1 #2%
5786 }
5787 \def\LayoutCheckField#1#2{% label, field
5788 #1 #2%
5789 }
5790 \def\LayoutPushButtonField#1{% button
5791 #1%
5792 }
5793\def\MakeRadioField#1#2{\vbox to #2{\hbox to #1{\hfill}\vfill}}
5794 \def\MakeCheckField#1#2{\vbox to #2{\hbox to #1{\hfill}\vfill}}
5795\def\MakeTextField#1#2{\vbox to #2{\hbox to #1{\hfill}\vfill}}
5796\def\MakeChoiceField#1#2{\vbox to #2{\hbox to #1{\hfill}\vfill}}
5797 \def\MakeButtonField#1{%
5798 \sbox0{%
5799 \hskip\Fld@borderwidth bp#1\hskip\Fld@borderwidth bp%
```

```
5800 }%
5801 \@tempdima\ht0 %
5802 \advance\@tempdima by \Fld@borderwidth bp %
5803 \advance\@tempdima by \Fld@borderwidth bp %
5804 \ht0\@tempdima
5805 \@tempdima\dp0 %
5806 \advance\@tempdima by \Fld@borderwidth bp %
5807 \advance\@tempdima by \Fld@borderwidth bp %
5808 \dp0\@tempdima
5809 \box0\relax
5810 }
5811 \def\DefaultHeightofSubmit{14pt}
5812 \def\DefaultWidthofSubmit{2cm}
5813 \def\DefaultHeightofReset{14pt}
5814 \def\DefaultWidthofReset{2cm}
5815 \def\DefaultHeightofCheckBox{\baselineskip}
5816 \def\DefaultWidthofCheckBox{\baselineskip}
5817 \def\DefaultHeightofChoiceMenu{\baselineskip}
5818 \def\DefaultWidthofChoiceMenu{\baselineskip}
5819 \def\DefaultHeightofText{\baselineskip}
5820 \def\DefaultHeightofTextMultiline{4\baselineskip}
5821 \def\DefaultWidthofText{3cm}
5822 \def\DefaultOptionsofSubmit{print,name=Submit,noexport}
5823 \def\DefaultOptionsofReset{print,name=Reset,noexport}
5824 \def\DefaultOptionsofPushButton{print}
5825 \def\DefaultOptionsofCheckBox{print}
5826 \def\DefaultOptionsofText{print}
```
Default options for the types of \ChoiceMenu.

```
5827 \def\DefaultOptionsofListBox{print}
5828 \def\DefaultOptionsofComboBox{print,edit,sort}
5829 \def\DefaultOptionsofPopdownBox{print}
5830 \def\DefaultOptionsofRadio{print,notoggletooff}
```
### 20 Setup

```
5831 \ifHy@figures
5832 \Hy@Info{Hyper figures ON}%
5833 \else
5834 \Hy@Info{Hyper figures OFF}%
5835 \fi
5836 \ifHy@nesting
5837 \Hy@Info{Link nesting ON}%
5838 \else
5839 \Hy@Info{Link nesting OFF}%
5840 \fi
5841 \ifHy@hyperindex
5842 \Hy@Info{Hyper index ON}%
5843 \else
5844 \Hy@Info{Hyper index OFF}%
5845 \fi
5846 \ifHy@backref
5847 \Hy@Info{backreferencing ON}%
5848 \else
5849 \Hy@Info{backreferencing OFF}%
5850 \fi
5851 \ifHy@colorlinks
```

```
5852 \Hy@Info{Link coloring ON}%
5853 \else
5854 \Hy@Info{Link coloring OFF}%
5855\fifi
5856 \ifHy@ocgcolorlinks
5857 \Hy@Info{Link coloring with OCG ON}%
5858 \else
5859 \Hy@Info{Link coloring with OCG OFF}%
5860 \fi
5861 \ifHy@pdfa
5862 \Hy@Info{PDF/A mode ON}%
5863 \else
5864 \Hy@Info{PDF/A mode OFF}%
5865 \fi
```
### 21 Low-level utility macros

We need unrestricted access to the  $#$ ,  $\sim$  and  $"$  characters, so make them nice macros.

```
5866 \edef\hyper@hash{\string#}
5867 \edef\hyper@tilde{\string~}
5868 \edef\hyper@quote{\string"}
```
Support \label before \begin{document}.

```
5869 \def\@currentHref{Doc-Start}
5870 \let\Hy@footnote@currentHref\@empty
```
We give the start of document a special label; this is used in backreferencing-by-section, to allow for cites before any sectioning commands. Set up PDF info.

- \Hy@AtBeginDocument{%
- \Hy@pdfstringtrue
- \PDF@SetupDoc
- \let\PDF@SetupDoc\@empty
- \Hy@DisableOption{pdfpagescrop}%
- \Hy@DisableOption{pdfpagemode}%
- \Hy@DisableOption{pdfnonfullscreenpagemode}%
- \Hy@DisableOption{pdfdirection}%
- \Hy@DisableOption{pdfviewarea}%
- \Hy@DisableOption{pdfviewclip}%
- \Hy@DisableOption{pdfprintarea}%
- \Hy@DisableOption{pdfprintclip}%
- \Hy@DisableOption{pdfprintscaling}%
- \Hy@DisableOption{pdfduplex}%
- \Hy@DisableOption{pdfpicktraybypdfsize}%
- \Hy@DisableOption{pdfprintpagerange}%
- \Hy@DisableOption{pdfnumcopies}%
- \Hy@DisableOption{pdfstartview}%
- \Hy@DisableOption{pdfstartpage}%
- \Hy@DisableOption{pdftoolbar}%
- \Hy@DisableOption{pdfmenubar}%
- \Hy@DisableOption{pdfwindowui}%
- \Hy@DisableOption{pdffitwindow}%
- \Hy@DisableOption{pdfcenterwindow}%
- \Hy@DisableOption{pdfdisplaydoctitle}%
- \Hy@DisableOption{pdfpagelayout}%
- \Hy@DisableOption{pdflang}%
- \Hy@DisableOption{baseurl}%
- \ifHy@texht\else\hyper@anchorstart{Doc-Start}\hyper@anchorend\fi
- \Hy@pdfstringfalse

}

Ignore star from referencing macros:

```
5902 \LetLtxMacro\NoHy@OrgRef\ref
```

```
5903 \DeclareRobustCommand*{\ref}{%
```

```
5904 \@ifstar\NoHy@OrgRef\NoHy@OrgRef
```

```
5905 }
```

```
5906 \LetLtxMacro\NoHy@OrgPageRef\pageref
```

```
5907 \DeclareRobustCommand*{\pageref}{%
```

```
5908 \@ifstar\NoHy@OrgPageRef\NoHy@OrgPageRef
5909 }
```
# 22 Localized nullifying of package

Sometimes we just don't want the wretched package interfering with us. Define an environment we can put in manually, or include in a style file, which stops the hypertext functions doing anything. This is used, for instance, in the Elsevier classes, to stop hyperref playing havoc in the front matter.

\def\NoHyper{%

```
5911 \def\hyper@link@[##1]##2##3##4{##4}%
```

```
5912 \def\hyper@@anchor##1{}%
```
- \global\let\hyper@livelink\hyper@link
- \gdef\hyper@link##1##2##3{##3}%
- \def\hyper@anchor##1{}%
- \def\hyper@anchorstart##1{}%
- \let\hyper@anchorend\@empty
- \def\hyper@linkstart##1##2{}%
- \let\hyper@linkend\@empty
- \def\hyper@linkurl##1##2{##1}%
- \def\hyper@linkfile##1##2##3{##1}%
- \def\hyper@link@[##1]##2##3{}%
- \let\Hy@backout\@gobble

}

- \def\stop@hyper{%
- \def\hyper@link@[##1]##2##3##4{##4}%
- \let\Hy@backout\@gobble
- \def\hyper@@anchor##1{}%
- \def\hyper@link##1##2##3{##3}%
- \def\hyper@anchor##1{}%
- \def\hyper@anchorstart##1{}%
- \let\hyper@anchorend\@empty
- \def\hyper@linkstart##1##2{}%
- \let\hyper@linkend\@empty
- \def\hyper@linkurl##1##2{##1}%
- 5936 \def\hyper@linkfile##1##2##3{##1}%
- \def\hyper@link@[##1]##2##3{}%

```
5938 }
```

```
5939 \def\endNoHyper{%
```

```
5940 \global\let\hyper@link\hyper@livelink
```

```
5941 }
5942\langle/package\rangle
```
# 23 Package nohyperref

This package is introduced by Sebastian Rahtz.

Package nohyperref is a dummy package that defines some low level and some toplevel commands. It is done for jadetex, which calls hyperref low-level commands, but it would also be useful with people using normal hyperref, who really do not want the package loaded at all.

Some low-level commands:

5943 (\*nohyperref)

```
5944 \RequirePackage{letltxmacro}[2008/06/13]
```
\let\hyper@@anchor\@gobble

\def\hyper@link#1#2#3{#3}%

\let\hyper@anchorstart\@gobble

\let\hyper@anchorend\@empty

\let\hyper@linkstart\@gobbletwo

\let\hyper@linkend\@empty

\def\hyper@linkurl#1#2{#1}%

\def\hyper@linkfile#1#2#3{#1}%

\def\hyper@link@[#1]#2#3{}%

\let\PDF@SetupDoc\@empty

\let\PDF@FinishDoc\@empty

 \def\nohyperpage#1{#1} Some top-level commands:

\def\Acrobatmenu#1#2{\leavevmode#2}

\let\pdfstringdefDisableCommands\@gobbletwo

\let\texorpdfstring\@firstoftwo

\let\pdfbookmark\@undefined

\newcommand\pdfbookmark[3][]{}

\let\phantomsection\@empty

\let\hypersetup\@gobble

\let\hyperbaseurl\@gobble

\newcommand\*{\href}[3][]{#3}

\let\hyperdef\@gobbletwo

\let\hyperlink\@gobble

\let\hypertarget\@gobble

\def\hyperref{%

\@ifnextchar[\@gobbleopt{\expandafter\@gobbletwo\@gobble}%

}

\long\def\@gobbleopt[#1]{}

\let\hyperpage\@empty

Ignore star from referencing macros:

\LetLtxMacro\NoHy@OrgRef\ref

\DeclareRobustCommand\*{\ref}{%

\@ifstar\NoHy@OrgRef\NoHy@OrgRef

}

\LetLtxMacro\NoHy@OrgPageRef\pageref

\DeclareRobustCommand\*{\pageref}{%

\@ifstar\NoHy@OrgPageRef\NoHy@OrgPageRef

```
5981 }
```
5982  $\langle /no$ hyperref)

## 24 The Mangling Of Aux and Toc Files

Some extra tests so that the hyperref package may be removed or added to a document without having to remove .aux and .toc files (this section is by David Carlisle) All the code is delayed to \begin{document}

5983 $\langle$ \*package $\rangle$ 

\Hy@AtBeginDocument{%

First the code to deal with removing the hyperref package from a document.

Write some stuff into the aux file so if the next run is done without hyperref, then \contentsline and \newlabel are defined to cope with the extra arguments.

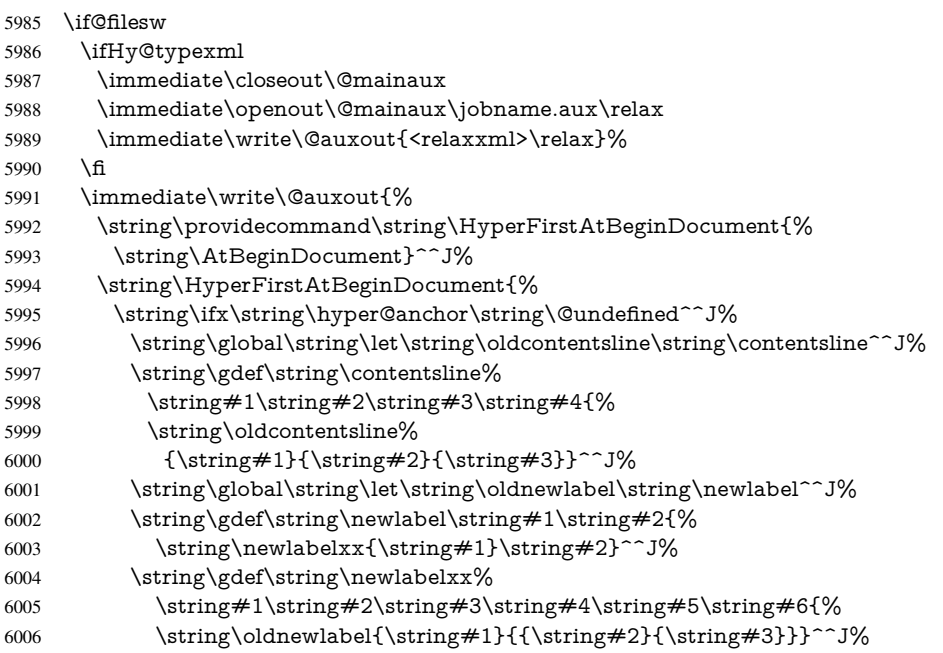

But the new aux file will be read again at the end, with the normal definitions expected, so better put things back as they were.

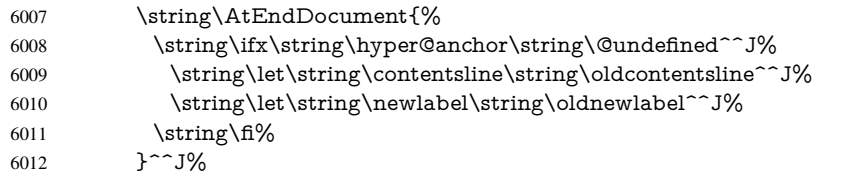

If the document is being run with hyperref put this definition into the aux file, so we can spot it on the next run.

```
6013 \strut \sqrt{\frac{f}{g}}6014 }^^J%
6015 \string\global\string\let\string\hyper@last\relax^^J%
6016 \string\gdef\string\HyperFirstAtBeginDocument\string#1{\string#1}%
6017 }%
6018 \fi
6019 \def\HyperFirstAtBeginDocument#1{#1}%
```
Now the code to deal with adding the hyperref package to a document with aux and toc written the standard way.

If hyperref was used last time, do nothing. If it was not used, or an old version of hyperref was used, don't use that TOC at all but generate a warning. Not ideal, but better than failing with pre-5.0 hyperref TOCs.

- \ifx\hyper@last\@undefined
- \def\@starttoc#1{%
- \begingroup
- \makeatletter
- \IfFileExists{\jobname.#1}{%
- \Hy@WarningNoLine{%

```
6026 old #1 file detected, not used; run LaTeX again%
6027 }%
6028 }{}%
6029 \if@filesw
6030 \expandafter\newwrite\csname tf@#1\endcsname
6031 \immediate\openout\csname tf@#1\endcsname \jobname.#1\relax
6032 \fi
6033 \@nobreakfalse
6034 \endgroup
6035 }%
6036 \def\newlabel#1#2{\@newl@bel r{#1}{#2{}{}{}{}}}%
6037 \fi
6038 }
```
## 25 Title strings

If options pdftitle and pdfauthor are not used, these informations for the pdf information dictionary can be extracted by the nd

```
6039 \ifHy@usetitle
6040 \let\HyOrg@title\title
6041 \let\HyOrg@author\author
6042 \def\title{\@ifnextchar[{\Hy@scanopttitle}{\Hy@scantitle}}%
6043 \def\Hy@scanopttitle[#1]{%
6044 \gdef\Hy@title{#1}%
6045 \HyOrg@title[{#1}]%
6046 }%
6047 \def\Hy@scantitle#1{%
6048 \gdef\Hy@title{#1}%
6049 \HyOrg@title{#1}%
6050 }%
6051 \def\author{\@ifnextchar[{\Hy@scanoptauthor}{\Hy@scanauthor}}%
6052 \def\Hy@scanoptauthor[#1]{%
6053 \gdef\Hy@author{#1}%
6054 \HyOrg@author[{#1}]%
6055 }%
6056 \def\Hy@scanauthor#1{%
6057 \gdef\Hy@author{#1}%
6058 \HyOrg@author{#1}%
6059 }%
```
The case, that or re given before hyperref is loaded, is much more complicate, because LaTeX initializes the macros title and author with LaTeX error and warning messages.

```
6060 \begingroup
```

```
6061 \def\process@me#1\@nil#2{%
6062 \expandafter\let\expandafter\x\csname @#2\endcsname
6063 \edef\y{\expandafter\strip@prefix\meaning\x}%
6064 \def\c##1#1##2\@nil{%
6065 \ifx\\##1\\%
6066 \else
6067 \expandafter\gdef\csname Hy@#2\expandafter\endcsname
6068 \expandafter{\x}%
6069 \fi
6070 }%
6071 \expandafter\c\y\relax#1\@nil
6072 }%
6073 \expandafter\process@me\string\@latex@\@nil{title}%
```
\expandafter\process@me\string\@latex@\@nil{author}%

```
6075 \endgroup
```

```
6076 \fi
```
\Hy@DisableOption{pdfusetitle}

Macro \Hy@UseMaketitleInfos is used in the driver files, before the information entries are used.

The newline macro  $\neq$  or  $\setminus$  is much more complicate. In the title a good replacement can be a space, but can be already a space after  $\setminus \setminus$  in the title string. So this space is removed by scanning for the next non-empty argument.

In the macro \author the newline can perhaps separate the different authors, so the newline expands here to a comma with space.

The possible arguments such as space or the optional argument after the newline macros are not detected.

```
6078 \def\Hy@UseMaketitleString#1{%
6079 \ltx@IfUndefined{Hy@#1}{}{%
6080 \begingroup
6081 \let\Hy@saved@hook\pdfstringdefPreHook
6082 \pdfstringdefDisableCommands{%
6083 \expandafter\let\expandafter\\\csname Hy@newline@#1\endcsname
6084 \let\newline\\%
6085 }%
6086 \expandafter\ifx\csname @pdf#1\endcsname\@empty
6087 \expandafter\pdfstringdef\csname @pdf#1\endcsname{%
6088 \csname Hy@#1\endcsname\@empty
6089 }%
6090 \fi
6091 \global\let\pdfstringdefPreHook\Hy@saved@hook
6092 \endgroup
6093 }%
6094 }
6095 \def\Hy@newline@title#1{ #1}
6096 \def\Hy@newline@author#1{, #1}
6097 \def\Hy@UseMaketitleInfos{%
6098 \Hy@UseMaketitleString{title}%
6099 \Hy@UseMaketitleString{author}%
6100 }
```
# 26 Page numbers

This stuff is done by Heiko Oberdiek.

# 27 Every page

```
6101 \RequirePackage{atbegshi}[2007/09/09]
6102 \def\Hy@EveryPageHook{}
6103 \def\Hy@EveryPageBoxHook{}
6104 \def\Hy@FirstPageHook{}
6105 \AtBeginShipout{%
6106 \Hy@EveryPageHook
6107 \ifx\Hy@EveryPageBoxHook\@empty
6108 \else
6109 \setbox\AtBeginShipoutBox=\vbox{%
6110 \offinterlineskip
6111 \Hy@EveryPageBoxHook
```

```
6112 \box\AtBeginShipoutBox
6113 }%
6114 \fi
6115 }
6116 \AtBeginShipoutFirst{%
6117 \Hy@FirstPageHook
6118 }
6119 \g@addto@macro\Hy@FirstPageHook{%
6120 \PDF@FinishDoc
6121 \gdef\PDF@FinishDoc{}%
6122 }
```
### 27.1 PDF /PageLabels

Internal macros of this module are marked with \HyPL@.

```
6123 \ifHy@pagelabels
                    6124 \begingroup\expandafter\expandafter\expandafter\endgroup
                    6125 \expandafter\ifx\csname thepage\endcsname\relax
                    6126 \Hy@pagelabelsfalse
                    6127 \Hy@WarningNoLine{%
                    6128 Option 'pdfpagelabels' is turned off\MessageBreak
                    6129 because \string\thepage\space is undefined%
                    6130 }%
                    6131 \csname fi\endcsname
                    6132 \csname iffalse\expandafter\endcsname
                    6133 \fi
 \thispdfpagelabel The command \thispdfpagelabel allows to label a special page without the redefinition
                   of \thepage for the page.
                    6134 \def\thispdfpagelabel#1{%
                    6135 \gdef\HyPL@thisLabel{#1}%
                    6136 }%
                    6137 \global\let\HyPL@thisLabel\relax
   \HyPL@Labels The page labels are collected in \HyPL@Labels and set at the end of the document.
                    6138 \def\HyPL@Labels{}%
     \Hy@abspage We have to know the the absolute page number and introduce a new counter for that.
                    6139 \newcount\Hy@abspage
                    6140 \Hy@abspage=0 %
                   For comparisons with the values of the previous page, some variables are needed:
                    6141 \def\HyPL@LastType{init}%
                    6142 \def\HyPL@LastNumber{0}%
                    6143 \def\HyPL@LastPrefix{}%
                   Definitions for the PDF names of the LATEX pendents.
                    6144 \def\HyPL@arabic{D}%
                    6145 \def\HyPL@Roman{R}%
                    6146 \def\HyPL@roman{r}%
                    6147 \def\HyPL@Alph{A}%
                    6148 \def\HyPL@alph{a}%
\HyPL@EveryPage If a page is shipout and the page number is known, \HyPL@EveryPage has to be called.
                   It stores the current page label.
                    6149 \def\HyPL@EveryPage{%
                    6150 \begingroup
```

```
6151 \ifx\HyPL@thisLabel\relax
6152 \let\HyPL@page\thepage
6153 \else
6154 \let\HyPL@page\HyPL@thisLabel
6155 \global\let\HyPL@thisLabel\relax
6156 \fi
6157 \let\HyPL@Type\relax
6158 \ifnum\the\c@page>0 %
6159 \exp\left\{\frac{HyPL@CheckThePage\HyPL@page\@nil}{f}6160
6161 \let\Hy@temp Y%
6162 \ifx\HyPL@Type\HyPL@LastType
6163 \else
6164 \let\Hy@temp N%
6165 \fi
6166 \ifx\HyPL@Type\relax
6167 \pdfstringdef\HyPL@Prefix{\HyPL@page}%
6168 \else
6169 \pf{stringdef\HypL@Prefix\HypL@Prefix}6170 \fi
6170
6171 \ifx\HyPL@Prefix\HyPL@LastPrefix
6172 \else
6173 \let\Hy@temp N%
6174 \fi
6175 \if Y\Hy@temp
6176 \ddot{\text{0}} \ddot{\text{0}} \ddot{\text{0}} \ddot{\text{0}} \ddot{\text{0}}6177 \ifnum\HyPL@LastNumber=\the\c@page\relax
6178 \else
6179 \let\Hy@temp N%
6180 \fi
6181 \Hy@StepCount\c@page
6182 \times 616183 \if N\Hy@temp
6184 \ifx\HyPL@Type\relax
6185 \HyPL@StorePageLabel{/P(\HyPL@Prefix)}%
6186 \else
6187 \HyPL@StorePageLabel{%
6188 \ifx\HyPL@Prefix\@empty
6189 \leq \leq \leq \leq \leq \leq \leq \leq \leq \leq \leq \leq \leq \leq \leq \leq \leq \leq \leq \leq \leq \leq \leq \leq \leq \leq \leq \leq \leq \leq \leq \leq \leq \leq \leq \leq6190 /P(\HyPL@Prefix)%
6191 \fi
6192 /S/\csname HyPL\HyPL@Type\endcsname
6193 \ifnum\the\c@page=1 %
6194 \else
6195 \space/St \the\c@page
6196 \fi
6197 }%
6198 \fi
6199 \fi
6200 \xdef\HyPL@LastNumber{\the\c@page}%
6201 \global\let\HyPL@LastType\HyPL@Type
6202 \global\let\HyPL@LastPrefix\HyPL@Prefix
6203 \endgroup
6204 \Hy@GlobalStepCount\Hy@abspage
6205 }%
```
\HyPL@CheckThePage Macro \HyPL@CheckThePage calls \HyPL@@CheckThePage that does the job.

```
6206 \def\HyPL@CheckThePage#1\@nil{%
                      6207 \HyPL@@CheckThePage{#1}#1\csname\endcsname\c@page\@nil
                      6208 7%
\HyPL@@CheckThePage The first check is, is \thepage is defined such as in LATEX, e. g.: \csname @ara-
                      bic\endcsname\c@page. In the current implemenation the check fails, if there is an-
                      other \csname before.
                        The second check tries to detect \arabic{page} at the end of the definition text of
                      \thepage.
                      6209 \def\HyPL@@CheckThePage#1#2\csname#3\endcsname\c@page#4\@nil{%
                      6210 \def\Hy@tempa{#4}%
                      6211 \def\Hy@tempb{\csname\endcsname\c@page}%
                      6212 \ifx\Hy@tempa\Hy@tempb
                      6213 \expandafter\ifx\csname HyPL#3\endcsname\relax
                      6214 \else
                      6215 \def\HyPL@Type{#3}%
                      6216 \def\HyPL@Prefix{#2}%
                      6217 \fi
                      6218 \else
                      6219 \begingroup
                      6220 \let\Hy@next\endgroup
                      6221 \let\HyPL@found\@undefined
                      6222 \def\arabic{\HyPL@Format{arabic}}%
                      6223 \def\Roman{\HyPL@Format{Roman}}%
                      6224 \def\roman{\HyPL@Format{roman}}%
                      6225 \def\Alph{\HyPL@Format{Alph}}%
                      6226 \def\alph{\HyPL@Format{alph}}%
                      6227 \protected@edef\Hy@temp{#1}%
                      6228 \ifx\HyPL@found\relax
                      6229 \toks@\expandafter{\Hy@temp}%
                      6230 \edef\Hy@next{\endgroup
                      6231 \noexpand\HyPL@@@CheckThePage\the\toks@
                      6232 \noexpand\HyPL@found\relax\noexpand\@nil
                      6233 }%
                      6234 \fi
                      6235 \Hy@next
                      6236 \fi
                      6237 }%
       \HyPL@Format The help macro \HyPL@Format is executed while a \protected@edef in the sec-
                      ond check method of \HyPL@@CheckPage. The first occurences of, for example,
                      \arabic{page} is marked by \HyPL@found that is also defined by \csname.
                      6238 \def\HyPL@Format#1#2{%
                      6239 \ifx\HyPL@found\@undefined
                      6240 \expandafter\ifx\csname c@#2\endcsname\c@page
                      6241 \expandafter\noexpand\csname HyPL@found\endcsname{#1}%
                      6242 \else
                      6243 \expandafter\noexpand\csname#1\endcsname{#2}%
                      6244 \fi
                      6245 \else
                      6246 \expandafter\noexpand\csname#1\endcsname{#2}%
                      6247 \fi
                      6248 }%
```
\HyPL@@@CheckThePage If the second check method is successful, \HyPL@@@CheckThePage scans the result of \HyPL@Format and stores the found values.
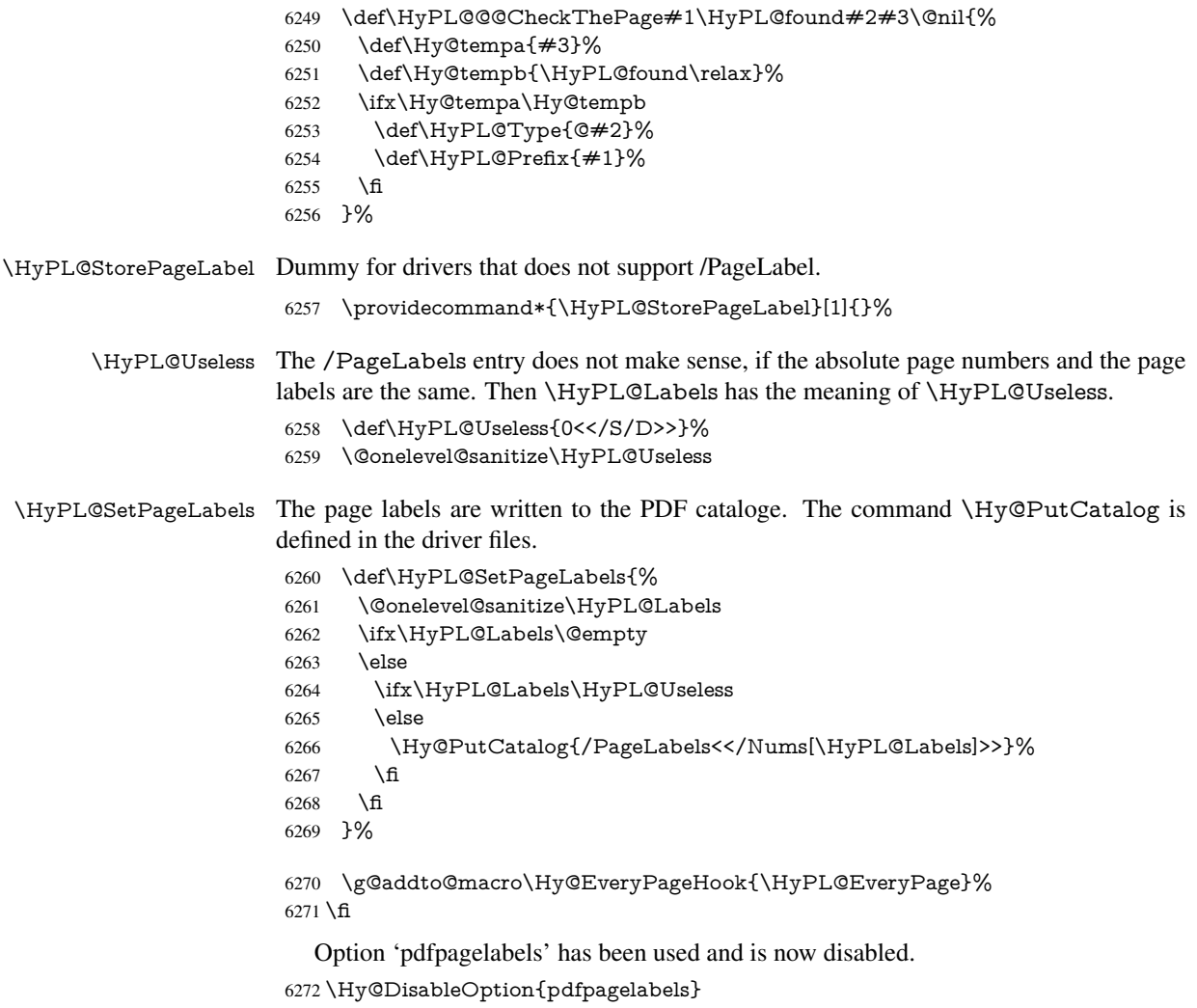

6273 $\langle$ /package $\rangle$ 

### 27.1.1 pdfTeX and VTeX

Because of pdfTeX's \pdfcatalog command the /PageLabels entry can set at end of document in the first run.

### \Hy@PutCatalog

 $\langle$ \*pdftex $\rangle$  \pdf@ifdraftmode{% \let\Hy@PutCatalog\ltx@gobble }{% \let\Hy@PutCatalog\pdfcatalog }  $\langle$  / pdftex $\rangle$ 

The code for VTeX is more complicate, because it does not allow the direct access to the /Catalog object. The command scans its argument and looks for a /PageLabels entry.

VTeX 6.59g is the first version, that implements \special{!pdfpagelabels...}. For this version \VTeXversion reports 660.

6281  $\langle$ \*vtex $\rangle$ 

```
6282 \providecommand*{\XR@ext}{pdf}
                        6283 \edef\Hy@VTeXversion{%
                        6284 \ifx\VTeXversion\@undefined
                        6285 \z@
                        6286 \else
                        6287 \ifx\VTeXversion\relax
                        6288 \anglez@6289 \else
                        6290 \sqrt{V} VTeXversion<br>6291 \fi
                        6291
                        6292 \text{ }\Lambdafi
                        6293 }
                        6294 \begingroup
                        6295 \ifnum\Hy@VTeXversion<660 %
                        6296 \gdef\Hy@PutCatalog#1{%
                        6297 \Hy@WarningNoLine{%
                        6298 VTeX 6.59g or above required for pdfpagelabels%
                        6299 }%
                        6300 }%
                        6301 \else
                        6302 \gdef\Hy@PutCatalog#1{%
                        6303 \Hy@vt@PutCatalog#1/PageLabels<<>>\@nil
                        6304 }%
                        6305 \gdef\Hy@vt@PutCatalog#1/PageLabels<<#2>>#3\@nil{%
                        6306 \ifx\\#2\\%
                        6307 \else
                        6308 \immediate\special{!pdfpagelabels #2}%
                        6309 \fi
                        6310 }%
                        6311 \fi
                        6312 \endgroup
                        6313\langle/vtex\rangle6314 \langle * \text{pdftex} \rangle\HyPL@StorePageLabel This macro adds the entry #1 to \HyPL@Labels.
                        6315 \ifHy@pagelabels
                        6316 \def\HyPL@StorePageLabel#1{%
                        6317 \toks@\expandafter{\HyPL@Labels}%
                        6318 \xdef\HyPL@Labels{%
                        6319 \the\toks@
                        6320 \the\Hy@abspage<<#1>>%
                        6321 }%
                        6322 }%
                           Package atveryend is used to get behind the final \clearpage and to avoid a
                        \clearpage in \AtEndDocument. Then the PDF catalog entry for \PageLabels is
                        set.
```

```
6323 \RequirePackage{atveryend}[2009/12/07]%
6324 \AtVeryEndDocument{%
6325 \HyPL@SetPageLabels
6326 }%
6327 \fi
6328 \langle/pdftex | vtex\rangle
```
27.1.2 xetex

```
6329 \langle*xetex\rangle6330 \HyPsd@LoadUnicode
6331 \Hy@unicodetrue
6332 \ifx\HyPsd@pdfencoding\HyPsd@pdfencoding@unicode
6333 \else
6334 \let\HyPsd@pdfencoding\HyPsd@pdfencoding@auto
6335 \fi
6336 \HyPsd@LoadStringEnc
6337 \define@key{Hyp}{unicode}[true]{%
6338 \Hy@boolkey{unicode}{#1}%
6339 \ifHy@unicode
6340 \else
6341 \Hy@Warning{%
6342 XeTeX driver only supports 'unicode=true'. Ignoring\MessageBreak
6343 option setting 'unicode=false'%
6344 }%
6345 \Hy@unicodetrue
6346 \fi
6347 }
6348 \define@key{Hyp}{pdfencoding}{%
6349 \edef\HyPsd@temp{#1}%
6350 \ifx\HyPsd@temp\HyPsd@pdfencoding@unicode
6351 \let\HyPsd@pdfencoding\HyPsd@temp
6352 \else
6353 \ifx\HyPsd@temp\HyPsd@pdfencoding@auto
6354 \let\HyPsd@pdfencoding\HyPsd@temp
6355 \else
6356 \Hy@Warning{%
6357 XeTeX driver only supports\MessageBreak
6358 'pdfencoding=unicode|auto'. Ignoring option\MessageBreak
6359 setting 'pdfencoding=\HyPsd@temp'%
6360 }%
6361 \fi
6362 \fi
6363 }
6364 \let\HyXeTeX@CheckUnicode\relax
6365 \langle x \rangle /xetex
27.1.3 pdfmarkbase, dvipdfm, xetex
```

```
6366 (*pdfmarkbase)
6367 \begingroup
6368 \@ifundefined{headerps@out}{}{%
6369 \toks@\expandafter{\Hy@FirstPageHook}%
6370 \xdef\Hy@FirstPageHook{%
6371 \noexpand\headerps@out{%
6372 systemdict /pdfmark known%
6373 {%
6374 userdict /?pdfmark systemdict /exec get put%
6375 }{%
6376 userdict /?pdfmark systemdict /pop get put %
6377 userdict /pdfmark systemdict /cleartomark get put%
6378 }%
6379 ifelse%
6380 }%
6381 \the\toks@
6382 }%
6383 }%
```
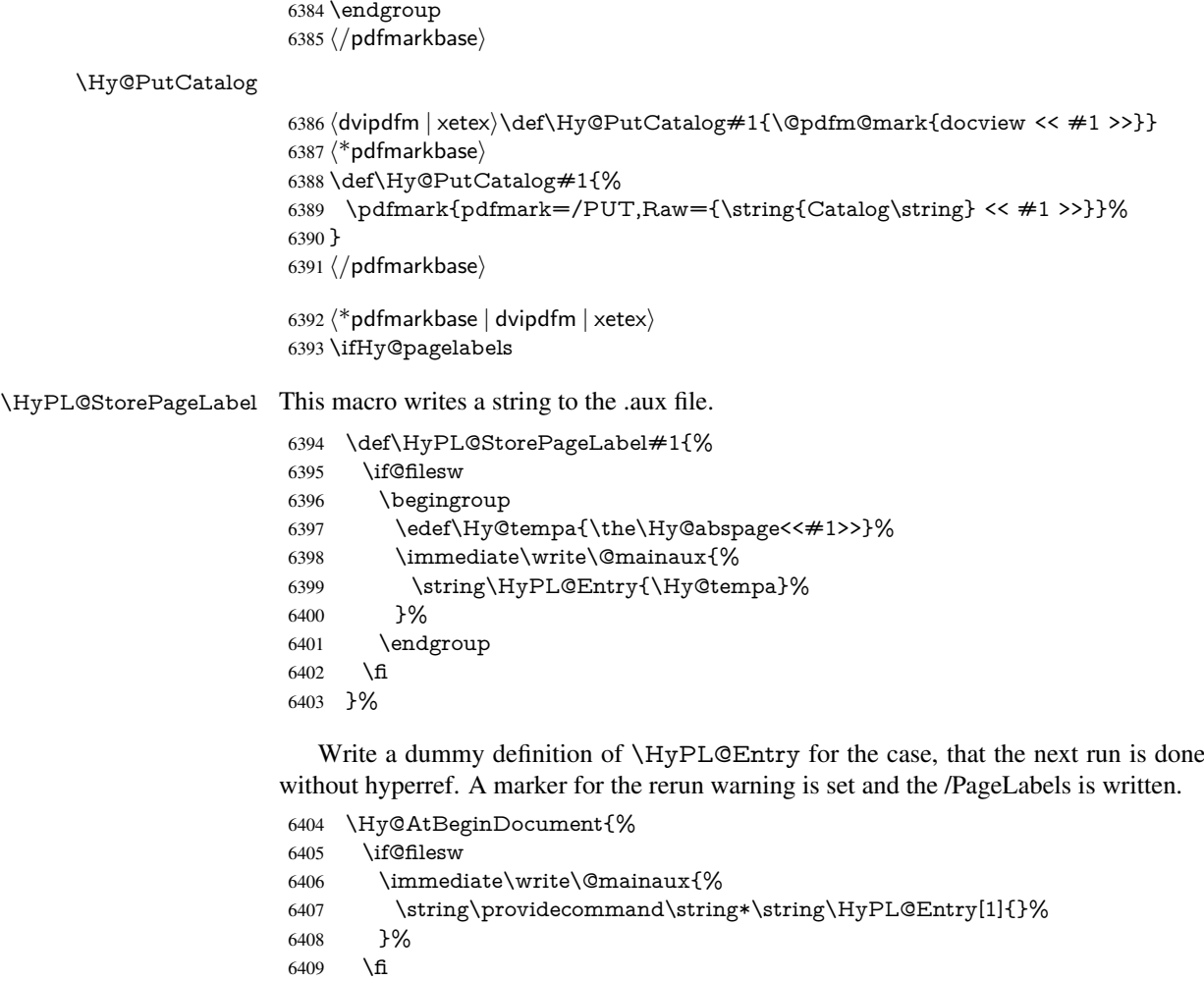

- 
- 6410 \ifx\HyPL@Labels\@empty<br>6411 \Hy@WarningNoLine{Rer  $\hbox{\tt WgWarningNoLine}$  from to get /PageLabels entry}  $\hbox{\tt WgWarning}$
- \else
- 6413 \HyPL@SetPageLabels 6414 \fi
- 
- \let\HyPL@Entry\@gobble
- }%

### \HyPL@Entry

- \def\HyPL@Entry#1{%
- \expandafter\gdef\expandafter\HyPL@Labels\expandafter{%
- 6419  $\Huge{\xrightarrow{HyPLQLabels}}$  6420 #1%
- 6420  $\neq 1\%$ <br>6421 }%
- }%
- }%
- 6423 \fi
- 6424  $\langle$  /pdfmarkbase | dvipdfm | xetex $\rangle$
- 6425  $\langle$ \*package $\rangle$
- \MaybeStopEarly

### 28 Automated LAT<sub>EX</sub> hypertext cross-references

Anything which can be referenced advances some counter; we overload this to put in a hypertext starting point (with no visible anchor), and make a note of that for later use in \label. This will fail badly if \theH<name> does not expand to a sensible reference. This means that classes or package which introduce new elements need to define an equivalent \theH<name> for every \the<name>. We do make a trap to make \theH<name> be the same as \arabic{<name>}, if \theH<name> is not defined, but this is not necessarily a good idea. Alternatively, the 'naturalnames' option uses whatever LATEX provides, which may be useable. But then its up to you to make sure these are legal PDF and HTML names. The 'hypertexnames=false' option just makes up arbitrary names.

All the shenanigans is to make sure section numbers etc are always arabic, separated by dots. Who knows how people will set up \@currentlabel? If they put spaces in, or brackets (quite legal) then the hypertext processors will get upset.

But this is flaky, and open to abuse. Styles like subeqn will mess it up, for starters. Appendices are an issue, too. We just hope to cover most situations. We can at least cope with the standard sectioning structure, allowing for \part and \chapter.

Start with a fallback for equations

```
6427 \def\Hy@CounterExists#1{%
6428 \begingroup\expandafter\expandafter\expandafter\endgroup
6429 \expandafter\ifx\csname c@#1\endcsname\relax
6430 \expandafter\@gobble
6431 \else
6432 \begingroup\expandafter\expandafter\expandafter\endgroup
6433 \expandafter\ifx\csname the#1\endcsname\relax
6434 \expandafter\expandafter\expandafter\@gobble
6435 \else
6436 \expandafter\expandafter\expandafter\@firstofone
6437 \fi
6438 \fi
6439 }
6440 \Hy@CounterExists{section}{%
6441 \newcommand\theHequation{\theHsection.\arabic{equation}}%
6442 }
6443 \Hy@CounterExists{part}{%
6444 \newcommand\theHpart{\arabic{part}}%
6445 }
6446 \ltx@IfUndefined{thechapter}{%
6447 \newcommand\theHsection {\arabic{section}}%
6448 \newcommand\theHfigure {\arabic{figure}}%
6449 \newcommand\theHtable {\arabic{table}}%
6450 }{%
6451 \newcommand\theHchapter {\arabic{chapter}}%
6452 \newcommand\theHfigure {\theHchapter.\arabic{figure}}%
6453 \newcommand\theHtable {\theHchapter.\arabic{table}}%
6454 \newcommand\theHsection {\theHchapter.\arabic{section}}%
6455 }
6456 \nnewcommand\thinspace\left\{\nthinspace\right\}6457 \newcommand\theHsubsubsection{\theHsubsection.\arabic{subsubsection}}
6458 \newcommand\theHparagraph {\theHsubsubsection.\arabic{paragraph}}
6459 \newcommand\theHsubparagraph {\theHparagraph.\arabic{subparagraph}}
6460 \newcommand\theHtheorem {\theHsection.\arabic{theorem}}
6461 \newcommand\theHthm {\theHsection.\arabic{thm}}
```
Thanks to Greta Meyer (gbd@pop.cwru.edu) for making me realize that enumeration starts at 0 for every list! But \item occurs inside \trivlist, so check if its a real \item before incrementing counters.

```
6462 \let\H@item\item
6463 \newcounter{Item}
6464 \def\theHItem{\arabic{Item}}
6465 \def\item{%
6466 \@hyper@itemfalse
6467 \if@nmbrlist\@hyper@itemtrue\fi
6468 \H@item
6469 }
6470 \newcommand\theHenumi {\theHItem}
6471 \newcommand\theHenumii {\theHItem}
6472 \newcommand\theHenumiii {\theHItem}
6473 \newcommand\theHenumiv {\theHItem}
6474 \newcommand\theHHfootnote {\arabic{Hfootnote}}
6475 \newcommand\theHmpfootnote{\arabic{mpfootnote}}
6476 \let\theHHmpfootnote\theHHfootnote
```
Tanmoy asked for this default handling of undefined \theH<name> situations. It really isn't clear what would be ideal, whether to turn off hyperizing of unknown elements, to pick up the textual definition of the counter, or to default it to something like \arabic{name}. We take the latter course, slightly worriedly.

```
6477 \let\H@refstepcounter\refstepcounter
6478 \edef\name@of@eq{equation}%
6479 \edef\name@of@slide{slide}%
```
We do not want the handler for \refstepcounter to cut in during the processing of \item (we handle that separately), so we provide a bypass conditional.

```
6480 \newif\if@hyper@item
6481 \newif\if@skiphyperref
6482 \@hyper@itemfalse
6483 \@skiphyperreffalse
6484 \def\refstepcounter#1{%
6485 \ifHy@pdfstring
6486 \else
6487 \H@refstepcounter{#1}%
6488 \edef\This@name{#1}%
6489 \ifx\This@name\name@of@slide
6490 \else
6491 \if@skiphyperref
6492 \else
6493 \if@hyper@item
6494 \stepcounter{Item}%
6495 \hyper@refstepcounter{Item}%
6496 \@hyper@itemfalse
6497 \else
6498 \hyper@refstepcounter{#1}%
6499 \fi
6500 \fi
6501 \fi
6502 \fi
6503 }
6504 \let\Hy@saved@refstepcounter\refstepcounter
```
AMSLATEX processes all equations twice; we want to make sure that the hyper stuff is not executed twice, so we use the AMS \ifmeasuring@, initialized if AMS math is not used. \@ifpackageloaded{amsmath}{}{\newif\ifmeasuring@\measuring@false}

#### \hyper@refstepcounter

\def\hyper@refstepcounter#1{%

- \edef\This@name{#1}%
- \ifx\This@name\name@of@eq
- \@ifundefined{theHequation}{%
- \make@stripped@name{\theequation}%
- \let\theHequation\newname
- }{}%
- 6513 \fi
- \@ifundefined{theH#1}{%
- \expandafter\def\csname theH#1\endcsname{\arabic{#1}}%
- }{}%
- \hyper@makecurrent{#1}%
- \ifmeasuring@
- \else
- \Hy@raisedlink{%
- \hyper@anchorstart{\@currentHref}\hyper@anchorend
- }%
- \fi
- }

After \appendix "chapter" (or "section" for classes without chapter) should be replaced by "appendix" to get \autoref work. Macro \Hy@chapapp contains the current valid name like \@chapapp, which cannot be used, because this string depends on the current language.

The "french" package defines counter \thechapter by \newcounterchapter, if \@ifundefinedchapter.

```
6525 \begingroup\expandafter\expandafter\expandafter\endgroup
6526 \expandafter\ifx\csname chapter\endcsname\relax
```
- \def\Hy@chapterstring{section}%
- \else
- \def\Hy@chapterstring{chapter}%

\fi

\def\Hy@appendixstring{appendix}

- \def\Hy@chapapp{\Hy@chapterstring}
- \ltx@IfUndefined{appendix}{%

}{%

- \let\HyOrg@appendix\appendix
- \def\appendix{%
- \ltx@IfUndefined{chapter}%
- {\gdef\theHsection{\Alph{section}}}%
- {\gdef\theHchapter{\Alph{chapter}}}%
- \xdef\Hy@chapapp{\Hy@appendixstring}%
- \HyOrg@appendix

}%

}

### \Hy@Test@alph

\def\Hy@Test@alph#1{%

\ifcase#1\or

- 6546 a\or b\or c\or d\or e\or f\or g\or h\or i\or j\or
- 6547 k\or l\or m\or n\or o\or p\or q\or r\or s\or t\or
- 6548 u\or v\or w\or x\or y\or z%
- \else
- \@ctrerr
- 6551 \fi
- }

```
\Hy@Test@Alph
                    6553 \def\Hy@Test@Alph#1{%
                   6554 \ifcase#1\or
                   6555 A\or B\or C\or D\or E\or F\or G\or H\or I\or J\or
                   6556 K\or L\or M\or N\or O\or P\or Q\or R\or S\or T\or
                   6557 U\or V\or W\or X\or Y\or Z%
                   6558 \else
                   6559 \@ctrerr
                   6560 \fi
                   6561 }
\hyper@makecurrent Because of Babel mucking around, nullify \textlatin when making names. And
                   \@number because of babel's lrbabel.def.
                   6562 \def\hyper@makecurrent#1{%
                   6563 \begingroup
                   6564 \edef\Hy@param{#1}%
                   6565 \ifx\Hy@param\Hy@chapterstring
                   6566 \let\Hy@param\Hy@chapapp
                   6567 \fi
                   6568 \ifHy@hypertexnames
                   6569 \let\@number\@firstofone
                   6570 \def\@fnsymbol##1{fnsymbol\number##1}%
                   6571 \ifx\@alph\Hy@Test@alph
                   6572 \else
                   6573 \def\@alph{alph\number}%
                   6574 \fi
                   6575 \ifx\@Alph\Hy@Test@Alph
                   6576 \else
                   6577 \def\@Alph{Alph\number}%
                   6578 \fi
                   6579 \ifHy@naturalnames
                   6580 \let\textlatin\@firstofone6581 \xdef\HyperGlobalCurrentHref{\csname the#1\endcsname}%
                    6582 \else
                    6583 \xdef\HyperGlobalCurrentHref{%
                   6584 \text{Csmame}6585 the%
                   6586 \expandafter\ifx\csname theH#1\endcsname\relax\else H\fi
                   6587 #1%
                   6588 \endcsname<br>6589 }%
                   6589
                   6590 \fi
                   6591 \xdef\HyperGlobalCurrentHref{%
                   6592 \Hy@param.\expandafter\strip@prefix\meaning\HyperGlobalCurrentHref
                   6593 }%
                    6594 \else
                   6595 \Hy@GlobalStepCount\Hy@linkcounter
                   6596 \xdef\HyperGlobalCurrentHref{\Hy@param.\the\Hy@linkcounter}%<br>6597 \fi
                   6597
                   6598 \endgroup
                   6599 \let\HyperLocalCurrentHref\HyperGlobalCurrentHref
                   6600 \ifHy@localanchorname
                   6601 \let\@currentHref\HyperLocalCurrentHref
                   6602 \else
                   6603 \global\let\@currentHref\HyperGlobalCurrentHref
                   6604 \fi
                   6605 }
```
#### \Hy@MakeCurrentHref

 \def\Hy@MakeCurrentHref#1{% \edef\HyperLocalCurrentHref{#1}% \@onelevel@sanitize\HyperLocalCurrentHref \global\let\HyperGlobalCurrentHref\HyperLocalCurrentHref \let\HyperLocalCurrentHref\HyperGlobalCurrentHref \ifHy@localanchorname \let\@currentHref\HyperLocalCurrentHref \else \global\let\@currentHref\HyperGlobalCurrentHref \fi } \Hy@MakeCurrentHrefAuto \def\Hy@MakeCurrentHrefAuto#1{% \Hy@GlobalStepCount\Hy@linkcounter \Hy@MakeCurrentHref{#1.\the\Hy@linkcounter}% } \@currentHlabel \@currrentHlabel is only defined for compatibility with package 'hypdvips'. \def\@currentHlabel{\@currentHref} \@ifpackageloaded{fancyvrb}{% \@ifpackagelater{fancyvrb}{1998/05/20}{}{% \def\FV@StepLineNo{% \FV@SetLineNo \def\FV@StepLineNo{\H@refstepcounter{FancyVerbLine}}% \FV@StepLineNo }% }%

# 29 Package lastpage support

Package lastpage directly writes the \newlabel command to the aux file. Because package hyperref requires additional arguments, the internal command \lastpage@putlabel is redefined. The patch is deferred by \AtBeginDocument, because it is possible that package lastpage is loaded after package hyperref. The same algorithm (options hypertexnames and plainpages) is used to get the page anchor name as in \Hy@EveryPageAnchor (see sec. 38). The link will not work if option pageanchor is set to false.

#### \lastpage@putlabel

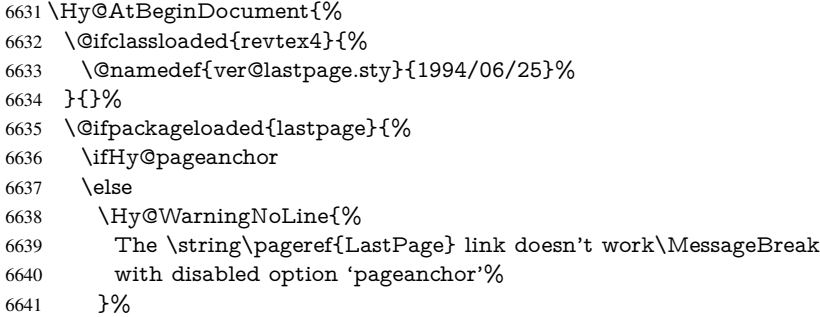

\fi

}{}

```
6643 \def\lastpage@putlabel{%
6644 \addtocounter{page}{-1}%
6645 \if@filesw
6646 \begingroup
6647 \let\@number\@firstofone
6648 \ifHy@pageanchor
6649 \ifHy@hypertexnames
6650 \ifHy@plainpages
6651 \def\Hy@temp{\arabic{page}}%
6652 \else
6653 \Hy@unicodefalse
6654 \pdf{Hy@temp{\theta}}\<br>6655 \fi
6655 \fi
6656 \else
6657 \def\Hy@temp{\the\Hy@pagecounter}%
6658 \fi
6659 \fi
6660 \immediate\write\@auxout{%
6661 \string\newlabel
6662 {LastPage}{{}{\thepage}{}{%
6663 \ifHy@pageanchor page.\Hy@temp\fi}{}}%
6664 }%
6665 \endgroup
6666 \fi
6667 \addtocounter{page}{1}%
6668 }%
6669 \@ifclassloaded{revtex4}{%
6670 \begingroup
6671 \toks@\expandafter{\lastpage@putlabel}%
6672 \edef\x{\endgroup
6673 \def\noexpand\lastpage@putlabel{%
6674 \noexpand\stepcounter{page}%
6675 \the\toks@
6676 \noexpand\addtocounter{page}\noexpand\m@ne
6677 }%
6678 }%
6679 \chi6680 }{}%
6681 }{}%
6682 }
6683\langle/package\rangle6684 \langle*check\rangle6685 \checkpackage{lastpage}[1994/06/25]
6686 \checkcommand\def\lastpage@putlabel{%
6687 \addtocounter{page}{-1}%
6688 \immediate\write\@auxout{%
6689 \string\newlabel{LastPage}{{}{\thepage}}%
6690 }%
6691 \addtocounter{page}{1}%
6692 }
6693\langle/check\rangle6694 \langle*package\rangle
```
# 30 Package ifthen support

Since version 6.75a this is done in package nameref.

For compatibility \hypergetref and \hypergetpageref are still provided. But they do not generate warnings, if the reference is undefined.

```
6695 \def\hypergetref#1{\getrefbykeydefault{#1}{}{??}}
6696 \def\hypergetpageref#1{\getrefbykeydefault{#1}{page}{0}}
```
### 31 Package titlesec and titletoc support

This code is contributed by Javier Bezos (Email: jbezos@arrakis.es).

```
Package titlesec support:
```

```
6697 \@ifpackageloaded{titlesec}{%
6698 \def\ttl@Hy@steplink#1{%
6699 \Hy@MakeCurrentHrefAuto{#1*}%
6700 \edef\ttl@Hy@saveanchor{%
6701 \noexpand\Hy@raisedlink{%
6702 \noexpand\hyper@anchorstart{\@currentHref}%
6703 \noexpand\hyper@anchorend
6704 \def\noexpand\ttl@Hy@SavedCurrentHref{\@currentHref}%
6705 \noexpand\ttl@Hy@PatchSaveWrite
6706 }%
6707 }%
6708 }%
6709 \def\ttl@Hy@PatchSaveWrite{%
6710 \begingroup
6711 \toks@\expandafter{\ttl@savewrite}%
6712 \edef\x{\endgroup
6713 \def\noexpand\ttl@savewrite{%
6714 \let\noexpand\@currentHref
6715 \noexpand\ttl@Hy@SavedCurrentHref
6716 \the\toks@
6717 }%
6718 }%
6719 \chi6720 }%
6721 \def\ttl@Hy@refstepcounter#1{%
6722 \let\ttl@b\Hy@raisedlink
6723 \def\Hy@raisedlink##1{%
6724 \def\ttl@Hy@saveanchor{\Hy@raisedlink{##1}}%
6725 }%
6726 \refstepcounter{#1}%
6727 \let\Hy@raisedlink\ttl@b
6728 }%
6729 }{}
  Package titletoc support:
6730 \@ifpackageloaded{titletoc}{%
6731 \def\ttl@gobblecontents#1#2#3#4{\ignorespaces}%
6732 }{}
```
# 32 Package varioref support

Package nameref uses five arguments for the ref system. Fix provided by Felix Neubauer (felix.neubauer@gmx.net).

```
6733 \def\Hy@varioref@undefined{{??}{??}{}{}{}}
6734 \@ifpackageloaded{varioref}{%
6735 \def\vref@pagenum#1#2{%
```

```
6736 \@ifundefined{r@#2}{%
6737 \expandafter\let\csname r@#2\endcsname\Hy@varioref@undefined
6738 }{}%
6739 \edef#1{\getpagerefnumber{#2}}%
6740 }%
6741 }{}
  Package varioref redefines \refstepcounter, thus it needs fixing, if the package is
```
loaded \*after\* hyperref.

```
6742 \def\Hy@varioref@refstepcounter#1{%
6743 \stepcounter{#1}%
6744 \protected@edef\@currentlabel{%
6745 \csname p@#1\expandafter\endcsname\csname the#1\endcsname
6746 }%
6747 }
6748 \AtBeginDocument{%
6749 \ifx\refstepcounter\Hy@varioref@refstepcounter
6750 \let\H@refstepcounter\refstepcounter
6751 \let\refstepcounter\Hy@saved@refstepcounter
6752 \fi
6753 }
```
# 33 Package longtable support

Sometimes the anchor of the longtable goes to the previous page. Thus the following patch separates the anchor setting and counter incrementation by hyperref's \refstepcounter and the anchor setting is moved after \vskip\LTpre.

Patch of \LT@array: replace \refstepcounter by the original \H@refstepcounter without anchor generation

```
6754 \@ifpackageloaded{longtable}{%
6755 \begingroup
6756 \def\y{\LT@array}%
6757 \@ifundefined{scr@LT@array}{%
6758 \@ifundefined{adl@LT@array}{}{\def\y{\adl@LT@array}}%
6759 }{\def\y{\scr@LT@array}}%
6760 \long\def\x\refstepcounter#1#2\@sharp#3#4\@nil{%
6761 \expandafter\endgroup
6762 \expandafter\def\y[\#41]##2{%
6763 \H@refstepcounter{#1}%
6764 \hyper@makecurrent{table}%
6765 \let\Hy@LT@currentHref\@currentHref
6766 \#2\@sharp\# \# \# \# 4\%6767 }%
6768 }%
6769 \expandafter\expandafter\expandafter\x\y[{#1}]{#2}\@nil
Patch of \LT@start: add anchor before first line after \vskip\LTpre
6770 \begingroup
6771 \def\x#1\ifvoid\LT@foot#2\fi#3\@nil{%
6772 \endgroup
6773 \def\LT@start{%
6774 \#1\%6775 \ifvoid\LT@foot#2\fi
6776 \let\@currentHref\Hy@LT@currentHref
```

```
6777 \Hy@raisedlink{%
```

```
6778 \hyper@anchorstart{\@currentHref}\hyper@anchorend
```

```
6779 }%
6780 #3%
6781 }%
6782 }%
6783 \expandafter\x\LT@start\@nil
6784 }{}
```
### 34 Equations

We want to make the whole equation a target anchor. Overload equation, temporarily reverting to original \refstepcounter. If, however, it is in AMS math, we do not do anything, as the tag mechanism is used there (see section ). The execption is that we move the equation incrementation inside the math environment to avoid specials outside and a wrong vertical spacing of equation environments.

```
6785 \let\new@refstepcounter\refstepcounter
6786 \let\H@equation\equation
6787 \let\H@endequation\endequation
6788 \@ifpackageloaded{amsmath}{%
6789 \long\def\Hy@temp{%
6790 \incr@eqnum
6791 \mathdisplay@push
6792 \st@rredfalse \global\@eqnswtrue
6793 \mathdisplay{equation}%
6794 }%
6795 \ifx\Hy@temp\equation
6796 \expandafter\ifx\csname if@fleqn\expandafter\endcsname
6797 \csname iftrue\endcsname
6798 \else
6799 \long\def\equation{%
6800 \mathdisplay@push
6801 \st@rredfalse \global\@eqnswtrue
6802 \mathdisplay{equation}%
6803 \incr@eqnum
6804 }%
6805 \fi
6806 \fi
6807 }{%
6808 \def\equation{%
6809 \let\refstepcounter\H@refstepcounter
6810 \H@equation
6811 \@ifundefined{theHequation}{%
6812 \make@stripped@name{\theequation}%
6813 \let\theHequation\newname
6814 }{}%
6815 \hyper@makecurrent{equation}%
6816 \Hy@raisedlink{\hyper@anchorstart{\@currentHref}}%
6817 \let\refstepcounter\new@refstepcounter
6818 }%
```
 \def\endequation{\Hy@raisedlink{\hyper@anchorend}\H@endequation}% }

My goodness, why can't LATEX be consistent? Why is \equarray set up differently from other objects?

People (you know who you are, Thomas Beuth) sometimes make an eqnarray where *all* the lines end with \notag, so there is no suitable anchor at all. In this case, pass by on the other side.

```
6821 \newif\if@eqnstar
6822 \@eqnstarfalse
6823 \let\H@eqnarray\eqnarray
6824 \let\H@endeqnarray\endeqnarray
6825 \def\eqnarray{%
6826 \let\Hy@reserved@a\relax
6827 \def\@currentHref{}%
6828 \H@eqnarray
6829 \if@eqnstar
6830 \else
6831 \ifx\\\@currentHref\\%
6832 \else
6833 \@ifundefined{theHequation}{%
6834 \make@stripped@name{\theequation}%
6835 \let\theHequation\newname
6836 }{}%
6837 \hyper@makecurrent{equation}%
6838 \hyper@anchorstart{\@currentHref}{}\hyper@anchorend
6839 \fi
6840 \fi
6841 }
6842 \def\endeqnarray{%
6843 \H@endeqnarray
6844 }
```
This is quite heavy-handed, but it works for now. If its an eqnarray\* we need to disable the hyperref actions. There may well be a cleaner way to trap this. Bill Moss found this.

```
6845 \@namedef{eqnarray*}{%
6846 \def\@eqncr{\nonumber\@seqncr}\@eqnstartrue\eqnarray
6847 }
6848 \@namedef{endeqnarray*}{%
6849 \nonumber\endeqnarray\@eqnstarfalse
6850 }
```
Then again, we have the *subeqnarray* package. Tanmoy provided some code for this:

```
6851 \ltx@IfUndefined{subeqnarray}{}{%
6852 \let\H@subeqnarray\subeqnarray
6853 \let\H@endsubeqnarray\endsubeqnarray
6854 \def\subeqnarray{%
6855 \let\Hy@reserved@a\relax
6856 \H@subeqnarray
6857 \@ifundefined{theHequation}{%
6858 \make@stripped@name{\theequation}%
6859 \let\theHequation\newname
6860 }{}%
6861 \hyper@makecurrent{equation}%
6862 \hyper@anchorstart{\@currentHref}{}\hyper@anchorend
6863 }%
6864 \def\endsubeqnarray{%
6865 \H@endsubeqnarray
6866 }%
6867 \newcommand\theHsubequation{\theHequation\alph{subequation}}%
6868 }
The aim of this macro is to produce a sanitized version of its argument, to make it a safe
label.
```
\def\make@stripped@name#1{%

```
6870 \begingroup
```
\escapechar\m@ne

```
6872 \global\let\newname\@empty
6873 \protected@edef\Hy@tempa{#1}%
6874 \edef\@tempb{%
6875 \noexpand\@tfor\noexpand\Hy@tempa:=%
6876 \expandafter\strip@prefix\meaning\Hy@tempa
6877 }%
6878 \@tempb\do{%
6879 \if{\Hy@tempa\else
6880 \if}\Hy@tempa\else
6881 \xdef\newname{\newname\Hy@tempa}%
6882 \fi
6883 \fi 6884 }%
6884
6885 \endgroup
6886 }
```
Support for amsmath's subequations:

```
6887 \begingroup\expandafter\expandafter\expandafter\endgroup
6888 \expandafter\ifx\csname subequations\endcsname\relax
6889 \else
6890 \let\HyOrg@subequations\subequations
6891 \def\subequations{%
6892 \stepcounter{equation}%
6893 \protected@edef\theHparentequation{%
6894 \@ifundefined{theHequation}\theequation\theHequation
6895 }%
6896 \addtocounter{equation}{-1}%
6897 \HyOrg@subequations
6898 \def\theHequation{\theHparentequation\alph{equation}}%
6899 \ignorespaces
6900 }%
6901\Lambdafi
  Support for package amsthm (Daniel Müllner):
6902 \@ifpackageloaded{amsthm}{%
6903 \def\@thm#1#2#3{%
6904 \ifhmode
6905 \unskip\unskip\par
6906 \fi
6907 \normalfont
6908 \trivlist
6909 \let\thmheadnl\relax
6910 \let\thm@swap\@gobble
6911 \thm@notefont{\fontseries\mddefault\upshape}%
6912 \thm@headpunct{.}% add period after heading
6913 \thm@headsep 5\p@ plus\p@ minus\p@\relax
6914 \thm@space@setup
6915 #1\% style overrides
6916 \@topsep \thm@preskip % used by thm head
6917 \@topsepadd \thm@postskip % used by \@endparenv
6918 \def\dth@counter{#2}%
6919 \ifx\@empty\dth@counter
6920 \def\@tempa{%
6921 \@oparg{\@begintheorem{#3}{}}[]%
```
}%

\else

```
6924 \H@refstepcounter{#2}%
```

```
6925 \hyper@makecurrent{#2}%
```

```
6926 \let\Hy@dth@currentHref\@currentHref
6927 \def\@tempa{%
6928 \@oparg{\@begintheorem{#3}{\csname the#2\endcsname}}[]%
6929 }%
6930 \fi
6931 \@tempa
6932 }%
6933 \dth@everypar={%
6934 \@minipagefalse
6935 \global\@newlistfalse
6936 \@noparitemfalse
6937 \if@inlabel
6938 \global\@inlabelfalse
6939 \begingroup
6940 \setbox\z@\lastbox
6941 \ifvoid\z@
6942 \kern-\itemindent 6943 \fi
69436944 \endgroup
6945 \ifx\@empty\dth@counter
6946 \lambdaelse
6947 \Hy@raisedlink{%
6948 \hyper@anchorstart{%
6949 \ltx@ifundefined{Hy@dth@currentHref}%
6950 \@currentHref\Hy@dth@currentHref
6951 }\hyper@anchorend
6952 }%
6953 \fi
6954 \unhbox\@labels
6955 \fi
6956 \if@nobreak
6957 \@nobreakfalse \clubpenalty\@M
6958 \else
6959 \clubpenalty\@clubpenalty \everypar{}%
6960 \fi
6961 }%
6962 }{}
```
## 35 Footnotes

The footnote mark is a hypertext link, and the text is a target. We separately number the footnotes sequentially through the text, separately from whatever labels the text assigns. Too hard to keep track of markers otherwise. If the raw forms \footnotemark and \footnotetext are used, force them to use un-hyper original.

Tabularx causes footnote problems, disable the linking if that is loaded.

\@ifpackageloaded{tabularx}{\Hy@hyperfootnotesfalse}{}

```
6964 \ifHy@hyperfootnotes
```

```
6965 \newcounter{Hfootnote}%
```
- \let\H@@footnotetext\@footnotetext
- \let\H@@footnotemark\@footnotemark

```
6968 \def\@xfootnotenext[#1]{%
```
- \begingroup
- \csname c@\@mpfn\endcsname #1\relax
- \unrestored@protected@xdef\@thefnmark{\thempfn}%
- \endgroup
- \ifx\@footnotetext\@mpfootnotetext

```
6974 \expandafter\H@@mpfootnotetext
6975 \else
6976 \expandafter\H@@footnotetext
6977 \fi
6978 }%
6979 \def\@xfootnotemark[#1]{%
6980 \begingroup
6981 \c@footnote \#1\relax6982 \unrestored@protected@xdef\@thefnmark{\thefootnote}%
6983 \endgroup
6984 \H@@footnotemark
6985 }%
6986 \let\H@@mpfootnotetext\@mpfootnotetext
6987 \long\def\@mpfootnotetext#1{%
6988 \H@@mpfootnotetext{%
6989 \ifHy@nesting
6990 \expandafter\hyper@@anchor\expandafter{%
6991 \Hy@footnote@currentHref
6992 }{#1}%
6993 \else
6994 \Hy@raisedlink{%
6995 \expandafter\hyper@@anchor\expandafter{%
6996 \Hy@footnote@currentHref
6997 }{\relax}%
6998 }#1%
6999 \fi
7000 }%
7001 }%
7002 \long\def\@footnotetext#1{%
7003 \H@@footnotetext{%
7004 \ifHy@nesting
7005 \expandafter\hyper@@anchor\expandafter{%
7006 \Hy@footnote@currentHref
7007 }{#1}%
7008 \else
7009 \Hy@raisedlink{%
7010 \expandafter\hyper@@anchor\expandafter{%
7011 \Hy@footnote@currentHref
7012 }{\relax}%
7013 }%
7014 \let\@currentHref\Hy@footnote@currentHref
7015 \let\@currentlabelname\@empty
7016 \#1\%7017 \fi
7018 }%
7019 }%
```
Redefine \@footnotemark, borrowing its code (at the cost of getting out of sync with latex.ltx), to take advantage of its white space and hyphenation fudges. If we just overload it, we can get variant documents (the word before the footnote is treated differently). Thanks to David Carlisle and Brian Ripley for confusing and helping me on this.

- \def\@footnotemark{%
- \leavevmode
- \ifhmode\edef\@x@sf{\the\spacefactor}\nobreak\fi
- \stepcounter{Hfootnote}%
- \global\let\Hy@saved@currentHref\@currentHref
- \hyper@makecurrent{Hfootnote}%
- \global\let\Hy@footnote@currentHref\@currentHref

\global\let\@currentHref\Hy@saved@currentHref

- \hyper@linkstart{link}{\Hy@footnote@currentHref}%
- \@makefnmark
- \hyper@linkend
- \ifhmode\spacefactor\@x@sf\fi
- \relax
- }%

Support for footnotes in p columns of longtable. Here \footnote commands are splitted into \footnotemark and a call of \footnotetext with the optional argument, that is not supported by hyperref. The result is a link by \footnotemark without valid anchor

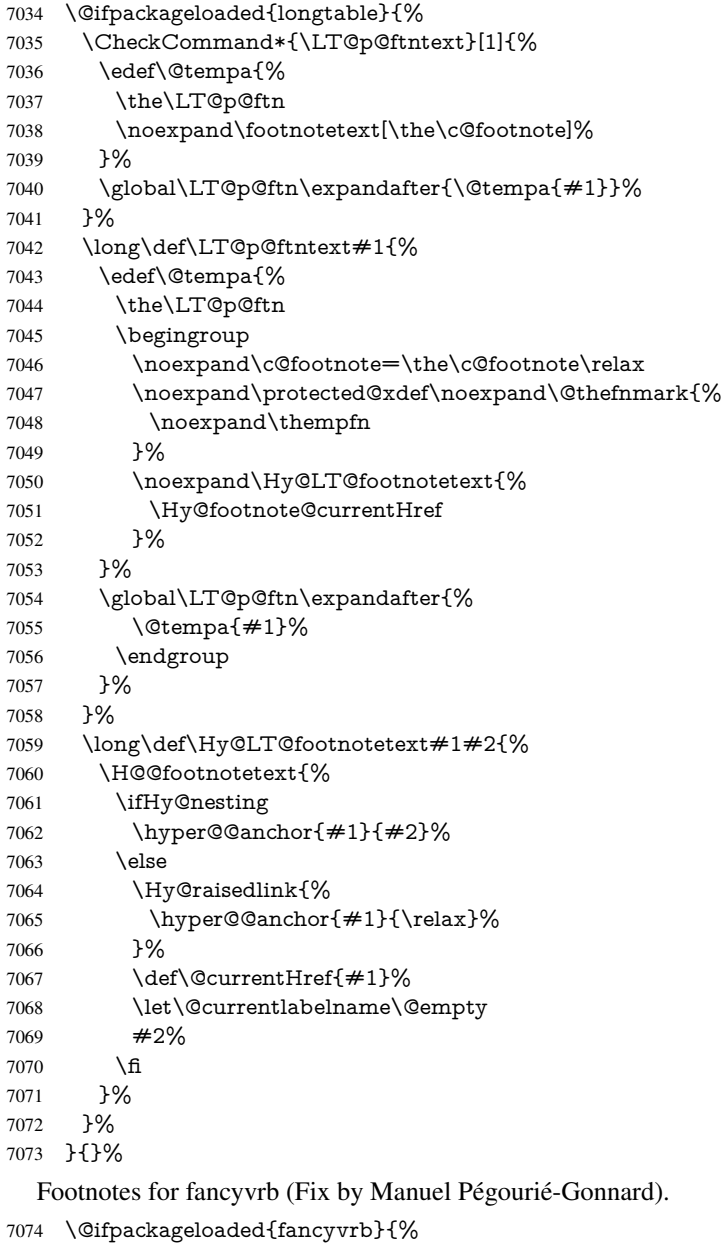

\def\V@@footnotetext{%

- \insert\footins\bgroup
- \csname reset@font\endcsname
- \footnotesize
- \interlinepenalty\interfootnotelinepenalty
- \splittopskip\footnotesep
- \splitmaxdepth\dp\strutbox
- \floatingpenalty \@MM
- \hsize\columnwidth
- \@parboxrestore
- \edef\@currentlabel{\csname p@footnote\endcsname\@thefnmark}%
- \@makefntext{}%
- \rule{\z@}{\footnotesep}%
- \bgroup
- \aftergroup\V@@@footnotetext
- \Hy@raisedlink{%
- \expandafter\hyper@@anchor\expandafter{%
- \Hy@footnote@currentHref
- }{\relax}%
- }%
- \let\@currentHref\Hy@footnote@currentHref
- \let\@currentlabelname\@empty
- \ignorespaces
- }%
- }{}%

KOMA-Script defines \footref that uses both \ref and \@footnotemark resulting in two links, one of them wrong.

- \def\Hy@temp#1{%
- \begingroup
- \unrestored@protected@xdef\@thefnmark{\ref{#1}}%
- \endgroup
- \@footnotemark
- }%
- \ifx\Hy@temp\footref
- \def\footref#1{%
- \begingroup
- \unrestored@protected@xdef\@thefnmark{\ref{#1}}%
- \endgroup
- \H@@footnotemark
- }%
- \fi

But the special footnotes in \maketitle are much too hard to deal with properly. Let them revert to plain behaviour. The koma classes add an optional argument.

- \let\HyOrg@maketitle\maketitle
- \def\maketitle{%
- \let\Hy@saved@footnotemark\@footnotemark
- \let\Hy@saved@footnotetext\@footnotetext
- \let\@footnotemark\H@@footnotemark
- \let\@footnotetext\H@@footnotetext
- \@ifnextchar[\Hy@maketitle@optarg{% ]
- \HyOrg@maketitle
- \Hy@maketitle@end
- }%
- }%
- \def\Hy@maketitle@optarg[#1]{%
- \HyOrg@maketitle[{#1}]%
- \Hy@maketitle@end
- }%
- \def\Hy@maketitle@end{%

```
7130 \ifx\@footnotemark\H@@footnotemark
```
- \let\@footnotemark\Hy@saved@footnotemark
- \fi
- \ifx\@footnotetext\H@@footnotetext
- \let\@footnotetext\Hy@saved@footnotetext
- \fi
- }%

### \realfootnote Does anyone remember the function and purpose of \realfootnote?

```
7137 \def\realfootnote{%
7138 \@ifnextchar[\@xfootnote{%
7139 \stepcounter{\@mpfn}%
7140 \protected@xdef\@thefnmark{\thempfn}%
7141 \H@@footnotemark\H@@footnotetext
7142 }%
7143 }%
7144 \fi
7145 \Hy@DisableOption{hyperfootnotes}
7146\langle/package\rangle7147 \langle*check\rangle7148 \checklatex
7149 \checkcommand\def\@xfootnotenext[#1]{%
7150 \begingroup
7151 \csname c@\@mpfn\endcsname #1\relax
7152 \unrestored@protected@xdef\@thefnmark{\thempfn}%
7153 \endgroup
7154 \@footnotetext
7155 }
7156 \checkcommand\def\@xfootnotemark[#1]{%
7157 \begingroup
7158 \c@footnote #1\relax
7159 \unrestored@protected@xdef\@thefnmark{\thefootnote}%
7160 \endgroup
7161 \@footnotemark
7162 }
7163 \checkcommand\def\@footnotemark{%
7164 \leavevmode
7165 \ifhmode\edef\@x@sf{\the\spacefactor}\nobreak\fi
7166 \@makefnmark
7167 \ifhmode\spacefactor\@x@sf\fi
7168 \relax
7169 }
7170 (/check)
7171 \langle*package\rangle
```
## 36 Float captions

Make the float caption the hypertext anchor; curiously enough, we can't just copy the definition of **\@caption**. Its all to do with expansion. It screws up. Sigh.

```
7172 \def\caption{%
```
- \ifx\@captype\@undefined
- \@latex@error{\noexpand\caption outside float}\@ehd
- \expandafter\@gobble

```
7176 \else
```
\H@refstepcounter\@captype

```
7178 \let\Hy@tempa\@caption
7179 \@ifundefined{float@caption}{%
7180 }{%
7181 \expandafter\ifx\csname @float@c@\@captype\endcsname
7182 \float@caption
7183 \let\Hy@tempa\Hy@float@caption
7184 \fi
7185 }%
7186 \expandafter\@firstofone
7187 \fi
7188 {\@dblarg{\Hy@tempa\@captype}}%
7189 }
7190 \long\def\@caption#1[#2]#3{%
7191 \expandafter\ifx\csname if@capstart\expandafter\endcsname
7192 \csname iftrue\endcsname
7193 \global\let\@currentHref\hc@currentHref
7194 \else
7195 \hyper@makecurrent{\@captype}%
7196 \fi
7197 \@ifundefined{NR@gettitle}{%
7198 \def\@currentlabelname{#2}%
7199 }{%
7200 \NR@gettitle{#2}%
7201 }%
7202 \par\addcontentsline{\csname ext@#1\endcsname}{#1}{%
7203 \protect\numberline{\csname the#1\endcsname}{\ignorespaces #2}%
7204 }%
7205 \begingroup
7206 \@parboxrestore
7207 \if@minipage
7208 \@setminipage
7209 \fi
7210 \normalsize
7211 \expandafter\ifx\csname if@capstart\expandafter\endcsname
7212 \csname iftrue\endcsname
7213 \global\@capstartfalse
7214 \@makecaption{\csname fnum@#1\endcsname}{\ignorespaces#3}%
7215 \else
7216 \@makecaption{\csname fnum@#1\endcsname}{%
7217 \ignorespaces
If we cannot have nesting, the anchor is empty.
7218 \ifHy@nesting
7219 \expandafter\hyper@@anchor\expandafter{\@currentHref}{#3}%
7220 \else
7221 \Hy@raisedlink{%
7222 \expandafter\hyper@@anchor\expandafter{%
7223 \@currentHref
7224 }{\relax}%
7225 }%
7226 #3%
7227 \fi
7228 }%<br>7229 \fi
7229 \fi
7230 \par
7231 \endgroup
7232 }
```
Compatibility with float.sty: anchor setting at the top of the float, if the float is controlled by float.sty. Several \caption commands inside one float are not supported.

```
7233 \let\Hy@float@caption\@caption
7234 \@ifpackageloaded{float}{%
7235 \def\Hy@float@caption{%
7236 \ifx\Hy@float@currentHref\@undefined
7237 \hyper@makecurrent{\@captype}%
7238 \global\let\Hy@float@currentHref\@currentHref
7239 \else
7240 \let\@currentHref\Hy@float@currentHref
7241 \fi
7242 \float@caption
7243 }%
7244 \let\HyOrg@float@makebox\float@makebox
7245 \renewcommand{\float@makebox}[1]{%
7246 \HyOrg@float@makebox{%
7247 \#1\relax7248 \ifx\Hy@float@currentHref\@undefined
7249 \else
7250 \expandafter\hyper@@anchor\expandafter{%
7251 \Hy@float@currentHref
7252 }{\relax}%
7253 \global\let\Hy@float@currentHref\@undefined 7254 \filled Refshall Refshall Refshall Refshall Refshall Refshall Refshall Refshall Refshall Refshall Refshall Refshall Refshall Refshall Refshall Refshall Refshall Refsha
72547255 }%
7256 }%
7257 }{}
7258 \langle /package)
7259 \langle*check\rangle7260 \checklatex[1999/06/01 - 2000/06/01]
7261 \checkcommand\def\caption{%
7262 \ifx\@captype\@undefined
7263 \@latex@error{\noexpand\caption outside float}\@ehd
7264 \expandafter\@gobble
7265 \else
7266 \refstepcounter\@captype
7267 \expandafter\@firstofone
7268 \fi
7269 {\@dblarg{\@caption\@captype}}%
7270 }
7271 \checkcommand\long\def\@caption#1[#2]#3{%
7272 \par
7273 \addcontentsline{\csname ext@#1\endcsname}{#1}{%
7274 \protect\numberline{\csname the#1\endcsname}{\ignorespaces #2}%
7275 }%
7276 \begingroup
7277 \@parboxrestore
7278 \if@minipage
7279 \@setminipage
7280 \fi
7281 \normalsize
7282 \@makecaption{\csname fnum@#1\endcsname}{\ignorespaces #3}\par
7283 \endgroup
7284 }
7285 (/check)
```
- 
- 7286 $\langle$ \*package $\rangle$

## 37 Bibliographic references

This is not very robust, since many styles redefine these things. The package used to redefine \@citex and the like; then we tried adding the hyperref call explicitly into the .aux file. Now we redefine \bibcite; this still breaks some citation packages so we have to work around them. But this remains extremely dangerous. Any or all of *achemso* and *drftcite* may break.

However, lets make an attempt to get *natbib* right, because thats a powerful, important package. Patrick Daly (daly@linmpi.mpg.de) has provided hooks for us, so all we need to do is activate them.

```
7287 \def\hyper@natlinkstart#1{%
7288 \Hy@backout{#1}%
7289 \hyper@linkstart{cite}{cite.#1}%
7290 \def\hyper@nat@current{#1}%
7291 }
7292 \def\hyper@natlinkend{%
7293 \hyper@linkend
7294 }
7295 \def\hyper@natlinkbreak#1#2{%
7296 \hyper@linkend#1\hyper@linkstart{cite}{cite.#2}%
7297 }
7298 \def\hyper@natanchorstart#1{%
7299 \Hy@raisedlink{\hyper@anchorstart{cite.#1}}%
7300 }
7301 \def\hyper@natanchorend{\hyper@anchorend}
```
Do not play games if we have natbib support. Macro extra@binfo added for chapterbib support. Chapterbib also wants \@extra@binfo in the hyper-link, but since the link tag is not expanded immediately, we use \@extra@b@citeb, so cites in a chapter will link to the bibliography in that chapter.

```
7302 \ltx@IfUndefined{NAT@parse}{%
```
- \providecommand\*\@extra@binfo{}%
- \providecommand\*\@extra@b@citeb{}%
- \def\bibcite#1#2{%
- \@newl@bel{b}{#1\@extra@binfo}{%
- \hyper@@link[cite]{}{cite.#1\@extra@b@citeb}{#2}%
- }%
- }%
- \gdef\@extra@binfo{}%

Package babel redefines \bibcite with macro \bbl@cite@choice. It needs to be overwritten to avoid the warning "Label(s) may have changed.".

- \let\Hy@bibcite\bibcite
- \begingroup
- \@ifundefined{bbl@cite@choice}{}{%
- \g@addto@macro\bbl@cite@choice{%
- \let\bibcite\Hy@bibcite
- }%
- }%
- \endgroup

\@BIBLABEL is working around a 'feature' of RevTEX.

- \providecommand\*{\@BIBLABEL}{\@biblabel}%
- \def\@lbibitem[#1]#2{%
- \@skiphyperreftrue
- \H@item[%
- \ifx\Hy@raisedlink\@empty

```
7324 \hyper@anchorstart{cite.#2\@extra@b@citeb}%
7325 \@BIBLABEL{#1}%
7326 \hyper@anchorend
7327 \else
7328 \Hy@raisedlink{%
7329 \hyper@anchorstart{cite.#2\@extra@b@citeb}\hyper@anchorend
7330 }%
7331 \@BIBLABEL{#1}%
7332 \fi
7333 \hfill
7334 ]%
7335 \@skiphyperreffalse
7336 \if@filesw
7337 \begingroup
7338 \let\protect\noexpand
7339 \immediate\write\@auxout{%
7340 \string\bibcite{#2}{#1}%
7341 }%
7342 \endgroup
7343 \fi
7344 \ignorespaces
7345 }%
Since \bibitem is doing its own labelling, call the raw version of \item, to avoid extra
spurious labels
7346 \def\@bibitem#1{%
7347 \@skiphyperreftrue\H@item\@skiphyperreffalse
7348 \Hy@raisedlink{%
7349 \hyper@anchorstart{cite.#1\@extra@b@citeb}\relax\hyper@anchorend
7350 }%
7351 \if@filesw
7352 \begingroup
7353 \let\protect\noexpand
7354 \immediate\write\@auxout{%
7355 \string\bibcite{#1}{\the\value{\@listctr}}%
7356 }%
7357 \endgroup
7358 \fi
7359 \ignorespaces
7360 }%
7361 }{}
7362\langle/package\rangle7363 \langle*check\rangle
```

```
7364 \checklatex
```
- \checkcommand\def\@lbibitem[#1]#2{%
- \item[\@biblabel{#1}\hfill]%
- \if@filesw

```
7368 {%
```
- \let\protect\noexpand
- \immediate\write\@auxout{%
- 7371 \string\bibcite{#2}{#1}%
- }%
- }%
- \fi
- \ignorespaces
- }
- \checkcommand\def\@bibitem#1{%

```
7378 \item
7379 \if@filesw
7380 \immediate\write\@auxout{%
7381 \string\bibcite{#1}{\the\value{\@listctr}}%
7382 }%
7383 \fi
7384 \ignorespaces
7385 }
7386 \langle/check\rangle7387 \langle*package\rangle
```
Revtex (bless its little heart) takes over \bibcite and looks at the result to measure something. Make this a hypertext link and it goes ape. Therefore, make an anodyne result first, call its business, then go back to the real thing.

```
7388 \@ifclassloaded{revtex}{%
7389 \Hy@Info{*** compatibility with revtex **** }%
7390 \def\revtex@checking#1#2{%
7391 \expandafter\let\expandafter\T@temp\csname b@#1\endcsname
7392 \expandafter\def\csname b@#1\endcsname{#2}%
7393 \@SetMaxRnhefLabel{#1}%
7394 \expandafter\let\csname b@#1\endcsname\T@temp
7395 }%
```
Tanmoy provided this replacement for CITEX. Lord knows what it does. For chapterbib added: extra@b@citeb

```
7396 \@ifundefined{@CITE}{\def\@CITE{\@cite}}{}%
7397 \providecommand*{\@extra@b@citeb}{}%
7398 \def\@CITEX[#1]#2{%
7399 \let\@citea\@empty
7400 \leavevmode
7401 \unskip
7402 $^{%
7403 \scriptstyle
7404 \@CITE{%
7405 \@for\@citeb:=#2\do{%
7406 \@citea
7407 \def\@citea{,\penalty\@m\ }%
7408 \edef\@citeb{\expandafter\@firstofone\@citeb}%
7409 \if@filesw
7410 \immediate\write\@auxout{\string\citation{\@citeb}}%
7411 \fi
7412 \@ifundefined{b@\@citeb\extra@b@citeb}{%
7413 \mbox{\reset@font\bfseries ?}%
7414 \G@refundefinedtrue
7415 \Clatex@warning{%
7416 Citation '\@citeb' on page \thepage \space undefined%
7417 }%
7418 }{%
7419 {\csname b@\@citeb\@extra@b@citeb\endcsname}%
7420 }%
7421 }%
7422 }{#1}%
7423 }$%
7424 }%
```
No, life is too short. I am not going to understand the Revtex \@collapse macro, I shall just restore the original behaviour of \@citex; sigh. This is SO vile.

\def\@citex[#1]#2{%

```
7426 \let\@citea\@empty
7427 \@cite{%
7428 \@for\@citeb:=#2\do{%
7429 \@citea
7430 \def\@citea{,\penalty\@m\ }%
7431 \edef\@citeb{\expandafter\@firstofone\@citeb}%
7432 \if@filesw
7433 \immediate\write\@auxout{\string\citation{\@citeb}}%
7434 \fi
7435 \@ifundefined{b@\@citeb\@extra@b@citeb}{%
7436 \mbox{\reset@font\bfseries ?}%
7437 \G@refundefinedtrue
7438 \@latex@warning{%
7439 Citation '\@citeb' on page \thepage \space undefined%
7440 }%
7441 }{%
7442 \hbox{\csname b@\@citeb\@extra@b@citeb\endcsname}%
7443 }%
7444 }%
7445 }{#1}%
7446 }%
7447 }{}
```
### 37.1 Package harvard

Override Peter Williams' Harvard package; we have to a) make each of the citation types into a link; b) make each citation write a backref entry, and c) kick off a backreference section for each bibliography entry.

The redefinitions have to be deferred to \begin{document}, because if harvard.sty is loaded and html.sty is present and detects pdfTEX, then hyperref is already loaded at the begin of harvard.sty, and the \newcommand macros causes error messages.

```
7448 \@ifpackageloaded{harvard}{%
7449 \Hy@AtBeginDocument{%
7450 \Hy@Info{*** compatibility with harvard **** }%
7451 \Hy@raiselinksfalse
7452 \def\harvardcite#1#2#3#4{%
7453 \global\@namedef{HAR@fn@#1}{\hyper@@link[cite]{}{cite.#1}{#2}}%
7454 \global\@namedef{HAR@an@#1}{\hyper@@link[cite]{}{cite.#1}{#3}}%
7455 \global\@namedef{HAR@yr@#1}{\hyper@@link[cite]{}{cite.#1}{#4}}%
7456 \global\@namedef{HAR@df@#1}{\csname HAR@fn@#1\endcsname}%
7457 }%
7458 \def\HAR@citetoaux#1{%
7459 \if@filesw\immediate\write\@auxout{\string\citation{#1}}\fi%
7460 \ifHy@backref
7461 \ifx\@empty\@currentlabel
7462 \else
7463 \@bsphack
7464 \if@filesw
7465 \protected@write\@auxout{}{%
7466 \string\@writefile{brf}{%
7467 \string\backcite{#1}{%
7468 {\thepage}{\@currentlabel}{\@currentHref}%
7469 }%
7470 }%
7471 }%
7472 \fi
```

```
7473 \@esphack
7474 \fi
7475 \fi
7476 }%
7477 \def\harvarditem{%
7478 \@ifnextchar[{\@harvarditem}{\@harvarditem[\null]}%
7479 }%
7480 \def\@harvarditem[#1]#2#3#4#5\par{%
7481 \item[]%
7482 \hyper@anchorstart{cite.#4}\relax\hyper@anchorend
7483 \if@filesw
7484 \begingroup
7485 \def\protect##1{\string ##1\space}%
7486 \ifthenelse{\eq{+1}{\null}}\%7487 {\def\next{{#4}{#2}{#2}{#3}}}%
7488 {\def\next{{#4}{#2}{#1}{#3}}}%
7489 \immediate\write\@auxout{\string\harvardcite\codeof\next}%
7490 \endgroup
7491 \fi
7492 \protect\hspace*{-\labelwidth}%
7493 \protect\hspace*{-\labelsep}%
7494 \ignorespaces
7495 #5%
7496 \ifHy@backref
7497 \newblock
7498 \backref{\csname br@#4\endcsname}%
7499 \fi
7500 \par
7501 }%
```
\HAR@checkcitations Package hyperref has added \hyper@@link, so the original test \HAR@checkcitations will fail every time and always will appear the "Changed labels" warning. So we have to redefine \Har@checkcitations:

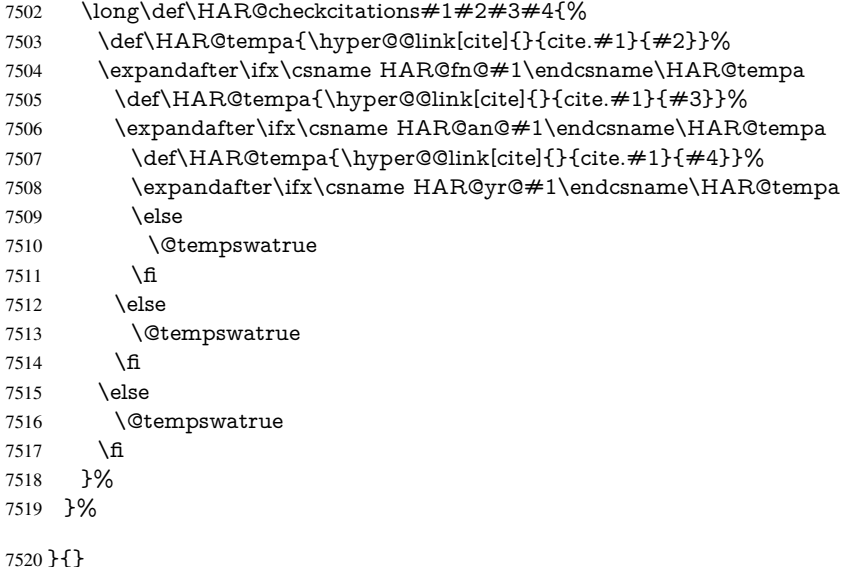

### 37.2 Package chicago

The links by \citeN and \shortciteN should include the closing parentheses.

\@ifpackageloaded{chicago}{%

#### \citeN

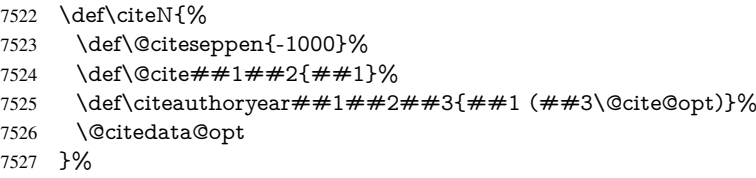

### \shortciteN

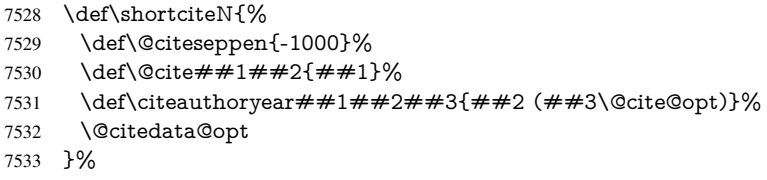

#### \@citedata@opt

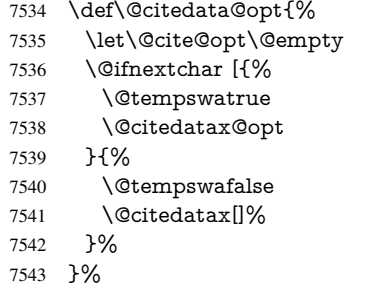

#### \@citedatax@opt

```
7544 \def\@citedatax@opt[#1]{%
7545 \def\@cite@opt{, #1}%
7546 \@citedatax[{#1}]%
7547 }%
```
#### }{}

# 38 Page numbers

The last page should not contain a /Dur key, because there is no page after the last page. Therefore at the last page there should be a command \hypersetup{pdfpageduration={}}. This can be set with \AtEndDocument, but it can be too late, if the last page is already finished, or too early, if lots of float pages will follow. Therefore currently nothing is done by hyperref.

This where we supply a destination for each page.

```
7549 \def\Hy@EveryPageAnchor{%
7550 \Hy@DistillerDestFix
7551 \ifHy@pageanchor
7552 \ifHy@hypertexnames
7553 \ifHy@plainpages
7554 \def\Hy@TempPageAnchor{\hyper@@anchor{page.\the\c@page}}%
7555 \else
7556 \begingroup<br>7557 \let\@numl
          7557 \let\@number\@firstofone
```

```
7558 \Hy@unicodefalse
7559 \pdfstringdef\@the@H@page{\thepage}%
7560 \endgroup
7561 \def\Hy@TempPageAnchor{\hyper@@anchor{page.\@the@H@page}}%
7562 \fi
7563 \else
7564 \Hy@GlobalStepCount\Hy@pagecounter
7565 \def\Hy@TempPageAnchor{%
7566 \hyper@@anchor{page.\the\Hy@pagecounter}%
7567 }%
7568 \fi
7569 \vbox to 0pt{%
7570 \kern\voffset
7571 \kern\topmargin
7572 \kern-1bp\relax
7573 \hbox to 0pt{%
7574 \kern\hoffset
7575 \kern\ifodd\value{page}%
7576 \oddsidemargin
7577 \else
7578 \evensidemargin
7579 \qquad \qquad 1579
7580 \kern-1bp\relax
7581 \Hy@TempPageAnchor\relax
7582 \hss
7583 }%
7584 \vss
7585 }%
7586 \fi
7587 }
7588 \g@addto@macro\Hy@EveryPageBoxHook{%
7589 \Hy@EveryPageAnchor
7590 }
```
# 39 Table of contents

TV Raman noticed that people who add arbitrary material into the TOC generate a bad or null link. We avoid that by checking if the current destination is empty. But if 'the most recent destination' is not what you expect, you will be in trouble.

```
7591 \def\addcontentsline#1#2#3{% toc extension, type, tag
7592 \begingroup
7593 \let\label\@gobble
7594 \ifx\@currentHref\@empty
7595 \Hy@Warning{%
7596 No destination for bookmark of \string\addcontentsline,%
7597 \MessageBreak destination is added%
7598 }%
7599 \phantomsection
7600 \fi
7601 \expandafter\ifx\csname toclevel@#2\endcsname\relax
7602 \begingroup
7603 \def\Hy@tempa{#1}%
7604 \ifx\Hy@tempa\Hy@bookmarkstype
7605 \Hy@WarningNoLine{%
7606 bookmark level for unknown #2 defaults to 0%
```

```
7607 }%
```

```
7608 \else
7609 \Hy@Info{bookmark level for unknown #2 defaults to 0}%
7610 \fi
7611 \endgroup
7612 \expandafter\gdef\csname toclevel@#2\endcsname{0}%
7613 \fi
7614 \edef\Hy@toclevel{\csname toclevel@#2\endcsname}%
7615 \Hy@writebookmark{\csname the#2\endcsname}%
7616 {#3}%
7617 {\@currentHref}%
7618 {\Hy@toclevel}%
7619 {#1}%
7620 \ifHy@verbose
7621 \begingroup
7622 \def\Hy@tempa{#3}%
7623 \@onelevel@sanitize\Hy@tempa
7624 \let\temp@online\on@line
7625 \let\on@line\@empty
7626 \Hy@Info{%
7627 bookmark\temp@online:\MessageBreak
7628 thecounter {\csname the#2\endcsname}\MessageBreak
7629 text {\Hy@tempa}\MessageBreak
7630 reference {\@currentHref}\MessageBreak
7631 toclevel {\Hy@toclevel}\MessageBreak
7632 type {#1}%
7633 }%
7634 \endgroup
7635 \fi
7636 \addtocontents{#1}{%
7637 \protect\contentsline{#2}{#3}{\thepage}{\@currentHref}%
7638 }%
7639 \endgroup
7640 }
7641 \def\contentsline#1#2#3#4{%
7642 \ifx\\#4\\%
7643 \csname l@#1\endcsname{#2}{#3}%
7644 \else
7645 \ifcase\Hy@linktoc % none
7646 \csname l@#1\endcsname{#2}{#3}%
7647 \or % section
7648 \csname l@#1\endcsname{%
7649 \hyper@linkstart{link}{#4}{#2}\hyper@linkend
7650 }{#3}%
7651 \or % page
7652 \csname l@#1\endcsname{{#2}}{%
7653 \hyper@linkstart{link}{#4}{#3}\hyper@linkend
7654 }%
7655 \else % all
7656 \csname l@#1\endcsname{%
7657 \hyper@linkstart{link}{#4}{#2}\hyper@linkend
7658 }{%
7659 \hyper@linkstart{link}{#4}{#3}\hyper@linkend
7660 }%
7661 \fi
7662 \text{ h}7663 }
7664 \langle / package\rangle
```

```
7665 \langle*check\rangle7666 \checklatex
7667 \checkcommand\def\addcontentsline#1#2#3{%
7668 \addtocontents{#1}{\protect\contentsline{#2}{#3}{\thepage}}%
7669 }
7670 \checkcommand\def\contentsline#1{\csname l@#1\endcsname}
7671 \langle / check\rangle7672\langle*package\rangle
```
### 40 New counters

The whole theorem business makes up new counters on the fly; we are going to intercept this. Sigh. Do it at the level where new counters are defined.

```
7673 \let\H@definecounter\@definecounter
7674 \def\@definecounter#1{%
7675 \H@definecounter{#1}%
7676 \expandafter\def\csname theH#1\endcsname{\arabic{#1}}%
7677 }
```
But what if they have used the optional argument to e.g.  $\neq$ . when the numbering is reset? OK, we'll trap that too.

```
7678 \let\H@newctr\@newctr
7679 \def\@newctr#1[#2]{%
7680 \H@newctr#1[{#2}]%
7681 \expandafter\def\csname theH#1\endcsname{%
7682 \csname the\@ifundefined{theH#2}{}{H}#2\endcsname.\arabic{#1}%
7683 }%
7684 }
```
# 41 AMSINFX compatibility

Oh, no, they don't use anything as simple as \refstepcounter in the AMS! We need to intercept some low-level operations of theirs. Damned if we are going to try and work out what they get up to. Just stick a label of 'AMS' on the front, and use the label *they* worked out. If that produces something invalid, I give up. They'll change all the code again anyway, I expect (SR).

Version 6.77p uses a patch by Ross Moore.

```
7685 \@ifpackageloaded{amsmath}{%
7686 \def\Hy@make@anchor{%
7687 \Hy@MakeCurrentHrefAuto{AMS}%
7688 \Hy@raisedlink{\hyper@anchorstart{\@currentHref}\hyper@anchorend}%
7689 }%
7690 \def\Hy@make@df@tag@@#1{%
7691 \gdef\df@tag{%
7692 \maketag@@@{\Hy@make@anchor#1}%
7693 \def\@currentlabel{#1}%
7694 }%
7695 }%
7696 \def\Hy@make@df@tag@@@#1{%
7697 \gdef\df@tag{%
7698 \tagform@{\Hy@make@anchor#1}%
7699 \toks@\@xp{\p@equation{#1}}%
7700 \edef\@currentlabel{\the\toks@}%
7701 }%
7702 }%
```
\let\HyOrg@make@df@tag@@\make@df@tag@@

```
7704 \let\HyOrg@make@df@tag@@@\make@df@tag@@@
```
\let\make@df@tag@@\Hy@make@df@tag@@

```
7706 \let\make@df@tag@@@\Hy@make@df@tag@@@
```

```
7707 }{}
```
Only play with \seteqlebal if we are using pdftex. Other drivers cause problems; requested by Michael Downes (AMS).

```
7708 \@ifpackagewith{hyperref}{pdftex}{%
7709 \let\H@seteqlabel\@seteqlabel
7710 \def\@seteqlabel#1{%
7711 \H@seteqlabel{#1}%
7712 \xdef\@currentHref{AMS.\the\Hy@linkcounter}%
7713 \Hy@raisedlink{%
7714 \hyper@anchorstart{\@currentHref}\hyper@anchorend
7715 }%
7716 }%
7717 }{}
```
This code I simply cannot remember what I was trying to achieve. The final result seems to do nothing anyway.

```
\let\H@tagform@\tagform@
\def\tagform@#1{%
 \maketag@@@{\hyper@@anchor{\@currentHref}%
 {(\ignorespaces#1\unskip)}}%
}
\def\eqref#1{\textup{\H@tagform@{\ref{#1}}}}
```
### 41.1 **\@addtoreset** and **\numberwithin** patches

\@addtoreset puts a counter to the reset list of another counter. After a reset the counter starts again with perhaps already used values. Therefore the hyperref version of the counter print command \theHcounter is redefined in order to add the parent counter.

```
7718 \let\HyOrg@addtoreset\@addtoreset
7719 \def\@addtoreset#1#2{%
7720 \HyOrg@addtoreset{#1}{#2}%
7721 \expandafter\xdef\csname theH#1\endcsname{%
7722 \expandafter\noexpand
7723 \csname the\@ifundefined{theH#2}{}H#2\endcsname
7724 .\noexpand\the\noexpand\value{#1}%
7725 }%
7726 }
```
\numberwithin A appropiate definition of hyperref's companion counter (\theH...) is added for correct link names.

```
7727 \langle/package)
7728 (*check)
7729 \checkpackage{amsmath}[1999/12/14 - 2000/06/06]
7730 \checkcommand\newcommand{\numberwithin}[3][\arabic]{%
7731 \@ifundefined{c@#2}{\@nocounterr{#2}}{%
7732 \@ifundefined{c@#3}{\@nocnterr{#3}}{%
7733 \@addtoreset{#2}{#3}%
7734 \@xp\xdef\csname the#2\endcsname{%
7735 \@xp\@nx\csname the#3\endcsname .\@nx#1{#2}%
7736 }%
7737 }%
7738 }%
```

```
7739 }%
7740 (/check)
7741\langle*package)
7742 \@ifpackageloaded{amsmath}{%
7743 \@ifpackagelater{amsmath}{1999/12/14}{%
7744 \renewcommand*{\numberwithin}[3][\arabic]{%
7745 \@ifundefined{c@#2}{\@nocounterr{#2}}{%
7746 \@ifundefined{c@#3}{\@nocnterr{#3}}{%
7747 \HyOrg@addtoreset{#2}{#3}%
7748 \@xp\xdef\csname the#2\endcsname{%
7749 \@xp\@nx\csname the#3\endcsname .\@nx#1{#2}%
7750 }%
7751 \@xp\xdef\csname theH#2\endcsname{%
7752 \@xp\@nx
7753 \csname the\@ifundefined{theH#3}{}H#3\endcsname
7754 .\@nx#1{#2}%
7755 }%
7756 }%
7757 }%
7758 }%
7759 }{%
7760 \Hy@WarningNoLine{%
7761 \string\numberwithin\space of package 'amsmath' %
7762 only fixed\MessageBreak
7763 for version 2000/06/06 v2.12 or newer%
7764 }%
7765 }%
7766 }{}
```
## 42 Included figures

Simply intercept the low level graphics package macro.

```
7767 \ifHy@figures
7768 \let\Hy@Gin@setfile\Gin@setfile
7769 \def\Gin@setfile#1#2#3{%
7770 \hyperimage{#3}{\Hy@Gin@setfile{#1}{#2}{#3}}%
7771 }%
7772 \fi
7773 \Hy@DisableOption{hyperfigures}
```
# 43 hyperindex entries

Internal command names are prefixed with \HyInd@.

Hyper-indexing works crudely, by forcing code onto the end of the index entry with the | feature; this puts a hyperlink around the printed page numbers. It will not proceed if the author has already used the | specifier for something like emboldening entries. That would make Makeindex fail (cannot have two | specifiers). The solution is for the author to use generic coding, and put in the requisite \hyperpage in his/her own macros along with the boldness.

This section is poor stuff; it's open to all sorts of abuse. Sensible large projects will design their own indexing macros any bypass this.

```
7774 \ifHy@hyperindex
```

```
7775 \def\HyInd@ParenLeft{(}%
```
\def\HyInd@ParenRight{)}%

```
7777 \def\hyperindexformat#1#2{%
7778 \let\HyOrg@hyperpage\hyperpage
7779 \let\hyperpage\@firstofone
7780 #1{\HyOrg@hyperpage{#2}}%
7781 \let\hyperpage\HyOrg@hyperpage
7782 }%
7783 \Hy@nextfalse
7784 \@ifpackageloaded{multind}{\Hy@nexttrue}{}%
7785 \@ifpackageloaded{index}{\Hy@nexttrue}{}%
7786 \@ifpackageloaded{amsmidx}{\Hy@nexttrue}{}%
7787 \begingroup
7788 \lccode'\|=\expandafter'\HyInd@EncapChar\relax
7789 \lccode'\/='\\\relax
7790 \lowercase{\endgroup
7791 \ifHy@next
7792 \let\HyInd@org@wrindex\@wrindex
7793 \def\@wrindex#1#2{\HyInd@@wrindex{#1}#2||\\}%
7794 \def\HyInd@@wrindex#1#2|#3|#4\\{%
7795 \iint x \times 3\1\%7796 \HyInd@org@wrindex{#1}{#2|hyperpage}%
7797 \else
7798 \HyInd@@@wrindex{#1}{#2}#3\\%
7799 \fi
7800 }%
7801 \def\HyInd@@@wrindex#1#2#3#4\\{%
7802 \def\Hy@temp@A{#3}%
7803 \ifcase0\ifx\Hy@temp@A\HyInd@ParenLeft 1\fi
7804 \ifx\Hy@temp@A\HyInd@ParenRight 1\fi
7805 \relax
7806 \HyInd@org@wrindex{#1}{%
7807 #2|hyperindexformat{/#3#4}%
7808 }%
7809 \else
7810 \ifx\\#4\\%
7811 \ifx\Hy@temp@A\HyInd@ParenRight
7812 \HyInd@org@wrindex{#1}{#2|#3}%
7813 \else
7814 \HyInd@org@wrindex{#1}{#2|#3hyperpage}%
7815 \fi
7816 \else
7817 \HyInd@org@wrindex{#1}{%
7818 \#2|\#3hyperindexformat\frac{1}{4} / \#4}%
7819 }%
7820 \fi
7821 \fi
7822 }%
7823 \else
7824 \def\@wrindex#1{\@@wrindex#1||\\}%
7825 \def\@@wrindex#1|#2|#3\\{%
7826 \if@filesw
7827 \iint x \times 2 \times 27828 \protected@write\@indexfile{}{%
7829 \string\indexentry{#1|hyperpage}{\thepage}%
7830 }%
7831 \else
7832 \qquad \qquad \text{HyInd@@wrindex} \#1\#2\\%7833 \fi
```
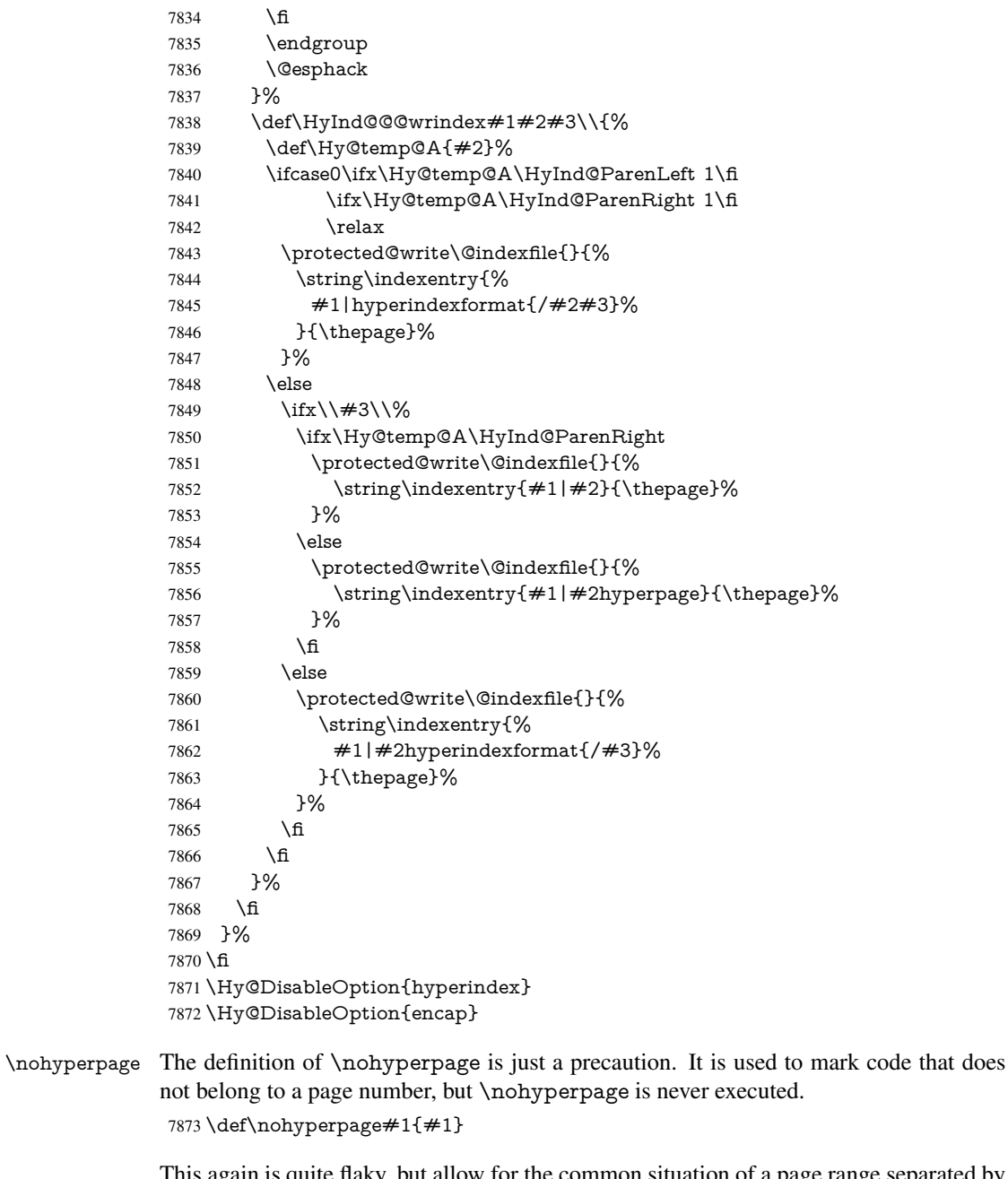

This again is quite flaky, but allow for the common situation of a page range separated by en-rule. We split this into two different hyperlinked pages.

```
7874 \def\hyperpage#1{%
7875 \HyInd@hyperpage#1\nohyperpage{}\@nil
7876 }
7877 \def\HyInd@hyperpage#1\nohyperpage#2#3\@nil{%
7878 \HyInd@@hyperpage{#1}%
7879 #2%
7880 \def\Hy@temp{#3}%
7881 \ifx\Hy@temp\@empty
7882 \else<br>7883 \Hy
     7883 \Hy@ReturnAfterFi{%
7884 \HyInd@hyperpage#3\@nil
```

```
7885 }%
7886 \fi
7887 }
7888 \def\HyInd@@hyperpage#1{\@hyperpage#1----\\}
7889 \def\@hyperpage#1--#2--#3\\{%
7890 \ifx\\#2\\%
7891 \@commahyperpage{#1}%
7892 \else
7893 \HyInd@pagelink{#1}--\HyInd@pagelink{#2}%
7894 \fi
7895 }
7896 \def\@commahyperpage#1{\@@commahyperpage#1, ,\\}
7897 \def\@@commahyperpage#1, #2,#3\\{%
7898 \ifx\\#2\\%
7899 \HyInd@pagelink{#1}%
7900 \else
7901 \HyInd@pagelink{#1}, \HyInd@pagelink{#2}%
7902 \text{ }\Lambdafi
7903 }
```
The argument of \hyperpage can be empty. And the line breaking algorithm of Makeindex can introduce spaces. So we have to remove them.

```
7904 \def\HyInd@pagelink#1{%
7905 \begingroup
7906 \toks@={}%
7907 \HyInd@removespaces#1 \@nil
7908 \endgroup
7909 }
7910 \def\HyInd@removespaces#1 #2\@nil{%
7911 \toks@=\expandafter{\the\toks@#1}%
7912 \ifx\\#2\\%
7913 \edef\x{\the\toks@}%
7914 \ifx\x\@empty
7915 \else
7916 \hyperlink{page.\the\toks@}{\the\toks@}%
7917 \fi
7918 \else
7919 \Hy@ReturnAfterFi{%
7920 \HyInd@removespaces#2\@nil
7921 }%
7922 \fi
7923 }
```
# 44 Compatibility with foiltex

```
7924 \@ifclassloaded{foils}{%
7925 \providecommand*\ext@table{lot}%
7926 \providecommand*\ext@figure{lof}%
7927 }{}
```
### 45 Compatibility with seminar slide package

This requires seminar.bg2, version 1.6 or later. Contributions by Denis Girou (denis. girou@idris.fr).

```
7928 \@ifclassloaded{seminar}{%
```

```
7929 \Hy@seminarslidestrue\newcommand\theHslide{\arabic{slide}}%
```
```
7930 }{%
7931 \Hy@seminarslidesfalse
7932 }
7933 \@ifpackageloaded{slidesec}{%
7934 \newcommand\theHslidesection {\arabic{slidesection}}%
7935 \newcommand\theHslidesubsection{%
7936 \theHslidesection.\arabic{slidesubsection}%
7937 }%
7938 \def\slide@heading[#1]#2{%
7939 \H@refstepcounter{slidesection}%
7940 \@addtoreset{slidesubsection}{slidesection}%
7941 \addtocontents{los}{%
7942 \protect\l@slide{\the\c@slidesection}{\ignorespaces#1}%
7943 {\@SCTR}{slideheading.\theslidesection}%
7944 }%
7945 \def\Hy@tempa{#2}%
7946 \ifx\Hy@tempa\@empty
7947 \else
7948 {%
7949 \edef\@currentlabel{%
7950 \csname p@slidesection\endcsname\theslidesection
7951 }%
7952 \makeslideheading{#2}%
7953 }%
7954 \fi
7955 \gdef\theslideheading{#1}%
7956 \gdef\theslidesubheading{}%
7957 \ifHy@bookmarksnumbered
7958 \def\Hy@slidetitle{\theslidesection\space #1}%
7959 \else
7960 \def\Hy@slidetitle{#1}%
7961 \fi
7962 \ifHy@hypertexnames
7963 \ifHy@naturalnames
7964 \hyper@@anchor{slideheading.\theslidesection}{\relax}%
7965 \Hy@writebookmark
7966 {\theslidesection}%
7967 {\Hy@slidetitle}%
7968 {slideheading.\theslidesection}%
7969 {1}%
7970 {toc}%
7971 \else
7972 \hyper@@anchor{slideheading.\theHslidesection}{\relax}%
7973 \Hy@writebookmark
7974 {\theslidesection}%
7975 {\Hy@slidetitle}%
7976 {slideheading.\theHslidesection}%
7977 {1}%
7978 {toc}%
7979 \fi
7980 \else
7981 \Hy@GlobalStepCount\Hy@linkcounter
7982 \hyper@@anchor{slideheading.\the\Hy@linkcounter}{\relax}%
7983 \Hy@writebookmark
7984 {\theslidesection}%
7985 {\Hy@slidetitle}%
7986 {slideheading.\the\Hy@linkcounter}%
```

```
7987 {1}%
7988 {toc}%
7989 \fi
7990 }%
7991 \def\slide@subheading[#1]#2{%
7992 \H@refstepcounter{slidesubsection}%
7993 \addtocontents{los}{%
7994 \protect\l@subslide{\the\c@slidesubsection}{\ignorespaces#1}%
7995 {\@SCTR}{slideheading.\theslidesubsection}%
7996 }%
7997 \def\Hy@tempa{#2}%
7998 \ifx\Hy@tempa\@empty
7999 \else
8000 {%
8001 \edef\@currentlabel{%
8002 \csname p@slidesubsection\endcsname\theslidesubsection
8003 }%
8004 \makeslidesubheading{#2}%
8005 }%
8006 \fi
8007 \gdef\theslidesubheading{#1}%
8008 \ifHy@bookmarksnumbered
8009 \def\Hy@slidetitle{\theslidesubsection\space #1}%
8010 \else
8011 \def\Hy@slidetitle{#1}%
8012 \fi
8013 \ifHy@hypertexnames
8014 \ifHy@naturalnames
8015 \hyper@@anchor{slideheading.\theslidesubsection}{\relax}%
8016 \Hy@writebookmark
8017 {\theslidesubsection}%
8018 {\Hy@slidetitle}%
8019 {slideheading.\theslidesubsection}%
8020 {2}%
8021 {toc}%
8022 \else
8023 \hyper@@anchor{slideheading.\theHslidesubsection}{\relax}%
8024 \Hy@writebookmark
8025 {\theslidesubsection}%
8026 {\Hy@slidetitle}%
8027 {slideheading.\theHslidesubsection}%
8028 {2}%
8029 {toc}%
8030 \frac{\text{ft}}{\text{}}8031 \else
8032 \Hy@GlobalStepCount\Hy@linkcounter
8033 \hyper@@anchor{slideheading.\the\Hy@linkcounter}{\relax}%
8034 \Hy@writebookmark
8035 {\theslidesubsection}%
8036 {\Hy@slidetitle}%
8037 {slideheading.\the\Hy@linkcounter}%
8038 {1}%
8039 {toc}%
8040 \fi
8041 }%
8042 \providecommand*{\listslidename}{List of Slides}%
8043 \def\listofslides{%
```

```
8044 \section*{%
8045 \listslidename
8046 \@mkboth{%
8047 \expandafter\MakeUppercase\listslidename
8048 }{%
8049 \expandafter\MakeUppercase\listslidename
8050 }%
8051 }%
8052 \text{def}\l364#1##2##3##4{%8053 \slide@undottedcline{%
8054 \slidenumberline{##3}{\hyperlink{##4}{##2}}%
8055 }{}%<br>8056 }%
8056
8057 \let\l@subslide\l@slide
8058 \@startlos
8059 }%
8060 \def\slide@contents{%
8061 \def\l@slide##1##2##3##4{%
8062 \slide@cline{\slidenumberline{##3}{\hyperlink{##4}{##2}}}{##3}%
8063 }%
8064 \let\l@subslide\@gobblefour
8065 \@startlos
8066 }%
8067 \def\Slide@contents{%
8068 \def\l@slide##1##2##3##4{%
8069 \ifcase\lslide@flag
8070 \message{##1 ** \the\c@slidesection}%
8071 \ifnum##1>\c@slidesection
8072 \def\lslide@flag{1}%
8073 {%
8074 \large
8075 \slide@cline{%
8076 \slidenumberline{$\Rightarrow\bullet$}%
8077 {\hyperlink{##4}{##2}}%
8078 }{##3}%
8079 }%
8080 \else
8081 {%
8082 \large
8083 \slide@cline{%
8084 \slidenumberline{$\surd\;\bullet$}%
8085 {\hyperlink{##4}{##2}}%
8086 }{##3}%
8087 }%
8088 \fi
8089 \or
8090 \def\lslide@flag{2}%
8091 {%
8092 \large
8093 \slide@cline{%
8094 \slidenumberline{$\bullet$}%
8095 {\hyperlink{##4}{##2}}%
8096 }{##3}%
8097 }%
8098 \or
8099 {%
8100 \large
```

```
8101 \slide@cline{%
8102 \slidenumberline{$\bullet$}%
8103 {\hyperlink{##4}{##2}}%
8104 }{##3}%
8105 }%
8106 \fi
8107 }%
8108 \def\l@subslide##1##2##3##4{%
8109 \ifnum\lslide@flag=1 %
8110 \@undottedtocline{2}{3.8em}{3.2em}{\hyperlink{##4}{##2}}{}%
8111 \fi
8112 }%
8113 \def\lslide@flag{0}%
8114 \@startlos
8115 }%
8116 }{}
```
This breaks TeX4ht, so leave it to last. Emend \@setref to put out a hypertext link as well as its normal text (which is used as an anchor). (\endinput have to be on the same line like \fi, or you have to use \expandafter before.)

```
8117 \ifHy@texht
8118 \expandafter\endinput
8119 \fi
8120 \let\real@setref\@setref
8121 \def\@setref#1#2#3{% csname, extract group, refname
8122 \ifx#1\relax
8123 \protect\G@refundefinedtrue
8124 \nfss@text{\reset@font\bfseries ??}%
8125 \@latex@warning{%
8126 Reference '#3' on page \thepage \space undefined%
8127 }%
8128 \else
8129 \expandafter\Hy@setref@link#1\@empty\@empty\@nil{#2}%
8130 \fi
8131 }
```
\Hy@setref@link extracts the reference information entries, because \hyper@@link does not expand arguments for the automatic link type detection.

```
8132 \def\Hy@setref@link#1#2#3#4#5#6\@nil#7{%
8133 \begingroup
8134 \toks0={\hyper@@link{#5}{#4}}%
8135 \text{ \texttt{expandafter} \#7\{\#1\{\#2\{\#3\{\#4\}\{\#5\}\}\% }8136 \edef\x{\endgroup
8137 \the\toks0 {\the\toks1 }%
8138 }%
8139 \x
8140 }
8141 \def\@pagesetref#1#2#3{% csname, extract macro, ref
8142 \ifx#1\relax
8143 \protect\G@refundefinedtrue
8144 \nfss@text{\reset@font\bfseries ??}%
8145 \@latex@warning{%
8146 Reference '#3' on page \thepage \space undefined%
8147 }%
8148 \else
8149 \protect\hyper@@link
8150 {\expandafter\@fifthoffive#1}%
8151 {page.\expandafter\@secondoffive#1}%
```

```
8152 {\expandafter\@secondoffive#1}%
8153 \fi
8154 }
8155 \langle/package\rangle8156 \langle*check\rangle8157 \checklatex
8158 \checkcommand\def\@setref#1#2#3{%
8159 \ifx#1\relax
8160 \protect\G@refundefinedtrue
8161 \nfss@text{\reset@font\bfseries ??}%
8162 \@latex@warning{%
8163 Reference '#3' on page \thepage\space undefined%
8164 }%
8165 \else
8166 \expandafter#2#1\null
8167 \fi
8168 }
8169 \langle / check\rangle8170\langle*package\rangleNow some extended referencing. \ref* and \pageref* are not linked, and \autoref
prefixes with a tag based on the type.
8171 \def\HyRef@StarSetRef#1{%
8172 \begingroup
8173 \Hy@safe@activestrue
8174 \edef\x{#1}%
8175 \@onelevel@sanitize\x
8176 \edef\x{\endgroup
8177 \noexpand\HyRef@@StarSetRef
8178 \expandafter\noexpand\csname r@\x\endcsname{\x}%
8179 }%
```

```
8180 \x
8181 }
8182 \def\HyRef@@StarSetRef#1#2#3{%
8183 \ifx#1\@undefined
8184 \let#1\relax
8185 \fi
8186 \real@setref#1#3{#2}%
8187 }
8188 \def\@refstar#1{%
8189 \HyRef@StarSetRef{#1}\@firstoffive
8190 }
8191 \def\@pagerefstar#1{%
8192 \HyRef@StarSetRef{#1}\@secondoffive
8193 }
8194 \def\@namerefstar#1{%
8195 \HyRef@StarSetRef{#1}\@thirdoffive
8196 }
8197 \Hy@AtBeginDocument{%
8198 \@ifpackageloaded{varioref}{%
8199 \def\@Refstar#1{%
8200 \HyRef@StarSetRef{#1}\HyRef@MakeUppercaseFirstOfFive
8201 }%
8202 \def\HyRef@MakeUppercaseFirstOfFive#1#2#3#4#5{%
8203 \MakeUppercase#1%
8204 }%
8205 \DeclareRobustCommand*{\Ref}{%
                                   185
```

```
8206 \@ifstar\@Refstar\HyRef@Ref
8207 }%
8208 \def\HyRef@Ref#1{%
8209 \hyperref[{#1}]{\Ref*{#1}}%
8210 }%
8211 \def\Vr@f#1{%
8212 \leavevmode\unskip\vref@space
8213 \hyperref[{#1}]{%
8214 \Ref*{#1}%
8215 \let\vref@space\nobreakspace
8216 \@vpageref[\unskip]{#1}%
8217 }%<br>8218 }%
8218
8219 \def\vr@f#1{%
8220 \leavevmode\unskip\vref@space
8221 \begingroup
8222 \let\T@pageref\@pagerefstar
8223 \hyperref[{#1}]{%
8224 \ref*{#1}%
8225 \vpageref[\unskip]{#1}%
8226 }%
8227 \endgroup
8228 }%
8229 }{}%
8230 }
8231 \DeclareRobustCommand*{\autopageref}{%
8232 \@ifstar{%
8233 \HyRef@autopagerefname\pageref*%
8234 }\HyRef@autopageref
8235 }
8236 \def\HyRef@autopageref#1{%
8237 \hyperref[{#1}]{\HyRef@autopagerefname\pageref*{#1}}%
8238 }
8239 \def\HyRef@autopagerefname{%
8240 \ltx@IfUndefined{pageautorefname}{%
8241 \ltx@IfUndefined{pagename}{%
8242 \Hy@Warning{No autoref name for 'page'}%
8243 }{%
8244 \pagename\nobreakspace
8245 }%
8246 }{%
8247 \pageautorefname\nobreakspace
8248 }%
8249 }
8250 \DeclareRobustCommand*{\autoref}{%
8251 \@ifstar{\HyRef@autoref\@gobbletwo}{\HyRef@autoref\hyper@@link}%
8252 }
8253 \def\HyRef@autoref#1#2{%
8254 \begingroup
8255 \Hy@safe@activestrue
8256 \expandafter\HyRef@autosetref\csname r@#2\endcsname{#2}{#1}%
8257 \endgroup
8258 }
8259 \def\HyRef@autosetref#1#2#3{% link command, csname, refname
8260 \HyRef@ShowKeysRef{#2}%
8261 \ifcase 0\ifx#1\relax 1\fi\ifx#1\Hy@varioref@undefined 1\fi\relax
```

```
8262 \edef\HyRef@thisref{%
```

```
8263 \expandafter\@fourthoffive#1\@empty\@empty\@empty
8264 }%
8265 \expandafter\HyRef@testreftype\HyRef@thisref.\\%
8266 \Hy@safe@activesfalse
8267 #3{%
8268 \expandafter\@fifthoffive#1\@empty\@empty\@empty
8269 }{%
8270 \expandafter\@fourthoffive#1\@empty\@empty\@empty
8271 }{%
8272 \HyRef@currentHtag
8273 \expandafter\@firstoffive#1\@empty\@empty\@empty
8274 \null<br>8275 }%
8275
8276 \else
8277 \protect\G@refundefinedtrue
8278 \nfss@text{\reset@font\bfseries ??}%
8279 \@latex@warning{%
8280 Reference '#2' on page \thepage\space undefined%
8281 }%
8282 \fi
8283 }
8284 \def\HyRef@testreftype#1.#2\\{%
8285 \ltx@IfUndefined{#1autorefname}{%
8286 \ltx@IfUndefined{#1name}{%
8287 \HyRef@StripStar#1\\*\\\@nil{#1}%
8288 \ltx@IfUndefined{\HyRef@name autorefname}{%
8289 \ltx@IfUndefined{\HyRef@name name}{%
8290 \def\HyRef@currentHtag{}%
8291 \Hy@Warning{No autoref name for '#1'}%
8292 }{%
8293 \edef\HyRef@currentHtag{%
8294 \expandafter\noexpand\csname\HyRef@name name\endcsname
8295 \noexpand~%
8296 }%
8297 }%
8298 }{%
8299 \edef\HyRef@currentHtag{%
8300 \expandafter\noexpand
8301 \csname\HyRef@name autorefname\endcsname
8302 \noexpand~%
8303 }%
8304 }%
8305 }{%
8306 \edef\HyRef@currentHtag{%
8307 \expandafter\noexpand\csname#1name\endcsname
8308 \noexpand~%
8309 }%
8310 }%
8311 }{%
8312 \edef\HyRef@currentHtag{%
8313 \expandafter\noexpand\csname#1autorefname\endcsname
8314 \noexpand~%
8315 }%
8316 }%
8317 }
8318 \def\HyRef@StripStar#1*\\#2\@nil#3{%
8319 \def\HyRef@name{#2}%
```
 \ifx\HyRef@name\HyRef@CaseStar \def\HyRef@name{#1}% \else \def\HyRef@name{#3}% \fi } \def\HyRef@CaseStar{\*\\} \def\HyRef@currentHtag{}

Support for package showkeys.

#### \HyRef@ShowKeysRef

 \let\HyRef@ShowKeysRef\@gobble \def\HyRef@ShowKeysInit{% \begingroup\expandafter\expandafter\expandafter\endgroup \expandafter\ifx\csname SK@@label\endcsname\relax \else \ifx\SK@ref\@empty \else \def\HyRef@ShowKeysRef{% \SK@\SK@@ref }% \fi \fi } \@ifpackageloaded{showkeys}{% \HyRef@ShowKeysInit }{% \Hy@AtBeginDocument{% \@ifpackageloaded{showkeys}{% \HyRef@ShowKeysInit }{}% }% }

Defaults for the names that \autoref uses.

```
8350 \providecommand*\AMSautorefname{\equationautorefname}
8351 \providecommand*\Hfootnoteautorefname{\footnoteautorefname}
8352 \providecommand*\Itemautorefname{\itemautorefname}
8353 \providecommand*\itemautorefname{item}
8354 \providecommand*\equationautorefname{Equation}
8355 \providecommand*\footnoteautorefname{footnote}
8356 \providecommand*\itemautorefname{item}
8357 \providecommand*\figureautorefname{Figure}
8358 \providecommand*\tableautorefname{Table}
8359 \providecommand*\partautorefname{Part}
8360 \providecommand*\appendixautorefname{Appendix}
8361 \providecommand*\chapterautorefname{chapter}
8362 \providecommand*\sectionautorefname{section}
8363 \providecommand*\subsectionautorefname{subsection}
8364 \providecommand*\subsubsectionautorefname{subsubsection}
8365 \providecommand*\paragraphautorefname{paragraph}
8366 \providecommand*\subparagraphautorefname{subparagraph}
8367 \providecommand*\FancyVerbLineautorefname{line}
8368 \providecommand*\theoremautorefname{Theorem}
8369 \providecommand*\pageautorefname{page}
```
8370 (/package)

# 46 Configuration files

## 46.1 PS/PDF strings

Some drivers write PS or PDF strings. These strings are delimited by parentheses, therefore a lonely unmatched parenthesis must be avoided to avoid PS or PDF syntax errors. Also the backslash character itself has to be protected.

\Hy@pstringdef Therefore such strings should be passed through \Hy@pstringdef. The first argument holds a macro for the result, the second argument is the string that needs protecting. Since version 1.30.0 pdfT<sub>E</sub>X offers \pdfescapestring 8371 (\*pdftex | dvipdfm | xetex | vtex | pdfmarkbase | dviwindo) \begingroup\expandafter\expandafter\expandafter\endgroup \expandafter\ifx\csname pdf@escapestring\endcsname\relax \begingroup \catcode'\|=0 % \@makeother\\% |@firstofone{|endgroup 8378 | def|Hy@pstringdef#1#2{% |begingroup |edef~{|string~}% |xdef|Hy@gtemp{#2}% |endgroup |let#1|Hy@gtemp |@onelevel@sanitize#1% |edef#1{|expandafter|Hy@ExchangeBackslash#1\|@nil}% |edef#1{|expandafter|Hy@ExchangeLeftParenthesis#1(|@nil}% |edef#1{|expandafter|Hy@ExchangeRightParenthesis#1)|@nil}% }% |def|Hy@ExchangeBackslash#1\#2|@nil{% #1% 8391  $|$ ifx $|\$   $\neq$ 2 $|\$ %% |else \\% |Hy@ReturnAfterFi{% |Hy@ExchangeBackslash#2|@nil }% 8397 | fi }% }% \def\Hy@ExchangeLeftParenthesis#1(#2\@nil{% #1%  $8402 \quad \text{ifx}\$   $\#2\\\%$  \else \@backslashchar(% \Hy@ReturnAfterFi{% \Hy@ExchangeLeftParenthesis#2\@nil }%<br> $8408$  \fi }% \def\Hy@ExchangeRightParenthesis#1)#2\@nil{%  $\#1\%$  \ifx\\#2\\% \else \@backslashchar)% \Hy@ReturnAfterFi{% \Hy@ExchangeRightParenthesis#2\@nil

```
8417 }%
8418 \fi
8419 }%
8420 \else
8421 \def\Hy@pstringdef#1#2{%
8422 \begingroup
8423 \edef~{\string~}%
8424 \xdef\Hy@gtemp{\pdf@escapestring{#2}}%
8425 \endgroup
8426 \let#1\Hy@gtemp
8427 }%
8428 \fi
8429 (/pdftex | dvipdfm | xetex | vtex | pdfmarkbase | dviwindo)
```
## 46.2 pdftex

```
8430 (*pdftex)
8431 \providecommand*{\XR@ext}{pdf}
8432 \Hy@setbreaklinks{true}
8433 \def\HyPat@ObjRef{%
8434 [0-9]*[1-9][0-9]* 0 R%
8435 }
```
This driver is for Han The Thanh's TEX variant which produces PDF directly. This has new primitives to do PDF things, which usually translate almost directly to PDF code, so there is a lot of flexibility which we do not at present harness.

Set PDF version if requested by option pdfversion.

- pdfTEX 1.10a, 2003-01-16: \pdfoptionpdfminorversion
- $\bullet$  pdfT<sub>F</sub>X 1.30, 2005-08-081: \pdfminorversion

\let\Hy@pdfminorversion\relax

\begingroup\expandafter\expandafter\expandafter\endgroup

```
8438 \expandafter\ifx\csname pdfminorversion\endcsname\relax
```
- \begingroup\expandafter\expandafter\expandafter\endgroup
- \expandafter\ifx\csname pdfoptionpdfminorversion\endcsname\relax

```
8441 \else
```
- \def\Hy@pdfminorversion{\pdfoptionpdfminorversion}%
- \fi
- \else

```
8445 \def\Hy@pdfminorversion{\pdfminorversion}%
```
\fi

- \@ifundefined{Hy@pdfminorversion}{%
- \PackageInfo{hyperref}{%
- PDF version is not set, because pdfTeX is too old (<1.10a)%

```
8450 }%
```
}{%

- \ifHy@ocgcolorlinks
- \ifnum\Hy@pdfminorversion<5 %
- \kvsetkeys{Hyp}{pdfversion=1.5}%
- \fi
- \fi
- \ifHy@setpdfversion
- \ifnum\Hy@pdfminorversion=\Hy@pdfversion\relax

\else

\Hy@pdfminorversion=\Hy@pdfversion\relax

\PackageInfo{hyperref}{%

\fi

```
8463 \expandafter\string\Hy@pdfminorversion
8464 :=\number\Hy@pdfversion\space
8465 }%
8466 \fi
8467 \edef\Hy@pdfversion{\number\Hy@pdfminorversion}%
8468 }
8469 \Hy@DisableOption{pdfversion}%
8470 \ifHy@ocgcolorlinks
8471 \pdf@ifdraftmode{}{%
8472 \immediate\pdfobj{%
8473 <<%
8474 /Type/OCG%
8475 /Name(View)%
8476 /Usage<<%
8477 /Print<<%
8478 /PrintState/OFF%
8479 >>%
8480 /View<<%
8481 /ViewState/ON%
8482 >>%
8483 >>%
8484 >>%
8485 }%
8486 \edef\OBJ@OCG@view{\the\pdflastobj\space 0 R}%
8487 \immediate\pdfobj{%
8488 <<%
8489 /Type/OCG%
8490 /Name(Print)%
8491 /Usage<<%
8492 /Print<<%
8493 /PrintState/ON%
8494 >>%
8495 /View<<%
8496 /ViewState/OFF%
8497 >>%
8498 >>%
8499 >>%
8500 }%
8501 \edef\OBJ@OCG@print{\the\pdflastobj\space 0 R}%
8502 \immediate\pdfobj{%
8503 [%
8504 \OBJ@OCG@view\space\OBJ@OCG@print
8505 ]%
8506 }%
8507 \edef\OBJ@OCGs{\the\pdflastobj\space 0 R}%
8508 \pdfcatalog{%
8509 /OCProperties<<%
8510 /OCGs \OBJ@OCGs
8511 /D<<%
8512 /OFF[\OBJ@OCG@print]%
8513 /AS[%
8514 <<%
8515 /Event/View%
8516 /OCGs \OBJ@OCGs
8517 /Category[/View]%
8518 >>%
```

```
8519 <<%
```

```
8520 /Event/Print%
8521 /OCGs \OBJ@OCGs
8522 /Category[/Print]%
8523 >>%
8524 <<%
8525 /Event/Export%
8526 /OCGs \OBJ@OCGs
8527 /Category[/Print]%
8528 >>%
8529 1%
8530 >>%
8531 >>%<br>8532 }%
8532
8533 \begingroup
8534 \edef\x{\endgroup
8535 \pdfpageresources{%
8536 /Properties<<%
8537 /OCView \OBJ@OCG@view
8538 /OCPrint \OBJ@OCG@print
8539 >>%
8540 }%
8541 }%
8542 \quad \sqrt{3}8543 }%
8544 \Hy@AtBeginDocument{%
8545 \def\Hy@colorlink#1{%
8546 \begingroup
8547 \ifHy@ocgcolorlinks
8548 \def\Hy@ocgcolor{#1}%
8549 \setbox0=\hbox\bgroup\color@begingroup
8550 \qquad \text{else}8551 \HyColor@UseColor#1%
8552 \fi
8553 }%
8554 \def\Hy@endcolorlink{%
8555 \ifHy@ocgcolorlinks
8556 \color@endgroup\egroup
8557 \mbox{%
8558 \pdfliteral page{/OC/OCPrint BDC}%
8559 \rlap{\copy0}%
8560 \pdfliteral page{EMC/OC/OCView BDC}%
8561 \begingroup
8562 \expandafter\HyColor@UseColor\Hy@ocgcolor
8563 \box0 %
8564 \endgroup
8565 \pdfliteral page{EMC}%
8566 }%
8567 \fi
8568 \endgroup
8569 }%
8570 }%
8571 \else
8572 \Hy@DisableOption{ocgcolorlinks}%
8573 \fi
```
First, allow for some changes and additions to pdftex syntax: \def\setpdflinkmargin#1{\pdflinkmargin#1} \ifx\pdfstartlink\@undefined% less than version 14

- \let\pdfstartlink\pdfannotlink
- \let\pdflinkmargin\@tempdima
- \let\pdfxform\pdfform
- \let\pdflastxform\pdflastform
- \let\pdfrefxform\pdfrefform

\else

\pdflinkmargin1pt %

\fi

First set up the default linking

\providecommand\*\@pdfview{XYZ}

First define the anchors:

- \Hy@WrapperDef\new@pdflink#1{%
- \ifhmode \@savsf\spacefactor \fi \Hy@SaveLastskip \Hy@VerboseAnchor{#1}% \Hy@pstringdef\Hy@pstringDest{\HyperDestNameFilter{#1}}% \Hy@DestName\Hy@pstringDest\@pdfview \Hy@RestoreLastskip \ifhmode \spacefactor\@savsf \fi
- }
- \let\pdf@endanchor\@empty

\Hy@DestName Wrap the call of \pdfdest name in \Hy@DestName. Then it can easier be catched by package hypdestopt.

> \def\Hy@DestName#1#2{% \pdfdest name{#1}#2\relax }

Now the links; the interesting part here is the set of attributes which define how the link looks. We probably want to add a border and color it, but there are other choices. This directly translates to PDF code, so consult the manual for how to change this. We will add an interface at some point.

```
8602 \providecommand*\@pdfborder{0 0 1}
8603 \providecommand*\@pdfborderstyle{}
8604 \def\Hy@undefinedname{UNDEFINED}
8605 \def\find@pdflink#1#2{%
8606 \leavevmode
8607 \protected@edef\Hy@testname{#2}%
8608 \ifx\Hy@testname\@empty
8609 \Hy@Warning{%
8610 Empty destination name,\MessageBreak
8611 using '\Hy@undefinedname'%
8612 }%
8613 \let\Hy@testname\Hy@undefinedname
8614 \else
8615 \Hy@pstringdef\Hy@testname{%
8616 \expandafter\HyperDestNameFilter\expandafter{\Hy@testname}%
8617 }%
8618 \fi
8619 \Hy@StartlinkName{%
8620 \ifHy@pdfa /F 4\fi
8621 \Hy@setpdfborder
```

```
8622 \ifx\@pdfhighlight\@empty
8623 \else
8624 /H\@pdfhighlight
8625 \fi
8626 \ifx\CurrentBorderColor\relax
8627 \else
8628 /C[\CurrentBorderColor]%
8629 \fi
8630 }\Hy@testname
8631 \expandafter\Hy@colorlink\csname @#1color\endcsname
8632 }
8633 \def\Hy@StartlinkName#1#2{%
8634 \pdfstartlink attr{#1}goto name{#2}\relax
8635 }
8636 \def\close@pdflink{%
8637 \Hy@endcolorlink
8638 \Hy@VerboseLinkStop
8639 \pdfendlink
8640 }
8641 \def\hyper@anchor#1{%
8642 \new@pdflink{#1}\anchor@spot\pdf@endanchor
8643 }
8644 \def\hyper@anchorstart#1{%
8645 \new@pdflink{#1}%
8646 \Hy@activeanchortrue
8647 }
8648 \def\hyper@anchorend{%
8649 \pdf@endanchor
8650 \Hy@activeanchorfalse
8651 }
8652 \def\hyper@linkstart#1#2{%
8653 \Hy@VerboseLinkStart{#1}{#2}%
8654 \ltx@IfUndefined{@#1bordercolor}{%
8655 \let\CurrentBorderColor\relax
8656 }{%
8657 \edef\CurrentBorderColor{\csname @#1bordercolor\endcsname}%
8658 }%
8659 \find@pdflink{#1}{#2}%
8660 }
8661 \def\hyper@linkend{\close@pdflink}
8662 \def\hyper@link#1#2#3{%
8663 \Hy@VerboseLinkStart{#1}{#2}%
8664 \ltx@IfUndefined{@#1bordercolor}{%
8665 \let\CurrentBorderColor\relax
8666 }{%
8667 \edef\CurrentBorderColor{\csname @#1bordercolor\endcsname}%
8668 }%
8669 \find@pdflink{#1}{#2}#3%
8670 \close@pdflink
8671 }
8672 \let\CurrentBorderColor\@linkbordercolor
8673 \def\hyper@linkurl#1#2{%
8674 \begingroup
8675 \Hy@pstringdef\Hy@pstringURI{#2}%
8676 \hyper@chars
8677 \leavevmode
```

```
8678 \pdfstartlink
```

```
8679 attr{%
8680 \Hy@setpdfborder
8681 \ifx\@pdfhightlight\@empty
8682 \else
8683 /H\@pdfhighlight
8684 \fi
8685 \ifx\@urlbordercolor\relax
8686 \else
8687 /C[\@urlbordercolor]%<br>8688 \fi
8688
8689 }%
8690 user{%
8691 /Subtype/Link%
8692 \ifHy@pdfa /F 4\fi
8693 / A<<%
8694 /Type/Action%
8695 /S/URI%
8696 /URI(\Hy@pstringURI)%
8697 \ifHy@href@ismap
8698 /IsMap true%
8699 \fi
8700 \Hy@href@nextactionraw
8701 >>%
8702 }%
8703 \relax
8704 \Hy@colorlink\@urlcolor#1%
8705 \close@pdflink
8706 \endgroup
8707 }
8708 \def\hyper@linkfile#1#2#3{% anchor text, filename, linkname
8709 \begingroup
8710 \def\Hy@pstringF{#2}%
8711 \Hy@CleanupFile\Hy@pstringF
8712 \Hy@pstringdef\Hy@pstringF\Hy@pstringF
8713 \Hy@pstringdef\Hy@pstringD{#3}%
8714 \Hy@MakeRemoteAction
8715 \leavevmode
8716 \pdfstartlink
8717 attr{%
8718 \Hy@setpdfborder
8719 \ifx\@pdfhighlight\@empty
8720 \else
8721 /H\@pdfhighlight
8722 \fi
8723 \ifx\@filebordercolor\relax
8724 \else
8725 /C[\@filebordercolor]%
8726 \fi
8727 }%
8728 user {%
8729 /Subtype/Link%
8730 \iff \ifHy@pdfa /F 4\fi
8731 /A<<%
8732 /F(\Hy@pstringF)%
8733 /S/GoToR%
```
\Hy@SetNewWindow

If #3 is empty, page 0; if its a number, Page number, otherwise a named destination.

```
\afterassignment\xxx\count@=0\foo!%
```

```
\def\xxx#1!{%
 \ifx\xxx#1\xxx
  foo was an integer
 \else
  it wasnt
 \langlefi}
8735 \ifx\\#3\\%
8736 /D[\Hy@href@page\@pdfremotestartview]%
8737 \else
8738 /D(\Hy@pstringD)%
8739 \fi
8740 \Hy@href@nextactionraw
8741 >>%
8742 }%
8743 \relax
8744 \Hy@colorlink\@filecolor#1%
8745 \close@pdflink
8746 \endgroup
8747 }
8748 \def\@hyper@launch run:#1\\#2#3{% filename, anchor text linkname
8749 \begingroup
8750 \Hy@pstringdef\Hy@pstringF{#1}%
8751 \Hy@pstringdef\Hy@pstringP{#3}%
8752 \leavevmode
8753 \pdfstartlink
8754 attr{%
8755 \Hy@setpdfborder
8756 \ifx\@pdfhighlight\@empty
8757 \else
8758 /H\@pdfhighlight
8759 \fi
8760 \ifx\@runbordercolor\relax
8761 \else
8762 /C[\@runbordercolor]%
8763 \fi
8764 }%
8765 user {%
8766 /Subtype/Link%
8767 \iff \ifHy@pdfa /F 4\fi
8768 / A<<%
8769 /F(\Hy@pstringF)%
8770 /S/Launch%
8771 \Hy@SetNewWindow
8772 \iint x \times 3\sqrt{8}8773 \else
8774 /Win<</P(\Hy@pstringP)/F(\Hy@pstringF)>>%
8775 \fi
8776 \Hy@href@nextactionraw
8777 >>%
8778 }%
8779 \relax
8780 \Hy@colorlink\@runcolor#2%
```
 \ifx\@pdfproducer\relax \begingroup\expandafter\expandafter\expandafter\endgroup \expandafter\ifx\csname luatexversion\endcsname\relax \def\@pdfproducer{pdfTeX}% \ifx\eTeXversion\@undefined \else \ifx\eTeXversion\relax \else \ifnum\eTeXversion>0 % \def\@pdfproducer{pdfeTeX}% \fi \fi \fi \ifx\pdftexversion\@undefined \else \ifnum\pdftexversion<100 % \edef\@pdfproducer{% \@pdfproducer \the\pdftexversion.\pdftexrevision }% \else \ifnum\pdftexversion<130 % \edef\@pdfproducer{% \@pdfproducer-% \expandafter\@car\the\pdftexversion\@empty\@nil.% \expandafter\@cdr\the\pdftexversion\@empty\@nil \pdftexrevision }% \else \ifnum\pdftexversion<140 % 8814 \else \def\@pdfproducer{pdfTeX}% 8816 \fi \edef\@pdfproducer{% \@pdfproducer-% \expandafter\@car\the\pdftexversion\@empty\@nil.% \expandafter\@cdr\the\pdftexversion\@empty\@nil.% \pdftexrevision 8822 }% 8823 \fi \fi \fi \else \begingroup \count@=\luatexversion \divide\count@ by 100 % \edef\x{\the\count@}% \count@=-\x\relax \multiply\count@ by 100 % 8833 \advance\count@ by \luatexversion \edef\x{\endgroup \def\noexpand\@pdfproducer{%

### \@pdfproducer

- \endgroup }
- \close@pdflink

```
8836 LuaTeX-\x.\the\count@.\luatexrevision
8837 }%
8838 }%
8839 \x
8840 \fi
8841 \fi
```
\PDF@SetupDox

```
8842 \def\PDF@SetupDoc{%
8843 \ifx\@pdfpagescrop\@empty
8844 \else
8845 \edef\process@me{%
8846 \pdfpagesattr={%
8847 /CropBox[\@pdfpagescrop]%
8848 \expandafter\ifx\expandafter\\\the\pdfpagesattr\\%
8849 \else
8850 <sup>2</sup>J\the\pdfpagesattr
8851 \fi
8852 }%
8853 }%
8854 \process@me
8855 \text{ }\Lambdafi
8856 \Hy@pstringdef\Hy@pstringB{\@baseurl}%
8857 \pdfcatalog{%
8858 /PageMode/\@pdfpagemode
8859 \ifx\@baseurl\@empty
8860 \else
8861 /URI<</Base(\Hy@pstringB)>>%
8862 \fi
8863 }%
8864 \ifx\@pdfstartpage\@empty
8865 \else
8866 \ifx\@pdfstartview\@empty
8867 \else
8868 openaction goto page\@pdfstartpage{\@pdfstartview}%
8869 \fi
8870 \fi
8871 \edef\Hy@temp{%
8872 \ifHy@toolbar\else /HideToolbar true\fi
8873 \ifHy@menubar\else /HideMenubar true\fi
8874 \ifHy@windowui\else /HideWindowUI true\fi
8875 \ifHy@fitwindow /FitWindow true\fi
8876 \ifHy@centerwindow /CenterWindow true\fi
8877 \ifHy@displaydoctitle /DisplayDocTitle true\fi
8878 \Hy@UseNameKey{NonFullScreenPageMode}\@pdfnonfullscreenpagemode
8879 \Hy@UseNameKey{Direction}\@pdfdirection
8880 \Hy@UseNameKey{ViewArea}\@pdfviewarea
8881 \Hy@UseNameKey{ViewClip}\@pdfviewclip
8882 \Hy@UseNameKey{PrintArea}\@pdfprintarea
8883 \Hy@UseNameKey{PrintClip}\@pdfprintclip
8884 \Hy@UseNameKey{PrintScaling}\@pdfprintscaling
8885 \Hy@UseNameKey{Duplex}\@pdfduplex
8886 \ifx\@pdfpicktraybypdfsize\@empty
8887 \else
8888 /PickTrayByPDFSize \@pdfpicktraybypdfsize
8889 \fi
8890 \ifx\@pdfprintpagerange\@empty
```
 \else /PrintPageRange[\@pdfprintpagerange]% \fi \ifx\@pdfnumcopies\@empty \else /NumCopies \@pdfnumcopies \fi }% \pdfcatalog{% \ifx\Hy@temp\@empty \else /ViewerPreferences<<\Hy@temp>>% \fi \Hy@UseNameKey{PageLayout}\@pdfpagelayout \ifx\@pdflang\@empty \else /Lang(\@pdflang)% \fi }% }

#### \PDF@FinishDoc

 \def\PDF@FinishDoc{% \pdf@ifdraftmode{}{% \Hy@UseMaketitleInfos \HyInfo@GenerateAddons \pdfinfo{% /Author(\@pdfauthor)% /Title(\@pdftitle)% /Subject(\@pdfsubject)% /Creator(\@pdfcreator)% \ifx\@pdfcreationdate\@empty \else /CreationDate(\@pdfcreationdate)% \fi \ifx\@pdfmoddate\@empty \else /ModDate(\@pdfmoddate)% \fi \ifx\@pdfproducer\relax \else /Producer(\@pdfproducer)% \fi /Keywords(\@pdfkeywords)% \ifx\@pdftrapped\@empty \else /Trapped/\@pdftrapped \fi \HyInfo@Addons }% }% \Hy@DisableOption{pdfauthor}% \Hy@DisableOption{pdftitle}% \Hy@DisableOption{pdfsubject}% \Hy@DisableOption{pdfcreator}% \Hy@DisableOption{pdfcreationdate}%

\Hy@DisableOption{pdfmoddate}%

```
8946 \Hy@DisableOption{pdfproducer}%
                            8947 \Hy@DisableOption{pdfkeywords}%
                            8948 \Hy@DisableOption{pdftrapped}%
                            8949 \Hy@DisableOption{pdfinfo}%
                            8950 }
     \hyper@pagetransition \@pdfpagetransition is initialized with \relax. So it indicates, if option pdfpagetransi-
                           tion is used. First previous /Trans entries are removed. If a new /Trans key exists, it is
                           appended to \pdfpageattr.
                            8951 \def\hyper@pagetransition{%
                            8952 \ifx\@pdfpagetransition\relax
                            8953 \else
                            8954 \expandafter\Hy@RemoveTransPageAttr
                            8955 \the\pdfpageattr^^J/Trans{}>>\END
                            8956 \ifx\@pdfpagetransition\@empty
                            8957 \else
                            8958 \edef\@processme{%
                            8959 \global\pdfpageattr{%
                            8960 \the\pdfpageattr
                            8961 ^^J/Trans << /S /\@pdfpagetransition\space >>%
                            8962 }%
                            8963 }%
                            8964 \@processme
                            8965 \fi
                            8966 \fi
                            8967 }
\Hy@RemoveTransPageAttr Macro \Hy@RemoveTransPageAttr removes a /Trans entry from \pdfpageattr. It
                           is called with the end marker \sim J/Trans{}>>\END. The trick is the empty group that
                           does not appear in legal \pdfpageattr code. It appears in argument #2 and shows,
                           whether the parameter text catches a really /Trans object or the end marker.
                            8968 \gdef\Hy@RemoveTransPageAttr#1^^J/Trans#2#3>>#4\END{%
                            8969 \ifx\\#2\\%
                            8970 \global\pdfpageattr{#1}%
                            8971 \else
                            8972 \Hy@RemoveTransPageAttr#1#4\END
                            8973 \fi
                            8974 }
      \hyper@pageduration \@pdfpageduration is initialized with \relax. So it indicates, if option pdfpageduration
                           is used. First previous /Dur entries are removed. If a new /Dur key exists, it is appended
                           to \pdfpageattr.
                            8975 \def\hyper@pageduration{%
                            8976 \ifx\@pdfpageduration\relax
                            8977 \else
                            8978 \expandafter
                            8979 \Hy@RemoveDurPageAttr\the\pdfpageattr^^J/Dur{} \END
                            8980 \ifx\@pdfpageduration\@empty
                            8981 \else
                            8982 \edef\@processme{%
                            8983 \global\pdfpageattr{%
                            8984 \the\pdfpageattr
                            8985 <sup>^^</sup>J/Dur \@pdfpageduration\space
                            8986 }%
                            8987 }%
                            8988 \@processme
                            8989 \fi
```
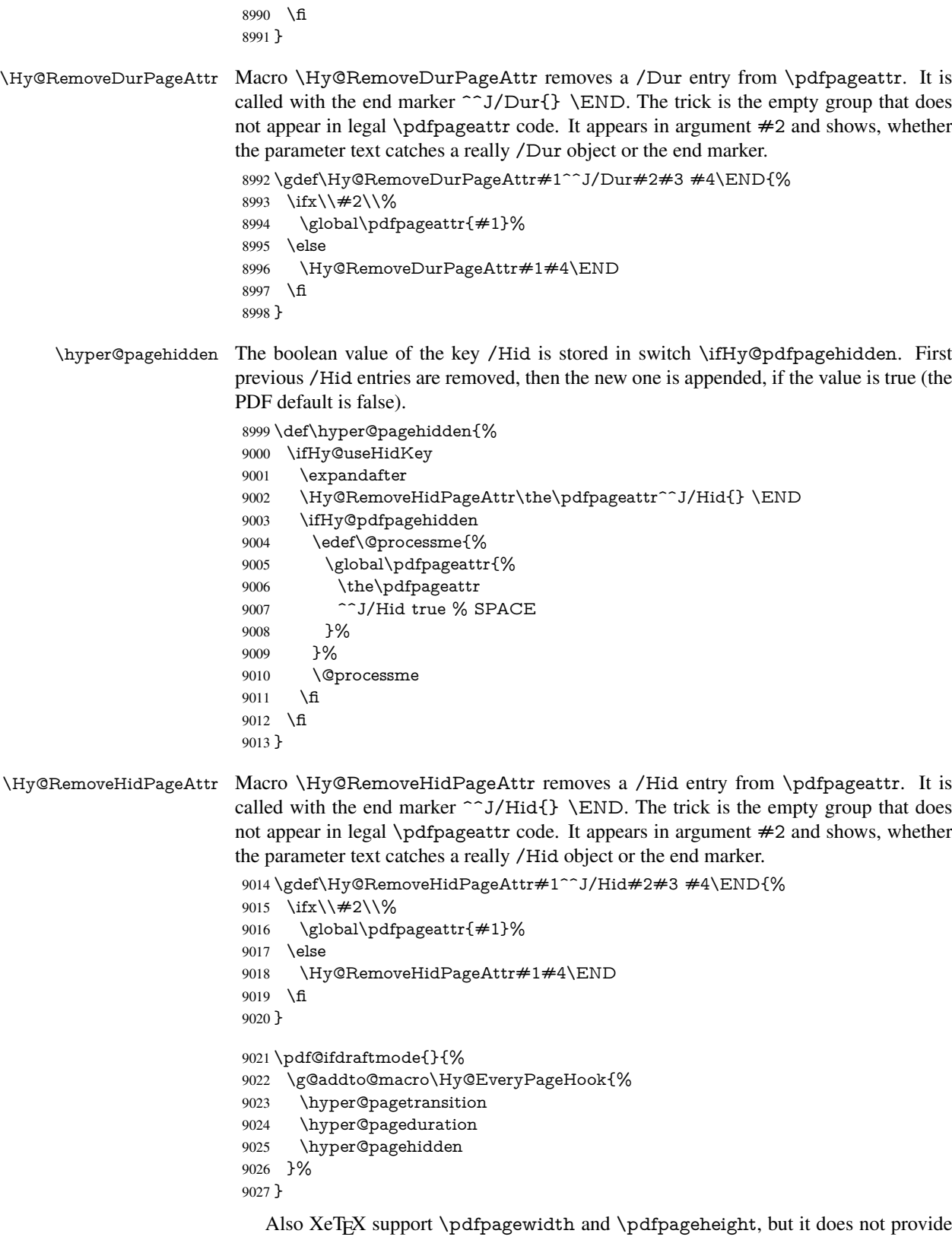

\pdfhorigin and \pdfvorigin.

9028  $\langle$ /pdftex $\rangle$ 

```
9029 \langle * \text{pdftex} \rangle9030 \Hy@AtBeginDocument{%
9031 \ifHy@setpagesize
9032 \expandafter\@firstofone
9033 \else
9034 \expandafter\@gobble
9035 \fi
9036 {%
9037 \@ifclassloaded{seminar}{%
9038 (*pdftex)
9039 \setlength{\pdfhorigin}{1truein}%
9040 \setlength{\pdfvorigin}{1truein}%
9041 (/pdftex)
9042 \ifportrait
9043 \ifdim\paperwidth=\z@
9044 \else
9045 \setlength{\pdfpagewidth}{\strip@pt\paperwidth truept}%<br>9046 \fi
90469047 \ifdim\paperheight=\z@
9048 \else
9049 \setlength{\pdfpageheight}{\strip@pt\paperheight truept}%
9050 \fi
9051 \else
9052 \ifdim\paperheight=\z@
9053 \else
9054 \setlength{\pdfpagewidth}{\strip@pt\paperheight truept}%
9055 \fi
9056 \ifdim\paperwidth=\z@
9057 \else
9058 \setlength{\pdfpageheight}{\strip@pt\paperwidth truept}%<br>9059 \fi
90599060 \fi
9061 }{%
9062 \ltx@IfUndefined{stockwidth}{%
9063 \ifdim\paperwidth>\z@
9064 \setlength{\pdfpagewidth}{\paperwidth}%
9065 \fi
9066 \ifdim\paperheight>\z@
9067 \setlength{\pdfpageheight}{\paperheight}%
9068 \qquad \qquad \fi
9069 }{%
9070 \ifdim\stockwidth>\z@
9071 \setlength{\pdfpagewidth}{\stockwidth}%
9072 \fi
9073 \ifdim\stockheight>\z@
9074 \setlength{\pdfpageheight}{\stockheight}%
9075 \fi
9076 }%
9077 }%
9078 }%
9079 \Hy@DisableOption{setpagesize}%
9080 }
9081 \langle/pdftex | xetex}
9082\langle *pdftex\rangle9083 \def\Acrobatmenu#1#2{%
9084 \Hy@Acrobatmenu{#1}{#2}{%
```

```
9085 \pdfstartlink
```

```
9086 attr{%
9087 \Hy@setpdfborder
9088 \ifx\@pdfhighlight\@empty
9089 \else
9090 /H\@pdfhighlight
9091 \fi
9092 \ifx\@menubordercolor\relax
9093 \leq \leq \leq \leq \leq \leq \leq \leq \leq \leq \leq \leq \leq \leq \leq \leq \leq \leq \leq \leq \leq \leq \leq \leq \leq \leq \leq \leq \leq \leq \leq \leq \leq \leq \leq \leq9094 /C[\@menubordercolor]%<br>9095 \fi
9095 \fi
9096 }%
9097 user{%
9098 /Subtype/Link%
9099 \iff \ifHy@pdfa /F 4\fi
9100 / A<<%
9101 /S/Named%
9102 /N/#1%
9103 \Hy@href@nextactionraw
9104 >>\%9105 }%
9106 \relax
9107 \Hy@colorlink\@menucolor#2%
9108 \close@pdflink
9109 }%
9110 }
```
### 46.2.1 Fix for problem with different nesting levels

\AtBeginShipoutFirst adds an additional box layer around the first output page. This disturbs pdfTEX's low level link commands \pdfstartlink and \pdfendlink, if a link is broken across the first and second output page.

The problem could be fixed by replacing \AtBeginShipoutFirst, because the box layer is not necessary for pdfT<sub>EX</sub>– no \specials need to be inserted. However it's easier to add an additional box level for the pages after the first one. Also \AtBeginShipoutFirst could be invoked independently from hyperref.

```
9111 \def\Hy@FixNotFirstPage{%
9112 \gdef\Hy@FixNotFirstPage{%
9113 \setbox\AtBeginShipoutBox=\hbox{%
9114 \copy\AtBeginShipoutBox<br>9115 }%
9115
9116 }%
9117 }
9118 \AtBeginShipout{\Hy@FixNotFirstPage}
9119 \langle/pdftex)
```
# 46.3 hypertex

The HyperT<sub>F</sub>X specification (this is borrowed from an article by Arthur Smith) says that conformant viewers/translators must recognize the following set of \special commands:

```
href: html:<a href = "href_string">
name: html:\langle a \rangle name = "name_string">
end: html:</a>
image: html:\langleimg src = "href_string">
```
#### base name: html:<br/>Sbase href = "href\_string">

The *href*, *name* and *end* commands are used to do the basic hypertext operations of establishing links between sections of documents. The *image* command is intended (as with current html viewers) to place an image of arbitrary graphical format on the page in the current location. The *base\_name* command is be used to communicate to the *dvi* viewer the full (URL) location of the current document so that files specified by relative URL's may be retrieved correctly.

The *href* and *name* commands must be paired with an *end* command later in the TEX file — the TEX commands between the two ends of a pair form an *anchor* in the document. In the case of an *href* command, the *anchor* is to be highlighted in the *dvi* viewer, and when clicked on will cause the scene to shift to the destination specified by *href\_string*. The *anchor* associated with a name command represents a possible location to which other hypertext links may refer, either as local references (of the form href="#name\_string" with the *name\_string* identical to the one in the name command) or as part of a URL (of the form *URL#name\_string*). Here *href\_string* is a valid URL or local identifier, while name string could be any string at all: the only caveat is that '"' characters should be escaped with a backslash  $(\cdot)$ , and if it looks like a URL name it may cause problems.

9120 $\langle$ \*hypertex $\rangle$ 

\providecommand\*{\XR@ext}{dvi}

\def\PDF@FinishDoc{}

- \def\PDF@SetupDoc{%
- \ifx\@baseurl\@empty
- \else
- 9126 \special{html:<br/>base href="\@baseurl">}%
- \fi

}

- \Hy@WrapperDef\hyper@anchor#1{%
- \Hy@SaveLastskip
- \Hy@VerboseAnchor{#1}%
- \begingroup
- \let\protect=\string
- \hyper@chars
- 9135 \special{html:<a name=%
- \hyper@quote\HyperDestNameFilter{#1}\hyper@quote>}%
- \endgroup
- \Hy@activeanchortrue
- \Hy@colorlink\@anchorcolor\anchor@spot\Hy@endcolorlink
- 9140 \special{html:</a>}%
- \Hy@activeanchorfalse
- \Hy@RestoreLastskip
- }
- \Hy@WrapperDef\hyper@anchorstart#1{%
- \Hy@SaveLastskip
- \Hy@VerboseAnchor{#1}%
- \begingroup
- \hyper@chars
- \special{html:<a name=%
- \hyper@quote\HyperDestNameFilter{#1}\hyper@quote>}%
- \endgroup
- \Hy@activeanchortrue

}

- \def\hyper@anchorend{%
- \special{html:</a>}%
- \Hy@activeanchorfalse

```
9157 \Hy@RestoreLastskip
9158 }
9159 \def\@urltype{url}
9160 \def\hyper@linkstart#1#2{%
9161 \Hy@VerboseLinkStart{#1}{#2}%
9162 \expandafter\Hy@colorlink\csname @#1color\endcsname
9163 \def\Hy@tempa{#1}%
9164 \ifx\Hy@tempa\@urltype
9165 \special{html:<a href=\hyper@quote#2\hyper@quote>}%
9166 \else
9167 \begingroup
9168 \hyper@chars
9169 \special{html:<a href=%
9170 \hyper@quote\#\HyperDestNameFilter{#2}\hyper@quote>}%
9171 \endgroup
9172 \fi
9173 }
9174 \def\hyper@linkend{%
9175 \special{html:</a>}%
9176 \Hy@endcolorlink
9177 }
9178 \def\hyper@linkfile#1#2#3{%
9179 \hyper@linkurl{#1}{\Hy@linkfileprefix#2\ifx\\#3\\\else\##3\fi}%
9180 }
9181 \def\hyper@linkurl#1#2{%
```
If we want to raise up the final link \special, we need to get its height; ask me why  $\Delta F$ F constructs make this totally foul up, and make us revert to basic T<sub>E</sub>X. I do not know.

```
9182 \leavevmode
9183 \ifHy@raiselinks
9184 \Hy@SaveSpaceFactor
9185 \Hy@SaveSavedSpaceFactor
9186 \sbox\@tempboxa{\Hy@RestoreSpaceFactor#1}%
9187 \Hy@RestoreSavedSpaceFactor
9188 \@linkdim\dp\@tempboxa
9189 \lower\@linkdim\hbox{%
9190 \hyper@chars
9191 \special{html:<a href=\hyper@quote#2\hyper@quote>}%
9192 }%
9193 \Hy@colorlink\@urlcolor
9194 \Hy@RestoreSpaceFactor
9195 \#1\%
```

```
9196 \Hy@SaveSpaceFactor
```

```
9197 \@linkdim\ht\@tempboxa
```
Because of the interaction with the dvihps processor, we have to subtract a little from the height. This is not clean, or checked. Check with Mark Doyle about what gives here. It may not be needed with the new dvips (Jan 1997).

```
9198 \advance\@linkdim by -6.5\p@
```

```
9199 \raise\@linkdim\hbox{\special{html:</a>}}%
```
- \Hy@endcolorlink
- \Hy@RestoreSpaceFactor
- \else

```
9203 \begingroup
```
\hyper@chars

```
9205 \special{html:<a href=\hyper@quote#2\hyper@quote>}%
```
- \Hy@colorlink\@urlcolor#1%
- 9207 \special{html:</a>}%

 \Hy@endcolorlink \endgroup \fi } Very poor implementation of \hyper@link without considering #1. \def\hyper@link#1#2#3{% \Hy@VerboseLinkStart{#1}{#2}% \hyper@linkurl{#3}{\#\HyperDestNameFilter{#2}}% } \def\hyper@image#1#2{% \begingroup \hyper@chars \special{html:<img src=\hyper@quote#1\hyper@quote>}% \endgroup }  $\langle$  /hypertex)  $\langle$ \*dviwindo $\rangle$ 

# 46.4 dviwindo

[This was developed by David Carlisle]. Within a file dviwindo hyperlinking is used, for external URL's a call to \wwwbrowser is made. (You can define this command before or after loading the hyperref package if the default c:/netscape/netscape is not suitable) Dviwindo could in fact handle external links to dvi files on the same machine without calling a web browser, but that would mean parsing the URL to recognise such, and this is currently not done.

This was more or less blindly copied from the hypertex cfg. For dviwindo, LATEX must specify the size of the active area for links. For some hooks this information is available but for some, the start and end of the link are specified separately in which case a fixed size area of 10000000sp wide by \baselineskip high is used.

```
9224 \providecommand*{\XR@ext}{dvi}
9225 \providecommand*\wwwbrowser{c:\string\netscape\string\netscape}
9226 \Hy@WrapperDef\hyper@anchor#1{%
9227 \Hy@SaveLastskip
9228 \Hy@VerboseAnchor{#1}%
9229 \begingroup
9230 \let\protect=\string
9231 \special{mark: #1}%
9232 \endgroup
9233 \Hy@activeanchortrue
9234 \Hy@colorlink\@anchorcolor\anchor@spot\Hy@endcolorlink
9235 \Hy@activeanchorfalse
9236 \Hy@RestoreLastskip
9237 }
9238 \Hy@WrapperDef\hyper@anchorstart#1{%
9239 \Hy@SaveLastskip
9240 \Hy@VerboseAnchor{#1}%
9241 \special{mark: #1}%
9242 \Hy@activeanchortrue
9243 }
9244 \def\hyper@anchorend{%
9245 \Hy@activeanchorfalse
9246 \Hy@RestoreLastskip
9247 }
9248 \def\hyper@linkstart#1#2{%
```

```
9250 \expandafter\Hy@colorlink\csname @#1color\endcsname
9251 \special{button: %
9252 10000000 %
9253 \number\baselineskip\space
9254 \#2\%9255 }%
9256 }
9257 \def\hyper@linkend{%
9258 \Hy@endcolorlink
9259 }
9260 \def\hyper@link#1#2#3{%
9261 \Hy@VerboseLinkStart{#1}{#2}%
9262 \leavevmode
9263 \ifHy@raiselinks
9264 \Hy@SaveSpaceFactor
9265 \Hy@SaveSavedSpaceFactor
9266 \sbox\@tempboxa{\Hy@RestoreSpaceFactor#3}%
9267 \Hy@RestoreSavedSpaceFactor
9268 \@linkdim\dp\@tempboxa
9269 \lower\@linkdim\hbox{%
9270 \special{button: %
9271 \number\wd\@tempboxa\space
9272 \number\ht\@tempboxa\space
9273 #2%
9274 }%
9275 \expandafter\Hy@colorlink\csname @#1color\endcsname
9276 \Hy@RestoreSpaceFactor
9277 #3%
9278 \Hy@SaveSpaceFactor
9279 \Hy@endcolorlink
9280 }%
9281 \@linkdim\ht\@tempboxa
9282 \advance\@linkdim by -6.5\p@
9283 \raise\@linkdim\hbox{}%
9284 \Hy@RestoreSpaceFactor
9285 \else
9286 \special{button: %
9287 \number\wd\@tempboxa\space
9288 \number\ht\@tempboxa\space
9289 #2%
9290 }%
9291 \expandafter\Hy@colorlink\csname @#1color\endcsname
9292 #3%
9293 \Hy@endcolorlink
9294 \fi
9295 }
9296 \def\hyper@linkurl#1#2{%
9297 \begingroup
9298 \hyper@chars
9299 \leavevmode
9300 \ifHy@raiselinks
9301 \Hy@SaveSpaceFactor
9302 \Hy@SaveSavedSpaceFactor
9303 \sbox\@tempboxa{\Hy@RestoreSpaceFactor#1}%
9304 \Hy@RestoreSavedSpaceFactor
```
\Hy@VerboseLinkStart{#1}{#2}%

```
9305 \@linkdim\dp\@tempboxa
```

```
9306 \lower\@linkdim\hbox{%
9307 \special{button: %
9308 \number\wd\@tempboxa\space
9309 \number\ht\@tempboxa\space
9310 launch: \wwwbrowser\space
9311 #2%
9312 }%
9313 \Hy@colorlink\@urlcolor
9314 \Hy@RestoreSpaceFactor
9315 \#1\%9316 \Hy@SaveSpaceFactor
9317 \Hy@endcolorlink<br>9318 }%
9318
9319 \@linkdim\ht\@tempboxa
9320 \advance\@linkdim by -6.5\p@
9321 \raise\@linkdim\hbox{}%
9322 \Hy@RestoreSpaceFactor
9323 \else
9324 \special{button: %
9325 \number\wd\@tempboxa\space
9326 \number\ht\@tempboxa\space
9327 launch: \wwwbrowser\space
9328 #2%
9329 }%
9330 \Hy@colorlink\@urlcolor#1\Hy@endcolorlink
9331 \fi
9332 \endgroup
9333 }
9334 \def\hyper@linkfile#1#2#3{%
9335 \begingroup
9336 \hyper@chars
9337 \leavevmode
9338 \ifHy@raiselinks
9339 \Hy@SaveSpaceFactor
9340 \Hy@SaveSavedSpaceFactor
9341 \sbox\@tempboxa{\Hy@RestoreSpaceFactor#1}%
9342 \Hy@RestoreSavedSpaceFactor
9343 \@linkdim\dp\@tempboxa
9344 \lower\@linkdim\hbox{%
9345 \special{button: %
9346 \number\wd\@tempboxa\space
9347 \number\ht\@tempboxa\space
9348 #3,%
9349 file: #2%
9350 }%
9351 \Hy@colorlink\@filecolor
9352 \Hy@RestoreSpaceFactor
9353 #1%
9354 \Hy@SaveSpaceFactor
9355 \Hy@endcolorlink
9356 }%
9357 \@linkdim\ht\@tempboxa
9358 \advance\@linkdim by -6.5\p@
9359 \raise\@linkdim\hbox{}%
9360 \Hy@RestoreSpaceFactor
9361 \else
```

```
9362 \special{button: %
```

```
9363 \number\wd\@tempboxa\space
9364 \number\ht\@tempboxa\space
9365 #3,%
9366 file: #2%
9367 }%
9368 \Hy@colorlink\@filecolor#1\Hy@endcolorlink
9369 \fi
9370 \endgroup
9371 }
9372 \ifx\@pdfproducer\relax
9373 \def\@pdfproducer{dviwindo + Distiller}%
9374 \fi
9375 \HyInfo@AddonUnsupportedtrue
9376 \def\PDF@FinishDoc{%
9377 \Hy@UseMaketitleInfos
9378 \HyInfo@TrappedUnsupported
9379 \special{PDF: Keywords \@pdfkeywords}%
9380 \special{PDF: Title \@pdftitle}%
9381 \special{PDF: Creator \@pdfcreator}%
9382 \ifx\@pdfcreationdate\@empty
9383 \lambdaelse
9384 \special{PDF: CreationDate \@pdfcreationdate}%
9385 \fi
9386 \ifx\@pdfmoddate\@empty
9387 \else
9388 \special{PDF: ModDate \@pdfmoddate}%
9389 \fi
9390 \special{PDF: Author \@pdfauthor}%
9391 \ifx\@pdfproducer\relax
9392 \else
9393 \special{PDF: Producer \@pdfproducer}%
9394 \fi
9395 \special{PDF: Subject \@pdfsubject}%
9396 \Hy@DisableOption{pdfauthor}%
9397 \Hy@DisableOption{pdftitle}%
9398 \Hy@DisableOption{pdfsubject}%
9399 \Hy@DisableOption{pdfcreator}%
9400 \Hy@DisableOption{pdfcreationdate}%
9401 \Hy@DisableOption{pdfmoddate}%
9402 \Hy@DisableOption{pdfproducer}%
9403 \Hy@DisableOption{pdfkeywords}%
9404 \Hy@DisableOption{pdftrapped}%
9405 \Hy@DisableOption{pdfinfo}%
9406 }
9407 \def\PDF@SetupDoc{%
9408 \ifx\@baseurl\@empty
9409 \else
9410 \special{PDF: Base \@baseurl}%
9411 \fi
9412 \ifx\@pdfpagescrop\@empty\else
9413 \special{PDF: BBox \@pdfpagescrop}%
9414 \fi
9415 \def\Hy@temp{}%
9416 \ifx\@pdfstartpage\@empty
9417 \else
9418 \ifx\@pdfstartview\@empty
```

```
9419 \else
```

```
9420 \edef\Hy@temp{%
9421 ,Page=\@pdfstartpage
9422 ,View=\@pdfstartview
9423 }%
9424 \fi
9425 \fi
9426 \edef\Hy@temp{%
9427 \noexpand\pdfmark{%
9428 pdfmark=/DOCVIEW,%
9429 PageMode=/\@pdfpagemode
9430 \Hy@temp
9431 }%
9432 }%
9433 \Hy@temp
9434 \ifx\@pdfpagescrop\@empty
9435 \else
9436 \pdfmark{pdfmark=/PAGES,CropBox=\@pdfpagescrop}%
0.437 \fi
9438 \edef\Hy@temp{%
9439 \ifHy@toolbar\else /HideToolbar true\fi
9440 \ifHy@menubar\else /HideMenubar true\fi
9441 \ifHy@windowui\else /HideWindowUI true\fi
9442 \ifHy@fitwindow /FitWindow true\fi
9443 \ifHy@centerwindow /CenterWindow true\fi
9444 \ifHy@displaydoctitle /DisplayDocTitle true\fi
9445 \Hy@UseNameKey{NonFullScreenPageMode}\@pdfnonfullscreenpagemode
9446 \Hy@UseNameKey{Direction}\@pdfdirection
9447 \Hy@UseNameKey{ViewArea}\@pdfviewarea
9448 \Hy@UseNameKey{ViewClip}\@pdfviewclip
9449 \Hy@UseNameKey{PrintArea}\@pdfprintarea
9450 \Hy@UseNameKey{PrintClip}\@pdfprintclip
9451 \Hy@UseNameKey{PrintScaling}\@pdfprintscaling
9452 \Hy@UseNameKey{Duplex}\@pdfduplex
9453 \ifx\@pdfpicktraybypdfsize\@empty
9454 \else
9455 /PickTrayByPDFSize \@pdfpicktraybypdfsize
9456 \fi
9457 \ifx\@pdfprintpagerange\@empty
9458 \else
9459 /PrintPageRange[\@pdfprintpagerange]%
9460 \fi
9461 \ifx\@pdfnumcopies\@empty
9462 \else
9463 /NumCopies \@pdfnumcopies
9464 \fi
9465 }%
9466 \pdfmark{pdfmark=/PUT,%
9467 Raw={%
9468 \string{Catalog\string}<<%
9469 \ifx\Hy@temp\@empty
9470 \else
9471 /ViewerPreferences<<\Hy@temp>>%
9472 \fi
9473 \Hy@UseNameKey{PageLayout}\@pdfpagelayout
9474 \ifx\@pdflang\@empty
9475 \else
9476 /Lang(\@pdflang)%
```

```
210
```

```
9477 \fi
9478 >>%
9479 }%
9480 }%
9481 }
9482 \langle/dviwindo)
9483 (*dvipdfm | xetex)
```
# 46.5 dvipdfm/xetex dvi to PDF converter

```
Provided by Mark Wicks (mwicks@kettering.edu)
9484 \providecommand*{\XR@ext}{pdf}
9485 \Hy@setbreaklinks{true}
9486 \def\HyPat@ObjRef{%
9487 @[^ ]+%
9488 }
9489 \newsavebox{\pdfm@box}
9490 \def\@pdfm@mark#1{\special{pdf:#1}}
9491 \Hy@WrapperDef\@pdfm@dest#1{%
9492 \Hy@SaveLastskip
9493 \Hy@VerboseAnchor{#1}%
9494 \begingroup
9495 \Hy@pstringdef\Hy@pstringDest{\HyperDestNameFilter{#1}}%
9496 \def\x{XYZ}%
9497 \ifx\x\@pdfview
9498 \def\x{XYZ @xpos @ypos null}%<br>9499 \else
      \else
9500 \def\x{FitH}%
9501 \ifx\x\@pdfview
9502 \def\x{FitH @ypos}%
9503 \else
9504 \def\xf{{FitBH}}%9505 \ifx\x\@pdfview
9506 \def\x{FitBH @ypos}%
9507 \else
9508 \det\{FitV\}\%9509 \ifx\x\@pdfview
9510 \def\x{FitV @xpos}%
9511 \else
9512 \def\xf{{FitBV}}9513 \ifx\x\@pdfview
9514 \def\x{FitBV @xpos}%
9515 \else
9516 \def\xf{{Fit}}%9517 \ifx\x\@pdfview
9518 \let\x\@pdfview
9519 \else
9520 \def\xf{{FitB}}%9521 \iint x \x\sqrt{Q}pdfview
9522 \let\x\@pdfview
9523 \else
9524 \def\{\text{FitR}}\%9525 \ifx\x\@pdfview
9526 \Hy@Warning{'pdfview=FitR' is not supported}%
9527 \def\x{XYZ @xpos @ypos null}%
9528 \else
9529 \@onelevel@sanitize\@pdfview
```

```
9530 \Hy@Warning{%
9531 Unknown value '\@pdfview' for pdfview%
9532 }%
9533 \det\{XYZ\ \Qxpos\ \Qypos\ null\}\%<br>9534 \fi
9534 \fi
9535 \fi
9536 \fi
9537 \fi 9538 \fi \end{math}
9538 \
9539 \fi
9540 \t\t \hat{f}9541 \fi
9542 \@pdfm@mark{dest (\Hy@pstringDest) [@thispage /\x]}%
9543 \endgroup
9544 \Hy@RestoreLastskip
9545 }
9546 \providecommand*\@pdfview{XYZ}
9547 \providecommand*\@pdfborder{0 0 1}
9548 \providecommand*\@pdfborderstyle{}
9549 \def\hyper@anchor#1{%
9550 \@pdfm@dest{#1}%
9551 }
9552 \def\hyper@anchorstart#1{%
9553 \Hy@activeanchortrue
9554 \@pdfm@dest{#1}%
9555 }
9556 \def\hyper@anchorend{%
9557 \Hy@activeanchorfalse
9558 }
9559 \newcounter{Hy@AnnotLevel}
9560 \ifHy@ocgcolorlinks
9561 \def\OBJ@OCG@view{@OCG@view}%
9562 \@pdfm@mark{%
9563 obj \OBJ@OCG@view <<%
9564 /Type/OCG%
9565 /Name(View)%
9566 /Usage<<%
9567 /Print<<%
9568 /PrintState/OFF%
9569 >>%
9570 /View<<%
9571 /ViewState/ON%
9572 >>%
9573 >>\%9574 >>%
9575 }%
9576 \@pdfm@mark{close \OBJ@OCG@view}%
9577 \def\OBJ@OCG@print{@OCG@print}%
9578 \@pdfm@mark{%
9579 obj \OBJ@OCG@print <<%
9580 /Type/OCG%
9581 /Name(Print)%
9582 /Usage<<%
9583 /Print<<%
9584 /PrintState/ON%
9585 >>%<br>9586 /Vie
```

```
/View<<%
```

```
9587 /ViewState/OFF%
9588 >>%
9589 >>%
9590 >>%
9591 }%
9592 \@pdfm@mark{close \OBJ@OCG@print}%
9593 \def\OBJ@OCGs{@OCGs}%
9594 \@pdfm@mark{%
9595 obj \OBJ@OCGs [%
9596 \OBJ@OCG@view\space\OBJ@OCG@print
9597 ]%
9598 }%
9599 \@pdfm@mark{close \OBJ@OCGs}%
9600 \@pdfm@mark{%
9601 put @catalog <<%
9602 /OCProperties<<%
9603 /OCGs \OBJ@OCGs
9604 /D<<%
9605 /OFF[\OBJ@OCG@print]%
9606 /AS[%
9607 <<%
9608 /Event/View%
9609 /OCGs \OBJ@OCGs
9610 /Category[/View]%
9611 >>%
9612 <<%
9613 /Event/Print%
9614 /OCGs \OBJ@OCGs
9615 /Category[/Print]%
9616 >>%
9617 <<%
9618 /Event/Export%
9619 /OCGs \OBJ@OCGs
9620 /Category[/Print]%
9621 >>%
9622 ]%
9623 >>%
9624 >>%
9625 >>%
9626 }%
9627 \AtBeginShipout{%
9628 \setbox\AtBeginShipoutBox=\hbox{%
9629 \copy\AtBeginShipoutBox
9630 \@pdfm@mark{%
9631 put @resources <<%
9632 /Properties<<%
9633 /OCView \OBJ@OCG@view
9634 /OCPrint \OBJ@OCG@print
9635 >>%
9636 >>%
9637 }%
9638 }%
9639 }%
9640 \Hy@AtBeginDocument{%
9641 \def\Hy@colorlink#1{%
9642 \begingroup
9643 \ifHy@ocgcolorlinks
```

```
9644 \def\Hy@ocgcolor{#1}%
9645 \setbox0=\hbox\bgroup\color@begingroup
9646 \else
9647 \HyColor@UseColor#1%
9648 \fi
9649 }%
9650 \def\Hy@endcolorlink{%
9651 \ifHy@ocgcolorlinks
9652 \color@endgroup\egroup
9653 \mbox{%
9654 \@pdfm@mark{content /OC/OCPrint BDC}%
9655 \rlap{\copy0}%
9656 \@pdfm@mark{content EMC/OC/OCView BDC}%
9657 \begingroup
9658 \expandafter\HyColor@UseColor\Hy@ocgcolor
9659 \box0 %
9660 \endgroup
9661 \@pdfm@mark{content EMC}%
9662 }%
9663 \fi
9664 \endgroup
9665 }%
9666 }%
9667 \else
9668 \Hy@DisableOption{ocgcolorlinks}%
9669 \fi
9670 \def\Hy@BeginAnnot#1{%
9671 \stepcounter{Hy@AnnotLevel}%
9672 \ifnum\value{Hy@AnnotLevel}=\@ne
9673 #1%
9674 \fi
9675 }
9676 \def\Hy@EndAnnot{%
9677 \ifnum\value{Hy@AnnotLevel}=\@ne
9678 \Hy@endcolorlink
9679 \@pdfm@mark{eann}%
9680 \fi
9681 \addtocounter{Hy@AnnotLevel}\m@ne
9682 }
9683 \def\Hy@undefinedname{UNDEFINED}
9684 \def\hyper@linkstart#1#2{%
9685 \Hy@VerboseLinkStart{#1}{#2}%
9686 \Hy@BeginAnnot{%
9687 \protected@edef\Hy@testname{#2}%
9688 \ifx\Hy@testname\@empty
9689 \Hy@Warning{%
9690 Empty destination name,\MessageBreak
9691 using '\Hy@undefinedname'%
9692 }%
9693 \let\Hy@testname\Hy@undefinedname
9694 \else
9695 \Hy@pstringdef\Hy@testname{%
9696 \expandafter\HyperDestNameFilter\expandafter{%
9697 \Hy@testname
9698 }%
9699 }%<br>9700 \fi
9700 \fi
```

```
9701 \@pdfm@mark{%
9702 bann<<%
9703 /Type/Annot%
9704 /Subtype/Link%
9705 \ifHy@pdfa /F 4\fi
9706 \Hy@setpdfborder
9707 \expandafter\ifx\csname @#1bordercolor\endcsname\relax
9708 \else
9709 /C[\csname @#1bordercolor\end{can} %<br>9710 \fi
97109711 /A<<%
9712 /S/GoTo%
9713 /D(\Hy@testname)%
9714 \Hy@href@nextactionraw
9715 >>%
9716 >>\%9717 }%
9718 \expandafter\Hy@colorlink\csname @#1color\endcsname
9719 }%
9720 }
9721 \def\hyper@linkend{\Hy@EndAnnot}%
9722 \def\hyper@link#1#2#3{%
9723 \hyper@linkstart{#1}{#2}#3\hyper@linkend
9724 }
9725 \def\hyper@linkfile#1#2#3{%
9726 \leavevmode
9727 \Hy@BeginAnnot{%
9728 \def\Hy@pstringF{#2}%
9729 \Hy@CleanupFile\Hy@pstringF
9730 \Hy@pstringdef\Hy@pstringF\Hy@pstringF
9731 \Hy@pstringdef\Hy@pstringD{#3}%
9732 \Hy@MakeRemoteAction
9733 \@pdfm@mark{%
9734 bann<<%
9735 /Type/Annot%
9736 /Subtype/Link%
9737 \iff \ifHy@pdfa /F 4\fi
9738 \Hy@setpdfborder
9739 \ifx\@filebordercolor\relax
9740 \else
9741 /C[\@filebordercolor]%
9742 \fi
9743 / A<<%
9744 /S/GoToR%
9745 /F(\Hy@pstringF)%
9746 /D%
9747 \iint x \times 3\sqrt{8}9748 [\Hy@href@page\@pdfremotestartview]%
9749 \else
9750 (\Hy@pstringD)%
9751 \fi
9752 \Hy@SetNewWindow
9753 \Hy@href@nextactionraw
9754 >>%
9755 >>%
9756 }%
```

```
9757 \Hy@colorlink\@filecolor
```

```
9758 }%
9759 #1%
9760 \Hy@EndAnnot
9761 }
9762 \def\hyper@linkurl#1#2{%
9763 \leavevmode
9764 \Hy@BeginAnnot{%
9765 \Hy@pstringdef\Hy@pstringURI{#2}%
9766 \@pdfm@mark{%
9767 bann<<%
9768 /Type/Annot%
9769 /Subtype/Link%
9770 \ifHy@pdfa /F 4\fi
9771 \Hy@setpdfborder
9772 \ifx\@urlbordercolor\relax
9773 \else
9774 /C[\@urlbordercolor]%<br>9775 \fi
9775 \fi
9776 / A<<%
9777 /S/URI%
9778 /URI(\Hy@pstringURI)%
9779 \ifHy@href@ismap
9780 /IsMap true%
9781 \fi
9782 \Hy@href@nextactionraw
9783 >>\frac{9}{6}9784 >>%
9785 }%
9786 \Hy@colorlink\@urlcolor
9787 }%
9788 #1%
9789 \Hy@EndAnnot
9790 }
9791 \def\Acrobatmenu#1#2{%
9792 \Hy@Acrobatmenu{#1}{#2}{%
9793 \Hy@BeginAnnot{%
9794 \@pdfm@mark{%
9795 bann<<%
9796 /Type/Annot%
9797 /Subtype/Link%
9798 \iff \ifHy@pdfa /F 4\fi
9799 / A << \frac{9}{9}9800 /S/Named%
9801 /N/#1%
9802 \Hy@href@nextactionraw
9803 >>%
9804 \Hy@setpdfborder
9805 \ifx\@menubordercolor\relax
9806 \relax
9807 /C[\@menubordercolor]%
9808 \qquad \qquad \backslash \text{fi}9809 >>%
9810 }%
9811 \Hy@colorlink\@menucolor
9812 }%
9813 #2%
9814 \Hy@EndAnnot
```
- }%
- }

\ifx\@pdfproducer\relax

\def\@pdfproducer{dvipdfm}%

Detect XeT<sub>E</sub>X. However, but xdvipdfmx will overwrite it in the final PDF file.

```
9819 \begingroup\expandafter\expandafter\expandafter\endgroup
9820 \expandafter\ifx\csname XeTeXversion\endcsname\relax
9821 \else
9822 \edef\@pdfproducer{XeTeX \the\XeTeXversion\XeTeXrevision}%
9823 \fi
9824 \text{ h}9825 \def\PDF@FinishDoc{%
9826 \Hy@UseMaketitleInfos
9827 \HyInfo@GenerateAddons
9828 \@pdfm@mark{%
9829 docinfo<<%
9830 /Title(\@pdftitle)%
9831 /Subject(\@pdfsubject)%
9832 /Creator(\@pdfcreator)%
9833 \ifx\@pdfcreationdate\@empty
9834 \else
9835 / CreationDate(\@pdfcreationdate)%<br>9836 \fi
9836
9837 \ifx\@pdfmoddate\@empty
9838 \else
9839 /ModDate(\@pdfmoddate)%
9840 \fi
9841 /Author(\@pdfauthor)%
9842 \ifx\@pdfproducer\relax
9843 \else
9844 /Producer(\@pdfproducer)%
9845 \fi
9846 /Keywords(\@pdfkeywords)%
9847 \ifx\@pdftrapped\@empty
9848 \else
9849 /Trapped/\@pdftrapped
9850 \fi
9851 \HyInfo@Addons
9852 >>%
9853 }%
9854 \Hy@DisableOption{pdfauthor}%
9855 \Hy@DisableOption{pdftitle}%
9856 \Hy@DisableOption{pdfsubject}%
9857 \Hy@DisableOption{pdfcreator}%
9858 \Hy@DisableOption{pdfcreationdate}%
9859 \Hy@DisableOption{pdfmoddate}%
9860 \Hy@DisableOption{pdfproducer}%
9861 \Hy@DisableOption{pdfkeywords}%
9862 \Hy@DisableOption{pdftrapped}%
9863 \Hy@DisableOption{pdfinfo}%
9864 }
9865 \def\PDF@SetupDoc{%
9866 \edef\Hy@temp{%
9867 \ifHy@toolbar\else /HideToolbar true\fi
9868 \ifHy@menubar\else /HideMenubar true\fi
9869 \ifHy@windowui\else /HideWindowUI true\fi
```

```
9870 \ifHy@fitwindow /FitWindow true\fi
9871 \ifHy@centerwindow /CenterWindow true\fi
9872 \ifHy@displaydoctitle /DisplayDocTitle true\fi
9873 \Hy@UseNameKey{NonFullScreenPageMode}\@pdfnonfullscreenpagemode
9874 \Hy@UseNameKey{Direction}\@pdfdirection
9875 \Hy@UseNameKey{ViewArea}\@pdfviewarea
9876 \Hy@UseNameKey{ViewClip}\@pdfviewclip
9877 \Hy@UseNameKey{PrintArea}\@pdfprintarea
9878 \Hy@UseNameKey{PrintClip}\@pdfprintclip
9879 \Hy@UseNameKey{PrintScaling}\@pdfprintscaling
9880 \Hy@UseNameKey{Duplex}\@pdfduplex
9881 \ifx\@pdfpicktraybypdfsize\@empty
9882 \else
9883 /PickTrayByPDFSize \@pdfpicktraybypdfsize
9884 \fi
9885 \ifx\@pdfprintpagerange\@empty
9886 \else
9887 /PrintPageRange[\@pdfprintpagerange]%
9888 \fi
9889 \ifx\@pdfnumcopies\@empty
9890 \qquad \text{else}9891 /NumCopies \@pdfnumcopies
9892 \fi
9893 }%
9894 \Hy@pstringdef\Hy@pstringB{\@baseurl}%
9895 \@pdfm@mark{%
9896 docview<<%
9897 \ifx\@pdfstartpage\@empty
9898 \else
9899 \ifx\@pdfstartview\@empty
9900 \else
9901 /OpenAction[@page\@pdfstartpage\@pdfstartview]%
9902 \fi
9903 \fi
9904 \ifx\@baseurl\@empty
9905 \else
9906 /URI<</Base(\Hy@pstringB)>>%
9907 \fi
9908 /PageMode/\@pdfpagemode
9909 \ifx\Hy@temp\@empty
9910 \else
9911 /ViewerPreferences<<\Hy@temp>>%
9912 \fi
9913 \Hy@UseNameKey{PageLayout}\@pdfpagelayout
9914 \ifx\@pdflang\@empty
9915 \else
9916 /Lang(\@pdflang)%
9917 \fi
9918 >>%
9919 }%
9920 \ifx\@pdfpagescrop\@empty
9921 \text{ kelsa}9922 \@pdfm@mark{put @pages <</CropBox[\@pdfpagescrop]>>}%
9923 \fi
9924 }
9925 (/dvipdfm | xetex)
```
XeTEX uses pdfTEX's method \pdfpagewidth and \pdfpageheight for setting the paper size.

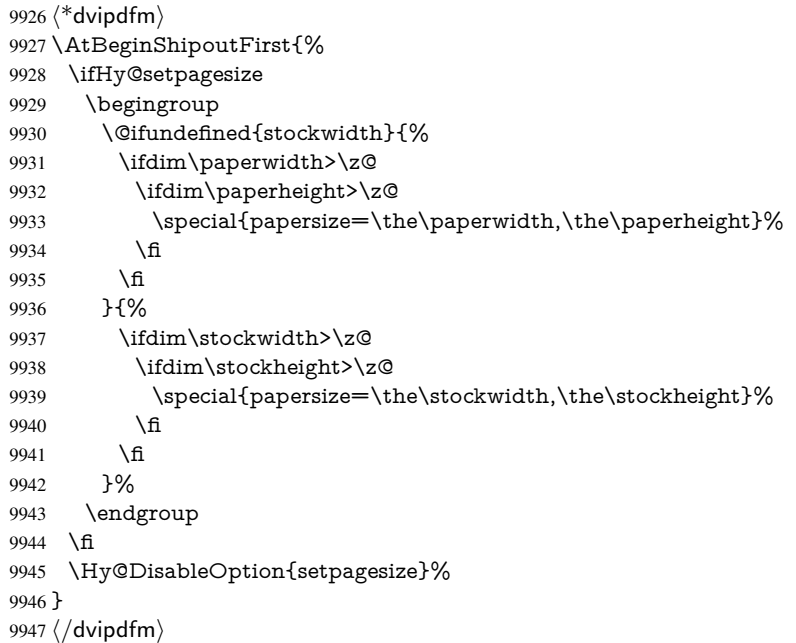

## 46.6 VTeX typesetting system

Provided by MicroPress, May 1998. They require VTeX version 6.02 or newer; see http://www.micropress-inc.com/ for details.

```
9948 \langle*vtexhtml\rangle9949 \providecommand*{\XR@ext}{htm}
9950 \RequirePackage{vtexhtml}
9951 \newif\if@Localurl
9952 \def\PDF@FinishDoc{}
9953 \def\PDF@SetupDoc{%
9954 \ifx\@baseurl\@empty
9955 \else
9956 \special{!direct <br/>base href="\@baseurl">}%
9957 \fi
9958 }
9959 \def\@urltype{url}
9960 \def\hyper@link#1#2#3{%
9961 \Hy@VerboseLinkStart{#1}{#2}%
9962 \leavevmode
9963 \special{!direct <a href=%
9964 \hyper@quote\hyper@hash\HyperDestNameFilter{#2}\hyper@quote>}%
9965 #3%
9966 \special{!direct </a>}%
9967 }
9968 \def\hyper@linkurl#1#2{%
9969 \begingroup
9970 \hyper@chars
9971 \leavevmode
9972 \MathBSuppress=1\relax
9973 \special{!direct <a href=%
```

```
9974 \hyper@quote\HyperDestNameFilter{#2}\hyper@quote>}%
```

```
9975 #1%
9976 \MathBSuppress=0\relax
9977 \special{!direct </a>}%
9978 \endgroup
9979 }
9980 \def\hyper@linkfile#1#2#3{%
9981 \hyper@linkurl{#1}{\Hy@linkfileprefix#2\ifx\\#3\\\else\##3\fi}%
9982 }
9983 \def\hyper@linkstart#1#2{%
9984 \Hy@VerboseLinkStart{#1}{#2}%
9985 \def\Hy@tempa{#1}\ifx\Hy@tempa\@urltype
9986 \@Localurltrue
9987 \special{!direct <a href=\hyper@quote#2\hyper@quote>}%
9988 \else
9989 \@Localurlfalse
9990 \begingroup
9991 \hyper@chars
9992 \special{!aref \HyperDestNameFilter{#2}}%
9993 \endgroup
9994 \fi
9995 }
9996 \def\hyper@linkend{%
9997 \if@Localurl
9998 \special{!endaref}%
9999 \else
10000 \special{!direct </a>}%
10001 \fi
10002 }
10003 \Hy@WrapperDef\hyper@anchorstart#1{%
10004 \Hy@SaveLastskip
10005 \Hy@VerboseAnchor{#1}%
10006 \begingroup
10007 \hyper@chars
10008 \special{!aname #1}%
10009 \special{!direct <a name=%
10010 \hyper@quote\HyperDestNameFilter{#1}\hyper@quote>}%
10011 \endgroup
10012 \Hy@activeanchortrue
10013 }
10014 \def\hyper@anchorend{%
10015 \special{!direct </a>}%
10016 \Hy@activeanchorfalse
10017 \Hy@RestoreLastskip
10018 }
10019 \Hy@WrapperDef\hyper@anchor#1{%
10020 \Hy@SaveLastskip
10021 \Hy@VerboseAnchor{#1}%
10022 \begingroup
10023 \let\protect=\string
10024 \hyper@chars
10025 \leavevmode
10026 \special{!aname #1}%
10027 \special{!direct <a name=%
10028 \hyper@quote\HyperDestNameFilter{#1}\hyper@quote>}%
10029 \endgroup
10030 \Hy@activeanchortrue
```

```
10031 \bgroup\anchor@spot\egroup
```

```
10032 \special{!direct </a>}%
10033 \Hy@activeanchorfalse
10034 \Hy@RestoreLastskip
10035 }
10036 \def\@Form[#1]{%
10037 \Hy@Message{Sorry, TeXpider does not yet support FORMs}%
10038 }
10039 \def\@endForm{}
10040 \def\@Gauge[#1]#2#3#4{% parameters, label, minimum, maximum
10041 \Hy@Message{Sorry, TeXpider does not yet support FORM gauges}%
10042 }
10043 \def\@TextField[#1]#2{% parameters, label
10044 \Hy@Message{Sorry, TeXpider does not yet support FORM text fields}%
10045 }
10046 \def\@CheckBox[#1]#2{% parameters, label
10047 \Hy@Message{Sorry, TeXpider does not yet support FORM checkboxes}%
10048 }
10049 \def\@ChoiceMenu[#1]#2#3{% parameters, label, choices
10050 \Hy@Message{Sorry, TeXpider does not yet support FORM choice menus}%
10051 }
10052 \def\@PushButton[#1]#2{% parameters, label
10053 \Hy@Message{Sorry, TeXpider does not yet support FORM pushbuttons}%
10054 }
10055 \def\@Reset[#1]#2{%
10056 \Hy@Message{Sorry, TeXpider does not yet support FORMs}%
10057 }
10058 \def\@Submit[#1]#2{%
10059 \Hy@Message{Sorry, TeXpider does not yet support FORMs}%
10060 }
10061 (/vtexhtml)
10062\langle*vtex\rangle
```
VTeX version 6.68 supports \mediawidth and \mediaheight. The \ifx construct is better than a \csname, because it avoids the definition and the hash table entry of a previous undefined macro.

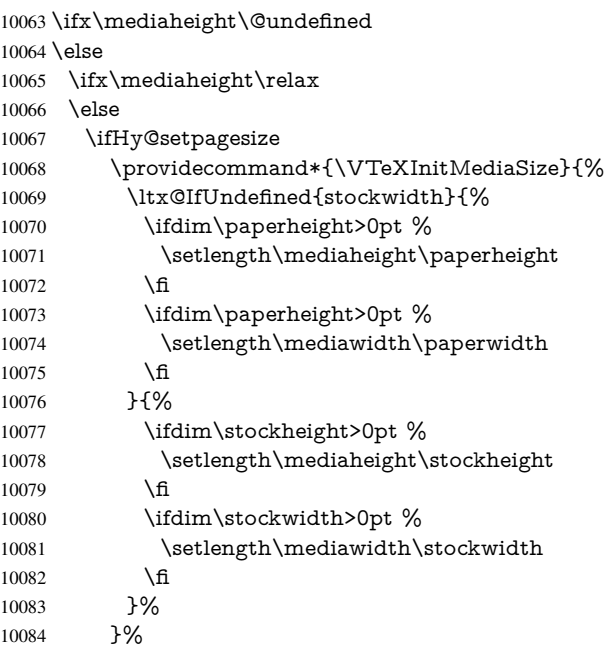

```
10085 \Hy@AtBeginDocument{\VTeXInitMediaSize}%
10086 \fi
10087 \Hy@DisableOption{setpagesize}%
10088 \fi
10089 \fi
Older versions of VTeX require xyz in lower case.
10090 \providecommand*\@pdfview{xyz}
10091 \providecommand*\@pdfborder{0 0 1}
10092 \providecommand*\@pdfborderstyle{}
10093 \let\CurrentBorderColor\@linkbordercolor
10094 \Hy@WrapperDef\hyper@anchor#1{%
10095 \Hy@SaveLastskip
10096 \Hy@VerboseAnchor{#1}%
10097 \begingroup
10098 \let\protect=\string
10099 \hyper@chars
10100 \special{!aname \HyperDestNameFilter{#1};\@pdfview}%
10101 \endgroup
10102 \Hy@activeanchortrue
10103 \Hy@colorlink\@anchorcolor\anchor@spot\Hy@endcolorlink
10104 \Hy@activeanchorfalse
10105 \Hy@RestoreLastskip
10106 }
10107 \Hy@WrapperDef\hyper@anchorstart#1{%
10108 \Hy@SaveLastskip
10109 \Hy@VerboseAnchor{#1}%
10110 \begingroup
10111 \hyper@chars
10112 \special{!aname \HyperDestNameFilter{#1};\@pdfview}%
10113 \endgroup
10114 \Hy@activeanchortrue
10115 }
10116 \def\hyper@anchorend{%
10117 \Hy@activeanchorfalse
10118 \Hy@RestoreLastskip
10119 }
10120 \def\@urltype{url}
10121 \def\Hy@undefinedname{UNDEFINED}
10122 \def\hyper@linkstart#1#2{%
10123 \Hy@VerboseLinkStart{#1}{#2}%
10124 \Hy@pstringdef\Hy@pstringURI{#2}%
10125 \expandafter\Hy@colorlink\csname @#1color\endcsname
10126 \ltx@IfUndefined{@#1bordercolor}{%
10127 \let\CurrentBorderColor\relax
10128 }{%
10129 \edef\CurrentBorderColor{%
10130 \csname @#1bordercolor\endcsname
10131 }%
10132 }%
10133 \def\Hy@tempa{#1}%
10134 \ifx\Hy@tempa\@urltype
10135 \special{!%
10136 aref <u=/Type/Action/S/URI/URI(\Hy@pstringURI)%
10137 \ifHy@href@ismap
10138 /IsMap true%
10139 \fi
```

```
10140 \Hy@href@nextactionraw
```

```
10141 >;%
10142 a=<%
10143 \iff \ifHy@pdfa /F 4\fi
10144 \Hy@setpdfborder
10145 \ifx\CurrentBorderColor\relax
10146 \else
10147 /C [\CurrentBorderColor]%
10148 \qquad \qquad \intfi
10149 \geq 96<br>10150 \geq 9610150
10151 \else
10152 \protected@edef\Hy@testname{#2}%
10153 \ifx\Hy@testname\@empty
10154 \Hy@Warning{%
10155 Empty destination name,\MessageBreak
10156 using '\Hy@undefinedname'%
10157 }%
10158 \let\Hy@testname\Hy@undefinedname 10159 \fi
10159
10160 \special{!%
10161 aref \expandafter\HyperDestNameFilter
10162 \expandafter{\Hy@testname};%
10163 a=\frac{8}{6}10164 \iff \ifHy@pdfa /F 4\fi
10165 \Hy@setpdfborder
10166 \ifx\CurrentBorderColor\relax
10167 \else
10168 /C [\CurrentBorderColor]%
10169 \fi
10170 >%
10171 }%
10172 \fi
10173 }
10174 \def\hyper@linkend{%
10175 \special{!endaref}%
10176 \Hy@endcolorlink
10177 }
10178 \def\hyper@linkfile#1#2#3{%
10179 \leavevmode
10180 \def\Hy@pstringF{#2}%
10181 \Hy@CleanupFile\Hy@pstringF
10182 \special{!%
10183 aref <%
10184 \ifnum\Hy@VTeXversion>753 \ifHy@newwindow n\fi\fi
10185 f=\Hy@pstringF>#3;%
10186 a=<%
10187 \iff \ifHy@pdfa /F 4\fi
10188 \Hy@setpdfborder
10189 \ifx\@filebordercolor\relax
10190 \else
10191 /C [\text{Officebordercolor}]\%<br>10192 \fi
1019210193 >%
10194 }%
10195 \Hy@colorlink\@filecolor#1\Hy@endcolorlink
10196 \special{!endaref}%
10197 }
```

```
10198 \def\hyper@linkurl#1#2{%
10199 \begingroup
10200 \Hy@pstringdef\Hy@pstringURI{#2}%
10201 \hyper@chars
10202 \leavevmode
10203 \special{!%
10204 aref <u=/Type/Action/S/URI/URI(\Hy@pstringURI)%
10205 \ifHy@href@ismap
10206 /IsMap true%<br>10207 \fi
10207
10208 \Hy@href@nextactionraw
10209 >;%
10210 a=<%
10211 \iff \ifHy@pdfa /F 4\fi
10212 \Hy@setpdfborder
10213 \ifx\@urlbordercolor\relax
10214 \else
10215 /C [\@urlbordercolor]% 10216 \fi
1021610217 >%
10218 }%
10219 \Hy@colorlink\@urlcolor#1\Hy@endcolorlink
10220 \special{!endaref}%
10221 \endgroup
10222 }
10223 \def\hyper@link#1#2#3{%
10224 \Hy@VerboseLinkStart{#1}{#2}%
10225 \ltx@IfUndefined{@#1bordercolor}{%
10226 \let\CurrentBorderColor\relax
10227 }{%
10228 \edef\CurrentBorderColor{\csname @#1bordercolor\endcsname}%
10229 }%
10230 \leavevmode
10231 \protected@edef\Hy@testname{#2}%
10232 \ifx\Hy@testname\@empty
10233 \Hy@Warning{%
10234 Empty destination name,\MessageBreak
10235 using '\Hy@undefinedname'%
10236 }%
10237 \let\Hy@testname\Hy@undefinedname
10238 \fi
10239 \special{!%
10240 aref \expandafter\HyperDestNameFilter
10241 \expandafter{\Hy@testname};%
10242 a=<%
10243 \iff \ifHy@pdfa /F 4\fi
10244 \Hy@setpdfborder
10245 \ifx\CurrentBorderColor\relax
10246 \else
10247 /C [\CurrentBorderColor]%
10248 \fi<br>10249 >%
1024910250 }%
10251 \expandafter
10252 \Hy@colorlink\csname @#1color\endcsname#3\Hy@endcolorlink
10253 \special{!endaref}%
10254 }
```

```
10255 \def\hyper@image#1#2{%
10256 \hyper@linkurl{#2}{#1}%
10257 }
10258 \def\@hyper@launch run:#1\\#2#3{%
10259 \Hy@pstringdef\Hy@pstringF{#1}%
10260 \Hy@pstringdef\Hy@pstringP{#3}%
10261 \leavevmode
10262 \special{!aref %
10263 \leq u = \%10264 /Type/Action%
10265 /S/Launch%
10266 /F(\Hy@pstringF)%
10267 \Hy@SetNewWindow
10268 \ifx\\#3\\%
10269 \else
10270 /Win<</F(\Hy@pstringF)/P(\Hy@pstringP)>>%
10271 \fi
10272 \Hy@href@nextactionraw
10273 >;%
10274 a=<%
10275 \iff \ifHy@pdfa /F 4\fi
10276 \Hy@setpdfborder
10277 \ifx\@runbordercolor\relax
10278 \else
10279 /C[\@runbordercolor]%
10280 \fi
10281 > \%10282 }%
10283 \Hy@colorlink\@runcolor#2\Hy@endcolorlink
10284 \special{!endaref}%
10285 }
10286 \def\Acrobatmenu#1#2{%
10287 \Hy@Acrobatmenu{#1}{#2}{%
10288 \special{!%
10289 aref <u=/S /Named /N /#1>;%
10290 a=<%
10291 \iff \ifHy@pdfa /F 4\fi
10292 \Hy@setpdfborder
10293 \ifx\@menubordercolor\relax
10294 \else
10295 /C[\@menubordercolor]%
10296 \fi
10297 >%
10298 }%
10299 \Hy@colorlink\@menucolor#2\Hy@endcolorlink
10300 \special{!endaref}%
10301 }%
10302 }
   The following code (transition effects) is made by Alex Kostin.
   The code below makes sense for VTEX 7.02 or later.
   Please never use \@ifundefined{VTeXversion}{..}{..} globally.
10303 \ifnum\Hy@VTeXversion<702 %
10304 \else
10305 \def\hyper@pagetransition{%
10306 \ifx\@pdfpagetransition\relax
10307 \else
10308 \ifx\@pdfpagetransition\@empty
```

```
225
```

```
Standard incantation.
    1. Does an old entry have to be deleted? 2. If 1=yes, how to delete?
10309 \else
10310 \hvtex@parse@trans\@pdfpagetransition
10311 \fi
10312 \fi
10313 }%
   I have to write an "honest" parser to convert raw PDF code into VTEX \special.
(AVK)
    Syntax of VT<sub>F</sub>X \special{!trans <transition_effect>}:
<transition_effect> ::= <transition_style>[,<transition_duration>]
<transition_style> ::= <Blinds_effect> | <Box_effect> |
                    <Dissolve_effect> | <Glitter_effect> |
                    <Split_effect> | <Wipe_effect>
\langleBlinds effect> ::= B[\langleeffect dimension>]
<Box_effect> ::= X[<effect_motion>]
<Dissolve_effect> ::= D
<Glitter_effect> ::= G[<effect_direction>]
<Split_effect> ::= S[<effect_motion>][<effect_dimension>]
<Wipe_effect> ::= W[<effect_direction>]
<Replace_effect> ::= R
<effect_direction> ::= <number>
<effect_dimension> ::= H | V
\leftarrow \leftarrow \leftarrow\verb|<transition_duration>| := \verb|<number>Transition codes:
10314 \def\hvtex@trans@effect@Blinds{\def\hvtex@trans@code{B}}%
10315 \def\hvtex@trans@effect@Box{\def\hvtex@trans@code{X}}%
10316 \def\hvtex@trans@effect@Dissolve{\def\hvtex@trans@code{D}}%
10317 \def\hvtex@trans@effect@Glitter{\def\hvtex@trans@code{G}}%
10318 \def\hvtex@trans@effect@Split{\def\hvtex@trans@code{S}}%
10319 \def\hvtex@trans@effect@Wipe{\def\hvtex@trans@code{W}}%
10320 \def\hvtex@trans@effect@R{\def\hvtex@trans@code{R}}%
    Optional parameters:
10321 \def\hvtex@par@dimension{/Dm}%
10322 \def\hvtex@par@direction{/Di}%
10323 \def\hvtex@par@duration{/D}%
10324 \def\hvtex@par@motion{/M}%
    Tokenizer:
10325 \def\hvtex@gettoken{%
10326 \expandafter\hvtex@gettoken@\hvtex@buffer\@nil
10327 }%
    Notice that tokens in the input buffer must be space delimited.
```

```
10328 \def\hvtex@gettoken@#1 #2\@nil{%
```

```
10329 \edef\hvtex@token{#1}%
```

```
10330 \edef\hvtex@buffer{#2}%
```
10331 }%

```
10332 \def\hvtex@parse@trans#1{%
```
Initializing code:

- 10333 \let\hvtex@trans@code\@empty
- 10334 \let\hvtex@param@dimension\@empty
- 10335 \let\hvtex@param@direction\@empty

\let\hvtex@param@duration\@empty

- \let\hvtex@param@motion\@empty
- \edef\hvtex@buffer{#1\space}%

First token is the PDF transition name without escape.

- 10339 \hvtex@gettoken<br>10340 \ifx\hvtex@token
- \ifx\hvtex@token\@empty

Leading space(s)?

#### \ifx\hvtex@buffer\@empty

The buffer is empty, nothing to do.

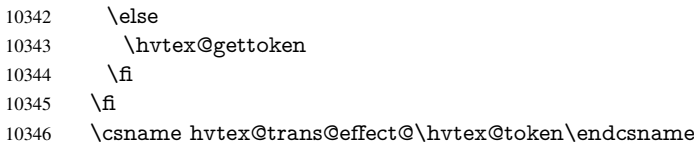

#### Now is time to parse optional parameters.

\hvtex@trans@params

}%

#### Reentrable macro to parse optional parameters.

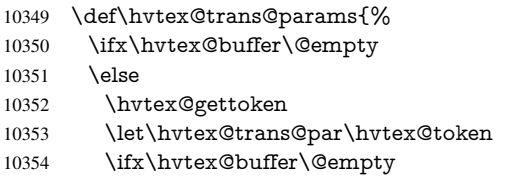

- \else
- \hvtex@gettoken
- \ifx\hvtex@trans@par\hvtex@par@duration

# /D is the effect duration in seconds. VTEX special takes it in milliseconds.

- \let\hvtex@param@duration\hvtex@token
- \else \ifx\hvtex@trans@par\hvtex@par@motion

#### /M can be either /I or /O

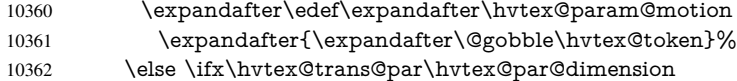

#### /Dm can be either /H or /V

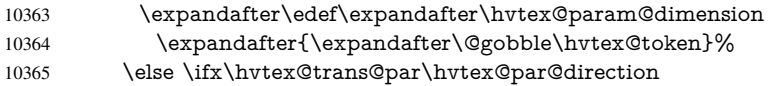

#### Valid values for /Di are 0, 270, 315 (the Glitter effect) or 0, 90, 180, 270 (the Wipe effect).

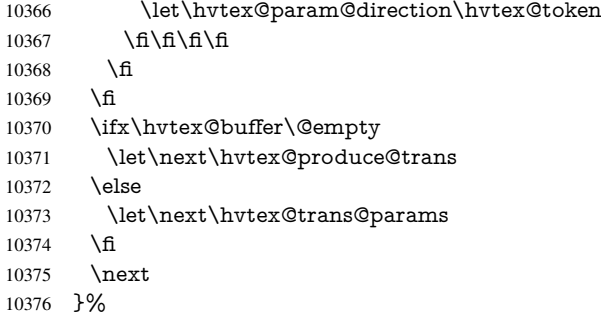

Merge <transition\_effect> and issue the special when possible. Too lazy to validate optional parameters.

```
10377 \def\hvtex@produce@trans{%
10378 \let\vtex@trans@special\@empty
10379 \if S\hvtex@trans@code
10380 \edef\vtex@trans@special{\hvtex@trans@code
10381 \hvtex@param@dimension\hvtex@param@motion}%
10382 \else\if B\hvtex@trans@code
10383 \edef\vtex@trans@special{%
10384 \hvtex@trans@code\hvtex@param@dimension
10385 }%
10386 \else\if X\hvtex@trans@code
10387 \edef\vtex@trans@special{%
10388 \hvtex@trans@code\hvtex@param@motion
10389 }%
10390 \else\if W\hvtex@trans@code
10391 \edef\vtex@trans@special{%
10392 \hvtex@trans@code\hvtex@param@direction
10393
10394 \else\if D\hvtex@trans@code
10395 \let\vtex@trans@special\hvtex@trans@code
10396 \else\if R\hvtex@trans@code
10397 \let\vtex@trans@special\hvtex@trans@code
10398 \else\if G\hvtex@trans@code
10399 \edef\vtex@trans@special{%
10400 \hvtex@trans@code\hvtex@param@direction
10401 }%
10402 \fi\fi\fi\fi\fi\fi\fi
10403 \ifx\vtex@trans@special\@empty
10404 \else
10405 \ifx\hvtex@param@duration\@empty
10406 \else
10407 \setlength{\dimen@}{\hvtex@param@duration\p@}%
I'm not guilty of possible overflow.
10408 \multiply\dimen@\@m
10409 \edef\vtex@trans@special{%
10410 \vtex@trans@special,\strip@pt\dimen@
10411 }%
10412 \fi
   And all the mess is just for this.
10413 \special{!trans \vtex@trans@special}%
10414 \fi
10415 }%
10416 \def\hyper@pageduration{%
10417 \ifx\@pdfpageduration\relax
10418 \else
10419 \ifx\@pdfpageduration\@empty
10420 \special{!duration-}%
10421 \else
10422 \special{!duration \@pdfpageduration}%
10423 \fi
10424 \fi
10425 }%
10426 \def\hyper@pagehidden{%
10427 \ifHy@useHidKey
```
 \special{!hidden\ifHy@pdfpagehidden +\else -\fi}%  $10429$  \fi 10430 }% \g@addto@macro\Hy@EveryPageBoxHook{% \hyper@pagetransition \hyper@pageduration \hyper@pagehidden 10435 }%

 $10436$  \fi

Caution: In opposite to the other drivers, the argument of  $\simeq$  1.1 Is a reference name. The VTeX's postscript mode will work with a version higher than 7.0x.

The command \VTeXOS is defined since version 7.45. Magic values encode the operating system:

1: WinTel

2: Linux

3: OS/2

4: MacOS

5: MacOS/X

10437 \ifx\@pdfproducer\relax

```
10438 \def\@pdfproducer{VTeX}%
```
10439 \ifnum\Hy@VTeXversion>\z@

10440 \count@\VTeXversion

10441 \divide\count@ 100 % 10442 \edef\@pdfproducer{\@pdfproducer\space v\the\count@}%

10443 \multiply\count@ -100 %

10444 \advance\count@\VTeXversion

10445 \edef\@pdfproducer{%

10446 \@pdfproducer

10447 .\ifnum\count@<10 0\fi\the\count@

10448 \ifx\VTeXOS\@undefined\else

10449 \ifnum\VTeXOS>0 %

10450 \ifnum\VTeXOS<6 %

10451 \space(%

10452 \ifcase\VTeXOS

10453 \or Windows\or Linux\or OS/2\or MacOS\or MacOS/X% 10454 \fi

 $10454$ 

10455 )%

10456 \fi

10457  $\qquad \qquad \int$ fi

 $10458$  \fi 10459 ,\space

10460 \ifnum\OpMode=\@ne PDF\else PS\fi 10461 \space backend%

```
10462 \ifx\gexmode\@undefined\else
```
10463 \ifnum\gexmode>\z@\space with GeX\fi

 $10464$  \fi

10465 }%

 $10466$  \fi  $10467$  \fi

Current !pdfinfo key syntax:

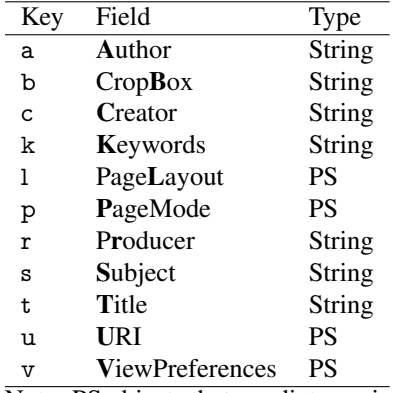

Note: PS objects that are dicts are in  $\langle \langle \cdot, \cdot \rangle \rangle$  (yuck; no choice).

 \def\PDF@SetupDoc{% \ifx\@pdfpagescrop\@empty \else \special{!pdfinfo b=<\@pdfpagescrop>}% \fi \ifx\@pdfstartpage\@empty \else \ifx\@pdfstartview\@empty \else \special{!onopen Page\@pdfstartpage}% \fi \fi \special{!pdfinfo p=</\@pdfpagemode>}% \ifx\@baseurl\@empty \else 10483 \special{!pdfinfo u=<<</Base (\@baseurl)>>>}% \fi \special{!pdfinfo v=<<<% \ifHy@toolbar\else /HideToolbar true\fi \ifHy@menubar\else /HideMenubar true\fi \ifHy@windowui\else /HideWindowUI true\fi \ifHy@fitwindow /FitWindow true\fi \ifHy@centerwindow /CenterWindow true\fi \ifHy@displaydoctitle /DisplayDocTitle true\fi \Hy@UseNameKey{NonFullScreenPageMode}\@pdfnonfullscreenpagemode \Hy@UseNameKey{Direction}\@pdfdirection \Hy@UseNameKey{ViewArea}\@pdfviewarea \Hy@UseNameKey{ViewClip}\@pdfviewclip \Hy@UseNameKey{PrintArea}\@pdfprintarea \Hy@UseNameKey{PrintClip}\@pdfprintclip \Hy@UseNameKey{PrintScaling}\@pdfprintscaling \Hy@UseNameKey{Duplex}\@pdfduplex \ifx\@pdfpicktraybypdfsize\@empty \else /PickTrayByPDFSize \@pdfpicktraybypdfsize \fi \ifx\@pdfprintpagerange\@empty \else /PrintPageRange[\@pdfprintpagerange]% \fi \ifx\@pdfnumcopies\@empty \else

```
10510 /NumCopies \@pdfnumcopies
```

```
10511 \fi
10512 >>>}%
10513 \ifx\@pdfpagelayout\@empty
10514 \else
10515 \special{!pdfinfo l=</\@pdfpagelayout\space>}%
10516 \fi
10517 }%
10518 \HyInfo@AddonUnsupportedtrue
10519 \def\PDF@FinishDoc{%
10520 \Hy@UseMaketitleInfos
10521 \HyInfo@TrappedUnsupported
10522 \special{!pdfinfo a=<\@pdfauthor>}%
10523 \special{!pdfinfo t=<\@pdftitle>}%
10524 \special{!pdfinfo s=<\@pdfsubject>}%
10525 \special{!pdfinfo c=<\@pdfcreator>}%
10526 \ifx\@pdfproducer\relax
10527 \else
10528 \special{!pdfinfo r=<\@pdfproducer>}%
10529 \fi
10530 \special{!pdfinfo k=<\@pdfkeywords>}%
10531 \Hy@DisableOption{pdfauthor}%
10532 \Hy@DisableOption{pdftitle}%
10533 \Hy@DisableOption{pdfsubject}%
10534 \Hy@DisableOption{pdfcreator}%
10535 \Hy@DisableOption{pdfcreationdate}%
10536 \Hy@DisableOption{pdfmoddate}%
10537 \Hy@DisableOption{pdfproducer}%
10538 \Hy@DisableOption{pdfkeywords}%
10539 \Hy@DisableOption{pdftrapped}%
10540 \Hy@DisableOption{pdfinfo}%
10541 }
10542\langle/vtex)
```
### 46.7 Fix for Adobe bug number 466320

If a destination occurs at the very begin of a page, the destination is moved to the previous page by Adobe Distiller 5. As workaround Adobe suggests:

/showpage { //showpage clippath stroke erasepage } bind def

}}>1 %

But unfortunately this fix generates an empty page at the end of the document. Therefore another fix is used by writing some clipped text.

```
10543 (dviwindo)\def\literalps@out#1{\special{ps:#1}}%
10544 (package)\providecommand*{\Hy@DistillerDestFix}{}
10545 \langle*pdfmark | dviwindo\rangle10546 \def\Hy@DistillerDestFix{%
10547 \begingroup
10548 \let\x\literalps@out
The fix has to be passed unchanged through GeX, if VTeX in PostScript mode with GeX
is used.
10549 \ifnum \@ifundefined{OpMode}{0}{%
10550 \@ifundefined{gexmode}{0}{%
10551 \ifnum\gexmode>0 \OpMode\else 0\fi
```

```
231
```

```
10553 \def\x##1{%
10554 \immediate\special{!=##1}%
10555 }%
10556 \fi
10557 \x{%
10558 /product where{%
10559 pop %
10560 product(Distiller)search{%
10561 pop pop pop %
10562 version(.)search{%
10563 exch pop exch pop%
10564 (3011)eq{%
10565 gsave %
10566 newpath 0 0 moveto closepath clip%
10567 /Courier findfont 10 scalefont setfont %
10568 72 72 moveto(.)show %
10569 grestore%
10570 }if%
10571 }{pop}ifelse%
10572 }{pop}ifelse%
10573 }if%
10574 }%
10575 \endgroup
10576 }
10577 (/pdfmark | dviwindo)
```
## 46.8 Direct pdfmark support

Drivers that load pdfmark.def have to provide the correct macro definitions of

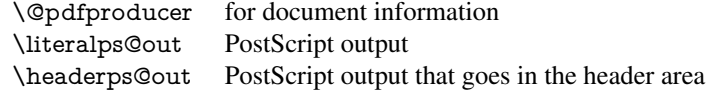

and the correct definitions of the following PostScript procedures:

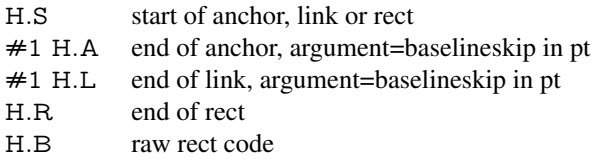

```
10578 \langle *pdfmark \rangle10579 \Hy@breaklinks@unsupported
10580 \def\HyPat@ObjRef{%
10581 \{[^{}]+\}%
10582 }
10583 \Hy@WrapperDef\hyper@anchor#1{%
10584 \Hy@SaveLastskip
10585 \Hy@VerboseAnchor{#1}%
10586 \begingroup
10587 \pdfmark[\anchor@spot]{%
10588 pdfmark=/DEST,%
10589 linktype=anchor,%
10590 View=/\@pdfview \@pdfviewparams,%
10591 DestAnchor={#1}%
10592 }%
10593 \endgroup
```

```
10594 \Hy@RestoreLastskip
10595 }
10596 \ltx@IfUndefined{hyper@anchorstart}{}{\endinput}
10597 \Hy@WrapperDef\hyper@anchorstart#1{%
10598 \Hy@SaveLastskip
10599 \Hy@VerboseAnchor{#1}%
10600 \literalps@out{H.S}%
10601 \Hy@AllowHyphens
10602 \xdef\hyper@currentanchor{#1}%
10603 \Hy@activeanchortrue
10604 }
10605 \def\hyper@anchorend{%
10606 \literalps@out{\strip@pt@and@otherjunk\baselineskip\space H.A}%
10607 \pdfmark{%
10608 pdfmark=/DEST,%
10609 linktype=anchor,%
10610 View=/\@pdfview \@pdfviewparams,%
10611 DestAnchor=\hyper@currentanchor,%
10612 }%
10613 \Hy@activeanchorfalse
10614 \Hy@RestoreLastskip
10615 }
10616 \def\hyper@linkstart#1#2{%
10617 \Hy@VerboseLinkStart{#1}{#2}%
10618 \ifHy@breaklinks
10619 \else
10620 \leavevmode
10621 \ifmmode
10622 \def\Hy@LinkMath{$}%
10623 \else
10624 \def\Hy@LinkMath{}%
10625 \fi
10626 \Hy@SaveSpaceFactor
10627 \hbox\bgroup
10628 \Hy@RestoreSpaceFactor
10629 \Hy@LinkMath
10630 \fi
10631 \expandafter\Hy@colorlink\csname @#1color\endcsname
10632 \literalps@out{H.S}%
10633 \Hy@AllowHyphens
10634 \xdef\hyper@currentanchor{#2}%
10635 \gdef\hyper@currentlinktype{#1}%
10636 }
10637 \def\hyper@linkend{%
10638 \literalps@out{\strip@pt@and@otherjunk\baselineskip\space H.L}%
10639 \ltx@IfUndefined{@\hyper@currentlinktype bordercolor}{%
10640 \let\Hy@tempcolor\relax
10641 }{%
10642 \edef\Hy@tempcolor{%
10643 \csname @\hyper@currentlinktype bordercolor\endcsname
10644 }%
10645 }%
10646 \pdfmark{%
10647 pdfmark=/ANN,%
10648 linktype=link,%
10649 Subtype=/Link,%
10650 PDFAFlags=4,%
```
- Dest=\hyper@currentanchor,% AcroHighlight=\@pdfhighlight,% Border=\@pdfborder,% BorderStyle=\@pdfborderstyle,% Color=\Hy@tempcolor,% Raw=H.B% }% \Hy@endcolorlink \ifHy@breaklinks \else \Hy@LinkMath \Hy@SaveSpaceFactor \egroup \Hy@RestoreSpaceFactor \fi
	- }

We have to allow for \baselineskip having an optional stretch and shrink (you meet this in slide packages, for instance), so we need to strip off the junk. David Carlisle, of course, wrote this bit of code.

\begingroup

```
10668 \catcode'P=12 %
10669 \catcode'T=12 %
10670 \lowercase{\endgroup
10671 \gdef\rem@ptetc#1.#2PT#3!{#1\ifnum#2>\z@.#2\fi}%
10672 }
10673 \def\strip@pt@and@otherjunk#1{\expandafter\rem@ptetc\the#1!}
```
\hyper@pagetransition

 \def\hyper@pagetransition{% \ifx\@pdfpagetransition\relax \else \ifx\@pdfpagetransition\@empty % 1. Does an old entry have to be deleted? % 2. If 1=yes, how to delete? \else \pdfmark{% pdfmark=/PUT,% Raw={% \string{ThisPage\string}% <</Trans << /S /\@pdfpagetransition\space >> >>% }% \fi \fi }

#### \hyper@pageduration

 \def\hyper@pageduration{% \ifx\@pdfpageduration\relax \else \ifx\@pdfpageduration\@empty % 1. Does an old entry have to be deleted? 10696 % 2. If 1=yes, how to delete? \else \pdfmark{% pdfmark=/PUT,%

```
10700 Raw={%
                  10701 \string{ThisPage\string}%
                   10702 <</Dur \@pdfpageduration>>%
                   10703 }%
                   10704 }%
                   10705 \fi
                  10706 \fi
                  10707 }
\hyper@pagehidden
                  10708 \def\hyper@pagehidden{%
                   10709 \ifHy@useHidKey
                   10710 \pdfmark{%
                  10711 pdfmark=/PUT,%
                  10712 Raw={%
                  10713 \string{ThisPage\string}%
                   10714 <</Hid \ifHy@pdfpagehidden true\else false\fi>>%
                   10715 }%
                   10716 }%
                  10717 \fi
                  10718 }
                  10719 \g@addto@macro\Hy@EveryPageBoxHook{%
                   10720 \hyper@pagetransition
                  10721 \hyper@pageduration
                  10722 \hyper@pagehidden
                  10723 }
                  10724 \def\hyper@image#1#2{%
                  10725 \hyper@linkurl{#2}{#1}%
                  10726 }
                  10727 \def\Hy@undefinedname{UNDEFINED}
                  10728 \def\hyper@link#1#2#3{%
                  10729 \Hy@VerboseLinkStart{#1}{#2}%
                  10730 \ltx@IfUndefined{@#1bordercolor}{%
                  10731 \let\Hy@tempcolor\relax
                  10732 }{%
                  10733 \edef\Hy@tempcolor{\csname @#1bordercolor\endcsname}%
                  10734 }%
                  10735 \begingroup
                   10736 \protected@edef\Hy@testname{#2}%
                   10737 \ifx\Hy@testname\@empty
                  10738 \Hy@Warning{%
                  10739 Empty destination name,\MessageBreak
                  10740 using '\Hy@undefinedname'%
                  10741 }%
                   10742 \let\Hy@testname\Hy@undefinedname
                  10743 \fi<br>10744 \p
                         \pdfmark[{#3}]{%
                   10745 Color=\Hy@tempcolor,%
                   10746 linktype={#1},%
                  10747 AcroHighlight=\@pdfhighlight,%
                  10748 Border=\@pdfborder,%
                  10749 BorderStyle=\@pdfborderstyle,%
                  10750 pdfmark=/ANN,%
                  10751 Subtype=/Link,%<br>10752 PDFAFlags=4.%
                          PDFAFlags=4,%
```

```
10753 Dest=\Hy@testname
```
 }% \endgroup } \newtoks\pdf@docset \def\PDF@FinishDoc{% \Hy@UseMaketitleInfos \HyInfo@GenerateAddons \let\Hy@temp\@empty \ifx\@pdfcreationdate\@empty \else \def\Hy@temp{CreationDate=\@pdfcreationdate,}% \fi \ifx\@pdfmoddate\@empty \else \expandafter\def\expandafter\Hy@temp\expandafter{% \Hy@temp ModDate=\@pdfmoddate,% }% \fi \ifx\@pdfproducer\relax \else \expandafter\def\expandafter\Hy@temp\expandafter{% \Hy@temp Producer=\@pdfproducer,% }% \fi \expandafter \pdfmark\expandafter{% \Hy@temp pdfmark=/DOCINFO,% Title=\@pdftitle,% Subject=\@pdfsubject,% Creator=\@pdfcreator,% Author=\@pdfauthor,% Keywords=\@pdfkeywords,% Trapped=\@pdftrapped }% \ifx\HyInfo@Addons\@empty \else \pdfmark{% pdfmark=/DOCINFO,% Raw={\HyInfo@Addons}% }% \fi \Hy@DisableOption{pdfauthor}% \Hy@DisableOption{pdftitle}% \Hy@DisableOption{pdfsubject}% \Hy@DisableOption{pdfcreator}% \Hy@DisableOption{pdfcreationdate}% \Hy@DisableOption{pdfmoddate}% \Hy@DisableOption{pdfproducer}% \Hy@DisableOption{pdfkeywords}% \Hy@DisableOption{pdftrapped}% \Hy@DisableOption{pdfinfo}% } \def\PDF@SetupDoc{% \def\Hy@temp{}%

```
10811 \ifx\@pdfstartpage\@empty
10812 \else
10813 \ifx\@pdfstartview\@empty
10814 \else
10815 \edef\Hy@temp{%
10816 ,Page=\@pdfstartpage
10817 ,View=\@pdfstartview
10818 }%
10819 \fi
10820 \fi
10821 \edef\Hy@temp{%
10822 \noexpand\pdfmark{%
10823 pdfmark=/DOCVIEW,%
10824 PageMode=/\@pdfpagemode
10825 \Hy@temp
10826 }%
10827 }%
10828 \Hy@temp
10829 \ifx\@pdfpagescrop\@empty
10830 \else
10831 \pdfmark{pdfmark=/PAGES,CropBox=\@pdfpagescrop}%
10832 \fi
10833 \edef\Hy@temp{%
10834 \ifHy@toolbar\else /HideToolbar true\fi
10835 \ifHy@menubar\else /HideMenubar true\fi
10836 \ifHy@windowui\else /HideWindowUI true\fi
10837 \ifHy@fitwindow /FitWindow true\fi
10838 \ifHy@centerwindow /CenterWindow true\fi
10839 \ifHy@displaydoctitle /DisplayDocTitle true\fi
10840 \Hy@UseNameKey{NonFullScreenPageMode}\@pdfnonfullscreenpagemode
10841 \Hy@UseNameKey{Direction}\@pdfdirection
10842 \Hy@UseNameKey{ViewArea}\@pdfviewarea
10843 \Hy@UseNameKey{ViewClip}\@pdfviewclip
10844 \Hy@UseNameKey{PrintArea}\@pdfprintarea
10845 \Hy@UseNameKey{PrintClip}\@pdfprintclip
10846 \Hy@UseNameKey{PrintScaling}\@pdfprintscaling
10847 \Hy@UseNameKey{Duplex}\@pdfduplex
10848 \ifx\@pdfpicktraybypdfsize\@empty
10849 \else
10850 /PickTrayByPDFSize \@pdfpicktraybypdfsize
10851 \fi
10852 \ifx\@pdfprintpagerange\@empty
10853 \else
10854 /PrintPageRange[\@pdfprintpagerange]%
10855 \fi
10856 \ifx\@pdfnumcopies\@empty
10857 \else
10858 /NumCopies \@pdfnumcopies
10859 \fi
10860 }%
10861 \Hy@pstringdef\Hy@pstringB{\@baseurl}%
10862 \pdfmark{%
10863 pdfmark=/PUT,%
10864 Raw={%
10865 \string{Catalog\string}<<%
10866 \ifx\Hy@temp\@empty
```

```
10867 \else
```

```
10868 /ViewerPreferences<<\Hy@temp>>%
10869 \fi
10870 \Hy@UseNameKey{PageLayout}\@pdfpagelayout
10871 \ifx\@pdflang\@empty
10872 \else
10873 /Lang(\@pdflang)%
10874 \fi
10875 \ifx\@baseurl\@empty
10876 \else
10877 /URI<</Base(\Hy@pstringB)>>%
10878 \fi
10879 >>%<br>10880 }%
10880
10881 }%
10882 }
10883 (/pdfmark)
10884 (*pdfmarkbase)
```
We define a single macro, pdfmark, which uses the 'keyval' system to define the various allowable keys; these are *exactly* as listed in the pdfmark reference for Acrobat 3.0. The only addition is pdfmark which specifies the type of pdfmark to create (like ANN, LINK etc). The surrounding round and square brackets in the pdfmark commands are supplied, but you have to put in / characters as needed for the values.

```
10885 \newif\ifHy@pdfmarkerror
10886 \def\pdfmark{\@ifnextchar[{\pdfmark@}{\pdfmark@[]}}
10887 \def\pdfmark@[#1]#2{%
10888 \Hy@pdfmarkerrorfalse
10889 \edef\@processme{\noexpand\pdf@toks={\the\pdf@defaulttoks}}%
10890 \@processme
10891 \let\pdf@type\relax
10892 \kvsetkeys{PDF}{#2}%
10893 \ifHy@pdfmarkerror
10894 \else
10895 \ifx\pdf@type\relax
10896 \Hy@WarningNoLine{no pdfmark type specified in #2!!}%
10897 \ifx\\#1\\%
10898 \else
10899 \pdf@rect{#1}%
10900 \fi
10901 \else
10902 \iint x \times 1/\%10903 \literalps@out{%
10904 [\the\pdf@toks\space\pdf@type\space pdfmark%
10905 }%
10906 \else
10907 \ltx@IfUndefined{@\pdf@linktype color}{%
10908 \Hy@colorlink\@linkcolor
10909 }{%
10910 \expandafter\Hy@colorlink
10911 \csname @\pdf@linktype color\endcsname
10912 }%
10913 \pdf@rect{#1}%
10914 \literalps@out{%
10915 [\the\pdf@toks\space\pdf@type\space pdfmark%
10916 }%
10917 \Hy@endcolorlink
10918 \fi
```
 \fi \fi }

The complicated bit is working out the right enclosing rectangle of some piece of T<sub>E</sub>X text, needed by the /Rect key. This solution originates with Toby Thain (tobyt@netspace.net.au).

For the case breaklinks is enabled, I have added two hooks, the first one for package setouterhbox, it provides a hopefully better method without setting the text twice.

\usepackage[hyperref]{setouterhbox}

With the second hook, also you can set the text twice, e.g.:

```
\long\def\Hy@setouterhbox#1#2{\long\def\my@temp{#2}}
\def\Hy@breaklinksunhbox#1{\my@temp}
```

```
10922 \newsavebox{\pdf@box}
10923 \providecommand*{\Hy@setouterhbox}{\sbox}
10924 \providecommand*{\Hy@breaklinksunhbox}{\unhbox}
10925 \def\Hy@DEST{/DEST}
10926 \def\pdf@rect#1{%
10927 \begingroup
10928 \chardef\x=1 %
10929 \def\Hy@temp{#1}%
10930 \ifx\Hy@temp\ltx@empty
10931 \chardef\x=0 %
10932 \else
10933 \def\y{\anchor@spot}%
10934 \ifx\Hy@temp\y
10935 \def\y{\relax}%
10936 \ifx\anchor@spot\y
10937 \chardef\x=0 %<br>10938 \fi
10938
10939 \fi
10940 \fi
10941 \expandafter\endgroup
10942 \ifcase\x
10943 \literalps@out{H.S}%
10944 \literalps@out{H.R}%
10945 \else
10946 \leavevmode
10947 \Hy@SaveSpaceFactor
10948 \ifmmode
10949 \def\Hy@LinkMath{$}%
10950 \else
10951 \def\Hy@LinkMath{}%
10952 \fi
10953 \ifHy@breaklinks
10954 \Hy@setouterhbox\pdf@box{%
10955 \Hy@RestoreSpaceFactor
10956 \Hy@LinkMath
10957 \Hy@AllowHyphens#1%
10958 \Hy@LinkMath
10959 \Hy@SaveSpaceFactor
10960 }%
10961 \else
10962 \sbox\pdf@box{%
10963 \Hy@RestoreSpaceFactor
10964 \Hy@LinkMath
```

```
10965 #1%
10966 \Hy@LinkMath
10967 \Hy@SaveSpaceFactor
10968 }%
10969 \fi
10970 \dimen@\ht\pdf@box
10971 \ifdim\dp\pdf@box=\z@
10972 \literalps@out{H.S}%
10973 \else
10974 \lower\dp\pdf@box\hbox{\literalps@out{H.S}}%
10975 \fi
```
If the text has to be horizontal mode stuff then just unbox the saved box like this, which saves executing it twice, which can mess up counters etc (thanks DPC...).

```
10976 \ifHy@breaklinks
10977 \expandafter\Hy@breaklinksunhbox
10978 \else
10979 \expandafter\box
10980 \fi
10981 \pdf@box
```
but if it can have multiple paragraphs you'd need one of these, but in that case the measured box size would be wrong anyway.

```
\ifHy@breaklinks#1\else\box\pdf@box\fi
\ifHy@breaklinks{#1}\else\box\pdf@box\fi
```

```
10982 \ifdim\dimen@=\z@
10983 \literalps@out{H.R}%
10984 \else
10985 \raise\dimen@\hbox{\literalps@out{H.R}}%
10986 \fi
10987 \Hy@RestoreSpaceFactor
10988 \fi
10989 \ifx\pdf@type\Hy@DEST
10990 \else
10991 \pdf@addtoksx{H.B}%
10992 \fi
10993 }
```
All the supplied material is stored in a token list; since I do not feel sure I quite understand these, things may not work as expected with expansion. We'll have to experiment.

```
10994 \newtoks\pdf@toks
10995 \newtoks\pdf@defaulttoks
10996 \pdf@defaulttoks={}%
10997 \def\pdf@addtoks#1#2{%
10998 \edef\@processme{\pdf@toks{\the\pdf@toks/#2 #1}}%
10999 \@processme
11000 }
11001 \def\pdf@addtoksx#1{%
11002 \edef\@processme{\pdf@toks{\the\pdf@toks\space #1}}%
11003 \@processme
11004 }
11005 \def\PDFdefaults#1{%
11006 \pdf@defaulttoks={#1}%
11007 }
```
This is the list of allowed keys. See the Acrobat manual for an explanation.

```
11008 % what is the type of pdfmark?
```

```
11009 \define@key{PDF}{pdfmark}{\def\pdf@type{#1}}
11010 % what is the link type?
11011 \define@key{PDF}{linktype}{\def\pdf@linktype{#1}}
11012 \def\pdf@linktype{link}
11013 % parameter is a stream of PDF
11014 \define@key{PDF}{Raw}{\pdf@addtoksx{#1}}
11015 % parameter is a name
11016 \define@key{PDF}{Action}{\pdf@addtoks{#1}{Action}}
11017 % parameter is a array
11018 \define@key{PDF}{Border}{%
11019 \edef\Hy@temp{#1}%
11020 \ifx\Hy@temp\@empty
11021 \else
11022 \pdf@addtoks{[#1]\Hy@BorderArrayPatch}{Border}% hash-ok
11023 \fi
11024 }
11025 \let\Hy@BorderArrayPatch\@empty
11026 % parameter is a dictionary
11027 \define@key{PDF}{BorderStyle}{%
11028 \edef\Hy@temp{#1}%
11029 \ifx\Hy@temp\@empty
11030 \else
11031 \pdf@addtoks{<<#1>>}{BS}%
11032 \fi
11033 }
11034 % parameter is a array
11035 \define@key{PDF}{Color}{%
11036 \ifx\relax#1\relax
11037 \else
11038 \pdf@addtoks{[#1]}{Color}% hash-ok
11039 \fi
11040 }
11041 % parameter is a string
11042 \define@key{PDF}{Contents}{\pdf@addtoks{(#1)}{Contents}}
11043 % parameter is a integer
11044 \define@key{PDF}{Count}{\pdf@addtoks{#1}{Count}}
11045 % parameter is a array
11046 \define@key{PDF}{CropBox}{\pdf@addtoks{[#1]}{CropBox}}% hash-ok
11047 % parameter is a string
11048 \define@key{PDF}{DOSFile}{\pdf@addtoks{(#1)}{DOSFile}}
11049 % parameter is a string or file
11050 \define@key{PDF}{DataSource}{\pdf@addtoks{(#1)}{DataSource}}
11051 % parameter is a destination
11052 \define@key{PDF}{Dest}{%
11053 \Hy@pstringdef\Hy@pstringDest{\HyperDestNameFilter{#1}}%
11054 \ifx\Hy@pstringDest\@empty
11055 \Hy@pdfmarkerrortrue
11056 \Hy@Warning{Destination with empty name ignored}%
11057 \else
11058 \pdf@addtoks{(\Hy@pstringDest) cvn}{Dest}%
11059 \fi
11060 }
11061 \define@key{PDF}{DestAnchor}{%
11062 \Hy@pstringdef\Hy@pstringDest{\HyperDestNameFilter{#1}}%
11063 \ifx\Hy@pstringDest\@empty
11064 \Hy@pdfmarkerrortrue
```

```
11065 \Hy@Warning{Destination with empty name ignored}%
```

```
11067 \pdf@addtoks{(\Hy@pstringDest) cvn}{Dest}%
11068 \fi
11069 }
11070 % parameter is a string
11071 \define@key{PDF}{Dir}{\pdf@addtoks{(#1)}{Dir}}
11072 % parameter is a string
11073 \define@key{PDF}{File}{\pdf@addtoks{(#1)}{File}}
11074 % parameter is a int
11075 \define@key{PDF}{Flags}{\pdf@addtoks{#1}{Flags}}
11076 \define@key{PDF}{PDFAFlags}{%
11077 \ifHy@pdfa
11078 \pdf@addtoks{#1}{F}%
11079 \fi
11080 }
11081 % parameter is a name
11082 \define@key{PDF}{AcroHighlight}{%
11083 \begingroup
11084 \edef\x{#1}%
11085 \expandafter\endgroup\ifx\x\@empty
11086 \else
11087 \pdf@addtoks{#1}{H}%
11088 \fi
11089 }
11090 % parameter is a string
11091 \define@key{PDF}{ID}{\pdf@addtoks{[#1]}{ID}}% hash-ok
11092 % parameter is a string
11093 \define@key{PDF}{MacFile}{\pdf@addtoks{(#1)}{MacFile}}
11094 % parameter is a string
11095 \define@key{PDF}{ModDate}{\pdf@addtoks{(#1)}{ModDate}}
11096 % parameter is a string
11097 \define@key{PDF}{Op}{\pdf@addtoks{(#1)}{Op}}
11098 % parameter is a Boolean
11099 \define@key{PDF}{Open}{\pdf@addtoks{#1}{Open}}
11100 % parameter is a integer or name
11101 \define@key{PDF}{Page}{\pdf@addtoks{#1}{Page}}
11102 % parameter is a name
11103 \define@key{PDF}{PageMode}{\pdf@addtoks{#1}{PageMode}}
11104 % parameter is a string
11105 \define@key{PDF}{Params}{\pdf@addtoks{(#1)}{Params}}
11106 % parameter is a array
11107 \define@key{PDF}{Rect}{\pdf@addtoks{[#1]}{Rect}}% hash-ok
11108 % parameter is a integer
11109 \define@key{PDF}{SrcPg}{\pdf@addtoks{#1}{SrcPg}}
11110 % parameter is a name
11111 \define@key{PDF}{Subtype}{\pdf@addtoks{#1}{Subtype}}
11112 % parameter is a string
11113 \define@key{PDF}{Title}{\pdf@addtoks{(#1)}{Title}}
11114 % parameter is a string
11115 \define@key{PDF}{Unix}{\pdf@addtoks{(#1)}{Unix}}
11116 % parameter is a string
11117 \define@key{PDF}{UnixFile}{\pdf@addtoks{(#1)}{UnixFile}}
11118 % parameter is an array
11119 \define@key{PDF}{View}{\pdf@addtoks{[#1]}{View}}% hash-ok
11120 % parameter is a string
11121 \define@key{PDF}{WinFile}{\pdf@addtoks{(#1)}{WinFile}}
```
\else

These are the keys used in the DOCINFO section.

```
11122 \define@key{PDF}{Author}{\pdf@addtoks{(#1)}{Author}}
11123 \define@key{PDF}{Creator}{\pdf@addtoks{(#1)}{Creator}}
11124 \define@key{PDF}{CreationDate}{\pdf@addtoks{(#1)}{CreationDate}}
11125 \define@key{PDF}{ModDate}{\pdf@addtoks{(#1)}{ModDate}}
11126 \define@key{PDF}{Producer}{\pdf@addtoks{(#1)}{Producer}}
11127 \define@key{PDF}{Subject}{\pdf@addtoks{(#1)}{Subject}}
11128 \define@key{PDF}{Keywords}{\pdf@addtoks{(#1)}{Keywords}}
11129 \define@key{PDF}{ModDate}{\pdf@addtoks{(#1)}{ModDate}}
11130 \define@key{PDF}{Base}{\pdf@addtoks{(#1)}{Base}}
11131 \define@key{PDF}{URI}{\pdf@addtoks{#1}{URI}}
11132 \define@key{PDF}{Trapped}{%
11133 \edef\Hy@temp{#1}%
11134 \ifx\Hy@temp\@empty
11135 \else
11136 \pdf@addtoks{/#1}{Trapped}%
11137 \fi
11138 }
11139
11140 \langle /pdfmarkbase\rangle11141 \langle*pdfmark\rangle11142 \def\Acrobatmenu#1#2{%
11143 \Hy@Acrobatmenu{#1}{#2}{%
11144 \pdfmark[{#2}]{%
11145 linktype=menu,%
11146 pdfmark=/ANN,%
11147 AcroHighlight=\@pdfhighlight,%
11148 Border=\@pdfborder,%
11149 BorderStyle=\@pdfborderstyle,%
11150 Action={<< /Subtype /Named /N /#1 >>},%
11151 Subtype=/Link,%
11152 PDFAFlags=4%
11153 }%
11154 }%
11155 }
And now for some useful examples:
11156 \def\PDFNextPage{\@ifnextchar[{\PDFNextPage@}{\PDFNextPage@[]}}
11157 \def\PDFNextPage@[#1]#2{%
11158 \pdfmark[{#2}]{%
11159 \#1,\%11160 Border=\@pdfborder,%
11161 BorderStyle=\@pdfborderstyle,%
11162 Color=.2 .1 .5,%
11163 pdfmark=/ANN,%
11164 Subtype=/Link,%
11165 PDFAFlags=4,%
11166 Page=/Next%
11167 }%
11168 }
11169 \def\PDFPreviousPage{%
11170 \@ifnextchar[{\PDFPreviousPage@}{\PDFPreviousPage@[]}%
11171 }
11172 \def\PDFPreviousPage@[#1]#2{%
11173 \pdfmark[{#2}]{%
11174 \#1,\%11175 Border=\@pdfborder,%
11176 BorderStyle=\@pdfborderstyle,%
11177 Color=.4 .4 .1,%
```

```
11178 pdfmark=/ANN,%
11179 Subtype=/Link,%
11180 PDFAFlags=4,%
11181 Page=/Prev%
11182 }%
11183 }
11184 \def\PDFOpen#1{%
11185 \pdfmark{#1,pdfmark=/DOCVIEW}%
11186 }
```
This will only work if you use Distiller 2.1 or higher.

```
11187 \def\hyper@linkurl#1#2{%
11188 \begingroup
11189 \Hy@pstringdef\Hy@pstringURI{#2}%
11190 \hyper@chars
11191 \leavevmode<br>11192 \pdfmark[{#
      \mathrm{k[+1]}11193 pdfmark=/ANN,%
11194 linktype=url,%<br>11195 AcroHighlight=
       AcroHighlight=\Qpdfhighlight,\%11196 Border=\@pdfborder,%
11197 BorderStyle=\@pdfborderstyle,%
11198 Color=\@urlbordercolor,%
11199 Action={<<%
11200 /Subtype/URI%
11201 /URI(\Hy@pstringURI)%
11202 \ifHy@href@ismap
11203 /IsMap true%
11204 \fi
11205 >>},%
11206 Subtype=/Link,%
11207 PDFAFlags=4%
11208 }%
11209 \endgroup
11210 }
11211 \def\hyper@linkfile#1#2#3{%
11212 \begingroup<br>11213 \def\Hy@p
      \def\Hy@pstringF{#2}%
11214 \Hy@CleanupFile\Hy@pstringF
11215 \Hy@pstringdef\Hy@pstringF\Hy@pstringF
11216 \Hy@pstringdef\Hy@pstringD{#3}%
11217 \Hy@MakeRemoteAction
11218 \leavevmode
11219 \pdfmark[{#1}]{%
11220 pdfmark=/ANN,%
11221 Subtype=/Link,%
11222 PDFAFlags=4,%
11223 AcroHighlight=\@pdfhighlight,%
11224 Border=\@pdfborder,%
11225 BorderStyle=\@pdfborderstyle,%
11226 linktype=file,%
11227 Color=\@filebordercolor,%
11228 Action={%
11229 <<%
11230 /S/GoToR%
11231 \Hy@SetNewWindow
11232 /F(\Hy@pstringF)%
```
/D%

```
11234 \iint x \times 3\}\%11235 [\Hy@href@page\@pdfremotestartview]%
11236 \else
11237 (\Hy@pstringD)cvn%
11238 \fi
11239 \Hy@href@nextactionraw
11240 >>%
11241 }%
11242 }%
11243 \endgroup
11244 }
11245 \def\@hyper@launch run:#1\\#2#3{%
11246 \begingroup
11247 \Hy@pstringdef\Hy@pstringF{#1}%
11248 \Hy@pstringdef\Hy@pstringP{#3}%
11249 \leavevmode
11250 \pdfmark[{#2}]{%
11251 pdfmark=/ANN,%
11252 Subtype=/Link,%
11253 PDFAFlags=4,%
11254 AcroHighlight=\@pdfhighlight,%
11255 Border=\@pdfborder,%
11256 BorderStyle=\@pdfborderstyle,%
11257 linktype=run,%
11258 Color=\@runbordercolor,%
11259 Action={%
11260 \leq \frac{9}{6}11261 /S/Launch%
11262 \Hy@SetNewWindow
11263 /F(\Hy@pstringF)%
11264 \iint x \times 3\sqrt{8}11265 \else
11266 /Win<</P(\Hy@pstringP)/F(\Hy@pstringF)>>%
11267 \fi
11268 \Hy@href@nextactionraw
11269 >>%
11270 }%
11271 }%
11272 \endgroup
11273 }
11274\langle/pdfmark\rangle
```
Unfortunately, some parts of the pdfmark PostScript code depend on vagaries of the dvi driver. We isolate here all the problems.

## 46.9 Rokicki's dvips

dvips thinks in 10ths of a big point, its coordinate space is resolution dependent, and its  *axis starts at the top of the page. Other drivers can and will be different!* 

The work is done in SDict, because we add in some header definitions in a moment.

```
11275 \langle*dvips\rangle
```

```
11276 \providecommand*{\XR@ext}{pdf}
```

```
11277 \def\Hy@raisedlink{}
```
\def\literalps@out#1{\special{ps:SDict begin #1 end}}%

```
11279 \def\headerps@out#1{\special{! #1}}%
```

```
11280 \input{pdfmark.def}%
```

```
11281 \ifx\@pdfproducer\relax
```

```
11282 \def\@pdfproducer{dvips + Distiller}%
11283 \fi
11284 \providecommand*\@pdfborder{0 0 1}
11285 \providecommand*\@pdfborderstyle{}
11286 \providecommand*\@pdfview{XYZ}
11287 \providecommand*\@pdfviewparams{ H.V}
11288 \def\Hy@BorderArrayPatch{BorderArrayPatch}
11289 \g@addto@macro\Hy@FirstPageHook{%
```

```
11290 \headerps@out{%
```
Unless I am going mad, this *appears* to be the relationship between the default coordinate system (PDF), and dvips;

/DvipsToPDF { .01383701 div Resolution div } def /PDFToDvips { .01383701 mul Resolution mul } def

the latter's coordinates are resolution dependent, but what that .01383701 is, who knows? well, almost everyone except me, I expect... And yes, Maarten Gelderman <mgelderman@econ.vu.nl> points out that its  $1/72.27$  (the number of points to an inch, big points to inch is 1/72). This also suggests that the code would be more understandable (and exact) if 0.013 div would be replaced by 72.27 mul, so here we go. If this isn't right, I'll revert it.

```
11291 /DvipsToPDF{72.27 mul Resolution div} def%
11292 /PDFToDvips{72.27 div Resolution mul} def%
11293 /BPToDvips{72 div Resolution mul}def%
```
The values inside the /Boder array are not taken literally, but interpreted by ghostscript using the resolution of the dvi driver. I don't know how other distiller programs behaves in this manner.

```
11294 /BorderArrayPatch{%
11295 [exch{%
11296 dup dup type/integertype eq exch type/realtype eq or%
11297 {BPToDvips}if%
11298 }forall]%
11299 }def%
```
The rectangle around the links starts off *exactly* the size of the box; we will to make it slightly bigger, 1 point on all sides.

```
11300 /HyperBorder {1 PDFToDvips} def%
```
11301 /H.V {pdf@hoff pdf@voff null} def%

11302 /H.B {/Rect[pdf@llx pdf@lly pdf@urx pdf@ury]} def%

H.S (start of anchor, link, or rect) stores the x and y coordinates of the current point, in PDF coordinates

11303 /H.S {%

```
11304 currentpoint %
```

```
11305 HyperBorder add /pdf@lly exch def %
```

```
11306 dup DvipsToPDF 72 add /pdf@hoff exch def %
```
11307 HyperBorder sub /pdf@llx exch def%

11308 } def%

The calculation of upper left  $y$  is done without raising the point in T<sub>E</sub>X, by simply adding on the current  $\bar{\theta}$  baselineskip to the current y. This is usually too much, so we remove a notional 2 points.

We have to see what the current baselineskip is, and convert it to the dvips coordinate system.

Argument: baselineskip in pt. The  $x$  and  $y$  coordinates of the current point, minus the baselineskip

```
11309 /H.L {%
11310 2 sub dup%
11311 /HyperBasePt exch def %
11312 PDFToDvips /HyperBaseDvips exch def %
11313 currentpoint %
11314 HyperBaseDvips sub /pdf@ury exch def%
11315 /pdf@urx exch def%
11316 } def%
11317 /H.A {%
11318 H.L %
11319 % |/pdf@voff| = the distance from the top of the page to a point
11320 % |\baselineskip| above the current point in PDF coordinates
11321 currentpoint exch pop %
11322 vsize 72 sub exch DvipsToPDF %
11323 HyperBasePt sub % baseline skip
11324 sub /pdf@voff exch def%
11325 } def%
11326 /H.R {%
11327 currentpoint %
11328 HyperBorder sub /pdf@ury exch def %
11329 HyperBorder add /pdf@urx exch def %
11330 % |/pdf@voff| = the distance from the top of the page to the current point, in
11331 % PDF coordinates
11332 currentpoint exch pop vsize 72 sub %
11333 exch DvipsToPDF sub /pdf@voff exch def%
11334 } def%
11335 }%
11336 }
11337 \AtBeginShipoutFirst{%
11338 \ifHy@setpagesize
11339 \begingroup
11340 \@ifundefined{stockwidth}{%
11341 \ifdim\paperwidth>\z@
11342 \ifdim\paperheight>\z@
11343 \special{papersize=\the\paperwidth,\the\paperheight}%
11344 \fi
11345 \fi
11346 }{%
11347 \ifdim\stockwidth>\z@
11348 \ifdim\stockheight>\z@
11349 \special{papersize=\the\stockwidth,\the\stockheight}%
11350 \fi
11351 \fi
11352 }%
11353 \endgroup
11354 \fi
11355 \Hy@DisableOption{setpagesize}%
11356 }
11357\langle/dvips)
```
## 46.10 VTeX's vtexpdfmark driver

This part is derived from the dvips (many names reflect this).

The origin seems to be the same as TeX's origin, 1 in from the left and 1 in downwards from the top. The direction of the  $y$  axis is downwards, the opposite of the dvips case. Units seems to be pt or bp.

```
11358 \langle*vtexpdfmark\rangle11359 \providecommand*{\XR@ext}{pdf}
11360 \def\Hy@raisedlink{}
11361 \def\literalps@out#1{\special{pS:#1}}%
11362 \def\headerps@out#1{\immediate\special{pS:#1}}%
11363 \input{pdfmark.def}%
11364 \ifx\@pdfproducer\relax
11365 \ifnum\OpMode=\@ne
11366 \def\@pdfproducer{VTeX}%
11367 \else
11368 \def\@pdfproducer{VTeX + Distiller}%
11369 \fi
11370 \fi
11371 \providecommand*\@pdfborder{0 0 1}
11372 \providecommand*\@pdfborderstyle{}
11373 \providecommand*\@pdfview{XYZ}
11374 \providecommand*\@pdfviewparams{ H.V}
11375 \g@addto@macro\Hy@FirstPageHook{%
11376 \headerps@out{%
11377 /vsize {\Hy@pageheight} def%
```
The rectangle around the links starts off *exactly* the size of the box; we will to make it slightly bigger, 1 point on all sides.

```
11378 /HyperBorder {1} def%
11379 /H.V {pdf@hoff pdf@voff null} def%
```
/H.B {/Rect[pdf@llx pdf@lly pdf@urx pdf@ury]} def%

H.S (start of anchor, link, or rect) stores the  $x$  and  $y$  coordinates of the current point, in PDF coordinates: pdf@lly =  $Y_c$  – HyperBorder, pdf@hoff =  $X_c + 72$ , pdf@llx =  $X_c$  − HyperBorder

/H.S {%

```
11382 currentpoint %
```
HyperBorder sub%

```
11384 /pdf@lly exch def %
```
- dup 72 add /pdf@hoff exch def %
- HyperBorder sub%
- /pdf@llx exch def%
- } def%

The x and y coordinates of the current point, minus the \baselineskip: pdf@ury =  $Y_c$  + HyperBasePt + HyperBorder, pdf@urx =  $X_c$  + HyperBorder

/H.L {%

- 2 sub%
- /HyperBasePt exch def %
- currentpoint %
- HyperBasePt add HyperBorder add%
- /pdf@ury exch def %
- HyperBorder add%
- /pdf@urx exch def%
- } def%
- /H.A {%

```
11399 H.L %
```
- currentpoint exch pop %
- 11401 vsize 72 sub exch %
- HyperBasePt add add%
- /pdf@voff exch def%
- } def%

```
pdf@ury = Y_c + HyperBorder, pdf@urx = X_c + HyperBorder
11405 /H.R {%
11406 currentpoint %
11407 HyperBorder add%
11408 /pdf@ury exch def %
11409 HyperBorder add%
11410 /pdf@urx exch def %
11411 currentpoint exch pop vsize 72 sub add%
11412 /pdf@voff exch def%
11413 } def%
11414 }%
11415 }
11416 \langle /vtexpdfmark\rangle
```
## 46.11 Textures

```
11417 \langle*textures\rangle11418 \providecommand*{\XR@ext}{pdf}
```
At the suggestion of Jacques Distler (distler@golem.ph.utexas.edu), try to derive a suitable driver for Textures. This was initially a copy of dvips, with some guesses about Textures behaviour. Ross Moore (ross@maths.mq.edu.au) has added modifications for better compatibility, and to support use of pdfmark.

Start by defining a macro that expands to the end-of-line character. This will be used to format the appearance of PostScript code, to enhance readability, and avoid excessively long lines which might otherwise become broken to bad places.

\Hy@ps@CR The macro \Hy@ps@CR contains the end-of-line character.

 \begingroup \obeylines % \gdef\Hy@ps@CR{\noexpand 11422 }% \endgroup %

Textures has two types of \special command for inserting PostScript code directly into the dvi output. The 'postscript' way preserves TeX's idea of where on the page the \special occurred, but it wraps the contents with a save–restore pair, and adjusts the user-space coordinate system for local drawing commands. The 'rawpostscript' way simply inserts code, without regard for the location on the page.

Thus, to put arbitrary PostScript coding at a fixed location requires using *both* \special constructions. It works by pushing the device-space coordinates onto the operand stack, where they can be used to transform back to the correct user-space coordinates for the whole page, within a 'rawpostscript' \special.

```
11424 \def\literalps@out#1{%
11425 \special{postscript 0 0 transform}%
11426 \special{rawpostscript itransform moveto\Hy@ps@CR #1}%
11427 }%
11428 %
```
The 'prepostscript' is a 3rd kind of \special, used for inserting definitions into the dictionaries, before page-building begins. These are to be available for use on all pages.

```
11429 \def\headerps@out#1{%
11430 \special{%
11431 prepostscript TeXdict begin\Hy@ps@CR
11432 \#1\H{yQp}SCR11433 end%
```

```
11434 }%
11435 }%
11436 %
```
To correctly support the pdfmark method, for embedding PDF definitions with .ps files in a non-intrusive way, an appropriate definition needs to be made *before* the file pdfmark.def is read. Other parameters are best set afterwards.

```
11437 \g@addto@macro\Hy@FirstPageHook{%
11438 \headerps@out{%
11439 /betterpdfmark {%
11440 systemdict begin %
11441 dup /BP eq%
11442 {cleartomark gsave nulldevice [}%
11443 {dup /EP eq%
11444 {cleartomark cleartomark grestore}%
11445 {cleartomark}%
11446 ifelse%
11447 }ifelse %
11448 end%
11449 }def\Hy@ps@CR
11450 __pdfmark__ not{/pdfmark /betterpdfmark load def}if%
11451 }% end of \headerps@out
11452 }% end of \AtBeginShipoutFirst
11453 %
11454 \input{pdfmark.def}%
11455 %
11456 \ifx\@pdfproducer\relax
11457 \def\@pdfproducer{Textures + Distiller}%
11458 \fi
11459 \providecommand*\@pdfborder{0 0 1}
11460 \providecommand*\@pdfborderstyle{}
11461 \providecommand*\@pdfview{XYZ}
11462 \providecommand*\@pdfviewparams{ H.V}
11463 %
```
These are called at the start and end of unboxed links; their job is to leave available PS variables called pdf@llx pdf@lly pdf@urx pdf@ury, which are the coordinates of the bounding rectangle of the link, and pdf@hoff pdf@voff which are the PDF page offsets. The Rect pair are called at the LL and UR corners of a box known to TFX.

\Hy@AtBeginDocument{%

\headerps@out{%

Textures lives in normal points, I think. So conversion from one coordinate system to another involves doing nothing.

```
11466 /vsize {\Hy@pageheight} def%
11467 /DvipsToPDF {} def%
11468 /PDFToDvips {} def%
11469 /BPToDvips {} def%
11470 /HyperBorder { 1 PDFToDvips } def\Hy@ps@CR
11471 /H.V {pdf@hoff pdf@voff null} def\Hy@ps@CR
11472 /H.B {/Rect[pdf@llx pdf@lly pdf@urx pdf@ury]} def\Hy@ps@CR
11473 /H.S {%
11474 currentpoint %
11475 HyperBorder add /pdf@lly exch def %
11476 dup DvipsToPDF 72 add /pdf@hoff exch def %
11477 HyperBorder sub /pdf@llx exch def%
11478 } def\Hy@ps@CR
11479 /H.L {%
```

```
11480 2 sub %
11481 PDFToDvips /HyperBase exch def %
11482 currentpoint %
11483 HyperBase sub /pdf@ury exch def%
11484 /pdf@urx exch def%
11485 } def\Hy@ps@CR
11486 /H.A {%
11487 H.L %
11488 currentpoint exch pop %
11489 vsize 72 sub exch DvipsToPDF %
11490 HyperBase sub % baseline skip
11491 sub /pdf@voff exch def%
11492 } def\Hy@ps@CR
11493 /H.R {%
11494 currentpoint %
11495 HyperBorder sub /pdf@ury exch def %
11496 HyperBorder add /pdf@urx exch def %
11497 currentpoint exch pop vsize 72 sub %
11498 exch DvipsToPDF sub /pdf@voff exch def%
11499 } def\Hy@ps@CR
11500 }%
11501 }
11502 \Hy@AtBeginDocument{%
11503 \ifHy@colorlinks
11504 \headerps@out{/PDFBorder{/Border [0 0 0]}def}%
11505 \fi
11506 }
```
Textures provides built-in support for HyperTeX specials so this part combines code from hypertex.def with what is established by loading pdfmark.def, or any other driver.

```
11507 \expandafter\let\expandafter\keepPDF@SetupDoc
```
\csname PDF@SetupDoc\endcsname

```
11509 \def\PDF@SetupDoc{%
```
- \ifx\@baseurl\@empty
- \else
- \special{html:<base href="\@baseurl">}%
- \fi
- \keepPDF@SetupDoc

}

```
11516 \Hy@WrapperDef\hyper@anchor#1{%
```
\Hy@SaveLastskip

- \Hy@VerboseAnchor{#1}%
- \begingroup
- \let\protect=\string
- \special{html:<a name=%
- \hyper@quote\HyperDestNameFilter{#1}\hyper@quote>}%
- \endgroup
- \Hy@activeanchortrue
- \Hy@colorlink\@anchorcolor\anchor@spot\Hy@endcolorlink
- \special{html:</a>}%
- \Hy@activeanchorfalse
- \Hy@RestoreLastskip

}

- \Hy@WrapperDef\hyper@anchorstart#1{%
- \Hy@SaveLastskip
- \Hy@VerboseAnchor{#1}%
- \begingroup

```
11534 \hyper@chars
11535 \special{html:<a name=%
11536 \hyper@quote\HyperDestNameFilter{#1}\hyper@quote>}%
11537 \endgroup
11538 \Hy@activeanchortrue
11539 }
11540 \def\hyper@anchorend{%
11541 \special{html:</a>}%
11542 \Hy@activeanchorfalse
11543 \Hy@RestoreLastskip
11544 }
11545 \def\@urltype{url}
11546 \def\hyper@linkstart#1#2{%
11547 \Hy@VerboseLinkStart{#1}{#2}%
11548 \expandafter\Hy@colorlink\csname @#1color\endcsname
11549 \def\Hy@tempa{#1}%
11550 \ifx\Hy@tempa\@urltype
11551 \special{html:<a href=\hyper@quote#2\hyper@quote>}%
11552 \else
11553 \begingroup
11554 \hyper@chars
11555 \special{%
11556 html:\langle a \text{ href}=\rangle11557 \hyper@quote\#\HyperDestNameFilter{#2}\hyper@quote>%
11558 }%
11559 \endgroup
11560 \fi
11561 }
11562 \def\hyper@linkend{%
11563 \special{html:</a>}%
11564 \Hy@endcolorlink
11565 }
11566 \def\hyper@linkfile#1#2#3{%
11567 \hyper@linkurl{#1}{%
11568 \Hy@linkfileprefix#2\ifx\\#3\\\else\##3\fi
11569 }%
11570 }
11571 \def\hyper@linkurl#1#2{%
11572 \leavevmode
11573 \ifHy@raiselinks
11574 \Hy@SaveSpaceFactor
11575 \Hy@SaveSavedSpaceFactor
11576 \sbox\@tempboxa{\Hy@RestoreSpaceFactor#1}%
11577 \Hy@RestoreSavedSpaceFactor
11578 \@linkdim\dp\@tempboxa
11579 \lower\@linkdim\hbox{%
11580 \hyper@chars
11581 \special{html:<a href=\hyper@quote#2\hyper@quote>}%
11582 }%
11583 \Hy@colorlink\@urlcolor
11584 \Hy@RestoreSpaceFactor
11585 \#1\%11586 \Hy@SaveSpaceFactor
11587 \@linkdim\ht\@tempboxa
11588 \advance\@linkdim by -6.5\p@
11589 \raise\@linkdim\hbox{\special{html:</a>}}%
```

```
11590 \Hy@endcolorlink
```
```
11591 \Hy@RestoreSpaceFactor
```

```
11592 \else
```

```
11593 \begingroup
```

```
11594 \hyper@chars
```

```
11595 \special{html:<a href=\hyper@quote#2\hyper@quote>}%
```

```
11596 \Hy@colorlink\@urlcolor#1%
```

```
11597 \special{html:</a>}%
```

```
11598 \Hy@endcolorlink
```

```
11599 \endgroup
```

```
11600 \fi
```
}

Very poor implementation of \hyper@link without considering #1.

```
11602 \def\hyper@link#1#2#3{%
11603 \Hy@VerboseLinkStart{#1}{#2}%
11604 \hyper@linkurl{#3}{\#\HyperDestNameFilter{#2}}%
11605 }
11606 \def\hyper@image#1#2{%
11607 \begingroup
11608 \hyper@chars
11609 \special{html:<img src=\hyper@quote#1\hyper@quote>}%
11610 \endgroup
11611 }
11612\langle/textures\rangle
```
# 46.12 dvipsone

```
11613 % \subsection{dvipsone driver}
11614 % Over-ride the default setup macro in pdfmark driver to use Y\&Y11615 % |\special| commands.
11616 \langle*dvipsone)
11617 \providecommand*{\XR@ext}{pdf}
11618 \def\Hy@raisedlink{}
11619 \providecommand*\@pdfborder{0 0 1}
11620 \providecommand*\@pdfborderstyle{}
11621 \def\literalps@out#1{\special{ps:#1}}%
11622 \def\headerps@out#1{\special{headertext=#1}}%
11623 \input{pdfmark.def}%
11624 \ifx\@pdfproducer\relax
11625 \def\@pdfproducer{dvipsone + Distiller}%
11626 \fi
11627 \HyInfo@AddonUnsupportedtrue
11628 \def\PDF@FinishDoc{%
11629 \Hy@UseMaketitleInfos
11630 \HyInfo@TrappedUnsupported
11631 \special{PDF: Keywords \@pdfkeywords}%
11632 \special{PDF: Title \@pdftitle}%
11633 \special{PDF: Creator \@pdfcreator}%
11634 \ifx\@pdfcreationdate\@empty
11635 \else
11636 \special{PDF: CreationDate \@pdfcreationdate}%
11637 \fi
11638 \ifx\@pdfmoddate\@empty
11639 \else
11640 \special{PDF: ModDate \@pdfmoddate}%
11641 \fi
11642 \special{PDF: Author \@pdfauthor}%
11643 \ifx\@pdfproducer\relax
```

```
11644 \else
11645 \special{PDF: Producer \@pdfproducer}%
11646 \fi
11647 \special{PDF: Subject \@pdfsubject}%
11648 \Hy@DisableOption{pdfauthor}%
11649 \Hy@DisableOption{pdftitle}%
11650 \Hy@DisableOption{pdfsubject}%
11651 \Hy@DisableOption{pdfcreator}%
11652 \Hy@DisableOption{pdfcreationdate}%
11653 \Hy@DisableOption{pdfmoddate}%
11654 \Hy@DisableOption{pdfproducer}%
11655 \Hy@DisableOption{pdfkeywords}%
11656 \Hy@DisableOption{pdftrapped}%
11657 \Hy@DisableOption{pdfinfo}%
11658 }
11659 \def\PDF@SetupDoc{%
11660 \def\Hy@temp{}%
11661 \ifx\@pdfstartpage\@empty
11662 \else
11663 \ifx\@pdfstartview\@empty
11664 \lambdaelse
11665 \edef\Hy@temp{%
11666 ,Page=\@pdfstartpage
11667 ,View=\@pdfstartview
11668 }%
11669 \fi
11670 \fi
11671 \edef\Hy@temp{%
11672 \noexpand\pdfmark{%
11673 pdfmark=/DOCVIEW,%
11674 PageMode=/\@pdfpagemode
11675 \Hy@temp
11676 }%
11677 }%
11678 \Hy@temp
11679 \ifx\@pdfpagescrop\@empty
11680 \else
11681 \pdfmark{pdfmark=/PAGES,CropBox=\@pdfpagescrop}%
11682 \fi
11683 \edef\Hy@temp{%
11684 \ifHy@toolbar\else /HideToolbar true\fi
11685 \ifHy@menubar\else /HideMenubar true\fi
11686 \ifHy@windowui\else /HideWindowUI true\fi
11687 \ifHy@fitwindow /FitWindow true\fi
11688 \ifHy@centerwindow /CenterWindow true\fi
11689 \ifHy@displaydoctitle /DisplayDocTitle true\fi
11690 \Hy@UseNameKey{NonFullScreenPageMode}\@pdfnonfullscreenpagemode
11691 \Hy@UseNameKey{Direction}\@pdfdirection
11692 \Hy@UseNameKey{ViewArea}\@pdfviewarea
11693 \Hy@UseNameKey{ViewClip}\@pdfviewclip
11694 \Hy@UseNameKey{PrintArea}\@pdfprintarea
11695 \Hy@UseNameKey{PrintClip}\@pdfprintclip
11696 \Hy@UseNameKey{PrintScaling}\@pdfprintscaling
11697 \Hy@UseNameKey{Duplex}\@pdfduplex
11698 \ifx\@pdfpicktraybypdfsize\@empty
11699 \else
11700 /PickTrayByPDFSize \@pdfpicktraybypdfsize
```

```
11701 \fi
11702 \ifx\@pdfprintpagerange\@empty
11703 \else
11704 /PrintPageRange[\@pdfprintpagerange]%
11705 \fi
11706 \ifx\@pdfnumcopies\@empty
11707 \else
11708 /NumCopies \@pdfnumcopies
11709 \fi
11710 }%
11711 \Hy@pstringdef\Hy@pstringB{\@baseurl}%
11712 \pdfmark{%
11713 pdfmark=/PUT,%
11714 Raw={%
11715 \string{Catalog\string}<<%
11716 \ifx\Hy@temp\@empty
11717 \else
11718 /ViewerPreferences<<\Hy@temp>>%
11719 \fi
11720 \Hy@UseNameKey{PageLayout}\@pdfpagelayout
11721 \ifx\@pdflang\@empty
11722 \else
11723 /Lang(\@pdflang)%
11724 \fi
11725 \ifx\@baseurl\@empty
11726 \else
11727 /URI<</Base(\Hy@pstringB)>>%
11728 \fi
11729 >>\frac{9}{6}11730 }%
11731 }%
11732 }
11733 \providecommand*\@pdfview{XYZ}
11734 \providecommand*\@pdfviewparams{ %
11735 gsave revscl currentpoint grestore %
11736 72 add exch pop null exch null%
11737 }
11738 \def\Hy@BorderArrayPatch{BorderArrayPatch}
```
These are called at the start and end of unboxed links; their job is to leave available PS variables called pdf@llx pdf@lly pdf@urx pdf@ury, which are the coordinates of the bounding rectangle of the link, and pdf@hoff pdf@voff which are the PDF page offsets. These latter are currently not used in the dvipsone setup. The Rect pair are called at the LL and UR corners of a box known to TEX.

```
11739 \g@addto@macro\Hy@FirstPageHook{%
11740 \headerps@out{%
```
dvipsone lives in scaled points; does this mean 65536 or 65781?

```
11741 /DvipsToPDF { 65781 div } def%
```

```
11742 /PDFToDvips { 65781 mul } def%
```
/BPToDvips{65781 mul}def%

/HyperBorder { 1 PDFToDvips } def%

/H.B {/Rect[pdf@llx pdf@lly pdf@urx pdf@ury]} def%

The values inside the /Boder array are not taken literally, but interpreted by ghostscript using the resolution of the dvi driver. I don't know how other distiller programs behaves in this manner.

11746 /BorderArrayPatch{%<br>11747 [exch{%

lexch{%

```
11748 dup dup type/integertype eq exch type/realtype eq or%
11749 {BPToDvips}if%
11750 }forall]%
11751 }def%
11752 /H.S {%
11753 currentpoint %
11754 HyperBorder add /pdf@lly exch def %
11755 dup DvipsToPDF 72 add /pdf@hoff exch def %
11756 HyperBorder sub /pdf@llx exch def%
11757 } def%
11758 /H.L {%
11759 2 sub %
11760 PDFToDvips /HyperBase exch def %
11761 currentpoint %
11762 HyperBase sub /pdf@ury exch def%
11763 /pdf@urx exch def%
11764 } def%
11765 /H.A {%
11766 H.L %
11767 currentpoint exch pop %
11768 HyperBase sub % baseline skip
11769 DvipsToPDF /pdf@voff exch def%
11770 } def%
11771 /H.R {%
11772 currentpoint %
11773 HyperBorder sub /pdf@ury exch def %
11774 HyperBorder add /pdf@urx exch def %
11775 currentpoint exch pop DvipsToPDF /pdf@voff exch def%
11776 } def%
11777 }%
11778 }
11779 (/dvipsone)
```
# 46.13 TeX4ht

```
11780 \langle*tex4ht\rangle11781 \providecommand*{\XR@ext}{html}
11782 \def\Hy@raisedlink{}
11783 \@ifpackageloaded{tex4ht}{%
11784 \Hy@InfoNoLine{tex4ht is already loaded}%
11785 }{%
11786 \RequirePackage[htex4ht]{tex4ht}%
11787 }
11788 \hyperlinkfileprefix{}
11789 \def\PDF@FinishDoc{}
11790 \def\PDF@SetupDoc{%
11791 \ifx\@baseurl\@empty
11792 \else
11793 \special{t4ht=<base href="\@baseurl">}%
11794 \fi
11795 }
11796 \Hy@WrapperDef\hyper@anchor#1{%
11797 \Hy@SaveLastskip
11798 \Hy@VerboseAnchor{#1}%
11799 \begingroup
11800 \let\protect=\string
11801 \special{t4ht=<a name=%
11802 \hyper@quote\HyperDestNameFilter{#1}\hyper@quote>}%
```

```
11803 \endgroup
11804 \Hy@activeanchortrue
11805 \Hy@colorlink\@anchorcolor\anchor@spot\Hy@endcolorlink
11806 \special\{t4ht=</a>\}%
11807 \Hy@activeanchorfalse
11808 \Hy@RestoreLastskip
11809 }
11810 \Hy@WrapperDef\hyper@anchorstart#1{%
11811 \Hy@SaveLastskip
11812 \Hy@VerboseAnchor{#1}%
11813 \begingroup
11814 \hyper@chars\special{t4ht=<a name=%
11815 \hyper@quote\HyperDestNameFilter{#1}\hyper@quote>}%
11816 \endgroup
11817 \Hy@activeanchortrue
11818 }
11819 \def\hyper@anchorend{%
11820 \special{t4ht=</a>}%
11821 \Hy@activeanchorfalse
11822 \Hy@RestoreLastskip
11823 }
11824 \def\@urltype{url}
11825 \def\hyper@linkstart#1#2{%
11826 \Hy@VerboseLinkStart{#1}{#2}%
11827 \expandafter\Hy@colorlink\csname @#1color\endcsname
11828 \def\Hy@tempa{#1}%
11829 \ifx\Hy@tempa\@urltype
11830 \special{t4ht=<a href=\hyper@quote#2\hyper@quote>}%
11831 \else
11832 \begingroup
11833 \hyper@chars
11834 \special{t4ht=<a href=%
11835 \hyper@quote\#\HyperDestNameFilter{#2}\hyper@quote>}%
11836 \endgroup
11837 \fi
11838 }
11839 \def\hyper@linkend{%
11840 \special{t4ht=</a>}%
11841 \Hy@endcolorlink
11842 }
11843 \def\hyper@linkfile#1#2#3{%
11844 \hyper@linkurl{#1}{\Hy@linkfileprefix#2\ifx\\#3\\\else\##3\fi}%
11845 }
11846 \def\hyper@linkurl#1#2{%
11847 \leavevmode
11848 \ifHy@raiselinks
11849 \Hy@SaveSpaceFactor
11850 \Hy@SaveSavedSpaceFactor
11851 \sbox\@tempboxa{\Hy@RestoreSpaceFactor#1}%
11852 \Hy@RestoreSavedSpaceFactor
11853 \@linkdim\dp\@tempboxa
11854 \lower\@linkdim\hbox{%
11855 \begingroup
11856 \hyper@chars
11857 \special{%
11858 t4ht=<a href=\hyper@quote#2\hyper@quote>%
```

```
11859 }%
```

```
11860 \endgroup
11861 }%
11862 \Hy@colorlink\@urlcolor
11863 \Hy@RestoreSpaceFactor
11864 #1%
11865 \Hy@SaveSpaceFactor
11866 \Hy@endcolorlink
11867 \@linkdim\ht\@tempboxa
11868 \advance\@linkdim by -6.5\p@
11869 \raise\@linkdim\hbox{\special{t4ht=</a>}}%
11870 \Hy@RestoreSpaceFactor
11871 \else
11872 \begingroup
11873 \hyper@chars
11874 \special{t4ht=<a href=\hyper@quote#2\hyper@quote>}%
11875 \Hy@colorlink\@urlcolor#1\Hy@endcolorlink
11876 \special{t4ht=</a>}%
11877 \endgroup
11878 \fi
11879 }
Poor implementation of \hyper@link without considering #1.
11880 \def\hyper@link#1#2#3{%
11881 \Hy@VerboseLinkStart{#1}{#2}%
11882 \hyper@linkurl{#3}{\#\HyperDestNameFilter{#2}}%
11883 }
11884 \def\hyper@image#1#2{%
11885 \begingroup
11886 \hyper@chars
11887 \special{t4ht=<img src=\hyper@quote#1\hyper@quote>}%
11888 \endgroup
11889 }
11890 \let\autoref\ref
11891 \ifx \rEfLiNK \UnDef
11892 \def\rEfLiNK #1#2{#2}%
11893 \fi
11894 \def\backref#1{}
Fix for tex4ht.
11895 \AtBeginDocument{%
11896 \expandafter\let\expandafter\Hy@OrgMakeLabel\csname Make:Label\endcsname
11897 \expandafter\def\csname Make:Label\endcsname#1#2{%
11898 \ifhmode
11899 \Hy@SaveSpaceFactor
11900 \else
11901 \global\Hy@SavedSpaceFactor=1000 %
11902 \fi
11903 \Hy@OrgMakeLabel{#1}{%
11904 \Hy@RestoreSpaceFactor
11905 #2%
11906 \Hy@SaveSpaceFactor
11907 }%
11908 \Hy@RestoreSpaceFactor
11909 }%
11910 }
11911 \langle/tex4ht\rangle11912 (*tex4htcfg)
11913 \IfFileExists{\jobname.cfg}{\endinput}{}
11914 \Preamble{html}
```

```
11915 \begin{document}%
11916 \EndPreamble
11917 \def\TeX{TeX}
11918 \def\OMEGA{Omega}
11919 \def\LaTeX{La\TeX}
11920 \def\LaTeXe{\LaTeX2e}
11921 \def\eTeX{e-\TeX}
11922 \def\MF{Metafont}
11923 \def\MP{MetaPost}
11924 \langle/tex4htcfg\rangle
```
# 47 Driver-specific form support

# 47.1 pdfmarks

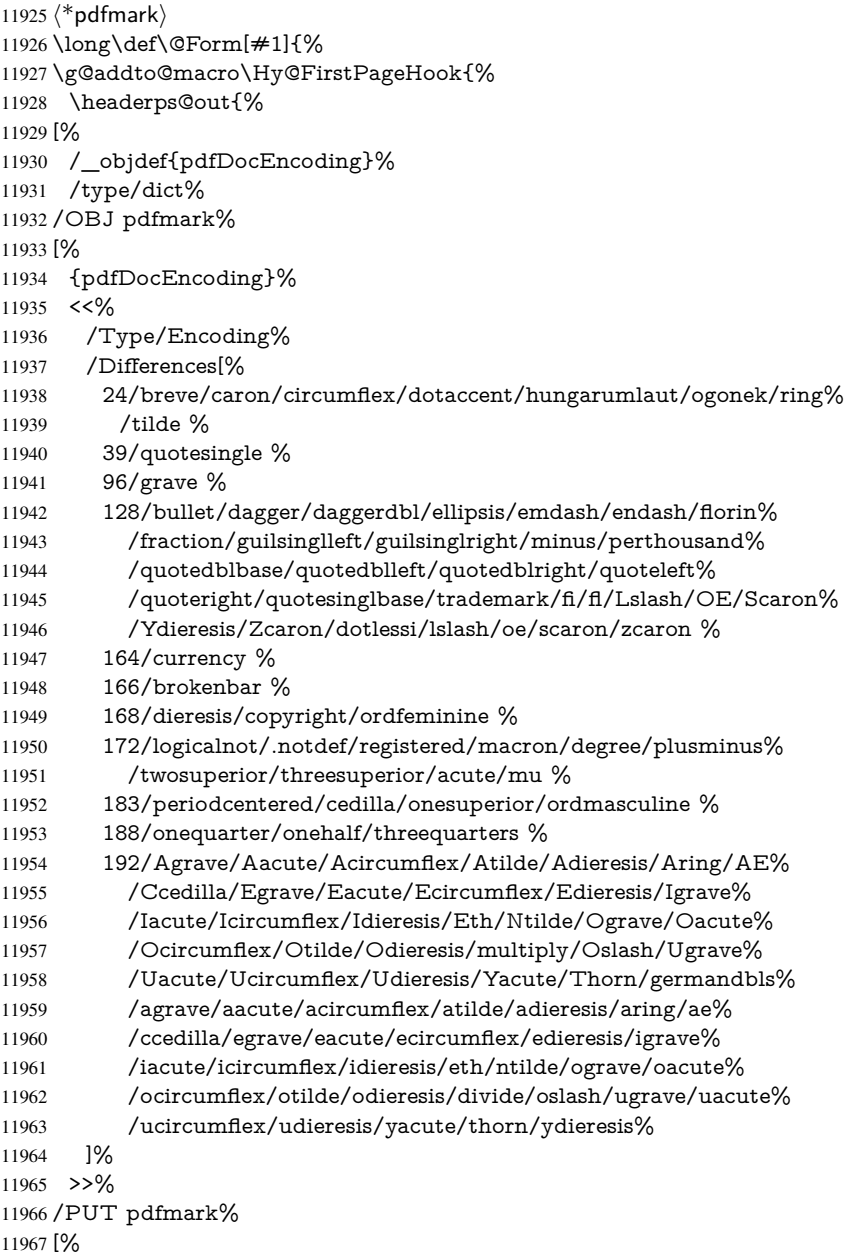

```
11968 /_objdef{ZaDb}%
11969 /type/dict%
11970 /OBJ pdfmark%
11971 [%
11972 {ZaDb}%
11973 <<%
11974 /Type/Font%
11975 /Subtype/Type1%
11976 /Name/ZaDb%
11977 /BaseFont/ZapfDingbats%
11978 >>%
11979 /PUT pdfmark%
11980 [%
11981 /_objdef{Helv}%
11982 /type/dict%
11983 /OBJ pdfmark%
11984 [%
11985 {Helv}%
11986 <<%
11987 /Type/Font%
11988 /Subtype/Type1%<br>11989 /Name/Helv%
      /Name/Helv%11990 /BaseFont/Helvetica%
11991 /Encoding{pdfDocEncoding}%
11992 >>%
11993 /PUT pdfmark%
11994 [%
11995 /_objdef{aform}%
11996 /type/dict%
11997 /OBJ pdfmark%
11998 [%
11999 /_objdef{afields}%
12000 /type/array%
12001 /OBJ pdfmark%
12002 {%
12003 [%
12004 /BBox[0 0 100 100]%
12005 /_objdef{Check}%
12006 /BP pdfmark %
12007 1 0 0 setrgbcolor%
12008 /ZapfDingbats 80 selectfont %
12009 20 20 moveto%
12010 (4)show%
12011 [/EP pdfmark%
12012 [%
12013 /BBox[0 0 100 100]%
12014 /_objdef{Cross}%
12015 /BP pdfmark %
12016 1 0 0 setrgbcolor%
12017 /ZapfDingbats 80 selectfont %
12018 20 20 moveto%
12019 (8)show%
12020 [/EP pdfmark%
12021 [%
12022 /BBox[0 0 250 100]%
12023 / objdef{Submit}%
```

```
12024 /BP pdfmark %
```
 0.6 setgray % 0 0 250 100 rectfill % 1 setgray % 2 2 moveto % 2 98 lineto % 248 98 lineto % 246 96 lineto % 4 96 lineto % 4 4 lineto % fill % 0.34 setgray % 248 98 moveto % 248 2 lineto % 2 2 lineto % 4 4 lineto % 246 4 lineto % 246 96 lineto % fill% /Helvetica 76 selectfont % 0 setgray % 8 22.5 moveto% (Submit)show% [/EP pdfmark% [% /BBox[0 0 250 100]% /\_objdef{SubmitP}% /BP pdfmark % 0.6 setgray % 0 0 250 100 rectfill % 0.34 setgray % 2 2 moveto % 2 98 lineto % 248 98 lineto % 246 96 lineto % 4 96 lineto % 4 4 lineto % fill % 1 setgray % 248 98 moveto % 248 2 lineto % 2 2 lineto % 4 4 lineto % 246 4 lineto % 246 96 lineto % fill% /Helvetica 76 selectfont % 0 setgray % 10 20.5 moveto% (Submit)show% [/EP pdfmark% } ?pdfmark% [% {aform}%  $12078 < \leq \frac{9}{6}$  /Fields{afields}% /DR<<%

/Font<<%

```
12082 /ZaDb{ZaDb}%
12083 /Helv{Helv}%
12084 >>%
12085 >>%
12086 /DA(/Helv 10 Tf 0 g)%
12087 /CO{corder}%
12088 \ifHy@pdfa
12089 \else
12090 \ifHyField@NeedAppearances
12091 /NeedAppearances true%
12092 \fi
12093 \fi
12094 >>%
12095 /PUT pdfmark%
12096 [%
12097 {Catalog}%
12098 <<%
12099 /AcroForm{aform}%
12100 >>%
12101 /PUT pdfmark%
12102 [%
12103 /_objdef{corder}%
12104 /type/array%
12105 /OBJ pdfmark% dps
12106 }}%
12107 \kvsetkeys{Form}{#1}%
12108 }
12109 \def\@endForm{}
12110 \def\@Gauge[#1]#2#3#4{% parameters, label, minimum, maximum
12111 \Hy@Message{Sorry, pdfmark drivers do not support FORM gauges}%
12112 }
12113 \def\@TextField[#1]#2{% parameters, label
12114 \def\Fld@name{#2}%
12115 \def\Fld@default{}%
12116 \let\Fld@value\@empty
12117 \def\Fld@width{\DefaultWidthofText}%
12118 \def\Fld@height{%
12119 \ifFld@multiline
12120 \DefaultHeightofTextMultiline
12121 \else
12122 \DefaultHeightofText
12123 \fi
12124 }%
12125 \begingroup
12126 \expandafter\HyField@SetKeys\expandafter{%
12127 \DefaultOptionsofText,#1%
12128 }%
12129 \HyField@FlagsText
12130 \ifFld@hidden\def\Fld@width{1sp}\fi
12131 \ifx\Fld@value\@empty\def\Fld@value{\Fld@default}\fi
12132 \LayoutTextField{#2}{%
12133 \Hy@escapeform\PDFForm@Text
12134 \pdfmark[\MakeTextField{\Fld@width}{\Fld@height}]{%
12135 pdfmark=/ANN,Raw={\PDFForm@Text}%
12136 }%
12137 }%
12138 \endgroup
```

```
12139 }
12140 \def\@ChoiceMenu[#1]#2#3{% parameters, label, choices
12141 \def\Fld@name{#2}%
12142 \let\Fld@default\relax
12143 \let\Fld@value\relax
12144 \def\Fld@width{\DefaultWidthofChoiceMenu}%
12145 \def\Fld@height{\DefaultHeightofChoiceMenu}%
12146 \begingroup
12147 \Fld@menulength=0 %
12148 \@tempdima\z@
12149 \@for\@curropt:=#3\do{%
12150 \expandafter\Fld@checkequals\@curropt==\\%
12151 \Hy@StepCount\Fld@menulength
12152 \settowidth{\@tempdimb}{\@currDisplay}%
12153 \ifdim\@tempdimb>\@tempdima\@tempdima\@tempdimb\fi
12154 }%
12155 \advance\@tempdima by 15\p@
12156 \begingroup
12157 \HyField@SetKeys{#1}%
12158 \edef\x{\endgroup
12159 \noexpand\expandafter
12160 \noexpand\HyField@SetKeys
12161 \noexpand\expandafter{%
12162 \expandafter\noexpand\csname DefaultOptionsof%
12163 \ifFld@radio
12164 Radio%
12165 \else
12166 \ifFld@combo
12167 \ifFld@popdown
12168 PopdownBox%
12169 \else
12170 ComboBox%
12171 \fi
12172 \else
12173 ListBox%
12174 \fi
12175 \fi
12176 \endcsname
12177 }%
12178 } \ x
12179 \HyField@SetKeys{#1}%
12180 \ifFld@hidden\def\Fld@width{1sp}\fi
12181 \ifx\Fld@value\relax
12182 \let\Fld@value\Fld@default
12183 \fi
12184 \LayoutChoiceField{#2}{%
12185 \ifFld@radio
12186 \HyField@FlagsRadioButton
12187 \@@Radio{#3}%
12188 \else
12189 \begingroup
12190 \HyField@FlagsChoice
12191 \ifdim\Fld@width<\@tempdima
12192 \ifdim\@tempdima<1cm\@tempdima1cm\fi
12193 \edef\Fld@width{\the\@tempdima}%
12194 \fi
12195 \ifFld@combo
```

```
12196 \else
12197 \@tempdima=\the\Fld@menulength\Fld@charsize
12198 \advance\@tempdima by \Fld@borderwidth bp %
12199 \advance\@tempdima by \Fld@borderwidth bp %
12200 \edef\Fld@height{\the\@tempdima}%
12201 \fi
12202 \@@Listbox{#3}%
12203 \endgroup
12204 \fi<br>12205 }%
12205
12206 \endgroup
12207 }
12208 \def\@@Radio#1{%
12209 \Fld@listcount=0 %
12210 \EdefEscapeName\Fld@default{\Fld@default}%
12211 \@for\@curropt:=#1\do{%
12212 \expandafter\Fld@checkequals\@curropt==\\%
12213 \EdefEscapeName\@currValue{\@currValue}%
12214 \Hy@StepCount\Fld@listcount
12215 \@currDisplay\space
12216 \Hy@escapeform\PDFForm@Radio
12217 \pdfmark[\MakeRadioField{\Fld@width}{\Fld@height}]{%
12218 pdfmark=/ANN,%
12219 Raw={%
12220 \PDFForm@Radio /AP <</N <</\@currValue\space {Check}>> >>%
12221 }%
12222 } % deliberate space between radio buttons
12223 }%
12224 }
12225 \newcount\Fld@listcount
12226 \def\@@Listbox#1{%
12227 \HyField@PDFChoices{#1}%
12228 \Hy@escapeform\PDFForm@List
12229 \pdfmark[\MakeChoiceField{\Fld@width}{\Fld@height}]{%
12230 pdfmark=/ANN,Raw={\PDFForm@List}%
12231 }%
12232 }
12233 \def\@PushButton[#1]#2{% parameters, label
12234 \def\Fld@name{#2}%
12235 \begingroup
12236 \expandafter\HyField@SetKeys\expandafter{%
12237 \DefaultOptionsofPushButton, #1%
12238 19%12239 \ifHy@pdfa
12240 \Hy@Error{%
12241 PDF/A: Push button with JavaScript is prohibited%
12242 }\@ehc
12243 \LayoutPushButtonField{%
12244 \leavevmode
12245 \MakeButtonField{#2}%
12246 }%
12247 \else
12248 \HyField@FlagsPushButton
12249 \ifFld@hidden\def\Fld@width{1sp}\fi
12250 \LayoutPushButtonField{%
12251 \leavevmode
```

```
12252 \Hy@escapeform\PDFForm@Push
```

```
12253 \pdfmark[\MakeButtonField{#2}]{%
12254 pdfmark=/ANN,Raw={\PDFForm@Push}%
12255 }%
12256 }%
12257 \fi
12258 \endgroup
12259 }
12260 \def\@Submit[#1]#2{%
12261 \def\Fld@width{\DefaultWidthofSubmit}%
12262 \def\Fld@height{\DefaultHeightofSubmit}%
12263 \begingroup
12264 \expandafter\HyField@SetKeys\expandafter{%
12265 \DefaultOptionsofSubmit,#1%
12266 }%
12267 \HyField@FlagsPushButton
12268 \HyField@FlagsSubmit
12269 \ifFld@hidden\def\Fld@width{1sp}\fi
12270 \Hy@escapeform\PDFForm@Submit
12271 \pdfmark[\MakeButtonField{#2}]{%
12272 pdfmark=/ANN,%
12273 Raw={\PDFForm@Submit /AP << /N {Submit} /D {SubmitP} >>}%
12274 }%
12275 \endgroup
12276 }
12277 \def\@Reset[#1]#2{%
12278 \def\Fld@width{\DefaultWidthofReset}%
12279 \def\Fld@height{\DefaultHeightofReset}%
12280 \begingroup
12281 \expandafter\HyField@SetKeys\expandafter{%
12282 \DefaultOptionsofReset, #1%<br>12283 \P%
1228312284 \leavevmode
12285 \ifHy@pdfa
12286 \Hy@Error{%
12287 PDF/A: Reset action is prohibited%
12288 }\@ehc
12289 \MakeButtonField{#2}%
12290 \else
12291 \HyField@FlagsPushButton
12292 \ifFld@hidden\def\Fld@width{1sp}\fi
12293 \Hy@escapeform\PDFForm@Reset
12294 \pdfmark[\MakeButtonField{#2}]{%
12295 pdfmark=/ANN,Raw={\PDFForm@Reset}%
12296 \frac{10}{6}12297 \fi
12298 \endgroup
12299 }%
12300 \def\@CheckBox[#1]#2{% parameters, label
12301 \def\Fld@name{#2}%
12302 \def\Fld@default{0}%
12303 \begingroup
12304 \def\Fld@width{\DefaultWidthofCheckBox}%
12305 \def\Fld@height{\DefaultHeightofCheckBox}%
12306 \expandafter\HyField@SetKeys\expandafter{%
12307 \DefaultOptionsofCheckBox,#1%
12308 }%
```

```
12309 \HyField@FlagsCheckBox
```
\ifFld@hidden\def\Fld@width{1sp}\fi

```
12311 \LayoutCheckField{#2}{%
```

```
12312 \Hy@escapeform\PDFForm@Check
```

```
12313 \pdfmark[\MakeCheckField{\Fld@width}{\Fld@height}]{%
```

```
12314 pdfmark=/ANN,Raw={\PDFForm@Check}%
```

```
12315 }%
```
}%

\endgroup

}

12319  $\langle$ /pdfmark $\rangle$ 

# 47.2 HyperTeX

```
12320 (*hypertex)
```
 \def\@Form[#1]{\Hy@Message{Sorry, HyperTeX does not support FORMs}} \def\@endForm{}

 \def\@Gauge[#1]#2#3#4{% parameters, label, minimum, maximum \Hy@Message{Sorry, HyperTeX does not support FORM gauges}%

}

\def\@TextField[#1]#2{% parameters, label

 \Hy@Message{Sorry, HyperTeX does not support FORM text fields}% }

\def\@CheckBox[#1]#2{% parameters, label

 \Hy@Message{Sorry, HyperTeX does not support FORM checkboxes}% }

\def\@ChoiceMenu[#1]#2#3{% parameters, label, choices

 \Hy@Message{Sorry, HyperTeX does not support FORM choice menus}% }

\def\@PushButton[#1]#2{% parameters, label

 \Hy@Message{Sorry, HyperTeX does not support FORM pushbuttons}% }

 \def\@Reset[#1]#2{\Hy@Message{Sorry, HyperTeX does not support FORMs}} \def\@Submit[#1]#2{\Hy@Message{Sorry, HyperTeX does not support FORMs}} 12340  $\langle$ /hypertex $\rangle$ 

# 47.3 TeX4ht

```
12341 \langle*tex4ht\rangle12342 \def\@Form[#1]{%
12343 \kvsetkeys{Form}{#1}%
12344 \HCode{<form action="\Form@action" method="\Form@method">}%
12345 }
12346 \def\@endForm{\HCode{</form>}}
12347 \def\@Gauge[#1]#2#3#4{% parameters, label, minimum, maximum
12348 \Hy@Message{Sorry, TeX4ht does not support gauges}%
12349 }
12350 \def\@TextField[#1]#2{% parameters, label
12351 \let\Hy@reserved@a\@empty
12352 \def\Fld@name{#2}%
12353 \def\Fld@default{}%
12354 \bgroup
12355 \Field@toks={ }%
12356 \kvsetkeys{Field}{#1}%
12357 \HCode{<label for="\Fld@name">#2</label>}%
12358 \ifFld@password
12359 \@@PasswordField
12360 \else
12361 \@@TextField
```
12362 \fi

```
12363 \egroup
12364 }
12365 \def\@@PasswordField{%
12366 \HCode{%
12367 <input type="password" %
12368 id="\Fld@name" %
12369 name="\Fld@name" %
12370 \ifFld@hidden type="hidden" \fi
12371 value="\Fld@default" %
12372 \the\Field@toks
12373 >%
12374 }%
12375 }
12376 \def\@@TextField{%
12377 \ifFld@multiline
12378 \HCode{<textarea %
12379 \ifFld@readonly readonly \fi
12380 id="\Fld@name" %
12381 name="\Fld@name" %
12382 \ifFld@hidden type="hidden" \fi
12383 \the\Field@toks>%
12384 }%
12385 \Fld@default
12386 \HCode{</textarea>}%
12387 \else
12388 \HCode{<input type="textbox" %
12389 \ifFld@readonly readonly \fi
12390 id="\Fld@name" %
12391 name="\Fld@name" %
12392 \ifFld@hidden type="hidden" \fi
12393 value="\Fld@default" %
12394 \the\Field@toks>%
12395 }%
12396 \fi
12397 }
12398 \def\@ChoiceMenu[#1]#2#3{% parameters, label, choices
12399 \def\Fld@name{#2}%
12400 \def\Fld@default{}%
12401 \let\Hy@reserved@a\relax
12402 \begingroup
12403 \expandafter\Fld@findlength#3\\%
12404 \Field@toks={ }%
12405 \kvsetkeys{Field}{#1}%
12406 #2%
12407 \ifFld@radio
12408 \expandafter\@@Radio#3\\%
12409 \else
12410 \expandafter\@@Menu#3\\%
12411 \fi
12412 \endgroup
12413 }
12414 \def\Fld@findlength#1\\{%
12415 \Fld@menulength=0 %
12416 \@for\@curropt:=#1\do{\Hy@StepCount\Fld@menulength}%
12417 }
12418 \def\@@Menu#1\\{%
12419 \HCode{<select size="\the\Fld@menulength" %
```

```
12420 name="\Fld@name" %
12421 \the\Field@toks>%
12422 }%
12423 \@for\@curropt:=#1\do{%
12424 \expandafter\Fld@checkequals\@curropt==\\%
12425 \HCode{<option %
12426 \ifx\@curropt\Fld@default selected \fi
12427 value="\@currValue">\@currDisplay</option>%
12428 }%
12429 }%
12430 \HCode{</select>}%
12431 }
12432 \def\@@Radio#1\\{%
12433 \@for\@curropt:=#1\do{%
12434 \expandafter\Fld@checkequals\@curropt==\\%
12435 \HCode{<input type="radio" %
12436 \ifx\@curropt\Fld@default checked \fi
12437 name="\Fld@name" %
12438 value="\@currValue" %
12439 \the\Field@toks>%
12440 }%
12441 \@currDisplay
12442 }%
12443 }
12444 \def\@PushButton[#1]#2{% parameters, label
12445 \def\Fld@name{#2}%
12446 \bgroup
12447 \Field@toks={ }%
12448 \kvsetkeys{Field}{#1}%
12449 \HCode{<input type="button" %
12450 name="\Fld@name" %
12451 value="#2" %
12452 \the\Field@toks>%
12453 }%
12454 \HCode{</button>}%
12455 \egroup
12456 }
12457 \def\@Submit[#1]#2{%
12458 \HCode{<br/>button type="submit">#2</button>}%
12459 }
12460 \def\@Reset[#1]#2{%
12461 \HCode{<br/>button type="reset">#2</button>}%
12462 }
12463 \def\@CheckBox[#1]#2{% parameters, label
12464 \let\Hy@reserved@a\@empty
12465 \def\Fld@name{#2}%
12466 \def\Fld@default{0}%
12467 \bgroup
12468 \Field@toks={ }%
12469 \kvsetkeys{Field}{#1}%
12470 \HCode{<input type="checkbox" %
12471 \ifFld@checked checked \fi
12472 \ifFld@disabled disabled \fi
12473 \ifFld@readonly readonly \fi
12474 name="\Fld@name" %
12475 \ifFld@hidden type="hidden" \fi
```

```
12476 value="\Fld@default" %
```
 \the\Field@toks>% #2% }% \egroup } 12482 $\langle$ /tex4ht $\rangle$ 

# 47.4 pdfTeX

```
12483\langle * \text{pdftex} \rangle12484 \def\@Gauge[#1]#2#3#4{% parameters, label, minimum, maximum
12485 \Hy@Message{Sorry, pdftex does not support FORM gauges}%
12486 }
12487 \def\MakeFieldObject#1#2{\sbox0{#1}%
12488 \immediate\pdfxform0 %
12489 \expandafter\edef\csname #2Object\endcsname{%
12490 \the\pdflastxform\space 0 R%
12491 }%
12492 % \hbox to 0pt{\hskip-\maxdimen{\pdfrefxform \the\pdflastxform}}%
12493 }%
12494 \def\HyField@afields{}
12495 \begingroup\expandafter\expandafter\expandafter\endgroup
12496 \expandafter\ifx\csname pdflastlink\endcsname\relax
12497 \let\HyField@AddToFields\relax
12498 \PackageInfo{hyperref}{%
12499 You need pdfTeX 1.40.0 for setting the /Fields entry.%
12500 \MessageBreak
12501 Adobe Reader/Acrobat accepts an empty /Field array,%
12502 \MessageBreak
12503 but other PDF viewers might complain%
12504 }%
12505 \else
12506 \def\HyField@AuxAddToFields#1{}%
12507 \def\HyField@AfterAuxOpen{\Hy@AtBeginDocument}%
12508 \Hy@AtBeginDocument{%
12509 \if@filesw
12510 \immediate\write\@mainaux{%
12511 \string\providecommand\string\HyField@AuxAddToFields[1]{}%
12512 }%
12513 \fi
12514 \let\HyField@AfterAuxOpen\@firstofone
12515 \def\HyField@AuxAddToFields#1{%
12516 \xdef\HyField@afields{%
12517 \ifx\HyField@afields\@empty
12518 \else
12519 \HyField@afields
12520 \space
12521 \t\t \hat{f}12522 #1 0 R%
12523 }%
12524 }%
12525 }%
12526 \def\HyField@AddToFields{%
12527 \expandafter\HyField@@AddToFields\expandafter{%
12528 \the\pdflastlink
12529 - 3%12530 }%
```
\def\HyField@@AddToFields#1{%

```
12532 \HyField@AfterAuxOpen{%
12533 \if@filesw
12534 \write\@mainaux{%
12535 \string\HyField@AuxAddToFields{#1}%
12536 }%
12537 \fi
12538 }%
12539 }%
12540 \fi
12541 \def\@Form[#1]{%
12542 \@ifundefined{textcolor}{\let\textcolor\@gobble}{}%
12543 \kvsetkeys{Form}{#1}%
12544 \pdf@ifdraftmode{}{%
12545 \Hy@FormObjects
12546 \ifnum\pdftexversion>13 %
12547 \pdfrefobj\OBJ@pdfdocencoding
12548 \pdfrefobj\OBJ@ZaDb
12549 \pdfrefobj\OBJ@Helv
12550 \text{ }\Lambdafi
12551 \AtVeryEndDocument{%
12552 \immediate\pdfobj{%
12553 \leq \frac{9}{6}12554 /Fields[\HyField@afields]%
12555 /DR<<%
12556 / Font<<%
12557 /ZaDb \OBJ@ZaDb\space 0 R%
12558 /Helv \OBJ@Helv\space 0 R%
12559 >>%
12560 >>%
12561 /DA(/Helv 10 Tf 0 g)%
12562 \ifHy@pdfa
12563 \else
12564 \ifHyField@NeedAppearances
12565 /NeedAppearances true%
12566 \fi
12567 \fi
12568 >>%
12569 }%
12570 \edef\OBJ@acroform{\the\pdflastobj}%
12571 \pdfcatalog{/AcroForm \OBJ@acroform\space 0 R}%
12572 }%
12573 }%
12574 \MakeFieldObject{%
Same as \ding{123} of package pifont.<br>12575 \begingroup
     \begingroup
12576 \fontfamily{pzd}%
12577 \fontencoding{U}%
12578 \fontseries{m}%
12579 \fontshape{n}%
12580 \selectfont12581 \char123 %
12582 \endgroup
12583 }{Ding}%
12584 \MakeFieldObject{%
12585 \fbox{\textcolor{yellow}{\textsf{Submit}}}%
```

```
12586 }{Submit}%
```

```
12587 \MakeFieldObject{%
```

```
12588 \fbox{\textcolor{yellow}{\textsf{SubmitP}}}%
12589 }{SubmitP}%
12590 }
12591 \def\@endForm{}
12592 \def\@TextField[#1]#2{% parameters, label
12593 \def\Fld@name{#2}%
12594 \def\Fld@default{}%
12595 \let\Fld@value\@empty
12596 \def\Fld@width{\DefaultWidthofText}%
12597 \def\Fld@height{%
12598 \ifFld@multiline
12599 \DefaultHeightofTextMultiline
12600 \else
12601 \DefaultHeightofText 12602 \fi
12602
12603 }%
12604 \begingroup
12605 \expandafter\HyField@SetKeys\expandafter{%
12606 \DefaultOptionsofText,#1%
12607 }%
12608 \PDFForm@Name
12609 \HyField@FlagsText
12610 \ifFld@hidden\def\Fld@width{1sp}\fi
12611 \ifx\Fld@value\@empty\def\Fld@value{\Fld@default}\fi
12612 \LayoutTextField{#2}{%
12613 \Hy@escapeform\PDFForm@Text
12614 \pdfstartlink user {\PDFForm@Text}\relax
12615 \MakeTextField{\Fld@width}{\Fld@height}\pdfendlink
12616 \HyField@AddToFields
12617 }%
12618 \endgroup
12619 }
12620 \def\@ChoiceMenu[#1]#2#3{% parameters, label, choices
12621 \def\Fld@name{#2}%
12622 \let\Fld@default\relax
12623 \let\Fld@value\relax
12624 \def\Fld@width{\DefaultWidthofChoiceMenu}%
12625 \def\Fld@height{\DefaultHeightofChoiceMenu}%
12626 \begingroup
12627 \Fld@menulength=0 %
12628 \@tempdima\z@
12629 \@for\@curropt:=#3\do{%
12630 \expandafter\Fld@checkequals\@curropt==\\%
12631 \Hy@StepCount\Fld@menulength
12632 \settowidth{\@tempdimb}{\@currDisplay}%
12633 \ifdim\@tempdimb>\@tempdima\@tempdima\@tempdimb\fi
12634 }%
12635 \advance\@tempdima by 15\p@
12636 \begingroup
12637 \HyField@SetKeys{#1}%
12638 \edef\x{\endgroup
12639 \noexpand\expandafter
12640 \noexpand\HyField@SetKeys
12641 \noexpand\expandafter{%
12642 \expandafter\noexpand\csname DefaultOptionsof%
12643 \ifFld@radio
12644 Radio%
```

```
12645 \else
12646 \ifFld@combo
12647 \ifFld@popdown
12648 PopdownBox%
12649 \else
12650 ComboBox%
12651 \qquad \qquad \intfi
12652 \else
12653 ListBox%<br>12654 \fi
12654
12655 \fi
12656 \endcsname<br>12657 }%
12657
12658 } \ x
12659 \HyField@SetKeys{#1}%
12660 \PDFForm@Name
12661 \ifFld@hidden\def\Fld@width{1sp}\fi
12662 \ifx\Fld@value\relax
12663 \let\Fld@value\Fld@default
12664 \fi
12665 \LayoutChoiceField{#2}{%
12666 \ifFld@radio
12667 \HyField@FlagsRadioButton
12668 \@@Radio{#3}%
12669 \else
12670 \begingroup
12671 \HyField@FlagsChoice
12672 \ifdim\Fld@width<\@tempdima
12673 \ifdim\@tempdima<1cm\@tempdima1cm\fi
12674 \edef\Fld@width{\the\@tempdima}%
12675
12676 \ifFld@combo
12677 \else
12678 \@tempdima=\the\Fld@menulength\Fld@charsize
12679 \advance\@tempdima by \Fld@borderwidth bp %
12680 \advance\@tempdima by \Fld@borderwidth bp %
12681 \edef\Fld@height{\the\@tempdima}%
12682 \t\t \text{fi}12683 \@@Listbox{#3}%
12684 \endgroup
12685 \fi
12686 }%
12687 \endgroup
12688 }
12689 \def\@@Radio#1{%
12690 \Fld@listcount=0 %
12691 \EdefEscapeName\Fld@default{\Fld@default}%
12692 \@for\@curropt:=#1\do{%
12693 \expandafter\Fld@checkequals\@curropt==\\%
12694 \EdefEscapeName\@currValue{\@currValue}%
12695 \Hy@StepCount\Fld@listcount
12696 \@currDisplay\space
12697 \leavevmode
12698 \Hy@escapeform\PDFForm@Radio
12699 \pdfstartlink user {%
12700 \PDFForm@Radio
12701 / AP<<%
```
12702 / N<<%

Laurent.Guillope@math.univ-nantes.fr (Laurent Guillope) persuades me that this was wrong: /\Fld@name\the\Fld@listcount. But I leave it here to remind me that it is untested.

```
12703 /\@currValue\space \DingObject
12704 >>%
12705 >>%
12706 }%
12707 \relax
12708 \MakeRadioField{\Fld@width}{\Fld@height}\pdfendlink
12709 \ifnum\Fld@listcount=1 %
12710 \HyField@AddToFields
12711 \fi
12712 \space % deliberate space between radio buttons
12713 }%
12714 }
12715 \newcount\Fld@listcount
12716 \def\@@Listbox#1{%
12717 \HyField@PDFChoices{#1}%
12718 \leavevmode
12719 \Hy@escapeform\PDFForm@List
12720 \pdfstartlink user {\PDFForm@List}\relax
12721 \MakeChoiceField{\Fld@width}{\Fld@height}%
12722 \pdfendlink
12723 \HyField@AddToFields
12724 }
12725 \def\@PushButton[#1]#2{% parameters, label
12726 \def\Fld@name{#2}%
12727 \begingroup
12728 \expandafter\HyField@SetKeys\expandafter{%
12729 \DefaultOptionsofPushButton,#1%
12730 }%
12731 \PDFForm@Name
12732 \ifHy@pdfa
12733 \Hy@Error{%
12734 PDF/A: Push button with JavaScript is prohibited%
12735 }\@ehc
12736 \LayoutPushButtonField{%
12737 \leavevmode
12738 \MakeButtonField{#2}%
12739 }%
12740 \else
12741 \HyField@FlagsPushButton
12742 \ifFld@hidden\def\Fld@width{1sp}\fi
12743 \LayoutPushButtonField{%
12744 \leavevmode
12745 \Hy@escapeform\PDFForm@Push
12746 \pdfstartlink user {\PDFForm@Push}\relax
12747 \MakeButtonField{#2}%
12748 \pdfendlink
12749 \HyField@AddToFields<br>12750 }%
\begin{matrix} 12750 & 3 \\ 12751 & \text{f} \end{matrix}12751 \fi
12752 \endgroup
12753 }
12754 \def\@Submit[#1]#2{%
12755 \def\Fld@width{\DefaultWidthofSubmit}%
```

```
12756 \def\Fld@height{\DefaultHeightofSubmit}%
12757 \begingroup
12758 \expandafter\HyField@SetKeys\expandafter{%
12759 \DefaultOptionsofSubmit,#1%
12760 }%
12761 \HyField@FlagsPushButton
12762 \HyField@FlagsSubmit
12763 \ifFld@hidden\def\Fld@width{1sp}\fi
12764 \leavevmode
12765 \Hy@escapeform\PDFForm@Submit
12766 \pdfstartlink user {%
12767 \PDFForm@Submit
12768 /AP<</N \SubmitObject/D \SubmitPObject>>%
12769 }%
12770 \relax
12771 \MakeButtonField{#2}%
12772 \pdfendlink
12773 \HyField@AddToFields
12774 \endgroup
12775 }
12776 \def\@Reset[#1]#2{%
12777 \def\Fld@width{\DefaultWidthofReset}%
12778 \def\Fld@height{\DefaultHeightofReset}%
12779 \begingroup
12780 \expandafter\HyField@SetKeys\expandafter{%
12781 \DefaultOptionsofReset,#1%
12782 }%
12783 \leavevmode
12784 \ifHy@pdfa
12785 \Hy@Error{%
12786 PDF/A: Reset action is prohibited%
12787 }\@ehc
12788 \MakeButtonField{#2}%
12789 \else
12790 \HyField@FlagsPushButton
12791 \ifFld@hidden\def\Fld@width{1sp}\fi
12792 \Hy@escapeform\PDFForm@Reset
12793 \pdfstartlink user {\PDFForm@Reset}\relax
12794 \MakeButtonField{#2}%
12795 \pdfendlink
12796 \HyField@AddToFields
12797 \fi
12798 \endgroup
12799 }
12800 \def\@CheckBox[#1]#2{% parameters, label
12801 \def\Fld@name{#2}%
12802 \def\Fld@default{0}%
12803 \begingroup
12804 \def\Fld@width{\DefaultWidthofCheckBox}%
12805 \def\Fld@height{\DefaultHeightofCheckBox}%
12806 \expandafter\HyField@SetKeys\expandafter{%
12807 \DefaultOptionsofCheckBox, #1%
12808 }%
12809 \PDFForm@Name
12810 \HyField@FlagsCheckBox
12811 \ifFld@hidden\def\Fld@width{1sp}\fi
12812 \LayoutCheckField{#2}{%
```

```
12813 \Hy@escapeform\PDFForm@Check
12814 \pdfstartlink user {\PDFForm@Check}\relax
12815 \MakeCheckField{\Fld@width}{\Fld@height}%
12816 \pdfendlink
12817 \HyField@AddToFields
12818 }%
12819 \endgroup
12820 }
12821 \def\Hy@FormObjects{%
12822 \pdfobj {%
12823 \leq 5\%12824 /Type/Encoding%
12825 /Differences[%
12826 24/breve/caron/circumflex/dotaccent/hungarumlaut/ogonek%
12827 /ring/tilde %
12828 39/quotesingle %
12829 96/grave %
12830 128/bullet/dagger/daggerdbl/ellipsis/emdash/endash/florin%
12831 /fraction/guilsinglleft/guilsinglright/minus/perthousand%
12832 /quotedblbase/quotedblleft/quotedblright/quoteleft%
12833 /quoteright/quotesinglbase/trademark/fi/fl/Lslash/OE%
12834 /Scaron/Ydieresis/Zcaron/dotlessi/lslash/oe/scaron/zcaron %
12835 164/currency %
12836 166/brokenbar %
12837 168/dieresis/copyright/ordfeminine %
12838 172/logicalnot/.notdef/registered/macron/degree/plusminus%
12839 /twosuperior/threesuperior/acute/mu %
12840 183/periodcentered/cedilla/onesuperior/ordmasculine %
12841 188/onequarter/onehalf/threequarters %
12842 192/Agrave/Aacute/Acircumflex/Atilde/Adieresis/Aring/AE%
12843 /Ccedilla/Egrave/Eacute/Ecircumflex/Edieresis/Igrave%
12844 /Iacute/Icircumflex/Idieresis/Eth/Ntilde/Ograve/Oacute%
12845 /Ocircumflex/Otilde/Odieresis/multiply/Oslash/Ugrave%
12846 /Uacute/Ucircumflex/Udieresis/Yacute/Thorn/germandbls%
12847 /agrave/aacute/acircumflex/atilde/adieresis/aring/ae%
12848 /ccedilla/egrave/eacute/ecircumflex/edieresis/igrave%
12849 /iacute/icircumflex/idieresis/eth/ntilde/ograve/oacute%
12850 /ocircumflex/otilde/odieresis/divide/oslash/ugrave%
12851 /uacute/ucircumflex/udieresis/yacute/thorn/ydieresis%
12852 ]%
12853 >>%
12854 }%
12855 \xdef\OBJ@pdfdocencoding{\the\pdflastobj}%
12856 \pdfobj{%
12857 <<%
12858 /Type/Font%
12859 /Subtype/Type1%
12860 /Name/ZaDb%
12861 /BaseFont/ZapfDingbats%
12862 >>%
12863 }%
12864 \xdef\OBJ@ZaDb{\the\pdflastobj}%
12865 \pdfobj{%
12866 \leq \frac{8}{20}12867 /Type/Font%
12868 /Subtype/Type1%
```
/Name/Helv%

 /BaseFont/Helvetica% /Encoding \OBJ@pdfdocencoding\space 0 R% >>% }% \xdef\OBJ@Helv{\the\pdflastobj}% \global\let\Hy@FormObjects\relax }  $\langle$ /pdftex $\rangle$ 

# 47.5 dvipdfm, xetex

D. P. Story adapted the pdfTEX forms part for dvipdfm, of which version 0.12.7b or higher is required because of a bug.

12878 (\*dvipdfm | xetex)

### \@Gauge

```
12879 \def\@Gauge[#1]#2#3#4{% parameters, label, minimum, maximum
12880 \Hy@Message{Sorry, dvipdfm/XeTeX does not support FORM gauges}%
12881 }
```
#### \@Form

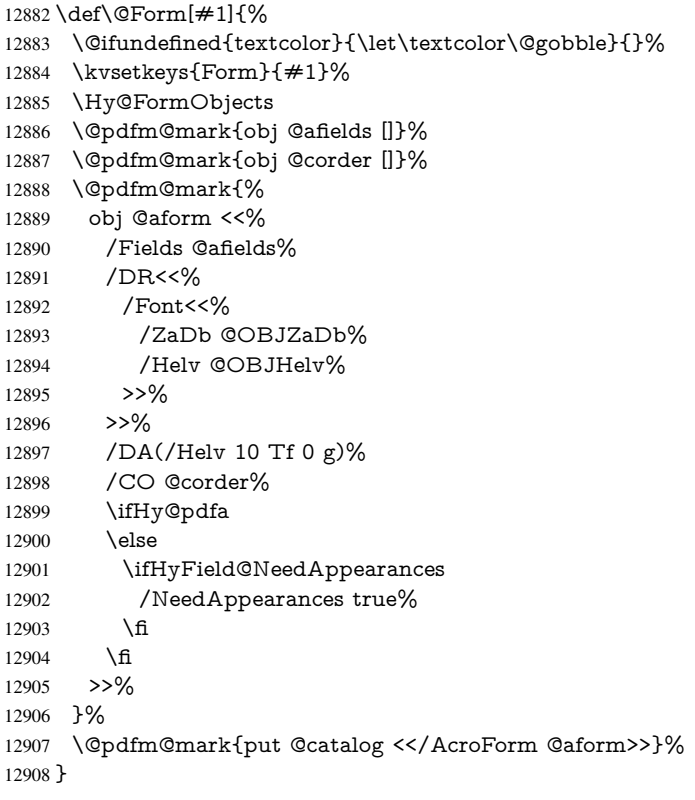

## \@endForm

\def\@endForm{}

\dvipdfm@setdim \dvipdfm@setdim sets dimensions for ann using \pdfm@box.

 \def\dvipdfm@setdim{% height \the\ht\pdfm@box\space 12912 width \the\wd\pdfm@box\space depth \the\dp\pdfm@box\space }

# \HyField@AnnotCount

 \newcount\HyField@AnnotCount \HyField@AnnotCount=\z@

# \HyField@AdvanceAnnotCount

 \def\HyField@AdvanceAnnotCount{% \global\advance\HyField@AnnotCount\@ne }

# \HyField@TheAnnotCount

 \def\HyField@TheAnnotCount{% \the\HyField@AnnotCount }

## \@TextField

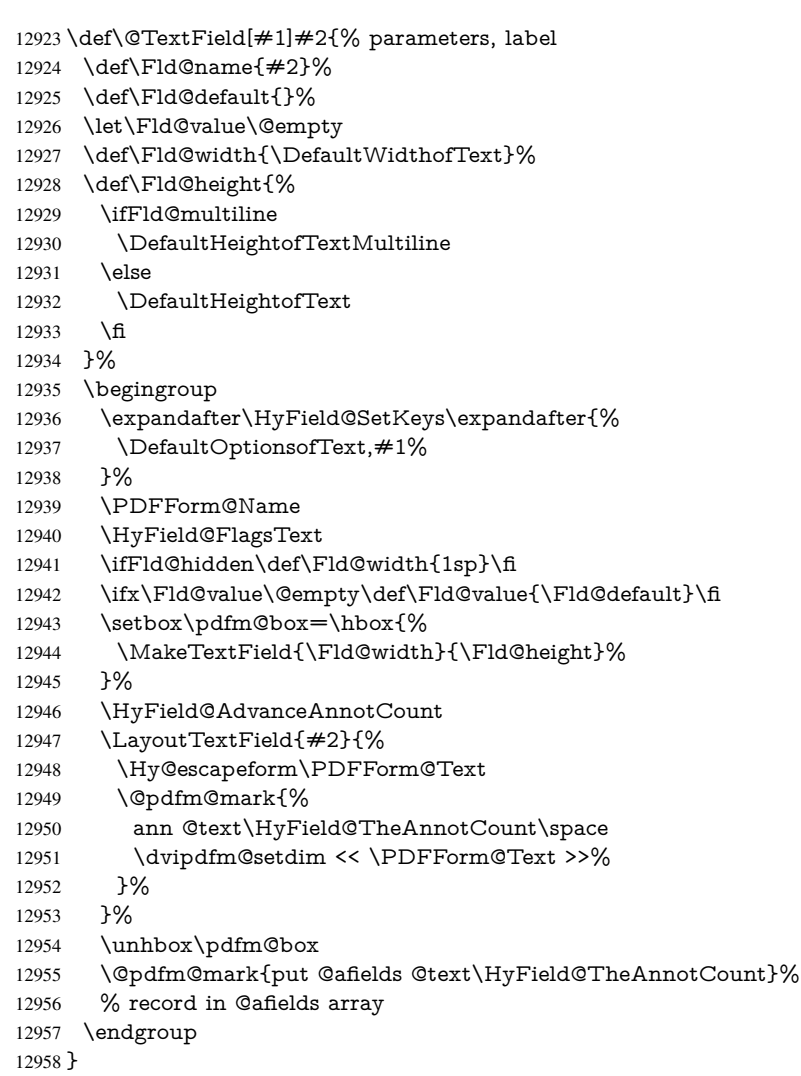

#### \@ChoiceMenu

 \def\@ChoiceMenu[#1]#2#3{% parameters, label, choices \def\Fld@name{#2}%

\let\Fld@default\relax

```
12962 \let\Fld@value\relax
12963 \def\Fld@width{\DefaultWidthofChoiceMenu}%
12964 \def\Fld@height{\DefaultHeightofChoiceMenu}%
12965 \begingroup
12966 \Fld@menulength=0 %
12967 \@tempdima\z@
12968 \@for\@curropt:=#3\do{%
12969 \expandafter\Fld@checkequals\@curropt==\\%
12970 \Hy@StepCount\Fld@menulength
12971 \settowidth{\@tempdimb}{\@currDisplay}%
12972 \ifdim\@tempdimb>\@tempdima\@tempdima\@tempdimb\fi
12973 }%
12974 \advance\@tempdima by 15\p@
12975 \begingroup
12976 \HyField@SetKeys{#1}%
12977 \edef\x{\endgroup
12978 \noexpand\expandafter
12979 \noexpand\HyField@SetKeys
12980 \noexpand\expandafter{%
12981 \expandafter\noexpand\csname DefaultOptionsof%
12982 \ifFld@radio
12983 Radio%
12984 \else
12985 \ifFld@combo
12986 \ifFld@popdown
12987 PopdownBox%
12988 \else
12989 ComboBox%
12990 \t\t \hat{f}12991 \else
12992 ListBox%
12993 \fi
12994 \qquad \qquad \frac{12994}{1}12995 \endcsname
12996 }%
12997 }\x
12998 \HyField@SetKeys{#1}%
12999 \PDFForm@Name
13000 \ifFld@hidden\def\Fld@width{1sp}\fi
13001 \ifx\Fld@value\relax
13002 \let\Fld@value\Fld@default
13003 \fi
13004 \LayoutChoiceField{#2}{%
13005 \ifFld@radio
13006 \HyField@FlagsRadioButton
13007 \@@Radio{#3}%
13008 \else
13009 \begingroup
13010 \HyField@FlagsChoice
13011 \ifdim\Fld@width<\@tempdima
13012 \ifdim\@tempdima<1cm\@tempdima1cm\fi
13013 \edef\Fld@width{\the\@tempdima}%
13014 \fi
13015 \ifFld@combo
13016 \else
13017 \@tempdima=\the\Fld@menulength\Fld@charsize
13018 \advance\@tempdima by \Fld@borderwidth bp %
```

```
13019 \advance\@tempdima by \Fld@borderwidth bp %
13020 \edef\Fld@height{\the\@tempdima}%
13021 \fi
13022 \@@Listbox{#3}%
13023 \endgroup
13024 \fi
13025 }%
13026 \endgroup
13027 }
```
### \@@Radio

```
13028 \def\@@Radio#1{%
13029 \Fld@listcount=0 %
13030 \EdefEscapeName\Fld@default{\Fld@default}%
13031 \setbox\pdfm@box=\hbox{%
13032 \MakeRadioField{\Fld@width}{\Fld@height}%
13033 }%
13034 \@for\@curropt:=#1\do{%
13035 \expandafter\Fld@checkequals\@curropt==\\%
13036 \EdefEscapeName\@currValue{\@currValue}%
13037 \Hy@StepCount\Fld@listcount
13038 \@currDisplay\space
13039 \leavevmode
13040 \Hy@escapeform\PDFForm@Radio
13041 \ifnum\Fld@listcount=1 %
13042 \HyField@AdvanceAnnotCount
13043 \fi
13044 \@pdfm@mark{%
13045 ann %
13046 \ifnum\Fld@listcount=1 %
13047 @radio\HyField@TheAnnotCount%
13048 \space
13049 \fi
13050 \dvipdfm@setdim
13051 <<%
13052 \PDFForm@Radio
13053 / AP<</N<</\@currValue /null>>>>%
13054 >>%
13055 }%
13056 \unhcopy\pdfm@box\space% deliberate space between radio buttons
13057 \ifnum\Fld@listcount=1 %
13058 \@pdfm@mark{%
13059 put @afields @radio\HyField@TheAnnotCount<br>13060 }%
13060
13061 \fi
13062 }%
13063 }
```
# \Fld@listcount

\newcount\Fld@listcount

#### \@@Listbox

 \def\@@Listbox#1{% \HyField@PDFChoices{#1}% \setbox\pdfm@box=\hbox{% \MakeChoiceField{\Fld@width}{\Fld@height}%

}%

- \leavevmode
- \Hy@escapeform\PDFForm@List
- \HyField@AdvanceAnnotCount
- \@pdfm@mark{%
- ann @list\HyField@TheAnnotCount\space
- \dvipdfm@setdim
- <<\PDFForm@List>>%

}%

- \unhbox\pdfm@box
- \@pdfm@mark{put @afields @list\HyField@TheAnnotCount}%
- }

#### \@PushButton

 \def\@PushButton[#1]#2{% parameters, label \def\Fld@name{#2}% \begingroup \expandafter\HyField@SetKeys\expandafter{% \DefaultOptionsofPushButton,#1% }% \PDFForm@Name \ifHy@pdfa \Hy@Error{% PDF/A: Push button with JavaScript is prohibited% }\@ehc \LayoutPushButtonField{% \leavevmode \MakeButtonField{#2}% }% \else 13097 \setbox\pdfm@box=\hbox{\MakeButtonField{#2}}% \HyField@FlagsPushButton \ifFld@hidden\def\Fld@width{1sp}\fi \HyField@AdvanceAnnotCount \LayoutPushButtonField{% \leavevmode \Hy@escapeform\PDFForm@Push \@pdfm@mark{% ann @push\HyField@TheAnnotCount\space \dvipdfm@setdim <<\PDFForm@Push>>% }% }% \unhbox\pdfm@box \@pdfm@mark{put @afields @push\HyField@TheAnnotCount}% \fi \endgroup

}

#### \@Submit

\def\@Submit[#1]#2{%

- \def\Fld@width{\DefaultWidthofSubmit}%
- \def\Fld@height{\DefaultHeightofSubmit}%
- \begingroup
- \expandafter\HyField@SetKeys\expandafter{%
- \DefaultOptionsofSubmit,#1%
- }%
- \HyField@FlagsPushButton
- \HyField@FlagsSubmit
- \ifFld@hidden\def\Fld@width{1sp}\fi
- \setbox\pdfm@box=\hbox{\MakeButtonField{#2}}%
- \leavevmode
- \Hy@escapeform\PDFForm@Submit
- \HyField@AdvanceAnnotCount
- \@pdfm@mark{%
- ann @submit\HyField@TheAnnotCount\space
- \dvipdfm@setdim
- <<\PDFForm@Submit>>%
- }%
- \unhbox\pdfm@box%
- \@pdfm@mark{put @afields @submit\HyField@TheAnnotCount}%
- \endgroup
- }

## \@Reset

\def\@Reset[#1]#2{%

- \def\Fld@width{\DefaultWidthofReset}%
- \def\Fld@height{\DefaultHeightofReset}%
- \begingroup
- \expandafter\HyField@SetKeys\expandafter{%
- \DefaultOptionsofReset,#1%
- }%
- \leavevmode
- \ifHy@pdfa
- \Hy@Error{%
- PDF/A: Reset action is prohibited%
- }\@ehc
- \MakeButtonField{#2}%
- \else
- \HyField@FlagsPushButton
- \ifFld@hidden\def\Fld@width{1sp}\fi
- \setbox\pdfm@box=\hbox{\MakeButtonField{#2}}%
- \Hy@escapeform\PDFForm@Reset
- \HyField@AdvanceAnnotCount
- \@pdfm@mark{%
- ann @reset\HyField@TheAnnotCount\space
- \dvipdfm@setdim
- <<\PDFForm@Reset>>%
- }%
- \unhbox\pdfm@box
- \@pdfm@mark{put @afields @reset\HyField@TheAnnotCount}%
- \fi
- \endgroup
- }

#### \@CheckBox

 \def\@CheckBox[#1]#2{% parameters, label \def\Fld@name{#2}% \def\Fld@default{0}% \begingroup \def\Fld@width{\DefaultWidthofCheckBox}% \def\Fld@height{\DefaultHeightofCheckBox}% \expandafter\HyField@SetKeys\expandafter{% \DefaultOptionsofCheckBox,#1% }%

```
13176 \PDFForm@Name
13177 \HyField@FlagsCheckBox
13178 \ifFld@hidden\def\Fld@width{1sp}\fi
13179 \setbox\pdfm@box=\hbox{%
13180 \MakeCheckField{\Fld@width}{\Fld@height}%
13181 }%
13182 \HyField@AdvanceAnnotCount
13183 \LayoutCheckField{#2}{%
13184 \Hy@escapeform\PDFForm@Check
13185 \@pdfm@mark{%
13186 ann @check\HyField@TheAnnotCount\space
13187 \dvipdfm@setdim
13188 <<\PDFForm@Check>>%
13189 }%
13190 \unhbox\pdfm@box
13191 \@pdfm@mark{put @afields @check\HyField@TheAnnotCount}%
13192 }%
13193 \endgroup
13194 }
13195 \def\Hy@FormObjects{%
13196 \@pdfm@mark{obj @OBJpdfdocencoding%
13197 <<%
13198 /Type/Encoding%
13199 /Differences[%
13200 24/breve/caron/circumflex/dotaccent/hungarumlaut/ogonek/ring/tilde %
13201 39/quotesingle %
13202 96/grave %
13203 128/bullet/dagger/daggerdbl/ellipsis/emdash/endash/florin%
13204 /fraction/guilsinglleft/guilsinglright/minus/perthousand%
13205 /quotedblbase/quotedblleft/quotedblright/quoteleft/quoteright%
13206 /quotesinglbase/trademark/fi/fl/Lslash/OE/Scaron/Ydieresis%
13207 /Zcaron/dotlessi/lslash/oe/scaron/zcaron %
13208 164/currency %
13209 166/brokenbar %
13210 168/dieresis/copyright/ordfeminine %
13211 172/logicalnot/.notdef/registered/macron/degree/plusminus%
13212 /twosuperior/threesuperior/acute/mu %
13213 183/periodcentered/cedilla/onesuperior/ordmasculine %
13214 188/onequarter/onehalf/threequarters %
13215 192/Agrave/Aacute/Acircumflex/Atilde/Adieresis/Aring/AE%
13216 /Ccedilla/Egrave/Eacute/Ecircumflex/Edieresis/Igrave/Iacute%
13217 /Icircumflex/Idieresis/Eth/Ntilde/Ograve/Oacute/Ocircumflex%
13218 /Otilde/Odieresis/multiply/Oslash/Ugrave/Uacute/Ucircumflex%
13219 /Udieresis/Yacute/Thorn/germandbls/agrave/aacute/acircumflex%
13220 /atilde/adieresis/aring/ae/ccedilla/egrave/eacute%
13221 /ecircumflex/edieresis/igrave/iacute/icircumflex/idieresis%
13222 /eth/ntilde/ograve/oacute/ocircumflex/otilde/odieresis%
13223 /divide/oslash/ugrave/uacute/ucircumflex/udieresis/yacute%
13224 /thorn/ydieresis%<br>13225 \frac{1}{6}13225
13226 >>\%13227 }%
13228 \@pdfm@mark{obj @OBJZaDb%
13229 <<%
13230 /Type/Font%
13231 /Subtype/Type1%
13232 /Name/ZaDb%
```

```
13233 /BaseFont/ZapfDingbats%
13234 >>%
13235 }%
13236 \@pdfm@mark{obj @OBJHelv%<br>13237 <<%
13237
13238 /Type/Font%
13239 /Subtype/Type1%
13240 /Name/Helv%
13241 / BaseFont/Helvetica%<br>13242 / Encoding @OBJpdfdo
       /Encoding @OBJpdfdocencoding%
13243 >>%
13244 }%
13245 \global\let\Hy@FormObjects\relax
13246 }
13247 \langle/dvipdfm | xetex\rangle
```
# 47.6 Common forms part

13248  $\langle * \text{pdfform} \rangle$ 

# \Hy@escapestring

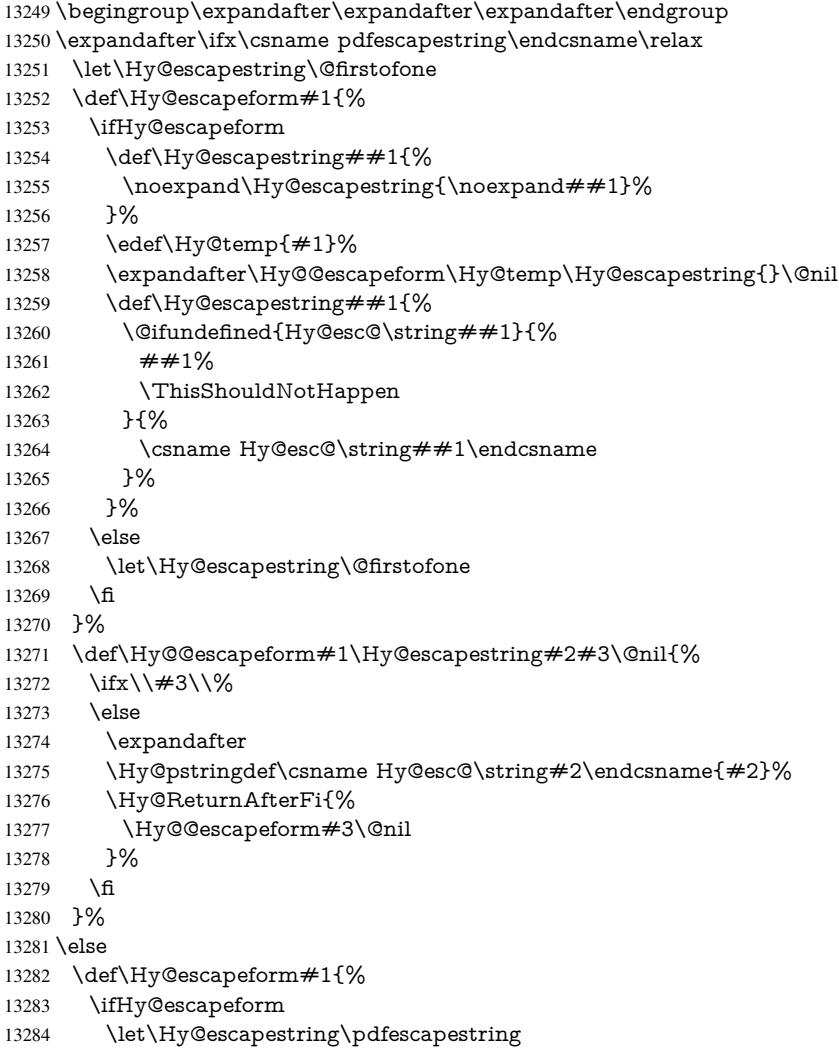

 \else \let\Hy@escapestring\@firstofone \fi }% \Hy@escapeform{}% \fi

# \PDFForm@Name

- \def\PDFForm@Name{% \PDFForm@@Name\Fld@name \ifx\Fld@altname\relax \else \PDFForm@@Name\Fld@altname \fi \ifx\Fld@mappingname\relax \else
- 
- \PDFForm@@Name\Fld@mappingname
- \fi }

#### \PDFForm@@Name

 \def\PDFForm@@Name#1{% \begingroup \ifnum\Hy@pdfversion<5 % implementation note 117, PDF spec 1.7 13305 \ifHy@unicode<br>13306 \Hv@unicode  $\forall$ Hy@unicodefalse 13307 \fi \fi \HyPsd@XeTeXBigCharstrue \pdfstringdef\Hy@gtemp#1% \endgroup \let#1\Hy@gtemp }

#### \Fld@additionalactions

## \def\Fld@@additionalactions{%

#### K input (keystroke) format

 \ifx\Fld@keystroke@code\@empty \else /K<</S/JavaScript/JS(\Hy@escapestring{\Fld@keystroke@code})>>% \fi

### F display format

 \ifx\Fld@format@code\@empty \else /F<</S/JavaScript/JS(\Hy@escapestring{\Fld@format@code})>>% \fi V validation

- \ifx\Fld@validate@code\@empty
- \else
- /V<</S/JavaScript/JS(\Hy@escapestring{\Fld@validate@code})>>% \fi
- 

# C calculation

- \ifx\Fld@calculate@code\@empty
- \else

 /C<</S/JavaScript/JS(\Hy@escapestring{\Fld@calculate@code})>>% \fi

Fo receiving the input focus

\ifx\Fld@onfocus@code\@empty

\else

 /Fo<</S/JavaScript/JS(\Hy@escapestring{\Fld@onfocus@code})>>% \fi

Bl loosing the input focus (blurred)

\ifx\Fld@onblur@code\@empty

\else

 /Bl<</S/JavaScript/JS(\Hy@escapestring{\Fld@onblur@code})>>% \fi

D pressing the mouse button (down)

\ifx\Fld@onmousedown@code\@empty

\else

 /D<</S/JavaScript/JS(\Hy@escapestring{\Fld@onmousedown@code})>>%  $13342 \text{ h}$ 

U releasing the mouse button (up)

\ifx\Fld@onmouseup@code\@empty

\else

 /U<</S/JavaScript/JS(\Hy@escapestring{\Fld@onmouseup@code})>>% \fi

E cursor enters the annotation's active area.

\ifx\Fld@onenter@code\@empty

 \else /E<</S/JavaScript/JS(\Hy@escapestring{\Fld@onenter@code})>>% \fi

X cursor exits the annotation's active area.

```
13351 \ifx\Fld@onexit@code\@empty
13352 \else
13353 /X<</S/JavaScript/JS(\Hy@escapestring{\Fld@onexit@code})>>%
13354 \fi
13355 }
13356 \def\Fld@additionalactions{%
13357 \if-\Fld@@additionalactions-%
13358 \else
13359 \ifHy@pdfa
13360 \else
13361 /AA<<\Fld@@additionalactions>>%<br>13362 \fi
13362
13363 \fi
13364 }
```
#### \Fld@annotnames

\def\Fld@annotnames{%

/T(\Fld@name)%

 \ifx\Fld@altname\relax \else

/TU(\Fld@altname)%

\fi

\ifx\Fld@mappingname\relax

\else

/TM(\Fld@mappingname)%

\fi

}

#### \PDFForm@Check

\def\PDFForm@Check{%

- /Subtype/Widget%
- \Fld@annotflags
- \Fld@annotnames
- /FT/Btn%
- \Fld@flags
- /Q \Fld@align
- /BS<</W \Fld@borderwidth /S/\Fld@borderstyle>>%
- 13384 /MK<<%
- \ifnum\Fld@rotation=\z@
- \else
- /R \Fld@rotation
- \fi
- \ifx\Fld@bordercolor\relax
- \else
- 13391 /BC[\Fld@bordercolor]% <br>13392 \fi
- 
- \ifx\Fld@bcolor\relax
- \else
- /BG[\Fld@bcolor]%
- \fi
- /CA(\Hy@escapestring{\Fld@cbsymbol})%
- >>%
- /DA(/ZaDb \strip@pt\Fld@charsize\space Tf%
- \ifx\Fld@color\@empty\else\space\Fld@color\fi)%
- /H/P%
- \ifFld@checked /V/Yes\else /V/Off\fi
- \Fld@additionalactions
- }

#### \PDFForm@Push

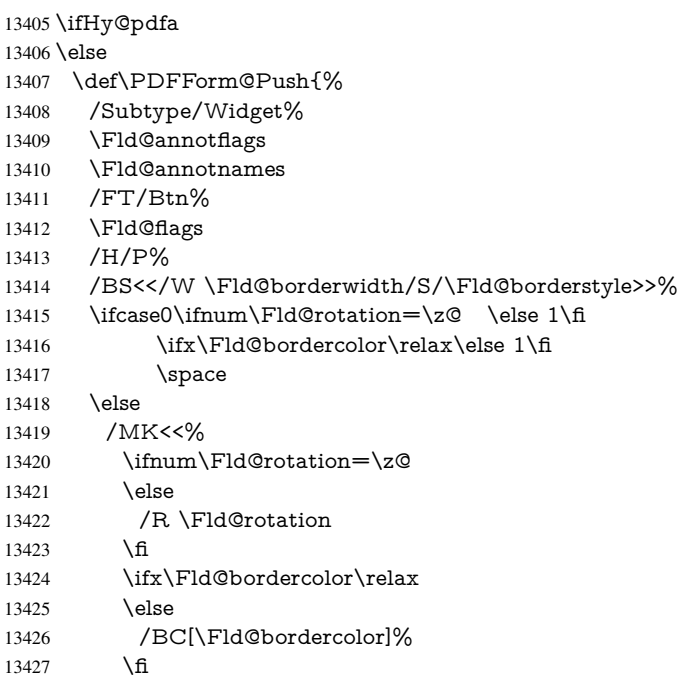

- >>%
- \fi
- /A<</S/JavaScript/JS(\Hy@escapestring{\Fld@onclick@code})>>% \Fld@additionalactions
- }%
- \fi

# \PDFForm@List

 \def\PDFForm@List{% /Subtype/Widget% \Fld@annotflags \Fld@annotnames /FT/Ch% \Fld@flags /Q \Fld@align /BS<</W \Fld@borderwidth/S/\Fld@borderstyle>>% \ifcase0\ifnum\Fld@rotation=\z@ \else 1\fi \ifx\Fld@bordercolor\relax\else 1\fi 13444 \ifx\fld@bcolor\relax \else 1\fi 13445 \space \else /MK<<% \ifnum\Fld@rotation=\z@ 13449 \else /R \Fld@rotation \fi \ifx\Fld@bordercolor\relax 13453 \else /BC[\Fld@bordercolor]% 13455 \fi \ifx\Fld@bcolor\relax 13457 \else /BG[\Fld@bcolor]% \fi<br>13460 >>% \fi /DA(/Helv \strip@pt\Fld@charsize\space Tf% \ifx\Fld@color\@empty\else\space\Fld@color\fi)%

- \Fld@choices
- \Fld@additionalactions
- }

# \PDFForm@Radio

- \def\PDFForm@Radio{%
- /Subtype/Widget%
- \Fld@annotflags
- \Fld@annotnames
- /FT/Btn%
- \Fld@flags
- /H/P%
- /BS<</W \Fld@borderwidth/S/\Fld@borderstyle>>%
- /MK<<%
- \ifnum\Fld@rotation=\z@
- \else
- /R \Fld@rotation
- \fi
- \ifx\Fld@bordercolor\relax

13481 \else<br>13482 /BC /BC[\Fld@bordercolor]% \fi \ifx\Fld@bcolor\relax \else /BG[\Fld@bcolor]% 13487  $\qquad \qquad \lambda$ fi /CA(\Fld@radiosymbol)% >>% /DA(/ZaDb \strip@pt\Fld@charsize\space Tf% \ifx\Fld@color\@empty\else\space\Fld@color\fi)% \ifx\@currValue\Fld@default /V/\Fld@default /DV/\Fld@default \else /V/Off% /DV/Off% \fi

\Fld@additionalactions

}

#### \PDFForm@Text

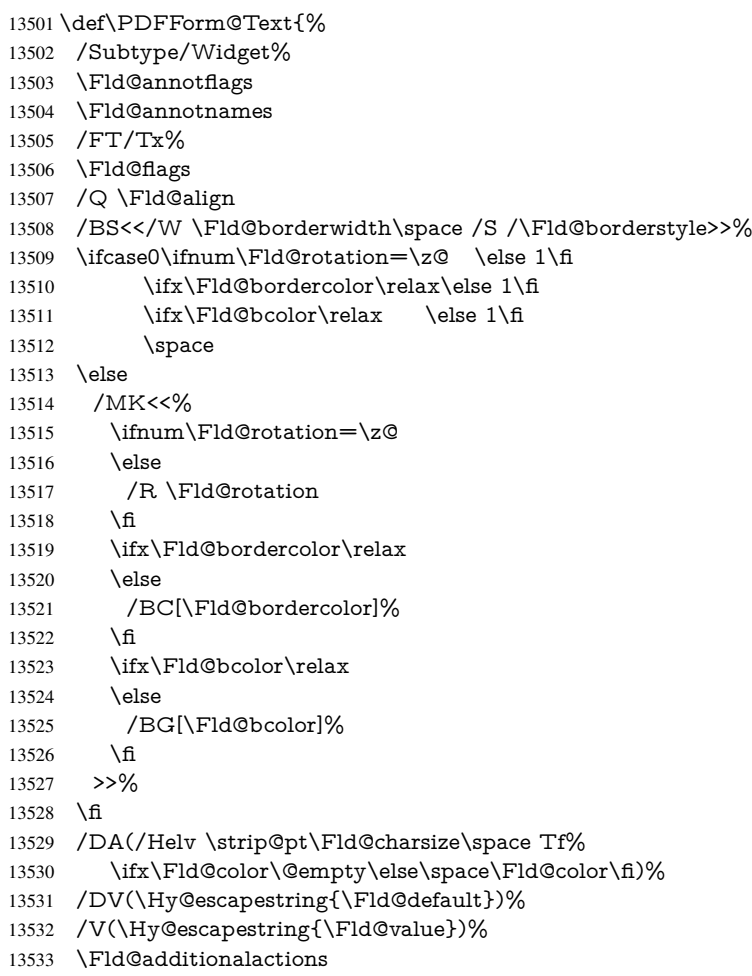

 \ifnum\Fld@maxlen>\z@/MaxLen \Fld@maxlen \fi }
## \PDFForm@Submit

 \def\PDFForm@Submit{% /Subtype/Widget% \Fld@annotflags \Fld@annotnames /FT/Btn% \Fld@flags /H/P% /BS<</W \Fld@borderwidth/S/\Fld@borderstyle>>% \ifcase0\ifnum\Fld@rotation=\z@ \else 1\fi \ifx\Fld@bordercolor\relax\else 1\fi 13546 \space \else /MK<<% \ifnum\Fld@rotation=\z@ \else /R \Fld@rotation  $13552 \t\t \hat{f}$  \ifx\Fld@bordercolor\relax 13554 \else /BC[\Fld@bordercolor]% 13556 \fi >>% \fi /A<<% /S/SubmitForm% 13561 / F<<% /FS/URL% /F(\Hy@escapestring{\Form@action})% >>% \Fld@submitflags >>% \Fld@additionalactions }

#### \PDFForm@Reset

 \ifHy@pdfa \else \def\PDFForm@Reset{% /Subtype/Widget% 13573 \Fld@annotflags \Fld@annotnames /FT/Btn% \Fld@flags /H/P% /DA(/Helv \strip@pt\Fld@charsize\space Tf 0 0 1 rg)% \ifcase0\ifnum\Fld@rotation=\z@ \else 1\fi \ifx\Fld@bordercolor\relax\else 1\fi 13581 \space \else 13583 /MK<<% 13584 \ifnum\Fld@rotation=\z@<br>13585 \else  $\le$  /R \Fld@rotation 13587 \fi \ifx\Fld@bordercolor\relax 13589 \else

```
13590 /BC[\Fld@bordercolor]%
13591 \fi
13592 % /CA (Clear)
13593 % /AC (Done)
13594 >>%
13595 \fi
13596 /BS<</W \Fld@borderwidth/S/\Fld@borderstyle>>%
13597 /A<</S/ResetForm>>%
13598 \Fld@additionalactions
13599 }%
13600 \fi
13601 \langle /pdfform\rangle13602 \langle*package\rangle
```
# 48 Bookmarks in the PDF file

This was originally developed by Yannis Haralambous (it was the separate repere.sty); it needed the repere or makebook.pl post-processor to work properly. Now redundant, as it is done entirely in LAT<sub>EX</sub> macros.

To write out the current section title, and its rationalized number, we have to intercept the \@sect command, which is rather dangerous. But how else to see the information we need? We do the *same* for **\@ssect**, giving anchors to unnumbered sections. This allows things like bibliographies to get bookmarks when used with a manual \addcontentsline 13603 \def\phantomsection{%

```
13604 \Hy@MakeCurrentHrefAuto{section*}%
13605 \Hy@raisedlink{\hyper@anchorstart{\@currentHref}\hyper@anchorend}%
13606 }
13607 (/package)
```
## 48.1 Bookmarks

13608 (\*outlines)

This section was written by Heiko Oberdiek; the code replaces an earlier version by David Carlisle.

The first part of bookmark code is in section 6. Further documentation is available as paper and slides of the talk, that Heiko Oberdiek has given at the EuroTeX'99 meating in Heidelberg. See paper.pdf and slides.pdf in the doc directory of hyperref.

When using the right-to-left typesetting based on  $\varepsilon$ -T<sub>E</sub>X, the order of the \BOOKMARK commands written to the \@outlinefile could [app](#page-18-0)ear wrong, because of mis-feature of  $\varepsilon$ -T<sub>E</sub>X's implementation (that it processes the shipped out lines left-to-right, instead of the order in which they appear in the document). The wrong order will appear when the file contains two bookmarks on the same line typeset right-to-left.

To work around this problem, the bookmark@seq@number counter is used to write the bookmark's sequential number into a comment in the \@outlinefile, which could be used to post-process it to achieve the proper ordering of \BOOKMARK commands in that file.

```
13609 \def\Hy@writebookmark#1#2#3#4#5{%
13610 % section number, text, label, level, file
13611 \ifx\WriteBookmarks\relax%
13612 \else
13613 \ifnum#4>\Hy@bookmarksdepth\relax
13614 \else
13615 \@@writetorep{#1}{#2}{#3}{#4}{#5}%
```

```
13616 \fi
13617 \fi
13618 }
13619 \def\Hy@currentbookmarklevel{0}
13620 \def\Hy@numberline#1{#1 }
13621 \def\@@writetorep#1#2#3#4#5{%
13622 \begingroup
13623 \edef\Hy@tempa{#5}%
13624 \ifx\Hy@tempa\Hy@bookmarkstype
13625 \edef\Hy@level{#4}%
13626 \ifx\Hy@levelcheck Y%
13627 \@tempcnta\Hy@level\relax
13628 \advance\@tempcnta by -1 %
13629 \ifnum\Hy@currentbookmarklevel<\@tempcnta
13630 \advance\@tempcnta by -\Hy@currentbookmarklevel\relax
13631 \advance\@tempcnta by 1 %
13632 \Hy@Warning{%
13633 Difference (\the\@tempcnta) between bookmark levels is %
13634 greater \MessageBreak than one, level fixed%
13635 }%
13636 \@tempcnta\Hy@currentbookmarklevel
13637 \advance\@tempcnta by 1 %
13638 \edef\Hy@level{\the\@tempcnta}%
13639 \fi
13640 \else
13641 \global\let\Hy@levelcheck Y%
13642 \fi
13643 \global\let\Hy@currentbookmarklevel\Hy@level
13644 \@tempcnta\Hy@level\relax
13645 \expandafter\xdef\csname Parent\Hy@level\endcsname{#3}%
13646 \advance\@tempcnta by -1 %
13647 \edef\Hy@tempa{#3}%
13648 \edef\Hy@tempb{\csname Parent\the\@tempcnta\endcsname}%
13649 \ifx\Hy@tempa\Hy@tempb
13650 \Hy@Warning{%
13651 The anchor of a bookmark and its parent's must not%
13652 \MessageBreak be the same. Added a new anchor%
13653 }%
13654 \phantomsection
13655 \fi
13656 \ifHy@bookmarksnumbered
13657 \let\numberline\Hy@numberline
13658 \let\booknumberline\Hy@numberline
13659 \let\partnumberline\Hy@numberline
13660 \let\chapternumberline\Hy@numberline
13661 \else
13662 \let\numberline\@gobble
13663 \let\booknumberline\@gobble
13664 \let\partnumberline\@gobble
13665 \let\chapternumberline\@gobble
13666 \fi
13667 \HyPsd@XeTeXBigCharstrue
13668 \pdfstringdef\Hy@tempa{#2}%
13669 \HyPsd@SanitizeForOutFile\Hy@tempa
13670 \if@filesw
13671 \stepcounter{bookmark@seq@number}%
13672 \@ifundefined{@outlinefile}{%
```

```
13673 }{%
13674 \protected@write\@outlinefile{}{%
13675 \protect\BOOKMARK
13676 [\Hy@level][\@bookmarkopenstatus{\Hy@level}]{#3}%
13677 {\Hy@tempa}{\Hy@tempb}%
13678 \@percentchar\space\thebookmark@seq@number
13679 }%
13680 }%
13681 \fi
13682
13683 \endgroup
13684 }
13685 \newcounter{bookmark@seq@number}
13686 \begingroup
13687 \lccode'(='{%
13688 \lccode')='}%
13689 \lccode'1=\z@
13690 \lccode'2=\z@
13691 \lccode'3=\z@
13692 \lccode'5=\z@
13693 \lccode'7=\z@
13694 \lccode'\#=\z@
13695 \lccode'\'=\z@
13696 \lccode'\{=\z@
13697 \lccode'\}=\z@
13698 \lowercase{%
13699 \endgroup
13700 \def\HyPsd@SanitizeForOutFile#1{%
13701 \@onelevel@sanitize\Hy@tempa
13702 \escapechar'\\%
13703 \edef\Hy@tempa{%
13704 \expandafter\HyPsd@SanitizeOut@BraceLeft\Hy@tempa(\@nil
13705 }%
13706 \edef\Hy@tempa{%
13707 \expandafter\HyPsd@SanitizeOut@BraceRight\Hy@tempa)\@nil
13708 }%
13709 }%
13710 \def\HyPsd@SanitizeOut@BraceLeft#1(#2\@nil{%
13711 #1%
13712 \ifx\\#2\\%
13713 \expandafter\ltx@gobble
13714 \else
13715 \expandafter\ltx@firstofone
13716 \fi
13717 {%
13718 \string\173%
13719 \HyPsd@SanitizeOut@BraceLeft#2\@nil
13720 }%
13721 }%
13722 \def\HyPsd@SanitizeOut@BraceRight#1)#2\@nil{%
13723 #1%
13724 \ifx\\#2\\%
13725 \expandafter\ltx@gobble
13726 \else
13727 \expandafter\ltx@firstofone
13728 \fi
```
{%

```
13730 \string\175%
13731 \HyPsd@SanitizeOut@BraceRight#2\@nil
13732 }%
13733 }%
13734 }
In the call of \BCOKMARK the braces around #4 are omitted, because it is not likely,
that the level number contains ].
13735 \newcommand{\currentpdfbookmark}{%
13736 \pdfbookmark[\Hy@currentbookmarklevel]%
13737 }
13738 \newcommand{\subpdfbookmark}{%
13739 \@tempcnta\Hy@currentbookmarklevel
13740 \Hy@StepCount\@tempcnta
13741 \expandafter\pdfbookmark\expandafter[\the\@tempcnta]%
13742 }
13743 \newcommand{\belowpdfbookmark}[2]{%
13744 \@tempcnta\Hy@currentbookmarklevel
13745 \Hy@StepCount\@tempcnta
13746 \expandafter\pdfbookmark\expandafter[\the\@tempcnta]{#1}{#2}%
13747 \advance\@tempcnta by -1 %
13748 \xdef\Hy@currentbookmarklevel{\the\@tempcnta}%
13749 }
Tobias Oetiker rightly points out that we need a way to force a bookmark entry. So
we introduce \pdfbookmark, with two parameters, the title, and a symbolic name. By
default this is at level 1, but we can reset that with the optional first argument.
13750 \renewcommand\pdfbookmark[3][0]{%
13751 \Hy@writebookmark{}{#2}{#3.#1}{#1}{toc}%
13752 \hyper@anchorstart{#3.#1}\hyper@anchorend
13753 }
13754 \def\BOOKMARK{%
13755 \@ifnextchar[{\@BOOKMARK}{\@@BOOKMARK[1][-]}%
13756 }
```

```
13757 \def\@BOOKMARK[#1]{%
13758 \@ifnextchar[{\@@BOOKMARK[{#1}]}{\@@BOOKMARK[{#1}][-]}%
13759 }
```
The macros for calculating structure of outlines are derived from those by Petr Olsak used in the texinfopdf macros.

# 48.1.1 Rerun warning

\Hy@OutlineRerunCheck

```
13760 \RequirePackage{rerunfilecheck}[2009/12/10]
13761 \def\Hy@OutlineRerunCheck{%
13762 \RerunFileCheck{\jobname.out}{%
13763 \immediate\closeout\@outlinefile
13764 }{%
13765 Rerun to get outlines right\MessageBreak
13766 or use package 'bookmark'%
13767 }%
13768 }
```
## 48.1.2 Driver stuff

The VTEX section was written originally by VTEX, but then amended by Denis Girou (denis.girou@idris.fr), then by by Taco Hoekwater (taco.hoekwater@wkap.nl. The problem is that VTEX, with its close integration of the PDF backend, does look at the contents of bookmarks, escaping  $\setminus$  and the like.

13769  $\langle$ \*vtex $\rangle$ 

13770 \newcount\@serial@counter\@serial@counter=1\relax

\hv@pdf@char Plain octal codes doesn't work with versions below 6.50. So for early versions hex numbers have to be used. It would be possible to program this instead of the large \ifcase, but I'm too lazy to sort that out now.

> 13771 \begingroup 13772 \catcode'\'=12 % 13773 \ifnum\Hy@VTeXversion<650 % 13774 \catcode'\"=12 % 13775 \gdef\hv@pdf@char#1#2#3{% 13776 \char 13777 \ifcase'#1#2#3 % 13778 "00\or"01\or"02\or"03\or"04\or"05\or"06\or"07% 13779 \or"08\or"09\or"0A\or"0B\or"0C\or"0D\or"0E\or"0F% 13780 \or"10\or"11\or"12\or"13\or"14\or"15\or"16\or"17% 13781 \or"18\or"19\or"1A\or"1B\or"1C\or"1D\or"1E\or"1F% 13782 \or"20\or"21\or"22\or"23\or"24\or"25\or"26\or"27% 13783 \or"28\or"29\or"2A\or"2B\or"2C\or"2D\or"2E\or"2F% 13784 \or"30\or"31\or"32\or"33\or"34\or"35\or"36\or"37% 13785 \or"38\or"39\or"3A\or"3B\or"3C\or"3D\or"3E\or"3F% 13786 \or"40\or"41\or"42\or"43\or"44\or"45\or"46\or"47% 13787 \or"48\or"49\or"4A\or"4B\or"4C\or"4D\or"4E\or"4F% 13788 \or"50\or"51\or"52\or"53\or"54\or"55\or"56\or"57% 13789 \or"58\or"59\or"5A\or"5B\or"5C\or"5D\or"5E\or"5F% 13790 \or"60\or"61\or"62\or"63\or"64\or"65\or"66\or"67% 13791 \or"68\or"69\or"6A\or"6B\or"6C\or"6D\or"6E\or"6F% 13792 \or"70\or"71\or"72\or"73\or"74\or"75\or"76\or"77% 13793 \or"78\or"79\or"7A\or"7B\or"7C\or"7D\or"7E\or"7F% 13794 \or"80\or"81\or"82\or"83\or"84\or"85\or"86\or"87% 13795 \or"88\or"89\or"8A\or"8B\or"8C\or"8D\or"8E\or"8F% 13796 \or"90\or"91\or"92\or"93\or"94\or"95\or"96\or"97% 13797 \or"98\or"99\or"9A\or"9B\or"9C\or"9D\or"9E\or"9F% 13798 \or"A0\or"A1\or"A2\or"A3\or"A4\or"A5\or"A6\or"A7% 13799 \or"A8\or"A9\or"AA\or"AB\or"AC\or"AD\or"AE\or"AF% 13800 \or"B0\or"B1\or"B2\or"B3\or"B4\or"B5\or"B6\or"B7% 13801 \or"B8\or"B9\or"BA\or"BB\or"BC\or"BD\or"BE\or"BF% 13802 \or"C0\or"C1\or"C2\or"C3\or"C4\or"C5\or"C6\or"C7% 13803 \or"C8\or"C9\or"CA\or"CB\or"CC\or"CD\or"CE\or"CF% 13804 \or"D0\or"D1\or"D2\or"D3\or"D4\or"D5\or"D6\or"D7% 13805 \or"D8\or"D9\or"DA\or"DB\or"DC\or"DD\or"DE\or"DF% 13806 \or"E0\or"E1\or"E2\or"E3\or"E4\or"E5\or"E6\or"E7% 13807 \or"E8\or"E9\or"EA\or"EB\or"EC\or"ED\or"EE\or"EF% 13808 \or"F0\or"F1\or"F2\or"F3\or"F4\or"F5\or"F6\or"F7% 13809 \or"F8\or"F9\or"FA\or"FB\or"FC\or"FD\or"FE\or"FF%  $13810 \over \pi$ 13811 }% 13812 \else 13813 \gdef\hv@pdf@char{\char'}% 13814 \fi 13815 \endgroup

#### \@@BOOKMARK

13816 \def\@@BOOKMARK[#1][#2]#3#4#5{%

```
13817 \expandafter\edef\csname @count@#3\endcsname{%
13818 \the\@serial@counter
13819 }%
13820 \edef\@mycount{\the\@serial@counter}%
13821 \Hy@StepCount\@serial@counter
13822 \edef\@parcount{%
13823 \expandafter\ifx\csname @count@#5\endcsname\relax
13824 0%
13825 \else
13826 \csname @count@#5\endcsname
13827 \text{ }\hat{15}13828 }%
13829 \immediate\special{%
13830 !outline \HyperDestNameFilter{#3};p=\@parcount,i=\@mycount,%
13831 s=\iint x \neq 2-c\else b \fi,t=#4%
13832 }%
13833 }%
```
#### \ReadBookmarks

 \def\ReadBookmarks{% \begingroup \def\0{\hv@pdf@char 0}% 13837 \def\1{\hv@pdf@char 1}% \def\2{\hv@pdf@char 2}% \def\3{\hv@pdf@char 3}% 13840 \def\({(}% 13841 \def\){)}% 13842 \def\do##1{% \ifnum\catcode'##1=\active 13844 \@makeother##1% 13845 \else 13846  $\lim_{\text{catcode'} \#1=6 \%}$ 13847 \@makeother##1%<br>13848 \fi 13849  $\hat{H}$  }% \dospecials \Hy@safe@activestrue \InputIfFileExists{\jobname.out}{}{}% \endgroup \ifx\WriteBookmarks\relax \else \if@filesw \newwrite\@outlinefile \Hy@OutlineRerunCheck \immediate\openout\@outlinefile=\jobname.out\relax \ifHy@typexml 13862 \immediate\write\@outlinefile{<relaxxml>\relax}% \fi \fi 13865 \fi } 13867 $\langle$ /vtex $\rangle$ 13868  $\langle$ \*!vtex) \def\ReadBookmarks{% \pdf@ifdraftmode{}{%

```
13871 \begingroup
13872 \def\do##1{%
13873 \ifnum\catcode'##1=\active
13874 \@makeother##1%
13875 \else
13876 \lim\csc\det\#1=6 %13877 \@makeother##1%
13878 \fi
13879 \hat{f}<br>13880 \hat{f}%
13880
13881 \dospecials
13882 \Hy@safe@activestrue
13883 \text{Vescapechar}=\text{V}\%13884 \def\@@BOOKMARK[##1][##2]##3##4##5{%
13885 \calc@bm@number{##5}%
13886 }%
13887 \InputIfFileExists{\jobname.out}{}{}%
13888 \ifx\WriteBookmarks\relax
13889 \global\let\WriteBookmarks\relax
13890 \frac{\text{ } }{ \text{ } 13870}13891 \def\@@BOOKMARK[##1][##2]##3##4##5{%
13892 \def\Hy@temp{##4}%
13893 (*pdftex)
13894 \Hy@pstringdef\Hy@pstringName{\HyperDestNameFilter{##3}}%
13895 \Hy@OutlineName{}\Hy@pstringName{%
13896 ##2\check@bm@number{##3}%
13897 }{%
13898 \expandafter\strip@prefix\meaning\Hy@temp
13899 }%
13900 (/pdftex)
13901 \langle * \text{pdfmark} \rangle13902 \pdfmark{%
13903 pdfmark=/OUT,%
13904 Count={##2\check@bm@number{##3}},%
13905 Dest={\#H3},%13906 Title=\expandafter\strip@prefix\meaning\Hy@temp
13907 }%
13908 (/pdfmark)
13909 \langle *divipdfm | xetex \rangle13910 \Hy@pstringdef\Hy@pstringName{\HyperDestNameFilter{##3}}%
13911 \@pdfm@mark{%
13912 outline \ifHy@DvipdfmxOutlineOpen
13913 [%
13914 \lim_{\#21>\2013915 \else
13916 - %13917 \qquad \qquad \Lambda13918 ] %
13919 \setminus \overline{n}13920 ##1<<%
13921 /Title(\expandafter\strip@prefix\meaning\Hy@temp)%
13922 /A<<%
13923 /S/GoTo%
13924 /D(\Hy@pstringName)%
13925 >>%
13926 >>%
13927 }%
```

```
13928 \langle/dvipdfm | xetex\rangle13929 }%
13930 \begingroup
13931 \def\WriteBookmarks{0}%
13932 \InputIfFileExists{\jobname.out}{}{}%
13933 \endgroup
13934 %{\escapechar\m@ne\InputIfFileExists{\jobname.out}{}{}}%
13935 \endgroup
13936 }%
13937 \ifx\WriteBookmarks\relax
13938 \else
13939 \if@filesw
13940 \newwrite\@outlinefile
13941 \Hy@OutlineRerunCheck
13942 \immediate\openout\@outlinefile=\jobname.out\relax
13943 \ifHy@typexml
13944 \immediate\write\@outlinefile{<relaxxml>\relax}%
13945 \fi
13946 \fi
13947 \fi
13948 }
13949 (*pdftex)
13950 \def\Hy@OutlineName#1#2#3#4{%
13951 \pdfoutline goto name{#2}count#3{#4}%
13952 }
13953 (/pdftex)
13954 \def\check@bm@number#1{%
13955 \expandafter\ifx\csname B_#1\endcsname\relax
13956 0%
13957 \else
13958 \csname B \#1\end{csname13959 \fi
13960 }
13961 \def\calc@bm@number#1{%
13962 \@tempcnta=\check@bm@number{#1}\relax
13963 \advance\@tempcnta by 1 %
13964 \expandafter\xdef\csname B_#1\endcsname{\the\@tempcnta}%
13965 }
13966 (/!vtex)
13967 \ifHy@implicit
13968 \else
13969 \expandafter\endinput
13970 \fi
13971 \langle/outlines\rangle13972 \langle *outlines | hypertex)
13973 \newlength\Hy@SectionHShift
13974 \def\Hy@SectionAnchorHref#1{%
13975 \ifx\protect\@typeset@protect
13976 \Hy@@SectionAnchor{#1}%
13977 \fi
13978 }
13979 \DeclareRobustCommand*{\Hy@@SectionAnchor}[1]{%
13980 \leavevmode
13981 \hbox to 0pt{%
13982 \kern-\Hy@SectionHShift
13983 \Hy@raisedlink{%
```

```
13984 \hyper@anchorstart{#1}\hyper@anchorend
13985 }%
13986 \hss
13987 }%
13988 }
13989 \let\H@old@ssect\@ssect
13990 \def\@ssect#1#2#3#4#5{%
13991 \Hy@MakeCurrentHrefAuto{section*}%
13992 \setlength{\Hy@SectionHShift}{#1}%
13993 \begingroup
13994 \toks@{\H@old@ssect{#1}{#2}{#3}{#4}}%
13995 \toks\tw@\expandafter{%
13996 \expandafter\Hy@SectionAnchorHref\expandafter{\@currentHref}%
13997 #5%
13998 }%
13999 \edef\x{\endgroup
14000 \the\toks@{\the\toks\tw@}%
14001 } \x
14002 }
14003 \let\H@old@schapter\@schapter
14004 \def\@schapter#1{%
14005 \begingroup
14006 \let\@mkboth\@gobbletwo
14007 \Hy@MakeCurrentHrefAuto{\Hy@chapapp*}%
14008 \Hy@raisedlink{%
14009 \hyper@anchorstart{\@currentHref}\hyper@anchorend
14010 }%
14011 \endgroup
14012 \H@old@schapter{#1}%
14013 }
```
If there is no chapter number (\frontmatter or \backmatter) then \refstepcounter{chapter} is not executed, so there will be no destination for \ddcontentsline. So \@chapter is overloaded to avoid this:

```
14014 \ltx@IfUndefined{@chapter}{}{%
14015 \let\Hy@org@chapter\@chapter
14016 \def\@chapter{%
14017 \def\Hy@next{%
14018 \Hy@MakeCurrentHrefAuto{\Hy@chapapp*}%
14019 \Hy@raisedlink{%
14020 \hyper@anchorstart{\@currentHref}\hyper@anchorend
14021 7%14022 }%
14023 \ifnum\c@secnumdepth>\m@ne
14024 \ltx@IfUndefined{if@mainmatter}%
14025 \iftrue{\csname if@mainmatter\endcsname}%
14026 \let\Hy@next\relax
14027 \fi
14028 \fi
14029 \Hy@next
14030 \Hy@org@chapter
14031 }%
14032 }
14033 \let\H@old@part\@part
14034 \begingroup\expandafter\expandafter\expandafter\endgroup
14035 \expandafter\ifx\csname chapter\endcsname\relax
```

```
14036 \let\Hy@secnum@part\z@
```

```
14037 \else
14038 \let\Hy@secnum@part\m@ne
14039 \fi
14040 \def\@part{%
14041 \ifnum\Hy@secnum@part>\c@secnumdepth
14042 \phantomsection
14043 \fi
14044 \H@old@part
14045 }
14046 \let\H@old@spart\@spart
14047 \def\@spart#1{%
14048 \Hy@MakeCurrentHrefAuto{part*}%
14049 \Hy@raisedlink{%
14050 \hyper@anchorstart{\@currentHref}\hyper@anchorend
14051 }%
14052 \H@old@spart{#1}%
14053 }
14054 \let\H@old@sect\@sect
14055 \def\@sect#1#2#3#4#5#6[#7]#8{%
14056 \ifnum #2>\c@secnumdepth
14057 \expandafter\@firstoftwo
14058 \else
14059 \expandafter\@secondoftwo
14060 \fi
14061 {%
14062 \Hy@MakeCurrentHrefAuto{section*}%
14063 \setlength{\Hy@SectionHShift}{#3}%
14064 \begingroup
14065 \toks@{\H@old@sect{#1}{#2}{#3}{#4}{#5}{#6}[{#7}]}%
14066 \toks\tw@\expandafter{%
14067 \expandafter\Hy@SectionAnchorHref\expandafter{\@currentHref}%
14068 #8%
14069 }%
14070 \edef\x{\endgroup
14071 \the\toks@{\the\toks\tw@}%
14072 } \ x
14073 }{%
14074 \H@old@sect{#1}{#2}{#3}{#4}{#5}{#6}[{#7}]{#8}%
14075 }%
14076 }
14077 (/outlines | hypertex)
14078 \langle*outlines\rangle14079 \expandafter\def\csname Parent-4\endcsname{}
14080 \expandafter\def\csname Parent-3\endcsname{}
14081 \expandafter\def\csname Parent-2\endcsname{}
14082 \expandafter\def\csname Parent-1\endcsname{}
14083 \expandafter\def\csname Parent0\endcsname{}
14084 \expandafter\def\csname Parent1\endcsname{}
14085 \expandafter\def\csname Parent2\endcsname{}
14086 \expandafter\def\csname Parent3\endcsname{}
14087 \expandafter\def\csname Parent4\endcsname{}
```
## 14088  $\langle$ /outlines $\rangle$

# 49 Compatibility with koma-script classes

### 14089  $\langle$ \*outlines | hypertex $\rangle$

```
Hard-wire in an unpleasant over-ride of komascript 'scrbook' class for Tobias Isen-
berg (Tobias.Isenberg@gmx.de). With version 6.71b the hack is also applied to 'scr-
reprt' class and is removed for koma-script versions since 2001/01/01, because Markus
Kohm supports hyperref in komascript.
14090 \def\Hy@tempa{%
14091 \def\@addchap[##1]##2{%
14092 \typeout{##2}%
14093 \if@twoside
14094 \@mkboth{##1}{}%
14095 \else
14096 \@mkboth{}{##1}%
14097 \fi
14098 \addtocontents{lof}{\protect\addvspace{10\p@}}%
14099 \addtocontents{lot}{\protect\addvspace{10\p@}}%
14100 \Hy@MakeCurrentHrefAuto{\Hy@chapapp*}%
14101 \Hy@raisedlink{%
14102 \hyper@anchorstart{\@currentHref}\hyper@anchorend
14103
14104 \if@twocolumn
14105 \@topnewpage[\@makeschapterhead{##2}]%
14106 \else
14107 \@makeschapterhead{##2}%
14108 \@afterheading
14109 \fi
14110 \addcontentsline{toc}{chapter}{##1}%
14111 }%
14112 }
14113 \@ifclassloaded{scrbook}{%
14114 \@ifclasslater{scrbook}{2001/01/01}{%
14115 \let\Hy@tempa\@empty
14116 }{}%
14117 }{%
14118 \@ifclassloaded{scrreprt}{%
14119 \@ifclasslater{scrreprt}{2001/01/01}{%
14120 \let\Hy@tempa\@empty
14121 }{}%
14122 }{%
14123 \let\Hy@tempa\@empty
14124 }%
14125 }%
14126 \Hy@tempa
14127 \langle / outlines | hypertex)
```
# 50 Encoding definition files for encodings of PDF strings

This was contributed by Heiko Oberdiek.

# 50.1 PD1 encoding

```
14128 \langle*pd1enc\rangle14129 \DeclareFontEncoding{PD1}{}{}
Accents
14130 \DeclareTextAccent{\'}{PD1}{\textasciigrave}
14131 \DeclareTextAccent{\'}{PD1}{\textacute}
14132 \DeclareTextAccent{\^}{PD1}{\textasciicircum}
```

```
14133 \DeclareTextAccent{\~}{PD1}{\texttilde}
14134 \DeclareTextAccent{\"}{PD1}{\textasciidieresis}
14135 \DeclareTextAccent{\r}{PD1}{\textring}
14136 \DeclareTextAccent{\v}{PD1}{\textasciicaron}
14137 \DeclareTextAccent{\.}{PD1}{\textdotaccent}
14138 \DeclareTextAccent{\c}{PD1}{\textcedilla}
14139 \DeclareTextAccent{\=}{PD1}{\textasciimacron}
14140 \DeclareTextAccent{\b}{PD1}{\textmacronbelow}
14141 \DeclareTextAccent{\d}{PD1}{\textdotbelow}
14142 \DeclareTextCompositeCommand{\'}{PD1}{\@empty}{\textasciigrave}
14143 \DeclareTextCompositeCommand{\'}{PD1}{\@empty}{\textacute}
14144 \DeclareTextCompositeCommand{\^}{PD1}{\@empty}{\textasciicircum}
14145 \DeclareTextCompositeCommand{\~}{PD1}{\@empty}{\texttilde}
14146 \DeclareTextCompositeCommand{\"}{PD1}{\@empty}{\textasciidieresis}
14147 \DeclareTextCompositeCommand{\r}{PD1}{\@empty}{\textring}
14148 \DeclareTextCompositeCommand{\v}{PD1}{\@empty}{\textasciicaron}
14149 \DeclareTextCompositeCommand{\.}{PD1}{\@empty}{\textdotaccent}
14150 \DeclareTextCompositeCommand{\c}{PD1}{\@empty}{\textcedilla}
14151 \DeclareTextCompositeCommand{\=}{PD1}{\@empty}{\textasciimacron}
14152 \DeclareTextCompositeCommand{\b}{PD1}{\@empty}{\textmacronbelow}
14153 \DeclareTextCompositeCommand{\d}{PD1}{\@empty}{\textdotbelow}
14154 \DeclareTextCompositeCommand{\'}{PD1}{\ }{\textasciigrave}
14155 \DeclareTextCompositeCommand{\'}{PD1}{\ }{\textacute}
14156 \DeclareTextCompositeCommand{\^}{PD1}{\ }{\textasciicircum}
14157 \DeclareTextCompositeCommand{\~}{PD1}{\ }{\texttilde}
14158 \DeclareTextCompositeCommand{\"}{PD1}{\ }{\textasciidieresis}
14159 \DeclareTextCompositeCommand{\r}{PD1}{\ }{\textring}
14160 \DeclareTextCompositeCommand{\v}{PD1}{\ }{\textasciicaron}
14161 \DeclareTextCompositeCommand{\.}{PD1}{\ }{\textdotaccent}
14162 \DeclareTextCompositeCommand{\c}{PD1}{\ }{\textcedilla}
14163 \DeclareTextCompositeCommand{\=}{PD1}{\ }{\textasciimacron}
14164 \DeclareTextCompositeCommand{\b}{PD1}{\ }{\textmacronbelow}
14165 \DeclareTextCompositeCommand{\d}{PD1}{\ }{\textdotbelow}
14166 \DeclareTextCommand{\k}{PD1}[1]{\TextSymbolUnavailable{\k{#1}}#1}
14167 \DeclareTextCommand{\t}{PD1}[1]{\TextSymbolUnavailable{\t{#1}}#1}
14168 \DeclareTextCommand{\newtie}{PD1}[1]{%
14169 \TextSymbolUnavailable{\newtie{#1}}#1%
14170 }
```
Special white space escape characters not for use in bookmarks but for other PDF strings. % U+0009 (CHARACTER TABULATION) \DeclareTextCommand{\textHT}{PD1}{\011}% U+0009 % U+000A (LINE FEED) \DeclareTextCommand{\textLF}{PD1}{\012}% U+000A % U+000D (CARRIAGE RETURN) \DeclareTextCommand{\textCR}{PD1}{\015}% U+000D

#### Accent glyph names

 % U+02D8 BREVE; breve \DeclareTextCommand{\textasciibreve}{PD1}{\030}% U+02D8 % U+02C7 CARON; caron \DeclareTextCommand{\textasciicaron}{PD1}{\031}% U+02C7 % U+02C6 MODIFIER LETTER CIRCUMFLEX ACCENT; circumflex \DeclareTextCommand{\textcircumflex}{PD1}{\032}% U+02C6 % U+02D9 DOT ABOVE; dotaccent \DeclareTextCommand{\textdotaccent}{PD1}{\033}% U+02D9 % U+02DD DOUBLE ACUTE ACCENT; hungarumlaut \DeclareTextCommand{\texthungarumlaut}{PD1}{\034}% U+02DD % U+02DB OGONEK; ogonek

 \DeclareTextCommand{\textogonek}{PD1}{\035}% U+02DB % U+02DA RING ABOVE; ring \DeclareTextCommand{\textring}{PD1}{\036}% U+02DA % U+02DC SMALL TILDE; ilde, \*tilde \DeclareTextCommand{\texttilde}{PD1}{\037}% U+02DC \040: U+0020 SPACE; \*space, spacehackarabic

\041: U+0021 EXCLAMATION MARK; exclam % U+0022 QUOTATION MARK; quotedbl \DeclareTextCommand{\textquotedbl}{PD1}{\string"}% \042 U+0022 % U+0023 NUMBER SIGN; numbersign \DeclareTextCommand{\textnumbersign}{PD1}{\043}% U+0023 % U+0024 DOLLAR SIGN; dollar \DeclareTextCommand{\textdollar}{PD1}{\044}% U+0024 % U+0025 PERCENT SIGN; percent \DeclareTextCommand{\textpercent}{PD1}{\045}% U+0025 % U+0026 AMPERSAND; ampersand \DeclareTextCommand{\textampersand}{PD1}{\046}% U+0026

\047: U+0027 APOSTROPHE; quotesingle

14203 % U+0028 LEFT PARENTHESIS; parenleft 14204 \DeclareTextCommand{\textparenleft}{PD1}{\string\(}% \050 U+0028 14205 % U+0029 RIGHT PARENTHESIS; parenright 14206 \DeclareTextCommand{\textparenright}{PD1}{\string\)}% \051 U+0029 \052: U+002A ASTERISK; asterisk \053: U+002B PLUS SIGN; plus \054: U+002C COMMA; comma \055: U+002D HYPHEN-MINUS; hyphen \056: U+002E FULL STOP; period 14207 % U+002E FULL STOP; period 14208 \DeclareTextCommand{\textdotbelow}{PD1}{.}% \056 U+002E \057: U+002F SOLIDUS; slash \060: U+0030 DIGIT ZERO; zero . . . \071: U+0039 DIGIT NINE; nine \072: U+003A COLON; colon \073: U+003B SEMICOLON; semicolon 14209 % U+003C LESS-THAN SIGN; less 14210 \DeclareTextCommand{\textless}{PD1}{<}% \074 U+003C \075: U+003D EQUALS SIGN; equal 14211 % U+003E GREATER-THAN SIGN; greater 14212 \DeclareTextCommand{\textgreater}{PD1}{>}% \076 U+003E \077: U+003F QUESTION MARK; question \100: U+0040 COMMERCIAL AT; at \101: U+0041 LATIN CAPITAL LETTER A; A . . .

\132: U+005A LATIN CAPITAL LETTER Z; Z \133: U+005B LEFT SQUARE BRACKET; bracketleft 14213 % U+005C REVERSE SOLIDUS; backslash 14214 \DeclareTextCommand{\textbackslash}{PD1}{\134}% U+005C

\135: U+005D RIGHT SQUARE BRACKET; bracketright % U+005E CIRCUMFLEX ACCENT; asciicircum \DeclareTextCommand{\textasciicircum}{PD1}{\136}% U+005E % U+005F LOW LINE; underscore \DeclareTextCommand{\textunderscore}{PD1}{\137}% U+005F

 \DeclareTextCommand{\textmacronbelow}{PD1}{\137}% U+005F % U+0060 GRAVE ACCENT; grave \DeclareTextCommand{\textasciigrave}{PD1}{\140}% U+0060

### \141: U+0061 LATIN SMALL LETTER A; a

. . . \150: U+0068 LATIN SMALL LETTER H; h % U+0069 LATIN SMALL LETTER I; i \DeclareTextCompositeCommand{\.}{PD1}{i}{i}% \151 U+0069

## \152: U+006A LATIN SMALL LETTER J; j

. . .

\172: U+007A LATIN SMALL LETTER Z; z % U+007B LEFT CURLY BRACKET; braceleft \DeclareTextCommand{\textbraceleft}{PD1}{\173}% U+007B % U+007C VERTICAL LINE; \*bar, verticalbar \DeclareTextCommand{\textbar}{PD1}{|}% U+007C % U+007D RIGHT CURLY BRACKET; braceright \DeclareTextCommand{\textbraceright}{PD1}{\175}% U+007D % U+007E TILDE; asciitilde \DeclareTextCommand{\textasciitilde}{PD1}{\176}% U+007E Slot  $\177$  (0x7F) is undefined in PDFDocEncoding. % U+2022 BULLET; bullet \DeclareTextCommand{\textbullet}{PD1}{\200}% U+2022 % U+2020 DAGGER; dagger \DeclareTextCommand{\textdagger}{PD1}{\201}% U+2020 % U+2021 DOUBLE DAGGER; daggerdbl \DeclareTextCommand{\textdaggerdbl}{PD1}{\202}% U+2021 % U+2026 HORIZONTAL ELLIPSIS; ellipsis \DeclareTextCommand{\textellipsis}{PD1}{\203}% U+2026 % U+2014 EM DASH; emdash \DeclareTextCommand{\textemdash}{PD1}{\204}% U+2014 % U+2013 EN DASH; endash \DeclareTextCommand{\textendash}{PD1}{\205}% U+2013 % U+0192 LATIN SMALL LETTER F WITH HOOK; florin \DeclareTextCommand{\textflorin}{PD1}{\206}% U+0192 % U+2044 FRACTION SLASH; fraction \DeclareTextCommand{\textfractionsolidus}{PD1}{\207}% U+2044 % U+2039 SINGLE LEFT-POINTING ANGLE QUOTATION MARK; guilsinglleft \DeclareTextCommand{\guilsinglleft}{PD1}{\210}% U+2039 % U+203A SINGLE RIGHT-POINTING ANGLE QUOTATION MARK; guilsinglright \DeclareTextCommand{\guilsinglright}{PD1}{\211}% U+203A % U+2212 MINUS SIGN; minus \DeclareTextCommand{\textminus}{PD1}{\212}% U+2212 % U+2030 PER MILLE SIGN; perthousand \DeclareTextCommand{\textperthousand}{PD1}{\213}% U+2030 % U+201E DOUBLE LOW-9 QUOTATION MARK; quotedblbase \DeclareTextCommand{\quotedblbase}{PD1}{\214}% U+201E % U+201C LEFT DOUBLE QUOTATION MARK; quotedblleft \DeclareTextCommand{\textquotedblleft}{PD1}{\215}% U+201C % U+201D RIGHT DOUBLE QUOTATION MARK; quotedblright \DeclareTextCommand{\textquotedblright}{PD1}{\216}% U+201D % U+2018 LEFT SINGLE QUOTATION MARK; quoteleft \DeclareTextCommand{\textquoteleft}{PD1}{\217}% U+2018 % U+2019 RIGHT SINGLE QUOTATION MARK; quoteright \DeclareTextCommand{\textquoteright}{PD1}{\220}% U+2019

```
14266 % U+201A SINGLE LOW-9 QUOTATION MARK; quotesinglbase
14267 \DeclareTextCommand{\quotesinglbase}{PD1}{\221}% U+201A
14268 % U+2122 TRADE MARK SIGN; trademark
14269 \DeclareTextCommand{\texttrademark}{PD1}{\222}% U+2122
14270 % U+FB01 LATIN SMALL LIGATURE FI; fi
14271 \DeclareTextCommand{\textfi}{PD1}{\223}% U+FB01
14272 % U+FB02 LATIN SMALL LIGATURE FL; fl
14273 \DeclareTextCommand{\textfl}{PD1}{\224}% U+FB02
14274 % U+0141 LATIN CAPITAL LETTER L WITH STROKE; Lslash
14275 \DeclareTextCommand{\L}{PD1}{\225}% U+0141
14276 % U+0152 LATIN CAPITAL LIGATURE OE; OE
14277 \DeclareTextCommand{\OE}{PD1}{\226}% U+0152
14278 % U+0160 LATIN CAPITAL LETTER S WITH CARON; Scaron
14279 \DeclareTextCompositeCommand{\v}{PD1}{S}{\227}% U+0160
14280 % U+0178 LATIN CAPITAL LETTER Y WITH DIAERESIS; Ydieresis
14281 \DeclareTextCompositeCommand{\"}{PD1}{Y}{\230}% U+0178
14282 \DeclareTextCommand{\IJ}{PD1}{\230}
14283 % U+017D LATIN CAPITAL LETTER Z WITH CARON; Zcaron
14284 \DeclareTextCompositeCommand{\v}{PD1}{Z}{\231}% U+017D
14285 % U+0131 LATIN SMALL LETTER DOTLESS I; dotlessi
14286 \DeclareTextCommand{\i}{PD1}{\232}% U+0131
14287 % U+0142 LATIN SMALL LETTER L WITH STROKE; lslash
14288 \DeclareTextCommand{\l}{PD1}{\233}% U+0142
14289 % U+0153 LATIN SMALL LIGATURE OE; oe
14290 \DeclareTextCommand{\oe}{PD1}{\234}% U+0153
14291 % U+0161 LATIN SMALL LETTER S WITH CARON; scaron
14292 \DeclareTextCompositeCommand{\v}{PD1}{s}{\235}% U+0161
14293 % U+017E LATIN SMALL LETTER Z WITH CARON; zcaron
14294 \DeclareTextCompositeCommand{\v}{PD1}{z}{\236}% U+017E
Slot \237 (0x9F) is not defined in PDFDocEncoding.
The euro \setminus240 is inserted in version 1.3 of the pdf specification.
14295 % U+20AC EURO SIGN; *Euro, euro
14296 \DeclareTextCommand{\texteuro}{PD1}{\240}% U+20AC
14297 % U+00A1 INVERTED EXCLAMATION MARK; exclamdown
14298 \DeclareTextCommand{\textexclamdown}{PD1}{\241}% U+00A1
14299 % U+00A2 CENT SIGN; cent
14300 \DeclareTextCommand{\textcent}{PD1}{\242}% U+00A2
14301 % U+00A3 POUND SIGN; sterling
14302 \DeclareTextCommand{\textsterling}{PD1}{\243}% U+00A3
14303 % U+00A4 CURRENCY SIGN; currency
14304 \DeclareTextCommand{\textcurrency}{PD1}{\244}% U+00A4
14305 % U+00A5 YEN SIGN; yen
14306 \DeclareTextCommand{\textyen}{PD1}{\245}% U+00A5
14307 % U+00A6 BROKEN BAR; brokenbar
14308 \DeclareTextCommand{\textbrokenbar}{PD1}{\246}% U+00A6
14309 % U+00A7 SECTION SIGN; section
14310 \DeclareTextCommand{\textsection}{PD1}{\247}% U+00A7
14311 % U+00A8 DIAERESIS; dieresis
14312 \DeclareTextCommand{\textasciidieresis}{PD1}{\250}% U+00A8
14313 % U+00A9 COPYRIGHT SIGN; copyright
14314 \DeclareTextCommand{\textcopyright}{PD1}{\251}% U+00A9
14315 % U+00AA FEMININE ORDINAL INDICATOR; ordfeminine
14316 \DeclareTextCommand{\textordfeminine}{PD1}{\252}% U+00AA
14317 % U+00AB LEFT-POINTING DOUBLE ANGLE QUOTATION MARK; guille-
   motleft
14318 \DeclareTextCommand{\guillemotleft}{PD1}{\253}% U+00AB
14319 % U+00AC NOT SIGN; logicalnot
```

```
14320 \DeclareTextCommand{\textlogicalnot}{PD1}{\254}% U+00AC
14321 \DeclareTextCommand{\textlnot}{PD1}{\254}% logical not
No glyph \255 in PDFDocEncoding.
14322 % U+00AE REGISTERED SIGN; registered
14323 \DeclareTextCommand{\textregistered}{PD1}{\256}% U+00AE
14324 % U+00AF MACRON; *macron, overscore
14325 \DeclareTextCommand{\textasciimacron}{PD1}{\257}% U+00AF
14326 % U+00B0 DEGREE SIGN; degree
14327 \DeclareTextCommand{\textdegree}{PD1}{\260}% U+00B0
14328 % U+00B1 PLUS-MINUS SIGN; plusminus
14329 \DeclareTextCommand{\textplusminus}{PD1}{\261}% U+00B1
14330 % U+00B2 SUPERSCRIPT TWO; twosuperior
14331 \DeclareTextCommand{\texttwosuperior}{PD1}{\262}% U+00B2
14332 % U+00B3 SUPERSCRIPT THREE; threesuperior
14333 \DeclareTextCommand{\textthreesuperior}{PD1}{\263}% U+00B3
14334 % U+00B4 ACUTE ACCENT; acute
14335 \DeclareTextCommand{\textacute}{PD1}{\264}% U+00B4
14336 % U+00B5 MICRO SIGN; mu, mu1
14337 \DeclareTextCommand{\textmu}{PD1}{\265}% U+00B5
14338 % U+00B6 PILCROW SIGN; paragraph
14339 \DeclareTextCommand{\textparagraph}{PD1}{\266}% U+00B6
14340 % U+00B7 MIDDLE DOT; middot, *periodcentered
14341 \DeclareTextCommand{\textperiodcentered}{PD1}{\267}% U+00B7
14342 % U+00B8 CEDILLA; cedilla
14343 \DeclareTextCommand{\textcedilla}{PD1}{\270}% U+00B8
14344 % U+00B9 SUPERSCRIPT ONE; onesuperior
14345 \DeclareTextCommand{\textonesuperior}{PD1}{\271}% U+00B9
14346 % U+00BA MASCULINE ORDINAL INDICATOR; ordmasculine
14347 \DeclareTextCommand{\textordmasculine}{PD1}{\272}% U+00BA
14348 % U+00BB RIGHT-POINTING DOUBLE ANGLE QUOTATION MARK; guille-
   motright
14349 \DeclareTextCommand{\guillemotright}{PD1}{\273}% U+00BB
14350 % U+00BC VULGAR FRACTION ONE QUARTER; onequarter
14351 \DeclareTextCommand{\textonequarter}{PD1}{\274}% U+00BC
14352 % U+00BD VULGAR FRACTION ONE HALF; onehalf
14353 \DeclareTextCommand{\textonehalf}{PD1}{\275}% U+00BD
14354 % U+00BE VULGAR FRACTION THREE QUARTERS; threequarters
14355 \DeclareTextCommand{\textthreequarters}{PD1}{\276}% U+00BE
14356 % U+00BF INVERTED QUESTION MARK; questiondown
14357 \DeclareTextCommand{\textquestiondown}{PD1}{\277}% U+00BF
14358 % U+00C0 LATIN CAPITAL LETTER A WITH GRAVE; Agrave
14359 \DeclareTextCompositeCommand{\'}{PD1}{A}{\300}% U+00C0
14360 % U+00C1 LATIN CAPITAL LETTER A WITH ACUTE; Aacute
14361 \DeclareTextCompositeCommand{\'}{PD1}{A}{\301}% U+00C1
14362 % U+00C2 LATIN CAPITAL LETTER A WITH CIRCUMFLEX; Acircumflex
14363 \DeclareTextCompositeCommand{\^}{PD1}{A}{\302}% U+00C2
14364 % U+00C3 LATIN CAPITAL LETTER A WITH TILDE; Atilde
14365 \DeclareTextCompositeCommand{\~}{PD1}{A}{\303}% U+00C3
14366 % U+00C4 LATIN CAPITAL LETTER A WITH DIAERESIS; Adieresis
14367 \DeclareTextCompositeCommand{\"}{PD1}{A}{\304}% U+00C4
14368 % U+00C5 LATIN CAPITAL LETTER A WITH RING ABOVE; Aring
14369 \DeclareTextCompositeCommand{\r}{PD1}{A}{\305}% U+00C5
14370 % U+00C6 LATIN CAPITAL LETTER AE; AE
14371 \DeclareTextCommand{\AE}{PD1}{\306}% U+00C6
14372 % U+00C7 LATIN CAPITAL LETTER C WITH CEDILLA; Ccedilla
14373 \DeclareTextCompositeCommand{\c}{PD1}{C}{\307}% U+00C7
14374 % U+00C8 LATIN CAPITAL LETTER E WITH GRAVE; Egrave
```
 \DeclareTextCompositeCommand{\'}{PD1}{E}{\310}% U+00C8 % U+00C9 LATIN CAPITAL LETTER E WITH ACUTE; Eacute \DeclareTextCompositeCommand{\'}{PD1}{E}{\311}% U+00C9 % U+00CA LATIN CAPITAL LETTER E WITH CIRCUMFLEX; Ecircumflex \DeclareTextCompositeCommand{\^}{PD1}{E}{\312}% U+00CA % U+00CB LATIN CAPITAL LETTER E WITH DIAERESIS; Edieresis \DeclareTextCompositeCommand{\"}{PD1}{E}{\313}% U+00CB % U+00CC LATIN CAPITAL LETTER I WITH GRAVE; Igrave \DeclareTextCompositeCommand{\'}{PD1}{I}{\314}% U+00CC % U+00CD LATIN CAPITAL LETTER I WITH ACUTE; Iacute \DeclareTextCompositeCommand{\'}{PD1}{I}{\315}% U+00CD % U+00CE LATIN CAPITAL LETTER I WITH CIRCUMFLEX; Icircumflex \DeclareTextCompositeCommand{\^}{PD1}{I}{\316}% U+00CE % U+00CF LATIN CAPITAL LETTER I WITH DIAERESIS; Idieresis \DeclareTextCompositeCommand{\"}{PD1}{I}{\317}% U+00CF % U+00D0 LATIN CAPITAL LETTER ETH; Eth \DeclareTextCommand{\DH}{PD1}{\320}% U+00D0 \DeclareTextCommand{\DJ}{PD1}{\320}% U+00D0 % U+00D1 LATIN CAPITAL LETTER N WITH TILDE; Ntilde \DeclareTextCompositeCommand{\~}{PD1}{N}{\321}% U+00D1 % U+00D2 LATIN CAPITAL LETTER O WITH GRAVE; Ograve \DeclareTextCompositeCommand{\'}{PD1}{O}{\322}% U+00D2 % U+00D3 LATIN CAPITAL LETTER O WITH ACUTE; Oacute \DeclareTextCompositeCommand{\'}{PD1}{O}{\323}% U+00D3 % U+00D4 LATIN CAPITAL LETTER O WITH CIRCUMFLEX; Ocircumflex \DeclareTextCompositeCommand{\^}{PD1}{O}{\324}% U+00D4 % U+00D5 LATIN CAPITAL LETTER O WITH TILDE; Otilde \DeclareTextCompositeCommand{\~}{PD1}{O}{\325}% U+00D5 % U+00D6 LATIN CAPITAL LETTER O WITH DIAERESIS; Odieresis \DeclareTextCompositeCommand{\"}{PD1}{O}{\326}% U+00D6 % U+00D7 MULTIPLICATION SIGN; multiply \DeclareTextCommand{\textmultiply}{PD1}{\327}% U+00D7 % U+00D8 LATIN CAPITAL LETTER O WITH STROKE; Oslash \DeclareTextCommand{\O}{PD1}{\330}% U+00D8 % U+00D9 LATIN CAPITAL LETTER U WITH GRAVE; Ugrave \DeclareTextCompositeCommand{\'}{PD1}{U}{\331}% U+00D9 % U+00DA LATIN CAPITAL LETTER U WITH ACUTE; Uacute \DeclareTextCompositeCommand{\'}{PD1}{U}{\332}% U+00DA % U+00DB LATIN CAPITAL LETTER U WITH CIRCUMFLEX; Ucircumflex \DeclareTextCompositeCommand{\^}{PD1}{U}{\333}% U+00DB % U+00DC LATIN CAPITAL LETTER U WITH DIAERESIS; Udieresis \DeclareTextCompositeCommand{\"}{PD1}{U}{\334}% U+00DC % U+00DD LATIN CAPITAL LETTER Y WITH ACUTE; Yacute \DeclareTextCompositeCommand{\'}{PD1}{Y}{\335}% U+00DD % U+00DE LATIN CAPITAL LETTER THORN; Thorn \DeclareTextCommand{\TH}{PD1}{\336}% U+00DE % U+00DF LATIN SMALL LETTER SHARP S; germandbls \DeclareTextCommand{\ss}{PD1}{\337}% U+00DF % U+00E0 LATIN SMALL LETTER A WITH GRAVE; agrave \DeclareTextCompositeCommand{\'}{PD1}{a}{\340}% U+00E0 % U+00E1 LATIN SMALL LETTER A WITH ACUTE; aacute \DeclareTextCompositeCommand{\'}{PD1}{a}{\341}% U+00E1 % U+00E2 LATIN SMALL LETTER A WITH CIRCUMFLEX; acircumflex \DeclareTextCompositeCommand{\^}{PD1}{a}{\342}% U+00E2 % U+00E3 LATIN SMALL LETTER A WITH TILDE; atilde \DeclareTextCompositeCommand{\~}{PD1}{a}{\343}% U+00E3 % U+00E4 LATIN SMALL LETTER A WITH DIAERESIS; adieresis

 \DeclareTextCompositeCommand{\"}{PD1}{a}{\344}% U+00E4 % U+00E5 LATIN SMALL LETTER A WITH RING ABOVE; aring \DeclareTextCompositeCommand{\r}{PD1}{a}{\345}% U+00E5 % U+00E6 LATIN SMALL LETTER AE; ae \DeclareTextCommand{\ae}{PD1}{\346}% U+00E6 % U+00E7 LATIN SMALL LETTER C WITH CEDILLA; ccedilla \DeclareTextCompositeCommand{\c}{PD1}{c}{\347}% U+00E7 % U+00E8 LATIN SMALL LETTER E WITH GRAVE; egrave \DeclareTextCompositeCommand{\'}{PD1}{e}{\350}% U+00E8 % U+00E9 LATIN SMALL LETTER E WITH ACUTE; eacute \DeclareTextCompositeCommand{\'}{PD1}{e}{\351}% U+00E9 % U+00EA LATIN SMALL LETTER E WITH CIRCUMFLEX; ecircumflex \DeclareTextCompositeCommand{\^}{PD1}{e}{\352}% U+00EA % U+00EB LATIN SMALL LETTER E WITH DIAERESIS; edieresis \DeclareTextCompositeCommand{\"}{PD1}{e}{\353}% U+00EB % U+00EC LATIN SMALL LETTER I WITH GRAVE; igrave \DeclareTextCompositeCommand{\'}{PD1}{i}{\354}% U+00EC \DeclareTextCompositeCommand{\'}{PD1}{\i}{\354}% U+00EC % U+00ED LATIN SMALL LETTER I WITH ACUTE; iacute \DeclareTextCompositeCommand{\'}{PD1}{i}{\355}% U+00ED \DeclareTextCompositeCommand{\'}{PD1}{\i}{\355}% U+00ED % U+00EE LATIN SMALL LETTER I WITH CIRCUMFLEX; icircumflex \DeclareTextCompositeCommand{\^}{PD1}{i}{\356}% U+00EE \DeclareTextCompositeCommand{\^}{PD1}{\i}{\356}% U+00EE % U+00EF LATIN SMALL LETTER I WITH DIAERESIS; idieresis \DeclareTextCompositeCommand{\"}{PD1}{i}{\357}% U+00EF \DeclareTextCompositeCommand{\"}{PD1}{\i}{\357}% U+00EF % U+00F0 LATIN SMALL LETTER ETH; eth \DeclareTextCommand{\dh}{PD1}{\360}% U+00F0 % U+00F1 LATIN SMALL LETTER N WITH TILDE; ntilde \DeclareTextCompositeCommand{\~}{PD1}{n}{\361}% U+00F1 % U+00F2 LATIN SMALL LETTER O WITH GRAVE; ograve \DeclareTextCompositeCommand{\'}{PD1}{o}{\362}% U+00F2 % U+00F3 LATIN SMALL LETTER O WITH ACUTE; oacute \DeclareTextCompositeCommand{\'}{PD1}{o}{\363}% U+00F3 % U+00F4 LATIN SMALL LETTER O WITH CIRCUMFLEX; ocircumflex \DeclareTextCompositeCommand{\^}{PD1}{o}{\364}% U+00F4 % U+00F5 LATIN SMALL LETTER O WITH TILDE; otilde \DeclareTextCompositeCommand{\~}{PD1}{o}{\365}% U+00F5 % U+00F6 LATIN SMALL LETTER O WITH DIAERESIS; odieresis \DeclareTextCompositeCommand{\"}{PD1}{o}{\366}% U+00F6 % U+00F7 DIVISION SIGN; divide \DeclareTextCommand{\textdivide}{PD1}{\367}% U+00F7 % U+00F8 LATIN SMALL LETTER O WITH STROKE; oslash \DeclareTextCommand{\o}{PD1}{\370}% U+00F8 % U+00F9 LATIN SMALL LETTER U WITH GRAVE; ugrave \DeclareTextCompositeCommand{\'}{PD1}{u}{\371}% U+00F9 % U+00FA LATIN SMALL LETTER U WITH ACUTE; uacute \DeclareTextCompositeCommand{\'}{PD1}{u}{\372}% U+00FA % U+00FB LATIN SMALL LETTER U WITH CIRCUMFLEX; ucircumflex \DeclareTextCompositeCommand{\^}{PD1}{u}{\373}% U+00FB % U+00FC LATIN SMALL LETTER U WITH DIAERESIS; udieresis \DeclareTextCompositeCommand{\"}{PD1}{u}{\374}% U+00FC % U+00FD LATIN SMALL LETTER Y WITH ACUTE; yacute \DeclareTextCompositeCommand{\'}{PD1}{y}{\375}% U+00FD % U+00FE LATIN SMALL LETTER THORN; thorn \DeclareTextCommand{\th}{PD1}{\376}% U+00FE

```
14489 % U+00FF LATIN SMALL LETTER Y WITH DIAERESIS; ydieresis
14490 \DeclareTextCompositeCommand{\"}{PD1}{y}{\377}% U+00FF
14491 \DeclareTextCommand{\ij}{PD1}{\377}% U+00FF
```
Glyphs that consist of several characters.

\DeclareTextCommand{\SS}{PD1}{SS}

\DeclareTextCommand{\textcelsius}{PD1}{\textdegree C}

Aliases (german.sty)

 \DeclareTextCommand{\textglqq}{PD1}{\quotedblbase} \DeclareTextCommand{\textgrqq}{PD1}{\textquotedblleft} \DeclareTextCommand{\textglq}{PD1}{\quotesinglbase} \DeclareTextCommand{\textgrq}{PD1}{\textquoteleft} \DeclareTextCommand{\textflqq}{PD1}{\guillemotleft} 14499 \DeclareTextCommand{\textfrqq}{PD1}{\guillemotright} \DeclareTextCommand{\textflq}{PD1}{\guilsinglleft} \DeclareTextCommand{\textfrq}{PD1}{\guilsinglright}

Aliases (math names)

 \DeclareTextCommand{\textneg}{PD1}{\textlogicalnot} \DeclareTextCommand{\texttimes}{PD1}{\textmultiply} \DeclareTextCommand{\textdiv}{PD1}{\textdivide} \DeclareTextCommand{\textpm}{PD1}{\textplusminus} \DeclareTextCommand{\textcdot}{PD1}{\textperiodcentered} \DeclareTextCommand{\textbeta}{PD1}{\ss}

Polish aliases. PDF encoding does not have the characters, but it is useful to Poles to have the plain letters regardless. Requested by Wojciech Myszka (W.Myszka@immt.) pwr.wroc.pl).

 \DeclareTextCompositeCommand{\k}{PD1}{a}{a}% aogonek \DeclareTextCompositeCommand{\'}{PD1}{c}{c}% cacute \DeclareTextCompositeCommand{\k}{PD1}{e}{e}% eogonek \DeclareTextCompositeCommand{\'}{PD1}{n}{n}% nacute \DeclareTextCompositeCommand{\'}{PD1}{s}{s}% sacute \DeclareTextCompositeCommand{\'}{PD1}{z}{z}% zacute \DeclareTextCompositeCommand{\.}{PD1}{z}{z}% zdot \DeclareTextCompositeCommand{\k}{PD1}{A}{A}% Aogonek \DeclareTextCompositeCommand{\'}{PD1}{C}{C}% Cacute \DeclareTextCompositeCommand{\k}{PD1}{E}{E}% Eogonek \DeclareTextCompositeCommand{\'}{PD1}{N}{N}% Nacute \DeclareTextCompositeCommand{\'}{PD1}{S}{S}% Sacute \DeclareTextCompositeCommand{\'}{PD1}{Z}{Z}% Zacute \DeclareTextCompositeCommand{\.}{PD1}{Z}{Z}% Zdot

14522 $\langle$ /pd1enc $\rangle$ 

# 50.2 PU encoding

14523  $\langle$ \*puenc $\rangle$ \DeclareFontEncoding{PU}{}{}

### 50.2.1 NFSS2 accents

 % U+0300 COMBINING GRAVE ACCENT; gravecmb, \*gravecomb \DeclareTextCommand{\'}{PU}[1]{#1\83\000}% U+0300 % U+0301 COMBINING ACUTE ACCENT; acutecmb, \*acutecomb \DeclareTextCommand{\'}{PU}[1]{#1\83\001}% U+0301 % U+0302 COMBINING CIRCUMFLEX ACCENT; circumflexcmb \DeclareTextCommand{\^}{PU}[1]{#1\83\002}% U+0302 % U+0303 COMBINING TILDE; tildecmb, \*tildecomb \DeclareTextCommand{\~}{PU}[1]{#1\83\003}% U+0303 % U+0304 COMBINING MACRON; macroncmb

```
14534 \DeclareTextCommand{\=}{PU}[1]{#1\83\004}% U+0304
14535 % U+0306 COMBINING BREVE; brevecmb
14536 \DeclareTextCommand{\u}{PU}[1]{#1\83\006}% U+0306
14537 \DeclareTextCommand{\U}{PU}[1]{#1\83\006}% U+0306
14538 % U+0307 COMBINING DOT ABOVE; dotaccentcmb
14539 \DeclareTextCommand{\.}{PU}[1]{#1\83\007}% U+0307
14540 % U+0308 COMBINING DIAERESIS; dieresiscmb
14541 \DeclareTextCommand{\"}{PU}[1]{#1\83\010}% U+0308
14542 % U+030A COMBINING RING ABOVE; ringcmb
14543 \DeclareTextCommand{\r}{PU}[1]{#1\83\012}% U+030A
14544 % U+030B COMBINING DOUBLE ACUTE ACCENT; hungarumlautcmb
14545 \DeclareTextCommand{\H}{PU}[1]{#1\83\013}% U+030B
14546 % U+030C COMBINING CARON; caroncmb
14547 \DeclareTextCommand{\v}{PU}[1]{#1\83\014}% U+030C
14548 % U+030F COMBINING DOUBLE GRAVE ACCENT; dblgravecmb
14549 \DeclareTextCommand{\G}{PU}[1]{#1\83\017}% U+030F
14550 \DeclareTextCommand{\C}{PU}[1]{#1\83\017}% U+030F
14551 % U+0311 COMBINING INVERTED BREVE; breveinvertedcmb
14552 \DeclareTextCommand{\newtie}{PU}[1]{#1\83\021}% U+0311
14553 % U+0323 COMBINING DOT BELOW; dotbelowcmb, *dotbelowcomb
14554 \DeclareTextCommand{\d}{PU}[1]{#1\83\043}% U+0323
14555 % U+0331 COMBINING MACRON BELOW; macronbelowcmb
14556 \DeclareTextCommand{\b}{PU}[1]{#1\83\061}% U+0331
14557 % U+0327 COMBINING CEDILLA; cedillacmb
14558 \DeclareTextCommand{\c}{PU}[1]{#1\83\047}% U+0327
14559 % U+0328 COMBINING OGONEK; ogonekcmb
14560 \DeclareTextCommand{\k}{PU}[1]{#1\83\050}% U+0328
14561 % U+0361 COMBINING DOUBLE INVERTED BREVE; breveinverteddoublecmb
14562 \DeclareTextCommand{\t}{PU}[1]{#1\83\141}% U+0361
14563 % U+20DD COMBINING ENCLOSING CIRCLE
14564 \DeclareTextCommand{\textcircled}{PU}[1]{#1\9040\335}% U+20DD
```
\@empty is an artefact of the NFSS2 machinery, it gets inserted for empty arguments and spaces.

 $\label{thm:main} $$14565 \DeclarerTextCompositeCommand\\`{}{PU}{}\\@empty}{\textasciigrave}$$$  \DeclareTextCompositeCommand{\'}{PU}{\@empty}{\textacute} \DeclareTextCompositeCommand{\^}{PU}{\@empty}{\textasciicircum} \DeclareTextCompositeCommand{\~}{PU}{\@empty}{\texttilde} \DeclareTextCompositeCommand{\"}{PU}{\@empty}{\textasciidieresis} \DeclareTextCompositeCommand{\r}{PU}{\@empty}{\textring} \DeclareTextCompositeCommand{\v}{PU}{\@empty}{\textasciicaron} \DeclareTextCompositeCommand{\.}{PU}{\@empty}{\textdotaccent} \DeclareTextCompositeCommand{\c}{PU}{\@empty}{\textcedilla} \DeclareTextCompositeCommand{\u}{PU}{\@empty}{\textasciibreve} \DeclareTextCompositeCommand{\G}{PU}{\@empty}{\textdoublegrave} \DeclareTextCompositeCommand{\=}{PU}{\@empty}{\textasciimacron} \DeclareTextCompositeCommand{\H}{PU}{\@empty}{\texthungarumlaut} \DeclareTextCompositeCommand{\k}{PU}{\@empty}{\textogonek} \DeclareTextCompositeCommand{\b}{PU}{\@empty}{\textmacronbelow} \DeclareTextCompositeCommand{\d}{PU}{\@empty}{\textdotbelow} \DeclareTextCompositeCommand{\t}{PU}{\@empty}{\texttie} \DeclareTextCompositeCommand{\newtie}{PU}{\@empty}{\textnewtie} \DeclareTextCompositeCommand{\textcircled}{PU}{\@empty}{\textbigcircle} \DeclareTextCompositeCommand{\'}{PU}{\ }{\textasciigrave} \DeclareTextCompositeCommand{\'}{PU}{\ }{\textacute} \DeclareTextCompositeCommand{\^}{PU}{\ }{\textasciicircum} \DeclareTextCompositeCommand{\~}{PU}{\ }{\texttilde} \DeclareTextCompositeCommand{\"}{PU}{\ }{\textasciidieresis}

```
14589 \DeclareTextCompositeCommand{\r}{PU}{\ }{\textring}
14590 \DeclareTextCompositeCommand{\v}{PU}{\}{\textasciicaron}
14591 \DeclareTextCompositeCommand{\.}{PU}{\ }{\textdotaccent}
14592 \DeclareTextCompositeCommand{\c}{PU}{\ }{\textcedilla}
14593 \DeclareTextCompositeCommand{\u}{PU}{\ }{\textasciibreve}
14594 \DeclareTextCompositeCommand{\G}{PU}{\ }{\textdoublegrave}
14595 \DeclareTextCompositeCommand{\=}{PU}{\ }{\textasciimacron}
14596 \DeclareTextCompositeCommand{\H}{PU}{\ }{\texthungarumlaut}
14597 \DeclareTextCompositeCommand{\k}{PU}{\ }{\textogonek}
14598 \DeclareTextCompositeCommand{\b}{PU}{\ }{\textmacronbelow}
14599 \DeclareTextCompositeCommand{\d}{PU}{\ }{\textdotbelow}
14600 \DeclareTextCompositeCommand{\t}{PU}{\ }{\texttie}
14601 \DeclareTextCompositeCommand{\newtie}{PU}{\ }{\textnewtie}
14602 \DeclareTextCompositeCommand{\textcircled}{PU}{\ }{\textbigcircle}
Accents for capitals (see encoding TS1)
```

```
14603 \DeclareTextCommand{\capitalcedilla}{PU}[1]{\c{#1}}
14604 \DeclareTextCommand{\capitalogonek}{PU}[1]{\k{#1}}
14605 \DeclareTextCommand{\capitalgrave}{PU}[1]{\'{#1}}
14606 \DeclareTextCommand{\capitalacute}{PU}[1]{\'{#1}}
14607 \DeclareTextCommand{\capitalcircumflex}{PU}[1]{\^{#1}}
14608 \DeclareTextCommand{\capitaltilde}{PU}[1]{\~{#1}}
14609 \DeclareTextCommand{\capitaldieresis}{PU}[1]{\"{#1}}
14610 \DeclareTextCommand{\capitalhungarumlaut}{PU}[1]{\H{#1}}
14611 \DeclareTextCommand{\capitalring}{PU}[1]{\r{#1}}
14612 \DeclareTextCommand{\capitalcaron}{PU}[1]{\v{#1}}
14613 \DeclareTextCommand{\capitalbreve}{PU}[1]{\u{#1}}
14614 \DeclareTextCommand{\capitalmacron}{PU}[1]{\={#1}}
14615 \DeclareTextCommand{\capitaldotaccent}{PU}[1]{\.{#1}}
14616 \DeclareTextCommand{\capitaltie}{PU}[1]{\t{#1}}
14617 \DeclareTextCommand{\capitalnewtie}{PU}[1]{\newtie{#1}}
```
## 50.2.2 Basic Latin: U+0000 to U+007F

```
Special white space escape characters.
14618 % U+0009 (CHARACTER TABULATION)
14619 \DeclareTextCommand{\textHT}{PU}{\80\011}% U+0009
14620 % U+000A (LINE FEED)
14621 \DeclareTextCommand{\textLF}{PU}{\80\012}% U+000A
14622 % U+000D (CARRIAGE RETURN)
14623 \DeclareTextCommand{\textCR}{PU}{\80\015}% U+000D
\80\040: U+0020 SPACE; space, spacehackarabic
\80\041: U+0021 EXCLAMATION MARK; exclam
14624 % U+0022 QUOTATION MARK; quotedbl
14625 \DeclareTextCommand{\textquotedbl}{PU}{\string"}% \80\042 U+0022
14626 % U+0023 NUMBER SIGN; numbersign
14627 \DeclareTextCommand{\textnumbersign}{PU}{\80\043}% U+0023
14628 % U+0024 DOLLAR SIGN; dollar
14629 \DeclareTextCommand{\textdollar}{PU}{\80\044}% U+0024
14630 % U+0025 PERCENT SIGN; percent
14631 \DeclareTextCommand{\textpercent}{PU}{\80\045}% U+0025
14632 % U+0026 AMPERSAND; ampersand
14633 \DeclareTextCommand{\textampersand}{PU}{\80\046}% U+0026
14634 % U+0027 APOSTROPHE; quotesingle
14635 \DeclareTextCommand{\textquotesingle}{PU}{\80\047}% U+0027
14636 % U+0028 LEFT PARENTHESIS; parenleft
14637 \DeclareTextCommand{\textparenleft}{PU}{\80\050}% U+0028
14638 % U+0029 RIGHT PARENTHESIS; parenright
```
14639 \DeclareTextCommand{\textparenright}{PU}{\80\051}% U+0029 14640 % U+002A ASTERISK; asterisk 14641 \DeclareTextCommand{\textasteriskcentered}{PU}{\80\052}% U+002A (?)

\80\053: U+002B PLUS SIGN; plus

\80\054: U+002C COMMA; comma

\80\055: U+002D HYPHEN-MINUS; hyphen

\80\056: U+002E FULL STOP; period

\80\057: U+002F SOLIDUS; slash

\80\060: U+0030 DIGIT ZERO; zero

. . . \80\071: U+0039 DIGIT NINE; nine

\80\072: U+003A COLON; colon

\80\073: U+003B SEMICOLON; semicolon

14642 % U+003C LESS-THAN SIGN; less

14643 \DeclareTextCommand{\textless}{PU}{<}% \80\074 U+003C

\80\075: U+003D EQUALS SIGN; equal

14644 % U+003E GREATER-THAN SIGN; greater

14645 \DeclareTextCommand{\textgreater}{PU}{>}% \80\076 U+003E

\80\077: U+003F QUESTION MARK; question

\80\100: U+0040 COMMERCIAL AT; at

\80\101: U+0041 LATIN CAPITAL LETTER A; A

. . . \80\132: U+005A LATIN CAPITAL LETTER Z; Z

\80\133: U+005B LEFT SQUARE BRACKET; bracketleft

14646 % U+005C REVERSE SOLIDUS; backslash

14647 \DeclareTextCommand{\textbackslash}{PU}{\80\134}% U+005C

\80\135: U+005D RIGHT SQUARE BRACKET; bracketright

14648 % U+005E CIRCUMFLEX ACCENT; asciicircum

14649 \DeclareTextCommand{\textasciicircum}{PU}{\80\136}% U+005E 14650 % U+005F LOW LINE; underscore

14651 \DeclareTextCommand{\textunderscore}{PU}{\80\137}% U+005F 14652 % U+0060 GRAVE ACCENT; grave

14653 \DeclareTextCommand{\textasciigrave}{PU}{\80\140}% U+0060

\80\141: U+0061 LATIN SMALL LETTER A; a

. . . \80\150: U+0068 LATIN SMALL LETTER H; h

14654 % U+0069 LATIN SMALL LETTER I; i

14655 \DeclareTextCompositeCommand{\.}{PU}{\i}{i} % \80\151 U+0069 14656 \DeclareTextCompositeCommand{\.}{PU}{i}{i}% \80\151 U+0069

\80\152: U+006A LATIN SMALL LETTER J; j

. . .

\80\172: U+007A LATIN SMALL LETTER Z; z

 % U+007B LEFT CURLY BRACKET; braceleft \DeclareTextCommand{\textbraceleft}{PU}{\80\173}% U+007B % U+007C VERTICAL LINE; \*bar, verticalbar \DeclareTextCommand{\textbar}{PU}{|}% \80\174 U+007C % U+007D RIGHT CURLY BRACKET; braceright \DeclareTextCommand{\textbraceright}{PU}{\80\175}% U+007D % U+007E TILDE; asciitilde \DeclareTextCommand{\textasciitilde}{PU}{\80\176}% U+007E

## 50.2.3 Latin-1 Supplement: U+0080 to U+00FF

\80\240: U+00A0 NO-BREAK SPACE; nbspace, nonbreakingspace % U+00A1 INVERTED EXCLAMATION MARK; exclamdown \DeclareTextCommand{\textexclamdown}{PU}{\80\241}% U+00A1 % U+00A2 CENT SIGN; cent \DeclareTextCommand{\textcent}{PU}{\80\242}% U+00A2 % U+00A3 POUND SIGN; sterling \DeclareTextCommand{\textsterling}{PU}{\80\243}% U+00A3 % U+00A4 CURRENCY SIGN; currency \DeclareTextCommand{\textcurrency}{PU}{\80\244}% U+00A4 % U+00A5 YEN SIGN; yen \DeclareTextCommand{\textyen}{PU}{\80\245}% U+00A5 % U+00A6 BROKEN BAR; brokenbar \DeclareTextCommand{\textbrokenbar}{PU}{\80\246}% U+00A6 % U+00A7 SECTION SIGN; section \DeclareTextCommand{\textsection}{PU}{\80\247}% U+00A7 % U+00A8 DIAERESIS; dieresis \DeclareTextCommand{\textasciidieresis}{PU}{\80\250}% U+00A8 % U+00A9 COPYRIGHT SIGN; copyright \DeclareTextCommand{\textcopyright}{PU}{\80\251}% U+00A9 % U+00AA FEMININE ORDINAL INDICATOR; ordfeminine \DeclareTextCommand{\textordfeminine}{PU}{\80\252}% U+00AA % U+00AB LEFT-POINTING DOUBLE ANGLE QUOTATION MARK; guillemotleft \DeclareTextCommand{\guillemotleft}{PU}{\80\253}% U+00AB % U+00AC NOT SIGN; logicalnot \DeclareTextCommand{\textlogicalnot}{PU}{\80\254}% U+00AC \DeclareTextCommand{\textlnot}{PU}{\80\254}% U+00AC \80\255: U+00AD SOFT HYPHEN; sfthyphen, softhyphen % U+00AE REGISTERED SIGN; registered \DeclareTextCommand{\textregistered}{PU}{\80\256}% U+00AE % U+00AF MACRON; \*macron, overscore \DeclareTextCommand{\textasciimacron}{PU}{\80\257}% U+00AF % U+00B0 DEGREE SIGN; degree \DeclareTextCommand{\textdegree}{PU}{\80\260}% U+00B0 % U+00B1 PLUS-MINUS SIGN; plusminus \DeclareTextCommand{\textplusminus}{PU}{\80\261}% U+00B1 % U+00B2 SUPERSCRIPT TWO; twosuperior \DeclareTextCommand{\texttwosuperior}{PU}{\80\262}% U+00B2 % U+00B3 SUPERSCRIPT THREE; threesuperior \DeclareTextCommand{\textthreesuperior}{PU}{\80\263}% U+00B3 % U+00B4 ACUTE ACCENT; acute \DeclareTextCommand{\textacute}{PU}{\80\264}% U+00B4 \DeclareTextCommand{\textasciiacute}{PU}{\80\264}% U+00B4 % U+00B5 MICRO SIGN; mu, mu1 \DeclareTextCommand{\textmu}{PU}{\80\265}% U+00B5 % U+00B6 PILCROW SIGN; paragraph \DeclareTextCommand{\textparagraph}{PU}{\80\266}% U+00B6 % U+00B7 MIDDLE DOT; middot, \*periodcentered \DeclareTextCommand{\textperiodcentered}{PU}{\80\267}% U+00B7 % U+00B8 CEDILLA; cedilla \DeclareTextCommand{\textcedilla}{PU}{\80\270}% U+00B8 % U+00B9 SUPERSCRIPT ONE; onesuperior \DeclareTextCommand{\textonesuperior}{PU}{\80\271}% U+00B9 % U+00BA MASCULINE ORDINAL INDICATOR; ordmasculine \DeclareTextCommand{\textordmasculine}{PU}{\80\272}% U+00BA

motright \DeclareTextCommand{\guillemotright}{PU}{\80\273}% U+00BB % U+00BC VULGAR FRACTION ONE QUARTER; onequarter \DeclareTextCommand{\textonequarter}{PU}{\80\274}% U+00BC % U+00BD VULGAR FRACTION ONE HALF; onehalf \DeclareTextCommand{\textonehalf}{PU}{\80\275}% U+00BD % U+00BE VULGAR FRACTION THREE QUARTERS; threequarters \DeclareTextCommand{\textthreequarters}{PU}{\80\276}% U+00BE % U+00BF INVERTED QUESTION MARK; questiondown \DeclareTextCommand{\textquestiondown}{PU}{\80\277}% U+00BF % U+00C0 LATIN CAPITAL LETTER A WITH GRAVE; Agrave \DeclareTextCompositeCommand{\'}{PU}{A}{\80\300}% U+00C0 % U+00C1 LATIN CAPITAL LETTER A WITH ACUTE; Aacute \DeclareTextCompositeCommand{\'}{PU}{A}{\80\301}% U+00C1 % U+00C2 LATIN CAPITAL LETTER A WITH CIRCUMFLEX; Acircumflex \DeclareTextCompositeCommand{\^}{PU}{A}{\80\302}% U+00C2 % U+00C3 LATIN CAPITAL LETTER A WITH TILDE; Atilde \DeclareTextCompositeCommand{\~}{PU}{A}{\80\303}% U+00C3 % U+00C4 LATIN CAPITAL LETTER A WITH DIAERESIS; Adieresis \DeclareTextCompositeCommand{\"}{PU}{A}{\80\304}% U+00C4 % U+00C5 LATIN CAPITAL LETTER A WITH RING ABOVE; Aring \DeclareTextCompositeCommand{\r}{PU}{A}{\80\305}% U+00C5 % U+00C6 LATIN CAPITAL LETTER AE; AE \DeclareTextCommand{\AE}{PU}{\80\306}% U+00C6 % U+00C7 LATIN CAPITAL LETTER C WITH CEDILLA; Ccedilla \DeclareTextCompositeCommand{\c}{PU}{C}{\80\307}% U+00C7 % U+00C8 LATIN CAPITAL LETTER E WITH GRAVE; Egrave \DeclareTextCompositeCommand{\'}{PU}{E}{\80\310}% U+00C8 % U+00C9 LATIN CAPITAL LETTER E WITH ACUTE; Eacute \DeclareTextCompositeCommand{\'}{PU}{E}{\80\311}% U+00C9 % U+00CA LATIN CAPITAL LETTER E WITH CIRCUMFLEX; Ecircumflex \DeclareTextCompositeCommand{\^}{PU}{E}{\80\312}% U+00CA % U+00CB LATIN CAPITAL LETTER E WITH DIAERESIS; Edieresis \DeclareTextCompositeCommand{\"}{PU}{E}{\80\313}% U+00CB % U+00CC LATIN CAPITAL LETTER I WITH GRAVE; Igrave \DeclareTextCompositeCommand{\'}{PU}{I}{\80\314}% U+00CC % U+00CD LATIN CAPITAL LETTER I WITH ACUTE; Iacute \DeclareTextCompositeCommand{\'}{PU}{I}{\80\315}% U+00CD % U+00CE LATIN CAPITAL LETTER I WITH CIRCUMFLEX; Icircumflex \DeclareTextCompositeCommand{\^}{PU}{I}{\80\316}% U+00CE % U+00CF LATIN CAPITAL LETTER I WITH DIAERESIS; Idieresis \DeclareTextCompositeCommand{\"}{PU}{I}{\80\317}% U+00CF % U+00D0 LATIN CAPITAL LETTER ETH; Eth \DeclareTextCommand{\DH}{PU}{\80\320}% U+00D0 % U+00D1 LATIN CAPITAL LETTER N WITH TILDE; Ntilde \DeclareTextCompositeCommand{\~}{PU}{N}{\80\321}% U+00D1 % U+00D2 LATIN CAPITAL LETTER O WITH GRAVE; Ograve \DeclareTextCompositeCommand{\'}{PU}{O}{\80\322}% U+00D2 % U+00D3 LATIN CAPITAL LETTER O WITH ACUTE; Oacute \DeclareTextCompositeCommand{\'}{PU}{O}{\80\323}% U+00D3 % U+00D4 LATIN CAPITAL LETTER O WITH CIRCUMFLEX; Ocircumflex \DeclareTextCompositeCommand{\^}{PU}{O}{\80\324}% U+00D4 % U+00D5 LATIN CAPITAL LETTER O WITH TILDE; Otilde \DeclareTextCompositeCommand{\~}{PU}{O}{\80\325}% U+00D5 % U+00D6 LATIN CAPITAL LETTER O WITH DIAERESIS; Odieresis \DeclareTextCompositeCommand{\"}{PU}{O}{\80\326}% U+00D6

% U+00BB RIGHT-POINTING DOUBLE ANGLE QUOTATION MARK; guille-

 % U+00D7 MULTIPLICATION SIGN; multiply \DeclareTextCommand{\textmultiply}{PU}{\80\327}% U+00D7 % U+00D8 LATIN CAPITAL LETTER O WITH STROKE; Oslash \DeclareTextCommand{\O}{PU}{\80\330}% U+00D8 % U+00D9 LATIN CAPITAL LETTER U WITH GRAVE; Ugrave \DeclareTextCompositeCommand{\'}{PU}{U}{\80\331}% U+00D9 % U+00DA LATIN CAPITAL LETTER U WITH ACUTE; Uacute \DeclareTextCompositeCommand{\'}{PU}{U}{\80\332}% U+00DA % U+00DB LATIN CAPITAL LETTER U WITH CIRCUMFLEX; Ucircumflex \DeclareTextCompositeCommand{\^}{PU}{U}{\80\333}% U+00DB % U+00DC LATIN CAPITAL LETTER U WITH DIAERESIS; Udieresis \DeclareTextCompositeCommand{\"}{PU}{U}{\80\334}% U+00DC % U+00DD LATIN CAPITAL LETTER Y WITH ACUTE; Yacute \DeclareTextCompositeCommand{\'}{PU}{Y}{\80\335}% U+00DD % U+00DE LATIN CAPITAL LETTER THORN; Thorn \DeclareTextCommand{\TH}{PU}{\80\336}% U+00DE % U+00DF LATIN SMALL LETTER SHARP S; germandbls \DeclareTextCommand{\ss}{PU}{\80\337}% U+00DF % U+00E0 LATIN SMALL LETTER A WITH GRAVE; agrave \DeclareTextCompositeCommand{\'}{PU}{a}{\80\340}% U+00E0 % U+00E1 LATIN SMALL LETTER A WITH ACUTE; aacute \DeclareTextCompositeCommand{\'}{PU}{a}{\80\341}% U+00E1 % U+00E2 LATIN SMALL LETTER A WITH CIRCUMFLEX; acircumflex \DeclareTextCompositeCommand{\^}{PU}{a}{\80\342}% U+00E2 % U+00E3 LATIN SMALL LETTER A WITH TILDE; atilde \DeclareTextCompositeCommand{\~}{PU}{a}{\80\343}% U+00E3 % U+00E4 LATIN SMALL LETTER A WITH DIAERESIS; adieresis \DeclareTextCompositeCommand{\"}{PU}{a}{\80\344}% U+00E4 % U+00E5 LATIN SMALL LETTER A WITH RING ABOVE; aring \DeclareTextCompositeCommand{\r}{PU}{a}{\80\345}% U+00E5 % U+00E6 LATIN SMALL LETTER AE; ae \DeclareTextCommand{\ae}{PU}{\80\346}% U+00E6 % U+00E7 LATIN SMALL LETTER C WITH CEDILLA; ccedilla \DeclareTextCompositeCommand{\c}{PU}{c}{\80\347}% U+00E7 % U+00E8 LATIN SMALL LETTER E WITH GRAVE; egrave \DeclareTextCompositeCommand{\'}{PU}{e}{\80\350}% U+00E8 % U+00E9 LATIN SMALL LETTER E WITH ACUTE; eacute \DeclareTextCompositeCommand{\'}{PU}{e}{\80\351}% U+00E9 % U+00EA LATIN SMALL LETTER E WITH CIRCUMFLEX; ecircumflex \DeclareTextCompositeCommand{\^}{PU}{e}{\80\352}% U+00EA % U+00EB LATIN SMALL LETTER E WITH DIAERESIS; edieresis \DeclareTextCompositeCommand{\"}{PU}{e}{\80\353}% U+00EB % U+00EC LATIN SMALL LETTER I WITH GRAVE; igrave \DeclareTextCompositeCommand{\'}{PU}{i}{\80\354}% U+00EC \DeclareTextCompositeCommand{\'}{PU}{\i}{\80\354}% U+00EC % U+00ED LATIN SMALL LETTER I WITH ACUTE; iacute \DeclareTextCompositeCommand{\'}{PU}{i}{\80\355}% U+00ED \DeclareTextCompositeCommand{\'}{PU}{\i}{\80\355}% U+00ED % U+00EE LATIN SMALL LETTER I WITH CIRCUMFLEX; icircumflex \DeclareTextCompositeCommand{\^}{PU}{i}{\80\356}% U+00EE \DeclareTextCompositeCommand{\^}{PU}{\i}{\80\356}% U+00EE % U+00EF LATIN SMALL LETTER I WITH DIAERESIS; idieresis \DeclareTextCompositeCommand{\"}{PU}{i}{\80\357}% U+00EF \DeclareTextCompositeCommand{\"}{PU}{\i}{\80\357}% U+00EF % U+00F0 LATIN SMALL LETTER ETH; eth \DeclareTextCommand{\dh}{PU}{\80\360}% U+00F0 % U+00F1 LATIN SMALL LETTER N WITH TILDE; ntilde

 \DeclareTextCompositeCommand{\~}{PU}{n}{\80\361}% U+00F1 % U+00F2 LATIN SMALL LETTER O WITH GRAVE; ograve \DeclareTextCompositeCommand{\'}{PU}{o}{\80\362}% U+00F2 % U+00F3 LATIN SMALL LETTER O WITH ACUTE; oacute \DeclareTextCompositeCommand{\'}{PU}{o}{\80\363}% U+00F3 % U+00F4 LATIN SMALL LETTER O WITH CIRCUMFLEX; ocircumflex \DeclareTextCompositeCommand{\^}{PU}{o}{\80\364}% U+00F4 % U+00F5 LATIN SMALL LETTER O WITH TILDE; otilde \DeclareTextCompositeCommand{\~}{PU}{o}{\80\365}% U+00F5 % U+00F6 LATIN SMALL LETTER O WITH DIAERESIS; odieresis \DeclareTextCompositeCommand{\"}{PU}{o}{\80\366}% U+00F6 % U+00F7 DIVISION SIGN; divide \DeclareTextCommand{\textdivide}{PU}{\80\367}% U+00F7 % U+00F8 LATIN SMALL LETTER O WITH STROKE; oslash \DeclareTextCommand{\o}{PU}{\80\370}% U+00F8 % U+00F9 LATIN SMALL LETTER U WITH GRAVE; ugrave \DeclareTextCompositeCommand{\'}{PU}{u}{\80\371}% U+00F9 % U+00FA LATIN SMALL LETTER U WITH ACUTE; uacute \DeclareTextCompositeCommand{\'}{PU}{u}{\80\372}% U+00FA % U+00FB LATIN SMALL LETTER U WITH CIRCUMFLEX; ucircumflex \DeclareTextCompositeCommand{\^}{PU}{u}{\80\373}% U+00FB % U+00FC LATIN SMALL LETTER U WITH DIAERESIS; udieresis \DeclareTextCompositeCommand{\"}{PU}{u}{\80\374}% U+00FC % U+00FD LATIN SMALL LETTER Y WITH ACUTE; yacute \DeclareTextCompositeCommand{\'}{PU}{y}{\80\375}% U+00FD % U+00FE LATIN SMALL LETTER THORN; thorn \DeclareTextCommand{\th}{PU}{\80\376}% U+00FE % U+00FF LATIN SMALL LETTER Y WITH DIAERESIS; ydieresis \DeclareTextCompositeCommand{\"}{PU}{y}{\80\377}% U+00FF

### 50.2.4 Latin Extended-A: U+0080 to U+017F

 % U+0100 LATIN CAPITAL LETTER A WITH MACRON; Amacron \DeclareTextCompositeCommand{\=}{PU}{A}{\81\000}% U+0100 % U+0101 LATIN SMALL LETTER A WITH MACRON; amacron \DeclareTextCompositeCommand{\=}{PU}{a}{\81\001}% U+0101 % U+0102 LATIN CAPITAL LETTER A WITH BREVE; Abreve \DeclareTextCompositeCommand{\u}{PU}{A}{\81\002}% U+0102 % U+0103 LATIN SMALL LETTER A WITH BREVE; abreve \DeclareTextCompositeCommand{\u}{PU}{a}{\81\003}% U+0103 % U+0104 LATIN CAPITAL LETTER A WITH OGONEK; Aogonek \DeclareTextCompositeCommand{\k}{PU}{A}{\81\004}% U+0104 % U+0105 LATIN SMALL LETTER A WITH OGONEK; aogonek \DeclareTextCompositeCommand{\k}{PU}{a}{\81\005}% U+0105 % U+0106 LATIN CAPITAL LETTER C WITH ACUTE; Cacute \DeclareTextCompositeCommand{\'}{PU}{C}{\81\006}% U+0106 % U+0107 LATIN SMALL LETTER C WITH ACUTE; cacute \DeclareTextCompositeCommand{\'}{PU}{c}{\81\007}% U+0107 % U+0108 LATIN CAPITAL LETTER C WITH CIRCUMFLEX; Ccircumflex \DeclareTextCompositeCommand{\^}{PU}{C}{\81\010}% U+0108 % U+0109 LATIN SMALL LETTER C WITH CIRCUMFLEX; ccircumflex \DeclareTextCompositeCommand{\^}{PU}{c}{\81\011}% U+0109 % U+010A LATIN CAPITAL LETTER C WITH DOT ABOVE; Cdot, Cdotaccent \DeclareTextCompositeCommand{\.}{PU}{C}{\81\012}% U+010A % U+010B LATIN SMALL LETTER C WITH DOT ABOVE; cdot, cdotaccent \DeclareTextCompositeCommand{\.}{PU}{c}{\81\013}% U+010B % U+010C LATIN CAPITAL LETTER C WITH CARON; Ccaron

 \DeclareTextCompositeCommand{\v}{PU}{C}{\81\014}% U+010C % U+010D LATIN SMALL LETTER C WITH CARON; ccaron \DeclareTextCompositeCommand{\v}{PU}{c}{\81\015}% U+010D % U+010E LATIN CAPITAL LETTER D WITH CARON; Dcaron \DeclareTextCompositeCommand{\v}{PU}{D}{\81\016}% U+010E % U+010F LATIN SMALL LETTER D WITH CARON; dcaron \DeclareTextCompositeCommand{\v}{PU}{d}{\81\017}% U+010F 14891 % U+0110 LATIN CAPITAL LETTER D WITH STROKE; Dcroat, Dslash \DeclareTextCommand{\DJ}{PU}{\81\020}% U+0110 % U+0111 LATIN SMALL LETTER D WITH STROKE; dcroat, dmacron \DeclareTextCommand{\dj}{PU}{\81\021}% U+0111 % U+0112 LATIN CAPITAL LETTER E WITH MACRON; Emacron \DeclareTextCompositeCommand{\=}{PU}{E}{\81\022}% U+0112 % U+0113 LATIN SMALL LETTER E WITH MACRON; emacron \DeclareTextCompositeCommand{\=}{PU}{e}{\81\023}% U+0113 % U+0114 LATIN CAPITAL LETTER E WITH BREVE; Ebreve \DeclareTextCompositeCommand{\u}{PU}{E}{\81\024}% U+0114 % U+0115 LATIN SMALL LETTER E WITH BREVE; ebreve \DeclareTextCompositeCommand{\u}{PU}{e}{\81\025}% U+0115 % U+0116 LATIN CAPITAL LETTER E WITH DOT ABOVE; Edot, Edotaccent \DeclareTextCompositeCommand{\.}{PU}{E}{\81\026}% U+0116 % U+0117 LATIN SMALL LETTER E WITH DOT ABOVE; edot, edotaccent \DeclareTextCompositeCommand{\.}{PU}{e}{\81\027}% U+0117 % U+0118 LATIN CAPITAL LETTER E WITH OGONEK; Eogonek \DeclareTextCompositeCommand{\k}{PU}{E}{\81\030}% U+0118 % U+0119 LATIN SMALL LETTER E WITH OGONEK; eogonek \DeclareTextCompositeCommand{\k}{PU}{e}{\81\031}% U+0119 % U+011A LATIN CAPITAL LETTER E WITH CARON; Ecaron \DeclareTextCompositeCommand{\v}{PU}{E}{\81\032}% U+011A % U+011B LATIN SMALL LETTER E WITH CARON; ecaron \DeclareTextCompositeCommand{\v}{PU}{e}{\81\033}% U+011B % U+011C LATIN CAPITAL LETTER G WITH CIRCUMFLEX; Gcircumflex \DeclareTextCompositeCommand{\^}{PU}{G}{\81\034}% U+011C % U+011D LATIN SMALL LETTER G WITH CIRCUMFLEX; gcircumflex \DeclareTextCompositeCommand{\^}{PU}{g}{\81\035}% U+011D % U+011E LATIN CAPITAL LETTER G WITH BREVE; Gbreve \DeclareTextCompositeCommand{\u}{PU}{G}{\81\036}% U+011E % U+011F LATIN SMALL LETTER G WITH BREVE; gbreve \DeclareTextCompositeCommand{\u}{PU}{g}{\81\037}% U+011F % U+0120 LATIN CAPITAL LETTER G WITH DOT ABOVE; Gdot, Gdotaccent \DeclareTextCompositeCommand{\.}{PU}{G}{\81\040}% U+0120 % U+0121 LATIN SMALL LETTER G WITH DOT ABOVE; gdot, gdotaccent \DeclareTextCompositeCommand{\.}{PU}{g}{\81\041}% U+0121 % U+0122 LATIN CAPITAL LETTER G WITH CEDILLA; Gcedilla, Gcommaaccent \DeclareTextCompositeCommand{\c}{PU}{G}{\81\042}% U+0122 % U+0123 LATIN SMALL LETTER G WITH CEDILLA; gcedilla, gcommaaccent \DeclareTextCompositeCommand{\c}{PU}{g}{\81\043}% U+0123 % U+0124 LATIN CAPITAL LETTER H WITH CIRCUMFLEX; Hcircumflex \DeclareTextCompositeCommand{\^}{PU}{H}{\81\044}% U+0124

 % U+0125 LATIN SMALL LETTER H WITH CIRCUMFLEX; hcircumflex \DeclareTextCompositeCommand{\^}{PU}{h}{\81\045}% U+0125 % U+0126 LATIN CAPITAL LETTER H WITH STROKE; Hbar

 \DeclareTextCommand{\textHslash}{PU}{\81\046}% U+0126 % U+0127 LATIN SMALL LETTER H WITH STROKE; hbar

 \DeclareTextCommand{\texthslash}{PU}{\81\047}% U+0127 % U+0128 LATIN CAPITAL LETTER I WITH TILDE; Itilde

 \DeclareTextCompositeCommand{\~}{PU}{I}{\81\050}% U+0128 % U+0129 LATIN SMALL LETTER I WITH TILDE; itilde \DeclareTextCompositeCommand{\~}{PU}{i}{\81\051}% U+0129 \DeclareTextCompositeCommand{\~}{PU}{\i}{\81\051}% U+0129 % U+012A LATIN CAPITAL LETTER I WITH MACRON; Imacron \DeclareTextCompositeCommand{\=}{PU}{I}{\81\052}% U+012A % U+012B LATIN SMALL LETTER I WITH MACRON; imacron \DeclareTextCompositeCommand{\=}{PU}{i}{\81\053}% U+012B \DeclareTextCompositeCommand{\=}{PU}{\i}{\81\053}% U+012B % U+012C LATIN CAPITAL LETTER I WITH BREVE; Ibreve \DeclareTextCompositeCommand{\u}{PU}{I}{\81\054}% U+012C % U+012D LATIN SMALL LETTER I WITH BREVE; ibreve \DeclareTextCompositeCommand{\u}{PU}{i}{\81\055}% U+012D \DeclareTextCompositeCommand{\u}{PU}{\i}{\81\055}% U+012D % U+012E LATIN CAPITAL LETTER I WITH OGONEK; Iogonek \DeclareTextCompositeCommand{\k}{PU}{I}{\81\056}% U+012E % U+012F LATIN SMALL LETTER I WITH OGONEK; iogonek \DeclareTextCompositeCommand{\k}{PU}{i}{\81\057}% U+012F \DeclareTextCompositeCommand{\k}{PU}{\i}{\81\057}% U+012F % U+0130 LATIN CAPITAL LETTER I WITH DOT ABOVE; Idot, Idotaccent \DeclareTextCompositeCommand{\.}{PU}{I}{\81\060}% U+0130 % U+0131 LATIN SMALL LETTER DOTLESS I; dotlessi \DeclareTextCommand{\i}{PU}{\81\061}% U+0131 % U+0132 LATIN CAPITAL LIGATURE IJ; IJ \DeclareTextCommand{\IJ}{PU}{\81\062}% U+0132 % U+0133 LATIN SMALL LIGATURE IJ; ij \DeclareTextCommand{\ij}{PU}{\81\063}% U+0133 % U+0134 LATIN CAPITAL LETTER J WITH CIRCUMFLEX; Jcircumflex \DeclareTextCompositeCommand{\^}{PU}{J}{\81\064}% U+0134 % U+0135 LATIN SMALL LETTER J WITH CIRCUMFLEX; jcircumflex \DeclareTextCompositeCommand{\^}{PU}{j}{\81\065}% U+0135 \DeclareTextCompositeCommand{\^}{PU}{\j}{\81\065}% U+0135 % U+0136 LATIN CAPITAL LETTER K WITH CEDILLA; Kcedilla, Kcommaaccent

 \DeclareTextCompositeCommand{\c}{PU}{K}{\81\066}% U+0136 % U+0137 LATIN SMALL LETTER K WITH CEDILLA; kcedilla, kcommaaccent \DeclareTextCompositeCommand{\c}{PU}{k}{\81\067}% U+0137

The canonical name of U+0138, small letter kra, would be \textkgreenlandic, following the glyph naming convention. However latex/base/inputenc.dtx has choosen \textkra.

 % U+0138 LATIN SMALL LETTER KRA; kgreenlandic \DeclareTextCommand{\textkra}{PU}{\81\070}% U+0138 % U+0139 LATIN CAPITAL LETTER L WITH ACUTE; Lacute \DeclareTextCompositeCommand{\'}{PU}{L}{\81\071}% U+0139 % U+013A LATIN SMALL LETTER L WITH ACUTE; lacute \DeclareTextCompositeCommand{\'}{PU}{l}{\81\072}% U+013A % U+013B LATIN CAPITAL LETTER L WITH CEDILLA; Lcedilla, Lcommaaccent \DeclareTextCompositeCommand{\c}{PU}{L}{\81\073}% U+013B % U+013C LATIN SMALL LETTER L WITH CEDILLA; lcedilla, lcommaaccent \DeclareTextCompositeCommand{\c}{PU}{l}{\81\074}% U+013C

 % U+013D LATIN CAPITAL LETTER L WITH CARON; Lcaron \DeclareTextCompositeCommand{\v}{PU}{L}{\81\075}% U+013D

% U+013E LATIN SMALL LETTER L WITH CARON; lcaron

\DeclareTextCompositeCommand{\v}{PU}{l}{\81\076}% U+013E

fore the \. accent is reused instead of making a separate accent macro \textmiddledot. % U+013F LATIN CAPITAL LETTER L WITH MIDDLE DOT; Ldot, Ldotaccent \DeclareTextCompositeCommand{\.}{PU}{L}{\81\077}% U+013F % U+0140 LATIN SMALL LETTER L WITH MIDDLE DOT; ldot, ldotaccent \DeclareTextCompositeCommand{\.}{PU}{l}{\81\100}% U+0140 % U+0141 LATIN CAPITAL LETTER L WITH STROKE; Lslash \DeclareTextCommand{\L}{PU}{\81\101}% U+0141 % U+0142 LATIN SMALL LETTER L WITH STROKE; lslash \DeclareTextCommand{\l}{PU}{\81\102}% U+0142 % U+0143 LATIN CAPITAL LETTER N WITH ACUTE; Nacute \DeclareTextCompositeCommand{\'}{PU}{N}{\81\103}% U+0143 % U+0144 LATIN SMALL LETTER N WITH ACUTE; nacute \DeclareTextCompositeCommand{\'}{PU}{n}{\81\104}% U+0144 % U+0145 LATIN CAPITAL LETTER N WITH CEDILLA; Ncedilla, Ncommaaccent \DeclareTextCompositeCommand{\c}{PU}{N}{\81\105}% U+0145 % U+0146 LATIN SMALL LETTER N WITH CEDILLA; ncedilla, ncommaaccent \DeclareTextCompositeCommand{\c}{PU}{n}{\81\106}% U+0146 % U+0147 LATIN CAPITAL LETTER N WITH CARON; Ncaron \DeclareTextCompositeCommand{\v}{PU}{N}{\81\107}% U+0147 % U+0148 LATIN SMALL LETTER N WITH CARON; ncaron \DeclareTextCompositeCommand{\v}{PU}{n}{\81\110}% U+0148 % U+0149 LATIN SMALL LETTER N PRECEDED BY APOSTROPHE; napostrophe, quoterightn \DeclareTextCommand{\textnapostrophe}{PU}{\81\111}% U+0149 % U+014A LATIN CAPITAL LETTER ENG; Eng \DeclareTextCommand{\NG}{PU}{\81\112}% U+014A % U+014B LATIN SMALL LETTER ENG; eng \DeclareTextCommand{\ng}{PU}{\81\113}% U+014B % U+014C LATIN CAPITAL LETTER O WITH MACRON; Omacron \DeclareTextCompositeCommand{\=}{PU}{O}{\81\114}% U+014C % U+014D LATIN SMALL LETTER O WITH MACRON; omacron \DeclareTextCompositeCommand{\=}{PU}{o}{\81\115}% U+014D % U+014E LATIN CAPITAL LETTER O WITH BREVE; Obreve \DeclareTextCompositeCommand{\u}{PU}{O}{\81\116}% U+014E % U+014F LATIN SMALL LETTER O WITH BREVE; obreve \DeclareTextCompositeCommand{\u}{PU}{o}{\81\117}% U+014F % U+0150 LATIN CAPITAL LETTER O WITH DOUBLE ACUTE; Odblacute, Ohungarumlaut \DeclareTextCompositeCommand{\H}{PU}{O}{\81\120}% U+0150 % U+0151 LATIN SMALL LETTER O WITH DOUBLE ACUTE; odblacute, ohungarumlaut \DeclareTextCompositeCommand{\H}{PU}{o}{\81\121}% U+0151 % U+0152 LATIN CAPITAL LIGATURE OE; OE \DeclareTextCommand{\OE}{PU}{\81\122}% U+0152 % U+0153 LATIN SMALL LIGATURE OE; oe \DeclareTextCommand{\oe}{PU}{\81\123}% U+0153 % U+0154 LATIN CAPITAL LETTER R WITH ACUTE; Racute \DeclareTextCompositeCommand{\'}{PU}{R}{\81\124}% U+0154 % U+0155 LATIN SMALL LETTER R WITH ACUTE; racute \DeclareTextCompositeCommand{\'}{PU}{r}{\81\125}% U+0155 % U+0156 LATIN CAPITAL LETTER R WITH CEDILLA; Rcedilla, Rcommaaccent \DeclareTextCompositeCommand{\c}{PU}{R}{\81\126}% U+0156 % U+0157 LATIN SMALL LETTER R WITH CEDILLA; rcedilla, rcommaaccent \DeclareTextCompositeCommand{\c}{PU}{r}{\81\127}% U+0157

There seems to be no variants of letters 'L' and 'l' with a dot above (reasonable). There-

 % U+0158 LATIN CAPITAL LETTER R WITH CARON; Rcaron \DeclareTextCompositeCommand{\v}{PU}{R}{\81\130}% U+0158 % U+0159 LATIN SMALL LETTER R WITH CARON; rcaron \DeclareTextCompositeCommand{\v}{PU}{r}{\81\131}% U+0159 % U+015A LATIN CAPITAL LETTER S WITH ACUTE; Sacute \DeclareTextCompositeCommand{\'}{PU}{S}{\81\132}% U+015A % U+015B LATIN SMALL LETTER S WITH ACUTE; sacute \DeclareTextCompositeCommand{\'}{PU}{s}{\81\133}% U+015B % U+015C LATIN CAPITAL LETTER S WITH CIRCUMFLEX; Scircumflex \DeclareTextCompositeCommand{\^}{PU}{S}{\81\134}% U+015C % U+015D LATIN SMALL LETTER S WITH CIRCUMFLEX; scircumflex \DeclareTextCompositeCommand{\^}{PU}{s}{\81\135}% U+015D % U+015E LATIN CAPITAL LETTER S WITH CEDILLA; Scedilla \DeclareTextCompositeCommand{\c}{PU}{S}{\81\136}% U+015E % U+015F LATIN SMALL LETTER S WITH CEDILLA; scedilla \DeclareTextCompositeCommand{\c}{PU}{s}{\81\137}% U+015F % U+0160 LATIN CAPITAL LETTER S WITH CARON; Scaron \DeclareTextCompositeCommand{\v}{PU}{S}{\81\140}% U+0160 % U+0161 LATIN SMALL LETTER S WITH CARON; scaron \DeclareTextCompositeCommand{\v}{PU}{s}{\81\141}% U+0161 % U+0162 LATIN CAPITAL LETTER T WITH CEDILLA; Tcedilla, Tcommaaccent \DeclareTextCompositeCommand{\c}{PU}{T}{\81\142}% U+0162 % U+0163 LATIN SMALL LETTER T WITH CEDILLA; tcedilla, tcommaaccent \DeclareTextCompositeCommand{\c}{PU}{t}{\81\143}% U+0163 % U+0164 LATIN CAPITAL LETTER T WITH CARON; Tcaron \DeclareTextCompositeCommand{\v}{PU}{T}{\81\144}% U+0164 % U+0165 LATIN SMALL LETTER T WITH CARON; tcaron \DeclareTextCompositeCommand{\v}{PU}{t}{\81\145}% U+0165 % U+0166 LATIN CAPITAL LETTER T WITH STROKE; Tbar \DeclareTextCommand{\textTslash}{PU}{\81\146}% U+0166 % U+0167 LATIN SMALL LETTER T WITH STROKE; tbar \DeclareTextCommand{\texttslash}{PU}{\81\147}% U+0167 % U+0168 LATIN CAPITAL LETTER U WITH TILDE; Utilde \DeclareTextCompositeCommand{\~}{PU}{U}{\81\150}% U+0168 % U+0169 LATIN SMALL LETTER U WITH TILDE; utilde \DeclareTextCompositeCommand{\~}{PU}{u}{\81\151}% U+0169 % U+016A LATIN CAPITAL LETTER U WITH MACRON; Umacron \DeclareTextCompositeCommand{\=}{PU}{U}{\81\152}% U+016A % U+016B LATIN SMALL LETTER U WITH MACRON; umacron \DeclareTextCompositeCommand{\=}{PU}{u}{\81\153}% U+016B % U+016C LATIN CAPITAL LETTER U WITH BREVE; Ubreve \DeclareTextCompositeCommand{\u}{PU}{U}{\81\154}% U+016C % U+016D LATIN SMALL LETTER U WITH BREVE; ubreve \DeclareTextCompositeCommand{\u}{PU}{u}{\81\155}% U+016D % U+016E LATIN CAPITAL LETTER U WITH RING ABOVE; Uring \DeclareTextCompositeCommand{\r}{PU}{U}{\81\156}% U+016E % U+016F LATIN SMALL LETTER U WITH RING ABOVE; uring \DeclareTextCompositeCommand{\r}{PU}{u}{\81\157}% U+016F % U+0170 LATIN CAPITAL LETTER U WITH DOUBLE ACUTE; Udblacute, Uhungarumlaut \DeclareTextCompositeCommand{\H}{PU}{U}{\81\160}% U+0170 % U+0171 LATIN SMALL LETTER U WITH DOUBLE ACUTE; udblacute, uhungarumlaut

 \DeclareTextCompositeCommand{\H}{PU}{u}{\81\161}% U+0171 % U+0172 LATIN CAPITAL LETTER U WITH OGONEK; Uogonek \DeclareTextCompositeCommand{\k}{PU}{U}{\81\162}% U+0172

 % U+0173 LATIN SMALL LETTER U WITH OGONEK; uogonek \DeclareTextCompositeCommand{\k}{PU}{u}{\81\163}% U+0173 % U+0174 LATIN CAPITAL LETTER W WITH CIRCUMFLEX; Wcircumflex \DeclareTextCompositeCommand{\^}{PU}{W}{\81\164}% U+0174 % U+0175 LATIN SMALL LETTER W WITH CIRCUMFLEX; wcircumflex \DeclareTextCompositeCommand{\^}{PU}{w}{\81\165}% U+0175 % U+0176 LATIN CAPITAL LETTER Y WITH CIRCUMFLEX; Ycircumflex \DeclareTextCompositeCommand{\^}{PU}{Y}{\81\166}% U+0176 % U+0177 LATIN SMALL LETTER Y WITH CIRCUMFLEX; ycircumflex \DeclareTextCompositeCommand{\^}{PU}{y}{\81\167}% U+0177 % U+0178 LATIN CAPITAL LETTER Y WITH DIAERESIS; Ydieresis \DeclareTextCompositeCommand{\"}{PU}{Y}{\81\170}% U+0178 % U+0179 LATIN CAPITAL LETTER Z WITH ACUTE; Zacute \DeclareTextCompositeCommand{\'}{PU}{Z}{\81\171}% U+0179 % U+017A LATIN SMALL LETTER Z WITH ACUTE; zacute \DeclareTextCompositeCommand{\'}{PU}{z}{\81\172}% U+017A % U+017B LATIN CAPITAL LETTER Z WITH DOT ABOVE; Zdot, Zdotaccent \DeclareTextCompositeCommand{\.}{PU}{Z}{\81\173}% U+017B % U+017C LATIN SMALL LETTER Z WITH DOT ABOVE; zdot, zdotaccent \DeclareTextCompositeCommand{\.}{PU}{z}{\81\174}% U+017C % U+017D LATIN CAPITAL LETTER Z WITH CARON; Zcaron \DeclareTextCompositeCommand{\v}{PU}{Z}{\81\175}% U+017D % U+017E LATIN SMALL LETTER Z WITH CARON; zcaron \DeclareTextCompositeCommand{\v}{PU}{z}{\81\176}% U+017E % U+017F LATIN SMALL LETTER LONG S; longs, slong \DeclareTextCommand{\textlongs}{PU}{\81\177}% U+017F

### 50.2.5 Latin Extended-B: U+0180 to U+024F

 % U+0192 LATIN SMALL LETTER F WITH HOOK; florin \DeclareTextCommand{\textflorin}{PU}{\81\222}% U+0192 % U+01CD LATIN CAPITAL LETTER A WITH CARON; Acaron \DeclareTextCompositeCommand{\v}{PU}{A}{\81\315}% U+01CD % U+01CE LATIN SMALL LETTER A WITH CARON; acaron \DeclareTextCompositeCommand{\v}{PU}{a}{\81\316}% U+01CE % U+01CF LATIN CAPITAL LETTER I WITH CARON; Icaron \DeclareTextCompositeCommand{\v}{PU}{I}{\81\317}% U+01CF % U+01D0 LATIN SMALL LETTER I WITH CARON; icaron \DeclareTextCompositeCommand{\v}{PU}{\i}{\81\320}% U+01D0 \DeclareTextCompositeCommand{\v}{PU}{i}{\81\320}% U+01D0 % U+01D1 LATIN CAPITAL LETTER O WITH CARON; Ocaron \DeclareTextCompositeCommand{\v}{PU}{O}{\81\321}% U+01D1 % U+01D2 LATIN SMALL LETTER O WITH CARON; ocaron \DeclareTextCompositeCommand{\v}{PU}{o}{\81\322}% U+01D2 % U+01D3 LATIN CAPITAL LETTER U WITH CARON; Ucaron \DeclareTextCompositeCommand{\v}{PU}{U}{\81\323}% U+01D3 % U+01D4 LATIN SMALL LETTER U WITH CARON; ucaron \DeclareTextCompositeCommand{\v}{PU}{u}{\81\324}% U+01D4 % U+01E4 LATIN CAPITAL LETTER G WITH STROKE; Gstroke \DeclareTextCommand{\textGslash}{PU}{\81\344}% U+01E4 % U+01E5 LATIN SMALL LETTER G WITH STROKE; gstroke \DeclareTextCommand{\textgslash}{PU}{\81\345}% U+01E5 % U+01E6 LATIN CAPITAL LETTER G WITH CARON; Gcaron \DeclareTextCompositeCommand{\v}{PU}{G}{\81\346}% U+01E6 % U+01E7 LATIN SMALL LETTER G WITH CARON; gcaron \DeclareTextCompositeCommand{\v}{PU}{g}{\81\347}% U+01E7 % U+01E8 LATIN CAPITAL LETTER K WITH CARON; Kcaron \DeclareTextCompositeCommand{\v}{PU}{K}{\81\350}% U+01E8

 % U+01E9 LATIN SMALL LETTER K WITH CARON; kcaron \DeclareTextCompositeCommand{\v}{PU}{k}{\81\351}% U+01E9 % U+01EA LATIN CAPITAL LETTER O WITH OGONEK; Oogonek \DeclareTextCompositeCommand{\k}{PU}{O}{\81\352}% U+01EA % U+01EB LATIN SMALL LETTER O WITH OGONEK; oogonek \DeclareTextCompositeCommand{\k}{PU}{o}{\81\353}% U+01EB % U+01F0 LATIN SMALL LETTER J WITH CARON; jcaron \DeclareTextCompositeCommand{\v}{PU}{\j}{\81\360}% U+01F0 \DeclareTextCompositeCommand{\v}{PU}{j}{\81\360}% U+01F0 % U+01F4 LATIN CAPITAL LETTER G WITH ACUTE; Gacute \DeclareTextCompositeCommand{\'}{PU}{G}{\81\364}% U+01F4 % U+01F5 LATIN SMALL LETTER G WITH ACUTE; gacute \DeclareTextCompositeCommand{\'}{PU}{g}{\81\365}% U+01F5 % U+01F8 LATIN CAPITAL LETTER N WITH GRAVE \DeclareTextCompositeCommand{\'}{PU}{N}{\81\370}% U+01F8 % U+01F9 LATIN SMALL LETTER N WITH GRAVE \DeclareTextCompositeCommand{\'}{PU}{n}{\81\371}% U+01F9 % U+01FC LATIN CAPITAL LETTER AE WITH ACUTE; AEacute \DeclareTextCompositeCommand{\'}{PU}{\AE}{\81\374}% U+01FC % U+01FD LATIN SMALL LETTER AE WITH ACUTE; aeacute \DeclareTextCompositeCommand{\'}{PU}{\ae}{\81\375}% U+01FD

cute, Ostrokeacut

% U+01FE LATIN CAPITAL LETTER O WITH STROKE AND ACUTE; \*Oslasha-

 \DeclareTextCompositeCommand{\'}{PU}{\O}{\81\376}% U+01FE % U+01FF LATIN SMALL LETTER O WITH STROKE AND ACUTE; \*oslashacute, ostrokeacute \DeclareTextCompositeCommand{\'}{PU}{\o}{\81\377}% U+01FF

 % U+0200 LATIN CAPITAL LETTER A WITH DOUBLE GRAVE; Adblgrave \DeclareTextCompositeCommand{\G}{PU}{A}{\82\000}% U+0200 % U+0201 LATIN SMALL LETTER A WITH DOUBLE GRAVE; adblgrave \DeclareTextCompositeCommand{\G}{PU}{a}{\82\001}% U+0201 % U+0204 LATIN CAPITAL LETTER E WITH DOUBLE GRAVE; Edblgrave \DeclareTextCompositeCommand{\G}{PU}{E}{\82\004}% U+0204 % U+0205 LATIN SMALL LETTER E WITH DOUBLE GRAVE; edblgrave \DeclareTextCompositeCommand{\G}{PU}{e}{\82\005}% U+0205 % U+0208 LATIN CAPITAL LETTER I WITH DOUBLE GRAVE; Idblgrave \DeclareTextCompositeCommand{\G}{PU}{I}{\82\010}% U+0208 % U+0209 LATIN SMALL LETTER I WITH DOUBLE GRAVE; idblgrave \DeclareTextCompositeCommand{\G}{PU}{\i}{\82\011}% U+0209 \DeclareTextCompositeCommand{\G}{PU}{i}{\82\011}% U+0209 % U+020C LATIN CAPITAL LETTER O WITH DOUBLE GRAVE; Odblgrave \DeclareTextCompositeCommand{\G}{PU}{O}{\82\014}% U+020C % U+020D LATIN SMALL LETTER O WITH DOUBLE GRAVE; odblgrave \DeclareTextCompositeCommand{\G}{PU}{o}{\82\015}% U+020D % U+0210 LATIN CAPITAL LETTER R WITH DOUBLE GRAVE; Rdblgrave \DeclareTextCompositeCommand{\G}{PU}{R}{\82\020}% U+0210 % U+0211 LATIN SMALL LETTER R WITH DOUBLE GRAVE; rdblgrave \DeclareTextCompositeCommand{\G}{PU}{r}{\82\021}% U+0211 % U+0214 LATIN CAPITAL LETTER U WITH DOUBLE GRAVE; Udblgrave \DeclareTextCompositeCommand{\G}{PU}{U}{\82\024}% U+0214 % U+0215 LATIN SMALL LETTER U WITH DOUBLE GRAVE; udblgrave \DeclareTextCompositeCommand{\G}{PU}{u}{\82\025}% U+0215 % U+021E LATIN CAPITAL LETTER H WITH CARON \DeclareTextCompositeCommand{\v}{PU}{H}{\82\036}% U+021E % U+021F LATIN SMALL LETTER H WITH CARON \DeclareTextCompositeCommand{\v}{PU}{h}{\82\037}% U+021F % U+0226 LATIN CAPITAL LETTER A WITH DOT ABOVE

 \DeclareTextCompositeCommand{\.}{PU}{A}{\82\046}% U+0226 % U+0227 LATIN SMALL LETTER A WITH DOT ABOVE \DeclareTextCompositeCommand{\.}{PU}{a}{\82\047}% U+0227 % U+0228 LATIN CAPITAL LETTER E WITH CEDILLA \DeclareTextCompositeCommand{\c}{PU}{E}{\82\050}% U+0228 % U+0229 LATIN SMALL LETTER E WITH CEDILLA \DeclareTextCompositeCommand{\c}{PU}{e}{\82\051}% U+0229 % U+022E LATIN CAPITAL LETTER O WITH DOT ABOVE \DeclareTextCompositeCommand{\.}{PU}{O}{\82\056}% U+022E % U+022F LATIN SMALL LETTER O WITH DOT ABOVE \DeclareTextCompositeCommand{\.}{PU}{o}{\82\057}% U+022F % U+0232 LATIN CAPITAL LETTER Y WITH MACRON \DeclareTextCompositeCommand{\=}{PU}{Y}{\82\062}% U+0232 % U+0233 LATIN SMALL LETTER Y WITH MACRON \DeclareTextCompositeCommand{\=}{PU}{y}{\82\063}% U+0233 % U+0237 LATIN SMALL LETTER DOTLESS J \DeclareTextCommand{\j}{PU}{\82\067}% U+0237

#### 50.2.6 Spacing Modifier Letters: U+02B0 to U+02FF

 % U+02C7 CARON; caron \DeclareTextCommand{\textasciicaron}{PU}{\82\307}% U+02C7 % U+02D8 BREVE; breve \DeclareTextCommand{\textasciibreve}{PU}{\82\330}% U+02D8 % U+02D9 DOT ABOVE; dotaccent \DeclareTextCommand{\textdotaccent}{PU}{\82\331}% U+02D9 % U+02DA RING ABOVE; ring \DeclareTextCommand{\textring}{PU}{\82\332}% U+02DA % U+02DB OGONEK; ogonek \DeclareTextCommand{\textogonek}{PU}{\82\333}% U+02DB % U+02DC SMALL TILDE; ilde, \*tilde \DeclareTextCommand{\texttilde}{PU}{\82\334}% U+02DC % U+02DD DOUBLE ACUTE ACCENT; hungarumlaut \DeclareTextCommand{\texthungarumlaut}{PU}{\82\335}% U+02DD \DeclareTextCommand{\textacutedbl}{PU}{\texthungarumlaut}% U+02DD % U+02F5 MODIFIER LETTER MIDDLE DOUBLE GRAVE ACCENT \DeclareTextCommand{\textgravedbl}{PU}{\82\365}% U+02F5 % U+02F7 MODIFIER LETTER LOW TILDE \DeclareTextCommand{\texttildelow}{PU}{\82\367}% U+02F7

## 50.2.7 Combining Diacritical Marks: U+0300 to U+036F

 % U+030F COMBINING DOUBLE GRAVE ACCENT; dblgravecmb \DeclareTextCommand{\textdoublegrave}{PU}{ \83\017}% U+030F % U+0311 COMBINING INVERTED BREVE; breveinvertedcmb \DeclareTextCommand{\textnewtie}{PU}{ \83\021}% U+0311 % U+0323 COMBINING DOT BELOW; dotbelowcmb, \*dotbelowcomb \DeclareTextCommand{\textdotbelow}{PU}{ \83\043}% U+0323 % U+0331 COMBINING MACRON BELOW; macronbelowcmb \DeclareTextCommand{\textmacronbelow}{PU}{ \83\061}% U+0331 % U+0361 COMBINING DOUBLE INVERTED BREVE; breveinverteddoublecmb \DeclareTextCommand{\texttie}{PU}{ \83\141}% U+0361

### 50.2.8 Greek and Coptic: U+0370 to U+03FF

 % U+0374 GREEK NUMERAL SIGN; numeralsigngreek \DeclareTextCommand{\textnumeralsigngreek}{PU}{\83\164}% U+0374 % U+0375 GREEK LOWER NUMERAL SIGN; numeralsignlowergreek \DeclareTextCommand{\textnumeralsignlowergreek}{PU}{\83\165}% U+0375 % U+0386 GREEK CAPITAL LETTER ALPHA WITH TONOS; Alphatonos

tadieresistonos \DeclareTextCompositeCommand{\'}{PU}{\textIotadieresis}{\83\220}% U+0390 % U+0391 GREEK CAPITAL LETTER ALPHA; Alpha \DeclareTextCommand{\textAlpha}{PU}{\83\221}% U+0391 % U+0392 GREEK CAPITAL LETTER BETA; Beta \DeclareTextCommand{\textBeta}{PU}{\83\222}% U+0392 % U+0393 GREEK CAPITAL LETTER GAMMA; Gamma \DeclareTextCommand{\textGamma}{PU}{\83\223}% U+0393 % U+0394 GREEK CAPITAL LETTER DELTA; Deltagreek, \*Delta \DeclareTextCommand{\textDelta}{PU}{\83\224}% U+0394 % U+0395 GREEK CAPITAL LETTER EPSILON; Epsilon \DeclareTextCommand{\textEpsilon}{PU}{\83\225}% U+0395 % U+0396 GREEK CAPITAL LETTER ZETA; Zeta \DeclareTextCommand{\textZeta}{PU}{\83\226}% U+0396 % U+0397 GREEK CAPITAL LETTER ETA; Eta \DeclareTextCommand{\textEta}{PU}{\83\227}% U+0397 % U+0398 GREEK CAPITAL LETTER THETA; Theta \DeclareTextCommand{\textTheta}{PU}{\83\230}% U+0398 % U+0399 GREEK CAPITAL LETTER IOTA; Iota \DeclareTextCommand{\textIota}{PU}{\83\231}% U+0399 % U+039A GREEK CAPITAL LETTER KAPPA; Kappa \DeclareTextCommand{\textKappa}{PU}{\83\232}% U+039A % U+039B GREEK CAPITAL LETTER LAMDA; Lambda \DeclareTextCommand{\textLambda}{PU}{\83\233}% U+039B % U+039C GREEK CAPITAL LETTER MU; Mu \DeclareTextCommand{\textMu}{PU}{\83\234}% U+039C % U+039D GREEK CAPITAL LETTER NU; Nu \DeclareTextCommand{\textNu}{PU}{\83\235}% U+039D % U+039E GREEK CAPITAL LETTER XI; Xi \DeclareTextCommand{\textXi}{PU}{\83\236}% U+039E % U+039F GREEK CAPITAL LETTER OMICRON; Omicron \DeclareTextCommand{\textOmicron}{PU}{\83\237}% U+039F % U+03A0 GREEK CAPITAL LETTER PI; Pi \DeclareTextCommand{\textPi}{PU}{\83\240}% U+03A0 % U+03A1 GREEK CAPITAL LETTER RHO; Rho \DeclareTextCommand{\textRho}{PU}{\83\241}% U+03A1 % U+03A3 GREEK CAPITAL LETTER SIGMA; Sigma \DeclareTextCommand{\textSigma}{PU}{\83\243}% U+03A3 % U+03A4 GREEK CAPITAL LETTER TAU; Tau \DeclareTextCommand{\textTau}{PU}{\83\244}% U+03A4 % U+03A5 GREEK CAPITAL LETTER UPSILON; Upsilon \DeclareTextCommand{\textUpsilon}{PU}{\83\245}% U+03A5

 % U+038C GREEK CAPITAL LETTER OMICRON WITH TONOS; Omicrontonos \DeclareTextCompositeCommand{\'}{PU}{\textOmicron}{\83\214}% U+038C % U+038E GREEK CAPITAL LETTER UPSILON WITH TONOS; Upsilontonos \DeclareTextCompositeCommand{\'}{PU}{\textUpsilon}{\83\216}% U+038E % U+038F GREEK CAPITAL LETTER OMEGA WITH TONOS; Omegatonos \DeclareTextCompositeCommand{\'}{PU}{\textOmega}{\83\217}% U+038F % U+0390 GREEK SMALL LETTER IOTA WITH DIALYTIKA AND TONOS; io-

 \DeclareTextCompositeCommand{\'}{PU}{\textAlpha}{\83\206}% U+0386 % U+0388 GREEK CAPITAL LETTER EPSILON WITH TONOS; Epsilontonos \DeclareTextCompositeCommand{\'}{PU}{\textEpsilon}{\83\210}% U+0388 % U+0389 GREEK CAPITAL LETTER ETA WITH TONOS; Etatonos \DeclareTextCompositeCommand{\'}{PU}{\textEta}{\83\211}% U+0389 % U+038A GREEK CAPITAL LETTER IOTA WITH TONOS; Iotatonos \DeclareTextCompositeCommand{\'}{PU}{\textIota}{\83\212}% U+038A

```
15310 % U+03A6 GREEK CAPITAL LETTER PHI; Phi
15311 \DeclareTextCommand{\textPhi}{PU}{\83\246}% U+03A6
15312 % U+03A7 GREEK CAPITAL LETTER CHI; Chi
15313 \DeclareTextCommand{\textChi}{PU}{\83\247}% U+03A7
15314 % U+03A8 GREEK CAPITAL LETTER PSI; Psi
15315 \DeclareTextCommand{\textPsi}{PU}{\83\250}% U+03A8
15316 % U+03A9 GREEK CAPITAL LETTER OMEGA; Omegagreek, *Omega
15317 \DeclareTextCommand{\textOmega}{PU}{\83\251}% U+03A9
15318 % U+03AA GREEK CAPITAL LETTER IOTA WITH DIALYTIKA; Iotadieresis
15319 \DeclareTextCommand{\textIotadieresis}{PU}{\83\252}% U+03AA
15320 \DeclareTextCompositeCommand{\"}{PU}{\textIota}{\83\252}% U+03AA
15321 % U+03AB GREEK CAPITAL LETTER UPSILON WITH DIALYTIKA; Up-
   silondieresis
15322 \DeclareTextCompositeCommand{\"}{PU}{\textUpsilon}{\83\253}% U+03AB
15323 % U+03AC GREEK SMALL LETTER ALPHA WITH TONOS; alphatonos
15324 \DeclareTextCompositeCommand{\'}{PU}{\textalpha}{\83\254}% U+03AC
15325 % U+03AD GREEK SMALL LETTER EPSILON WITH TONOS; epsilontonos
15326 \DeclareTextCompositeCommand{\'}{PU}{\textepsilon}{\83\255}% U+03AD
15327 % U+03AE GREEK SMALL LETTER ETA WITH TONOS; etatonos
15328 \DeclareTextCompositeCommand{\'}{PU}{\texteta}{\83\256}% U+03AE
15329 % U+03AF GREEK SMALL LETTER IOTA WITH TONOS; iotatonos
15330 \DeclareTextCompositeCommand{\'}{PU}{\textiota}{\83\257}% U+03AF
15331 % U+03B0 GREEK SMALL LETTER UPSILON WITH DIALYTIKA AND TONOS; up-
   silondieresisto
15332 \DeclareTextCompositeCommand{\"}{PU}{\textupsilonacute}{\83\260}% U+03B0
15333 % U+03B1 GREEK SMALL LETTER ALPHA; alpha
15334 \DeclareTextCommand{\textalpha}{PU}{\83\261}% U+03B1
15335 % U+03B2 GREEK SMALL LETTER BETA; beta
15336 \DeclareTextCommand{\textbeta}{PU}{\83\262}% U+03B2
15337 % U+03B3 GREEK SMALL LETTER GAMMA; gamma
15338 \DeclareTextCommand{\textgamma}{PU}{\83\263}% U+03B3
15339 % U+03B4 GREEK SMALL LETTER DELTA; delta
15340 \DeclareTextCommand{\textdelta}{PU}{\83\264}% U+03B4
15341 % U+03B5 GREEK SMALL LETTER EPSILON; epsilon
15342 \DeclareTextCommand{\textepsilon}{PU}{\83\265}% U+03B5
15343 % U+03B6 GREEK SMALL LETTER ZETA; zeta
15344 \DeclareTextCommand{\textzeta}{PU}{\83\266}% U+03B6
15345 % U+03B7 GREEK SMALL LETTER ETA; eta
15346 \DeclareTextCommand{\texteta}{PU}{\83\267}% U+03B7
15347 % U+03B8 GREEK SMALL LETTER THETA; theta
15348 \DeclareTextCommand{\texttheta}{PU}{\83\270}% U+03B8
15349 % U+03B9 GREEK SMALL LETTER IOTA; iota
15350 \DeclareTextCommand{\textiota}{PU}{\83\271}% U+03B9
15351 % U+03BA GREEK SMALL LETTER KAPPA; kappa
15352 \DeclareTextCommand{\textkappa}{PU}{\83\272}% U+03BA
15353 % U+03BB GREEK SMALL LETTER LAMDA; lambda
15354 \DeclareTextCommand{\textlambda}{PU}{\83\273}% U+03BB
15355 % U+03BC GREEK SMALL LETTER MU; mugreek, *mu
15356 \DeclareTextCommand{\textmugreek}{PU}{\83\274}% U+03BC
15357 % U+03BD GREEK SMALL LETTER NU; nu
15358 \DeclareTextCommand{\textnu}{PU}{\83\275}% U+03BD
15359 % U+03BE GREEK SMALL LETTER XI; xi
15360 \DeclareTextCommand{\textxi}{PU}{\83\276}% U+03BE
15361 % U+03BF GREEK SMALL LETTER OMICRON; omicron
15362 \DeclareTextCommand{\textomicron}{PU}{\83\277}% U+03BF
15363 % U+03C0 GREEK SMALL LETTER PI; pi
15364 \DeclareTextCommand{\textpi}{PU}{\83\300}% U+03C0
```
```
15365 % U+03C1 GREEK SMALL LETTER RHO; rho
15366 \DeclareTextCommand{\textrho}{PU}{\83\301}% U+03C1
15367 % U+03C2 GREEK SMALL LETTER FINAL SIGMA; *sigma1, sigmafinal
15368 \DeclareTextCommand{\textvarsigma}{PU}{\83\302}% U+03C2
15369 % U+03C3 GREEK SMALL LETTER SIGMA; sigma
15370 \DeclareTextCommand{\textsigma}{PU}{\83\303}% U+03C3
15371 % U+03C4 GREEK SMALL LETTER TAU; tau
15372 \DeclareTextCommand{\texttau}{PU}{\83\304}% U+03C4
15373 % U+03C5 GREEK SMALL LETTER UPSILON; upsilon
15374 \DeclareTextCommand{\textupsilon}{PU}{\83\305}% U+03C5
15375 % U+03C6 GREEK SMALL LETTER PHI; phi
15376 \DeclareTextCommand{\textphi}{PU}{\83\306}% U+03C6
15377 % U+03C7 GREEK SMALL LETTER CHI; chi
15378 \DeclareTextCommand{\textchi}{PU}{\83\307}% U+03C7
15379 % U+03C8 GREEK SMALL LETTER PSI; psi
15380 \DeclareTextCommand{\textpsi}{PU}{\83\310}% U+03C8
15381 % U+03C9 GREEK SMALL LETTER OMEGA; omega
15382 \DeclareTextCommand{\textomega}{PU}{\83\311}% U+03C9
15383 % U+03CA GREEK SMALL LETTER IOTA WITH DIALYTIKA; iotadieresis
15384 \DeclareTextCompositeCommand{\"}{PU}{\textiota}{\83\312}% U+03CA
15385 % U+03CB GREEK SMALL LETTER UPSILON WITH DIALYTIKA; up-
   silondieresis
15386 \DeclareTextCompositeCommand{\"}{PU}{\textupsilon}{\83\313}% U+03CB
15387 % U+03CC GREEK SMALL LETTER OMICRON WITH TONOS; omicrontonos
15388 \DeclareTextCompositeCommand{\'}{PU}{\textomicron}{\83\314}% U+03CC
15389 % U+03CD GREEK SMALL LETTER UPSILON WITH TONOS; upsilontonos
15390 \DeclareTextCommand{\textupsilonacute}{PU}{\83\315}% U+03CD
15391 \DeclareTextCompositeCommand{\'}{PU}{\textupsilon}{\83\315}% U+03CD
15392 % U+03CE GREEK SMALL LETTER OMEGA WITH TONOS; omegatonos
15393 \DeclareTextCompositeCommand{\'}{PU}{\textomega}{\83\316}% U+03CE
15394 % U+03DA GREEK LETTER STIGMA; Stigmagreek
15395 \DeclareTextCommand{\textStigmagreek}{PU}{\83\332}% U+03DA
15396 % U+03DB GREEK SMALL LETTER STIGMA
15397 \DeclareTextCommand{\textstigmagreek}{PU}{\83\333}% U+03DB
15398 % U+03DC GREEK LETTER DIGAMMA; Digammagreek
15399 \DeclareTextCommand{\textDigammagreek}{PU}{\83\334}% U+03DC
15400 % U+03DD GREEK SMALL LETTER DIGAMMA
15401 \DeclareTextCommand{\textdigammagreek}{PU}{\83\335}% U+03DD
15402 % U+03DE GREEK LETTER KOPPA; Koppagreek
15403 \DeclareTextCommand{\textKoppagreek}{PU}{\83\336}% U+03DE
15404 % U+03DF GREEK SMALL LETTER KOPPA
15405 \DeclareTextCommand{\textkoppagreek}{PU}{\83\337}% U+03DF
15406 % U+03E0 GREEK LETTER SAMPI; Sampigreek
15407 \DeclareTextCommand{\textSampigreek}{PU}{\83\340}% U+03E0
15408 % U+03E1 GREEK SMALL LETTER SAMPI
15409 \DeclareTextCommand{\textsampigreek}{PU}{\83\341}% U+03E1
```
#### <span id="page-324-24"></span><span id="page-324-23"></span><span id="page-324-22"></span><span id="page-324-21"></span><span id="page-324-20"></span><span id="page-324-19"></span><span id="page-324-18"></span><span id="page-324-17"></span><span id="page-324-16"></span><span id="page-324-5"></span><span id="page-324-4"></span><span id="page-324-3"></span>50.2.9 Cyrillic: U+0400 to U+04FF

Thanks to Vladimir Volovich (vvv@vvv.vsu.ru) for the help with the Cyrillic glyph names.

<span id="page-324-26"></span><span id="page-324-25"></span><span id="page-324-6"></span><span id="page-324-2"></span> % U+0400 CYRILLIC CAPITAL LETTER IE WITH GRAVE \DeclareTextCompositeCommand{\'}{PU}{\CYRE}{\84\000}% U+0400 % U+0401 CYRILLIC CAPITAL LETTER IO; Iocyrillic, \*afii10023 \DeclareTextCommand{\CYRYO}{PU}{\84\001}% U+0401 \DeclareTextCompositeCommand{\"}{PU}{\CYRE}{\84\001}% ??? % U+0402 CYRILLIC CAPITAL LETTER DJE; Djecyrillic, \*afii10051 \DeclareTextCommand{\CYRDJE}{PU}{\84\002}% U+0402

<span id="page-325-27"></span><span id="page-325-26"></span><span id="page-325-25"></span><span id="page-325-24"></span><span id="page-325-23"></span><span id="page-325-22"></span><span id="page-325-21"></span><span id="page-325-20"></span><span id="page-325-19"></span><span id="page-325-18"></span><span id="page-325-17"></span><span id="page-325-16"></span><span id="page-325-15"></span><span id="page-325-14"></span><span id="page-325-13"></span><span id="page-325-12"></span><span id="page-325-11"></span><span id="page-325-10"></span><span id="page-325-9"></span><span id="page-325-8"></span><span id="page-325-7"></span><span id="page-325-6"></span><span id="page-325-5"></span><span id="page-325-4"></span><span id="page-325-3"></span><span id="page-325-2"></span><span id="page-325-0"></span> % U+0404 CYRILLIC CAPITAL LETTER UKRAINIAN IE; Ecyrillic, \*afii10053 \DeclareTextCommand{\CYRIE}{PU}{\84\004}% U+0404 % U+0405 CYRILLIC CAPITAL LETTER DZE; Dzecyrillic, \*afii10054 \DeclareTextCommand{\CYRDZE}{PU}{\84\005}% U+0405 % U+0406 CYRILLIC CAPITAL LETTER BYELORUSSIAN-UKRAINIAN I; Icyrillic, \*afii10055 \DeclareTextCommand{\CYRII}{PU}{\84\006}% U+0406 % U+0407 CYRILLIC CAPITAL LETTER YI; Yicyrillic, \*afii10056 \DeclareTextCommand{\CYRYI}{PU}{\84\007}% U+0407 \DeclareTextCompositeCommand{\"}{PU}{\CYRII}{\84\007}% U+0407 % U+0408 CYRILLIC CAPITAL LETTER JE; Jecyrillic, \*afii10057 \DeclareTextCommand{\CYRJE}{PU}{\84\010}% U+0408 % U+0409 CYRILLIC CAPITAL LETTER LJE; Ljecyrillic, \*afii10058 \DeclareTextCommand{\CYRLJE}{PU}{\84\011}% U+0409 % U+040A CYRILLIC CAPITAL LETTER NJE; Njecyrillic, \*afii10059 \DeclareTextCommand{\CYRNJE}{PU}{\84\012}% U+040A % U+040B CYRILLIC CAPITAL LETTER TSHE; Tshecyrillic, \*afii10060 \DeclareTextCommand{\CYRTSHE}{PU}{\84\013}% U+040B % U+040C CYRILLIC CAPITAL LETTER KJE; Kjecyrillic, \*afii10061 \DeclareTextCompositeCommand{\'}{PU}{\CYRK}{\84\014}% U+040C % U+040D CYRILLIC CAPITAL LETTER I WITH GRAVE \DeclareTextCompositeCommand{\'}{PU}{\CYRI}{\84\015}% U+040D % U+040E CYRILLIC CAPITAL LETTER SHORT U; Ushortcyrillic, \*afii10062 \DeclareTextCommand{\CYRUSHRT}{PU}{\84\016}% U+040E \DeclareTextCompositeCommand{\U}{PU}{\CYRU}{\84\016}% U+040E % U+040F CYRILLIC CAPITAL LETTER DZHE; Dzhecyrillic, \*afii10145 \DeclareTextCommand{\CYRDZHE}{PU}{\84\017}% U+040F % U+0410 CYRILLIC CAPITAL LETTER A; Acyrillic, \*afii10017 \DeclareTextCommand{\CYRA}{PU}{\84\020}% U+0410 % U+0411 CYRILLIC CAPITAL LETTER BE; Becyrillic, \*afii10018 \DeclareTextCommand{\CYRB}{PU}{\84\021}% U+0411 % U+0412 CYRILLIC CAPITAL LETTER VE; Vecyrillic, \*afii10019 \DeclareTextCommand{\CYRV}{PU}{\84\022}% U+0412 % U+0413 CYRILLIC CAPITAL LETTER GHE; Gecyrillic, \*afii10020 \DeclareTextCommand{\CYRG}{PU}{\84\023}% U+0413 % U+0414 CYRILLIC CAPITAL LETTER DE; Decyrillic, \*afii10021 \DeclareTextCommand{\CYRD}{PU}{\84\024}% U+0414 % U+0415 CYRILLIC CAPITAL LETTER IE; Iecyrillic, \*afii10022 \DeclareTextCommand{\CYRE}{PU}{\84\025}% U+0415 % U+0416 CYRILLIC CAPITAL LETTER ZHE; Zhecyrillic, \*afii10024 \DeclareTextCommand{\CYRZH}{PU}{\84\026}% U+0416 % U+0417 CYRILLIC CAPITAL LETTER ZE; Zecyrillic, \*afii10025 \DeclareTextCommand{\CYRZ}{PU}{\84\027}% U+0417 % U+0418 CYRILLIC CAPITAL LETTER I; Iicyrillic, \*afii10026 \DeclareTextCommand{\CYRI}{PU}{\84\030}% U+0418 % U+0419 CYRILLIC CAPITAL LETTER SHORT I; Iishortcyrillic, \*afii10027 \DeclareTextCommand{\CYRISHRT}{PU}{\84\031}% U+0419 \DeclareTextCompositeCommand{\U}{PU}{\CYRI}{\84\031}% U+0419 % U+041A CYRILLIC CAPITAL LETTER KA; Kacyrillic, \*afii10028 \DeclareTextCommand{\CYRK}{PU}{\84\032}% U+041A % U+041B CYRILLIC CAPITAL LETTER EL; Elcyrillic, \*afii10029 \DeclareTextCommand{\CYRL}{PU}{\84\033}% U+041B % U+041C CYRILLIC CAPITAL LETTER EM; Emcyrillic, \*afii10030 \DeclareTextCommand{\CYRM}{PU}{\84\034}% U+041C % U+041D CYRILLIC CAPITAL LETTER EN; Encyrillic, \*afii10031

<span id="page-325-1"></span> % U+0403 CYRILLIC CAPITAL LETTER GJE; Gjecyrillic, \*afii10052 \DeclareTextCompositeCommand{\'}{PU}{\CYRG}{\84\003}% U+0403

<span id="page-326-23"></span><span id="page-326-22"></span><span id="page-326-21"></span><span id="page-326-20"></span><span id="page-326-19"></span><span id="page-326-18"></span><span id="page-326-17"></span><span id="page-326-16"></span><span id="page-326-15"></span><span id="page-326-14"></span><span id="page-326-13"></span><span id="page-326-12"></span><span id="page-326-11"></span><span id="page-326-10"></span><span id="page-326-9"></span><span id="page-326-8"></span><span id="page-326-7"></span><span id="page-326-6"></span><span id="page-326-5"></span><span id="page-326-4"></span><span id="page-326-3"></span><span id="page-326-2"></span><span id="page-326-1"></span><span id="page-326-0"></span> \DeclareTextCommand{\CYRN}{PU}{\84\035}% U+041D % U+041E CYRILLIC CAPITAL LETTER O; Ocyrillic, \*afii10032 \DeclareTextCommand{\CYRO}{PU}{\84\036}% U+041E % U+041F CYRILLIC CAPITAL LETTER PE; Pecyrillic, \*afii10033 \DeclareTextCommand{\CYRP}{PU}{\84\037}% U+041F % U+0420 CYRILLIC CAPITAL LETTER ER; Ercyrillic, \*afii10034 \DeclareTextCommand{\CYRR}{PU}{\84\040}% U+0420 % U+0421 CYRILLIC CAPITAL LETTER ES; Escyrillic, \*afii10035 \DeclareTextCommand{\CYRS}{PU}{\84\041}% U+0421 % U+0422 CYRILLIC CAPITAL LETTER TE; Tecyrillic, \*afii10036 \DeclareTextCommand{\CYRT}{PU}{\84\042}% U+0422 % U+0423 CYRILLIC CAPITAL LETTER U; Ucyrillic, \*afii10037 \DeclareTextCommand{\CYRU}{PU}{\84\043}% U+0423 % U+0424 CYRILLIC CAPITAL LETTER EF; Efcyrillic, \*afii10038 \DeclareTextCommand{\CYRF}{PU}{\84\044}% U+0424 % U+0425 CYRILLIC CAPITAL LETTER HA; Khacyrillic, \*afii10039 \DeclareTextCommand{\CYRH}{PU}{\84\045}% U+0425 % U+0426 CYRILLIC CAPITAL LETTER TSE; Tsecyrillic, \*afii10040 \DeclareTextCommand{\CYRC}{PU}{\84\046}% U+0426 % U+0427 CYRILLIC CAPITAL LETTER CHE; Checyrillic, \*afii10041 \DeclareTextCommand{\CYRCH}{PU}{\84\047}% U+0427 % U+0428 CYRILLIC CAPITAL LETTER SHA; Shacyrillic, \*afii10042 \DeclareTextCommand{\CYRSH}{PU}{\84\050}% U+0428 % U+0429 CYRILLIC CAPITAL LETTER SHCHA; Shchacyrillic, \*afii10043 \DeclareTextCommand{\CYRSHCH}{PU}{\84\051}% U+0429 % U+042A CYRILLIC CAPITAL LETTER HARD SIGN; Hardsigncyrillic, \*afii10044 \DeclareTextCommand{\CYRHRDSN}{PU}{\84\052}% U+042A % U+042B CYRILLIC CAPITAL LETTER YERU; Yericyrillic, \*afii10045 \DeclareTextCommand{\CYRERY}{PU}{\84\053}% U+042B % U+042C CYRILLIC CAPITAL LETTER SOFT SIGN; Softsigncyrillic, \*afii10046 \DeclareTextCommand{\CYRSFTSN}{PU}{\84\054}% U+042C % U+042D CYRILLIC CAPITAL LETTER E; Ereversedcyrillic, \*afii10047 \DeclareTextCommand{\CYREREV}{PU}{\84\055}% U+042D % U+042E CYRILLIC CAPITAL LETTER YU; IUcyrillic, \*afii10048 \DeclareTextCommand{\CYRYU}{PU}{\84\056}% U+042E % U+042F CYRILLIC CAPITAL LETTER YA; IAcyrillic, \*afii10049 \DeclareTextCommand{\CYRYA}{PU}{\84\057}% U+042F % U+0430 CYRILLIC SMALL LETTER A; acyrillic, \*afii10065 \DeclareTextCommand{\cyra}{PU}{\84\060}% U+0430 % U+0431 CYRILLIC SMALL LETTER BE; \*afii10066, becyrillic \DeclareTextCommand{\cyrb}{PU}{\84\061}% U+0431 % U+0432 CYRILLIC SMALL LETTER VE; \*afii10067, vecyrillic \DeclareTextCommand{\cyrv}{PU}{\84\062}% U+0432 % U+0433 CYRILLIC SMALL LETTER GHE; \*afii10068, gecyrillic \DeclareTextCommand{\cyrg}{PU}{\84\063}% U+0433 % U+0434 CYRILLIC SMALL LETTER DE; \*afii10069, decyrillic \DeclareTextCommand{\cyrd}{PU}{\84\064}% U+0434 % U+0435 CYRILLIC SMALL LETTER IE; \*afii10070, iecyrillic \DeclareTextCommand{\cyre}{PU}{\84\065}% U+0435 % U+0436 CYRILLIC SMALL LETTER ZHE; \*afii10072, zhecyrillic \DeclareTextCommand{\cyrzh}{PU}{\84\066}% U+0436 % U+0437 CYRILLIC SMALL LETTER ZE; \*afii10073, zecyrillic \DeclareTextCommand{\cyrz}{PU}{\84\067}% U+0437 % U+0438 CYRILLIC SMALL LETTER I; \*afii10074, iicyrillic \DeclareTextCommand{\cyri}{PU}{\84\070}% U+0438 % U+0439 CYRILLIC SMALL LETTER SHORT I; \*afii10075, iishortcyrillic \DeclareTextCommand{\cyrishrt}{PU}{\84\071}% U+0439

<span id="page-327-24"></span><span id="page-327-23"></span><span id="page-327-22"></span><span id="page-327-21"></span><span id="page-327-20"></span><span id="page-327-19"></span><span id="page-327-18"></span><span id="page-327-17"></span><span id="page-327-16"></span><span id="page-327-15"></span><span id="page-327-14"></span><span id="page-327-13"></span><span id="page-327-12"></span><span id="page-327-11"></span><span id="page-327-10"></span><span id="page-327-9"></span><span id="page-327-8"></span><span id="page-327-7"></span><span id="page-327-6"></span><span id="page-327-5"></span><span id="page-327-4"></span><span id="page-327-3"></span><span id="page-327-2"></span><span id="page-327-1"></span><span id="page-327-0"></span> \DeclareTextCompositeCommand{\U}{PU}{\cyri}{\84\071}% U+0439 % U+043A CYRILLIC SMALL LETTER KA; \*afii10076, kacyrillic \DeclareTextCommand{\cyrk}{PU}{\84\072}% U+043A % U+043B CYRILLIC SMALL LETTER EL; \*afii10077, elcyrillic \DeclareTextCommand{\cyrl}{PU}{\84\073}% U+043B % U+043C CYRILLIC SMALL LETTER EM; \*afii10078, emcyrillic \DeclareTextCommand{\cyrm}{PU}{\84\074}% U+043C % U+043D CYRILLIC SMALL LETTER EN; \*afii10079, encyrillic \DeclareTextCommand{\cyrn}{PU}{\84\075}% U+043D % U+043E CYRILLIC SMALL LETTER O; \*afii10080, ocyrillic \DeclareTextCommand{\cyro}{PU}{\84\076}% U+043E % U+043F CYRILLIC SMALL LETTER PE; \*afii10081, pecyrillic \DeclareTextCommand{\cyrp}{PU}{\84\077}% U+043F % U+0440 CYRILLIC SMALL LETTER ER; \*afii10082, ercyrillic \DeclareTextCommand{\cyrr}{PU}{\84\100}% U+0440 % U+0441 CYRILLIC SMALL LETTER ES; \*afii10083, escyrillic \DeclareTextCommand{\cyrs}{PU}{\84\101}% U+0441 % U+0442 CYRILLIC SMALL LETTER TE; \*afii10084, tecyrillic \DeclareTextCommand{\cyrt}{PU}{\84\102}% U+0442 % U+0443 CYRILLIC SMALL LETTER U; \*afii10085, ucyrillic \DeclareTextCommand{\cyru}{PU}{\84\103}% U+0443 % U+0444 CYRILLIC SMALL LETTER EF; \*afii10086, efcyrillic \DeclareTextCommand{\cyrf}{PU}{\84\104}% U+0444 % U+0445 CYRILLIC SMALL LETTER HA; \*afii10087, khacyrillic \DeclareTextCommand{\cyrh}{PU}{\84\105}% U+0445 % U+0446 CYRILLIC SMALL LETTER TSE; \*afii10088, tsecyrillic \DeclareTextCommand{\cyrc}{PU}{\84\106}% U+0446 % U+0447 CYRILLIC SMALL LETTER CHE; \*afii10089, checyrillic \DeclareTextCommand{\cyrch}{PU}{\84\107}% U+0447 % U+0448 CYRILLIC SMALL LETTER SHA; \*afii10090, shacyrillic \DeclareTextCommand{\cyrsh}{PU}{\84\110}% U+0448 % U+0449 CYRILLIC SMALL LETTER SHCHA; \*afii10091, shchacyrillic \DeclareTextCommand{\cyrshch}{PU}{\84\111}% U+0449 % U+044A CYRILLIC SMALL LETTER HARD SIGN; \*afii10092, hardsigncyrillic \DeclareTextCommand{\cyrhrdsn}{PU}{\84\112}% U+044A % U+044B CYRILLIC SMALL LETTER YERU; \*afii10093, yericyrillic \DeclareTextCommand{\cyrery}{PU}{\84\113}% U+044B % U+044C CYRILLIC SMALL LETTER SOFT SIGN; \*afii10094, softsigncyrillic \DeclareTextCommand{\cyrsftsn}{PU}{\84\114}% U+044C % U+044D CYRILLIC SMALL LETTER E; \*afii10095, ereversedcyrillic \DeclareTextCommand{\cyrerev}{PU}{\84\115}% U+044D % U+044E CYRILLIC SMALL LETTER YU; \*afii10096, iucyrillic \DeclareTextCommand{\cyryu}{PU}{\84\116}% U+044E % U+044F CYRILLIC SMALL LETTER YA; \*afii10097, iacyrillic \DeclareTextCommand{\cyrya}{PU}{\84\117}% U+044F % U+0450 CYRILLIC SMALL LETTER IE WITH GRAVE \DeclareTextCompositeCommand{\'}{PU}{\cyre}{\84\120}% U+0450 % U+0451 CYRILLIC SMALL LETTER IO; \*afii10071, iocyrillic \DeclareTextCommand{\cyryo}{PU}{\84\121}% U+0451 \DeclareTextCompositeCommand{\"}{PU}{\cyre}{\84\121}% U+0451 % U+0452 CYRILLIC SMALL LETTER DJE; \*afii10099, djecyrillic \DeclareTextCommand{\cyrdje}{PU}{\84\122}% U+0452 % U+0453 CYRILLIC SMALL LETTER GJE; \*afii10100, gjecyrillic \DeclareTextCompositeCommand{\'}{PU}{\cyrg}{\84\123}% U+0453 % U+0454 CYRILLIC SMALL LETTER UKRAINIAN IE; \*afii10101, ecyrillic \DeclareTextCommand{\cyrie}{PU}{\84\124}% U+0454 % U+0455 CYRILLIC SMALL LETTER DZE; \*afii10102, dzecyrillic

<span id="page-328-6"></span> \DeclareTextCommand{\cyrdze}{PU}{\84\125}% U+0455 % U+0456 CYRILLIC SMALL LETTER BYELORUSSIAN-UKRAINIAN I; \*afii10103, icyrillic

<span id="page-328-24"></span><span id="page-328-21"></span><span id="page-328-20"></span><span id="page-328-18"></span><span id="page-328-17"></span><span id="page-328-16"></span><span id="page-328-15"></span><span id="page-328-8"></span><span id="page-328-7"></span><span id="page-328-3"></span><span id="page-328-2"></span><span id="page-328-1"></span><span id="page-328-0"></span> \DeclareTextCommand{\cyrii}{PU}{\84\126}% U+0456 % U+0457 CYRILLIC SMALL LETTER YI; \*afii10104, yicyrillic \DeclareTextCommand{\cyryi}{PU}{\84\127}% U+0457 \DeclareTextCompositeCommand{\"}{PU}{\cyrii}{\84\127}% U+0457 % U+0458 CYRILLIC SMALL LETTER JE; \*afii10105, jecyrillic \DeclareTextCommand{\cyrje}{PU}{\84\130}% U+0458 % U+0459 CYRILLIC SMALL LETTER LJE; \*afii10106, ljecyrillic \DeclareTextCommand{\cyrlje}{PU}{\84\131}% U+0459 % U+045A CYRILLIC SMALL LETTER NJE; \*afii10107, njecyrillic \DeclareTextCommand{\cyrnje}{PU}{\84\132}% U+045A % U+045B CYRILLIC SMALL LETTER TSHE; \*afii10108, tshecyrillic \DeclareTextCommand{\cyrtshe}{PU}{\84\133}% U+045B % U+045C CYRILLIC SMALL LETTER KJE; \*afii10109, kjecyrillic \DeclareTextCompositeCommand{\'}{PU}{\cyrk}{\84\134}% U+045C % U+045D CYRILLIC SMALL LETTER I WITH GRAVE \DeclareTextCompositeCommand{\'}{PU}{\cyri}{\84\135}% U+045D % U+045E CYRILLIC SMALL LETTER SHORT U; \*afii10110, ushortcyrillic \DeclareTextCommand{\cyrushrt}{PU}{\84\136}% U+045E \DeclareTextCompositeCommand{\U}{PU}{\curu}{\84\136}% U+045E % U+045F CYRILLIC SMALL LETTER DZHE; \*afii10193, dzhecyrillic \DeclareTextCommand{\cyrdzhe}{PU}{\84\137}% U+045F % U+0460 CYRILLIC CAPITAL LETTER OMEGA; Omegacyrillic \DeclareTextCommand{\CYROMEGA}{PU}{\84\140}% U+0460 % U+0461 CYRILLIC SMALL LETTER OMEGA; omegacyrillic \DeclareTextCommand{\cyromega}{PU}{\84\141}% U+0461 % U+0462 CYRILLIC CAPITAL LETTER YAT; Yatcyrillic, \*afii10146 \DeclareTextCommand{\CYRYAT}{PU}{\84\142}% U+0462 % U+0463 CYRILLIC SMALL LETTER YAT; \*afii10194, yatcyrillic \DeclareTextCommand{\cyryat}{PU}{\84\143}% U+0463 % U+0464 CYRILLIC CAPITAL LETTER IOTIFIED E; Eiotifiedcyrillic \DeclareTextCommand{\CYRIOTE}{PU}{\84\144}% U+0464 % U+0465 CYRILLIC SMALL LETTER IOTIFIED E; eiotifiedcyrillic \DeclareTextCommand{\cyriote}{PU}{\84\145}% U+0465 % U+0466 CYRILLIC CAPITAL LETTER LITTLE YUS; Yuslittlecyrillic \DeclareTextCommand{\CYRLYUS}{PU}{\84\146}% U+0466 % U+0467 CYRILLIC SMALL LETTER LITTLE YUS; yuslittlecyrillic \DeclareTextCommand{\cyrlyus}{PU}{\84\147}% U+0467 % U+0468 CYRILLIC CAPITAL LETTER IOTIFIED LITTLE YUS; Yuslittleiotifiedcyrillic \DeclareTextCommand{\CYRIOTLYUS}{PU}{\84\150}% U+0468 % U+0469 CYRILLIC SMALL LETTER IOTIFIED LITTLE YUS; yuslittleiotifiedcyrillic \DeclareTextCommand{\cyriotlyus}{PU}{\84\151}% U+0469 % U+046A CYRILLIC CAPITAL LETTER BIG YUS; Yusbigcyrillic \DeclareTextCommand{\CYRBYUS}{PU}{\84\152}% U+046A

<span id="page-328-23"></span><span id="page-328-22"></span><span id="page-328-19"></span><span id="page-328-14"></span><span id="page-328-13"></span><span id="page-328-12"></span><span id="page-328-11"></span><span id="page-328-4"></span>

<span id="page-328-5"></span> % U+046B CYRILLIC SMALL LETTER BIG YUS; yusbigcyrillic \DeclareTextCommand{\cyrbyus}{PU}{\84\153}% U+046B

 % U+046C CYRILLIC CAPITAL LETTER IOTIFIED BIG YUS; Yusbigiotifiedcyrillic

<span id="page-328-9"></span>\DeclareTextCommand{\CYRIOTBYUS}{PU}{\84\154}% U+046C

 % U+046D CYRILLIC SMALL LETTER IOTIFIED BIG YUS; yusbigiotifiedcyrillic

<span id="page-328-10"></span> \DeclareTextCommand{\cyriotbyus}{PU}{\84\155}% U+046D % U+046E CYRILLIC CAPITAL LETTER KSI; Ksicyrillic

```
15639 \DeclareTextCommand{\CYRKSI}{PU}{\84\156}% U+046E
15640 % U+046F CYRILLIC SMALL LETTER KSI; ksicyrillic
15641 \DeclareTextCommand{\cyrksi}{PU}{\84\157}% U+046F
15642 % U+0470 CYRILLIC CAPITAL LETTER PSI; Psicyrillic
15643 \DeclareTextCommand{\CYRPSI}{PU}{\84\160}% U+0470
15644 % U+0471 CYRILLIC SMALL LETTER PSI; psicyrillic
15645 \DeclareTextCommand{\cyrpsi}{PU}{\84\161}% U+0471
15646 % U+0472 CYRILLIC CAPITAL LETTER FITA; Fitacyrillic, *afii10147
15647 \DeclareTextCommand{\CYRFITA}{PU}{\84\162}% U+0472
15648 % U+0473 CYRILLIC SMALL LETTER FITA; *afii10195, fitacyrillic
15649 \DeclareTextCommand{\cyrfita}{PU}{\84\163}% U+0473
15650 % U+0474 CYRILLIC CAPITAL LETTER IZHITSA; Izhitsacyrillic, *afii10148
15651 \DeclareTextCommand{\CYRIZH}{PU}{\84\164}% U+0474
15652 % U+0475 CYRILLIC SMALL LETTER IZHITSA; *afii10196, izhitsacyrillic
15653 \DeclareTextCommand{\cyrizh}{PU}{\84\165}% U+0475
15654 % U+0476 CYRILLIC CAPITAL LETTER IZHITSA WITH DOUBLE GRAVE AC-
   CENT; Izhitsadblgravecyrillic
15655 \DeclareTextCompositeCommand{\C}{PU}{\CYRIZH}{\84\166}% U+0476
15656 % U+0477 CYRILLIC SMALL LETTER IZHITSA WITH DOUBLE GRAVE AC-
   CENT; izhitsadblgravecyrillic
15657 \DeclareTextCompositeCommand{\C}{PU}{\cyrizh}{\84\167}% U+0477
15658 % U+0478 CYRILLIC CAPITAL LETTER UK; Ukcyrillic
15659 \DeclareTextCommand{\CYRUK}{PU}{\84\170}% U+0478
15660 % U+0479 CYRILLIC SMALL LETTER UK; ukcyrillic
15661 \DeclareTextCommand{\cyruk}{PU}{\84\171}% U+0479
15662 % U+047A CYRILLIC CAPITAL LETTER ROUND OMEGA; Omegaroundcyril-
   lic
15663 \DeclareTextCommand{\CYROMEGARND}{PU}{\84\172}% U+047A
15664 % U+047B CYRILLIC SMALL LETTER ROUND OMEGA; omegaroundcyrillic
15665 \DeclareTextCommand{\cyromegarnd}{PU}{\84\173}% U+047B
15666 % U+047C CYRILLIC CAPITAL LETTER OMEGA WITH TITLO; Omegatitlo-
   cyrillic
15667 \DeclareTextCommand{\CYROMEGATITLO}{PU}{\84\174}% U+047C
15668 % U+047D CYRILLIC SMALL LETTER OMEGA WITH TITLO; omegatitlo-
   cyrillic
15669 \DeclareTextCommand{\cyromegatitlo}{PU}{\84\175}% U+047D
15670 % U+047E CYRILLIC CAPITAL LETTER OT; Otcyrillic
15671 \DeclareTextCommand{\CYROT}{PU}{\84\176}% U+047E
15672 % U+047F CYRILLIC SMALL LETTER OT; otcyrillic
15673 \DeclareTextCommand{\cyrot}{PU}{\84\177}% U+047F
15674 % U+0480 CYRILLIC CAPITAL LETTER KOPPA; Koppacyrillic
15675 \DeclareTextCommand{\CYRKOPPA}{PU}{\84\200}% U+0480
15676 % U+0481 CYRILLIC SMALL LETTER KOPPA; koppacyrillic
15677 \DeclareTextCommand{\cyrkoppa}{PU}{\84\201}% U+0481
15678 % U+0482 CYRILLIC THOUSANDS SIGN; thousandcyrillic
15679 \DeclareTextCommand{\cyrthousands}{PU}{\84\202}% U+0482
\84\203: U+0483 COMBINING CYRILLIC TITLO; titlocyrilliccmb
\84\204: U+0484 COMBINING CYRILLIC PALATALIZATION; palatalizationcyril-
liccmb
\84\205: U+0485 COMBINING CYRILLIC DASIA PNEUMATA; dasiapneumata-
cyrilliccmb
\84\206: U+0486 COMBINING CYRILLIC PSILI PNEUMATA; psilipneumatacyril-
liccmb
\84\207: U+0487 COMBINING CYRILLIC POKRYTIE
\84\210: U+0488 COMBINING CYRILLIC HUNDRED THOUSANDS SIGN
\84\211: U+0489 COMBINING CYRILLIC MILLIONS SIGN
```

```
15680 % U+048A CYRILLIC CAPITAL LETTER SHORT I WITH TAIL
15681 \DeclareTextCommand{\CYRISHRTDSC}{PU}{\84\212}% U+048A
15682 % U+048B CYRILLIC SMALL LETTER SHORT I WITH TAIL
15683 \DeclareTextCommand{\cyrishrtdsc}{PU}{\84\213}% U+048B
15684 % U+048C CYRILLIC CAPITAL LETTER SEMISOFT SIGN
15685 \DeclareTextCommand{\CYRSEMISFTSN}{PU}{\84\214}% U+048C
15686 % U+048D CYRILLIC SMALL LETTER SEMISOFT SIGN
15687 \DeclareTextCommand{\cyrsemisftsn}{PU}{\84\215}% U+048D
15688 % U+048E CYRILLIC CAPITAL LETTER ER WITH TICK
15689 \DeclareTextCommand{\CYRRTICK}{PU}{\84\216}% U+048E
15690 % U+048F CYRILLIC SMALL LETTER ER WITH TICK
15691 \DeclareTextCommand{\cyrrtick}{PU}{\84\217}% U+048F
15692 % U+0490 CYRILLIC CAPITAL LETTER GHE WITH UPTURN; Gheupturn-
   cyrillic, *afii10050
15693 \DeclareTextCommand{\CYRGUP}{PU}{\84\220}% U+0490
15694 % U+0491 CYRILLIC SMALL LETTER GHE WITH UPTURN; *afii10098, ghe-
   upturncyrillic
15695 \DeclareTextCommand{\cyrgup}{PU}{\84\221}% U+0491
15696 % U+0492 CYRILLIC CAPITAL LETTER GHE WITH STROKE; Ghestroke-
   cyrillic
15697 \DeclareTextCommand{\CYRGHCRS}{PU}{\84\222}% U+0492
15698 % U+0493 CYRILLIC SMALL LETTER GHE WITH STROKE; ghestrokecyrillic
15699 \DeclareTextCommand{\cyrghcrs}{PU}{\84\223}% U+0493
15700 % U+0494 CYRILLIC CAPITAL LETTER GHE WITH MIDDLE HOOK; Ghemid-
   dlehookcyrillic
15701 \DeclareTextCommand{\CYRGHK}{PU}{\84\224}% U+0494
15702 % U+0495 CYRILLIC SMALL LETTER GHE WITH MIDDLE HOOK; ghemid-
   dlehookcyrillic
15703 \DeclareTextCommand{\cyrghk}{PU}{\84\225}% U+0495
15704 % U+0496 CYRILLIC CAPITAL LETTER ZHE WITH DESCENDER; Zhedescen-
   dercyrillic
15705 \DeclareTextCommand{\CYRZHDSC}{PU}{\84\226}% U+0496
15706 % U+0497 CYRILLIC SMALL LETTER ZHE WITH DESCENDER; zhedescen-
   dercyrillic
15707 \DeclareTextCommand{\cyrzhdsc}{PU}{\84\227}% U+0497
15708 % U+0498 CYRILLIC CAPITAL LETTER ZE WITH DESCENDER; Zedescen-
   dercyrillic
15709 \DeclareTextCommand{\CYRZDSC}{PU}{\84\230}% U+0498
15710 \DeclareTextCompositeCommand{\c}{PU}{\CYRZ}{\84\230}% U+0498
15711 % U+0499 CYRILLIC SMALL LETTER ZE WITH DESCENDER; zedescender-
   cyrillic
15712 \DeclareTextCommand{\cyrzdsc}{PU}{\84\231}% U+0499
15713 \DeclareTextCompositeCommand{\c}{PU}{\cyrz}{\84\231}% U+0499
15714 % U+049A CYRILLIC CAPITAL LETTER KA WITH DESCENDER; Kadescen-
   dercyrillic
15715 \DeclareTextCommand{\CYRKDSC}{PU}{\84\232}% U+049A
15716 % U+049B CYRILLIC SMALL LETTER KA WITH DESCENDER; kadescender-
   cyrillic
15717 \DeclareTextCommand{\cyrkdsc}{PU}{\84\233}% U+049B
15718 % U+049C CYRILLIC CAPITAL LETTER KA WITH VERTICAL STROKE; Kaver-
   ticalstrokecyrillic
15719 \DeclareTextCommand{\CYRKVCRS}{PU}{\84\234}% U+049C
15720 % U+049D CYRILLIC SMALL LETTER KA WITH VERTICAL STROKE; kaver-
   ticalstrokecyrillic
15721 \DeclareTextCommand{\cyrkvcrs}{PU}{\84\235}% U+049D
15722 % U+049E CYRILLIC CAPITAL LETTER KA WITH STROKE; Kastrokecyrillic
```
<span id="page-330-21"></span><span id="page-330-20"></span><span id="page-330-19"></span><span id="page-330-18"></span><span id="page-330-13"></span><span id="page-330-12"></span><span id="page-330-11"></span><span id="page-330-10"></span><span id="page-330-9"></span><span id="page-330-5"></span><span id="page-330-1"></span><span id="page-330-0"></span>\DeclareTextCommand{\CYRKHCRS}{PU}{\84\236}% U+049E

- % U+049F CYRILLIC SMALL LETTER KA WITH STROKE; kastrokecyrillic \DeclareTextCommand{\cyrkhcrs}{PU}{\84\237}% U+049F
- <span id="page-331-5"></span>% U+04A0 CYRILLIC CAPITAL LETTER BASHKIR KA; Kabashkircyrillic
- <span id="page-331-3"></span>\DeclareTextCommand{\CYRKBEAK}{PU}{\84\240}% U+04A0
- % U+04A1 CYRILLIC SMALL LETTER BASHKIR KA; kabashkircyrillic
- <span id="page-331-4"></span>\DeclareTextCommand{\cyrkbeak}{PU}{\84\241}% U+04A1
- % U+04A2 CYRILLIC CAPITAL LETTER EN WITH DESCENDER; Endescendercyrillic
- <span id="page-331-6"></span>\DeclareTextCommand{\CYRNDSC}{PU}{\84\242}% U+04A2
- % U+04A3 CYRILLIC SMALL LETTER EN WITH DESCENDER; endescendercyrillic
- <span id="page-331-7"></span>\DeclareTextCommand{\cyrndsc}{PU}{\84\243}% U+04A3
- % U+04A4 CYRILLIC CAPITAL LIGATURE EN GHE; Enghecyrillic
- <span id="page-331-8"></span>\DeclareTextCommand{\CYRNG}{PU}{\84\244}% U+04A4
- % U+04A5 CYRILLIC SMALL LIGATURE EN GHE; enghecyrillic
- <span id="page-331-9"></span>\DeclareTextCommand{\cyrng}{PU}{\84\245}% U+04A5
- % U+04A6 CYRILLIC CAPITAL LETTER PE WITH MIDDLE HOOK; Pemiddlehookcyrillic
- <span id="page-331-10"></span>\DeclareTextCommand{\CYRPHK}{PU}{\84\246}% U+04A6
- % U+04A7 CYRILLIC SMALL LETTER PE WITH MIDDLE HOOK; pemiddlehookcyrillic
- <span id="page-331-11"></span>\DeclareTextCommand{\cyrphk}{PU}{\84\247}% U+04A7
- % U+04A8 CYRILLIC CAPITAL LETTER ABKHASIAN HA; Haabkhasiancyrillic
- <span id="page-331-0"></span>\DeclareTextCommand{\CYRABHHA}{PU}{\84\250}% U+04A8
- % U+04A9 CYRILLIC SMALL LETTER ABKHASIAN HA; haabkhasiancyrillic
- <span id="page-331-1"></span>\DeclareTextCommand{\cyrabhha}{PU}{\84\251}% U+04A9
- % U+04AA CYRILLIC CAPITAL LETTER ES WITH DESCENDER; Esdescendercyrillic
- <span id="page-331-14"></span>\DeclareTextCommand{\CYRSDSC}{PU}{\84\252}% U+04AA
- <span id="page-331-12"></span>\DeclareTextCompositeCommand{\CYRSDSC}{PU}{\CYRS}{\84\252}% U+04AA
- % U+04AB CYRILLIC SMALL LETTER ES WITH DESCENDER; esdescendercyrillic
- <span id="page-331-15"></span>\DeclareTextCommand{\cyrsdsc}{PU}{\84\253}% U+04AB
- <span id="page-331-13"></span>\DeclareTextCompositeCommand{\k}{PU}{\cyrs}{\84\253}% U+04AB
- % U+04AC CYRILLIC CAPITAL LETTER TE WITH DESCENDER; Tedescendercyrillic
- <span id="page-331-16"></span>\DeclareTextCommand{\CYRTDSC}{PU}{\84\254}% U+04AC
- % U+04AD CYRILLIC SMALL LETTER TE WITH DESCENDER; tedescendercyrillic
- <span id="page-331-17"></span>\DeclareTextCommand{\cyrtdsc}{PU}{\84\255}% U+04AD
- % U+04AE CYRILLIC CAPITAL LETTER STRAIGHT U; Ustraightcyrillic
- <span id="page-331-18"></span>\DeclareTextCommand{\CYRY}{PU}{\84\256}% U+04AE
- % U+04AF CYRILLIC SMALL LETTER STRAIGHT U; ustraightcyrillic
- <span id="page-331-19"></span>\DeclareTextCommand{\cyry}{PU}{\84\257}% U+04AF
- % U+04B0 CYRILLIC CAPITAL LETTER STRAIGHT U WITH STROKE; Ustraightstrokecyrillic
- <span id="page-331-20"></span>\DeclareTextCommand{\CYRYHCRS}{PU}{\84\260}% U+04B0
- % U+04B1 CYRILLIC SMALL LETTER STRAIGHT U WITH STROKE; ustraightstrokecyrillic
- <span id="page-331-21"></span>\DeclareTextCommand{\cyryhcrs}{PU}{\84\261}% U+04B1
- % U+04B2 CYRILLIC CAPITAL LETTER HA WITH DESCENDER; Hadescendercyrillic
- \DeclareTextCommand{\CYRHDSC}{PU}{\84\262}% U+04B2
- % U+04B3 CYRILLIC SMALL LETTER HA WITH DESCENDER; hadescendercyrillic
- <span id="page-331-2"></span>\DeclareTextCommand{\cyrhdsc}{PU}{\84\263}% U+04B3

<span id="page-332-18"></span><span id="page-332-17"></span><span id="page-332-16"></span><span id="page-332-15"></span><span id="page-332-14"></span><span id="page-332-13"></span><span id="page-332-12"></span><span id="page-332-11"></span> % U+04B4 CYRILLIC CAPITAL LIGATURE TE TSE; Tetsecyrillic \DeclareTextCommand{\CYRTETSE}{PU}{\84\264}% U+04B4 % U+04B5 CYRILLIC SMALL LIGATURE TE TSE; tetsecyrillic \DeclareTextCommand{\cyrtetse}{PU}{\84\265}% U+04B5 % U+04B6 CYRILLIC CAPITAL LETTER CHE WITH DESCENDER; Chedescendercyrillic \DeclareTextCommand{\CYRCHRDSC}{PU}{\84\266}% U+04B6 % U+04B7 CYRILLIC SMALL LETTER CHE WITH DESCENDER; chedescendercyrillic \DeclareTextCommand{\cyrchrdsc}{PU}{\84\267}% U+04B7 % U+04B8 CYRILLIC CAPITAL LETTER CHE WITH VERTICAL STROKE; Cheverticalstrokecyrillic \DeclareTextCommand{\CYRCHVCRS}{PU}{\84\270}% U+04B8 % U+04B9 CYRILLIC SMALL LETTER CHE WITH VERTICAL STROKE; cheverticalstrokecyrillic \DeclareTextCommand{\cyrchvcrs}{PU}{\84\271}% U+04B9 % U+04BA CYRILLIC CAPITAL LETTER SHHA; Shhacyrillic \DeclareTextCommand{\CYRSHHA}{PU}{\84\272}% U+04BA % U+04BB CYRILLIC SMALL LETTER SHHA; shhacyrillic \DeclareTextCommand{\cyrshha}{PU}{\84\273}% U+04BB % U+04BC CYRILLIC CAPITAL LETTER ABKHASIAN CHE; Cheabkhasiancyrillic \DeclareTextCommand{\CYRABHCH}{PU}{\84\274}% U+04BC % U+04BD CYRILLIC SMALL LETTER ABKHASIAN CHE; cheabkhasiancyrillic \DeclareTextCommand{\cyrabhch}{PU}{\84\275}% U+04BD % U+04BE CYRILLIC CAPITAL LETTER ABKHASIAN CHE WITH DESCEN-DER; Chedescenderabkhasiancyrillic \DeclareTextCommand{\CYRABHCHDSC}{PU}{\84\276}% U+04BE \DeclareTextCompositeCommand{\k}{PU}{\CYRABHCH}{\84\276}% U+04BE % U+04BF CYRILLIC SMALL LETTER ABKHASIAN CHE WITH DESCEN-DER; chedescenderabkhasiancyrillic \DeclareTextCommand{\cyrabhchdsc}{PU}{\84\277}% U+04BF \DeclareTextCompositeCommand{\k}{PU}{\cyrabhch}{\84\277}% U+04BF % U+04C0 CYRILLIC LETTER PALOCHKA; palochkacyrillic \DeclareTextCommand{\CYRpalochka}{PU}{\84\300}% U+04C0 % U+04C1 CYRILLIC CAPITAL LETTER ZHE WITH BREVE; Zhebrevecyrillic \DeclareTextCompositeCommand{\U}{PU}{\CYRZH}{\84\301}% U+04C1 % U+04C2 CYRILLIC SMALL LETTER ZHE WITH BREVE; zhebrevecyrillic \DeclareTextCompositeCommand{\U}{PU}{\cyrzh}{\84\302}% U+04C2 % U+04C3 CYRILLIC CAPITAL LETTER KA WITH HOOK; Kahookcyrillic \DeclareTextCommand{\CYRKHK}{PU}{\84\303}% U+04C3 % U+04C4 CYRILLIC SMALL LETTER KA WITH HOOK; kahookcyrillic \DeclareTextCommand{\cyrkhk}{PU}{\84\304}% U+04C4 % U+04C5 CYRILLIC CAPITAL LETTER EL WITH TAIL \DeclareTextCommand{\CYRLDSC}{PU}{\84\305}% U+04C5 % U+04C6 CYRILLIC SMALL LETTER EL WITH TAIL \DeclareTextCommand{\cyrldsc}{PU}{\84\306}% U+04C6 % U+04C7 CYRILLIC CAPITAL LETTER EN WITH HOOK; Enhookcyrillic \DeclareTextCommand{\CYRNHK}{PU}{\84\307}% U+04C7 % U+04C8 CYRILLIC SMALL LETTER EN WITH HOOK; enhookcyrillic \DeclareTextCommand{\cyrnhk}{PU}{\84\310}% U+04C8 % U+04CB CYRILLIC CAPITAL LETTER KHAKASSIAN CHE; Chekhakassiancyrillic \DeclareTextCommand{\CYRCHLDSC}{PU}{\84\313}% U+04CB

<span id="page-332-10"></span><span id="page-332-9"></span><span id="page-332-8"></span><span id="page-332-7"></span><span id="page-332-6"></span><span id="page-332-5"></span><span id="page-332-4"></span><span id="page-332-3"></span><span id="page-332-2"></span><span id="page-332-1"></span><span id="page-332-0"></span> % U+04CC CYRILLIC SMALL LETTER KHAKASSIAN CHE; chekhakassiancyrillic

<span id="page-333-13"></span><span id="page-333-12"></span> \DeclareTextCommand{\cyrchldsc}{PU}{\84\314}% U+04CC % U+04CD CYRILLIC CAPITAL LETTER EM WITH TAIL \DeclareTextCommand{\CYRMDSC}{PU}{\84\315}% U+04CD % U+04CE CYRILLIC SMALL LETTER EM WITH TAIL \DeclareTextCommand{\cyrmdsc}{PU}{\84\316}% U+04CE

#### <span id="page-333-14"></span>\84\317: U+04CF CYRILLIC SMALL LETTER PALOCHKA

<span id="page-333-15"></span> % U+04D0 CYRILLIC CAPITAL LETTER A WITH BREVE; Abrevecyrillic \DeclareTextCompositeCommand{\U}{PU}{\CYRA}{\84\320}% U+04D0 % U+04D1 CYRILLIC SMALL LETTER A WITH BREVE; abrevecyrillic \DeclareTextCompositeCommand{\U}{PU}{\cyra}{\84\321}% U+04D1 % U+04D2 CYRILLIC CAPITAL LETTER A WITH DIAERESIS; Adieresiscyrillic

<span id="page-333-18"></span><span id="page-333-17"></span><span id="page-333-16"></span><span id="page-333-1"></span><span id="page-333-0"></span> \DeclareTextCompositeCommand{\"}{PU}{\CYRA}{\84\322}% U+04D2 % U+04D3 CYRILLIC SMALL LETTER A WITH DIAERESIS; adieresiscyrillic \DeclareTextCompositeCommand{\"}{PU}{\cyra}{\84\323}% U+04D3 % U+04D4 CYRILLIC CAPITAL LIGATURE A IE; Aiecyrillic \DeclareTextCommand{\CYRAE}{PU}{\84\324}% U+04D4 % U+04D5 CYRILLIC SMALL LIGATURE A IE; aiecyrillic \DeclareTextCommand{\cyrae}{PU}{\84\325}% U+04D5 % U+04D6 CYRILLIC CAPITAL LETTER IE WITH BREVE; Iebrevecyrillic \DeclareTextCompositeCommand{\U}{PU}{\CYRE}{\84\326}% U+04D6 % U+04D7 CYRILLIC SMALL LETTER IE WITH BREVE; iebrevecyrillic \DeclareTextCompositeCommand{\U}{PU}{\cyre}{\84\327}% U+04D7 % U+04D8 CYRILLIC CAPITAL LETTER SCHWA; Schwacyrillic \DeclareTextCommand{\CYRSCHWA}{PU}{\84\330}% U+04D8

<span id="page-333-21"></span><span id="page-333-20"></span><span id="page-333-19"></span>% U+04D9 CYRILLIC SMALL LETTER SCHWA; \*afii10846, schwacyrillic

<span id="page-333-22"></span>\DeclareTextCommand{\cyrschwa}{PU}{\84\331}% U+04D9

 % U+04DA CYRILLIC CAPITAL LETTER SCHWA WITH DIAERESIS; Schwadieresiscyrillic

<span id="page-333-2"></span>\DeclareTextCompositeCommand{\"}{PU}{\CYRSCHWA}{\84\332}% U+04DA

 % U+04DB CYRILLIC SMALL LETTER SCHWA WITH DIAERESIS; schwadieresiscyrillic

<span id="page-333-3"></span>\DeclareTextCompositeCommand{\"}{PU}{\cyrschwa}{\84\333}% U+04DB

 % U+04DC CYRILLIC CAPITAL LETTER ZHE WITH DIAERESIS; Zhedieresiscyrillic

<span id="page-333-4"></span>\DeclareTextCompositeCommand{\"}{PU}{\CYRZH}{\84\334}% U+04DC

 % U+04DD CYRILLIC SMALL LETTER ZHE WITH DIAERESIS; zhedieresiscyrillic

<span id="page-333-5"></span>\DeclareTextCompositeCommand{\"}{PU}{\cyrzh}{\84\335}% U+04DD

 % U+04DE CYRILLIC CAPITAL LETTER ZE WITH DIAERESIS; Zedieresiscyrillic

<span id="page-333-6"></span> \DeclareTextCompositeCommand{\"}{PU}{\CYRZ}{\84\336}% U+04DE % U+04DF CYRILLIC SMALL LETTER ZE WITH DIAERESIS; zedieresiscyrillic

<span id="page-333-7"></span>\DeclareTextCompositeCommand{\"}{PU}{\cyrz}{\84\337}% U+04DF

 % U+04E0 CYRILLIC CAPITAL LETTER ABKHASIAN DZE; Dzeabkhasiancyrillic

<span id="page-333-23"></span>\DeclareTextCommand{\CYRABHDZE}{PU}{\84\340}% U+04E0

<span id="page-333-24"></span> % U+04E1 CYRILLIC SMALL LETTER ABKHASIAN DZE; dzeabkhasiancyrillic \DeclareTextCommand{\cyrabhdze}{PU}{\84\341}% U+04E1

<span id="page-333-10"></span> % U+04E2 CYRILLIC CAPITAL LETTER I WITH MACRON; Imacroncyrillic \DeclareTextCompositeCommand{\=}{PU}{\CYRI}{\84\342}% U+04E2

% U+04E3 CYRILLIC SMALL LETTER I WITH MACRON; imacroncyrillic

<span id="page-333-11"></span>\DeclareTextCompositeCommand{\=}{PU}{\cyri}{\84\343}% U+04E3

% U+04E4 CYRILLIC CAPITAL LETTER I WITH DIAERESIS; Idieresiscyrillic

<span id="page-333-9"></span><span id="page-333-8"></span> \DeclareTextCompositeCommand{\"}{PU}{\CYRI}{\84\344}% U+04E4 % U+04E5 CYRILLIC SMALL LETTER I WITH DIAERESIS; idieresiscyrillic \DeclareTextCompositeCommand{\"}{PU}{\cyri}{\84\345}% U+04E5

#### 

# \84\372: U+04FA CYRILLIC CAPITAL LETTER GHE WITH STROKE AND HOOK \84\373: U+04FB CYRILLIC SMALL LETTER GHE WITH STROKE AND HOOK

# <span id="page-334-11"></span>siscyrillic \DeclareTextCompositeCommand{\"}{PU}{\cyrery}{\84\371}% U+04F9

<span id="page-334-10"></span>% U+04F9 CYRILLIC SMALL LETTER YERU WITH DIAERESIS; yerudiere-

\DeclareTextCompositeCommand{\"}{PU}{\CYRERY}{\84\370}% U+04F8

<span id="page-334-19"></span> \DeclareTextCommand{\cyrgdsc}{PU}{\84\367}% U+04F7 % U+04F8 CYRILLIC CAPITAL LETTER YERU WITH DIAERESIS; Yerudiere-

siscyrillic

<span id="page-334-9"></span>cyrillic \DeclareTextCompositeCommand{\"}{PU}{\cyrch}{\84\365}% U+04F5 % U+04F6 CYRILLIC CAPITAL LETTER GHE WITH DESCENDER

<span id="page-334-18"></span> \DeclareTextCommand{\CYRGDSC}{PU}{\84\366}% U+04F6 % U+04F7 CYRILLIC SMALL LETTER GHE WITH DESCENDER

<span id="page-334-21"></span><span id="page-334-20"></span> % U+04FC CYRILLIC CAPITAL LETTER HA WITH HOOK \DeclareTextCommand{\CYRHHK}{PU}{\84\374}% U+04FC % U+04FD CYRILLIC SMALL LETTER HA WITH HOOK \DeclareTextCommand{\cyrhhk}{PU}{\84\375}% U+04FD

<span id="page-334-8"></span>% U+04F5 CYRILLIC SMALL LETTER CHE WITH DIAERESIS; chedieresis-

<span id="page-334-17"></span> % U+04F4 CYRILLIC CAPITAL LETTER CHE WITH DIAERESIS; Chedieresiscyrillic \DeclareTextCompositeCommand{\"}{PU}{\CYRCH}{\84\364}% U+04F4

garumlautcyrillic \DeclareTextCompositeCommand{\H}{PU}{\cyru}{\84\363}% U+04F3

<span id="page-334-16"></span><span id="page-334-7"></span><span id="page-334-6"></span> \DeclareTextCompositeCommand{\H}{PU}{\CYRU}{\84\362}% U+04F2 % U+04F3 CYRILLIC SMALL LETTER U WITH DOUBLE ACUTE; uhun-

<span id="page-334-13"></span><span id="page-334-12"></span><span id="page-334-5"></span><span id="page-334-4"></span> % U+04EC CYRILLIC CAPITAL LETTER E WITH DIAERESIS \DeclareTextCompositeCommand{\"}{PU}{\CYREREV}{\84\354}% U+04EC % U+04ED CYRILLIC SMALL LETTER E WITH DIAERESIS \DeclareTextCompositeCommand{\"}{PU}{\cyreref}{\84\355}% U+04ED % U+04EE CYRILLIC CAPITAL LETTER U WITH MACRON; Umacroncyrillic \DeclareTextCompositeCommand{\=}{PU}{\CYRU}{\84\356}% U+04EE % U+04EF CYRILLIC SMALL LETTER U WITH MACRON; umacroncyrillic \DeclareTextCompositeCommand{\=}{PU}{\cyru}{\84\357}% U+04EF % U+04F0 CYRILLIC CAPITAL LETTER U WITH DIAERESIS; Udieresiscyrillic \DeclareTextCompositeCommand{\"}{PU}{\CYRU}{\84\360}% U+04F0 % U+04F1 CYRILLIC SMALL LETTER U WITH DIAERESIS; udieresiscyrillic \DeclareTextCompositeCommand{\"}{PU}{\cyru}{\84\361}% U+04F1 % U+04F2 CYRILLIC CAPITAL LETTER U WITH DOUBLE ACUTE; Uhungarumlautcyrillic

<span id="page-334-2"></span> \DeclareTextCompositeCommand{\"}{PU}{\CYROTLD}{\84\352}% U+04EA % U+04EB CYRILLIC SMALL LETTER BARRED O WITH DIAERESIS; obarreddieresiscyrillic

<span id="page-334-3"></span>\DeclareTextCompositeCommand{\"}{PU}{\cyrotld}{\84\353}% U+04EB

SIS; Obarreddieresiscyrillic

% U+04EA CYRILLIC CAPITAL LETTER BARRED O WITH DIAERE-

<span id="page-334-15"></span>\DeclareTextCommand{\cyrotld}{PU}{\84\351}% U+04E9

% U+04E9 CYRILLIC SMALL LETTER BARRED O; obarredcyrillic

<span id="page-334-14"></span>\DeclareTextCommand{\CYROTLD}{PU}{\84\350}% U+04E8

<span id="page-334-1"></span> % U+04E7 CYRILLIC SMALL LETTER O WITH DIAERESIS; odieresiscyrillic \DeclareTextCompositeCommand{\"}{PU}{\cyro}{\84\347}% U+04E7 % U+04E8 CYRILLIC CAPITAL LETTER BARRED O; Obarredcyrillic

<span id="page-334-0"></span>\DeclareTextCompositeCommand{\"}{PU}{\CYRO}{\84\346}% U+04E6

 % U+04E6 CYRILLIC CAPITAL LETTER O WITH DIAERESIS; Odieresiscyrillic

\84\376: U+04FE CYRILLIC CAPITAL LETTER HA WITH STROKE \84\377: U+04FF CYRILLIC SMALL LETTER HA WITH STROKE

#### 50.2.10 Thai: U+0E00 to U+0E7F

<span id="page-335-14"></span> % U+0E3F THAI CURRENCY SYMBOL BAHT; bahtthai \DeclareTextCommand{\textbaht}{PU}{\9016\077}% U+0E3F

### 50.2.11 Latin Extended Additional: U+1E00 to U+1EFF

<span id="page-335-24"></span><span id="page-335-23"></span><span id="page-335-22"></span><span id="page-335-21"></span><span id="page-335-20"></span><span id="page-335-19"></span><span id="page-335-18"></span><span id="page-335-17"></span><span id="page-335-16"></span><span id="page-335-15"></span><span id="page-335-13"></span><span id="page-335-12"></span><span id="page-335-11"></span><span id="page-335-10"></span><span id="page-335-9"></span><span id="page-335-8"></span><span id="page-335-7"></span><span id="page-335-6"></span><span id="page-335-5"></span><span id="page-335-4"></span><span id="page-335-3"></span><span id="page-335-2"></span><span id="page-335-1"></span><span id="page-335-0"></span> % U+1E02 LATIN CAPITAL LETTER B WITH DOT ABOVE; Bdotaccent \DeclareTextCompositeCommand{\.}{PU}{B}{\9036\002}% U+1E02 % U+1E03 LATIN SMALL LETTER B WITH DOT ABOVE; bdotaccent \DeclareTextCompositeCommand{\.}{PU}{b}{\9036\003}% U+1E03 % U+1E06 LATIN CAPITAL LETTER B WITH LINE BELOW; Blinebelow \DeclareTextCompositeCommand{\b}{PU}{B}{\9036\006}% U+1E06 % U+1E07 LATIN SMALL LETTER B WITH LINE BELOW; blinebelow \DeclareTextCompositeCommand{\b}{PU}{b}{\9036\007}% U+1E07 % U+1E0A LATIN CAPITAL LETTER D WITH DOT ABOVE; Ddotaccent \DeclareTextCompositeCommand{\.}{PU}{D}{\9036\012}% U+1E0A % U+1E0B LATIN SMALL LETTER D WITH DOT ABOVE; ddotaccent \DeclareTextCompositeCommand{\.}{PU}{d}{\9036\013}% U+1E0B % U+1E0E LATIN CAPITAL LETTER D WITH LINE BELOW; Dlinebelow \DeclareTextCompositeCommand{\b}{PU}{D}{\9036\016}% U+1E0E % U+1E0F LATIN SMALL LETTER D WITH LINE BELOW; dlinebelow \DeclareTextCompositeCommand{\b}{PU}{d}{\9036\017}% U+1E0F % U+1E10 LATIN CAPITAL LETTER D WITH CEDILLA; Dcedilla \DeclareTextCompositeCommand{\c}{PU}{D}{\9036\020}% U+1E10 % U+1E11 LATIN SMALL LETTER D WITH CEDILLA; dcedilla \DeclareTextCompositeCommand{\c}{PU}{d}{\9036\021}% U+1E11 % U+1E1E LATIN CAPITAL LETTER F WITH DOT ABOVE; Fdotaccent \DeclareTextCompositeCommand{\.}{PU}{F}{\9036\036}% U+1E1E % U+1E1F LATIN SMALL LETTER F WITH DOT ABOVE; fdotaccent \DeclareTextCompositeCommand{\.}{PU}{f}{\9036\037}% U+1E1F % U+1E20 LATIN CAPITAL LETTER G WITH MACRON; Gmacron \DeclareTextCompositeCommand{\=}{PU}{G}{\9036\040}% U+1E20 % U+1E21 LATIN SMALL LETTER G WITH MACRON; gmacron \DeclareTextCompositeCommand{\=}{PU}{g}{\9036\041}% U+1E21 % U+1E22 LATIN CAPITAL LETTER H WITH DOT ABOVE; Hdotaccent \DeclareTextCompositeCommand{\.}{PU}{H}{\9036\042}% U+1E22 % U+1E23 LATIN SMALL LETTER H WITH DOT ABOVE; hdotaccent \DeclareTextCompositeCommand{\.}{PU}{h}{\9036\043}% U+1E23 % U+1E26 LATIN CAPITAL LETTER H WITH DIAERESIS; Hdieresis \DeclareTextCompositeCommand{\"}{PU}{H}{\9036\046}% U+1E26 % U+1E27 LATIN SMALL LETTER H WITH DIAERESIS; hdieresis \DeclareTextCompositeCommand{\"}{PU}{h}{\9036\047}% U+1E27 % U+1E28 LATIN CAPITAL LETTER H WITH CEDILLA; Hcedilla \DeclareTextCompositeCommand{\c}{PU}{H}{\9036\050}% U+1E28 % U+1E29 LATIN SMALL LETTER H WITH CEDILLA; hcedilla \DeclareTextCompositeCommand{\c}{PU}{h}{\9036\051}% U+1E29 % U+1E30 LATIN CAPITAL LETTER K WITH ACUTE; Kacute \DeclareTextCompositeCommand{\'}{PU}{K}{\9036\060}% U+1E30 % U+1E31 LATIN SMALL LETTER K WITH ACUTE; kacute \DeclareTextCompositeCommand{\'}{PU}{k}{\9036\061}% U+1E31 % U+1E34 LATIN CAPITAL LETTER K WITH LINE BELOW; Klinebelow \DeclareTextCompositeCommand{\b}{PU}{K}{\9036\064}% U+1E34 % U+1E35 LATIN SMALL LETTER K WITH LINE BELOW; klinebelow \DeclareTextCompositeCommand{\b}{PU}{k}{\9036\065}% U+1E35

<span id="page-336-27"></span><span id="page-336-26"></span><span id="page-336-25"></span><span id="page-336-24"></span><span id="page-336-23"></span><span id="page-336-22"></span><span id="page-336-21"></span><span id="page-336-20"></span><span id="page-336-19"></span><span id="page-336-18"></span><span id="page-336-17"></span><span id="page-336-16"></span><span id="page-336-15"></span><span id="page-336-14"></span><span id="page-336-13"></span><span id="page-336-12"></span><span id="page-336-11"></span><span id="page-336-10"></span><span id="page-336-9"></span><span id="page-336-8"></span><span id="page-336-7"></span><span id="page-336-6"></span><span id="page-336-5"></span><span id="page-336-4"></span><span id="page-336-3"></span><span id="page-336-2"></span><span id="page-336-1"></span><span id="page-336-0"></span> % U+1E3A LATIN CAPITAL LETTER L WITH LINE BELOW; Llinebelow \DeclareTextCompositeCommand{\b}{PU}{L}{\9036\072}% U+1E3A % U+1E3B LATIN SMALL LETTER L WITH LINE BELOW; llinebelow \DeclareTextCompositeCommand{\b}{PU}{l}{\9036\073}% U+1E3B % U+1E3E LATIN CAPITAL LETTER M WITH ACUTE; Macute \DeclareTextCompositeCommand{\'}{PU}{M}{\9036\076}% U+1E3E % U+1E3F LATIN SMALL LETTER M WITH ACUTE; macute \DeclareTextCompositeCommand{\'}{PU}{m}{\9036\077}% U+1E3F % U+1E40 LATIN CAPITAL LETTER M WITH DOT ABOVE; Mdotaccent \DeclareTextCompositeCommand{\.}{PU}{M}{\9036\100}% U+1E40 % U+1E41 LATIN SMALL LETTER M WITH DOT ABOVE; mdotaccent \DeclareTextCompositeCommand{\.}{PU}{m}{\9036\101}% U+1E41 % U+1E44 LATIN CAPITAL LETTER N WITH DOT ABOVE; Ndotaccent \DeclareTextCompositeCommand{\.}{PU}{N}{\9036\104}% U+1E44 % U+1E45 LATIN SMALL LETTER N WITH DOT ABOVE; ndotaccent \DeclareTextCompositeCommand{\.}{PU}{n}{\9036\105}% U+1E45 % U+1E48 LATIN CAPITAL LETTER N WITH LINE BELOW; Nlinebelow \DeclareTextCompositeCommand{\b}{PU}{N}{\9036\110}% U+1E48 % U+1E49 LATIN SMALL LETTER N WITH LINE BELOW; nlinebelow \DeclareTextCompositeCommand{\b}{PU}{n}{\9036\111}% U+1E49 % U+1E54 LATIN CAPITAL LETTER P WITH ACUTE; Pacute \DeclareTextCompositeCommand{\'}{PU}{P}{\9036\124}% U+1E54 % U+1E55 LATIN SMALL LETTER P WITH ACUTE; pacute \DeclareTextCompositeCommand{\'}{PU}{p}{\9036\125}% U+1E55 % U+1E56 LATIN CAPITAL LETTER P WITH DOT ABOVE; Pdotaccent \DeclareTextCompositeCommand{\.}{PU}{P}{\9036\126}% U+1E56 % U+1E57 LATIN SMALL LETTER P WITH DOT ABOVE; pdotaccent \DeclareTextCompositeCommand{\.}{PU}{p}{\9036\127}% U+1E57 % U+1E58 LATIN CAPITAL LETTER R WITH DOT ABOVE; Rdotaccent \DeclareTextCompositeCommand{\.}{PU}{R}{\9036\130}% U+1E58 % U+1E59 LATIN SMALL LETTER R WITH DOT ABOVE; rdotaccent \DeclareTextCompositeCommand{\.}{PU}{r}{\9036\131}% U+1E59 % U+1E5E LATIN CAPITAL LETTER R WITH LINE BELOW; Rlinebelow \DeclareTextCompositeCommand{\b}{PU}{R}{\9036\136}% U+1E5E % U+1E5F LATIN SMALL LETTER R WITH LINE BELOW; rlinebelow \DeclareTextCompositeCommand{\b}{PU}{r}{\9036\137}% U+1E5F % U+1E60 LATIN CAPITAL LETTER S WITH DOT ABOVE; Sdotaccent \DeclareTextCompositeCommand{\.}{PU}{S}{\9036\140}% U+1E60 % U+1E61 LATIN SMALL LETTER S WITH DOT ABOVE; sdotaccent \DeclareTextCompositeCommand{\.}{PU}{s}{\9036\141}% U+1E61 % U+1E6E LATIN CAPITAL LETTER T WITH LINE BELOW; Tlinebelow \DeclareTextCompositeCommand{\b}{PU}{T}{\9036\156}% U+1E6E % U+1E6F LATIN SMALL LETTER T WITH LINE BELOW; tlinebelow \DeclareTextCompositeCommand{\b}{PU}{t}{\9036\157}% U+1E6F % U+1E7C LATIN CAPITAL LETTER V WITH TILDE; Vtilde \DeclareTextCompositeCommand{\~}{PU}{V}{\9036\174}% U+1E7C % U+1E7D LATIN SMALL LETTER V WITH TILDE; vtilde \DeclareTextCompositeCommand{\~}{PU}{v}{\9036\175}% U+1E7D % U+1E80 LATIN CAPITAL LETTER W WITH GRAVE; Wgrave \DeclareTextCompositeCommand{\'}{PU}{W}{\9036\200}% U+1E80 % U+1E81 LATIN SMALL LETTER W WITH GRAVE; wgrave \DeclareTextCompositeCommand{\'}{PU}{w}{\9036\201}% U+1E81 % U+1E82 LATIN CAPITAL LETTER W WITH ACUTE; Wacute \DeclareTextCompositeCommand{\'}{PU}{W}{\9036\202}% U+1E82 % U+1E83 LATIN SMALL LETTER W WITH ACUTE; wacute \DeclareTextCompositeCommand{\'}{PU}{w}{\9036\203}% U+1E83 % U+1E84 LATIN CAPITAL LETTER W WITH DIAERESIS; Wdieresis

<span id="page-337-10"></span><span id="page-337-9"></span><span id="page-337-8"></span><span id="page-337-7"></span><span id="page-337-6"></span><span id="page-337-5"></span><span id="page-337-3"></span><span id="page-337-2"></span><span id="page-337-1"></span><span id="page-337-0"></span> \DeclareTextCompositeCommand{\"}{PU}{W}{\9036\204}% U+1E84 % U+1E85 LATIN SMALL LETTER W WITH DIAERESIS; wdieresis \DeclareTextCompositeCommand{\"}{PU}{w}{\9036\205}% U+1E85 % U+1E86 LATIN CAPITAL LETTER W WITH DOT ABOVE; Wdotaccent \DeclareTextCompositeCommand{\.}{PU}{W}{\9036\206}% U+1E86 % U+1E87 LATIN SMALL LETTER W WITH DOT ABOVE; wdotaccent \DeclareTextCompositeCommand{\.}{PU}{w}{\9036\207}% U+1E87 % U+1E8A LATIN CAPITAL LETTER X WITH DOT ABOVE; Xdotaccent \DeclareTextCompositeCommand{\.}{PU}{X}{\9036\212}% U+1E8A % U+1E8B LATIN SMALL LETTER X WITH DOT ABOVE; xdotaccent \DeclareTextCompositeCommand{\.}{PU}{x}{\9036\213}% U+1E8B % U+1E8C LATIN CAPITAL LETTER X WITH DIAERESIS; Xdieresis \DeclareTextCompositeCommand{\"}{PU}{X}{\9036\214}% U+1E8C % U+1E8D LATIN SMALL LETTER X WITH DIAERESIS; xdieresis \DeclareTextCompositeCommand{\"}{PU}{x}{\9036\215}% U+1E8D % U+1E8E LATIN CAPITAL LETTER Y WITH DOT ABOVE; Ydotaccent \DeclareTextCompositeCommand{\.}{PU}{Y}{\9036\216}% U+1E8E % U+1E8F LATIN SMALL LETTER Y WITH DOT ABOVE; ydotaccent \DeclareTextCompositeCommand{\.}{PU}{y}{\9036\217}% U+1E8F % U+1E90 LATIN CAPITAL LETTER Z WITH CIRCUMFLEX; Zcircumflex \DeclareTextCompositeCommand{\^}{PU}{Z}{\9036\220}% U+1E90 % U+1E91 LATIN SMALL LETTER Z WITH CIRCUMFLEX; zcircumflex \DeclareTextCompositeCommand{\^}{PU}{z}{\9036\221}% U+1E91 % U+1E94 LATIN CAPITAL LETTER Z WITH LINE BELOW; Zlinebelow \DeclareTextCompositeCommand{\b}{PU}{Z}{\9036\224}% U+1E94 % U+1E95 LATIN SMALL LETTER Z WITH LINE BELOW; zlinebelow \DeclareTextCompositeCommand{\b}{PU}{z}{\9036\225}% U+1E95 % U+1E96 LATIN SMALL LETTER H WITH LINE BELOW; hlinebelow \DeclareTextCompositeCommand{\b}{PU}{h}{\9036\226}% U+1E96 % U+1E97 LATIN SMALL LETTER T WITH DIAERESIS; tdieresis \DeclareTextCompositeCommand{\"}{PU}{t}{\9036\227}% U+1E97 % U+1E98 LATIN SMALL LETTER W WITH RING ABOVE; wring \DeclareTextCompositeCommand{\r}{PU}{w}{\9036\230}% U+1E98 % U+1E99 LATIN SMALL LETTER Y WITH RING ABOVE; yring \DeclareTextCompositeCommand{\r}{PU}{y}{\9036\231}% U+1E99 % U+1E9B LATIN SMALL LETTER LONG S WITH DOT ABOVE; slongdotaccent

<span id="page-337-24"></span><span id="page-337-23"></span><span id="page-337-22"></span><span id="page-337-21"></span><span id="page-337-20"></span><span id="page-337-17"></span><span id="page-337-16"></span><span id="page-337-14"></span><span id="page-337-13"></span><span id="page-337-12"></span><span id="page-337-11"></span><span id="page-337-4"></span> \DeclareTextCompositeCommand{\.}{PU}{\textlongs}{\9036\233}% U+1E9B % U+1EBC LATIN CAPITAL LETTER E WITH TILDE; Etilde \DeclareTextCompositeCommand{\~}{PU}{E}{\9036\274}% U+1EBC % U+1EBD LATIN SMALL LETTER E WITH TILDE; etilde \DeclareTextCompositeCommand{\~}{PU}{e}{\9036\275}% U+1EBD % U+1EF2 LATIN CAPITAL LETTER Y WITH GRAVE; Ygrave \DeclareTextCompositeCommand{\'}{PU}{Y}{\9036\362}% U+1EF2 % U+1EF3 LATIN SMALL LETTER Y WITH GRAVE; ygrave \DeclareTextCompositeCommand{\'}{PU}{y}{\9036\363}% U+1EF3 % U+1EF8 LATIN CAPITAL LETTER Y WITH TILDE; Ytilde \DeclareTextCompositeCommand{\~}{PU}{Y}{\9036\370}% U+1EF8 % U+1EF9 LATIN SMALL LETTER Y WITH TILDE; ytilde \DeclareTextCompositeCommand{\~}{PU}{y}{\9036\371}% U+1EF9

#### <span id="page-337-19"></span><span id="page-337-18"></span><span id="page-337-15"></span>50.2.12 General Punctuation: U+2000 to U+206F

 % U+200C ZERO WIDTH NON-JOINER; \*afii61664, zerowidthnonjoiner \DeclareTextCommand{\textcompwordmark}{PU}{\9040\014}% U+200C % U+2013 EN DASH; endash

 \DeclareTextCommand{\textendash}{PU}{\9040\023}% U+2013 % U+2014 EM DASH; emdash

```
16069 \DeclareTextCommand{\textemdash}{PU}{\9040\024}% U+2014
16070 % U+2016 DOUBLE VERTICAL LINE; dblverticalbar
16071 \DeclareTextCommand{\textbardbl}{PU}{\9040\026}% U+2016
16072 % U+2018 LEFT SINGLE QUOTATION MARK; quoteleft
16073 \DeclareTextCommand{\textquoteleft}{PU}{\9040\030}% U+2018
16074 % U+2019 RIGHT SINGLE QUOTATION MARK; quoteright
16075 \DeclareTextCommand{\textquoteright}{PU}{\9040\031}% U+2019
16076 % U+201A SINGLE LOW-9 QUOTATION MARK; quotesinglbase
16077 \DeclareTextCommand{\quotesinglbase}{PU}{\9040\032}% U+201A
16078 % U+201C LEFT DOUBLE QUOTATION MARK; quotedblleft
16079 \DeclareTextCommand{\textquotedblleft}{PU}{\9040\034}% U+201C
16080 % U+201D RIGHT DOUBLE QUOTATION MARK; quotedblright
16081 \DeclareTextCommand{\textquotedblright}{PU}{\9040\035}% U+201D
16082 % U+201E DOUBLE LOW-9 QUOTATION MARK; quotedblbase
16083 \DeclareTextCommand{\quotedblbase}{PU}{\9040\036}% U+201E
16084 % U+2020 DAGGER; dagger
16085 \DeclareTextCommand{\textdagger}{PU}{\9040\040}% U+2020
16086 % U+2021 DOUBLE DAGGER; daggerdbl
16087 \DeclareTextCommand{\textdaggerdbl}{PU}{\9040\041}% U+2021
16088 % U+2022 BULLET; bullet
16089 \DeclareTextCommand{\textbullet}{PU}{\9040\042}% U+2022
16090 % U+2026 HORIZONTAL ELLIPSIS; ellipsis
16091 \DeclareTextCommand{\textellipsis}{PU}{\9040\046}% U+2026
16092 % U+2030 PER MILLE SIGN; perthousand
16093 \DeclareTextCommand{\textperthousand}{PU}{\9040\060}% U+2030
16094 % U+2031 PER TEN THOUSAND SIGN
16095 \DeclareTextCommand{\textpertenthousand}{PU}{\9040\061}% U+2031
16096 % U+2039 SINGLE LEFT-POINTING ANGLE QUOTATION MARK; guils-
   inglleft
16097 \DeclareTextCommand{\guilsinglleft}{PU}{\9040\071}% U+2039
16098 % U+203A SINGLE RIGHT-POINTING ANGLE QUOTATION MARK; guils-
   inglright
16099 \DeclareTextCommand{\guilsinglright}{PU}{\9040\072}% U+203A
16100 % U+203B REFERENCE MARK; referencemark
16101 \DeclareTextCommand{\textreferencemark}{PU}{\9040\073}% U+203B
16102 % U+203D INTERROBANG
16103 \DeclareTextCommand{\textinterrobang}{PU}{\9040\075}% U+203D
16104 % U+2044 FRACTION SLASH; fraction
16105 \DeclareTextCommand{\textfractionsolidus}{PU}{\9040\104}% U+2044
16106 % U+2045 LEFT SQUARE BRACKET WITH QUILL
16107 \DeclareTextCommand{\textlquill}{PU}{\9040\105}% U+2045
16108 % U+2046 RIGHT SQUARE BRACKET WITH QUILL
16109 \DeclareTextCommand{\textrquill}{PU}{\9040\106}% U+2046
16110 % U+2052 COMMERCIAL MINUS SIGN
16111 \DeclareTextCommand{\textdiscount}{PU}{\9040\122}% U+2052
50.2.13 Superscripts and Subscripts: U+2070 to U+209F
16112 % U+2070 SUPERSCRIPT ZERO; zerosuperior
16113 \DeclareTextCommand{\textzerosuperior}{PU}{\9040\160}% U+2070
16114 % U+2074 SUPERSCRIPT FOUR; foursuperior
16115 \DeclareTextCommand{\textfoursuperior}{PU}{\9040\164}% U+2074
16116 % U+2075 SUPERSCRIPT FIVE; fivesuperior
16117 \DeclareTextCommand{\textfivesuperior}{PU}{\9040\165}% U+2075
16118 % U+2076 SUPERSCRIPT SIX; sixsuperior
```
<span id="page-338-14"></span><span id="page-338-13"></span><span id="page-338-12"></span><span id="page-338-11"></span><span id="page-338-10"></span><span id="page-338-9"></span><span id="page-338-8"></span><span id="page-338-7"></span><span id="page-338-6"></span><span id="page-338-5"></span><span id="page-338-4"></span><span id="page-338-3"></span>\DeclareTextCommand{\textsixsuperior}{PU}{\9040\166}% U+2076

% U+2077 SUPERSCRIPT SEVEN; sevensuperior

<span id="page-338-15"></span>\DeclareTextCommand{\textsevensuperior}{PU}{\9040\167}% U+2077

```
16122 % U+2078 SUPERSCRIPT EIGHT; eightsuperior
16123 \DeclareTextCommand{\texteightsuperior}{PU}{\9040\170}% U+2078
16124 % U+2079 SUPERSCRIPT NINE; ninesuperior
16125 \DeclareTextCommand{\textninesuperior}{PU}{\9040\171}% U+2079
16126 % U+207A SUPERSCRIPT PLUS SIGN; plussuperior
16127 \DeclareTextCommand{\textplussuperior}{PU}{\9040\172}% U+207A
16128 % U+207B SUPERSCRIPT MINUS
16129 \DeclareTextCommand{\textminussuperior}{PU}{\9040\173}
16130 % U+207C SUPERSCRIPT EQUALS SIGN; equalsuperior
16131 \DeclareTextCommand{\textequalsuperior}{PU}{\9040\174}
16132 % U+207D SUPERSCRIPT LEFT PARENTHESIS; parenleftsuperior
16133 \DeclareTextCommand{\textparenleftsuperior}{PU}{\9040\175}
16134 % U+207E SUPERSCRIPT RIGHT PARENTHESIS; parenrightsuperior
16135 \DeclareTextCommand{\textparenrightsuperior}{PU}{\9040\176}
16136 % U+207F SUPERSCRIPT LATIN SMALL LETTER N; nsuperior
16137 \DeclareTextCommand{\textnsuperior}{PU}{\9040\177}
16138 % U+2080 SUBSCRIPT ZERO; zeroinferior
16139 \DeclareTextCommand{\textzeroinferior}{PU}{\9040\200}% U+2080
16140 % U+2081 SUBSCRIPT ONE; oneinferior
16141 \DeclareTextCommand{\textoneinferior}{PU}{\9040\201}% U+2081
16142 % U+2082 SUBSCRIPT TWO; twoinferior
16143 \DeclareTextCommand{\texttwoinferior}{PU}{\9040\202}% U+2082
16144 % U+2083 SUBSCRIPT THREE; threeinferior
16145 \DeclareTextCommand{\textthreeinferior}{PU}{\9040\203}% U+2083
16146 % U+2084 SUBSCRIPT FOUR; fourinferior
16147 \DeclareTextCommand{\textfourinferior}{PU}{\9040\204}% U+2084
16148 % U+2085 SUBSCRIPT FIVE; fiveinferior
16149 \DeclareTextCommand{\textfiveinferior}{PU}{\9040\205}% U+2085
16150 % U+2086 SUBSCRIPT SIX; sixinferior
16151 \DeclareTextCommand{\textsixinferior}{PU}{\9040\206}% U+2086
16152 % U+2087 SUBSCRIPT SEVEN; seveninferior
16153 \DeclareTextCommand{\textseveninferior}{PU}{\9040\207}% U+2087
16154 % U+2088 SUBSCRIPT EIGHT; eightinferior
16155 \DeclareTextCommand{\texteightinferior}{PU}{\9040\210}% U+2088
16156 % U+2089 SUBSCRIPT NINE; nineinferior
16157 \DeclareTextCommand{\textnineinferior}{PU}{\9040\211}% U+2089
16158 % U+208D SUBSCRIPT LEFT PARENTHESIS; parenleftinferior
16159 \DeclareTextCommand{\textparenleftinferior}{PU}{\9040\215}% U+208D
16160 % U+208E SUBSCRIPT RIGHT PARENTHESIS; parenrightinferior
16161 \DeclareTextCommand{\textparenrightinferior}{PU}{\9040\216}% U+208E
50.2.14 Currency Symbols: U+20A0 to U+20CF
16162 % U+20A1 COLON SIGN; *colonmonetary, colonsign
16163 \DeclareTextCommand{\textcolonmonetary}{PU}{\9040\241}% U+20A1
16164 % U+20A4 LIRA SIGN; afii08941, *lira
16165 \DeclareTextCommand{\textlira}{PU}{\9040\244}% U+20A4
16166 % U+20A6 NAIRA SIGN
```
<span id="page-339-22"></span><span id="page-339-21"></span><span id="page-339-20"></span><span id="page-339-19"></span><span id="page-339-18"></span><span id="page-339-17"></span><span id="page-339-16"></span><span id="page-339-15"></span><span id="page-339-14"></span><span id="page-339-13"></span><span id="page-339-12"></span> \DeclareTextCommand{\textnaira}{PU}{\9040\246}% U+20A6 % U+20A7 PESETA SIGN; peseta

<span id="page-339-23"></span> \DeclareTextCommand{\textpeseta}{PU}{\9040\247}% U+20A7 % U+20A9 WON SIGN; won

<span id="page-339-24"></span>\DeclareTextCommand{\textwon}{PU}{\9040\251}% U+20A9

% U+20AB DONG SIGN; dong

<span id="page-339-25"></span>\DeclareTextCommand{\textdong}{PU}{\9040\253}% U+20AB

 % U+20AC EURO SIGN; \*Euro, euro \DeclareTextCommand{\texteuro}{PU}{\9040\254}% U+20AC

<span id="page-339-26"></span>% U+20B1 PESO SIGN

<span id="page-340-21"></span> \DeclareTextCommand{\textblank}{PU}{\9044\042}% U+2422 % U+2423 OPEN BOX; blank \DeclareTextCommand{\textvisiblespace}{PU}{\9044\043}% U+2423

<span id="page-340-22"></span>

<span id="page-340-0"></span>\DeclareTextCommand{\textpeso}{PU}{\9040\261}% U+20B1

<span id="page-340-1"></span>\DeclareTextCommand{\textguarani}{PU}{\9040\262}% U+20B2

<span id="page-340-2"></span>\DeclareTextCommand{\textcelsius}{PU}{\9041\003}% U+2103

<span id="page-340-3"></span>\DeclareTextCommand{\textnumero}{PU}{\9041\026}% U+2116

<span id="page-340-4"></span>\DeclareTextCommand{\textcircledP}{PU}{\9041\027}% U+2117

<span id="page-340-5"></span>\DeclareTextCommand{\textrecipe}{PU}{\9041\036}% U+211E

<span id="page-340-6"></span>\DeclareTextCommand{\textservicemark}{PU}{\9041\040}% U+2120

<span id="page-340-7"></span>\DeclareTextCommand{\texttrademark}{PU}{\9041\042}% U+2122

<span id="page-340-10"></span>\DeclareTextCommand{\textangstrom}{PU}{\9041\053}% U+212B

<span id="page-340-11"></span>\DeclareTextCommand{\textestimated}{PU}{\9041\056}% U+212E

<span id="page-340-13"></span>\DeclareTextCommand{\textleftarrow}{PU}{\9041\220}% U+2190

<span id="page-340-14"></span>\DeclareTextCommand{\textuparrow}{PU}{\9041\221}% U+2191

<span id="page-340-15"></span>\DeclareTextCommand{\textrightarrow}{PU}{\9041\222}% U+2192

<span id="page-340-16"></span>\DeclareTextCommand{\textdownarrow}{PU}{\9041\223}% U+2193

<span id="page-340-17"></span>\DeclareTextCommand{\textminus}{PU}{\9042\022}% U+2212

<span id="page-340-18"></span>\DeclareTextCommand{\textsurd}{PU}{\9042\032}% U+221A

<span id="page-340-19"></span> % U+2329 LEFT-POINTING ANGLE BRACKET; angleleft \DeclareTextCommand{\textlangle}{PU}{\9043\051}% U+2329 % U+232A RIGHT-POINTING ANGLE BRACKET; angleright \DeclareTextCommand{\textrangle}{PU}{\9043\052}% U+232A

<span id="page-340-8"></span>\DeclareTextCommand{\textohm}{PU}{\9041\046}% U+2126

<span id="page-340-9"></span>\DeclareTextCommand{\textmho}{PU}{\9041\047}% U+2127

<span id="page-340-12"></span>\DeclareTextCommand{\textaleph}{PU}{\9041\065}% U+2135

% U+20B2 GUARANI SIGN

% U+2120 SERVICE MARK

50.2.15 Letterlike Symbols: U+2100 to U+214F % U+2103 DEGREE CELSIUS; centigrade

% U+2116 NUMERO SIGN; \*afii61352, numero

% U+2117 SOUND RECORDING COPYRIGHT

% U+211E PRESCRIPTION TAKE; prescription

% U+2122 TRADE MARK SIGN; trademark

% U+2126 OHM SIGN; Ohm, Omega

% U+212B ANGSTROM SIGN; angstrom

% U+212E ESTIMATED SYMBOL; estimated

% U+2190 LEFTWARDS ARROW; arrowleft

% U+2192 RIGHTWARDS ARROW; arrowright

% U+2193 DOWNWARDS ARROW; arrowdown

50.2.17 Mathematical Operators: U+2200 to U+22FF

50.2.18 Miscellaneous Technical: U+2300 to U+23FF

% U+2191 UPWARDS ARROW; arrowup

% U+2127 INVERTED OHM SIGN

% U+2135 ALEF SYMBOL; aleph

50.2.16 Arrows: U+2190 to U+21FF

% U+2212 MINUS SIGN; minus

% U+221A SQUARE ROOT; radical

<span id="page-340-20"></span>50.2.19 Control Pictures: U+2400 to U+243F

% U+2422 BLANK SYMBOL

50.2.20 Enclosed Alphanumerics: U+2460 to U+24FF

<span id="page-341-27"></span><span id="page-341-26"></span><span id="page-341-25"></span><span id="page-341-24"></span><span id="page-341-23"></span><span id="page-341-22"></span><span id="page-341-21"></span><span id="page-341-20"></span><span id="page-341-19"></span><span id="page-341-18"></span><span id="page-341-17"></span><span id="page-341-16"></span><span id="page-341-15"></span><span id="page-341-14"></span><span id="page-341-13"></span><span id="page-341-12"></span><span id="page-341-11"></span><span id="page-341-10"></span><span id="page-341-9"></span><span id="page-341-8"></span><span id="page-341-7"></span><span id="page-341-6"></span><span id="page-341-5"></span><span id="page-341-4"></span><span id="page-341-3"></span><span id="page-341-2"></span><span id="page-341-1"></span><span id="page-341-0"></span> % U+2460 CIRCLED DIGIT ONE; onecircle \DeclareTextCompositeCommand{\textcircled}{PU}{1}{\9044\140}% U+2460 % U+2461 CIRCLED DIGIT TWO; twocircle \DeclareTextCompositeCommand{\textcircled}{PU}{2}{\9044\141}% U+2461 % U+2462 CIRCLED DIGIT THREE; threecircle \DeclareTextCompositeCommand{\textcircled}{PU}{3}{\9044\142}% U+2462 % U+2463 CIRCLED DIGIT FOUR; fourcircle \DeclareTextCompositeCommand{\textcircled}{PU}{4}{\9044\143}% U+2463 % U+2464 CIRCLED DIGIT FIVE; fivecircle \DeclareTextCompositeCommand{\textcircled}{PU}{5}{\9044\144}% U+2464 % U+2465 CIRCLED DIGIT SIX; sixcircle \DeclareTextCompositeCommand{\textcircled}{PU}{6}{\9044\145}% U+2465 % U+2466 CIRCLED DIGIT SEVEN; sevencircle \DeclareTextCompositeCommand{\textcircled}{PU}{7}{\9044\146}% U+2466 % U+2467 CIRCLED DIGIT EIGHT; eightcircle \DeclareTextCompositeCommand{\textcircled}{PU}{8}{\9044\147}% U+2467 % U+2468 CIRCLED DIGIT NINE; ninecircle \DeclareTextCompositeCommand{\textcircled}{PU}{9}{\9044\150}% U+2468 % U+2469 CIRCLED NUMBER TEN; tencircle \DeclareTextCompositeCommand{\textcircled}{PU}{10}{\9044\151}% U+2469 % U+246A CIRCLED NUMBER ELEVEN; elevencircle \DeclareTextCompositeCommand{\textcircled}{PU}{11}{\9044\152}% U+246A % U+246B CIRCLED NUMBER TWELVE; twelvecircle \DeclareTextCompositeCommand{\textcircled}{PU}{12}{\9044\153}% U+246B % U+246C CIRCLED NUMBER THIRTEEN; thirteencircle \DeclareTextCompositeCommand{\textcircled}{PU}{13}{\9044\154}% U+246C % U+246D CIRCLED NUMBER FOURTEEN; fourteencircle \DeclareTextCompositeCommand{\textcircled}{PU}{14}{\9044\155}% U+246D % U+246E CIRCLED NUMBER FIFTEEN; fifteencircle \DeclareTextCompositeCommand{\textcircled}{PU}{15}{\9044\156}% U+246E % U+246F CIRCLED NUMBER SIXTEEN; sixteencircle \DeclareTextCompositeCommand{\textcircled}{PU}{16}{\9044\157}% U+246F % U+2470 CIRCLED NUMBER SEVENTEEN; seventeencircle \DeclareTextCompositeCommand{\textcircled}{PU}{17}{\9044\160}% U+2470 % U+2471 CIRCLED NUMBER EIGHTEEN; eighteencircle \DeclareTextCompositeCommand{\textcircled}{PU}{18}{\9044\161}% U+2471 % U+2472 CIRCLED NUMBER NINETEEN; nineteencircle \DeclareTextCompositeCommand{\textcircled}{PU}{19}{\9044\162}% U+2472 % U+2473 CIRCLED NUMBER TWENTY; twentycircle \DeclareTextCompositeCommand{\textcircled}{PU}{20}{\9044\163}% U+2473 % U+24B6 CIRCLED LATIN CAPITAL LETTER A; Acircle \DeclareTextCompositeCommand{\textcircled}{PU}{A}{\9044\266}% U+24B6 % U+24B7 CIRCLED LATIN CAPITAL LETTER B; Bcircle \DeclareTextCompositeCommand{\textcircled}{PU}{B}{\9044\267}% U+24B7 % U+24B8 CIRCLED LATIN CAPITAL LETTER C; Ccircle \DeclareTextCompositeCommand{\textcircled}{PU}{C}{\9044\270}% U+24B8 % U+24B9 CIRCLED LATIN CAPITAL LETTER D; Dcircle \DeclareTextCompositeCommand{\textcircled}{PU}{D}{\9044\271}% U+24B9 % U+24BA CIRCLED LATIN CAPITAL LETTER E; Ecircle \DeclareTextCompositeCommand{\textcircled}{PU}{E}{\9044\272}% U+24BA % U+24BB CIRCLED LATIN CAPITAL LETTER F; Fcircle \DeclareTextCompositeCommand{\textcircled}{PU}{F}{\9044\273}% U+24BB % U+24BC CIRCLED LATIN CAPITAL LETTER G; Gcircle \DeclareTextCompositeCommand{\textcircled}{PU}{G}{\9044\274}% U+24BC % U+24BD CIRCLED LATIN CAPITAL LETTER H; Hcircle \DeclareTextCompositeCommand{\textcircled}{PU}{H}{\9044\275}% U+24BD % U+24BE CIRCLED LATIN CAPITAL LETTER I; Icircle

<span id="page-342-28"></span><span id="page-342-27"></span><span id="page-342-26"></span><span id="page-342-25"></span><span id="page-342-24"></span><span id="page-342-23"></span><span id="page-342-22"></span><span id="page-342-21"></span><span id="page-342-20"></span><span id="page-342-19"></span><span id="page-342-18"></span><span id="page-342-17"></span><span id="page-342-16"></span><span id="page-342-1"></span><span id="page-342-0"></span> \DeclareTextCompositeCommand{\textcircled}{PU}{I}{\9044\276}% U+24BE % U+24BF CIRCLED LATIN CAPITAL LETTER J; Jcircle \DeclareTextCompositeCommand{\textcircled}{PU}{J}{\9044\277}% U+24BF % U+24C0 CIRCLED LATIN CAPITAL LETTER K; Kcircle \DeclareTextCompositeCommand{\textcircled}{PU}{K}{\9044\300}% U+24C0 % U+24C1 CIRCLED LATIN CAPITAL LETTER L; Lcircle \DeclareTextCompositeCommand{\textcircled}{PU}{L}{\9044\301}% U+24C1 % U+24C2 CIRCLED LATIN CAPITAL LETTER M; Mcircle \DeclareTextCompositeCommand{\textcircled}{PU}{M}{\9044\302}% U+24C2 % U+24C3 CIRCLED LATIN CAPITAL LETTER N; Ncircle \DeclareTextCompositeCommand{\textcircled}{PU}{N}{\9044\303}% U+24C3 % U+24C4 CIRCLED LATIN CAPITAL LETTER O; Ocircle \DeclareTextCompositeCommand{\textcircled}{PU}{O}{\9044\304}% U+24C4 % U+24C5 CIRCLED LATIN CAPITAL LETTER P; Pcircle \DeclareTextCompositeCommand{\textcircled}{PU}{P}{\9044\305}% U+24C5 % U+24C6 CIRCLED LATIN CAPITAL LETTER Q; Qcircle \DeclareTextCompositeCommand{\textcircled}{PU}{Q}{\9044\306}% U+24C6 % U+24C7 CIRCLED LATIN CAPITAL LETTER R; Rcircle \DeclareTextCompositeCommand{\textcircled}{PU}{R}{\9044\307}% U+24C7 % U+24C8 CIRCLED LATIN CAPITAL LETTER S; Scircle \DeclareTextCompositeCommand{\textcircled}{PU}{S}{\9044\310}% U+24C8 % U+24C9 CIRCLED LATIN CAPITAL LETTER T; Tcircle \DeclareTextCompositeCommand{\textcircled}{PU}{T}{\9044\311}% U+24C9 % U+24CA CIRCLED LATIN CAPITAL LETTER U; Ucircle \DeclareTextCompositeCommand{\textcircled}{PU}{U}{\9044\312}% U+24CA % U+24CB CIRCLED LATIN CAPITAL LETTER V; Vcircle \DeclareTextCompositeCommand{\textcircled}{PU}{V}{\9044\313}% U+24CB % U+24CC CIRCLED LATIN CAPITAL LETTER W; Wcircle \DeclareTextCompositeCommand{\textcircled}{PU}{W}{\9044\314}% U+24CC % U+24CD CIRCLED LATIN CAPITAL LETTER X; Xcircle \DeclareTextCompositeCommand{\textcircled}{PU}{X}{\9044\315}% U+24CD % U+24CE CIRCLED LATIN CAPITAL LETTER Y; Ycircle \DeclareTextCompositeCommand{\textcircled}{PU}{Y}{\9044\316}% U+24CE % U+24CF CIRCLED LATIN CAPITAL LETTER Z; Zcircle \DeclareTextCompositeCommand{\textcircled}{PU}{Z}{\9044\317}% U+24CF % U+24D0 CIRCLED LATIN SMALL LETTER A; acircle \DeclareTextCompositeCommand{\textcircled}{PU}{a}{\9044\320}% U+24D0 % U+24D1 CIRCLED LATIN SMALL LETTER B; bcircle \DeclareTextCompositeCommand{\textcircled}{PU}{b}{\9044\321}% U+24D1 % U+24D2 CIRCLED LATIN SMALL LETTER C; ccircle \DeclareTextCompositeCommand{\textcircled}{PU}{c}{\9044\322}% U+24D2 % U+24D3 CIRCLED LATIN SMALL LETTER D; dcircle \DeclareTextCompositeCommand{\textcircled}{PU}{d}{\9044\323}% U+24D3 % U+24D4 CIRCLED LATIN SMALL LETTER E; ecircle \DeclareTextCompositeCommand{\textcircled}{PU}{e}{\9044\324}% U+24D4 % U+24D5 CIRCLED LATIN SMALL LETTER F; fcircle \DeclareTextCompositeCommand{\textcircled}{PU}{f}{\9044\325}% U+24D5 % U+24D6 CIRCLED LATIN SMALL LETTER G; gcircle \DeclareTextCompositeCommand{\textcircled}{PU}{g}{\9044\326}% U+24D6 % U+24D7 CIRCLED LATIN SMALL LETTER H; hcircle \DeclareTextCompositeCommand{\textcircled}{PU}{h}{\9044\327}% U+24D7 % U+24D8 CIRCLED LATIN SMALL LETTER I; icircle \DeclareTextCompositeCommand{\textcircled}{PU}{i}{\9044\330}% U+24D8 % U+24D9 CIRCLED LATIN SMALL LETTER J; jcircle \DeclareTextCompositeCommand{\textcircled}{PU}{j}{\9044\331}% U+24D9 % U+24DA CIRCLED LATIN SMALL LETTER K; kcircle

<span id="page-342-15"></span><span id="page-342-14"></span><span id="page-342-13"></span><span id="page-342-12"></span><span id="page-342-11"></span><span id="page-342-10"></span><span id="page-342-9"></span><span id="page-342-8"></span><span id="page-342-7"></span><span id="page-342-6"></span><span id="page-342-5"></span><span id="page-342-4"></span><span id="page-342-3"></span><span id="page-342-2"></span>\DeclareTextCompositeCommand{\textcircled}{PU}{k}{\9044\332}% U+24DA

<span id="page-343-7"></span><span id="page-343-6"></span><span id="page-343-5"></span><span id="page-343-4"></span><span id="page-343-3"></span><span id="page-343-2"></span><span id="page-343-1"></span><span id="page-343-0"></span> % U+24DB CIRCLED LATIN SMALL LETTER L; lcircle \DeclareTextCompositeCommand{\textcircled}{PU}{l}{\9044\333}% U+24DB % U+24DC CIRCLED LATIN SMALL LETTER M; mcircle \DeclareTextCompositeCommand{\textcircled}{PU}{m}{\9044\334}% U+24DC % U+24DD CIRCLED LATIN SMALL LETTER N; ncircle \DeclareTextCompositeCommand{\textcircled}{PU}{n}{\9044\335}% U+24DD % U+24DE CIRCLED LATIN SMALL LETTER O; ocircle \DeclareTextCompositeCommand{\textcircled}{PU}{o}{\9044\336}% U+24DE % U+24DF CIRCLED LATIN SMALL LETTER P; pcircle \DeclareTextCompositeCommand{\textcircled}{PU}{p}{\9044\337}% U+24DF % U+24E0 CIRCLED LATIN SMALL LETTER Q; qcircle \DeclareTextCompositeCommand{\textcircled}{PU}{q}{\9044\340}% U+24E0 % U+24E1 CIRCLED LATIN SMALL LETTER R; rcircle \DeclareTextCompositeCommand{\textcircled}{PU}{r}{\9044\341}% U+24E1 % U+24E2 CIRCLED LATIN SMALL LETTER S; scircle \DeclareTextCompositeCommand{\textcircled}{PU}{s}{\9044\342}% U+24E2 % U+24E3 CIRCLED LATIN SMALL LETTER T; tcircle \DeclareTextCompositeCommand{\textcircled}{PU}{t}{\9044\343}% U+24E3 % U+24E4 CIRCLED LATIN SMALL LETTER U; ucircle \DeclareTextCompositeCommand{\textcircled}{PU}{u}{\9044\344}% U+24E4 % U+24E5 CIRCLED LATIN SMALL LETTER V; vcircle \DeclareTextCompositeCommand{\textcircled}{PU}{v}{\9044\345}% U+24E5 % U+24E6 CIRCLED LATIN SMALL LETTER W; wcircle \DeclareTextCompositeCommand{\textcircled}{PU}{w}{\9044\346}% U+24E6 % U+24E7 CIRCLED LATIN SMALL LETTER X; xcircle \DeclareTextCompositeCommand{\textcircled}{PU}{x}{\9044\347}% U+24E7 % U+24E8 CIRCLED LATIN SMALL LETTER Y; ycircle \DeclareTextCompositeCommand{\textcircled}{PU}{y}{\9044\350}% U+24E8 % U+24E9 CIRCLED LATIN SMALL LETTER Z; zcircle \DeclareTextCompositeCommand{\textcircled}{PU}{z}{\9044\351}% U+24E9 % U+24EA CIRCLED DIGIT ZERO \DeclareTextCompositeCommand{\textcircled}{PU}{0}{\9044\352}% U+24EA

## <span id="page-343-15"></span><span id="page-343-14"></span><span id="page-343-13"></span><span id="page-343-12"></span><span id="page-343-11"></span><span id="page-343-10"></span><span id="page-343-9"></span><span id="page-343-8"></span>50.2.21 Box Drawing: U+2500 to U+257F

<span id="page-343-16"></span> % U+25E6 WHITE BULLET; \*openbullet, whitebullet \DeclareTextCommand{\textopenbullet}{PU}{\9045\346}% U+25E6 % U+25EF LARGE CIRCLE; largecircle \DeclareTextCommand{\textbigcircle}{PU}{\9045\357}% U+25EF

#### <span id="page-343-17"></span>50.2.22 Miscellaneous Symbols: U+2600 to U+26FF

<span id="page-343-21"></span><span id="page-343-20"></span> % U+266A EIGHTH NOTE; musicalnote \DeclareTextCommand{\textmusicalnote}{PU}{\9046\152}% U+266A % U+26AD MARRIAGE SYMBOL \DeclareTextCommand{\textmarried}{PU}{\9046\255}% U+26AD % U+26AE DIVORCE SYMBOL \DeclareTextCommand{\textdivorced}{PU}{\9046\256}% U+26AE

### <span id="page-343-22"></span>50.2.23 Miscellaneous Mathematical Symbols-A: U+27C0 to U+27EF

<span id="page-343-18"></span> % U+27E6 MATHEMATICAL LEFT WHITE SQUARE BRACKET \DeclareTextCommand{\textlbrackdbl}{PU}{\9047\346}% U+27E6 % U+27E7 MATHEMATICAL RIGHT WHITE SQUARE BRACKET \DeclareTextCommand{\textrbrackdbl}{PU}{\9047\347}% U+27E7

#### <span id="page-343-19"></span>50.2.24 Alphabetic Presentation Forms: U+FB00 to U+FB4F

<span id="page-343-23"></span> % U+FB01 LATIN SMALL LIGATURE FI; fi \DeclareTextCommand{\textfi}{PU}{\9373\001}% U+FB01 % U+FB02 LATIN SMALL LIGATURE FL; fl

<span id="page-344-14"></span>\DeclareTextCommand{\textfl}{PU}{\9373\002}% U+FB02

#### 50.2.25 Miscellaneous

\DeclareTextCommand{\SS}{PU}{SS}

#### 50.2.26 Aliases

Aliases (german.sty)

```
16387 \DeclareTextCommand{\textglqq}{PU}{\quotedblbase}
16388 \DeclareTextCommand{\textgrqq}{PU}{\textquotedblleft}
16389 \DeclareTextCommand{\textglq}{PU}{\quotesinglbase}
16390 \DeclareTextCommand{\textgrq}{PU}{\textquoteleft}
16391 \DeclareTextCommand{\textflqq}{PU}{\guillemotleft}
16392 \DeclareTextCommand{\textfrqq}{PU}{\guillemotright}
16393 \DeclareTextCommand{\textflq}{PU}{\guilsinglleft}
16394 \DeclareTextCommand{\textfrq}{PU}{\guilsinglright}
```
Aliases (math names)

 \DeclareTextCommand{\textneg}{PU}{\textlogicalnot} \DeclareTextCommand{\texttimes}{PU}{\textmultiply} \DeclareTextCommand{\textdiv}{PU}{\textdivide} \DeclareTextCommand{\textpm}{PU}{\textplusminus} \DeclareTextCommand{\textcdot}{PU}{\textperiodcentered}  $\langle$  /puenc)

## 50.3 PU encoding, additions for VnTFX

This file is provided by Han The Thanh.

```
16401 \langle*puvnenc)
```

```
16402 \DeclareTextCommand{\abreve}{PU}{\81\003}
16403 \DeclareTextCommand{\acircumflex}{PU}{\80\342}
16404 \DeclareTextCommand{\dj}{PU}{\81\021}
16405 \DeclareTextCommand{\ecircumflex}{PU}{\80\352}
16406 \DeclareTextCommand{\ocircumflex}{PU}{\80\364}
16407 \DeclareTextCommand{\ohorn}{PU}{\81\241}
16408 \DeclareTextCommand{\uhorn}{PU}{\81\260}
16409 \DeclareTextCommand{\ABREVE}{PU}{\81\002}
16410 \DeclareTextCommand{\ACIRCUMFLEX}{PU}{\80\302}
16411 \DeclareTextCommand{\DJ}{PU}{\81\020}
16412 \DeclareTextCommand{\ECIRCUMFLEX}{PU}{\80\312}
16413 \DeclareTextCommand{\OCIRCUMFLEX}{PU}{\80\324}
16414 \DeclareTextCommand{\OHORN}{PU}{\81\240}
16415 \DeclareTextCommand{\UHORN}{PU}{\81\257}
16416 \DeclareTextCompositeCommand{\'}{PU}{a}{\80\341}
16417 \DeclareTextCompositeCommand{\d}{PU}{a}{\9036\241}
16418 \DeclareTextCompositeCommand{\'}{PU}{a}{\80\340}
16419 \DeclareTextCompositeCommand{\h}{PU}{a}{\9036\243}
16420 \DeclareTextCompositeCommand{\~}{PU}{a}{\80\343}
16421 \DeclareTextCompositeCommand{\'}{PU}{\abreve}{\9036\257}
16422 \DeclareTextCompositeCommand{\d}{PU}{\abreve}{\9036\267}
16423 \DeclareTextCompositeCommand{\'}{PU}{\abreve}{\9036\261}
16424 \DeclareTextCompositeCommand{\h}{PU}{\abreve}{\9036\263}
16425 \DeclareTextCompositeCommand{\~}{PU}{\abreve}{\9036\265}
16426 \DeclareTextCompositeCommand{\'}{PU}{\acircumflex}{\9036\245}
16427 \DeclareTextCompositeCommand{\d}{PU}{\acircumflex}{\9036\255}
16428 \DeclareTextCompositeCommand{\'}{PU}{\acircumflex}{\9036\247}
```

```
16429\DeclareTextCompositeCommand{\h}{PU}{\acircumflex}{\9036\251}
16430 \DeclareTextCompositeCommand{\~}{PU}{\acircumflex}{\9036\253}
16431 \DeclareTextCompositeCommand{\'}{PU}{e}{\80\351}
16432 \DeclareTextCompositeCommand{\d}{PU}{e}{\9036\271}
16433 \DeclareTextCompositeCommand{\'}{PU}{e}{\80\350}
16434 \DeclareTextCompositeCommand{\h}{PU}{e}{\9036\273}
16435 \DeclareTextCompositeCommand{\~}{PU}{e}{\9036\275}
16436 \DeclareTextCompositeCommand{\'}{PU}{\ecircumflex}{\9036\277}
16437 \DeclareTextCompositeCommand{\d}{PU}{\ecircumflex}{\9036\307}
16438 \DeclareTextCompositeCommand{\'}{PU}{\ecircumflex}{\9036\301}
16439 \DeclareTextCompositeCommand{\h}{PU}{\ecircumflex}{\9036\303}
16440 \DeclareTextCompositeCommand{\~}{PU}{\ecircumflex}{\9036\305}
16441 \DeclareTextCompositeCommand{\'}{PU}{i}{\80\355}
16442 \DeclareTextCompositeCommand{\d}{PU}{i}{\9036\313}
16443 \DeclareTextCompositeCommand{\'}{PU}{i}{\80\354}
16444 \DeclareTextCompositeCommand{\h}{PU}{i}{\9036\311}
16445 \DeclareTextCompositeCommand{\~}{PU}{i}{\81\051}
16446 \DeclareTextCompositeCommand{\'}{PU}{o}{\80\363}
16447 \DeclareTextCompositeCommand{\d}{PU}{o}{\9036\315}
16448 \DeclareTextCompositeCommand{\'}{PU}{o}{\80\362}
16449 \DeclareTextCompositeCommand{\h}{PU}{o}{\9036\317}
16450 \DeclareTextCompositeCommand{\~}{PU}{o}{\80\365}
16451 \DeclareTextCompositeCommand{\'}{PU}{\ocircumflex}{\9036\321}
16452 \DeclareTextCompositeCommand{\d}{PU}{\ocircumflex}{\9036\331}
16453 \DeclareTextCompositeCommand{\'}{PU}{\ocircumflex}{\9036\323}
16454 \DeclareTextCompositeCommand{\h}{PU}{\ocircumflex}{\9036\325}
16455 \DeclareTextCompositeCommand{\~}{PU}{\ocircumflex}{\9036\327}
16456 \DeclareTextCompositeCommand{\'}{PU}{\ohorn}{\9036\333}
16457 \DeclareTextCompositeCommand{\d}{PU}{\ohorn}{\9036\343}
16458 \DeclareTextCompositeCommand{\'}{PU}{\ohorn}{\9036\335}
16459 \DeclareTextCompositeCommand{\h}{PU}{\ohorn}{\9036\337}
16460 \DeclareTextCompositeCommand{\~}{PU}{\ohorn}{\9036\341}
16461 \DeclareTextCompositeCommand{\'}{PU}{u}{\80\372}
16462 \DeclareTextCompositeCommand{\d}{PU}{u}{\9036\345}
16463 \DeclareTextCompositeCommand{\'}{PU}{u}{\80\371}
16464 \DeclareTextCompositeCommand{\h}{PU}{u}{\9036\347}
16465 \DeclareTextCompositeCommand{\~}{PU}{u}{\81\151}
16466 \DeclareTextCompositeCommand{\'}{PU}{\uhorn}{\9036\351}
16467 \DeclareTextCompositeCommand{\d}{PU}{\uhorn}{\9036\361}
16468 \DeclareTextCompositeCommand{\'}{PU}{\uhorn}{\9036\353}
16469 \DeclareTextCompositeCommand{\h}{PU}{\uhorn}{\9036\355}
16470 \DeclareTextCompositeCommand{\~}{PU}{\uhorn}{\9036\357}
16471 \DeclareTextCompositeCommand{\'}{PU}{y}{\80\375}
16472 \DeclareTextCompositeCommand{\d}{PU}{y}{\9036\365}
16473 \DeclareTextCompositeCommand{\'}{PU}{y}{\9036\363}
16474 \DeclareTextCompositeCommand{\h}{PU}{y}{\9036\367}
16475 \DeclareTextCompositeCommand{\~}{PU}{y}{\9036\371}
16476 \DeclareTextCompositeCommand{\'}{PU}{A}{\80\301}
16477 \DeclareTextCompositeCommand{\d}{PU}{A}{\9036\240}
16478 \DeclareTextCompositeCommand{\'}{PU}{A}{\80\300}
16479 \DeclareTextCompositeCommand{\h}{PU}{A}{\9036\242}
16480 \DeclareTextCompositeCommand{\~}{PU}{A}{\80\303}
16481 \DeclareTextCompositeCommand{\'}{PU}{\ABREVE}{\9036\256}
16482 \DeclareTextCompositeCommand{\d}{PU}{\ABREVE}{\9036\266}
16483\DeclareTextCompositeCommand{\'}{PU}{\ABREVE}{\9036\260}
16484 \DeclareTextCompositeCommand{\h}{PU}{\ABREVE}{\9036\262}
16485 \DeclareTextCompositeCommand{\~}{PU}{\ABREVE}{\9036\264}
```

```
16486 \DeclareTextCompositeCommand{\'}{PU}{\ACIRCUMFLEX}{\9036\244}
16487 \DeclareTextCompositeCommand{\d}{PU}{\ACIRCUMFLEX}{\9036\254}
16488 \DeclareTextCompositeCommand{\'}{PU}{\ACIRCUMFLEX}{\9036\246}
16489 \DeclareTextCompositeCommand{\h}{PU}{\ACIRCUMFLEX}{\9036\250}
16490 \DeclareTextCompositeCommand{\~}{PU}{\ACIRCUMFLEX}{\9036\252}
16491 \DeclareTextCompositeCommand{\'}{PU}{E}{\80\311}
16492 \DeclareTextCompositeCommand{\d}{PU}{E}{\9036\270}
16493 \DeclareTextCompositeCommand{\'}{PU}{E}{\80\310}
16494 \DeclareTextCompositeCommand{\h}{PU}{E}{\9036\272}
16495 \DeclareTextCompositeCommand{\~}{PU}{E}{\9036\274}
16496 \DeclareTextCompositeCommand{\'}{PU}{\ECIRCUMFLEX}{\9036\276}
16497 \DeclareTextCompositeCommand{\d}{PU}{\ECIRCUMFLEX}{\9036\306}
16498 \DeclareTextCompositeCommand{\'}{PU}{\ECIRCUMFLEX}{\9036\300}
16499 \DeclareTextCompositeCommand{\h}{PU}{\ECIRCUMFLEX}{\9036\302}
16500 \DeclareTextCompositeCommand{\~}{PU}{\ECIRCUMFLEX}{\9036\304}
16501 \DeclareTextCompositeCommand{\'}{PU}{I}{\80\315}
16502 \DeclareTextCompositeCommand{\d}{PU}{I}{\9036\312}
16503 \DeclareTextCompositeCommand{\'}{PU}{I}{\80\314}
16504 \DeclareTextCompositeCommand{\h}{PU}{I}{\9036\310}
16505 \DeclareTextCompositeCommand{\~}{PU}{I}{\81\050}
16506 \DeclareTextCompositeCommand{\'}{PU}{O}{\80\323}
16507 \DeclareTextCompositeCommand{\d}{PU}{O}{\9036\314}
16508 \DeclareTextCompositeCommand{\'}{PU}{O}{\80\322}
16509 \DeclareTextCompositeCommand{\h}{PU}{O}{\9036\316}
16510 \DeclareTextCompositeCommand{\~}{PU}{O}{\80\325}
16511 \DeclareTextCompositeCommand{\'}{PU}{\OCIRCUMFLEX}{\9036\320}
16512 \DeclareTextCompositeCommand{\d}{PU}{\OCIRCUMFLEX}{\9036\330}
16513 \DeclareTextCompositeCommand{\'}{PU}{\OCIRCUMFLEX}{\9036\322}
16514 \DeclareTextCompositeCommand{\h}{PU}{\OCIRCUMFLEX}{\9036\324}
16515 \DeclareTextCompositeCommand{\~}{PU}{\OCIRCUMFLEX}{\9036\326}
16516 \DeclareTextCompositeCommand{\'}{PU}{\OHORN}{\9036\332}
16517 \DeclareTextCompositeCommand{\d}{PU}{\OHORN}{\9036\342}
16518 \DeclareTextCompositeCommand{\'}{PU}{\OHORN}{\9036\334}
16519 \DeclareTextCompositeCommand{\h}{PU}{\OHORN}{\9036\336}
16520 \DeclareTextCompositeCommand{\~}{PU}{\OHORN}{\9036\340}
16521 \DeclareTextCompositeCommand{\'}{PU}{U}{\80\332}
16522 \DeclareTextCompositeCommand{\d}{PU}{U}{\9036\344}
16523 \DeclareTextCompositeCommand{\'}{PU}{U}{\80\331}
16524 \DeclareTextCompositeCommand{\h}{PU}{U}{\9036\346}
16525 \DeclareTextCompositeCommand{\~}{PU}{U}{\81\150}
16526 \DeclareTextCompositeCommand{\'}{PU}{\UHORN}{\9036\350}
16527 \DeclareTextCompositeCommand{\d}{PU}{\UHORN}{\9036\360}
16528 \DeclareTextCompositeCommand{\'}{PU}{\UHORN}{\9036\352}
16529 \DeclareTextCompositeCommand{\h}{PU}{\UHORN}{\9036\354}
16530 \DeclareTextCompositeCommand{\~}{PU}{\UHORN}{\9036\356}
16531 \DeclareTextCompositeCommand{\'}{PU}{Y}{\80\335}
16532 \DeclareTextCompositeCommand{\d}{PU}{Y}{\9036\364}
16533 \DeclareTextCompositeCommand{\'}{PU}{Y}{\9036\362}
16534 \DeclareTextCompositeCommand{\h}{PU}{Y}{\9036\366}
16535 \DeclareTextCompositeCommand{\~}{PU}{Y}{\9036\370}
```
<span id="page-346-45"></span><span id="page-346-44"></span><span id="page-346-43"></span><span id="page-346-42"></span><span id="page-346-41"></span><span id="page-346-40"></span><span id="page-346-39"></span><span id="page-346-38"></span><span id="page-346-37"></span><span id="page-346-36"></span><span id="page-346-29"></span><span id="page-346-28"></span><span id="page-346-27"></span><span id="page-346-26"></span><span id="page-346-25"></span><span id="page-346-19"></span><span id="page-346-18"></span><span id="page-346-17"></span><span id="page-346-16"></span><span id="page-346-15"></span><span id="page-346-9"></span><span id="page-346-8"></span><span id="page-346-7"></span><span id="page-346-6"></span>16536  $\langle$ /puvnenc)

## 50.4 PU encoding, additions for Arabi

This file is provided and maintained by Youssef Jabri. 16537  $\langle$ \*puarenc $\rangle$ 

 \DeclareTextCommand{\hamza}{PU}{\86\041}% 0621;afii57409;ARABIC LET-TER HAMZA

<span id="page-347-3"></span> \DeclareTextCommand{\alefmadda}{PU}{\86\042}% 0622;afii57410;ARABIC LET-TER ALEF WITH MADDA ABOVE

<span id="page-347-1"></span> \DeclareTextCommand{\alefhamza}{PU}{\86\043}% 0623;afii57411;ARABIC LET-TER ALEF WITH HAMZA ABOVE

 \DeclareTextCommand{\wawhamza}{PU}{\86\044} % 0624;afii57412;ARABIC LET-TER WAW WITH HAMZA ABOVE

- <span id="page-347-2"></span> \DeclareTextCommand{\aleflowerhamza}{PU}{\86\045}% 0625;afii57413;ARABIC LET-TER ALEF WITH HAMZA BELOW
- \DeclareTextCommand{\yahamza}{PU}{\86\046}% 0626;afii57414;ARABIC LET-TER YEH WITH HAMZA ABOVE
- <span id="page-347-0"></span>\DeclareTextCommand{\alef}{PU}{\86\047}% 0627;afii57415;ARABIC LETTER ALEF
- <span id="page-347-6"></span>\DeclareTextCommand{\baa}{PU}{\86\050}% 0628;afii57416;ARABIC LETTER BEH
- \DeclareTextCommand{\T}{PU}{\86\051}% 0629;afii57417;ARABIC LETTER TEH MARBUTA
- \DeclareTextCommand{\taa}{PU}{\86\052}% 062A;afii57418;ARABIC LETTER TEH \DeclareTextCommand{\thaa}{PU}{\86\053}% 062B;afii57419;ARABIC LET-
- TER THEH \DeclareTextCommand{\jeem}{PU}{\86\054}% 062C;afii57420;ARABIC LET-

TER JEEM

- \DeclareTextCommand{\Haa}{PU}{\86\055}% 062D;afii57421;ARABIC LETTER HAH
- \DeclareTextCommand{\kha}{PU}{\86\056}% 062E;afii57422;ARABIC LETTER KHAH
- <span id="page-347-8"></span>\DeclareTextCommand{\dal}{PU}{\86\057}% 062F;afii57423;ARABIC LETTER DAL
- <span id="page-347-10"></span>\DeclareTextCommand{\dhal}{PU}{\86\060}% 0630;afii57424;ARABIC LETTER THAL
- \DeclareTextCommand{\ra}{PU}{\86\061}% 0631;afii57425;ARABIC LETTER REH
- \DeclareTextCommand{\zay}{PU}{\86\062}% 0632;afii57426;ARABIC LETTER ZAIN
- \DeclareTextCommand{\seen}{PU}{\86\063}% 0633;afii57427;ARABIC LETTER SEEN

 \DeclareTextCommand{\sheen}{PU}{\86\064}% 0634;afii57428;ARABIC LET-TER SHEEN

- \DeclareTextCommand{\sad}{PU}{\86\065}% 0635;afii57429;ARABIC LETTER SAD
- <span id="page-347-7"></span>\DeclareTextCommand{\dad}{PU}{\86\066}% 0636;afii57430;ARABIC LETTER DAD
- \DeclareTextCommand{\Ta}{PU}{\86\067}% 0637;afii57431;ARABIC LETTER TAH
- \DeclareTextCommand{\za}{PU}{\86\070}% 0638;afii57432;ARABIC LETTER ZAH \DeclareTextCommand{\ayn}{PU}{\86\071}% 0639;afii57433;ARABIC LETTER AIN
- <span id="page-347-5"></span> \DeclareTextCommand{\ghayn}{PU}{\86\072}% 063A;afii57434;ARABIC LET-TER GHAIN
- \DeclareTextCommand{\tatweel}{PU}{\86\100}% 0640;afii57440;ARABIC TATWEEL \DeclareTextCommand{\fa}{PU}{\86\101}% 0641;afii57441;ARABIC LETTER FEH
- \DeclareTextCommand{\qaf}{PU}{\86\102}% 0642;afii57442;ARABIC LETTER QAF
- \DeclareTextCommand{\kaf}{PU}{\86\103}% 0643;afii57443;ARABIC LETTER KAF
- \DeclareTextCommand{\lam}{PU}{\86\104}% 0644;afii57444;ARABIC LETTER LAM \DeclareTextCommand{\meem}{PU}{\86\105}% 0645;afii57445;ARABIC LET-

TER MEEM

- \DeclareTextCommand{\nun}{PU}{\86\106}% 0646;afii57446;ARABIC LETTER NOON
- \DeclareTextCommand{\ha}{PU}{\86\107}% 0647;afii57470;ARABIC LETTER HEH
- \DeclareTextCommand{\waw}{PU}{\86\110}% 0648;afii57448;ARABIC LETTER WAW
- <span id="page-347-4"></span> \DeclareTextCommand{\alefmaqsura}{PU}{\86\111}% 0649;afii57449;ARABIC LET-TER ALEF MAKSURA

```
16574 \DeclareTextCommand{\ya}{PU}{\86\112}% 064A;afii57450;ARABIC LETTER YEH
```
<span id="page-347-11"></span><span id="page-347-9"></span> \DeclareTextCommand{\nasb}{PU}{\86\113}% 064B;afii57451;ARABIC FATHATAN \DeclareTextCommand{\raff}{PU}{\86\114}% 064C;afii57452;ARABIC DAMMATAN \DeclareTextCommand{\jarr}{PU}{\86\115}% 064D;afii57453;ARABIC KASRATAN \DeclareTextCommand{\fatha}{PU}{\86\116}% 064E;afii57454;ARABIC FATHA \DeclareTextCommand{\damma}{PU}{\86\117}% 064F;afii57455;ARABIC DAMMA \DeclareTextCommand{\kasra}{PU}{\86\120}% 0650;afii57456;ARABIC KASRA \DeclareTextCommand{\shadda}{PU}{\86\121}% 0651;afii57457;ARABIC SHADDA \DeclareTextCommand{\sukun}{PU}{\86\122}% 0652;afii57458;ARABIC SUKUN

## Farsi

- 16583 \DeclareTextCommand{\peh}{PU}{\86\176}% 067E;afii57506;ARABIC LETTER PEH
- 16584 \DeclareTextCommand{\tcheh}{PU}{\86\206}% 0686;afii57507;ARABIC LET-TER TCHEH
- 16585 \DeclareTextCommand{\jeh}{PU}{\86\230}% 0698;afii57508;ARABIC LETTER JEH
- <span id="page-348-5"></span>16586 \DeclareTextCommand{\farsikaf}{PU}{\86\251}% 06A9???;afii?????;FARSI LET-TER KAF
- 16587 \DeclareTextCommand{\gaf}{PU}{\86\257}% 06AF;afii57509;ARABIC LETTER GAF
- <span id="page-348-0"></span>16588 \DeclareTextCommand{\farsiya}{PU}{\86\314}% 06CC;afii?????;FARSI LET-TER YEH

<span id="page-348-2"></span>16589 \DeclareTextCommand{\ZWNJ}{PU}{\9040\014}% 200C;ZWNJ%

<span id="page-348-1"></span>16590 \DeclareTextCommand{\noboundary}{PU}{\86\325}% 200D;ZWJ

16591  $\langle$ /puarenc $\rangle$ 

# 51 End of file hycheck.tex

<span id="page-348-4"></span><span id="page-348-3"></span> $\langle$ \*check $\rangle$  \typeout{} \begin{document} \end{document} 16596 (/check)

# 52 Index

Numbers written in italic refer to the page where the corresponding entry is described; numbers underlined refer to the code line of the definition; numbers in roman refer to the code lines where the entry is used.

#### Symbols

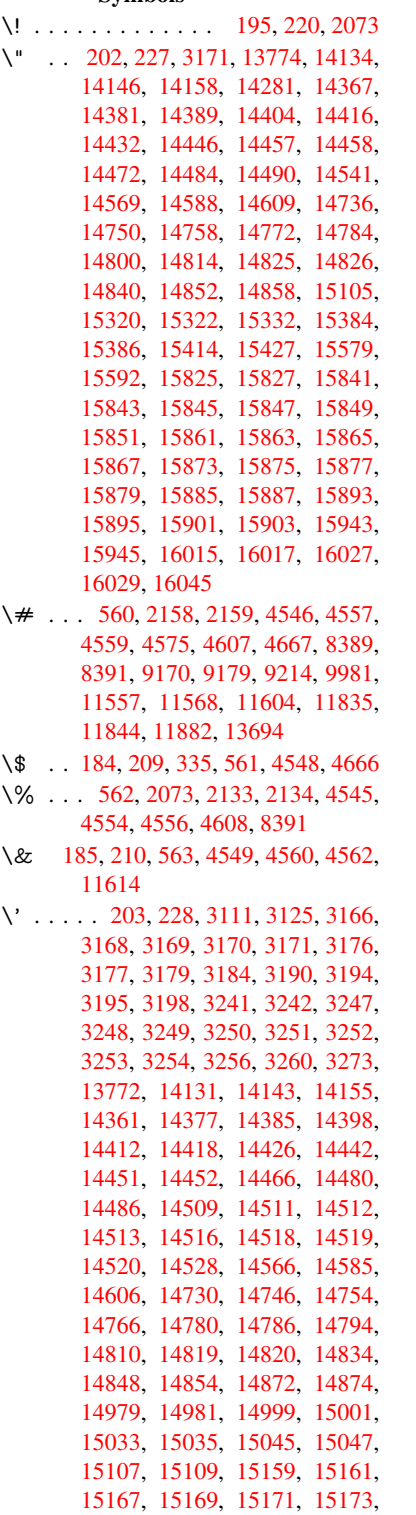

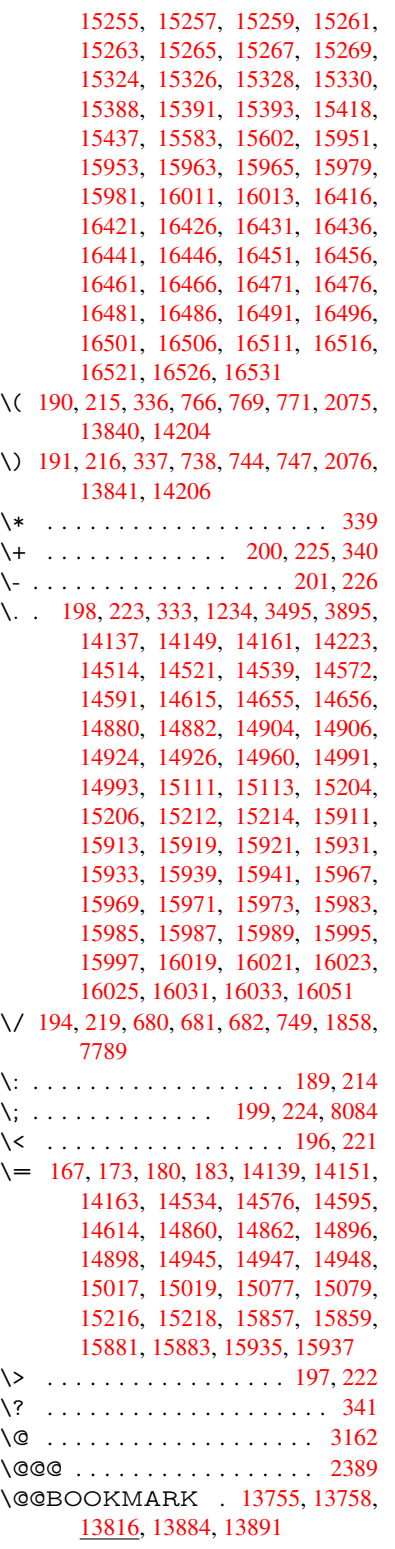

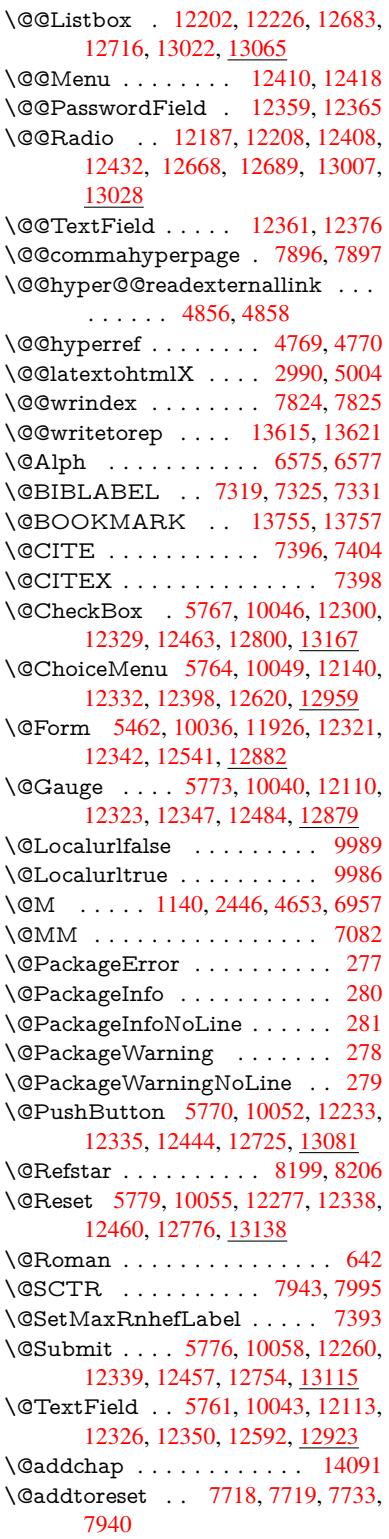

350

\@afterheading . . . . . . . . . 14108 \@alph . . . . . . . . . . . . 6571, 6573 \@anchorcolor . 9139, 9234, 10103, 11525, 11805 \@arabic ...... 1110, 1115, [1119](#page-299-1) \@auxout . 2383, 4814, [5989,](#page-151-2) [5991,](#page-151-3) 6660, 6688, [7339](#page-203-0), [7354](#page-205-1), [7370,](#page-221-0) [7380,](#page-250-0) [7410,](#page-256-2) 7433, 7459, 7465, 7489 \@backslashchar . . . [86](#page-36-0)2, [865](#page-36-1), [868,](#page-36-2) 1364, [2035,](#page-65-0) [2039,](#page-113-0) [2042,](#page-138-0) [2180,](#page-138-1) [2197,](#page-153-0) [2203,](#page-153-1) [2207,](#page-167-2) [2215,](#page-167-3) [4570,](#page-167-4) [8404,](#page-168-4) [8414](#page-168-5) \@baseurl . . . . . 34[81,](#page-30-0) 3483, 4914, 8856, 8859, 9124, 9[126,](#page-30-1) [9408,](#page-30-2) [9410,](#page-41-0) [9894,](#page-57-0) [9904,](#page-57-1) [9954,](#page-57-2) [9956,](#page-61-0) [10481](#page-61-1), 10483, 10861, [10875,](#page-108-11) [11510](#page-188-2), [115](#page-188-3)[12,](#page-88-1) 11[711,](#page-88-2) [11725,](#page-116-0) 11791, [1179](#page-197-1)3 \@begi[ntheo](#page-208-1)[rem](#page-217-0) . [. . . .](#page-217-1) [6921](#page-218-0), [6928](#page-218-1) \@bibi[tem](#page-229-0) . . [. . . . .](#page-229-1) . . [734](#page-236-0)6, [7377](#page-237-0) \@bibl[abel](#page-250-1) . . [. . . . .](#page-250-2) . . [731](#page-254-0)9, [7366](#page-254-1) \@boo[kmarko](#page-255-0)[pensta](#page-255-1)tus . . . 4370, 4387, 13676 \@bookmarksopenlevel [3444,](#page-167-5) [3446,](#page-167-6) 4373 \@bsphack . . . . . 2376, [4807,](#page-166-0) [746](#page-105-0)[3](#page-167-7) \@cap[startfa](#page-105-1)[lse](#page-291-1) . . . . . . . . . . 7213 \@caption 7178, 7190, [7233,](#page-87-0) [7269,](#page-87-1) [7271](#page-105-2) \@captype 2385, [7173,](#page-65-1) [7177,](#page-113-1) [7181,](#page-169-3) 7188, 7195, 7237, 7262, [7266,](#page-164-0) 7269 \@car [1646](#page-165-2), [1662,](#page-164-1) [1680,](#page-164-2) [1700,](#page-165-0) [3423,](#page-165-1) 5080, [8808,](#page-65-2) [8819](#page-163-0) \@cdr [. . . .](#page-164-5) [. . . .](#page-165-3) . . . . [8809](#page-163-1), [8820](#page-164-3) \@cha[pter](#page-165-1) . . . . . . . 14015, 14016 \@cite [. . . .](#page-48-0) [7396](#page-48-1), [7427](#page-48-2), [7524](#page-49-0), [7530](#page-87-2) \@cite[@opt](#page-120-0) . [7525](#page-196-0), [7531](#page-196-1), 7535, 7545 \@citea . . 7399, 7406, [7407,](#page-196-2) [7426,](#page-196-3) 7429, 7430 \@citeb . . [7405,](#page-168-0) [7408,](#page-169-4) [7410,](#page-171-0) [7412,](#page-171-1) 7416, [7419,](#page-171-2) [7428,](#page-171-3) [7431,](#page-171-4) [7433,](#page-171-5) 7435, [7439,](#page-168-6) 7442 \@cite[borde](#page-169-6)[rcolor](#page-169-7) ....... [3986](#page-169-5) \@citedata@opt . [7526](#page-168-10), [7532](#page-168-5), [7534](#page-168-11) \@cite[datax](#page-168-12) [. . .](#page-168-13) [.](#page-168-9) [. . . .](#page-169-8) [7541](#page-169-9), [7546](#page-169-0) \@cite[datax](#page-169-10)[@opt](#page-169-11) [. . . .](#page-169-12) 7538, 7544 \@citeseppen . . . . . . . 7523, [7529](#page-97-0) \@citex . . . . . . . [. . . .](#page-171-6) [. . . .](#page-171-7) [7425](#page-171-8)  $\text{Cclubpenalty}$  [. . . .](#page-171-9) . . . . . . [6959](#page-171-10) \@commahyperpage . . [7891,](#page-171-11) [7896](#page-171-12) \@ctrerr . . . . . . . . . . . [6550,](#page-171-13) [6559](#page-171-14) \@currDisplay 5550, 12152, 1[2215,](#page-168-14) 12427, 12441, 12632, 1[2696,](#page-159-2) 12971, 13038

\@currValue . . . 5552, 5554, 12213, 12220, 12427, 12438, 12694, 12703, 13036, 13053, 13492 \@currentHlabel . . . . . . . . . 6621  $\verb+\@currentHref ...\dots ...\dots ...\dots$ [2391,](#page-263-5) [5869,](#page-267-5) 6521, [660](#page-267-6)1, [6603,](#page-271-3) [6612,](#page-272-3) [6614,](#page-278-3) 6[621,](#page-278-4) 6702, [670](#page-287-0)4, 6714, 6765, 6776, 6778, [6816,](#page-152-0) 6827, 6831, 6838, 6862, 6926, 6950, 7014, 7024, 7026, 7027, [7067,](#page-65-3) [7095,](#page-135-0) [7193,](#page-150-0) [7219,](#page-151-4) [7223,](#page-151-5) [7238,](#page-152-1) [7240,](#page-152-2) [7468,](#page-152-3) [7594,](#page-154-0) [7617,](#page-154-1) [7630,](#page-154-2) [7637,](#page-155-0) [7688,](#page-155-1) [7712,](#page-155-2) [7714,](#page-156-0) [13605](#page-157-0), 13996, 14[009,](#page-157-3) [14020,](#page-159-3) [14050](#page-159-4), [1406](#page-160-0)7, [141](#page-160-1)02 \@curr[entlab](#page-161-1)el . [6744,](#page-164-6) [7085,](#page-164-7) [7461,](#page-164-8) [7468,](#page-165-6) [7693,](#page-165-7) [7700,](#page-169-13) [7949,](#page-172-0) [8001](#page-173-0) \@curr[entlab](#page-289-1)[el](#page-173-2)[name](#page-297-2) . . [2381,](#page-175-0) [7015,](#page-175-1) [7068,](#page-298-0) [7096,](#page-298-1) 7[198](#page-299-2) \@currentlabstr . [. . . .](#page-155-3) 2380, 2388 \@curropt . . 12[149,](#page-174-2) 1[2](#page-180-1)[150,](#page-162-2) [1](#page-181-1)[2211,](#page-169-14) [12212](#page-169-13), [124](#page-174-1)16, 12[423,](#page-65-4) [12424,](#page-160-3) [12426](#page-161-2), [124](#page-162-3)[33,](#page-164-9) 12434, 12436, 12629, 12630, 12[692,](#page-65-5) 1[2693,](#page-65-6) 12968, 1[2969,](#page-262-2) 1[3034,](#page-262-3) 13035 \@dblarg . . . [. . .](#page-266-6) 2[508,](#page-267-7) 7188, [7269](#page-263-6) \@defi[necoun](#page-267-9)ter . . . . . 7673, [7674](#page-267-12) \@ehc [. . . . .](#page-270-1) [. . . . .](#page-270-2) . . . [273](#page-271-4)7, [2848,](#page-271-5) [2873,](#page-277-1) [2906,](#page-277-2) 2[944,](#page-278-5) 2951, [296](#page-278-6)2, 2968, 4098, 4715, 4878, 5174, 5298, 5494, [5527,](#page-68-0) [5703,](#page-164-4) [5752,](#page-165-1) 12242, 12288, 12[735,](#page-73-0) [1](#page-75-0)[2787,](#page-174-4) [13091](#page-75-1), 13149 \@ehd 63, [296,](#page-76-0) 302, [317](#page-77-1), [7174](#page-77-2), [7263](#page-77-3) \@end[Form](#page-124-0) . . 5[463,](#page-129-2) 1[0039,](#page-132-0) [12109,](#page-133-6) [12322,](#page-263-8) [1](#page-128-1)[2346,](#page-264-3) [12591,](#page-272-4) 1[2909](#page-273-2) \@end[parenv](#page-279-2) [. . . .](#page-280-2) . . . . . . . 6917 \@eqncr [. . . .](#page-12-5) [. . .](#page-12-7) . . . . . . . . [6846](#page-165-8) \@eqnst[arf](#page-7-0)alse [. . . .](#page-128-2) . . [6822,](#page-163-2) [6849](#page-261-1) \@eqn[startrue](#page-265-11) [.](#page-220-7).........[684](#page-275-2)6 \@eqnswtrue ...... 6792, [6801](#page-158-1) \@esphack . 2397, 4818, 7473, [7836](#page-157-4) \@extra@b@citeb 7304, [7307,](#page-157-5) [7324,](#page-157-6) 7329, 7349, 7397, 7419, [7435,](#page-157-4) 7442 \@extra@binfo . . [7303,](#page-113-2) [7306,](#page-156-1) [7310](#page-156-2) \@fifthoffive [4058,](#page-66-0) [4485,](#page-166-1) [4801,](#page-166-2) [8150](#page-167-8)[,](#page-178-0) [8268](#page-167-9) \@fileb[order](#page-169-12)[color](#page-167-10) [. . . .](#page-168-15) [. . . .](#page-168-13) [. . . .](#page-169-10) 3984, 8723, [8725,](#page-166-3) [9739,](#page-166-4) [9741,](#page-166-5) 10189, 10191, 11227 \@filec[olor](#page-186-0) [3473,](#page-99-0) [8744,](#page-107-0) [9351,](#page-113-3) [9368,](#page-183-0) 9757, 10195 \@first[offive](#page-97-1) [4481](#page-194-0), [4490](#page-194-1), [8189](#page-214-0), [8273](#page-214-1) \@first[ofone](#page-222-0) ..... [591,](#page-243-0) 592, 593, 594, 5[95,](#page-88-3) 5[96,](#page-195-0) 597, [598](#page-207-0), [599,](#page-208-2) [600,](#page-214-2) [601,](#page-222-2) 631, 822, 976, 987,

1220, 1224, 1228, 1566, 3873, 4372, 5428, 5434, 5666, 6436, 6569, 6580, 6647, 7186, 7267, 7408, 7431, 7557, 7779, 9032, [12514](#page-38-1), [1325](#page-38-2)1, 13268, 13286 \@first[oftwo](#page-105-3) . 651, [932,](#page-127-1) [1102,](#page-131-0) [1774,](#page-148-0) [5959,](#page-151-6) [14057](#page-151-7) \@fnsy[mbol](#page-168-10) [. . . .](#page-169-9) [. . . .](#page-171-15) [. . . .](#page-177-3) [6570](#page-201-0) \@foot[notem](#page-268-1)[ark](#page-282-0) 6[967,](#page-282-1) 7020, [710](#page-283-0)4, 7116, 71[18,](#page-22-1) [7130,](#page-32-0) [7131,](#page-36-3) [7161,](#page-51-0) [7163](#page-137-0) \@footnotet[ext](#page-298-2) . 6966, 6973, [7002,](#page-151-8) 7117, 7119, [7133,](#page-159-5) [7134,](#page-160-4) 7154 \@for [3514,](#page-162-5) [5070,](#page-162-6) [7405,](#page-163-3) [7428,](#page-163-4) [12149,](#page-163-5) [12211](#page-163-6), 12416, 12423, 12433, 12629, 12692, 12968, 13034 \@four[thoffi](#page-162-7)[ve](#page-162-8) . [448](#page-163-7)[4,](#page-159-6) [480](#page-163-8)[2,](#page-159-7) [826](#page-163-9)[3,](#page-160-5) [8270](#page-89-0)  $\qquad$ [56,](#page-270-1) 117, [584,](#page-271-4) [585,](#page-277-1) [586,](#page-278-5) 587, 624, 625, 626, [62](#page-107-1)7, [654](#page-113-4), [655,](#page-186-1) [656,](#page-186-2) 665, 667, 826, 939, 974, 985, 1126, 1130, 1133, 1503, 1564, 1583, 1596, 1600, 1[663,](#page-7-1) [172](#page-7-2)6, [17](#page-8-0)[27,](#page-21-0) 17[34,](#page-21-1) 1[739,](#page-21-2) [1753,](#page-21-3) [1758](#page-21-4), [236](#page-21-5)1, [24](#page-21-6)[18,](#page-21-7) 2[677,](#page-23-3) [2689,](#page-23-4) [3861](#page-23-5), [404](#page-23-6)6, [40](#page-23-7)[48,](#page-29-0) 4[100,](#page-32-1) [4536,](#page-34-0) [5413](#page-34-1), [5656](#page-36-4), [5923](#page-36-5), [5927](#page-36-6), [5945,](#page-43-0) [5947,](#page-45-1) [5963,](#page-46-0) [5964,](#page-46-1) [5967,](#page-46-2) [5968,](#page-48-3) [5970,](#page-50-0) [6415,](#page-50-1) [6430,](#page-50-2) [6434,](#page-50-3) [6910,](#page-51-1) [7175,](#page-51-2) [7264,](#page-65-7) [7593,](#page-66-1) [8328,](#page-72-0) [9034,](#page-72-1) [10361](#page-95-1), [103](#page-99-1)64, 12[542,](#page-100-1) [12883,](#page-108-12) [13662](#page-127-2), [1366](#page-131-1)3, [136](#page-136-0)64, 13665 \@gob[blefou](#page-137-7)r 590, [690,](#page-137-4) [1260,](#page-148-2) [1261,](#page-158-2) [1262,](#page-163-10) [3680,](#page-165-10) [8064](#page-172-1) \@gob[bleopt](#page-226-0) . [. . . .](#page-226-1) . . . [59](#page-269-1)[70](#page-187-0), [5972](#page-275-3) \@gob[bletwo](#page-290-1) ............588, 658, 683, [691](#page-21-8), 692, 839, [1259,](#page-39-1) [1681,](#page-39-2) [1758,](#page-92-0) [1762](#page-182-1)[,](#page-25-0) [2562,](#page-39-0) 3678, 3679, 4050, 5359, [5949,](#page-137-7) [5958,](#page-137-8) 5966, 5970, 8251, 14006 \@har[vardi](#page-23-8)[tem](#page-24-0) ...... [7478](#page-30-3), [7](#page-39-3)[480](#page-21-9) \@hyp[er@@a](#page-48-4)[nchor](#page-51-2) [. . .](#page-51-3) [4964](#page-69-0), [4965](#page-92-1) \@hyp[er@ite](#page-92-2)[mfals](#page-99-3)e [. . .](#page-126-0) [6466,](#page-137-9) [6482,](#page-137-10) [6496](#page-137-11) \@hyper@ite[mtru](#page-137-7)e [. . .](#page-185-1)[. . . .](#page-170-2) [6467](#page-170-3) \@hyper@launch 4884, [4893,](#page-117-0) [8748,](#page-117-1) 10258, 11245 \@hyp[er@lin](#page-149-2)kfile 4865, [4868,](#page-149-0) [4872,](#page-149-1) 4904 \@hyper@readexte[rnalli](#page-115-1)[nk](#page-115-2) . [4859,](#page-195-1) [4863](#page-224-0) \@hyperdef [. . . .](#page-244-0) [. . . .](#page-115-3) [4777](#page-115-4), [4778](#page-115-5) \@hyp[erpage](#page-115-6) . . . . . . . 7888, 7889 \@hyperref . . . . . . . . . 4758, [4769](#page-114-2) \@ifcla[sslate](#page-114-3)r . . . . . 14114, 14119

\@ifclassloaded . 2368, 4512, 6632, 6669, 7388, 7924, 7928, 9037, 14113, 14118 \@ifnextchar . . . 12, 88, 103, 123, 684, 4660, 4758, 4777, [4826,](#page-152-4) 5462, 5761, [5764,](#page-65-8) [5767,](#page-107-2) 5770, [5773,](#page-153-3) [5776,](#page-168-16) [5779,](#page-179-2) [5970,](#page-179-3) [6042,](#page-201-2) [6051,](#page-299-3) [7120,](#page-299-4) 7[138](#page-6-0), 7[478,](#page-8-2) 7536, 10886, [111](#page-110-3)[56,](#page-112-2) 1[117](#page-8-1)[0,](#page-112-3) [13](#page-113-5)[755,](#page-8-3) [1375](#page-24-1)8 \@ifpa[ckage](#page-133-2)l[ater](#page-133-7) . [. .](#page-133-1) 233, [252](#page-133-0), [996,](#page-133-3) 2399, [6623,](#page-133-5) [7743](#page-133-4) \@ifpa[ckagelo](#page-237-1)[aded](#page-242-0) . [513,](#page-242-1) [892](#page-170-2), [995,](#page-292-0) [2371,](#page-292-2) 2789, 3400, 3404, 4037, 4203, 6505, 6622, 6635, 6697, [6730,](#page-66-2) [6734,](#page-152-5) [675](#page-176-0)[4,](#page-11-11) 6[788,](#page-11-12) [6902,](#page-34-2) 6963, 7034, 7074, 7234, 7448, 7521, 7685, 774[2,](#page-17-0) 7[784,](#page-31-0) [7785,](#page-34-3) [7786,](#page-65-9) [7933,](#page-74-0) [8198,](#page-86-0) [8341,](#page-86-1) [8345,](#page-98-0) [11783](#page-102-0) \@ifpa[ckage](#page-159-8)[with](#page-161-3) . [3291](#page-155-4), [4038](#page-156-3), [7708](#page-158-3) \@ifstar 66, [4507](#page-174-5), [4510](#page-176-1), [4519,](#page-177-4) [4523,](#page-177-5) [5904,](#page-177-6) [5908,](#page-180-2) [5976,](#page-184-1) [5980,](#page-187-1) [8206,](#page-187-2) [8232,](#page-255-2) 8251 \@ifundefined . . 34, 375, 911, 919, 935, 938, 2[539,](#page-84-3) [2651,](#page-98-1) [2719,](#page-175-2) 28[03,](#page-7-3) [3309,](#page-107-3) [3345,](#page-107-4) [3353,](#page-107-5) [3360,](#page-107-6) [3373,](#page-185-2) [3421,](#page-185-1) [4010,](#page-137-12) [5169,](#page-137-13) [5489,](#page-185-0) 6368, 6509, 6514, 6736, 6757, 6758, 6811, [683](#page-6-1)[3,](#page-14-0) 6[857,](#page-31-1) [6894,](#page-31-2) [7179](#page-32-2), [719](#page-32-3)7, [7313](#page-69-1), [7396](#page-71-0), [7412,](#page-73-1) [7435,](#page-74-1) [7682,](#page-85-0) [7723,](#page-85-1) [7731,](#page-85-2) [7732,](#page-85-3) [7745,](#page-86-2) [7746,](#page-87-3) [7753,](#page-98-2) [8447,](#page-122-1) [9930,](#page-128-3) [10549](#page-146-0), 10550, 11[340,](#page-155-5) [12542,](#page-155-6) [12883](#page-155-7), [1326](#page-156-4)0, [136](#page-157-7)72 \@inde[xfile](#page-164-11) [7828](#page-164-12), [7843](#page-166-6), [7851,](#page-168-0) [7855,](#page-168-11) [7860](#page-169-10) \@inla[belfalse](#page-230-0) [. . . .](#page-230-1) [.](#page-176-4) [. . . . .](#page-246-0) [.](#page-189-0) [6938](#page-269-1) \@inm[athwar](#page-275-3)n [. . .](#page-282-2) [. . . . .](#page-290-5) 554, 555 \@inpenc@u[ndefin](#page-177-7)[ed@](#page-178-1) [. . . .](#page-178-2) [2235](#page-178-3) \@labels [. .](#page-178-4) . . . . . . . . . . . . . 6954 \@latex@ ......... 6073, [6074](#page-159-9) \@latex@error . . . . . . 7[174,](#page-20-4) [7263](#page-20-5) \@latex@warning 4796, 7415, [7438,](#page-62-0) 8125, 8145, 8162, 8279 \@lbibitem . . . . . . . . . [7320,](#page-139-2) [7365](#page-140-0) \@linkbordercolor . . . [3981,](#page-163-2) [8672,](#page-165-8) 10093 \@link[color](#page-183-1) [. . . .](#page-183-2) [.](#page-184-2) [.](#page-113-6)[.](#page-113-6)[. .](#page-113-6)[.](#page-168-17)[.](#page-168-17)[.](#page-168-17) [10908](#page-169-16) \@linkdim [. . . . .](#page-166-7) . . . . . . . . [480,](#page-167-11) 9188, 9189, 9197, [9198,](#page-97-2) [9199,](#page-193-0) [9268,](#page-221-1) 9269, 9281, 9282, 9283, 9305, 9306, 9319, 9320, 9321, 9343, 9344, 9357, 9358, [9359,](#page-237-2) 11578, 11579, 11587, 1[1588,](#page-16-0) [11589](#page-204-2), [118](#page-204-3)[53,](#page-204-4) 11[854,](#page-204-5) [11867,](#page-204-6) [11868](#page-206-0), [1186](#page-206-1)[9](#page-207-2)

\@listctr . . . . . . . . . . . 7355, 7381 \@m . . . . . 1123, 7407, 7430, 10408 \@mainaux 5987, 5988, 6398, 6406, 12510, 12534 \@makecaption . 7214, [7216,](#page-167-12) [7282](#page-168-18) \@makefnm[ark](#page-36-7) . [. . . . .](#page-168-8) 7029, [7166](#page-227-0) \@makefntext [. . .](#page-138-2) [. . . .](#page-147-1) . . . . [7086](#page-147-2) \@mak[eother](#page-268-2) ....... 166, 167, 179, 180, 182, [183](#page-164-13), [188,](#page-164-14) [189,](#page-165-12) 190, 191, 192, 193, 194, 195, 196, 197, 198, 199, [200,](#page-161-5) [201,](#page-163-12) 202, 203, 4560, 837[6,](#page-10-23) 1[3844,](#page-162-10) 13847, 13874, [13877](#page-10-21) \@mak[esch](#page-10-24)[apter](#page-10-20)[head](#page-10-25) 14[105,](#page-10-26) 1[4107](#page-10-14) \@me[m@tit](#page-10-17)[leref](#page-10-22) . . .[.](#page-10-28)[.](#page-10-28)[.](#page-10-28) [.](#page-10-13)[.](#page-10-13)[.](#page-10-13) [4519](#page-10-0) \@me[m@tit](#page-10-1)[leref](#page-10-6)[nolink](#page-108-9) . . . . 4519 \@men[uborde](#page-294-3)[rcolor](#page-295-0) [. . . .](#page-295-1) [.](#page-188-4) [. . . . .](#page-294-2) 3983, 9092, 9094, [9805](#page-299-5), [9807,](#page-299-6) 10293, 10295 \@menucolor . . 9107, 9811, [10299](#page-107-5) \@minipagefalse . . . . . . . . . 6934 \@mkboth [658,](#page-202-0) 8[046,](#page-202-1) 1[4006,](#page-215-0) [14094,](#page-215-1) [1409](#page-97-3)[6](#page-224-1) \@mpfn . . . [. . . .](#page-224-2) [6970](#page-202-2), [7139](#page-215-2), [7151](#page-224-3) \@mpfootnotetext 6973, 6986, [6987](#page-159-11) \@mycount [. .](#page-23-8) [. . . .](#page-182-2) [13820](#page-297-5), [13830](#page-299-7) \@nam[edef](#page-299-8) 1240, 2813, 2814, 2815, 2816, 2817, [2818,](#page-159-12) [2819,](#page-163-13) [2820,](#page-163-14) 3300, 3312, 5180, 5181, 5182, 5183, 5505, [5506,](#page-159-7) [6633,](#page-160-6) [6845,](#page-160-7) 6848, [7453,](#page-38-4) 7454, [7455](#page-294-4)[,](#page-74-3) [7456](#page-294-5) \@nam[erefst](#page-74-5)ar . . [. . . .](#page-74-2) [4523](#page-74-8), [8194](#page-74-4) \@nam[euse](#page-84-4) . [2385](#page-74-6), 2810, [5186](#page-122-3), [5497](#page-122-4) \@ne [. . . .](#page-122-5) [. . . . .](#page-128-4) [. . . .](#page-128-5) [1109,](#page-152-8) [2756,](#page-157-9) [2894,](#page-157-10) [4358](#page-169-17), [4685,](#page-169-18) [9672](#page-169-19), [9677](#page-169-20), 10460, 11365, 12918 \@newctr . . . . . . . . . . [7678,](#page-107-6) [7679](#page-184-3) \@newl@bel [. . . .](#page-65-2) [. . . .](#page-74-10) [6036,](#page-122-6) [730](#page-73-2)[6](#page-128-6) \@new[listfal](#page-76-1)se . . [. . . .](#page-110-4) [. . . .](#page-36-8) [6935](#page-213-1) \@nil [. . . . .](#page-228-0) [. . . . .](#page-247-0) [. . . .](#page-276-1) 307, 324, 499, 503, 508, 512, [527,](#page-174-7) [1558,](#page-174-8) 1561, 1569, 1646, 1664, 1682, 1698, 1700, 1703, [1706,](#page-139-3) [1709,](#page-166-4) 2244, 2246, 2262, 2264, [3423,](#page-159-13) 4592, 4596, 4601, 4[931,](#page-12-8) [4939,](#page-13-6) [4945](#page-17-1), [494](#page-17-2)[7,](#page-17-3) 5[080,](#page-17-4) [5647,](#page-18-0) [5650,](#page-44-0) [5669,](#page-44-1) [6061,](#page-45-2) [6064,](#page-48-0) [6071,](#page-48-5) [6073,](#page-49-1) [6074,](#page-49-2) [6159,](#page-49-0) [6206,](#page-49-3) [6207,](#page-49-4) [6209,](#page-49-5) [6232,](#page-62-1) [6249,](#page-62-2) [6303,](#page-63-0) [6305,](#page-63-1) [6760,](#page-87-2) [6769,](#page-109-2) [6771,](#page-109-3) [6783,](#page-109-4) [7875,](#page-116-1) [7877,](#page-116-2) [7884,](#page-116-3) [7907,](#page-116-4) [7910,](#page-120-0) [7920,](#page-131-2) [8129,](#page-131-3) [8132,](#page-131-4) [8287,](#page-139-4) [8318,](#page-139-5) [8400,](#page-139-6) [8406,](#page-139-2) [8410,](#page-140-0) [8416,](#page-142-0) [8808,](#page-143-0) [8809,](#page-143-1) [8819,](#page-143-2) [8820,](#page-143-3) [1032](#page-144-0)6, 10[328,](#page-145-1) [13258,](#page-155-8) [13271](#page-155-9), [132](#page-155-10)[77,](#page-156-5) 13[704,](#page-178-5) [13707,](#page-178-6) [13710](#page-178-7), [1371](#page-179-4)9, [137](#page-179-5)22, 13731 \@nob[reakfa](#page-188-7)[lse](#page-188-8)[.](#page-186-5) . . . . . [6033](#page-188-5), [6957](#page-188-6)

\@nocnterr . . . . . . . . . 7732, 7746 \@nocounterr . . . . . . . 7731, 7745 \@noparitemfalse . . . . . . . . 6936 \@number . . . . . 6569, 6647, 7557 \@nx . . . . . 7735, 7749, [7752,](#page-175-5) [7754](#page-176-3) \@onelevel@sanitize . . [2555,](#page-175-4) [2559,](#page-176-2) 2771, 3422, 4075, 4105, [4126,](#page-159-14) 4626, 4926, [4929,](#page-151-6) [4942,](#page-153-2) [4956,](#page-171-15) 5170, 5406, 5490, 6259, 6261, 6608, [7623,](#page-175-6) [8175,](#page-176-5) [9529,](#page-176-6) [13701](#page-176-7) \@oparg . . [. . . . .](#page-87-4) [. . . .](#page-99-4) [6921](#page-69-2), [6928](#page-69-3) \@outl[inefile](#page-109-5) . 13[674,](#page-116-6) 1[3763,](#page-100-2) [13858,](#page-100-3) 13860, [138](#page-116-5)[62,](#page-128-7) 13[940,](#page-144-1) [13942,](#page-116-8) [13944](#page-122-7) \@pagerefstar [. .](#page-173-3) . [4510](#page-184-4), [8191,](#page-158-0) [8222](#page-159-1) \@pagesetref [. . . . .](#page-291-5) [. . . . .](#page-292-3) . 8141 \@par[boxrest](#page-294-7)ore . 7084, 7206, [7277](#page-294-6) \@parc[ount](#page-296-2) . [. . . .](#page-294-8) . [13822](#page-296-0), 13830 \@part . . . . . . . . . . 1[4033,](#page-184-5) [14040](#page-185-3) \@pdfauthor 3696, [3989,](#page-107-4) 8916, [9390,](#page-183-5) 9841, 10522, 10787, 11642 \@pdfborder . . . . [. . .](#page-162-11) [. . . .](#page-294-9) [.](#page-164-15) [. . . .](#page-294-5) 3541, 3542, 3543, [3550](#page-297-6), [3554,](#page-298-3) 3577, 3579, [4453,](#page-97-4) [8602,](#page-198-0) 9547, 10091, [1065](#page-92-3)3, 10748, [11148,](#page-208-3) [11160](#page-216-0), [1117](#page-230-2)5, [1119](#page-235-0)6, [112](#page-252-2)24, 11255, [1128](#page-90-1)4, [11](#page-90-2)[371,](#page-90-3) [11459,](#page-90-4) [11619](#page-90-0) \@pdf[border](#page-221-2)[style](#page-90-6) [. .](#page-106-0)[.](#page-106-0) [.](#page-234-0) [.](#page-192-0)[.](#page-192-0)[. .](#page-192-0) [3558,](#page-211-0) 3559, 3[560,](#page-233-0) 3569, 3573, [3581,](#page-242-2) [3583,](#page-242-3) 4[454,](#page-242-4) 5618, [860](#page-243-1)3, [9548,](#page-243-2) [10092,](#page-244-1) [10654,](#page-245-0) [10749,](#page-247-1) [11149,](#page-249-0) 11161, 11176, 11197, 11225, 11256, [112](#page-90-9)[85,](#page-90-10) 11[372,](#page-90-11) [11460,](#page-90-7) [11620](#page-90-8) \@pdfc[reatio](#page-90-13)[ndat](#page-106-1)[e](#page-233-1) [. . .](#page-130-0) [. . . .](#page-192-1) [. . . .](#page-211-1) [.](#page-221-3)[.](#page-221-3)[.](#page-221-3)[.](#page-221-3)[.](#page-221-3) . . . 3713, 3992, [8920,](#page-242-5) 8922, 9[382,](#page-242-7) 9384, [983](#page-243-3)3, [9835,](#page-243-4) [10762,](#page-244-2) [10764,](#page-245-1) [11634,](#page-247-2) 11636 \@pdfcreator . . . . . . . . . . . . . . . 3708, 3991, [8919,](#page-93-0) [9381,](#page-97-5) [9832,](#page-198-1) 10525, [1078](#page-208-4)6, 11633 \@pdf[directio](#page-235-1)n . [8879,](#page-208-5) [9446,](#page-216-1) [9874,](#page-216-2) 10493, [10841,](#page-235-2) [11691](#page-252-5) \@pdfd[uplex](#page-92-4) . . [8885,](#page-198-3) [9452,](#page-208-6) [9880,](#page-216-3) [10499,](#page-230-3) [108](#page-97-6)[47,](#page-235-3) [11697](#page-252-7) \@pdfhighlight . . . . . . . . . . 3533, [3987,](#page-229-2) [8622,](#page-236-1) [8624,](#page-197-2) [8683,](#page-209-0) [8719,](#page-217-2) 8721, 8756, [8758,](#page-197-3) [9088,](#page-209-1) 9090, 10652, 10747, [11147](#page-253-1), [11195,](#page-217-3) [11223,](#page-229-3) [11254](#page-236-2) \@pdf[hightli](#page-97-7)[ght](#page-193-1) . . . . . . . . [8681](#page-89-1) \@pdf[keywo](#page-194-4)rds . . [. . . .](#page-195-3) [. . . .](#page-202-3) [. . . .](#page-194-3) 3732, [3995](#page-195-2), 8932, 9379, [9846,](#page-243-5) [10530,](#page-243-6) [10788](#page-244-3)[,](#page-234-2) [11631](#page-242-8) \@pdflang . . . . 3973, 4002, [8905,](#page-194-5) 8907, 9474, 9476, 9914, 9916,

10871, 10873, 11721, 11723 \@pdfm@dest . . . 9491, 9550, 9554 \@pdfm@mark . . . . . . 6386, 9490, 9542, 9562, 9576, 9578, 9592, [9594,](#page-237-3) [9599,](#page-237-4) 9[600,](#page-254-2) 9630, [965](#page-254-3)4, 9656, 9661, 9679, 9701, 9733, 9766, 9794, [9828,](#page-210-1) [9](#page-147-3)[895,](#page-211-2) [9922,](#page-211-3) 12886, 12887, 12888, [12907,](#page-210-2) [12949](#page-211-4), [129](#page-211-5)[55,](#page-211-6) 13[044,](#page-211-7) [13058,](#page-212-0) [13073](#page-212-1), [130](#page-212-2)[79,](#page-212-3) 13[104,](#page-212-4) [13111,](#page-213-2) [13129](#page-213-3), [131](#page-213-4)[35,](#page-213-5) 13[157,](#page-214-3) [13163,](#page-214-4) [13185](#page-215-3), [131](#page-215-4)[91,](#page-216-4) [13](#page-275-6)[196,](#page-217-4) [1](#page-275-7)[3228,](#page-217-5) [13236,](#page-275-4) [13911](#page-275-5) \@pdf[moddat](#page-279-3)e . 3719, [399](#page-278-7)3, [8924,](#page-278-8) 8926, 9[386,](#page-279-4) 9388, [983](#page-279-5)7, [9839,](#page-279-6) [10766,](#page-280-3) [10770,](#page-280-4) [11638,](#page-280-5) 1[1640](#page-281-3) \@pdf[nonfull](#page-282-4)[screenp](#page-295-2)[agemod](#page-281-2)e . . . . . . 8878, [9445,](#page-93-1) [9873,](#page-97-8) [10492,](#page-198-4) [10840](#page-198-5), [1169](#page-208-7)0 \@pdf[numcop](#page-235-4)[ies](#page-235-5) [.](#page-208-8) [. . . . .](#page-252-8) [. .](#page-216-5) [889](#page-252-9)[4,](#page-216-6) 8896, 9461, 9463, 9889, 9891, 10508, 10[510,](#page-209-2) 1[0856,](#page-217-6) [10858,](#page-229-4) [11706,](#page-236-3) [11](#page-197-4)[708](#page-253-2) \@pdfpageduration . . . . . . . . . . . . . . . [3491](#page-209-3), [8976](#page-209-4), [8980,](#page-217-7) [8985,](#page-198-6) [10417,](#page-229-5) [10419,](#page-229-6) [10422,](#page-236-4) [10692,](#page-236-5) [10694,](#page-254-4) [10702](#page-254-5) \@pdfpagelayout 8904, 9473, 9913, 10513, [1051](#page-88-4)5, 10870, 11720 \@pdf[pagemo](#page-227-1)de [4191,](#page-199-0) [4192,](#page-199-1) [4383,](#page-199-2) [4384,](#page-233-4) [4393,](#page-234-3) 4394, 8858, 9429, 9908, 10480, 10824, 11674 \@pdf[pagescr](#page-230-4)op . [. . . .](#page-198-8)[. . . .](#page-209-5) [.](#page-254-6) [. . .](#page-217-9) 3927, [3997,](#page-230-5) 8843, 8847, 9412, 9413, [9434,](#page-105-6) [9436,](#page-101-0) [9920,](#page-101-1) [9922,](#page-105-4) [10469](#page-105-5), 10471, [1082](#page-236-6)9, [1](#page-253-3)[0831,](#page-209-6) [11679](#page-217-10), [11681](#page-229-7) \@pdfp[agetr](#page-96-1)[ansitio](#page-98-3)n . . . . . . . . . . . . . . [3487](#page-209-7), [8952,](#page-197-6) [8956,](#page-197-7) [8961,](#page-208-9) [10306](#page-208-10), 10308, [10310,](#page-236-7) [1](#page-236-8)[0675,](#page-217-5) [10677,](#page-253-4) [10685](#page-253-5) \@pdfpicktraybypdfsize . . . 8886, 8888, [9453,](#page-88-5) [9455,](#page-199-3) [9881,](#page-199-4) 9883, [10500,](#page-224-4) [10502,](#page-224-5) [10848,](#page-225-0) [1](#page-233-5)[0850,](#page-199-5) [11698,](#page-233-6) [11700](#page-233-7) \@pdfprintarea . 8882, 9449, [9877,](#page-197-8) [10496](#page-197-9), [1084](#page-209-9)4, 11694 \@pdf[printcli](#page-229-10)p . [8883](#page-209-10), [9450,](#page-217-12) [9878,](#page-236-10) [10497,](#page-253-6) [10845](#page-253-7)[,](#page-229-11) [11695](#page-236-9) \@pdfprintpagerange . [. . . .](#page-209-11) [. . . .](#page-217-14) [. . . . .](#page-229-12) [. . .](#page-236-11) [3648](#page-197-10)[,](#page-253-8) 4001, 8890, 8892, 9457, [9459,](#page-197-11) [9885,](#page-209-12) 9887, 10504, 10506, [10852](#page-253-9), [10854,](#page-217-15) [11702,](#page-229-13) [11704](#page-236-12) \@pdfprintscaling [8884,](#page-91-0) [9451,](#page-98-4) [9879,](#page-197-12) [10498](#page-198-9), [1084](#page-209-13)6, 11696 \@pdf[produce](#page-229-14)r [. . .](#page-229-15) [.](#page-209-14) [. . . . .](#page-236-13) [.](#page-217-16) [. . . .](#page-236-14)

. . . . 3702, 3990, 8784, 8928, 8930, 9372, 9373, 9391, 9393, 9817, 9818, 9822, 9842, 9844, 10437, 10438, 10442, 10445, 10446, 10526, 10[528,](#page-196-4) 10773, 10777, [1128](#page-92-5)[1,](#page-97-9) 11282, [11364,](#page-198-10) [11366](#page-198-11), [113](#page-208-11)[68,](#page-208-12) 11[456,](#page-208-13) [11457,](#page-208-14) [11624](#page-216-7), [1162](#page-216-8)5, [11](#page-216-9)[643,](#page-228-3) 11645 \@pdfr[emotes](#page-228-5)[tartvie](#page-230-6)w [389](#page-230-7)9, [3901,](#page-235-6) [3902,](#page-235-7) 3[903,](#page-244-4) 3914, [391](#page-245-2)8, [3920,](#page-247-3) [3921,](#page-247-4) 3[923,](#page-247-5) 3999, [873](#page-249-2)6, [9748,](#page-249-3) [11235](#page-252-10)  $\verb+\@pdfstartpage+\dots+\dots+\dots$ [. . . .](#page-96-4) [3882](#page-96-5), [3884,](#page-96-6) [4000,](#page-96-7) [8864,](#page-96-8) [8868,](#page-96-9) [9416,](#page-96-10) [9421,](#page-98-5) [9897,](#page-195-4) [9901,](#page-214-5) [10473,](#page-244-5) 10477, 10811, 10816, 11661, 11666  $\label{eq:qnd} $$\Qpdfstartview \ldots \ldots \ldots \ldots$ [. . . .](#page-197-14) [3889,](#page-95-2) [3891,](#page-209-15) [3998,](#page-217-18) [8866,](#page-217-19) 8868, 9418, 9422, 9899, 9901, [10475,](#page-253-11) [1081](#page-253-12)[3,](#page-229-17) [10817,](#page-236-15) [11663,](#page-236-16) 11667 \@pdfsubject . . . [. . . .](#page-96-13) [. . . .](#page-98-7) . . . . [3726](#page-197-14), [3994,](#page-96-12) [8918](#page-209-16), [9395,](#page-217-20) [9831,](#page-197-15) [10524,](#page-229-18) [10785,](#page-236-17) [11647](#page-236-18) \@pdft[empa](#page-253-14) . . . . 4870, 4871, [4874](#page-253-13) \@pdftempwordfile . . . 4861, 4871 \@pdft[empw](#page-93-2)[ordru](#page-97-10)n [. .](#page-198-12) [4862](#page-208-17), [4874](#page-216-12) \@pdft[itle](#page-230-8) [3690,](#page-235-8) 3[988,](#page-253-15) 8917, 9380, 9830, 10523, [10784](#page-115-7), [116](#page-115-8)[32](#page-115-9) \@pdftrapped . . 3737, [3740,](#page-114-4) [3743,](#page-115-8) 3752, 3761, 3996, [8933,](#page-114-5) [8935,](#page-115-9) 9847, [9849,](#page-92-6) [10789](#page-97-11) \@pdf[view](#page-216-13) [. . . . .](#page-230-9) [. . . . .](#page-235-9) [.](#page-198-13) [. .](#page-252-13) [3863,](#page-208-18) 8584, 8592, [9497,](#page-93-3) [9501,](#page-93-4) [9505,](#page-93-5) [9509,](#page-93-6) [9513,](#page-93-7) [9517,](#page-98-8) [9518,](#page-198-14) [9521,](#page-198-15) [9522,](#page-216-14) [9525](#page-216-15), [9529,](#page-235-10) 9531, 9546, 10090, 10100, 10112, 10590, 10610, [112](#page-192-3)[86,](#page-210-3) 11[373,](#page-210-4) [11461,](#page-95-3) [11733](#page-192-2) \@pdf[viewar](#page-210-11)[ea](#page-210-7) . [8880,](#page-210-0) [9447,](#page-211-8) [9875,](#page-211-9) [10494,](#page-221-4) [10842,](#page-221-5) [11692](#page-221-6) \@pdf[viewclip](#page-232-0) . 8881, [944](#page-247-6)8, [9876,](#page-249-4) [10495,](#page-254-7) [10843,](#page-245-3) 11693 \@pdfviewparams [. . . .](#page-197-16) [3865,](#page-209-17) [3867,](#page-217-21) [10590,](#page-229-19) [10610](#page-236-19), [11287](#page-253-16), 11374, 11462, 11734 \@perc[entcha](#page-229-20)[r](#page-236-20) . [45](#page-197-17)[55,](#page-253-17) [4556,](#page-209-18) [4608,](#page-217-22) 13678 \@pro[cessme](#page-231-0) [. .](#page-232-0) 5538, [553](#page-245-4)[9,](#page-95-4) [8958,](#page-247-7) [8964,](#page-249-5) [8982,](#page-254-8) 8988, 9004, 9010, 10889, 108[90,](#page-108-13) 10[998,](#page-108-7) [10999,](#page-109-1) [11002,](#page-291-6) 11003 \@protected@testopt . [. . . .](#page-129-4) . [687](#page-199-6) \@prot[ected](#page-199-7)[@test](#page-199-8)[opt@x](#page-199-9)[args](#page-200-0) . [688](#page-200-1) \@refstar [. .](#page-237-6) . [. . . . .](#page-237-7) . . [450](#page-239-0)7, [8188](#page-239-1)

\@runbordercolor 3985, 8760, 8762, 10277, 10279, 11258 \@runcolor . . . . . . . . 8780, 10283 \@safe@activesfalse . . . . 640, 4487 \@safe@activestrue . . . . 639, [4486](#page-195-6) \@savsf [. . .](#page-224-6) [. . . .](#page-224-7) [. .](#page-97-12)[.](#page-97-12) . [8587](#page-195-5), 8595 \@schapter . . . . . . . [14003,](#page-195-7) [14004](#page-224-8) \@secondoffive . 4059, 4[482,](#page-22-2) [4495,](#page-107-7) 8151, 8152, 8192 \@secondoftwo . . . 628, [930,](#page-192-4) [1105,](#page-192-5) 1632, 1772, 4058, 4059, 14059 \@sect . . . . . . . . . . [14054](#page-297-7)[,](#page-107-9) [14055](#page-297-8) \@seqncr [. . . .](#page-184-6) [. . . .](#page-99-5) . . . . . . 6846 \@seri[al@cou](#page-183-6)nter . . [137](#page-22-4)[70,](#page-32-4) [13818,](#page-36-9) [13820](#page-47-0), [1382](#page-51-4)1 \@seteqlabel . . . . [. . . .](#page-99-0) [7709](#page-298-5), [7710](#page-298-6) \@setminipage . . . . . . 7208, [7279](#page-157-4) \@setref . . 4490, 4495, [8120](#page-293-2), [8121,](#page-294-10) [8158](#page-294-4) \@sharp . . . [. . . . .](#page-294-11) . . . [6760,](#page-175-7) [6766](#page-175-8) \@skiphyperreffalse . . [6483,](#page-164-16) [7335,](#page-165-14) 7347 \@skip[hyper](#page-184-8)[reftru](#page-107-11)e [. . .](#page-107-10) [7321](#page-183-7), [7347](#page-183-8) \@spaces . . . . . . . . . . [. . . . .](#page-155-8) 284 \@spart . . . . . . . . . 1[4046,](#page-149-5) [1404](#page-167-13)[7](#page-155-11) \@ssect [. .](#page-167-14) . . . . . . . 13989, 13990 \@startlos ... . 8058, [8065,](#page-166-8) [8114](#page-167-14)  $\setminus$  @starttoc . . . . . . . . . . . . . [6021](#page-12-9) \@tempa . 6920, 6927, [6931](#page-298-7), [7036,](#page-298-8) 7040, 7043, 7055 \@tempb . . . . . . . . . . [6874,](#page-182-4) [6878](#page-183-9) \@tempboxa 9186, [9188,](#page-182-3) 9197, [9266,](#page-138-4) 9268, [9271,](#page-158-5) [9272,](#page-159-15) [9281,](#page-159-16) [9287,](#page-161-6) [9288,](#page-161-7) [9303,](#page-161-8) [9305,](#page-161-9) 9308, 9309, 9319, 9325, 9326, 9341, 9343, 9346, 9347, [9357,](#page-204-2) [9363,](#page-158-6) [9364,](#page-158-7) 11576, [1157](#page-204-7)[8,](#page-206-8) 11[587,](#page-204-4) [11851,](#page-206-6) [11853](#page-206-0), [1186](#page-206-7)7 \@tem[pcnta](#page-206-10) . 13[627,](#page-206-5) 1[3628,](#page-207-3) [13629,](#page-207-4) [13630](#page-207-2), [136](#page-207-5)31, 13[633,](#page-207-7) [13636,](#page-207-8) [13637](#page-207-9), [136](#page-207-10)[38,](#page-207-11) 13[644,](#page-208-19) [13646,](#page-208-20) [13648,](#page-251-2) [13739,](#page-251-3) [13740,](#page-251-4) [13741,](#page-256-3) [13744,](#page-256-4) [13745](#page-257-1), 13746, [13747,](#page-290-8) 13748, 1[3962,](#page-290-6) 1[3963,](#page-290-7) 13964 \@tem[pdima](#page-290-9) [. . . .](#page-290-10) .[.](#page-290-11)[.](#page-290-11)[.](#page-290-11)[.](#page-290-11)[.](#page-290-11) [. . . . .](#page-290-12) [2449,](#page-290-13) [5801,](#page-290-14) 5802, 5803, [5804,](#page-290-16) [5805,](#page-290-17) 5[806,](#page-292-4) 5807, [580](#page-292-5)8, [8577,](#page-292-6) [12148,](#page-292-7) [12153,](#page-292-8) [12155,](#page-292-9) [12191,](#page-292-10) [12192,](#page-292-11) [12193](#page-296-3), [12197](#page-296-4), [1219](#page-296-5)8, 12199, 12200, 12628, 12633, [12635](#page-67-1), [1267](#page-134-0)2, [12](#page-134-1)[673,](#page-134-2) [12674,](#page-134-3) [12678](#page-134-4), [126](#page-134-5)[79,](#page-134-6) 12[680,](#page-134-7) [12681,](#page-192-6) [12967,](#page-262-4) [12972,](#page-262-5) [12974,](#page-262-6) [13011,](#page-262-7) [13012,](#page-262-8) [13013,](#page-262-9) [13017,](#page-263-9) [13018,](#page-263-10) [13019,](#page-263-11) [13020](#page-263-12) \@tem[pdimb](#page-271-9) [12152](#page-271-6), [12153](#page-271-7), [12632,](#page-271-8) [12633,](#page-277-3) [12971,](#page-271-10) [12972](#page-277-5)

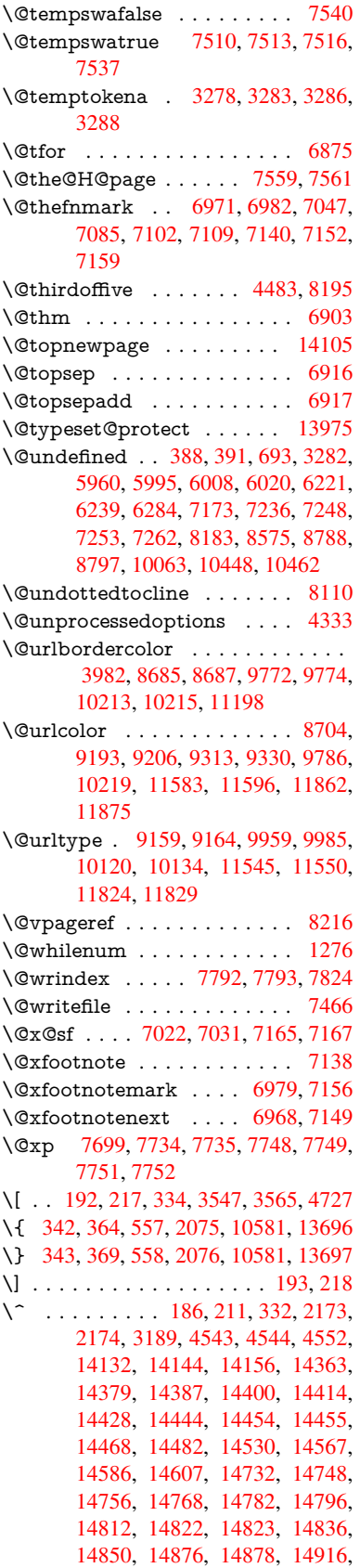

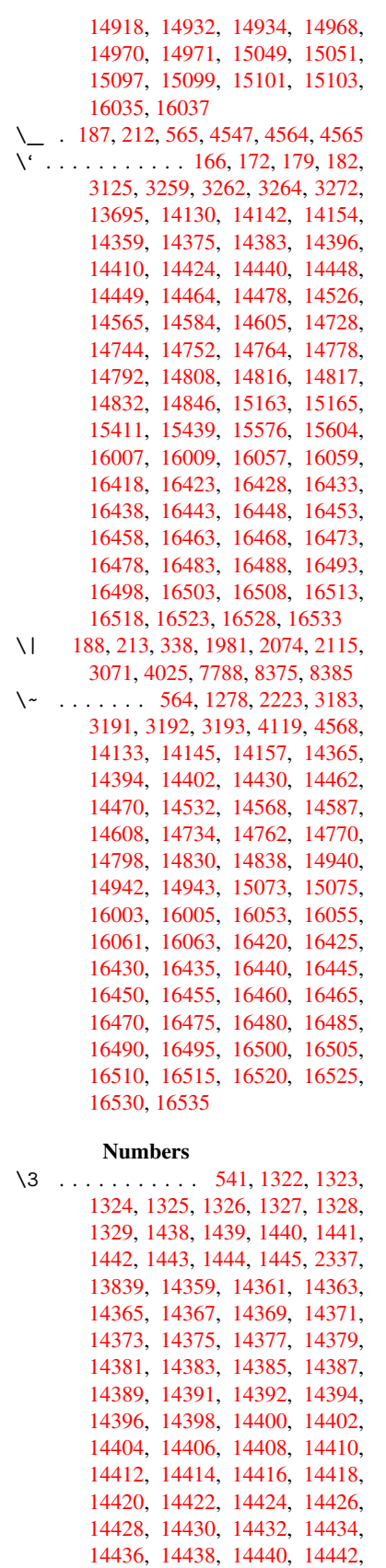

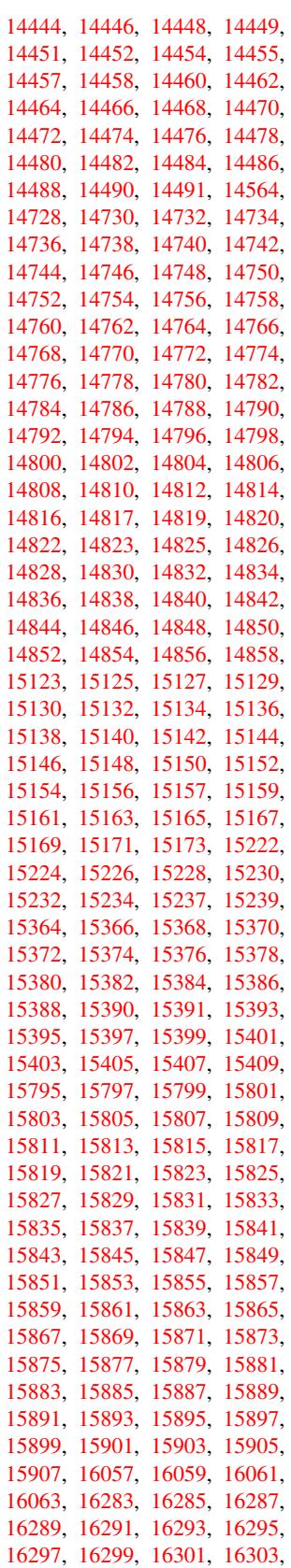

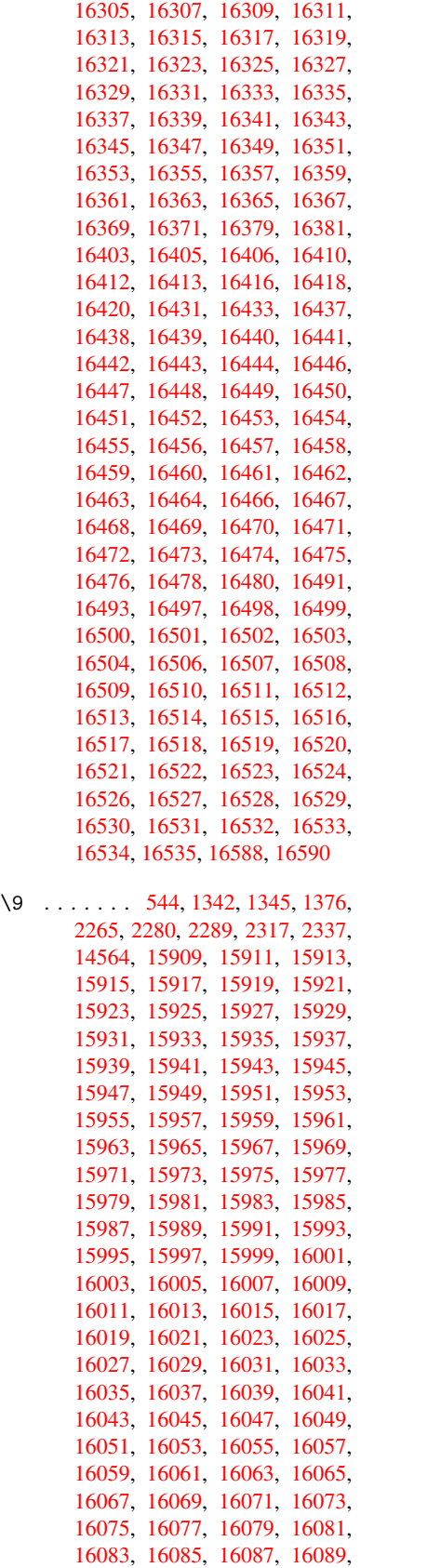

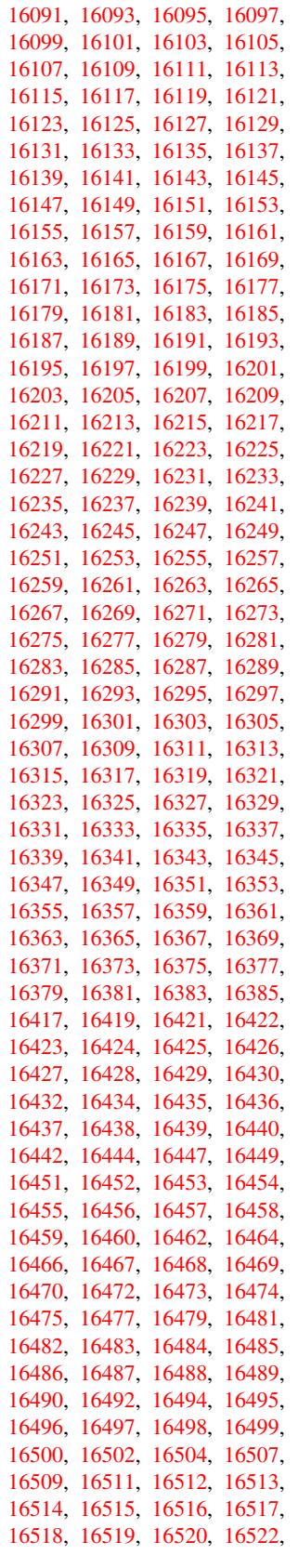

16524 , 16526 , 16527 , 16528 , 16529 , 16530 , 16532 , 16533 , 16534 , 16535 , 16589

 $\setminus$  [. . . . .](#page-346-41) [. . . .](#page-346-8) [. . .](#page-346-42) . . . . . 345, [672](#page-346-18), , 3[209](#page-346-28) , 3895 , [740](#page-346-44)7 , [7430](#page-346-19) , , [14155](#page-346-29) , [14156](#page-348-2) , 14157 , , 14159 , 14160 , 14161 , , 14163 , 14164 , 14165 , , 14585 , 14586 , [14](#page-13-14)[587](#page-23-9) , , [145](#page-82-1)89 , [14](#page-96-0)[590](#page-168-8) , [14591](#page-169-7) , , [14593](#page-300-4) , [14594](#page-300-12) , [14595](#page-300-17) , , [14597](#page-300-18) , [14598](#page-300-19) , [14599](#page-300-7) , , [14601](#page-300-10) , [14602](#page-300-21)

#### [A](#page-308-2)

\ABR[EVE](#page-309-8) . . [16409](#page-309-9) , [16481](#page-309-10) , [16482](#page-309-4) , [16483](#page-309-11) , [16484](#page-309-12) , [16485](#page-309-13) \abreve [1640](#page-309-15)2 , [1642](#page-309-16)1 , [1642](#page-309-17)2 , 16423 , 16424 , 16425 \AccFancyVer[bLineau](#page-344-20)[torefn](#page-345-10)[ame](#page-345-53) . . . . . . . . . 3233 \Accfo[otnote](#page-345-21)[autoref](#page-345-54)[name](#page-345-55) . . 3213 \Accthe[orema](#page-344-21)[u](#page-344-7)[torefn](#page-344-1)[ame](#page-344-17) . . [3237](#page-344-4) \ACIR[CUMF](#page-344-18)LEX . 16410 , 16486 , 16487 , 16488 , [164](#page-83-10)89 , 16490 \acircumflex . . 3264 , 16403 , 1[6426](#page-82-2) , 16427 , 16428 , 16429 , 16430 \Acrobatmenu . 2420 , 4055 , [5](#page-346-0)[957](#page-83-11) , 9083 , 9791 , 10286 , [111](#page-344-11)42 \active ........... 1256, [126](#page-346-20)3, 4544 , 4545 , 4546 , [4547](#page-344-8) , [4548](#page-344-2) , [4549](#page-344-19) , [4552](#page-344-5) , [4554](#page-66-3) , [4557](#page-99-6) , [4565](#page-137-15) , 13843 , 13873 \add@[accent](#page-201-3) [. .](#page-215-8) [. . . .](#page-242-9) . . . . . . 556 \addcontentsline 7202 , [7273](#page-39-6) , [7591](#page-39-7) , [7596](#page-108-15) , [7667](#page-108-5) , [14110](#page-108-0) \addto[conte](#page-108-8)nts [7636](#page-108-6), [7668](#page-108-1), [7941](#page-108-19), [7993](#page-294-13) , [14098](#page-295-3) , 14099 \addtocounter . 6644 , 6667 , [6](#page-172-4)[676](#page-20-10) , 6687 , 6691 , [6896](#page-164-17) , [9681](#page-165-18) \addvs[pace](#page-172-5) ...... 14098, 14099 \adl@[LT@ar](#page-181-2)ray ......... [6758](#page-180-3) \advance .......... 478,479, 1277 , 4693 , [5030](#page-153-4) , [5358](#page-153-5) , [5404](#page-153-6) , [5802](#page-153-7), [5803](#page-153-8), [5806](#page-158-11), [5807](#page-213-6), 6176, 8833, 9198, 9282, [9320](#page-299-12), [9358](#page-299-13), 10444 , 11588 , 11868 , 1[2155](#page-155-7) , 12198 , 12199 , 12635 , [12](#page-16-1)[679](#page-16-2) , [12680](#page-39-8) , [129](#page-111-2)18 , [12](#page-119-0)[974](#page-126-2) , [13018](#page-126-3) , [13019](#page-134-1) , [136](#page-134-2)28 , [13](#page-134-5)[630](#page-134-6) , [13631](#page-142-1) , [13637](#page-196-7) , [1364](#page-204-5)6 , [137](#page-206-3)47 , 13963 \AE . [. . . . .](#page-228-8) . [1437](#page-251-8)1 , [14740](#page-257-4) , [15167](#page-262-6) \ae . . [. . . . .](#page-263-10) . [1443](#page-263-11)6 , [14804](#page-270-6) , [15169](#page-271-10) \aftera[ssignm](#page-271-11)ent 1870 , 1876 , [1882](#page-277-6) \After[BeginD](#page-278-9)[ocume](#page-290-7)nt [. .](#page-290-9) 375, [389](#page-290-10) \aftergroup [. .](#page-290-16) [. . . .](#page-304-6) [.](#page-292-10) [. . . . .](#page-312-17) [7089](#page-320-9)

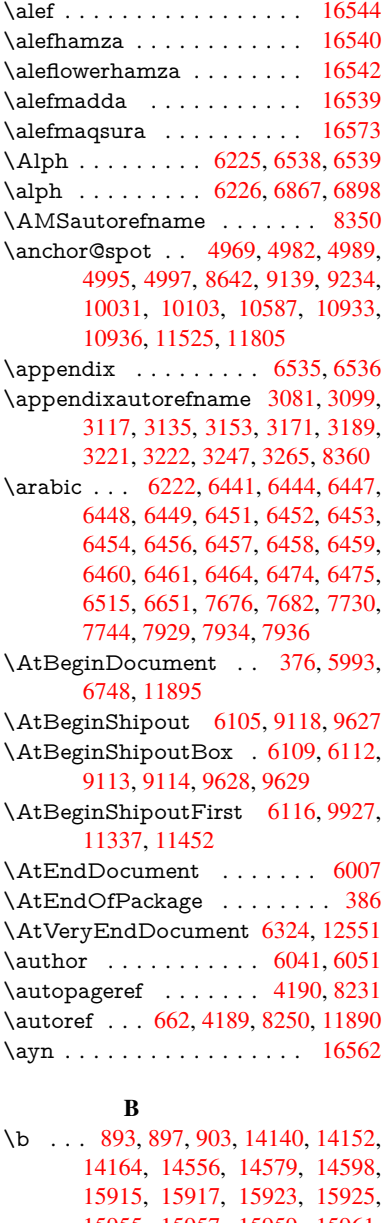

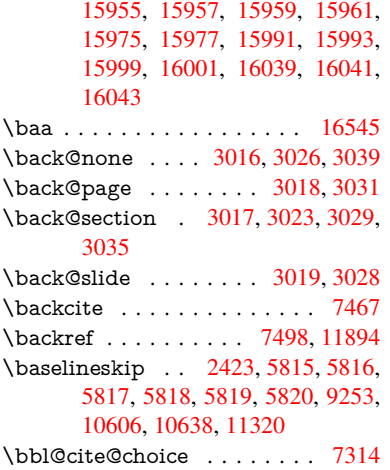

\BeforeTeXIVht . . . . . . . . 2855 \begin . . . . . . . . . . 11915, 16594 \belowpdfbookmark . . . . . 13743 \bfseries . . . 606, 7413, 7436, 8124, 8144, 8161, 8278 \bgroup . . . . . . . . . . [. . . . .](#page-258-1) . [681,](#page-75-2) 4660, 7076, 7088, 8549, [9645,](#page-348-3) 10031, [1062](#page-21-10)[7,](#page-168-19) 12[354,](#page-169-23) [12446,](#page-292-12) [12467](#page-183-12) \bibcite . . [7305](#page-184-11), [7311](#page-186-6), 7315, [7340,](#page-23-1) 7355, [7371,](#page-161-12) 7381 \bitset[GetDe](#page-219-4)c . [5082,](#page-162-14) [5215,](#page-191-1) [5233,](#page-213-7) [5247,](#page-267-14) 5[260,](#page-232-1) 5276, [5308](#page-265-13), 5333  $\big\}$  \bitset Get Hex  $\dots \dots \dots 5083$  $\dots \dots \dots 5083$ \bitset[GetSe](#page-167-12)[t](#page-167-16)[BitL](#page-166-9)ist . . . . . 5071 \bitsetIsEmpty [5212](#page-168-18), 5230, [5244,](#page-123-1) [5257,](#page-123-2) [5273,](#page-124-1) [5305,](#page-120-2) [5330](#page-123-0) \bitsetReset ... 5185, 5219, [5238,](#page-120-3) 5252, 5265, 5281, 5313 \bitsetSetValue . [. . . .](#page-122-8) 5051, [5061](#page-120-4) \BOO[KMAR](#page-123-5)K . [. . .](#page-124-4) [1](#page-125-2)[3675,](#page-123-3) [13754](#page-123-4) \booknumb[erline](#page-124-3) . . 1[3658,](#page-123-6) [13663](#page-123-7) \box [5809,](#page-123-8) [6112,](#page-124-5) [8](#page-124-6)[563,](#page-122-9) [9659,](#page-125-3) 10979 \bullet . . . . 8076, 8084, [8094,](#page-119-1) [8102](#page-119-2)

#### C

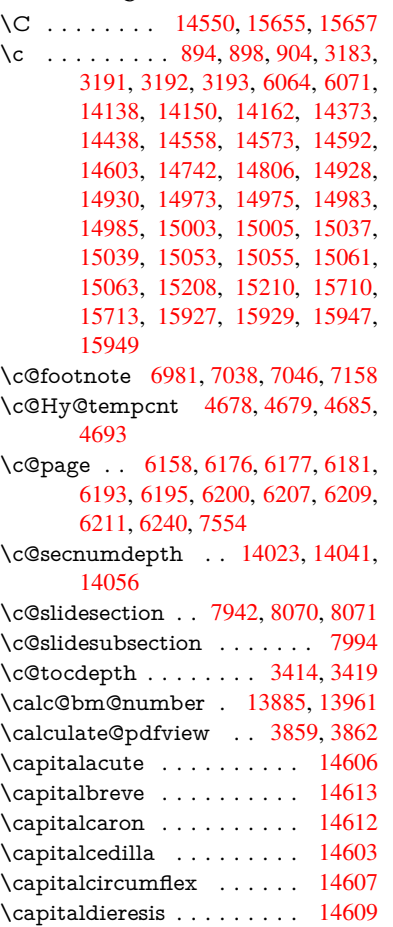

\capitaldotaccent . . . . . . . 14615 \capitalgrave . . . . . . . . . . 14605 \capitalhungarumlaut . . . 14610 \capitalmacron . . . . . . . . 14614 \capitalnewtie . . . . . . . . . [14617](#page-309-3) \capitalogonek . . . . . . . . . [14604](#page-309-6) \capitalring . . . . . . . . . . . 14611 \capitaltie . . . . . . . . . . . . [14616](#page-309-20) \capitaltilde . . . . . . . . . . . [14608](#page-309-21) \caption . . . 7172, 7174, 7261, [7263](#page-309-22) \catcode . 172, 173, 184, 185, 186, 187, 206, 819, 820, 956, [1256,](#page-309-23) 1263, 1981, 1982, 2115, [2116,](#page-309-24) 2172, 2173, 2174, 4403, [4405,](#page-309-7) 4543, [4544,](#page-163-23) [4545,](#page-163-2) [4546,](#page-165-19) [4547,](#page-165-8) 4548, [4549](#page-10-33), [455](#page-10-19)[2,](#page-10-2) 4[554,](#page-10-4) [4557,](#page-10-29) [4565](#page-10-31), [457](#page-10-35)[5,](#page-29-1) [46](#page-56-1)[66,](#page-29-2) [4667,](#page-33-0) [8375,](#page-39-6) [10668](#page-39-7), [106](#page-56-0)69, 13[772,](#page-59-0) [13774,](#page-59-1) [13843](#page-61-7), [1384](#page-61-5)6, [138](#page-61-6)[73,](#page-105-8) 13876 \cf@en[codin](#page-108-14)g [. . .](#page-108-15) [. . . .](#page-108-5) [. . . .](#page-108-0) [1581](#page-108-17) \chapt[eraut](#page-108-4)[orefna](#page-108-8)me . [3082,](#page-108-6) [3100,](#page-108-1) [3118,](#page-108-19) [31](#page-108-3)[36,](#page-233-9) [3154,](#page-110-1) [3172,](#page-110-0) [3190,](#page-293-0) [3219,](#page-233-8) 3248, 3266, [8361](#page-293-1) \chapt[ernum](#page-294-13)[berline](#page-294-14) [1366](#page-295-3)0, [1366](#page-295-5)5 \char . . . . . . [1](#page-80-5)2581, 13776, 1[3813](#page-46-3) \chardef 289, 322, 2641, [2642,](#page-79-2) [2643,](#page-81-9) [2644,](#page-80-6) [2894,](#page-80-7) [2896,](#page-81-19) [4328,](#page-81-20) 4358, [10928](#page-82-5), 10931, 10937 \check@bm@nu[mber](#page-269-4) [13896,](#page-293-3) [13904,](#page-293-4) 13[954,](#page-12-10) 13962 \CheckBox [. . .](#page-13-15) [. . . .](#page-71-2) . . . . . . [5766](#page-71-3) \Chec[kCom](#page-238-2)[m](#page-76-1)[and](#page-238-3) . [. . .](#page-238-4) [.](#page-104-2)[. . .](#page-104-2) [7035](#page-104-0) \checkcommand . . 42, 6686, 7149, [7156,](#page-296-8) [7163,](#page-296-3) 7261, [7271](#page-295-6), [7365,](#page-295-7) 7377, 7667, 7670, 7730, 8158 \checklatex . . 4, 7148, 7260, [7364,](#page-133-8) 7666, 8157 \check[packa](#page-163-20)ge . . . . [9](#page-7-4), [6685](#page-153-10), [7729](#page-163-21) \Choic[eBox](#page-167-6) [. . .](#page-174-10) [.](#page-163-6) [. . .](#page-174-13) [.](#page-165-19) [. . .](#page-175-10) [.](#page-165-2) [540](#page-184-8)[8](#page-167-11) \ChoiceMenu . [. .](#page-6-2) [. . . .](#page-163-24) [. . . .](#page-165-20) [5763](#page-167-17) \citation . [. . . .](#page-184-12) . 7410, 7433, 7459 \citea[uthory](#page-174-14)ear . . . . [.](#page-6-3) [7525,](#page-153-11) [7531](#page-175-11) \citeN . . . . . . . . . . . . . . . . 7522 \CJK@char . . . . . . . . . . . [1259](#page-127-3) \CJK@charx [. . . .](#page-169-0) . . . . . . [1260](#page-169-1) \CJK@CJK . . . . . . . . [. . . .](#page-171-2) [1248](#page-171-3) \CJK@eight . . . . 1459, 1462, [1576](#page-171-21) \CJK@five . . . . . 1459, 1461, 1576 \CJK@four . . . . . 1458, 1461, [1575](#page-39-3) \CJK@hundred . . . . . . . . . [1525](#page-39-9) \CJK@hundredmil[lion](#page-43-1) [. . . .](#page-43-2) [1488](#page-45-3) \CJK@ignorespaces . . [. . . .](#page-43-3) [1258](#page-45-3) \CJK@kern [. . . .](#page-43-3) . . . . . . . [1246](#page-45-4) \CJK@minus . . . . . . . . . . . 1450 \CJK@nine . . . . 1459, 1463, [1576](#page-44-2) \CJK@null . . . . . . . . . . . . . [1552](#page-39-10) \CJK@one . . . . . 1458, 1460, [1575](#page-39-11)

\CJK@punctchar . . . . . . . . 1261 \CJK@punctcharx . . . . . . . 1262 \CJK@seven . . . 1459, 1462, 1576 \CJK@six . . . . . 1459, 1462, 1576 \CJK@ten 1460, 1461, 1462, [1463,](#page-39-1) 1540 \CJK@tenthousand . . [1473,](#page-43-2) [1494](#page-39-2) \CJK@thousand . [. . . . .](#page-43-1) . . . [1510](#page-45-3) \CJK@three [. . . .](#page-43-6) [1458](#page-43-3), [1461,](#page-43-2) [1575](#page-43-7) \CJK[@two](#page-44-3) . . . . . 1458, 1460, 1575 \CJK@zero 1458, 1476, [1493,](#page-43-8) [1497,](#page-43-9) 1513, 1528, 1550 \CJKdigits . . . . . [. . . .](#page-43-4) [. . . .](#page-43-3) [1335](#page-44-4) \CJKkern . . . . . [. . . .](#page-43-4) [. . . .](#page-43-6) [1247](#page-45-4) \CJKnumber .......... [1334](#page-43-12) \close[@pdfli](#page-44-5)nk . [8636](#page-44-7), 8661, 8670, 8705, [8745,](#page-44-6) 8781, 9108 \closeout . . . . . . . . . 5987, [13763](#page-40-8) \clubpenalty . . . . . . . 6957, [6959](#page-40-9) \codeof [. . . .](#page-193-5) . . . . . . . . . . . [7489](#page-193-6) \color[@begi](#page-194-9)[ngroup](#page-195-8) . . . [8549](#page-202-8), 9645 \color@endgroup [. . . .](#page-196-8) [8556](#page-138-2), [9652](#page-292-3) \columnwidth . . . . . . . . . [7083](#page-159-2) \comma@entry . . 5399, [5406,](#page-159-0) [5408](#page-170-0)  $\mathrm{\Gamma\Phi}$  [. . . .](#page-191-1) . . . . . . [5398](#page-213-7) \contentsline . . 5996, [5997,](#page-191-3) [6009,](#page-213-9) 7637, 7641, 7668, 7670 \copy . . . . . 8559, 9114, 9629, [9655](#page-162-15)  $\count@$  [. . . .](#page-126-4) [. . . . .](#page-126-1) . . . . . . [858,](#page-126-5) 860, 861, 864, 867, 870, 873, 1275, 1276, [1277,](#page-138-10) [1278,](#page-138-11) [1871,](#page-138-12) [3430,](#page-173-2) [3431,](#page-173-5) [3436](#page-174-11), [3437](#page-174-13), 5029, 5030, [5045,](#page-191-4) [5341,](#page-202-7) [5356,](#page-212-7) [5358,](#page-213-10) 5382, 5404, 5420, 8828, [8829,](#page-30-4) [8830](#page-30-5), [88](#page-30-6)[31,](#page-39-4) [8](#page-30-7)[83](#page-39-8)[2,](#page-30-8) 8[833,](#page-30-9) [8836,](#page-30-10) [10440](#page-39-13), 104[41,](#page-87-9) 10[442,](#page-39-5) [10443,](#page-54-0) [10444](#page-87-7), [1044](#page-87-8)7 \Curre[ntBor](#page-119-0)[derC](#page-119-4)[olor](#page-125-4) . [8626,](#page-126-6) [8628,](#page-126-2) 8655, [8657,](#page-196-12) [8665,](#page-127-4) [8667,](#page-196-9) [8672,](#page-196-10) [10093](#page-196-11), 10127, 10129, [10145,](#page-197-18) [10147,](#page-228-9) [10166,](#page-228-10) [10168,](#page-228-3) [10226,](#page-228-11) [10228,](#page-228-8) [10245,](#page-228-12) 10247 \currentpdfbookmark .... [13735](#page-193-8) \curu [.](#page-193-12). [.](#page-193-10) [.](#page-221-10) [. .](#page-193-11) . . . . . . . . . [1](#page-222-3)[5607](#page-193-0) \cyr . . [641,](#page-222-4) [3201,](#page-222-5) [320](#page-222-6)3, 3206, [3209,](#page-223-3) [3212,](#page-223-4) [3213,](#page-223-5) 3[214,](#page-223-6) 3215, 3216, 3217, 3218, 3219, 3220, 3221, 3223, 3225, 3226, 3227, [3228,](#page-292-13) 3229, 3230, 3231, 3232, [3233,](#page-328-3) [3](#page-82-8)[234,](#page-22-5) [3235,](#page-82-6) [3236,](#page-82-7) [3237,](#page-82-0) [3238](#page-82-1) \CYRA . . . . 1[5446,](#page-82-9) 1[5821,](#page-82-10) [15825](#page-82-11) \cyra [. . . .](#page-82-12) [3203](#page-82-13), [3210](#page-82-5), [3212,](#page-82-14) [3217,](#page-82-3) [3220,](#page-82-15) [3225,](#page-83-12) [3226,](#page-83-13) [3232,](#page-83-14) [3236,](#page-83-15) [15511](#page-83-16), [1582](#page-83-21)3, 15827 \CYR[ABHC](#page-83-20)H . [. . .](#page-83-22) [15785](#page-333-15)[,](#page-83-11) [15790](#page-333-0) \cyrabhch . [. . .](#page-82-7) [. . .](#page-325-4) 1[5787,](#page-82-8) [15793](#page-82-12) \CYR[ABHC](#page-82-14)[HDSC](#page-83-12) [. . .](#page-82-16) [. . .](#page-83-19) [15789](#page-83-22)

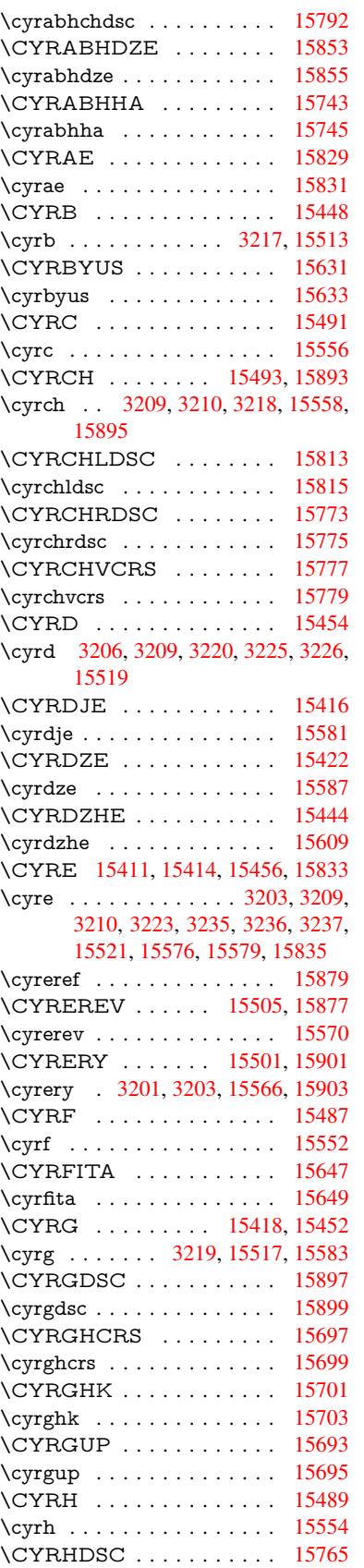

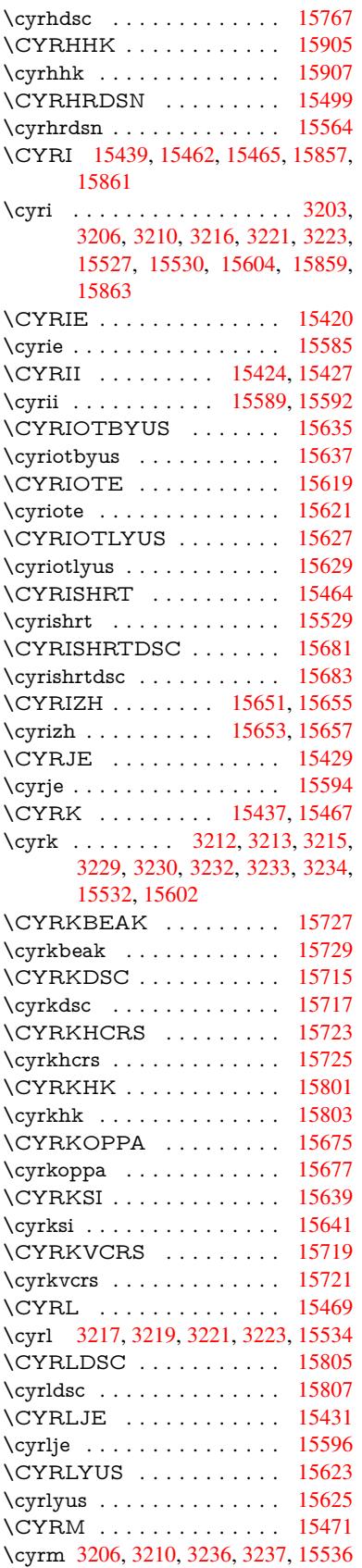

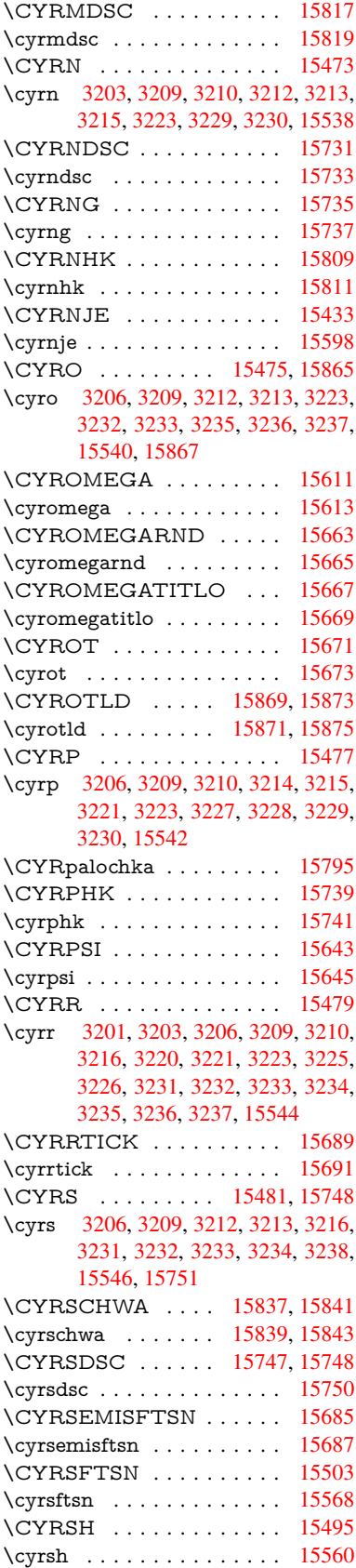

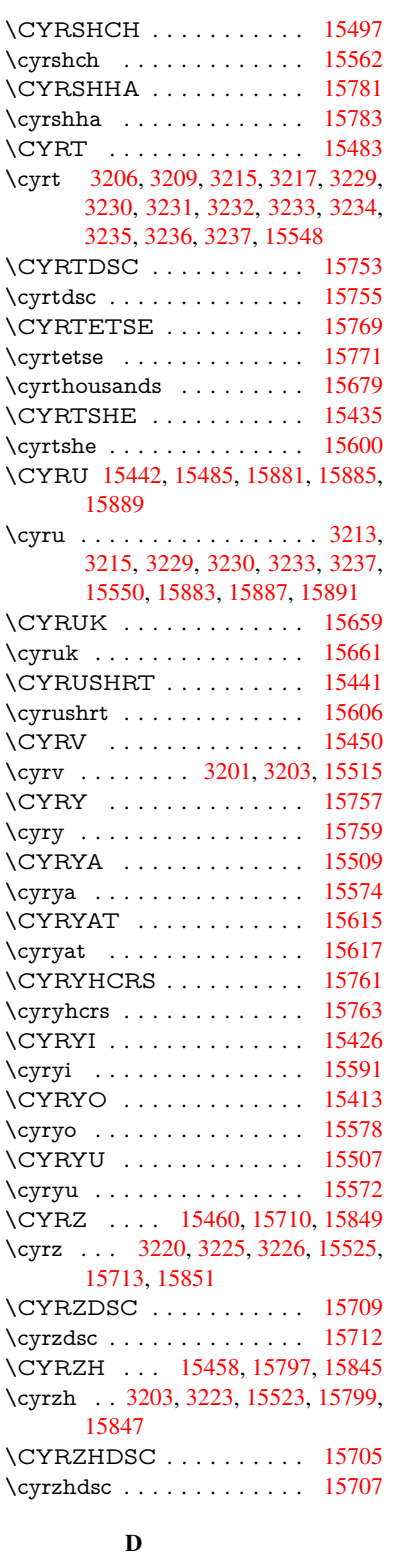

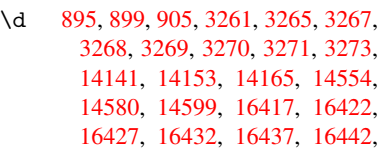

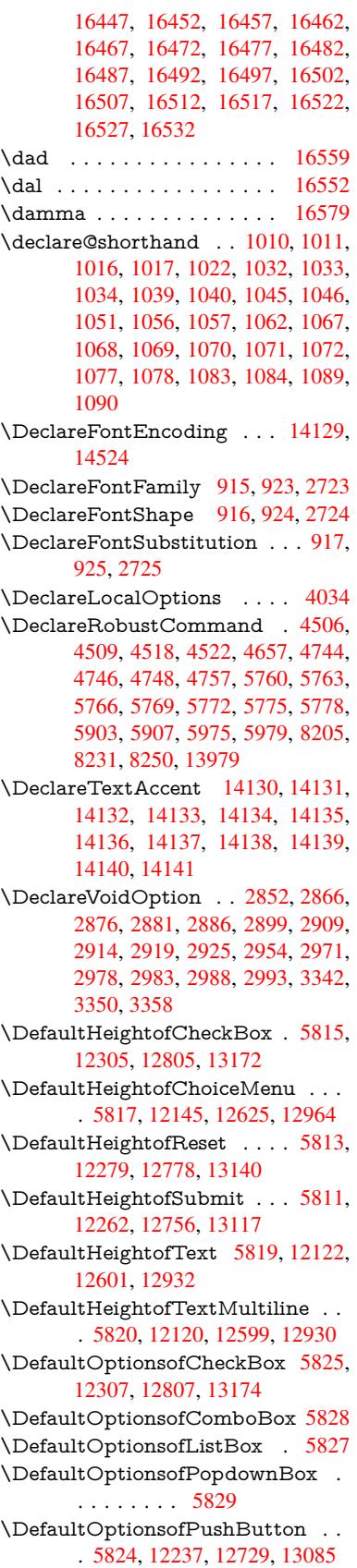

\DefaultOptionsofRadio . . . 5830 \DefaultOptionsofReset . . . 5823, 12282, 12781, 13143 \DefaultOptionsofSubmit . . 5822, 12265, 12759, 13120 \DefaultOptionsofText . . . . [5826](#page-134-19)[,](#page-134-18) [12127,](#page-264-8) [12606,](#page-273-7) [12937](#page-280-10) \DefaultWidthofCheckBox . [5816,](#page-134-20) [12304,](#page-264-9) [12804,](#page-273-8) [13171](#page-279-8) \DefaultWidthofChoiceMenu [. . .](#page-134-21) . [5818](#page-261-4), [12144](#page-270-10), [12624](#page-276-6), 12963 \DefaultWidthofReset . . . . [5814,](#page-134-22) [12278,](#page-264-10) [12777,](#page-273-9) [13139](#page-280-11) \DefaultWidthofSubmit . . . 5812, 1[2261,](#page-134-23) [12755,](#page-262-11) [13116](#page-270-11) \DefaultWidthofText 5821, [1](#page-277-8)[2117,](#page-134-24) [12596,](#page-264-11) [12927](#page-273-10) \define@key [. . . . .](#page-280-12) [. . . .](#page-134-25) . . . . . . . [2540,](#page-264-12) [2542,](#page-272-5) 2[585,](#page-279-9) 2600, 2603, 2606, 2614, 2617, 2627, 2630, [2633,](#page-270-12) [2650,](#page-276-7) 2662, [2664](#page-134-26), [2667,](#page-261-5) 2670, 2687, 2691, 2694, 2697, 2700, 2703, 2706, 2709, 2744, [2802,](#page-69-4) [2891,](#page-69-5) [2999,](#page-70-0) [3010,](#page-70-1) [3013,](#page-70-2) [3020,](#page-70-3) [3049,](#page-70-4) [3068,](#page-70-5) [3071,](#page-71-5) [3308,](#page-71-6) [3365,](#page-71-7) [3368,](#page-71-8) [3383,](#page-71-9) [3408,](#page-71-10) [3411,](#page-71-11) [3415,](#page-71-12) [3443,](#page-72-2) [3448,](#page-72-3) [3452,](#page-72-4) [3455,](#page-72-5) [3462,](#page-72-6) [3474,](#page-72-7) [3482,](#page-72-8) [3485,](#page-72-9) [3488,](#page-73-7) [3492,](#page-74-11) [3507,](#page-76-9) [3516,](#page-78-11) [3526,](#page-78-12) [3533,](#page-78-13) [3540,](#page-78-14) [3557,](#page-79-3) [3647,](#page-79-4) [3656,](#page-79-0) [3686,](#page-84-18) [3692,](#page-86-3) [3698,](#page-86-4) [3704,](#page-86-5) [3710,](#page-86-6) [3716,](#page-87-11) [3722,](#page-87-12) [3728,](#page-87-13) [3734,](#page-87-14) [3767,](#page-87-15) [3774,](#page-88-6) [3808,](#page-88-7) [3859,](#page-88-8) [3860,](#page-88-9) [3880,](#page-88-10) [3887,](#page-88-11) [3897,](#page-88-12) [3927,](#page-89-2) [3928,](#page-89-3) [3931,](#page-89-4) [3934,](#page-89-1) [3937,](#page-89-5) [3940,](#page-90-16) [3943,](#page-91-1) [3946,](#page-92-7) [3949,](#page-92-8) [3972,](#page-92-9) [3975,](#page-92-10) [3978,](#page-92-11) [4674,](#page-92-12) [4703,](#page-93-8) [4709,](#page-93-9) [4721,](#page-93-10) [5023,](#page-93-11) [5111,](#page-93-12) [5167,](#page-94-0) [5469,](#page-94-1) [5474,](#page-95-6) [5487,](#page-95-8) [5515,](#page-95-9) [5557,](#page-96-14) [5560,](#page-96-15) [5563,](#page-96-1) [5567,](#page-96-16) [5570,](#page-96-17) [5574,](#page-96-18) [5577,](#page-96-19) [5581,](#page-97-14) [5585,](#page-97-15) [5589,](#page-97-16) [5592,](#page-97-17) [5596,](#page-97-18) [5599,](#page-97-19) [5602,](#page-97-20) [5605,](#page-110-8) [5608,](#page-111-3) [5611,](#page-111-4) [5627,](#page-111-5) [5630,](#page-118-1) [5633,](#page-120-5) [5636,](#page-122-10) [5639,](#page-128-8) [5642,](#page-128-9) [5672,](#page-128-10) [5675,](#page-128-11) [5678,](#page-129-5) [5681,](#page-129-6) [5700,](#page-129-7) [5706,](#page-129-8) [5721,](#page-129-9) [5727,](#page-130-1) [5744,](#page-130-2) [5749,](#page-130-3) [5755,](#page-130-4) [6337,](#page-130-5) [6348,](#page-130-6) [11009](#page-130-7), 11011, 11[014,](#page-130-10) [11016,](#page-130-11) [11018](#page-130-12), [110](#page-130-13)[27,](#page-131-5) 11[035,](#page-131-6) [11042,](#page-131-7) [11044](#page-131-8), [110](#page-131-9)[46,](#page-131-10) 11[048,](#page-131-11) [11050,](#page-131-12) [11052](#page-131-13), [110](#page-132-1)[61,](#page-132-2) 11[071,](#page-132-3) [11073,](#page-132-4) [11075](#page-133-15), [110](#page-133-16)[76,](#page-133-17) 11[082,](#page-146-1) [11091,](#page-146-2) [11093,](#page-240-0) [11095,](#page-240-1) [11097,](#page-240-2) [11099,](#page-240-3) [11101,](#page-240-4) [11103,](#page-240-5) [11105,](#page-240-6) [11107,](#page-240-7) [11109,](#page-240-8) [11111,](#page-240-9) [11113,](#page-240-10) [11115,](#page-240-11) [11117,](#page-240-12) [11119,](#page-240-13) [11121,](#page-241-0) [11122,](#page-241-1) [11123,](#page-241-2) [11124,](#page-241-3) [11125,](#page-241-4) [11126,](#page-241-5) [11127,](#page-241-6) [11128,](#page-241-7) [11129,](#page-241-8) [11130,](#page-241-9) [11131,](#page-241-10) [11132](#page-241-11)

\df@tag . . . . . . . . . . . 7691, 7697 \DH . . . . . . . . . . . . 14391, 14760 \dh . . . . . . . . . . . . 14460, 14828 \dhal . . . . . . . . . . . . . . . . 16553 \dimen@ . . . . . . . . 519, [520](#page-174-15), [524,](#page-174-16) 1877, 1945, 1946, [1949](#page-305-23), [1951,](#page-312-21) 4011, 4012, 4014, [4021](#page-306-24), [4022,](#page-313-29) 10407, 10408, 10410, [10970,](#page-347-10) 10982, 10985 \dimexpr . . 531, [224](#page-55-1)[1,](#page-17-5) [22](#page-55-2)[43,](#page-18-1) [2](#page-56-2)[251,](#page-18-2) [2256,](#page-98-11) [2259,](#page-98-12) [2261,](#page-98-13) [2275,](#page-98-14) [2277,](#page-98-15) [2280,](#page-227-4) 2[281,](#page-227-0) 2288, [229](#page-227-5)1, [2294,](#page-239-3) [2295,](#page-239-4) [2296,](#page-239-5) 2297, 2307, 2312, 2320, 2324, 2329, 2339, [2342,](#page-62-6) 2347, 2[350,](#page-18-3) [2355,](#page-62-4) [2356](#page-62-5) \ding [. . . .](#page-63-3) [. . . . .](#page-63-10) [. . . .](#page-63-11) . [5647](#page-63-12), [5650](#page-63-13) \Ding[Object](#page-63-14) [. . .](#page-64-2) [. . . .](#page-64-3) [. . .](#page-64-4) [12703](#page-64-5) \discre[tiona](#page-64-6)[ry](#page-64-7) [. . . .](#page-64-9) . . . . . . . [683](#page-64-10) \divide [. . .](#page-65-10) [. . . .](#page-65-12) . . . [8829,](#page-65-13) 10441 \DJ . . . 3273, 14392, 1[4892,](#page-131-2) [16411](#page-131-3) \dj . . . . . 3270, 3271, 14894, [16404](#page-272-3) \do . . . . . 1276, 2557, 2562, 2[567,](#page-24-0) 3514, 3535, 3536, [3537](#page-196-10), [3538,](#page-228-10) 3587, [35](#page-84-2)88, [358](#page-305-24)9, [3590](#page-315-11), [3591,](#page-344-22) 3592, 3595, 3596, 3597, 3598, 3599, [3600](#page-84-19), [360](#page-84-20)3, [3604](#page-315-12), [3607,](#page-344-23) 3608, [3609,](#page-39-4) [3610,](#page-69-6) [3611,](#page-69-0) [3614,](#page-69-7) [3615,](#page-89-0) [3616,](#page-89-6) [3617,](#page-89-7) [3618,](#page-89-8) [3621,](#page-89-9) [3622,](#page-90-17) [3623,](#page-90-18) [3624,](#page-90-19) [3625,](#page-90-20) [3628,](#page-90-21) [3629,](#page-90-22) [3630,](#page-90-23) [3631,](#page-90-24) [3632,](#page-90-25) [3635,](#page-91-2) [3636,](#page-91-3) [3639,](#page-91-4) [3640,](#page-91-5) [3641,](#page-91-6) [3644,](#page-91-7) [3645,](#page-91-8) [3651,](#page-91-9) [3652,](#page-91-10) [3653,](#page-91-11) [3654,](#page-91-12) [3965,](#page-91-13) [3966,](#page-91-14) [3967,](#page-91-15) [3968,](#page-91-16) [3969,](#page-91-17) [3970,](#page-91-18) [5071,](#page-91-19) [6878,](#page-91-20) [7405,](#page-91-21) [7428,](#page-91-22) [12149](#page-91-23), 12211, 12[416,](#page-91-26) [12423,](#page-91-27) [12433](#page-91-28), [126](#page-91-29)[29,](#page-91-30) 12[692,](#page-91-31) [12968,](#page-91-32) [13034](#page-91-33), [1384](#page-91-34)2, [138](#page-91-35)72 \docu[mentc](#page-97-26)lass [. . . .](#page-168-9) [. . .](#page-97-25) . . . . 2 \dospe[cials](#page-262-2) [. .](#page-120-4) [. . . . .](#page-263-6) [13851](#page-266-6), [13881](#page-267-7) \dots [. . . . .](#page-267-10) [. . . . .](#page-271-4) . . . . . . . . [568](#page-277-1) \dp [. . . . .](#page-294-15) [. . .](#page-295-8) . . . . . . 5805, 5808, 7081, 9188, 9268, 9305, 934[3,](#page-6-4) 10971, 10974, [11578,](#page-294-16) [11853,](#page-295-9) 12913 \dth@counter . . . 6918, [6919](#page-134-4), [694](#page-134-7)[5](#page-20-11) \dth@[everyp](#page-162-16)[ar](#page-204-2) [. . . .](#page-206-5) . . . . . . [6933](#page-207-8) \dvipd[fm@set](#page-239-6)[dim](#page-239-7) .. <u>[12910](#page-251-3)</u>, [12951,](#page-256-4) [13050,](#page-275-8) 13075, 13106, 13131, 13159, 1318[7](#page-158-13) E \ECIR[CUMF](#page-278-10)[LEX](#page-279-10) . [16412](#page-279-11)[,](#page-275-9) [16496,](#page-280-13)

13030, 13036 \EdefEscapeString . . . . . 792, 802 \EdefUnescapeName . . . . . [3799](#page-95-10) \Edef[Unescap](#page-263-13)[eString](#page-263-4) [.](#page-271-13) [. . . .](#page-94-2) . 787 \egroup . . 682, 8556, 9652, [10031,](#page-271-3) [10663,](#page-278-11) [12363,](#page-278-3) 12455, [1248](#page-29-3)0 \em . . . . . . . . . . . . . . . . . . . [612](#page-29-4) \emph . . . . . . . . . . . . . . . . . [591](#page-94-3) \empty . . . [. . .](#page-23-2) . . . . . 1258, [3418](#page-29-5) \enc@[@html](#page-233-10) [. . .](#page-266-7) [. . . .](#page-191-3) . [547](#page-213-9)[3,](#page-268-3) [5476](#page-219-4)  $\enc@update$  [. . . . .](#page-267-15) . . . . . . . [553](#page-21-11) \END 1606, 1607, 1633, 1634, 1[649,](#page-21-12) 1650, 1667, 1668, 1685, 1686, 2054, 2060, 2065, [2167,](#page-39-10) [2169,](#page-87-16) 8955, 8968, 8972, [8979,](#page-128-12) [8992,](#page-128-13) 8996, 9002, 9014, [9018](#page-47-4) \end . [. . . .](#page-47-1) [. . . .](#page-47-2) [. . . .](#page-47-3) . . . [16595](#page-48-6) \endeq[narra](#page-48-7)y . . . [6824](#page-48-9), [6842](#page-49-6), [6849](#page-49-7) \endeq[uatio](#page-199-10)n [. . .](#page-58-5) [. . . .](#page-58-6) [6787](#page-60-4), [6819](#page-60-5) \endF[orm](#page-200-3) [. . . .](#page-200-4) [.](#page-199-11) [. . .](#page-200-6) [.](#page-199-13) . . . . . [5463](#page-200-2)  $\end{imput}$  . . . . . . . . . . . . . . 64, 2863, 2938, [4186,](#page-157-12) [4288,](#page-157-13) [8](#page-348-4)[118,](#page-157-6) 10596, 11913, 13969 \endlinechar . . . . . . . . [. . . .](#page-156-6) [4542](#page-156-7) \endNoHyper . . . . . . . . . . . [5939](#page-128-2) \EndP[reamb](#page-75-7)le ........ [119](#page-183-14)[16](#page-7-5) \endsu[beqna](#page-232-2)[r](#page-76-10)[ray](#page-257-8) . . . . [6853](#page-103-0), 6864 \eqnarray . . . . . . [6823,](#page-296-10) 6825, [6846](#page-108-21) \equal . . . . . . . . . . . . . . . . [7486](#page-136-6) \equation . . 6786, 6795, 6799, [6808](#page-258-2) \equationautorefname 3075, 3093, 3111, 3129, 3147, [3165,](#page-157-14) [3183,](#page-157-15) 3201, 3202, [3241,](#page-157-16) [3259,](#page-157-17) [8350,](#page-157-4) 8354  $\ermessage \dots \dots \dots \ 3305$  $\ermessage \dots \dots \dots \ 3305$ \es@roman [. . . . .](#page-80-8) [. . . .](#page-79-5) . . . . . 642 \es@sa[ve@do](#page-82-6)t [. . .](#page-82-17) [. . . .](#page-83-0) [. . . .](#page-84-10) [1234](#page-187-3) \escap[echar](#page-187-6) . 537, 843, 4133, 6871, 13702, 13883, 13934 \eTeX . . . . . . . . . . . . 577, [11921](#page-84-21) \etex@unexpanded . . . 1809, [1816](#page-22-0) \eTeXversion [. . .](#page-19-3) 8788, 8790, [8792](#page-38-0) \evens[idemar](#page-291-10)gin . . [. . .](#page-30-11) [. . . .](#page-100-5) [7578](#page-157-18) \everypar . . [. . . . .](#page-295-10) . . . [. . . .](#page-21-13) [6959](#page-258-3) \ExecuteOptions 4026, [4027,](#page-52-0) [4031](#page-52-1) \ext@figure ............ [7926](#page-196-15) \ext@table . . . . . . . . . . . . 7925 \extra@b@citeb ......... [7412](#page-159-2)  $\text{extrasvietnam} \dots \dots \ 3351$  $\text{extrasvietnam} \dots \dots \ 3351$ \extrasvietnamese . . . . . . . [3343](#page-179-8) F \fa . . . . . . . . . . . . . . . . . . [16565](#page-168-11) \FancyVerbLineautorefname [3088,](#page-85-8)

3106, 3124, 3142, 3160, [3178,](#page-85-9)

\EdefEscapeName . . . 3798, 3842, 12210, 12213, 12691, 12694,

[16497,](#page-280-14) [16498,](#page-281-4) 16499, 16500 \ecircumflex . 16405, 16436, 16437, 16438, 16439, 16440 \EdefEscapeHex [. . . . .](#page-344-12) . . . . [838](#page-346-2)

3196, 3231, 3234, 3254, 3272, 8367 \farsikaf . . . . . . . . . . . . . . 16586 \farsiya . . . . . . . . . . . . . . 16588 \fatha [. . .](#page-81-22) [. . . .](#page-83-18) . [. . . .](#page-83-20) [. . .](#page-83-9) [16578](#page-84-13) \fbox [. . . .](#page-187-7) . . . . . . . 12585, 12588 \Field@addtoks 5537, 5568, [5571,](#page-348-5) 5722, 5745 \Field@boolkey 5024, 5112, [5531,](#page-347-11) 5561, 5564 \Field@toks . . . [5535,](#page-129-10) [5536,](#page-129-11) [5538,](#page-270-13) [12355](#page-132-5), [123](#page-133-18)72, 12383, [12394,](#page-129-12) 12404, 12421, 12[439,](#page-121-0) [12447,](#page-129-13) 12452, [1246](#page-129-15)8, [124](#page-118-2)77 \Field[@Wid](#page-129-14)th ...... 5448, 5594 \figure[autore](#page-265-14)f[name](#page-266-8) . . . [3078,](#page-129-17) [3096,](#page-129-3) [3114,](#page-266-11) 3[132,](#page-267-16) 3150, [316](#page-266-9)8, [3186,](#page-267-18) 3216, [3244,](#page-267-20) 3262, [8357](#page-267-17) \filena[me@are](#page-267-19)a [. . . .](#page-268-4) [. . .](#page-127-5) . . [4910](#page-130-14) \filename@base . . . . . . . . 4910 \filena[me@e](#page-80-11)[xt](#page-80-12) . [4907](#page-80-13), [4908,](#page-79-7) [4910,](#page-80-10) [4911](#page-82-11) \filename@p[arse](#page-83-24) [. . . . .](#page-84-11) [. . . .](#page-187-8) [4906](#page-116-9) \find@pdflink ... 8605, 8659, [8669](#page-116-9) \Fld@@additional[action](#page-115-10)[s](#page-116-10) . [13314,](#page-116-9) [13357](#page-116-11), 13361 \Fld@@DingDef . 5647, 5650, 5669 \Fld@additionalact[ions](#page-192-7) . . . 1[3314,](#page-193-14) 13403, 13431, 13[465,](#page-193-13) [13499,](#page-283-1) [13533,](#page-284-0) [13567,](#page-284-1) 13598 \Fld@align . . . . 5[452,](#page-131-2) 5[634,](#page-131-3) 1[3382,](#page-131-4) 13440, 13507 \Fld@[altname](#page-285-0) . 5584, 5586, [13293,](#page-287-1) [13295,](#page-287-2) [13367](#page-288-0)[,](#page-286-0) [13369](#page-289-2) \Fld@annotflags [5231,](#page-127-6) 5233, 13378, 13409, 13436, 1[3469,](#page-131-14) [13503,](#page-285-1) [13538,](#page-286-2) [135](#page-287-3)[73](#page-130-15) \Fld@[annotn](#page-283-4)ames . [13365,](#page-130-16) [13379,](#page-283-3) 13410, [134](#page-284-2)[37,](#page-123-9) [1](#page-284-3)[3470,](#page-123-1) [13504,](#page-285-2) 13539, [13574](#page-286-3) \Fld@[bcolor](#page-288-1) . . . 5454, [5676](#page-286-4), [13393,](#page-287-4) 13395, [13456](#page-288-2), [13458,](#page-284-4) [13484,](#page-285-4) [13486,](#page-285-5) 13511, 13523, 13525 \fld@bcolor [. . . . .](#page-288-4) [.](#page-286-5) [. . . . .](#page-286-6) [13444](#page-287-5) \Fld@[borderc](#page-288-3)olor [. . .](#page-127-7) . 5455, 5679, 13389, 13391, 1[3416,](#page-131-15) [13424,](#page-285-6) [13426,](#page-285-7) [13443,](#page-286-7) [13452,](#page-286-8) [13454,](#page-287-6) [13480,](#page-287-7) [13482](#page-287-8), [13510](#page-287-9), [1351](#page-287-10)9, 13521, 13545, 13[553,](#page-127-8) [13555,](#page-286-9) 13580, [13588,](#page-285-9) [13590](#page-285-10) \Fld@[borders](#page-285-12)ep [. . .](#page-286-10) . . 5456, [5628](#page-285-11) \Fld@[borders](#page-286-13)tyle . . [. . . . .](#page-287-12) [. . . . .](#page-287-13) 5458, [5612,](#page-287-11) 5613, 5614, 5624, [13383,](#page-288-8) [13414,](#page-288-5) [13441,](#page-288-6) [13474,](#page-288-7) 13508, [13543,](#page-288-9) [13596](#page-289-3) \Fld@borderwidth . . . [5457,](#page-127-9) [5609,](#page-130-17) [5799,](#page-127-10) [5802,](#page-130-18) [5803,](#page-130-19) [5806,](#page-130-20) [5807,](#page-130-21)

12198, 12199, 12679, 12680, 13018, 13019, 13383, 13414, 13441, 13474, 13508, 13543, 13596 \Fld@[calculat](#page-263-10)[e@code](#page-263-11) [5687](#page-271-10), [13327,](#page-271-11) [13329](#page-277-6) \Fld@[cbsymb](#page-286-14)ol [54](#page-286-15)59, [5640](#page-287-15), [13397](#page-288-10) \Fld@[charsize](#page-289-4) . . 5449, 5450, 5606, 12197, 12678, 1[3017,](#page-132-6) [13399,](#page-283-5) [13462,](#page-284-5) 13490, 13529, 13578  $\left\{\text{Fld@checkedfalse}\right.\dots\dots\quad 5445$  $\left\{\text{Fld@checkedfalse}\right.\dots\dots\quad 5445$ \Fld@checkequals [. . .](#page-127-11) [5549,](#page-127-12) [12150,](#page-130-22) [12212,](#page-263-9) [12424,](#page-271-9) [12434,](#page-277-9) [12630,](#page-285-16) [12693,](#page-286-16) [12969,](#page-287-16) [13035](#page-287-17) \Fld@choices . . 5338, 5346, [5348,](#page-127-13) 5352, 5361, 5369, [5374](#page-129-18), [5422,](#page-262-3) [5424,](#page-263-7) 5[432,](#page-267-8) 5433, [1346](#page-267-11)4 \Fld@[color](#page-271-5) . [. . .](#page-277-2) 5453, [568](#page-278-6)2, [13400,](#page-270-2) 13463, 13491, 13530 \Fld@[defaul](#page-126-8)t [. . .](#page-126-9) [. . .](#page-126-10) [.](#page-125-5) [. . . .](#page-126-11) [. . . .](#page-127-14) [. . . .](#page-127-15) [5363](#page-127-16), [5366](#page-127-17), [5368,](#page-286-17) 5631, 12115, 12[131,](#page-127-18) 1[2142,](#page-131-18) [12182,](#page-285-17) [12210,](#page-286-18) [12302](#page-287-18), [12353](#page-287-19), 12371, 12385, 12393, 12400, 12426, 12436, 12466, 12476, 12594, 12611, [1262](#page-126-12)[2,](#page-126-13) 12[663,](#page-126-14) [12691,](#page-131-19) [12802,](#page-261-6) [12925,](#page-261-7) [12942,](#page-262-12) [12961,](#page-262-13) [13002,](#page-263-13) [13030,](#page-264-13) [13169,](#page-265-15) [13492,](#page-266-12) [13493,](#page-266-13) [13494,](#page-266-14) [13531](#page-266-15) \Fld@[DingDe](#page-270-15)f . . 5640, 5643, [5645](#page-271-13) \Fld@[disabled](#page-273-11)[false](#page-276-9) . [. . . . .](#page-276-10) . [5446](#page-276-11) \Fld@[export](#page-277-10) [5176,](#page-278-11) 5[179,](#page-280-15) 5186, [5478](#page-287-0) \Fld@[findlen](#page-287-20)[gth](#page-287-21) . . . [1240](#page-287-22)3, 12414 \Fld@flags . . . . . [. . . .](#page-131-17) . [. . . .](#page-131-20) [. . .](#page-131-21) 5245, 5247, 5258, 5260, [5274,](#page-127-19) 5276, [5306,](#page-122-11) [5308,](#page-122-12) [5331,](#page-122-6) [5333,](#page-128-15) 13381, 13412, [13439,](#page-266-16) [13472,](#page-266-17) 13506, 13541, 13576 \Fld@format[@code](#page-123-2) [. .](#page-124-7) [5685,](#page-124-1) [13319,](#page-124-8) [13321](#page-123-10) \Fld@[getmet](#page-285-18)[h](#page-125-8)[odfals](#page-285-19)[e](#page-125-0) [. . . .](#page-286-19) [.](#page-125-9) [5498](#page-286-20) \Fld@[getmet](#page-287-23)[hodtru](#page-288-12)e ..... 5500 \Fld@height . . 5603, [12118,](#page-131-22) [12134,](#page-283-6) [12145,](#page-283-7) 12200, 12217, 12229, 12262, 12279, 12305, 1[2313,](#page-128-16) 12597, 12615, 12625, 1[2681,](#page-128-17) 12708, 12721, 12756, 12778, 12805, 1[2815,](#page-130-23) [12928,](#page-261-8) [12944,](#page-261-9) [12964,](#page-262-10) [13020,](#page-263-12) [13032,](#page-263-14) [13068,](#page-263-15) [13117,](#page-264-6) [13140,](#page-264-5) [13172,](#page-264-4) 1[3180](#page-265-16) \Fld@[hiddenf](#page-272-6)[alse](#page-272-7) . . [. . . . .](#page-273-5) . [5134](#page-273-4) \Fld@[hiddent](#page-273-3)[rue](#page-274-0) ........ [5135](#page-276-13) \Fld@i[nvisibl](#page-277-7)[efalse](#page-278-12) ....... [5130](#page-278-14) \Fld@i[nvisibl](#page-279-7)[etrue](#page-280-8) [. . . . .](#page-280-7) . . [513](#page-281-5)1 \Fld@keystroke@code 5688, 1[3315,](#page-121-1) 13317

\Fld@listcount . . . . 12209, 12214, 12225, 12690, 12695, 12709, 12715, 13029, 13037, 13041, 13046, 13057, 13064 \Fld@loc . . . . . . . . [. . . . .](#page-263-16) . [5558](#page-263-17) \Fld@[mappin](#page-263-18)[gname](#page-271-15) . . [558](#page-271-16)8, [5590,](#page-272-8) [13297,](#page-272-9) [13299,](#page-278-15) [13371,](#page-278-16) 1[3373](#page-278-17) \Fld@[maxlen](#page-278-18) [. .](#page-278-19) 5[451,](#page-278-20) 5597, 13534 \Fld@menulength . . . . 5447, [5600,](#page-129-19) 12147, 12151, 12[197,](#page-130-24) [12415,](#page-130-25) [12416,](#page-283-8) [12419](#page-283-9), [12627](#page-284-6), [1263](#page-284-7)1, 12678, 12966, 12970, 13017 \Fld@name . . 5[582,](#page-127-20) 1[2](#page-130-26)[114,](#page-127-21) [1](#page-287-24)[2141](#page-130-27)[,](#page-287-24) [12234,](#page-262-14) [12301,](#page-262-15) [12352,](#page-263-9) [12357,](#page-266-18) [12368,](#page-266-6) [12369,](#page-266-19) [12380,](#page-270-19) [12381,](#page-270-20) [12390,](#page-271-9) [12391](#page-277-11), [12399](#page-277-12), [1242](#page-277-9)0, 12437, 12445, 12450, 12465, 12474, 1[2593,](#page-130-28) [12621,](#page-261-10) [12726,](#page-262-16) [12801,](#page-263-19) [12924,](#page-264-14) [12960,](#page-265-17) [13082,](#page-265-18) [13168,](#page-266-20) [13292,](#page-266-21) [13366](#page-266-22) \Fld@[norotat](#page-267-24)[efalse](#page-267-25) . [. . . . .](#page-267-26) . [5147](#page-267-27) \Fld@[norotat](#page-267-28)[etrue](#page-270-21) ....... [5146](#page-272-10) \Fld@[noview](#page-273-12)f[alse](#page-276-14) [. . . . .](#page-276-15) . . . [5150](#page-279-12) \Fld@[noview](#page-280-16)[true](#page-283-10) ........ 5151 \Fld@nozoomfalse . . . . . . . [5143](#page-121-2) \Fld@nozoomtrue . . . . . . . . [5142](#page-121-3) \Fld@onblur@code . . 5690, 1[3335,](#page-121-4) 13337 \Fld@onclick@code . . . 5684, [5756,](#page-121-6) 13430 \Fld@onenter@code . [5693,](#page-132-7) [13347,](#page-284-9) [13349](#page-284-10) \Fld@onexit@code . . [5694,](#page-131-23) [13351,](#page-133-19) [13353](#page-286-21) \Fld@onfocus@code . [5689,](#page-132-8) [13331,](#page-284-11) [13333](#page-284-12) \Fld@onmousedown@c[ode](#page-132-9) . [5691,](#page-284-13) [13339,](#page-284-14) 13341 \Fld@onmouseup@code [. .](#page-132-10) . [5692,](#page-284-15) [13343,](#page-284-16) 13345 \Fld@printfalse . . . . . . . . . [5139](#page-132-11) \Fld@[printtru](#page-284-17)e [. . .](#page-284-18) . . . . . . . 5138 \Fld@radiosymbol . . . 5460, [5643,](#page-132-12) [13488](#page-284-19) \Fld@rotation . [54](#page-284-20)61, 5673, 1[3385,](#page-121-8) 13387, 13415, 13420, 1[3422,](#page-121-9) 13442, 13448, 13[450,](#page-128-18) [13476,](#page-131-20) [13478,](#page-287-25) 13509, 13515, 13517, 13544, 13[549,](#page-128-19) 1[3551,](#page-131-24) [13579,](#page-285-20) 13584, [13586](#page-285-22) \Fld@s[ubmit](#page-286-22)[flags](#page-286-23) . . . . [521](#page-285-23)3, [5215,](#page-285-24) [13565](#page-286-26) \Fld@t[emp](#page-288-14) [5646,](#page-288-15) 5648, [565](#page-288-16)1, [5652,](#page-288-17) [5661,](#page-288-18) [5662](#page-288-19) \Fld@validate@code . [5686,](#page-122-13) [13323,](#page-123-0) [13325](#page-288-20)
\Fld@value 5364, 5371, 5373, 5637, 12116, 12131, 12143, 12181, 12182, 12595, 12611, 12623, 12662, 12663, 12926, 12942, 12962, [1300](#page-126-0)1, 13002, 13532 \Fld@width . . 5[593,](#page-126-1) 1[2117,](#page-126-2) [12130,](#page-131-0) [12134,](#page-261-0) [12144,](#page-261-1) [12180,](#page-262-0) [12191,](#page-262-1) [12193,](#page-262-2) [12217,](#page-270-0) [12229,](#page-270-1) [12249,](#page-270-2) [12261,](#page-271-0) [12269,](#page-271-1) [12278,](#page-276-0) [12292,](#page-276-1) [12304,](#page-277-0) [12310](#page-277-1), [12313](#page-277-2), [1259](#page-287-0)6, 12610, 1[2615,](#page-130-0) [12624,](#page-261-2) [12661,](#page-261-3) [12672,](#page-261-4) [12674,](#page-262-3) [12708,](#page-262-4) [12721,](#page-262-5) [12742,](#page-262-6) [12755,](#page-263-0) [12763,](#page-263-1) [12777,](#page-263-2) [12791,](#page-264-0) [12804,](#page-264-1) [12811,](#page-264-2) [12815,](#page-264-3) [12927,](#page-264-4) [12941,](#page-265-0) [12944,](#page-265-1) [12963,](#page-270-3) [13000,](#page-270-4) [13011,](#page-270-5) [13013,](#page-270-6) [13032,](#page-271-2) [13068,](#page-271-3) [13099,](#page-271-4) [13116,](#page-272-0) [13124,](#page-272-1) [13139,](#page-272-2) [13153,](#page-272-3) [13171,](#page-273-0) [13178,](#page-273-1) [13180](#page-273-2) \float[@captio](#page-276-2)n [. . . .](#page-276-3) . . [718](#page-276-4)2, [7242](#page-277-3) \float[@makeb](#page-277-4)ox . . . . . [724](#page-277-6)4, [7245](#page-278-0) \floati[ngpena](#page-278-1)lty [. . .](#page-279-0) [. . . . .](#page-279-1) . [7082](#page-280-0)  $\qquad \qquad \int_0^{\frac{\pi}{49}}$  $\qquad$  $\mathcal{L}$  $\langle$  fmtversion [. . . . .](#page-165-1) [. .](#page-165-2) . . . . . . . . 7 \fontencoding 545, 549, 584, [12577](#page-162-0) \fontfamily . . . . . . . . 585, 1[2576](#page-22-0) \fontseries . . . . . 586, 6911, 1[2578](#page-22-1) \fontshape . . . . . 587, 4469, 125[79](#page-6-0) \fontsize . . . . . . . . . . . . . . 5[88](#page-6-0) \footins [. . .](#page-19-0) [. . .](#page-19-1) [. . . .](#page-21-0) . . . . [7076](#page-269-0) \footnote .............. [5000](#page-269-1) \footnoteautorefname [3076](#page-158-0), [3094,](#page-269-2) 3112, 3130, [3148](#page-21-3), [3166](#page-106-0), [3184,](#page-269-3) 3205, 3208, 3242, 3260, [83](#page-161-0)[51,](#page-21-4) 8355 \footnotesep ...... 7080, [7087](#page-117-0)  $\footnotesize \backslash$  footnotesize ....... [617](#page-79-0), [7078](#page-80-0) \footn[otetex](#page-80-1)t [. .](#page-80-2) [. . . .](#page-81-0) . . . . [7038](#page-81-1) \footref [. . . .](#page-82-1) [. . . .](#page-83-0) . . . [7106](#page-84-0), [7107](#page-187-0) \Form [. . .](#page-187-1) . . . . . . . . . . . . . 5462 \Form@action 5472, 1[2344,](#page-162-1) [13563](#page-162-2) \Form@boolkey [. . .](#page-21-5) . . . . . [5466](#page-162-3) \Form@htmlfalse . . . . 5465, [5484](#page-161-1) \Form@htmltrue ........ [5477](#page-162-5) \Form@method 5496, 5504, [1](#page-288-0)[2344](#page-128-0)  $\frac{650}{10}$  $\frac{648}{99}$  $\frac{648}{99}$  $\frac{648}{99}$ \futurelet . . . . . . . . . . . [702,](#page-128-3) [1600](#page-128-4) \FV@SetLineNo [. . . . .](#page-128-6) [. . . .](#page-128-7) [6625](#page-128-5) \FV@StepLineNo 6624, 6626, [6627](#page-265-2)

### G

\G . . . 14549, 14575, 145[94,](#page-25-0) 1[5175,](#page-46-0) 15177, 15179, 15181, 1[5183,](#page-152-0) 15185, 15186, [151](#page-152-1)[88,](#page-152-2) 1[5190,](#page-152-3) 15192, 15194, 15196, 15198

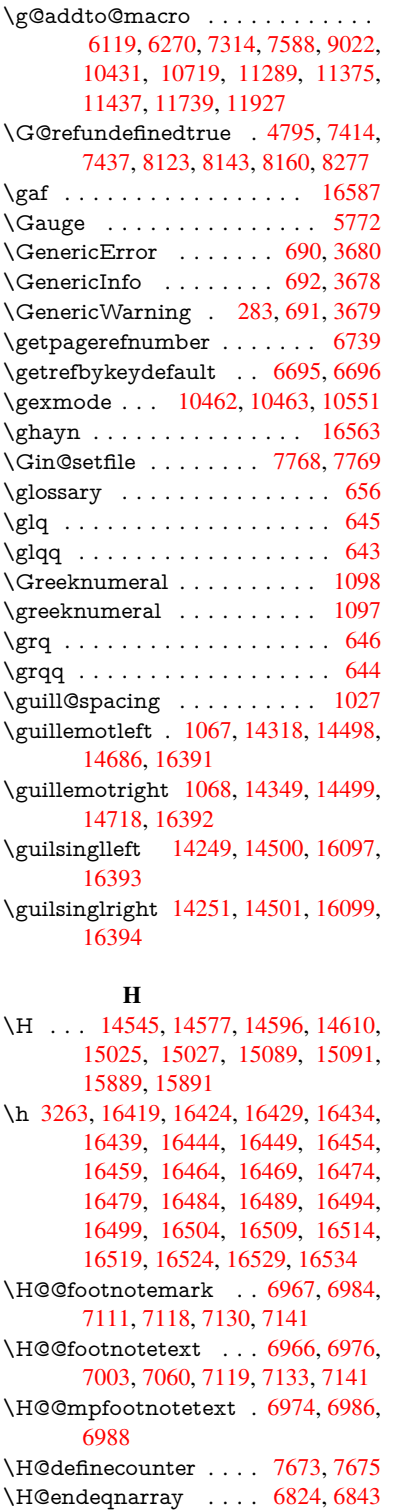

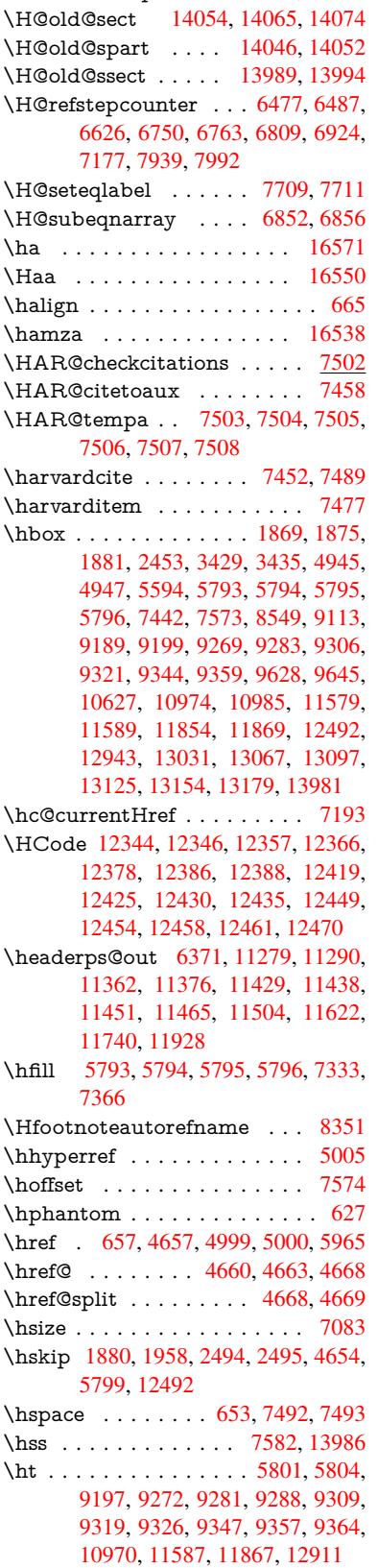

\H@old@part . . . . . 14033, 14044 \H@old@schapter . . 14003, 14012

\H@endequation [. . . . .](#page-162-8) [6787](#page-160-3), [6819](#page-160-4) \H@en[dsube](#page-160-5)qnarray . . 6853, 6865 \H@eqnarray . . . . . . . [6823,](#page-174-0) [6828](#page-174-1) \H@equation . . . . . . . [6786,](#page-157-0) [6810](#page-157-1) \H@item . . 6462, 6468, [7322,](#page-156-0) [7347](#page-156-1) \H@newctr . . . . . . . . . [7678,](#page-157-2) [7680](#page-157-3)

\htmladdimg . . . . . . . . . . 4998 \htmladdnormallink . . . . . 4999 \htmladdnormallinkfoot . . . 5000  $\hbox{\texttt{htmlref}}$  . . . . . . . . . . . . . . . 5001 \Huge . . . . . . . . . . . . . . . . [614](#page-117-2) \huge . . . . . . . . . . . . . . . . . [618](#page-117-1) \Hurl . . . . . . . . . 4743, 4745, [4747](#page-117-0) \hv@pdf@char 13771, 13836, 1[3837,](#page-117-3) 13838, 13839 \hvtex@buffer 10326, 10330, 10[338,](#page-21-8) 10341, 10350, [1035](#page-112-0)4, 10370 \hvtex@gettoken . [10325](#page-294-0)[,](#page-112-2) [10339](#page-294-1), [10343,](#page-294-2) [10352,](#page-294-3) 10356 \hvtex@gettoken@ . [10326](#page-225-1), [10328](#page-226-0) \hvtex[@par@](#page-226-1)[dimen](#page-226-2)[s](#page-225-0)[ion](#page-226-3) . . [1032](#page-226-4)1, 10362 \hvtex[@par@](#page-226-6)[directio](#page-226-7)n [. .](#page-226-8) [.](#page-225-2) [10322,](#page-226-5) 10365 \hvtex@par@duration [10323,](#page-225-0) [1035](#page-225-4)[7](#page-225-3) \hvtex[@par@](#page-226-9)motion 10324, 10359 \hvtex@param@dimension [10334,](#page-225-5) [10363,](#page-226-10) 10381, 10384 \hvtex@param@direct[ion](#page-225-6) . [10335,](#page-226-11) 10366, 10392, 1[0400](#page-225-7) \hvtex@param@duration . [10336](#page-225-8)[,](#page-226-12) [10358,](#page-226-13) [10405,](#page-227-0) [10407](#page-227-1) \hvtex@param@motion . [10337,](#page-225-9) [10360,](#page-226-14) [10381,](#page-227-2) [10388](#page-227-3) \hvtex@parse@trans 10310, [10332](#page-226-15) \hvtex[@prod](#page-226-16)[uce@tr](#page-227-4)[ans](#page-227-5) . . . 10371, 10377 \hvtex[@token](#page-226-18) [1032](#page-227-0)9, [1034](#page-227-6)0, [10346,](#page-226-17) 10353, 10358, [10361,](#page-225-10) [10364,](#page-225-11) 10366 \hvtex[@trans](#page-227-7)@code 10314, [10315,](#page-226-19) 10316, [10317,](#page-225-12) [10318,](#page-226-20) [10319,](#page-226-21) [10320,](#page-226-22) [10333,](#page-226-16) [10379,](#page-226-23) [10380,](#page-226-24) [10382,](#page-226-14) 10384, 10386, 10388, 10390, 10392, 10394, 10395, 10396, 10397, 1[0398,](#page-225-13) 1[0400](#page-225-14) \hvtex[@trans](#page-225-19)[@effect](#page-225-20)[@Blinds](#page-227-8) [10314](#page-227-9) \hvtex[@trans](#page-227-10)[@effect](#page-227-1)[@Box](#page-227-11) . [10315](#page-227-6) \hvtex[@trans](#page-227-12)[@effect](#page-227-2)[@Dissol](#page-227-13)ve [. .](#page-227-14) [. . . . .](#page-227-15) [. . .](#page-227-16) 1[0316](#page-227-17) \hvtex@trans@effect@Glitter [. . .](#page-225-13) . . . . . . . . 10317 \hvtex@trans@effect@R . . [10320](#page-225-14) \hvtex@trans@eff[ect@Spl](#page-225-15)it 10318 \hvtex@trans@effect@Wipe 10319 \hvtex@trans@par . 10353, 10357, 10359, 10362, [1036](#page-225-16)5 \hvtex@trans@params . . . [10347,](#page-225-17) 10349, 10373 \Hy@@boolkey . . . . . . [250](#page-226-11)8, 250[9](#page-225-18) \Hy@[@Clean](#page-226-12)[upFile](#page-226-9) [. . .](#page-226-10) 4945, 4947 \Hy@@DefNameKey . . 2582, [2584](#page-226-25) \Hy@@escapeform . 13258, 13271, 13277 \Hy@@SectionAnchor 13976, 13979 \Hy@@temp 3459, 3461, 5696, 5698 \Hy@@VersionCheck [. . .](#page-282-0) 305, 324 \Hy@a[bspage](#page-282-2) . . 6139, 6204, [6320,](#page-282-1) 6397 \Hy@Acrobat[menu](#page-88-0) . . . [4](#page-296-1)[071,](#page-132-0) [4](#page-296-2)[112,](#page-132-1) 9084, 9792, [10287,](#page-88-1) 1[1143](#page-12-1) \Hy@activeanchor[false](#page-141-1) 4540, 8[650,](#page-13-0) [9141,](#page-147-0) 9156, 9235, [9245,](#page-142-0) [9557,](#page-145-0) 10016, 10033, 10104, 10117, 10613, [115](#page-215-0)[27,](#page-224-0) 11[542,](#page-99-0) [11807,](#page-100-0) [11821](#page-201-0) \Hy@activeanchortrue [. . . .](#page-108-0) [8646,](#page-193-0) [9138,](#page-203-0) [9152,](#page-203-1) [9233,](#page-205-0) [9242,](#page-205-1) [9553,](#page-211-0) [10012,](#page-219-0) [10030,](#page-220-0) [10102,](#page-221-0) [10114,](#page-221-1) [10603,](#page-232-1) [11524,](#page-250-1) [11538,](#page-251-2) [11804,](#page-256-1) 11817 \Hy@[Active](#page-203-2)[Carria](#page-203-3)[geRet](#page-205-2)[urn](#page-205-3) [4576,](#page-193-1) 4579 \Hy@[AllowHy](#page-232-2)[phens](#page-250-2) . [4650](#page-251-3), [10601,](#page-256-3) [10633,](#page-256-4) 10957 \Hy@AnchorName . . . 4780, [4782,](#page-108-1) [4785,](#page-109-0) 4787, 4809, 4811, 4815, 4820, 4822 \Hy@a[ppendi](#page-232-4)[xstring](#page-238-0) . [653](#page-110-6)1, [6540](#page-232-3) \Hy@AtBeginDocument . . . . . . . 378, 1006, 2728, [2788,](#page-112-3) [2859,](#page-112-4) [2934,](#page-113-6) [2990](#page-113-7)[,](#page-113-2) [3371,](#page-113-3) [4008,](#page-113-4) [4044,](#page-113-5) 4182, 4188, 4284, 4437, 4527, 5871, 5984, 6404, [6631,](#page-150-0) [7449,](#page-150-1) 8[197,](#page-14-0) [8344,](#page-34-0) [8544,](#page-73-0) [9030,](#page-74-0) 9640, 10085, [114](#page-77-0)[64,](#page-86-0) 11[502,](#page-98-0) [12507,](#page-75-0) [12508](#page-76-0) \Hy@[AtBegi](#page-135-0)[nDoc](#page-138-0)[umen](#page-147-1)[tHook](#page-152-4) [379,](#page-107-0) 384, 390, 391 \Hy@[AtEndO](#page-221-4)[f](#page-187-2)[Pack](#page-249-4)[age](#page-191-1) . [381](#page-201-1), [901,](#page-212-1) [2369,](#page-268-2) 3344, 3352, [335](#page-250-3)9, [4170,](#page-268-1) 4196, 4202, 4389 \Hy@[AtEn](#page-14-2)[dOfP](#page-14-3)[acka](#page-14-4)geHook . [382,](#page-14-1) 385, 387, 388 \Hy@a[uthor](#page-65-0) [. . . .](#page-85-0) [. . . .](#page-85-1) [605](#page-85-2)[3,](#page-14-5) [6057](#page-31-0) \Hy@b[abeln](#page-101-3)[orma](#page-102-0)lise . 4758, 4760 \Hy@backout . . [4536](#page-105-0), 5923, [5927,](#page-14-6) [7288](#page-14-7) \Hy@backr[effal](#page-14-8)[se](#page-14-9) 441, [3040,](#page-139-0) [3062,](#page-139-1) 4194 \Hy@backreftrue 3033, [3037,](#page-112-5) [3059](#page-112-6) \Hy@[BeginA](#page-166-1)nnot [9670,](#page-108-2) [9686,](#page-136-0) [9727,](#page-136-1) 9764, 9793 \Hy@b[ibcite](#page-101-4) . . . . . [. . .](#page-15-0) [7311](#page-78-0), [7315](#page-79-1) \Hy@bookmarksdepth [3414,](#page-78-2) [3419,](#page-79-2) 3431, 3437, [1361](#page-213-1)[3](#page-78-1) \Hy@b[ookm](#page-215-1)[arksn](#page-215-2)umbe[redfal](#page-213-2)se [. .](#page-214-0) . . . . . . . . 442 \Hy@bookmarksopenfalse [. .](#page-87-2) [.](#page-166-2) [44](#page-87-3)[3](#page-166-3)

\Hy@bookmarkstrue . . . . . . 444 \Hy@bookmarkstype . 3449, 3451, 7604, 13624 \Hy@boolkey . . 2508, 2601, 2604, 2607, 2628, 2631, 2634, 2[665,](#page-15-2) 2668, 2671, 2688, 2692, 2695, 2698, 2701, 2704, [2707,](#page-87-4) [2710,](#page-87-5) [3011,](#page-172-4) [3014,](#page-290-0) 3069, 3366, 3369, 3384, 3409, [3412,](#page-68-2) [3453,](#page-70-0) [3456,](#page-70-1) [3508,](#page-70-2) [3657,](#page-71-0) [3929,](#page-71-1) [3932,](#page-71-2) [3935,](#page-71-3) [3938,](#page-71-4) [3941,](#page-72-0) [3944,](#page-72-1) [3947,](#page-72-2) [3955,](#page-72-3) [3976,](#page-72-4) [3979,](#page-72-5) [6338](#page-72-6) \Hy@[Border](#page-86-3)[Array](#page-86-4)[Patch](#page-87-6) [. .](#page-86-1) [11022,](#page-86-2) [11025](#page-89-0), 11288, 117[38](#page-88-2) \Hy@b[reakli](#page-96-3)[nks@u](#page-97-0)[nsup](#page-97-1)[ported](#page-97-2) [. .](#page-97-3) [. . . .](#page-97-4) . . 26[76,](#page-146-1) 10579 \Hy@breakli[nksfa](#page-97-5)lse . . . . . . . 445 \Hy@b[reaklin](#page-240-1)[ksunh](#page-245-2)[box](#page-254-2) . . [10924,](#page-240-0) 10977 \Hy@Catcode[Wrapp](#page-72-9)er [439](#page-231-0)8, 4457, 4501, 4530 \Hy@centerwindowfalse . . . . [446](#page-15-3) \Hy@c[hapapp](#page-239-2) . . 6532, 6540, [6566,](#page-238-1) 14007, 14018, 14100 \Hy@c[hapte](#page-107-1)[rstrin](#page-108-3)g . . . [6527,](#page-105-1) [6529,](#page-106-2) 6532, 6565 \Hy@CheckOptio[nValue](#page-150-2) [. . .](#page-150-1) [2552](#page-151-0)[,](#page-15-4) 2589 \Hy@[CJKboo](#page-297-6)[kmark](#page-297-7)[sfalse](#page-299-0) . . . 447 \Hy@c[jkpu](#page-150-2) [. . . .](#page-151-1) . 1269, [1271](#page-150-3), [1292](#page-150-4) \Hy@CleanupFile 4943, 8711, [9729,](#page-69-0) [10181](#page-70-3), 11214 \Hy@colorlink . . . . . . . . . . 4[461,](#page-15-5) 4469, 4473, [8545,](#page-39-0) [8631,](#page-39-1) [8704,](#page-40-0) 8744, 8780, 9107, 9139, 9162, 9193, 9206, [9234,](#page-116-2) [9250,](#page-194-0) [9275,](#page-214-1) [9291,](#page-222-0) [9313,](#page-243-0) 9330, 9351, 9368, 9641, 9718, [9757,](#page-191-2) 9786, [9811,](#page-106-3) [10103](#page-106-0), [101](#page-107-2)25, 10[195,](#page-193-2) [10219,](#page-194-1) [10252](#page-195-0), [102](#page-195-1)[83,](#page-202-1) 10[299,](#page-203-4) [10631,](#page-204-2) [10908](#page-204-3), [109](#page-204-4)[10,](#page-205-4) 11[525,](#page-206-2) [11548,](#page-206-3) [11583](#page-206-4), [115](#page-207-4)[96,](#page-207-5) 11[805,](#page-207-6) [11827,](#page-208-0) [11862](#page-212-2), [118](#page-214-2)[75](#page-221-6) \Hy@[ColorLi](#page-223-1)st . . . . . . [351](#page-222-1)3, [3514](#page-223-0) \Hy@[Counter](#page-237-0)[Exists](#page-237-1) . . [642](#page-250-4)7, [6440,](#page-251-4) [6443](#page-251-5) \Hy@c[urrent](#page-257-1)[bookm](#page-257-2)[a](#page-252-1)[rklevel](#page-256-5) [13619,](#page-256-6) 13629, 13630, 13[636,](#page-89-1) 1[3643,](#page-89-2) 13736, 13739, 13744, 13748 \Hy@d[efault](#page-148-2)driver . . . [4273,](#page-148-0) [4298,](#page-148-1) 4308, 4319 \Hy@[DefForm](#page-290-2)[Action](#page-290-3) . [547](#page-290-4)0, [5472](#page-290-1) \Hy@[DefNam](#page-292-0)[eKey](#page-292-1) [. . .](#page-292-2) 2581, [353](#page-292-3)4, 3586, 3594, 3602, [3606,](#page-103-1) [3613,](#page-103-2) [3620,](#page-103-3) [3627,](#page-104-0) 3634, 3638, 3643, 3650, 3964 \Hy@DEST . . . . . . 1[0](#page-70-4)[925,](#page-128-8) [1](#page-89-3)[0989](#page-128-1)

\Hy@DestName . . . . . 8592, 8599 \Hy@DisableOption . . . . . . 2538, 4064, 4065, 4066, 4068, 4175, 4201, 4335, 4336, 4337, 4338, 4339, 4340, 4341, [4342,](#page-192-0) [4343,](#page-192-1) 4344, 4345, 4346, 4347, 4348, 4349, 4350, 4351, 4352, [4397,](#page-69-1) [4450,](#page-99-2) [4478,](#page-99-3) [4479,](#page-99-4) [4538,](#page-99-5) [4539,](#page-101-5) [5875,](#page-101-6) [5876,](#page-104-1) [5877,](#page-104-2) [5878,](#page-104-3) [5879,](#page-104-4) [5880,](#page-104-5) [5881,](#page-104-6) [5882,](#page-104-7) [5883,](#page-104-8) [5884,](#page-104-9) [5885,](#page-104-10) [5886,](#page-104-11) [5887,](#page-104-12) [5888,](#page-104-13) [5889,](#page-104-14) [5890,](#page-104-15) [5891,](#page-104-16) [5892,](#page-104-17) [5893,](#page-104-18) [5894,](#page-105-2) [5895,](#page-106-4) [5896,](#page-107-3) [5897,](#page-107-4) [5898,](#page-108-4) [6077,](#page-108-5) [6272,](#page-135-1) [7145,](#page-135-2) [7773,](#page-135-3) [7871,](#page-135-4) [7872,](#page-135-5) [8469,](#page-135-6) [8572,](#page-135-7) [8940,](#page-135-8) [8941,](#page-135-9) [8942,](#page-135-10) [8943,](#page-135-11) [8944,](#page-135-12) [8945,](#page-135-13) [8946,](#page-135-14) [8947,](#page-135-15) [8948,](#page-135-16) [8949,](#page-135-17) [9079,](#page-135-18) [9396,](#page-135-19) [9397,](#page-135-20) [9398,](#page-135-21) [9399,](#page-135-22) [9400,](#page-135-23) [9401,](#page-135-24) [9402,](#page-140-0) [9403,](#page-144-1) [9404,](#page-163-4) [9405,](#page-176-2) [9668,](#page-178-0) [9854,](#page-178-1) [9855,](#page-190-0) [9856,](#page-191-3) [9857,](#page-198-0) [9858,](#page-198-1) [9859,](#page-198-2) [9860,](#page-198-3) [9861,](#page-198-4) [9862,](#page-198-5) [9863,](#page-199-0) [9945,](#page-199-1) [10087](#page-199-2), 10531, 10[532,](#page-208-1) [10533,](#page-208-2) [10534](#page-208-3), [105](#page-208-4)[35,](#page-208-5) 10[536,](#page-208-6) [10537,](#page-208-7) [10538](#page-208-8), [105](#page-208-9)[39,](#page-208-10) 10[540,](#page-213-3) [10798,](#page-216-0) [10799](#page-216-1), [108](#page-216-2)[00,](#page-216-3) 10[801,](#page-216-4) [10802,](#page-216-5) [10803](#page-216-6), [108](#page-216-7)[04,](#page-216-8) 10[805,](#page-216-9) [10806,](#page-218-0) [10807,](#page-221-7) [11355,](#page-230-1) [11648,](#page-230-2) [11649,](#page-230-3) [11650,](#page-230-4) [11651,](#page-230-5) [11652,](#page-230-6) [11653,](#page-230-7) [11654,](#page-230-8) [11655,](#page-230-9) [11656,](#page-230-10) 1[1657](#page-235-0) \Hy@d[isplayd](#page-235-5)[octitle](#page-235-6)f[alse](#page-235-7) . . . 476 \Hy@[Distiller](#page-235-9)[DestFi](#page-246-0)x [7550](#page-253-0), [10544,](#page-253-1) [10546](#page-253-2) \Hy@d[raftfals](#page-253-6)e ........... [406](#page-253-5) \Hy@drafttrue ........... [407](#page-16-0) \Hy@driver 481, 2681, [2856](#page-171-0), [2868,](#page-230-11) [2878,](#page-230-12) 2883, 2888, 2901, 2911, 2916, 2921, 2928, 2931, 2[957,](#page-15-6) 2973, 2980, 2985, 2995, 4204, 4207, 4211, 4214, 4218, 4[221,](#page-15-7) 4223, 4[227,](#page-16-1) [4231,](#page-72-10) [4235,](#page-75-1) [4238,](#page-75-2) [4242,](#page-75-3) [4246,](#page-75-4) [4250,](#page-76-1) [4253,](#page-76-2) [4257,](#page-76-3) [4260,](#page-76-4) [4262,](#page-76-5) [4266,](#page-76-6) [4271,](#page-76-7) [4275,](#page-77-1) [4278,](#page-77-2) [4281,](#page-77-3) [4292,](#page-77-4) [4295,](#page-77-5) [4298,](#page-102-1) [4307,](#page-102-2) [4308,](#page-102-3) [4319,](#page-102-4) [4321,](#page-102-5) [4327,](#page-102-6) [4329,](#page-102-7) [4331](#page-102-8) \Hy@d[th@cu](#page-103-5)[rrent](#page-103-6)[Href](#page-103-7) [6926](#page-103-8), [6950](#page-103-9) \Hy@[DviErr](#page-103-10)[Msg](#page-103-11) [2823](#page-103-12), [2825,](#page-103-13) [2828,](#page-103-2) [2834,](#page-103-14) [2847](#page-103-3) \Hy@[DviMo](#page-104-21)[detru](#page-104-22)e [. . .](#page-104-0) [2832](#page-104-19), [2837](#page-104-20) \Hy@DvipdfmxOutline[Opent](#page-159-2)[rue](#page-159-3) . . . . . . 4[359,](#page-74-1) 4366 \Hy@[EndAn](#page-75-6)[not](#page-75-7) 9676, [9721,](#page-74-2) [9760,](#page-75-5) 9789, 9814 \Hy@endcolorlink . . . . [. . . . .](#page-75-8) [. . .](#page-75-9) . . . . 44[65,](#page-104-23) 4470, [447](#page-104-24)4, 8554, 8637, 9139, [9176,](#page-213-4) [9200,](#page-214-4) [9208,](#page-215-5) [9234,](#page-215-6) [9258,](#page-215-7) 9279, 9293, 9317,

9330, 9355, 9368, 9650, 9678, 10103, 10176, 10195, 10219, 10252, 10283, 10299, 10658, 10917, 11525, 11564, 11590, 11598, [118](#page-207-7)[05,](#page-208-0) 11[841,](#page-213-5) [11866,](#page-213-6) [11875](#page-207-5) \Hy@[EndWra](#page-223-1)p . [43](#page-222-2)99, [440](#page-222-1)1, [4402,](#page-223-0) [4435](#page-237-2) \Hy@Error 277, [293,](#page-256-5) [299,](#page-256-7) 313, [2732,](#page-257-3) [2845,](#page-257-2) 2870, 2903, 2941, 2948, 2959, 2965, 4096, 4711, 4876, [5171,](#page-106-5) 5295, [5491,](#page-105-3) [5523,](#page-105-4) [5701,](#page-105-5) 5750, 12240, 122[86,](#page-12-5) [12733,](#page-73-1) 12785, [13](#page-12-2)[089,](#page-12-3) [1314](#page-12-4)7 \Hy@e[scape](#page-77-8)[form](#page-77-9) . . 1[2133,](#page-77-6) [12216,](#page-77-7) 12228, 122[52,](#page-100-1) 12270, [12293,](#page-115-0) [12312](#page-122-0), [126](#page-124-0)[13,](#page-128-9) 12[698,](#page-129-0) [12719,](#page-132-2) [12745](#page-133-6), [12765](#page-263-3), [12792](#page-264-5), [12813,](#page-272-4) [12948,](#page-273-5) [13040](#page-279-3), [13071](#page-280-6), 13103, 13127, 13155, [13184,](#page-261-5) [13252,](#page-263-4) [13282,](#page-263-5) [13289](#page-263-6) \Hy@e[scapefo](#page-265-5)[rmfalse](#page-270-7) [. . . .](#page-271-5) . . [448](#page-272-5) \Hy@e[scapest](#page-276-6)ring . . [13249](#page-279-4), [13317,](#page-279-5) [13321,](#page-280-7) [13325,](#page-280-8) [13329,](#page-281-3) [13333,](#page-282-3) [13337,](#page-282-4) [13341](#page-283-0), 13345, 13349, 13353, 13397, 13430, 13[531,](#page-15-8) 13532, 13563 \Hy@[EveryPa](#page-283-2)[geAnch](#page-283-3)or [754](#page-282-5)9, [7589](#page-283-1) \Hy@[EveryPa](#page-284-2)[geBox](#page-284-3)[Hook](#page-284-4) . [. . . . .](#page-284-5) [. . . .](#page-284-6) [6103,](#page-285-0) 6107, [611](#page-286-0)1, [7588,](#page-287-1) [10431,](#page-287-0) [10719](#page-288-0) \Hy@EveryPageHook . [6102,](#page-171-1) [6106,](#page-172-5) 6270, 9022 \Hy@Exchan[geLef](#page-140-1)[tPare](#page-140-2)[nthes](#page-140-3)is [. .](#page-172-0) [. . . . .](#page-228-0) . 8400, 8406 \Hy@Exchan[geRigh](#page-234-0)tPa[renthe](#page-140-4)[sis](#page-140-5) . [. . . .](#page-144-0) . . 8410, 8416 \Hy@false . [2417](#page-200-0), 2519, 3025, 3061, 5520 \Hy@figuresfalse [. . .](#page-188-0) [. . . .](#page-188-1) . . . 449 \Hy@finalfalse ........... 407 \Hy@finaltrue ........... 406 \Hy@[FirstPa](#page-129-1)ge ......... [4082](#page-79-4) \Hy@FirstPageHook . . . . . . . . . . 6104, 6117, 6119, 6369, 6[370,](#page-15-7) 11289, 11375, 11437, 11[739,](#page-15-6) 11927 \Hy@fitwindowfalse . . . . . . . [450](#page-99-6) \Hy@F[ixNot](#page-140-6)[FirstP](#page-141-2)[age](#page-141-0) [9111,](#page-146-2) [9112,](#page-146-3) [9118](#page-245-0) \Hy@fl[oat@ca](#page-258-0)[ption](#page-247-0) . . . [718](#page-249-0)3, [7233,](#page-254-0) 7235 \Hy@float@currentHref [7236,](#page-202-2) [7238](#page-202-3)[,](#page-15-10) [7240,](#page-202-4) 7248, 7251, 7253 \Hy@footnote@currentHref . [5870,](#page-165-3) [6991,](#page-165-4) 6996, 7006, [7011,](#page-164-2) 7014, 7026, 7028, 7051, [7092,](#page-165-5) [7095](#page-165-6)

\Hy@FormObjects . 12545, 12821, 12875, 12885, 13195, 13245 \Hy@Gin@setfile . . . . 7768, 7770 \Hy@GlobalStepCount 479, 6204, 6595, 6618, 7564, [7981](#page-269-4), [8032](#page-274-2) \Hy@g[temp](#page-275-0) [. . . . .](#page-275-1) [816,](#page-281-4) 817, [413](#page-282-6)4, 4140, 4142, 5368, 5369, 5373, 5374, 5385, 5399, [8424,](#page-176-0) [8](#page-142-0)[426,](#page-176-3) [13310](#page-151-2), 13312 \Hy@href ......... [4](#page-180-1)[660](#page-29-1), [4662](#page-181-1) \Hy@h[ref@n](#page-100-3)[extac](#page-100-4)[tion](#page-126-3)[raw](#page-29-0) . . [4697,](#page-100-2) 4720, 4722, 4723, [4725,](#page-126-4) [4730,](#page-126-2) [4734,](#page-126-5) [4736,](#page-126-6) [8700,](#page-126-7) [8740,](#page-189-0) [8776,](#page-189-1) [9103,](#page-283-4) [9714,](#page-283-5) 9753, [9782,](#page-110-1) 9802, 10140, 10208, 10272, [11](#page-111-1)[239,](#page-110-7) 11268 \Hy@h[ref@p](#page-111-2)[age](#page-111-3) [4675,](#page-111-4) [4677,](#page-111-5) [4681,](#page-111-6) 4682, [4684,](#page-112-7) [4691,](#page-194-2) [4694,](#page-195-2) [8736,](#page-215-9) [9748,](#page-202-5) [11235](#page-214-5) \Hy@h[yperfo](#page-244-2)[otnotes](#page-223-2)f[alse](#page-224-3) . . [6963](#page-244-1) \Hy@hyperfootnot[estru](#page-110-8)e . . . 451 \Hy@h[yperi](#page-110-11)[ndextr](#page-110-12)ue . [. . . .](#page-110-9) . [452](#page-110-10) \Hy@h[ypert](#page-214-7)[exnam](#page-244-3)[esfals](#page-111-8)e . . [2373](#page-195-4) \Hy@hypertexnamestrue . . . 453 \Hy@IfStringEndsWith 4911, [4](#page-159-4)[923](#page-15-11) \Hy@implicittrue . . . . . . . . . [454](#page-15-12) \Hy@Info . . 280, 2527, 4145, [4147,](#page-65-1) 4150, 4152, 4155, 4157, 4[160,](#page-15-13) 4162, 4165, 4167, [4382,](#page-116-3) [4388,](#page-116-4) 4466, 4471, 4475, 4619, 4646, 5078, 5832, 5834, 5837, 5[839,](#page-15-14) 5842, 5[844,](#page-12-6) [5847,](#page-68-4) [5849,](#page-100-5) [5852,](#page-100-6) [5854,](#page-101-7) [5857,](#page-101-8) [5859,](#page-101-9) [5862,](#page-101-10) [5864,](#page-101-11) [7389,](#page-101-12) [7450,](#page-101-13) [7609,](#page-101-14) [7626](#page-105-6) \Hy@I[nfoNo](#page-106-6)[Line](#page-134-0) [281,](#page-134-1) [4177,](#page-109-1) [4179,](#page-110-13) [11784](#page-120-0) \Hy@L[astPa](#page-135-26)[ge](#page-135-27) . . [. . . .](#page-135-28) [. . . .](#page-135-29) [4085](#page-135-25) \Hy@level . . 13[625,](#page-173-0) 1[3627,](#page-173-1) [13638,](#page-135-30) [13643](#page-168-1), [1364](#page-169-5)4, [136](#page-12-7)45, 13676 \Hy@l[evelche](#page-255-0)ck . . . 1[3626,](#page-101-15) [13641](#page-101-16) \Hy@linkcounter . 483, 485, [6595,](#page-99-7) 6596, 6618, [661](#page-290-6)9, [7712](#page-290-7), [7981,](#page-290-8) [7982,](#page-290-5) [7986,](#page-290-9) 8[032,](#page-290-10) 8033, [8037](#page-291-0) \Hy@linkfileprefix . . . 3484, [4895,](#page-290-12) 9179, 9981, 11[568,](#page-16-3) [118](#page-290-11)[4](#page-16-4)4 \Hy@L[inkM](#page-151-3)ath . . . 1[0622,](#page-175-2) [10624,](#page-151-2) 10629, [106](#page-152-5)[61,](#page-152-6) 1[0949,](#page-181-2) [1](#page-181-3)[0951,](#page-180-1) [10956](#page-180-2), [1095](#page-180-3)8, [109](#page-181-1)64, 10966 \Hy@li[nktoc](#page-204-5) . . . [2636,](#page-251-8) [2638](#page-88-4)[,](#page-256-8) [2646,](#page-115-1) 2648, [2658,](#page-219-3) 7645 \Hy@li[nktoc@](#page-232-8)all . . . [.](#page-238-2) [. . . .](#page-232-6) . [2644](#page-232-7) \Hy@li[nktoc@](#page-238-4)[none](#page-238-5) [. . . . .](#page-238-6) . . [264](#page-239-3)1 \Hy@linktoc@page [. . .](#page-71-5) [2636,](#page-71-6) [2643,](#page-71-7) [2646](#page-71-8) \Hy@linktoc[@sect](#page-71-9)[ion](#page-173-2) . 2638, [2642,](#page-71-10) 2648 \Hy@linktocpagefalse . [. . . .](#page-71-5) . [455](#page-71-11)

\Hy@localanchornamefalse . . 456 \Hy@LT@currentHref . 6765, 6776 \Hy@LT@footnotetext 7050, 7059 \Hy@make@anchor . . . 7686, 7692, 7698 \Hy@make@df@tag@@ 7690, [7705](#page-16-5) \Hy@make@df@tag@@@ [7696,](#page-155-3) [7706](#page-155-4) \Hy@MakeCurrentHref [6606,](#page-161-3) [6619](#page-161-4) \Hy@[MakeC](#page-174-4)urrentHrefAuto [. . . .](#page-174-3) . . . 6617, 6699, 7[687,](#page-174-5) 1[3604,](#page-175-3) 13991, 14007, 14[018,](#page-174-6) 1[4048,](#page-175-4) 14062, 14100 \Hy@MakeRemoteAction [. .](#page-152-7) [4680,](#page-152-6) 8714, [9732](#page-152-8), [1121](#page-154-2)7 \Hy@[maketit](#page-297-8)l[e@end](#page-297-6) . . [7122](#page-174-7), [7127,](#page-289-0) 7129 \Hy@[maketit](#page-298-7)[le@opt](#page-299-0)arg 7120, 7125 \Hy@[Match](#page-194-3) . 328, 330, 3002, [3494,](#page-110-14) 3543, [3560,](#page-214-8) [3903,](#page-243-1) [4725,](#page-162-10) 5614 \Hy@[Maybe](#page-162-12)StopNow . 2924, [4032](#page-162-11) \Hy@menubartrue . . . [. . . . .](#page-162-13) 457 \Hy@Message [. . . .](#page-13-1) [. . .](#page-13-2) [. . . .](#page-78-6) [282,](#page-162-14) [2858,](#page-90-0) [2933,](#page-90-1) [4181](#page-96-4), [4283](#page-111-5), [4327,](#page-88-5) 10037, 10041, 10044, [10047](#page-130-2), 10050, 10053, 10[056,](#page-76-9) 1[0059,](#page-98-1) 12111, 12321, 12324, 12[327,](#page-16-6) 12330, 12333, 12336, 1[2338,](#page-12-8) [12339](#page-75-12), [1234](#page-76-10)8, [12](#page-101-17)[4](#page-220-3)[85,](#page-103-15) 1[28](#page-220-4)[80](#page-104-20) \Hy@n[aturaln](#page-220-5)[amesfa](#page-220-6)lse . . . . 458 \Hy@n[estingf](#page-261-6)alse . .[.](#page-220-7)[.](#page-220-7)[.](#page-220-7)[.](#page-220-7)[.](#page-220-7) . . [459](#page-220-8) \Hy@n[ewline](#page-265-9)[@autho](#page-265-10)r ..... [6096](#page-265-12)  $\H{HyQnewline@title ... ... 6095}$  $\H{HyQnewline@title ... ... 6095}$  $\H{HyQnewline@title ... ... 6095}$  $\H{HyQnewline@title ... ... 6095}$  $\H{HyQnewline@title ... ... 6095}$  $\H{HyQnewline@title ... ... 6095}$  $\H{HyQnewline@title ... ... 6095}$ \Hy@newwindowfalse ...... [461](#page-16-7) \Hy@newwindowsetfalse 460, [3952](#page-16-8) \Hy@newwindowsettrue . . . [3954,](#page-140-7) 4699 \Hy@newwindowtrue ..... [4700](#page-140-8) \Hy@next 6220, 6230, 62[35,](#page-16-10) 1[40](#page-97-6)[17,](#page-16-9) 14026, 14029 \Hy@n[extfal](#page-111-10)se . . . . . . 4114, [7783](#page-97-7) \Hy@NextPage ......... [4076](#page-111-11) \Hy@nexttrue . 4115, [4116](#page-143-2), [4117,](#page-297-9) [7784,](#page-297-10) [778](#page-143-0)[5,](#page-297-11) [7786](#page-143-1) \Hy@number . . . 3872, [3876,](#page-100-7) 3884 \Hy@numberline . . 13620, 1[3657,](#page-177-0) 13658, 13659, 13660 \Hy@[Obsole](#page-177-1)[tePap](#page-177-2)[erOpt](#page-100-8)[ion](#page-100-9) [2610,](#page-100-10) 2618 \Hy@ocgcolor . . [8548,](#page-95-0) [8](#page-290-13)[562,](#page-95-1) [9](#page-290-14)[644,](#page-96-5) 9658 \Hy@o[cgcolo](#page-290-15)[rlinksfa](#page-290-16)[lse](#page-290-17) . . . . 4445 \Hy@o[rg@ch](#page-70-6)apter . . 14015, [14030](#page-70-5) \Hy@OrgMakeLa[bel](#page-191-4) 11896, 11903 \Hy@[Outlin](#page-213-8)eName . 1[3895,](#page-191-5) [13950](#page-213-7) \Hy@OutlineRerunCheck . 1[3760,](#page-106-8) 13859, 13941 \Hy@pageanchortrue [. . . . .](#page-257-4) . [462](#page-257-5) \Hy@pagecounter . 484, 486, 6657, 7564, 7566 \Hy@pageheight . . . . 4022, 11377, 11466 \Hy@pagelabelsfalse ...... [6126](#page-153-0) \Hy@p[agela](#page-172-6)[belstr](#page-172-7)ue ....... 463 \Hy@param 6564, 6565, [6566](#page-98-2), [6592,](#page-247-3) [6596](#page-249-5) \Hy@pdfafalse .......... [477](#page-141-3) \Hy@pdfencoding@pdfdoc . [2783](#page-16-13) \Hy@pdfmar[kerro](#page-151-4)[rfalse](#page-151-1) [. .](#page-151-0) [10888](#page-151-5) \Hy@p[dfma](#page-151-3)rkerrortrue . . . 11055, 11064 \Hy@pdfminorversion 8436, [8442,](#page-74-3) 8445, 8453, 8458, 8460, [8463,](#page-237-3) 8467 \Hy@p[dfpage](#page-240-3)hiddenfalse . . . [464](#page-240-2) \Hy@pdfstringdef . 815, [5343](#page-189-2), [5351](#page-189-3) \Hy@p[dfstri](#page-189-4)[ngfals](#page-189-5)e [. . .](#page-189-6) . [465](#page-189-7), [5900](#page-190-1) \Hy@p[dfstri](#page-190-2)ngtrue . . . . 669, 5872 \Hy@pdfversion 2810, 2821, 5[345,](#page-16-15) 8458, 8460, 8[464,](#page-29-2) [8467,](#page-125-0) [13304](#page-125-1) \Hy@plainpagesfalse . . . [. . . .](#page-16-16) [466](#page-135-31) \Hy@PrevPage [. . .](#page-23-3) . . . . . . . [4079](#page-135-32) \Hy@ps@CR 11[419,](#page-74-4) 1[1426,](#page-74-5) [11431,](#page-125-2) [11432](#page-189-6), [114](#page-189-7)[49,](#page-190-3) 1[1470,](#page-190-2) [11471,](#page-283-6) 11472, 11478, 11485, 11[492,](#page-16-17) 11499 \Hy@pstringB [. . . .](#page-248-1) [. . . . .](#page-248-2) [. . . . .](#page-248-3) . . . . 8856, 8861, 9894, [9906,](#page-249-8) [10861,](#page-249-9) [10877,](#page-249-10) [11711,](#page-250-5) 1[1727](#page-250-6) \Hy@p[stringD](#page-250-7) . 8713, 8738, 9731, 9750, 11216, 11237 \Hy@pstringdef . [. . . .](#page-197-1) [. . . .](#page-217-0) [. . . .](#page-217-1) [8371,](#page-236-0) [8591](#page-197-0)[,](#page-237-4) 8[615,](#page-254-3) 8675, [871](#page-254-4)2, 8713, 8750, 8751, 8856, 9495, [9695,](#page-214-10) [9730,](#page-243-2) [9731,](#page-194-4) [9765,](#page-195-5) [9894,](#page-214-9) 10124, 10200, 10259, 10260, [10861](#page-188-4), 11053, 11062, 11189, 11215, [1121](#page-192-2)[6,](#page-192-3) 11[247,](#page-193-3) [11248,](#page-194-5) [11711](#page-194-4), [1327](#page-195-6)5, [138](#page-195-7)94, 13910 \Hy@p[string](#page-221-9)[D](#page-214-11)[est](#page-223-3) [. .](#page-214-9) [. . . . .](#page-224-4) [.](#page-215-10) [. . . .](#page-224-5) . . . . 8591, 8592, 9495, [9542,](#page-243-3) [11053,](#page-243-4) [11054,](#page-243-2) [11058,](#page-244-5) [11062,](#page-244-6) [11063,](#page-254-3) [11067](#page-282-7) \Hy@pstringF . . . [. . . . .](#page-295-0) . . [871](#page-295-1)0, 8711, [8712,](#page-192-2) [8732,](#page-192-0) [8750,](#page-210-0) [8769,](#page-211-2) 8774, 9728, 9729, 9730, 9745, [10180,](#page-240-4) [10181,](#page-240-6) [10185,](#page-240-7) [10259,](#page-240-5) [10266,](#page-240-8) [10270](#page-241-0), 11213, 11214, 11215, [112](#page-194-5)[32,](#page-194-7) 11[247,](#page-195-6) [11263,](#page-194-6) [11266](#page-194-0) \Hy@p[string](#page-222-3)[Name](#page-214-12) . [1389](#page-222-4)[4,](#page-214-11) [13895,](#page-224-4) [13910,](#page-224-6) [13924](#page-224-7) \Hy@p[stringP](#page-243-4) . 8751, [8774](#page-244-5), [10260,](#page-244-7) [10270,](#page-244-8) [11248,](#page-243-6) 11266

\Hy@pstringURI . . . . . . . . . . . . . . . . 8675, 8696, 9765, 9778, 10124, 10136, 10200, 10204, 11189, 11201 \Hy@PutCatalog 6266, 6274, 6386 \Hy@raisedlink . . [. . . .](#page-194-8) [2441,](#page-215-10) [6520,](#page-215-11) [6701,](#page-221-9) [6](#page-193-3)[722,](#page-221-10) 6723, [672](#page-223-3)4, [6727,](#page-223-4) [6777,](#page-243-3) [6816,](#page-243-7) 6819, 6947, 6994, 7009, 7064, [7090,](#page-144-2) [7221,](#page-144-3) [7299,](#page-147-2) 7323, 7328, 7348, [7688,](#page-67-1) 7713, 11277, 11360, 11618, [11782,](#page-150-5) [13605](#page-154-3), [139](#page-154-4)[83,](#page-154-5) 14[008,](#page-154-6) [14019,](#page-154-7) [14049](#page-155-5), [1410](#page-156-3)1 \Hy@r[aiselin](#page-166-5)[ksfals](#page-167-2)e [. .](#page-162-15) . [467](#page-174-8), [7451](#page-175-5) \Hy@[Remove](#page-244-9)[DurPa](#page-247-4)[g](#page-167-3)[eAttr](#page-252-3) . [8979,](#page-255-1) [8992](#page-289-1) \Hy@[Remove](#page-298-8)[HidPa](#page-299-1)[g](#page-296-3)[eAttr](#page-297-14) . [9002,](#page-297-15) 9014 \Hy@RemovePercentCr [. . .](#page-16-18) [4592,](#page-199-4) [4596,](#page-200-1) 4601 \Hy@RemoveTransPageAttr [8954,](#page-200-2) [8968](#page-200-3) \Hy@reserved@a 4825, 6826, [6855,](#page-109-2) [12351](#page-109-3), [1240](#page-109-4)1, 12464 \Hy@RestoreCatcodes 205, [4028,](#page-199-5) [4334](#page-199-6) \Hy@RestoreLastskip . [2462,](#page-157-6) [8593,](#page-157-7) [9142,](#page-265-15) [9157,](#page-266-5) [92](#page-113-8)[36,](#page-267-8) 9246, 9544, 10017, 10034, 101[05,](#page-10-0) [10118,](#page-98-3) [10594](#page-104-25), 10614, 11528, 11543, 11808, 11822 \Hy@[Restor](#page-203-5)[eSave](#page-204-6)[dSpac](#page-205-5)[eFact](#page-205-6)or [. .](#page-192-4) [2437,](#page-219-4) 9187, 9267, [930](#page-221-11)4, [9342,](#page-221-12) [11577,](#page-232-9) [11852](#page-232-10) \Hy@[Restore](#page-256-9)[SpaceF](#page-256-10)a[ctor](#page-250-8) . [. . . . .](#page-251-9) 2428, 2454, 2459, 9186, 9194, 9201, 9266, 9276, 9284, 9303, [9314,](#page-67-3) [9322,](#page-204-7) [9341,](#page-206-5) [9352,](#page-206-6) [9360,](#page-207-8) 10628, 10664, 10955, 10963, 10987, 11576, 11584, 11591, [11851](#page-67-4), [118](#page-67-5)[63,](#page-206-8) [11](#page-67-6)[870,](#page-204-8) [11904,](#page-204-9) [11908](#page-204-10) \Hy@[Return](#page-232-11)[A](#page-207-10)[fterEl](#page-233-2)[se](#page-207-11)[Fi](#page-238-7) [487](#page-207-12), [4580](#page-238-8) \Hy@[ReturnA](#page-239-4)[fterEls](#page-251-11)[eFiFiE](#page-251-12)[nd](#page-252-4) . . [. . . . .](#page-256-12) . [491](#page-257-6), [1843](#page-257-7) \Hy@[ReturnA](#page-257-9)fterFi 487, 507, [2021,](#page-257-8) 4584, 4600, 7883, 7[919,](#page-16-19) [8405,](#page-109-5) 8415, 13276 \Hy@ReturnAft[erFiF](#page-16-20)[iEnd](#page-53-0) . . 490, 1835, 1849, 19[27,](#page-16-21) 1[934](#page-17-0) \Hy@[Return](#page-109-6)[End](#page-109-7) [. .](#page-178-2) 489, [490](#page-179-0), [491,](#page-188-5) [1855,](#page-188-6) [1939](#page-282-8) \Hy@safe@activesfalse 492, [4491,](#page-16-22) [4496,](#page-53-1) [4839,](#page-53-2) [8266](#page-55-0) \Hy@safe@activestrue . [492,](#page-16-22) [4123,](#page-16-20) [4489,](#page-53-3) [4494,](#page-55-2) 45[72,](#page-16-23) 4609, 4617,

4645, 4762, 4831, 8173, 8255, 13852, 13882 \Hy@saved@currentHref . . . 7024, 7027 \Hy@s[aved@](#page-110-15)[footn](#page-112-8)[otema](#page-114-0)[rk](#page-184-2) . [7116,](#page-185-0) 7131 \Hy@s[aved@f](#page-294-4)[ootnot](#page-295-3)etext . . [7117,](#page-160-8) [7134](#page-161-6) \Hy@saved@hook . . . . 6081, 6091 \Hy@s[aved@](#page-163-5)refstepcounter . [6504,](#page-162-16) 6751 \Hy@S[avedS](#page-163-6)paceFactor . . . [2424,](#page-162-17) 2426, 2431, 2432, [2438,](#page-140-9) [11901](#page-140-10) \Hy@SaveLastskip . . . 2462, 8589, [9130,](#page-155-6) 9145, 9227, 9239, [9492,](#page-149-4) 10004, 10020, 10095, 10108, 10584, 105[98,](#page-67-10) 1[1517,](#page-67-11) [1](#page-257-10)[1531](#page-67-7)[,](#page-257-10) [11797](#page-67-8), [1181](#page-67-9)1 \Hy@S[aveSa](#page-203-6)[vedSp](#page-203-7)aceFa[ctor](#page-67-12) [. . . .](#page-192-5) 2436, 9185, [9265](#page-205-7), [9302,](#page-205-8) [9340,](#page-210-1) [11575,](#page-219-5) [11850](#page-219-6) \Hy@S[aveSpa](#page-255-2)[ceFac](#page-256-13)[to](#page-232-12)r [. . .](#page-250-9) . [2425,](#page-250-10) 2445, 2456, 9184, 9196, 9264, 9278, [9301,](#page-204-11) [9316,](#page-206-11) [9339,](#page-206-12) 9354, [10626](#page-67-13), 10662, 10947, [10959,](#page-207-14) [10967,](#page-251-13) [11574](#page-256-14), 11586, [11849,](#page-67-14) 11865, 11899, 11906  $\H{HyCscanauthor \dots 6051, 6056}$  $\H{HyCscanauthor \dots 6051, 6056}$  $\H{HyCscanauthor \dots 6051, 6056}$  $\H{HyCscanauthor \dots 6051, 6056}$  $\H{HyCscanauthor \dots 6051, 6056}$  $\H{HyCscanauthor \dots 6051, 6056}$  $\H{HyCscanauthor \dots 6051, 6056}$  $\H{HyCscanauthor \dots 6051, 6056}$  $\H{HyCscanauthor \dots 6051, 6056}$ \Hy@s[canopt](#page-232-13)[a](#page-206-15)[uthor](#page-233-3) . . [605](#page-238-9)1, [6052](#page-238-10) \Hy@s[canopt](#page-239-5)title . . . . [604](#page-251-15)2, [6043](#page-256-15) \Hy@s[cantitle](#page-257-11) ...... 6042, 6047 \Hy@secnum@part . 14[036,](#page-139-2) 1[4038,](#page-139-3) 14041 \Hy@SectionAnchorHref [. . . .](#page-139-5) [667,](#page-139-6) 13974, 13996, 14067 \Hy@SectionHShift [13973](#page-297-16)[,](#page-139-5) [13982](#page-298-9)[,](#page-139-7) [13992,](#page-298-10) 14063 \Hy@seminarslidesfalse . . . 7931 \Hy@s[eminar](#page-296-4)[slidest](#page-297-17)[rue](#page-298-11) . . . . [7929](#page-23-4) \Hy@setbreaklinks . . . [2673](#page-296-5), [2677,](#page-296-6) [2689,](#page-297-18) [8432,](#page-298-12) 9485 \Hy@SetCatcodes 181, 231, [4030](#page-180-4) \Hy@SetNewWindow . . . . . . . . . . . . . 3958, 8734, [8771,](#page-72-11) [9](#page-72-12)[752,](#page-179-1) [10267](#page-72-13), 11231, [112](#page-210-2)62 \Hy@setout[erhbox](#page-189-8) . [109](#page-10-1)23, [10954](#page-98-4) \Hy@setpagesizetrue . . [. . . .](#page-11-0) 468 \Hy@setpdfborder . . . . . . . . . . . [3576,](#page-224-8) [8621](#page-97-8)[,](#page-243-8) [8680](#page-194-9)[,](#page-244-10) [8718,](#page-195-10) [8755,](#page-214-14) 9087, 9706, 9738, 9771, 9804, 10144, 10165, [10188,](#page-238-11) [10212,](#page-238-12) 10244, 10276, 10292 \Hy@se[tpdfv](#page-90-2)[ersion](#page-192-6)true [. . . .](#page-194-11) [2809](#page-195-11) \Hy@s[etref@](#page-202-6)[link](#page-214-15) . [. . . .](#page-194-10) [8129](#page-215-12), [8132](#page-215-13) \Hy@s[lidetitl](#page-222-5)e . 7958, [796](#page-222-7)0, [7967,](#page-223-5) [7975,](#page-223-6) [7985,](#page-224-9) 8[009,](#page-224-10) 8011, 8018, 8026, 8036

\Hy@StartlinkName . . 8619, 8633 \Hy@StepCount 478, 6181, 12151, 12214, 12416, 12631, 12695, 12970, 13037, 13740, 13745, 13821 \Hy@StringLocalh[ost](#page-16-25) . [494](#page-142-1)[1,](#page-192-7) [4942,](#page-262-7) [4957](#page-263-7) \Hy@t[emp](#page-277-7) [. . . . .](#page-292-4) . . . . . . . . . [697,](#page-292-5) [704,](#page-294-5) 819, 891, 994, 997, 1005, 1006, 2616, 2621, [2622,](#page-116-5) [2623,](#page-116-6) [2624,](#page-116-7) 2625, 2626, 3458, 3467, 3468, 3469, 3470, 3471, 3472, 3473, 3514, 3515, 3516, [3519,](#page-25-4) [3521](#page-25-5), [352](#page-29-3)[4,](#page-31-1) 3[541,](#page-34-1) [3554,](#page-34-2) [3558,](#page-34-3) [3573,](#page-34-0) [3735,](#page-70-7) [3736,](#page-71-13) [3739,](#page-71-14) [3742,](#page-71-15) [3745,](#page-71-16) [3770,](#page-71-17) [3778,](#page-71-18) [3779,](#page-88-6) [3780,](#page-88-7) [3781,](#page-88-8) [3782,](#page-88-9) [3783,](#page-88-10) [3784,](#page-88-11) [3785,](#page-88-12) [3786,](#page-88-13) [3950,](#page-89-2) [3951,](#page-89-4) [4103,](#page-89-5) [4107,](#page-89-6) [4108,](#page-89-7) [4109,](#page-89-8) [4110,](#page-90-3) [4209,](#page-90-4) [4211,](#page-90-5) [4216,](#page-90-6) [4218,](#page-93-0) [4221,](#page-93-1) [4233,](#page-93-2) [4235,](#page-93-3) [4240,](#page-93-4) [4242,](#page-94-0) [4248,](#page-94-1) [4250,](#page-94-2) [4255,](#page-94-3) [4257,](#page-94-4) [4260,](#page-94-5) [4320,](#page-94-6) [4321,](#page-94-7) [5068,](#page-94-8) [5072,](#page-94-9) [5073,](#page-97-9) [5084,](#page-97-10) [5168,](#page-100-11) [5169,](#page-100-12) [5170,](#page-100-13) [5172,](#page-100-14) [5176,](#page-100-15) [5488,](#page-102-16) [5489,](#page-102-3) [5490,](#page-102-17) [5492,](#page-102-5) [5496,](#page-102-6) [5497,](#page-102-18) [5612,](#page-102-10) [5624,](#page-102-19) [5695,](#page-102-12) [5711,](#page-102-20) [5712,](#page-102-14) [5713,](#page-102-21) [5714,](#page-103-4) [5715,](#page-103-5) [5716,](#page-104-26) [5717,](#page-104-19) [5718,](#page-120-1) [5720,](#page-120-2) [5726,](#page-120-3) [5732,](#page-120-4) [5733,](#page-122-1) [5734,](#page-122-2) [5735,](#page-122-3) [5736,](#page-122-4) [5737,](#page-122-5) [5738,](#page-128-10) [5739,](#page-128-11) [5740,](#page-128-12) [5741,](#page-128-13) [5742,](#page-128-6) [6161,](#page-128-14) [6164,](#page-130-3) [6173,](#page-130-4) [6175,](#page-132-3) [6179,](#page-132-4) [6183,](#page-132-5) [6227,](#page-132-6) [6229,](#page-132-7) [6651,](#page-132-8) [6654,](#page-132-9) [6657,](#page-132-10) [6663,](#page-132-11) [6789,](#page-132-12) [6795,](#page-132-13) [7100,](#page-132-14) [7106,](#page-132-15) [7880,](#page-132-16) [7881,](#page-132-17) [8871,](#page-132-18) [8900,](#page-132-19) [8902,](#page-132-20) [9415,](#page-132-21) [9420,](#page-132-22) [9426,](#page-132-23) [9430,](#page-132-24) [9433,](#page-142-2) [9438,](#page-142-3) [9469,](#page-142-4) [9471,](#page-142-5) [9866,](#page-142-6) [9909,](#page-142-7) [9911,](#page-143-3) [10761](#page-143-4), [107](#page-153-1)64, 10[768,](#page-153-0) [10769,](#page-153-3) [10775](#page-156-4), [107](#page-156-5)[76,](#page-162-18) 10[782,](#page-162-4) [10810,](#page-178-3) [10815](#page-178-4), [108](#page-197-2)[21,](#page-198-6) 10[825,](#page-198-7) [10828,](#page-208-11) [10833](#page-209-0), [108](#page-209-1)[66,](#page-209-2) 10[868,](#page-209-3) [10929,](#page-209-4) [10930](#page-209-5), [109](#page-209-6)[34,](#page-216-10) 11[019,](#page-217-2) [11020,](#page-217-3) [11028,](#page-235-10) [11029,](#page-235-11) [11133,](#page-235-12) [11134,](#page-235-13) [11660,](#page-235-14) [11665,](#page-235-15) [11671,](#page-235-16) [11675,](#page-235-17) [11678,](#page-236-1) [11683,](#page-236-2) [11716,](#page-236-3) [11718,](#page-236-4) [13257,](#page-236-5) [13258,](#page-236-6) [13892,](#page-237-5) [13898,](#page-238-13) [13906,](#page-238-14) [13921](#page-238-15) \Hy@t[emp@A](#page-253-10) [728,](#page-253-11) 729, [182](#page-253-12)7, [1829,](#page-253-13) [1840,](#page-253-14) 1[842,](#page-253-15) 1847, [184](#page-254-5)8, [1851,](#page-254-6) [3771,](#page-282-9) 3[773,](#page-282-0) 7802, [780](#page-295-4)3, [7804,](#page-295-5) [7811,](#page-295-6) [7839,](#page-295-7) 7840, 7841, 7850 \Hy@temp@B [. . . .](#page-27-0) [. . .](#page-27-1) [1828](#page-53-4), [1829](#page-53-5) \Hy@t[empa](#page-53-6) [2510](#page-53-7), [2512,](#page-53-8) [2514,](#page-53-9) [2515,](#page-53-10) [2517,](#page-94-10) [2519,](#page-94-11) [2521,](#page-177-4) [2524,](#page-177-5) [2527,](#page-177-6) [2528,](#page-177-7) [3021](#page-178-5), [3022,](#page-178-6) [3023](#page-178-7), [3025](#page-178-8), 3026, 3028, 3029, [3031,](#page-53-11) [3035,](#page-53-5) 3039, 3050, 3052, 3054, 3055, [3057,](#page-68-9) [3061,](#page-68-5) [4578,](#page-68-6) [4579,](#page-68-7) [4590,](#page-68-8)

4594, 4763, 4767, 4830, 4833, 4842, 4844, 5475, 5476, 5516, 5517, 5520, 5524, 6210, 6212, 6250, 6252, 6397, 6399, 6873, 6875, 6876, 6879, 6880, 6881, [7178,](#page-109-8) [7183,](#page-112-9) [7188,](#page-112-10) [7603,](#page-114-1) [7604,](#page-114-2) [7622,](#page-114-3) [7623,](#page-114-4) [7629,](#page-128-15) [7945,](#page-128-16) [7946,](#page-129-2) [7997,](#page-129-3) [7998,](#page-129-1) [9163,](#page-129-4) [9164,](#page-143-5) [9985,](#page-143-6) [10133](#page-144-4), 10134, 11[549,](#page-147-3) [11550,](#page-158-2) [11828](#page-158-3), [118](#page-158-4)[29,](#page-158-5) 13[623,](#page-158-6) [13624,](#page-158-7) [13647](#page-164-4), [136](#page-164-2)[49,](#page-164-5) 13[668,](#page-172-8) [13669,](#page-172-4) [13677](#page-173-3), [137](#page-173-4)[01,](#page-173-5) 13[703,](#page-180-5) [13704,](#page-180-6) [13706](#page-181-4), [137](#page-181-5)[07,](#page-204-14) 14[090,](#page-204-15) [1](#page-251-17)[4115,](#page-219-7) [14120,](#page-221-15) [14123,](#page-221-16) [14126](#page-251-16) \Hy@t[empb](#page-256-16) [6211,](#page-256-17) 6212, 6251, [6252,](#page-290-0) [13648,](#page-291-1) [13649,](#page-291-2) [13677](#page-291-3) \Hy@t[empcol](#page-291-5)or . . . [10640](#page-299-2), [10642,](#page-299-3) [10655,](#page-299-4) [10731](#page-299-5)[,](#page-291-6) [10733,](#page-299-6) 10745 \Hy@TempP[ageA](#page-143-7)[nchor](#page-143-6) [. . .](#page-144-6) [7554,](#page-144-5) [7561,](#page-290-23) [7565,](#page-290-20) 7581 \Hy@Test@Alph [. . .](#page-291-1) . . [655](#page-232-14)3, [6575](#page-232-15) \Hy@[Test@al](#page-233-4)[ph](#page-234-1) [. . .](#page-234-2) . . 6[544,](#page-234-3) 6571 \Hy@testname ...... 8607, [8608,](#page-171-2) [8613,](#page-172-9) [8615,](#page-172-10) [8616,](#page-172-11) 8630, 9687, 9688, 9693, 9695, [9697,](#page-151-6) [9713,](#page-151-7) 10152, 10153, 10[158,](#page-150-6) 10162, 10231, 10232, 10[237,](#page-192-8) [10](#page-192-9)[241,](#page-151-8) 10736, [1073](#page-192-3)7, 10742, 10753 \Hy@t[exhtfa](#page-192-10)[lse](#page-213-12) [. . . .](#page-192-11)[.](#page-193-5) . . . . . [469](#page-213-10) \Hy@t[exhttru](#page-222-8)e . . [. . . .](#page-213-9) [285](#page-222-10)3, [4205](#page-222-11) \Hy@title [. . . .](#page-223-8) . . . . . . [604](#page-223-9)4, [6048](#page-223-10) \Hy@t[oclevel](#page-234-4) [. . .](#page-234-5) [7614,](#page-234-6) 7[618,](#page-234-7) 7631 \Hy@toolbartrue ......... [470](#page-16-26) \Hy@true . 2416, 2515, [2517,](#page-75-13) [3055,](#page-102-22) 3057, 5517 \Hy@typexmlfalse [. . .](#page-173-6) [. . . . .](#page-173-7) [471](#page-173-8) \Hy@undefinedname . . . . . 8[604,](#page-16-27) 8611, [8613,](#page-66-1) [9683,](#page-68-8) [9691,](#page-68-9) [9693,](#page-79-5) [10121](#page-79-6), 10156, 10158, 10235, 10237, [1072](#page-129-3)7, 10740, 10742 \Hy@unicodefalse . . 472, 795, [805,](#page-16-28) 2739, 2740, 2748, [3712,](#page-213-15) [3718,](#page-192-12) [6653,](#page-192-13) [7558](#page-192-10)[,](#page-222-12) [13306](#page-213-14) \Hy@u[nicode](#page-223-9)true [2740,](#page-234-9) 6[331,](#page-234-6) [6345](#page-223-11) \Hy@useHid[Keyfals](#page-234-8)e . . . [. .](#page-29-4) [3506](#page-29-5) \Hy@u[seHid](#page-73-2)[Keytr](#page-73-3)ue [. .](#page-16-29)[.](#page-16-29) [. . .](#page-93-5) [3510](#page-93-6) \Hy@[UseMa](#page-153-4)[ketitl](#page-172-12)[eInfos](#page-283-7) . . . . . . . . . . . 6097, [8913,](#page-73-3) [9377,](#page-146-4) [9826,](#page-146-5) 10520, 10759, 11629 \Hy@UseMaketitleString . . [6078,](#page-89-10) 6098, 6099 \Hy@UseNa[meKey](#page-140-11) . . . [. . . .](#page-208-12) . . . . [. . . . .](#page-230-13) [. . .](#page-235-18) [2594](#page-198-8)[,](#page-252-5) 8878, [8879,](#page-216-11) 8880, 8881, 8882, 8883, 8884, 8885, 8904, 9445, 9446, [9447,](#page-140-12) [9448,](#page-140-13) [9449,](#page-140-14) 9450, 9451, 9452, 9473, 9873, [9874,](#page-70-8) [9875,](#page-197-3) [9876,](#page-197-4)

9877, 9878, 9879, 9880, 9913, 10492, 10493, 10494, 10495, 10496, 10497, 10498, 10499, 10840, 10841, 10842, 10843, 10844, 10845, 10846, 10847, [10870](#page-217-4), [116](#page-217-5)[90,](#page-217-6) 11[691,](#page-217-7) [11692,](#page-217-8) [11693,](#page-229-0) [11694,](#page-229-1) [11695,](#page-229-2) [11696,](#page-229-3) [11697,](#page-229-4) [11720](#page-229-5) \Hy@u[setitlef](#page-236-11)alse[.](#page-236-9)....... [473](#page-236-10) \Hy@v[arioref](#page-237-6)[@refstep](#page-253-16)[counte](#page-253-17)r [6742,](#page-253-18) [6749](#page-253-19) \Hy@v[arioref](#page-253-23)[@unde](#page-254-7)[fi](#page-253-20)[ned](#page-253-21) . . . [6733,](#page-253-22) 6737, 8261 \Hy@VerboseAnchor . 4642, [8590](#page-155-7)[,](#page-16-30) [9131,](#page-155-8) 9146, 9228, 9240, 9493, 10005, 10021, 10096, [10109,](#page-154-8) [10585](#page-155-9), 10599, 11518, 11532, 11798, [1181](#page-185-1)2 \Hy@v[erbos](#page-203-8)[efalse](#page-203-9) [. . . .](#page-205-9) [. . . .](#page-110-16) . [474](#page-192-14) \Hy@[Verbose](#page-219-8)[Global](#page-219-9)[Temp](#page-221-18) . . [4618,](#page-221-19) [4619,](#page-231-2) 4620, 4621, [4625](#page-250-11) \Hy@[Verbose](#page-255-3)[LinkIn](#page-256-18)[f](#page-232-16)o 4625, [4626,](#page-250-12) 4629, 4636 \Hy@VerboseLinkStart . . . . . [. . .](#page-16-31) [4614](#page-109-1), [8653](#page-109-10), [8663](#page-109-11), [9161](#page-109-12), [9213,](#page-109-9) 9249, 9261, 9685, [9961,](#page-109-12) 9984, 10123, 10224, 10617, [10729,](#page-109-13) [11547](#page-109-14), [1160](#page-110-17)3, 11826, 11881 \Hy@V[erbos](#page-109-15)[eLink](#page-193-6)[Stop](#page-193-7) [4630](#page-204-16), [8638](#page-205-11) \Hy@[Versio](#page-206-16)[nChec](#page-206-17)k [. . .](#page-213-16) . [290](#page-218-1), [4331](#page-219-10) \Hy@[Version](#page-221-20)[Checked](#page-223-12) . 289, [322,](#page-234-10) [4328,](#page-251-18) [4330](#page-252-6) \Hy@vt@PutCatalog . [6303,](#page-109-16) [6305](#page-193-8) \Hy@VTeXversion . . . 6[283,](#page-12-9) [6295,](#page-104-22) 10184, 10303, 10439, [137](#page-12-10)73 \Hy@[WarnH](#page-104-27)[TML](#page-104-28)FieldOption [. .](#page-13-3) . . 5542, 5575, 5578, 5728 \Hy@Warning . . . . . . . [278](#page-145-1), [353,](#page-145-2) [514,](#page-222-13) 1[767,](#page-224-11) 2[532,](#page-228-3) [2547,](#page-145-3) [2572,](#page-145-4) 2652, 2767, 2772, 3375, 3427, 3497, 3549, 3568, 3747, 3794, 3802, [391](#page-129-5)3, [444](#page-130-5)1, [468](#page-130-6)6, [47](#page-132-25)29, 4845, 4967, 5125, 5[480,](#page-12-11) [5543,](#page-13-4) [5617](#page-17-1), [6341](#page-51-0), [6356](#page-69-2), [7595](#page-69-3), [8242,](#page-69-4) [8291,](#page-71-19) [8609,](#page-73-5) [9526,](#page-73-6) [9530,](#page-86-5) [9689,](#page-87-7) [10154](#page-89-11), 10233, 10[738,](#page-93-7) [11056,](#page-94-12) [11065](#page-94-13), [1363](#page-96-6)2, [136](#page-106-9)50 \Hy@[Warni](#page-114-5)[ngNoL](#page-117-4)[ine](#page-121-0) . [279,](#page-128-17) [2611,](#page-129-6) [2679,](#page-130-7) [2793,](#page-146-6) [3478,](#page-146-7) [3530,](#page-172-13) [3663,](#page-185-2) [3763,](#page-186-1) [4015,](#page-192-15) [4062,](#page-210-4) [4213,](#page-211-4) [4222,](#page-213-17) [4237,](#page-222-14) 4[252,](#page-223-13) 4261, [602](#page-234-11)5, [6127,](#page-240-13) [6297,](#page-240-14) [6411,](#page-290-24) 6[638,](#page-290-25) [7605,](#page-12-12) [7760,](#page-70-9) 10896 \Hy@[Warni](#page-93-8)[ngPag](#page-98-5)[eBord](#page-99-10)[erCol](#page-102-23)[or](#page-102-24) . [. . . .](#page-102-25) 3527, 3529, [3531](#page-138-1) \Hy@[Warni](#page-145-5)[ngPag](#page-147-4)[eColo](#page-152-9)r [. . .](#page-172-14) [3475,](#page-176-4) [3477,](#page-237-7) 3479

\Hy@WarnOptionDisabled . 2544, 2546 \Hy@WarnOptionValue . . . 2525, 2531, 3042, 3064 \Hy@windowuitrue . . . . . . . . 475 \Hy@[wrappe](#page-69-6)r@babel . 4121, [4139](#page-69-5) \Hy@WrapperDef . . . . 4131, [8585,](#page-68-12) [9129,](#page-69-7) [9144](#page-78-9), [9226,](#page-79-7) 9238, 9491, 10003, 10019, 10094, 10[107,](#page-16-32) 10583, 10597, 11[516,](#page-100-16) 1[1530,](#page-100-17) 11796, 11810 \Hy@[writeb](#page-203-10)[ookma](#page-203-11)rk . [2421,](#page-100-18) [7615,](#page-192-16) 7965, 7973, [7983,](#page-205-12) [8016,](#page-205-13) [8024,](#page-221-22) [8034,](#page-219-11) 1[3609,](#page-219-12) 1[3751](#page-221-21) \HyC@cmd [.](#page-232-18).... 87, 109, [122](#page-250-14) \HyC@check . . . . . . . . [68,](#page-66-2) [71,](#page-173-9) 74 \HyC[@check](#page-180-7)[comm](#page-180-8)[and](#page-180-9) . [50,](#page-181-6) [57,](#page-181-7) 59 \HyC[@check](#page-181-8)[Failed](#page-289-2) [. . . .](#page-292-6) . 146, 157 \HyC@checkItem . . 1[32,](#page-8-0) [133,](#page-8-1) [134,](#page-8-2) 135, 138 \HyC@checklong . . . . . [. .](#page-7-3) [45,](#page-7-4) [53](#page-7-5) \HyC@checkOk . . . . . . . [144,](#page-9-0) [154](#page-9-1) \HyC@checkPackage [. .](#page-9-2) [12,](#page-9-3) 16, 18 \HyC[@cmd](#page-9-5) [62](#page-9-6), 75, 87, 95, 118, [131](#page-9-4) \HyC@date . . . . 11, 15, 23, [29,](#page-7-6) [31](#page-7-7) \HyC@DeclareRobustCom[man](#page-9-7)[d](#page-9-8) . . . . . . . . . <u>114</u> \HyC@def [. . .](#page-8-0) [. .](#page-8-3)[. . .](#page-8-4) . . . . . . <u>[125](#page-9-9)</u> \HyC@defcmd [. . .](#page-6-4) [. .](#page-6-5) . . [47,](#page-6-6) [54,](#page-6-7) [93](#page-6-8) \HyC@doCheck . . . . . . . 99, 130 \HyC@edef [. . .](#page-8-5) . . . . . . . . . . . <u>125</u> \HyC@getDate . . . . . . . . . 12, [14](#page-8-6) \HyC@meaning . . . . . . . <u>[15](#page-7-10)[2,](#page-7-11)</u> [160](#page-8-7) \HyC@nc@default ..... [103,](#page-8-8) [105](#page-9-10) \HyC@nc@noopt 88, 91, 103, [112,](#page-8-9) 123, 127 \HyC@nc@opt ..... 88, [10](#page-9-11)[1,](#page-6-1) [123](#page-9-12) \HyC@newcommand [. . .](#page-8-10) . . . . [86](#page-8-11) \HyC@next . . . . . [.](#page-8-12) [48,](#page-8-13) [55,](#page-8-10) 60, 83 \HyC[@noV](#page-8-15)[alue](#page-9-13) . 80, 81, 82, 85, [139](#page-8-14) \HyC@optcmd . . . . . . [. .](#page-8-12) [107,](#page-8-16) [111](#page-8-15) \HyC@org@cmd . . . . . . . . . . . [76](#page-7-12) \HyC@org@optcmd [.](#page-7-14)... [80,](#page-7-15) [111](#page-7-16) \HyC@org@robus[tcm](#page-7-17)d . [.](#page-7-19) [81,](#page-7-20) [120](#page-9-14) \HyC@org@robustop[tcm](#page-7-18)d [. .](#page-8-17) . [82](#page-8-18) \HyC@package 10, 22, 28, 34, 37, [38](#page-7-21) \HyC@param . . . . . . . 78, [96,](#page-7-17) [102](#page-8-18) \HyC@robustcmd . . 115, 1[20,](#page-7-18) [121,](#page-8-19) 122 \HyC@star . . . [. .](#page-6-10) [. . .](#page-6-11) [. .](#page-6-12) [67,](#page-6-13) [70,](#page-6-14) [94](#page-6-15) \HyC@string . . 131, 1[52,](#page-7-22) [155,](#page-8-20) [158](#page-8-21) \HyC@Toks . . 79, 90, 96, [106](#page-8-19), [126](#page-8-23) \HyCa[l@do](#page-8-2) [. . . .](#page-8-22) . . . . . . 508, 512 \HyCal@scan . . . . . 499, 5[03,](#page-7-24) [527](#page-8-24) \HyColor@FieldB[Colo](#page-9-9)r [5](#page-9-15)[6](#page-7-23)[76,](#page-9-16) [5679](#page-9-17) \HyColor@Field[Col](#page-7-25)[or](#page-8-25) . [. .](#page-8-20) [. .](#page-8-26) [5682](#page-8-27) \HyColor@HyperrefBorderColor . . . . . . . . . 3517 \HyColor@HyperrefColor . . 3463 \HyColor@UseColor . . 4463, 8551, 8562, 9647, 9658 \HyField@@AddT[oField](#page-89-13)s . 12527, 12531 \HyField@@PDFChoices [. .](#page-106-10) [5363,](#page-191-6) [5364,](#page-191-5) [5379](#page-213-18) \HyField@@SetFlag [. .](#page-213-8) 5058, [5060](#page-268-4) \HyFi[eld@@U](#page-268-5)seFlag . . 5048, 5050 \HyField@AddToFields . . [12497,](#page-126-8) [12526](#page-126-0), [126](#page-126-9)16, 12710, 12723, 12749, 12773, 12796, 12[817](#page-119-1) \HyField@AdvanceAnno[tCou](#page-119-2)nt . 12917, 12946, 13042, [13072,](#page-268-6) [13100,](#page-268-7) [13128,](#page-270-9) [13156,](#page-272-7) 13182 \HyFi[eld@afi](#page-272-9)[elds](#page-273-8) . . [1249](#page-273-9)4, [1251](#page-274-3)[6,](#page-272-8) 12517, 12519, 12554 \HyFiel[d@Afte](#page-276-7)[rAuxO](#page-276-8)[pen](#page-278-6) . [12507,](#page-279-6) [12514,](#page-279-7) [12532](#page-280-9) \HyField@AnnotCo[unt](#page-280-10) [. . .](#page-268-8) [12915,](#page-268-9) [12918,](#page-268-10) [12921](#page-268-11) \HyField@AuxAdd[ToField](#page-269-5)s [12506,](#page-268-1) [12511,](#page-268-12) [12515,](#page-269-6) 12535 \HyField@FlagsAnnot 5218, [5237,](#page-276-9) [5251,](#page-276-10) [5264,](#page-276-11) 5280, 5312 \HyField@FlagsCheckBox . [5250,](#page-268-13) [12309,](#page-268-14) [12810,](#page-268-15) [13177](#page-269-7) \HyField@FlagsChoice .... [5311,](#page-123-1) [12190](#page-123-2), [1267](#page-124-1)1, [130](#page-124-2)[10](#page-125-3) \HyField@FlagsPushButton [5236,](#page-123-3) [12248,](#page-264-8) [12267](#page-273-10), [12291](#page-281-6), 12741, 12761, 12790, 13098, [13122,](#page-125-4) [13152](#page-262-8) \HyField@Fl[agsRad](#page-271-7)[ioButt](#page-277-8)on [5263,](#page-123-4) [12186,](#page-263-8) [12667,](#page-264-9) [13006](#page-264-10) \HyFi[eld@Fla](#page-273-11)[gsSubm](#page-273-12)it . . . [5184,](#page-279-9) [12268,](#page-280-11) 12762, [13123](#page-279-8) \HyField@FlagsText 5279, [12129,](#page-124-3) [12609,](#page-262-9) [12940](#page-271-8) \HyField@NeedApp[earanc](#page-277-9)esf[alse](#page-122-6) [. . . . .](#page-264-11) . [550](#page-273-13)8, [5521](#page-280-12) \HyField@NeedAppear[ances](#page-124-4)[true](#page-261-7) [. . . .](#page-270-10) [5511,](#page-276-12) 5514, 5518 \HyField@NewBitsetFlag . . 5016, 5019, 5027 \HyField@New[Flag](#page-128-18) . . [50](#page-129-7)14, 5090, 5091, [5092,](#page-128-19) [5093,](#page-128-20) [5094,](#page-129-8) 5095, 5096, 5097, 5098, 5099, 5100, [5101,](#page-118-2) [5102,](#page-119-4) 5103, 5104, [5105,](#page-118-1) 5106, 5107, 5108, [5109,](#page-118-3) 5114, 5115, 5116, 5117, 5118, [5119,](#page-120-5) [5120,](#page-120-6) [5121,](#page-120-7) [5122,](#page-120-8) [5155,](#page-120-9) [5157,](#page-120-10) [5158,](#page-120-11) [5160,](#page-120-12) [5161,](#page-120-13) [5163,](#page-120-14) [5164,](#page-120-15) [5165,](#page-120-16) [5166](#page-120-17)

\HyField@NewFlagOnly . . . 5018, 5156, 5159, 5162 \HyField@NewOption 5015, 5021 \HyField@PDFAFlagWarning . . . 5124, 5132, 5136, 5140, [5144,](#page-118-4) [5148,](#page-121-1) [5152](#page-121-2) \HyField@PDFC[hoices](#page-122-7) [. . . .](#page-118-5) [5336,](#page-118-6) 12227, 12717, 13066 \HyFie[ld@Pr](#page-121-3)[intFla](#page-121-4)gs . [5065,](#page-121-6) [5211,](#page-121-7) [5229,](#page-121-8) [5243,](#page-121-9) [5256,](#page-121-5) 5272, 5304, 5329 \HyFi[eld@Se](#page-263-9)[tFlag](#page-272-11) [. . .](#page-278-7) 5057, [5197,](#page-125-5) 5203, 5208, 5242, [5270](#page-119-5) \HyFi[eld@S](#page-123-5)[etKey](#page-123-6)s [. .](#page-123-7) [5440,](#page-124-5) [12126,](#page-122-8) [12157](#page-125-6), 12160, 12179, 12236, 12264, 12281, 12[306,](#page-119-6) 12605, 12637, 12640, 12659, [12728,](#page-122-9) [12758](#page-122-10), [127](#page-122-11)[80,](#page-123-8) 1[2](#page-127-0)[806,](#page-124-7) 12936, 12976, 12979, 12998, [13084,](#page-261-8) [13119,](#page-262-10) [13142,](#page-262-11) [13173](#page-262-12) \HyFi[eld@Th](#page-264-12)[eAnnot](#page-264-13)[Count](#page-264-14) [12920,](#page-270-11) [12950,](#page-273-14) [12955,](#page-273-15) [13047,](#page-273-16) [13059,](#page-276-13) [13074,](#page-277-10) [13079,](#page-277-11) [13105,](#page-277-12) [13111,](#page-279-10) [13130,](#page-279-11) 13135, [13158](#page-280-14), 13163, 13186, [13191](#page-280-13) \HyFi[eld@Us](#page-276-15)e[Flag](#page-276-16) . . . 5047, [5188,](#page-276-14) 5189, 5190, 5191, [519](#page-278-8)2, [5193,](#page-278-9) [5194,](#page-279-12) 5[195,](#page-279-13) 5198, [519](#page-279-14)9, [5200,](#page-279-15) [5201,](#page-280-15) 5[204,](#page-280-16) 5205, [520](#page-280-17)6, [5209,](#page-280-18) [5220,](#page-281-7) [5221,](#page-281-8) 5222, 5223, 5224, 5225, 5226, 5227, [5228,](#page-119-7) [5239,](#page-122-12) [5240,](#page-122-13) [5241,](#page-122-14) [5253,](#page-122-15) [5254,](#page-122-16) [5255,](#page-122-17) [5266,](#page-122-18) [5267,](#page-122-19) [5268,](#page-122-20) [5269,](#page-122-21) [5271,](#page-122-22) [5282,](#page-122-23) [5283,](#page-122-24) [5284,](#page-122-25) [5285,](#page-122-26) [5286,](#page-122-27) [5287,](#page-123-9) [5288,](#page-123-10) [5289,](#page-123-11) [5300,](#page-123-12) [5303,](#page-123-13) [5314,](#page-123-14) [5315,](#page-123-15) [5316,](#page-123-16) [5317,](#page-123-17) [5319,](#page-123-18) [5321,](#page-123-19) [5322,](#page-123-20) [5325,](#page-123-21) [5328](#page-123-22) \HyIn[d@@@](#page-124-13)[wrind](#page-124-14)[ex](#page-124-15) . . [7798,](#page-124-11) [7801,](#page-124-12) [7832,](#page-124-18) [7838](#page-124-19) \HyIn[d@@h](#page-125-7)[yperp](#page-125-8)[age](#page-125-9) . [7878](#page-125-10), [7888](#page-125-11) \HyIn[d@@w](#page-125-12)[rindex](#page-125-13) [. . .](#page-125-14) [7793](#page-125-15), 7794 \HyInd@EncapChar . . [3072,](#page-177-8) [4025,](#page-177-9) [7788](#page-177-10) \HyInd@hy[perpag](#page-178-9)e . . . [7875,](#page-178-10) [7877,](#page-179-2) 7884 \HyInd@org@wrindex . [7792](#page-79-8)[,](#page-177-11) [7796](#page-98-6)[,](#page-177-12) [7806,](#page-177-13) 7812, 7814, 7817 \HyInd@pagelink 7893, [7899,](#page-178-11) [7901,](#page-178-12) [7904](#page-178-13) \HyInd@ParenLeft . . . [7775,](#page-177-14) [7803,](#page-177-15) [7840](#page-177-16) \HyInd@Par[enRig](#page-177-17)[ht](#page-177-18) . . [7776,](#page-179-4) [7804,](#page-179-5) [7811,](#page-179-6) 7841, [7850](#page-179-3) \HyInd@removespaces [7907,](#page-176-5) [7910,](#page-177-5) [7920](#page-178-6) \HyInfo@AddonHandler [. . .](#page-176-6) [3789,](#page-177-6) [3792](#page-177-7)

\HyInfo@AddonList . . 3816, 3817, 3851, 3858 \HyInfo@Addons 3837, 3853, 8937, 9851, 10791, 10795 \HyInfo@AddonUnsupp[orted](#page-94-14)[true](#page-94-15) [. . .](#page-95-2) [9375,](#page-95-3) 10518, 11627 \HyInfo@do . . . . [3791](#page-95-4), [3818](#page-95-5), [3841](#page-198-9) \HyInf[o@Ge](#page-216-12)[nerate](#page-235-19)[Addons](#page-235-20) . 3835, 8914, 9827, 10760 \HyInfo@Key . . [3799,](#page-230-14) [3800,](#page-252-7) 3808, 3813, [3818](#page-208-13), [3821,](#page-94-16) [3828,](#page-94-17) [3842,](#page-95-6) 3846 \HyInf[o@Ke](#page-198-10)[yEsca](#page-216-13)[ped](#page-235-21) . 3798, [3799](#page-95-7) \HyInfo@trapped[@false](#page-94-18) [3739](#page-94-19), [3758](#page-94-20) \HyInf[o@tra](#page-94-21)[pped](#page-94-17)[@true](#page-94-22) [3736](#page-95-8), [3757](#page-95-9) \HyInf[o@tra](#page-95-10)pped@unknown 3742, 3759 \HyInfo@TrappedUnsup[porte](#page-93-2)d [. .](#page-94-18) . . . 3760, 3764, 9[378,](#page-93-1) 1[0521,](#page-93-10) 11630 \HyInf[o@Va](#page-93-11)lue . . . . . . 3812, [3814](#page-93-3) \HyLang@addto 3276, 3292, 3310, 3343, 3351 \HyLa[ng@afr](#page-252-8)[ikaa](#page-93-12)[ns](#page-93-13) . [. . . .](#page-208-14) . [3074](#page-230-15) \HyLang@DeclareLang [3290,](#page-94-24) [3319,](#page-94-25) 3320, 3321, [3322,](#page-84-2) [3323,](#page-84-3) [3324,](#page-85-3) [3325,](#page-85-4) [3326](#page-85-5), 3327, 3328, 3329, 3330, 3331, 3332, 3333, [3334,](#page-79-9) 3335, 3336, 3337, [3338,](#page-84-4) [3339,](#page-85-6) 3340, 3341 \HyLa[ng@en](#page-85-12)[glish](#page-85-13) [. . . .](#page-85-14) [. . . .](#page-85-15) [3092](#page-85-16) \HyLa[ng@fr](#page-85-17)[ench](#page-85-18) ....... [3110](#page-85-21) \HyLa[ng@ge](#page-85-22)[rman](#page-85-23) [. . .](#page-85-24) [. . . .](#page-85-25) [3128](#page-85-26) \HyLa[ng@it](#page-85-27)[alian](#page-85-28) . . . . . . . . 3146 \HyLang@magyar . . . . . . . [3164](#page-79-10) \HyLang@portuges . . . . . . . [3182](#page-80-4) \HyLang@russian . . . . . . . . [3200](#page-80-5) \HyLang@spanish . . . . . . . [3240](#page-80-6) \HyLang@vietnamese . 3258, [3343,](#page-81-2) 3351 \HyLinguex@OrgB . . . . . 893, [897](#page-82-2) \HyLinguex@OrgC . . . . . 894, [898](#page-83-1) \HyLinguex@OrgD . . . [. .](#page-84-5) 895, [899](#page-85-4) \HyLi[nguex](#page-85-5)@Restore . . 896, 909, 913, 921, 2721 \HyOpt@CheckDvi . . 28[41,](#page-31-4) 2[877,](#page-31-5) 2882, 2887, 2910, 29[15,](#page-31-6) 2[920,](#page-31-7) 2972, 2979, 2984, 29[89,](#page-31-8) 2994 \HyO[pt@D](#page-31-10)[river](#page-31-11)[Fallb](#page-73-7)ack . . . [2998,](#page-31-9) 3001, 3002, 3006, [4297,](#page-75-14) [4302](#page-75-15) \HyO[pt@Dr](#page-75-16)[iverTy](#page-76-11)pe . [4270,](#page-76-13) [4272,](#page-76-14) [4299,](#page-77-10) [4309,](#page-77-11) [4311](#page-77-12)[,](#page-76-12) [4327](#page-77-13) \HyOrg@addtoreset . . 7718, [7720,](#page-78-10) [7747](#page-78-11) \HyOrg@ap[pendi](#page-78-6)x [. . .](#page-78-12) [6535](#page-103-19), [6541](#page-103-20) \HyOr[g@aut](#page-103-21)[hor](#page-103-22) . [6041](#page-103-23), [6054](#page-104-20), 6058

\HyOrg@float@makebox . . . 7244, 7246 \HyOrg@hyperpage . . 7778, 7780, 7781 \HyOrg@languageshorthands [965,](#page-165-1) [979,](#page-165-7) 990, 1000 \HyOrg@make@df@tag@@ . [7703](#page-177-21) \HyOr[g@ma](#page-177-22)ke@df@tag[@@@](#page-177-20) 7704 \HyOrg@maketitle . . . 7114, [7121,](#page-33-0) [7126](#page-34-4) \HyOrg@s[ubeq](#page-34-5)[uation](#page-34-6)s 6890, [6897](#page-175-6) \HyOrg@title . . . 6040, 6045, [6049](#page-175-7) \HyOrg@url . . . . . . . . [. . . .](#page-162-19) [4742](#page-162-20) \HyPa[t@Non](#page-162-21)NegativeReal . 3544, 3545, 3546, 3547, [3563,](#page-158-8) [3565,](#page-158-9) 3894, 3904, [3905,](#page-139-10) [3906,](#page-139-11) [3908,](#page-139-12) 3909, 3910 \HyPat@ObjRef 4726, 4727, [4](#page-90-9)[740,](#page-112-11) [8433,](#page-90-10) [9486,](#page-90-11) [10580](#page-90-12) \hyper[@@an](#page-96-7)[chor](#page-96-8) [4046,](#page-96-9) [4752,](#page-96-10) [4754,](#page-96-11) [4785,](#page-96-12) [4787,](#page-96-13) 4820, 4822, 4964, 5912, 5928, 5945, 6990, 6995, [7005,](#page-189-9) [7010,](#page-210-6) [7062,](#page-111-13) [7065,](#page-111-14) [7091,](#page-112-12) 7219, 7222, 7250, 7554, 7561, 7566, 7964, [7972,](#page-99-11) [7982,](#page-112-13) [8015,](#page-112-14) [8023,](#page-113-1) [8033](#page-113-2) \hyper[@@lin](#page-160-11)k . . [4612,](#page-137-1) [4670,](#page-160-9) [4775,](#page-160-10) 4799, [4801,](#page-160-12) [4825,](#page-161-7) [7307,](#page-161-8) [7453,](#page-162-22) [7454,](#page-164-6) [7455,](#page-164-7) [7503,](#page-165-8) [7505,](#page-171-2) [7507,](#page-172-9) [8134,](#page-172-7) [8149,](#page-180-10) 8251 \hyper@@normalise [. .](#page-109-17) [4581,](#page-110-19) [4585,](#page-112-15) 4589 \hyper[@anch](#page-169-8)[or](#page-113-10) [. . . .](#page-170-3) [. . . .](#page-170-5) . . . . . [. . . .](#page-183-2) [4991](#page-183-3), [5915](#page-185-3), 5930, 5995, 6008, 8641, 9129, [9226,](#page-109-18) 9549, [10019](#page-109-20), 10094, 10583, [11516,](#page-109-19) 11796 \hyper@anc[horend](#page-117-6) [. . . .](#page-136-5) . . . . . . .  $\ldots$  [. . . .](#page-193-9) . . [4049,](#page-136-4) 5899, [5917,](#page-138-2) [5932,](#page-138-3) 5948, [6521,](#page-203-10) [6703,](#page-205-12) 6778, [6819,](#page-219-12) 6[838,](#page-221-21) 6862, [695](#page-231-3)1, [7301,](#page-250-13) 7326, 7329, 7349, 7482, 7688, 7714, 8648, [9154,](#page-99-12) 9244, 9556, 10014, 10116, 10[605,](#page-135-33) [11540,](#page-136-6) [11819](#page-136-7), [136](#page-137-2)[05,](#page-150-7) 13[752,](#page-154-9) [13984,](#page-155-10) [14009](#page-156-1), [1402](#page-157-8)0, [140](#page-157-9)[50,](#page-159-6) 14102 \hyper[@anc](#page-167-4)[horsta](#page-167-5)rt[.](#page-174-8) . . . . . . . . . [. . . . .](#page-219-13) . . . [4048,](#page-203-12) [589](#page-232-19)9, [5916,](#page-251-19) [5931,](#page-256-21) 5[947,](#page-289-1) 6521, [670](#page-292-7)2, [6778,](#page-297-19) [6816,](#page-297-20) [6838,](#page-297-21) 6[862,](#page-298-13) 6948, [729](#page-299-7)9, 7324, 7329, 7349, 7482, 7688, 7714, 8644, [9144,](#page-99-13) 9238, 9552, 10003, 10107, 10[597,](#page-135-33) [11530,](#page-136-8) [11810](#page-136-9), [136](#page-137-3)[05,](#page-150-7) 13[752,](#page-154-10) [13984,](#page-155-10) [14009](#page-156-3), [1402](#page-157-8)0, [140](#page-157-9)50, 14102 \hyper[@char](#page-175-8)s [. . . .](#page-167-6) . . . [4606,](#page-170-11) [8676,](#page-174-8) [9134,](#page-219-11) [9148](#page-193-11)[,](#page-221-22) [9168,](#page-203-11) [9190,](#page-205-13) [9204,](#page-211-7)

9218, 9298, 9336, 9970, 9991, 10007, 10024, 10099, 10111, 10201, 11190, 11534, 11554, 11580, 11594, 11608, 11814, [11833](#page-205-15), 11856, 11873, 11886 \hyper[@curre](#page-219-15)[n](#page-206-18)[tanch](#page-219-16)[or](#page-207-18) [. . .](#page-218-2) [10602,](#page-221-25) [10611,](#page-223-14) [10634,](#page-243-9) [10651](#page-251-20) \hyper[@curre](#page-251-22)[ntlinkt](#page-252-9)[ype](#page-252-10) . . [10635,](#page-256-22) [10639,](#page-256-23) [10643](#page-256-24) \hyper@hash . . 4[558,](#page-257-15) 4559, [4607,](#page-232-20) [4887,](#page-232-21) [4899,](#page-232-22) 4[916,](#page-233-5) 4919, 5866, 9964 \hyper[@imag](#page-232-24)e . 4748, 4749, [9216,](#page-232-23) 10255, [10724,](#page-232-25) 11606, 11884 \hyper[@last](#page-115-2) [. . .](#page-115-3) [. . .](#page-116-8) [.](#page-108-6) . [601](#page-116-9)[5](#page-108-7), [6020](#page-135-34) \hyper[@link](#page-218-3) . . . . . . . . 4047, 4834, 5913, 5914, [5929,](#page-112-16) [5940,](#page-112-17) [5946,](#page-205-16) [8662,](#page-224-12) [9212,](#page-234-12) 9[260,](#page-252-11) 9722, [996](#page-257-17)0, 10223, 10728, 11602, 11880 \hyper@link@ . . 4054, [4826](#page-99-14)[,](#page-138-4) [4828](#page-114-6)[,](#page-138-5) [5911,](#page-136-10) [5922,](#page-136-11) [5926,](#page-136-12) [5937,](#page-136-13) [5953](#page-137-4) \hyper[@link](#page-193-12)[end](#page-205-17) [. . . .](#page-206-19) . [4051,](#page-214-18) [5919,](#page-218-4) [5934,](#page-223-15) [5950,](#page-234-13) 7[030,](#page-252-12) 7293, [729](#page-257-18)6, 7649, 7653, [7657,](#page-99-15) [7659,](#page-113-11) [8661,](#page-113-12) [9174,](#page-136-14) [9257,](#page-136-15) [9721](#page-136-16), [9723](#page-136-17), [9996](#page-137-5), 10174, 10637, 11562, 11839 \hyper[@link](#page-136-19)file [. . . .](#page-136-18) . . . . . . . . . . 4053, [4912](#page-137-6), 5921, [5936,](#page-173-13) [5952,](#page-193-13) [8708,](#page-204-17) [9178,](#page-206-20) [9334,](#page-214-4) [9725,](#page-214-19) [9980,](#page-219-17) [10178,](#page-222-15) [11211,](#page-232-26) [11566,](#page-251-23) [11843](#page-256-25) \hyper@linkstart . . . . 4050, 5918, 5933, 5949, 7028, 7289, 7296, [7](#page-194-12)[649,](#page-99-17) [7653,](#page-116-10) [7657,](#page-136-20) [7659,](#page-136-21) [8652,](#page-137-7) 9160, 9248, 9684, 9723, 9983, [10122,](#page-222-16) [10616,](#page-243-10) [11546,](#page-251-24) [11825](#page-256-26) \hyper[@link](#page-136-23)url [. . . .](#page-161-10) . . [4052,](#page-99-18) [4747,](#page-136-22) [4887,](#page-173-10) [4894,](#page-173-11) [4915,](#page-173-12) [4919,](#page-173-13) [5920,](#page-193-14) [5935,](#page-204-19) [5951,](#page-205-18) [8673,](#page-213-19) [9179,](#page-214-19) [9181,](#page-219-19) [9214,](#page-221-26) [9296,](#page-232-27) 9762, 9968, [998](#page-256-27)1, 10198, 10256, [10725](#page-251-25), 11187, 11567, 115[71,](#page-116-11) 11[604,](#page-99-19) [11844,](#page-112-2) [11846](#page-115-2), [1188](#page-115-4)2 \hyper[@livel](#page-205-19)[ink](#page-206-21) . [. . . .](#page-215-14) [5913](#page-218-5), [5940](#page-219-3) \hyper[@make](#page-223-16)[current](#page-224-13) . [651](#page-234-14)7, [6562,](#page-243-11) [6764,](#page-251-26) 6[815,](#page-251-27) 6837, [686](#page-252-13)1, [6925,](#page-256-8) [7025,](#page-256-28) [7195,](#page-257-19) 7237 \hyper@n@rmalise . . . [4573,](#page-136-10) [4577](#page-136-13) \hyper@nat@current [. . . .](#page-150-8) . . [7290](#page-151-9) \hyper[@nat](#page-155-11)[ancho](#page-156-6)[rend](#page-157-10) [. . . .](#page-157-11) [7301](#page-158-10) \hyper[@nat](#page-160-13)[ancho](#page-164-8)[rstart](#page-165-9) . . . . 7298 \hyper@natlinkbreak . [. . . .](#page-108-8) [7295](#page-109-22) \hyper@natlinkend . . . . . . . [7292](#page-166-11) \hyper@natlinkstart . . . . . . [7287](#page-166-7) \hyper@normalise . . . 4026, [4031,](#page-166-12) 4550, 4660, 4663, 4744, [4746,](#page-166-13) 4748, 4769, 5470

\hyper@pageduration . 8975, 9024, 10416, 10433, 10691, 10721 \hyper@pagehidden . . 8999, 9025, 10426, 10434, 10708, 10722 \hyper@pagetransition [8951,](#page-199-7) [9023,](#page-200-4) [10305,](#page-227-18) [10432,](#page-228-4) [10674,](#page-233-6) [10720](#page-234-15) \hyper@quote .......... [5868,](#page-200-6) [9136,](#page-227-19) [9150,](#page-228-5) 9[165,](#page-234-16) 9170, [919](#page-234-17)1, 9205, 9219, 9964, [9974,](#page-199-8) 9987, 10010, 10028, [11522](#page-233-7), [11536,](#page-200-7) [11551,](#page-224-14) [11557](#page-228-6), 11581, [1159](#page-234-18)5, 11609, 11802, 11815, [11830,](#page-135-35) [11835](#page-203-13), [1185](#page-203-14)8, [118](#page-204-21)[74,](#page-204-22) 11887 \hyper[@read](#page-219-21)[e](#page-205-20)[xterna](#page-219-22)[ll](#page-218-3)[ink](#page-250-15) . . [4836,](#page-251-28) [4852](#page-251-29) \hyper[@refste](#page-252-15)[pcount](#page-255-5)er [649](#page-256-29)5, [6498,](#page-256-30) [6506](#page-256-31) \hyper@tilde [4567,](#page-256-32) [4568,](#page-257-20) 4[569,](#page-257-21) [5867](#page-114-7) \hyper[baseu](#page-114-8)rl . . 3481, 3482, 5964 \hypercalcbp . . . . . . . [. .](#page-149-5) 494, [494](#page-149-6) \hyper[calcbp](#page-150-9)def . . 496, 533, 3891, 3901 \hyperdef [. . . .](#page-88-16) . . . . . . [4777,](#page-88-17) [5966](#page-137-10) \HyperDestNameFilter . . [. . .](#page-17-2) . [. .](#page-17-3) . . . . . . . . 4[007,](#page-17-4) [4646,](#page-18-0) [8591,](#page-96-14) [8616,](#page-96-15) 9136, 9150, 9170, 9214, 9495, 9696, 9964, [9974,](#page-112-18) 9992, 10010, 10028, 10100, 1[0112,](#page-137-11) 10161, 10240, 11053, 11062, 11522, 115[36,](#page-98-7) 11[557,](#page-110-13) [11604,](#page-192-2) [11802](#page-192-11), [118](#page-203-13)[15,](#page-203-14) 11[835,](#page-204-22) [11882,](#page-205-19) [1383](#page-210-0)[0,](#page-219-21) [1389](#page-213-20)4, [139](#page-218-3)10 \Hype[rFirstA](#page-222-17)[tBegin](#page-223-17)[Docum](#page-240-4)[ent](#page-221-28) . . . . 5992, [5994](#page-251-28), [6016,](#page-251-30) [6019](#page-252-13) \hyper[getpag](#page-255-5)[eref](#page-256-29) . . [. . . . .](#page-256-31) . [6696](#page-257-19)  $\hbox{\tt \hbox{hypergetref}}$  $\hbox{\tt \hbox{hypergetref}}$  $\hbox{\tt \hbox{hypergetref}}$  [. . . . .](#page-295-0) [. . . . .](#page-295-1) . . . 6695 \HyperGlobalCurrentHref . 6581, 6583, [659](#page-138-6)1, [659](#page-138-7)2, [659](#page-138-8)6, [659](#page-138-9)9, 6603, 6609, 6610, 6614 \hyperimage . . . 4748, 4998, [7770](#page-154-0) \hyperindexformat . . . . . . . [7777](#page-151-10) \hyper[link](#page-151-11) [4611](#page-151-12), [5967,](#page-151-5) [7916,](#page-151-3) [8054,](#page-151-13) [8062,](#page-151-14) [8077](#page-152-10), [8085,](#page-152-11) [8095](#page-152-12), 8103, 8110 \hyperlinkfileprefix [. .](#page-112-16) [3484,](#page-117-2) [3485,](#page-177-23) 3486, [11788](#page-109-23) \Hype[rLoca](#page-182-1)[lCurr](#page-182-2)[entHr](#page-182-3)[e](#page-137-12)f [. .](#page-179-7) [6599,](#page-182-0) [6601,](#page-183-5) 6607, 6608, [6609,](#page-182-4) 6610, 6612 \hyper[page](#page-88-19) [5973,](#page-255-6) 7778, [7779,](#page-88-4) [7781,](#page-88-18) 7874 \Hype[rRaise](#page-151-15)[Link](#page-152-13)[Defaul](#page-152-14)t [. .](#page-152-10) [2423,](#page-151-13) [2450](#page-152-15) \HyperRaise[LinkH](#page-137-13)[ook](#page-177-20) [2422](#page-177-24), [2451](#page-177-22) \Hype[rRaise](#page-178-14)LinkLength . . . 2449, 2450, 2453

\hyperref . 4757, 5005, 5006, 5969, 8209, 8213, 8223, 8237 \hypersetup 2760, 2800, 3328, 3775, 4027, 5963 \hypertarget [. . . .](#page-118-0) . . . [4750](#page-118-7), 5968 \HyPL[@@@](#page-185-4)[C](#page-185-5)[heck](#page-112-19)[TheP](#page-185-6)[age](#page-185-7) . [6231,](#page-137-14) 6249 \HyPL[@@C](#page-98-8)[h](#page-137-15)[eckT](#page-73-8)[hePag](#page-74-7)e [. .](#page-85-15) [6207,](#page-94-26) 6209 \HyPL@Alph . . . . . . . [. . . .](#page-112-20) [6147](#page-137-16) \HyPL[@alph](#page-143-9) . . . . . . . . . . . [6148](#page-143-8) \HyPL@arabic . . . . . . . . . . [6144](#page-143-10) \HyPL[@Che](#page-143-11)ckThePage 6159, 6206 \HyPL@Entry . 6399, 6407, [6415,](#page-141-5) 6417 \HyPL@EveryPage . . . 6149, [6270](#page-141-6) \HyPL@Format 6222, [6223,](#page-142-8) [6224,](#page-141-7) 6225, 6226, 6238 \HyPL[@foun](#page-147-7)d . [6221,](#page-147-3) [6228,](#page-147-5) [6232,](#page-147-6) 6239, 6249, 6251 \HyPL@Labels . 6138, [6261,](#page-141-8) [6262,](#page-144-0) 6264, 6266, [6317,](#page-143-12) [6318,](#page-143-13) [6410,](#page-143-14) [6418,](#page-143-15) [6419](#page-143-16) \HyPL[@Las](#page-143-21)[tNum](#page-144-7)[b](#page-144-6)[er](#page-143-18) . [6142,](#page-143-19) [6177,](#page-143-20) 6200 \HyPL[@Las](#page-144-10)[tPrefix](#page-144-2) [. . .](#page-145-6) [6143,](#page-144-8) [6171,](#page-144-9) 6202 \HyPL[@Las](#page-147-9)[tType](#page-147-10) 6141, 6162, 6201 \HyPL[@pag](#page-142-11)e . . 6152, [6154,](#page-141-10) [6159,](#page-142-10) 6167 \HyPL[@Prefi](#page-142-13)x . 6167, [6169,](#page-141-11) [6171,](#page-142-12) 6185, 6188, [6190,](#page-141-12) [6202,](#page-142-14) [6216,](#page-142-15) 6254 \HyPL[@Rom](#page-142-18)an . [. . . .](#page-142-16) [. . . .](#page-142-17) [6145](#page-142-8) \HyPL@roman . . [. . . .](#page-142-18) . . . . 6146 \HyPL[@Set](#page-142-20)[PageL](#page-142-21)[abels](#page-142-22) [6260,](#page-142-19) [6325,](#page-142-12) [6413](#page-144-11) \HyPL@StorePageLabel . . . [6185,](#page-141-13) 6187, 6257, 6315, 6394 \HyPL@thisLabel 6135, [6137,](#page-144-12) [6](#page-145-8)[151,](#page-141-14) [6154,](#page-147-11) 6155 \HyPL@Type . . 6157, 6162, 6166, 6184, [6192,](#page-144-13) [6201,](#page-145-9) [6215,](#page-147-12) [6253](#page-142-20) \HyPL[@Use](#page-142-23)less [. . . .](#page-141-15) . 6258, 6264 \HyPs[d@@@](#page-142-17)[autor](#page-142-25)ef . . [1688,](#page-141-16) [1690,](#page-142-24) 1693 \HyPs[d@@@](#page-142-28)[CJKd](#page-142-29)[i](#page-142-15)[gits](#page-142-26) [1558,](#page-142-14) [1561,](#page-142-27) 1569 \HyPsd@@@nameref . . [1670](#page-49-0)[,](#page-144-15) [1](#page-49-1)[672,](#page-144-10) [1675](#page-49-2) \HyPsd@@@pageref . . [1652,](#page-44-0) [1654,](#page-44-1) [1657](#page-45-0) \HyPsd@@@ref . . 1636, [1638](#page-48-0), 1641 \HyPs[d@@@](#page-48-2)UTFviii@four . . [2290,](#page-48-1) 2293 \HyPs[d@@A](#page-48-5)ppendItalc[orr](#page-48-3) . [1857](#page-48-4) \HyPsd@@autoref ... [1685,](#page-47-1) [1686](#page-48-6)

\HyPsd@@autorefname 1706, 1709 \HyPsd@@CJKdigits . 1550, 1552, 1555 \HyPsd@@CJKnumber 1451, 1453, 1456, 1509, 1524, [1537,](#page-49-3) [1539,](#page-49-4) 1543 \HyPs[d@@C](#page-44-4)onvertToU[nicode](#page-44-2) [. . .](#page-44-3) . . . . . . . . 2169 \HyPs[d@@G](#page-43-2)etNe[xtTwo](#page-44-6)[Token](#page-43-0)s [. .](#page-43-1) [. . . .](#page-44-9) [. . . .](#page-44-5) <u>2167</u> \HyPsd@@GlyphProcessWarning . . . . . . 2027, 2030 \HyPsd@@GreekN[um](#page-60-0) . 1113, 1122, 1221, 1225, 1229 \HyPsd@@hspace .... 1606, 1607 \HyPsd@@LetC[omm](#page-57-1)[and](#page-57-2) . . 1730, 1751 \HyPs[d@@n](#page-38-0)[amere](#page-38-1)f [. . .](#page-38-2) [1667](#page-36-2), [1668](#page-36-3) \HyPsd@@pageref ... [1649,](#page-47-2) [1650](#page-47-3) \HyPsd@@ProtectSpacesFi . [1779,](#page-50-0) [1783,](#page-51-1) 1801, 1807, 1812 \HyPsd@@ref . . . . . . . [1633,](#page-48-7) [1634](#page-48-8) \HyPsd@@RemoveBraces . . [1825](#page-48-10) \HyPsd@@RemoveBrace[sFi](#page-48-9) [1822,](#page-52-0) [1825](#page-52-1) \HyPsd@@R[emov](#page-52-2)[eCmd](#page-52-3)[P](#page-52-4)[refix](#page-47-4) [. . .](#page-47-5) . . . . . . 1984, 1987 \HyPsd@@ReplaceFi . 2054, [2060](#page-53-13)[,](#page-53-12) [2065](#page-53-14) \HyPsd@@UTFviii@four . . . 2274, 2279 \HyPsd@add@a[ccent](#page-56-1) . 556, 1595 \HyPs[d@Aft](#page-58-2)erCountRe[move](#page-58-0) [1870,](#page-58-1) 1941 \HyPs[d@Aft](#page-63-1)erDimenRemove [. . .](#page-63-0)  $\ldots$  . . 1876, <u>1944</u> \HyPsd@AfterSkipRemo[ve](#page-20-0) . [1882](#page-54-4)[,](#page-46-1) [1956](#page-55-3) \HyPsd@AMSclassfix . 652, 1616, 1618 \HyPsd@Appen[dItalc](#page-54-5)[orr](#page-55-4) . . [1841,](#page-54-6) [1848,](#page-56-3) 1857 \HyPsd@autoref . . . . . . 662, <u>1685</u> \HyPs[d@aut](#page-47-7)orefname . [1697](#page-22-8), [1703](#page-47-6) \HyPsd@babel@danish . . . . [1009](#page-53-15) \HyPs[d@ba](#page-53-9)[bel@d](#page-53-16)utch . . . . 1015 \HyPsd@babel@finnish . [. . .](#page-23-5) [1021](#page-49-5) \HyPsd@babel@frenchb [. . .](#page-49-6) [1026](#page-49-7) \HyPsd@babel@german . . . 1031 \HyPsd@babel@macedonian [1038](#page-34-7) \HyPsd@babel@ngerman . . [1044](#page-34-9) \HyPsd@babel@portuges . . [1050](#page-35-3) \HyPsd@babel@russian . . . [1055](#page-35-4) \HyPsd@babel@slovene . . . 1061 \HyPsd@babel@spanish . . . [1066](#page-35-5) \HyPsd@babel@swedish . . . [1076](#page-35-7) \HyPsd@babel@ukrainian . . [1082](#page-35-8) \HyPsd@babel@usorbian . . 1088 \HyPsd@BabelPatch 638, 964, 999 \HyPsd@CatcodeWarning . 1886, 1903, 1906, 1909, 1912, 1968 \HyPsd@Char ......... [2171](#page-36-4) \HyPsd@CharOctByte [21](#page-22-9)[91,](#page-33-1) 2[193,](#page-34-10) 2196, 2205, 2210 \HyPs[d@Ch](#page-55-5)[arSur](#page-55-6)[rogate](#page-55-7) [. . .](#page-55-8) [2185,](#page-54-7) 2202 \HyPsd@CharTwoByte [2183](#page-61-1), [2190](#page-61-2) \HyPs[d@Ch](#page-61-3)[eckCa](#page-61-4)[tcode](#page-61-5)s 715, 1863 \HyPsd@CJK@Unicode 1333, [1337](#page-61-6) \HyPs[d@CJ](#page-61-7)KActiveChars . 1273, 1288 \HyPsd@CJKdigit . . . [1562,](#page-61-8) [1572](#page-61-9) \HyPsd@CJKdigits . . [1](#page-40-1)[335,](#page-26-0) [1548](#page-41-0) \HyPsd@CJKhook 668, 1244, [1255](#page-39-2) \HyPs[d@CJ](#page-40-2)Khook@bookmarks . . . . . . . 1250, 1284 \HyPsd@CJKhook@unic[ode](#page-40-3) [1252,](#page-44-11) 1332 \HyPsd@CJKnumb[er](#page-23-6) . [1334,](#page-38-3) [1448](#page-39-3) \HyPsd@CJKn[umber](#page-39-4)[Four](#page-39-5) . 1466, 1470, 1474, 1487, 1491, [1495,](#page-39-6) [1501](#page-40-4) \HyPsd@CJKnumberLa[rge](#page-40-5) . [1479,](#page-42-0) 1486 \HyPs[d@CJ](#page-43-4)[Knum](#page-43-5)[berT](#page-43-6)[hree](#page-43-7) [1507,](#page-43-3) [1511,](#page-43-9) 1517 \HyPsd@CJKnumberTwo . . [1522,](#page-43-10) [1526,](#page-43-11) 1532 \HyPsd@ConvertToUnicode . [783,](#page-44-12) 2117 \HyPs[d@De](#page-44-13)[cimal](#page-44-14)ToOctal . . [1265,](#page-44-15) 1296 \HyPs[d@De](#page-44-16)[cimal](#page-44-17)ToOctalFirst [. .](#page-28-0) [. . . .](#page-59-0) . . 1339, 1375 \HyPsd@DecimalToOctalSec[ond](#page-39-7) [. . . .](#page-40-6) 1340, 1349, 1412 \HyPsd@DefCommand . 698, 699, 700, 701, 1719 \HyPsd@Disabl[eCom](#page-41-1)[mand](#page-41-2)s . 944, 946 \HyPsd@Do[Conve](#page-41-3)rt [. .](#page-41-4) [2119](#page-42-1)[,](#page-25-6) 2129 \HyPsd@DoEsc[ape](#page-50-1) . . . . . . . [2143](#page-25-7) \HyPs[d@do](#page-25-8)[xspa](#page-25-9)ce .... 755, [2090](#page-32-0) \HyPs[d@em](#page-33-2)pty 740, 742, 746, 747, 749, 757, 764 \HyPsd@End 715, 719, [1780,](#page-59-1) [1783,](#page-60-3) 1786, 1789, 1792, 1805, [1815,](#page-59-2) 1822, 1825, 1863, 1[871,](#page-27-2) 1877, 1883, [19](#page-27-8)[28,](#page-28-1) [193](#page-27-3)[5,](#page-27-4) 1[941,](#page-27-5) [1944,](#page-27-6) [1956](#page-27-7) \HyPs[d@En](#page-52-7)[dW](#page-52-8)[ith](#page-26-0)[E](#page-52-9)[lse](#page-26-1) [1585](#page-52-5), [1594](#page-52-6) \HyPs[d@Esc](#page-53-13)[apeT](#page-53-14)eX 794, 804, [2072](#page-52-11) \HyPsd@fi . 1797, [1803](#page-54-9), [1807](#page-55-11), [1813](#page-55-12) \HyPs[d@Ge](#page-56-5)[tNext](#page-55-9)[TwoT](#page-55-10)okens 2167

\HyPsd@GetOneBye . . . . . 2162 \HyPsd@GetTwoBytes . . . . 2158 \HyPsd@GLYPHERR 720, 1582, 1596, 1603 \HyPsd@GlyphProcess 722, [2015,](#page-60-4) 2028 \HyPsd@GlyphProcess[Warni](#page-26-2)[ng](#page-46-2) . [. . . .](#page-46-3) [. .](#page-46-4) 2022, 2026 \HyPsd@GobbleFiFi . [1587](#page-26-3), [1593](#page-57-3) \HyPs[d@Gre](#page-57-4)ekNum . . 1102, 1105, 1107 \HyPsd@Greek[numer](#page-57-5)[al](#page-57-6) 1098, 1104 \HyPsd@greeknumeral [1097,](#page-46-5) [1101](#page-46-6) \HyPsd@GreekNumI . [1125,](#page-36-5) [1151,](#page-36-6) [1194,](#page-36-7) 1220 \HyPsd@GreekNumII . [1129,](#page-36-0) [1173,](#page-36-8) 1217, 1224 \HyPsd@GreekNumIII [1132](#page-36-10)[,](#page-36-1) [1196](#page-37-0)[,](#page-36-9) [1228](#page-38-4) \HyPsd@Gr[eekNu](#page-38-5)mIV [1141](#page-36-11), [1219](#page-37-1) \HyPs[d@Gr](#page-38-6)[eekNu](#page-38-7)mV . 1144, 1223 \HyPsd@GreekNumVI [1146](#page-36-12), [1227](#page-38-8) \HyPs[d@Gre](#page-38-9)ekPatch . 635, 1094, 1096 \HyPsd@HighA . . . . . [1343,](#page-37-3) [1352](#page-38-11) \HyPsd@HighB . . . . . [1353,](#page-37-4) [1358](#page-38-12) \HyPsd@HighC . . . . . [1359](#page-22-10), [1362](#page-36-13) \HyPs[d@Hig](#page-36-14)hD . . . . . 1355, 1367 \HyPsd@href ....... [657,](#page-41-5) [1632](#page-41-6) \HyPsd@hspace . . . . . . [653,](#page-41-7) [1606](#page-41-8) \HyPsd@hspacetest . . [1609,](#page-41-9) [1611,](#page-41-10) 1614 \HyPsd@ifnextchar 684, [685](#page-23-2), [686,](#page-47-8) 1756 \HyPsd@ignorespaces . . . [666](#page-22-7), [955](#page-47-11) \HyPs[d@Init](#page-47-12)Unicode ...... 918 \HyPsd@inmathwarn [. .](#page-24-0) [555,](#page-24-1) [1579](#page-24-2) \HyPs[d@ITA](#page-51-2)LCORR . . 676, 680, 1603 \HyPsd@langshort@system [. .](#page-23-7) [970,](#page-31-12) 973 \HyPsd@LanguageShorth[a](#page-20-1)[nds](#page-23-8) [. .](#page-23-9) [. . . .](#page-46-7) . 966, 971, 983 \HyPsd@LetCommand . 702, [703,](#page-34-11) [1719](#page-34-12) \HyPsd@LetUnexpandableSpace . . . 671, [672](#page-33-4), [673](#page-34-13), [674](#page-34-14), 1599, 1602 \HyPs[d@Loa](#page-50-2)dStringEnc . [. .](#page-25-0) [2764,](#page-25-10) 2784, 2786, 2790, 2792, 6336 \HyPsd@Lo[adU](#page-23-10)[nicod](#page-23-11)e [2713,](#page-23-13) [2718,](#page-46-8) [2726,](#page-46-9) 2729, 27[31,](#page-23-12) 2738, 6330 \HyPsd@nameref . . . . . 661, [1667](#page-73-9) \HyPs[d@pa](#page-74-8)[geref](#page-74-9) [. . . .](#page-74-10) . . [660](#page-74-11), [1649](#page-146-8) \HyPsd@pdfencoding . 784, [2712,](#page-73-10) [2715,](#page-73-11) [2747,](#page-73-12) [2759,](#page-73-13) [2762,](#page-72-15) [2763](#page-146-9),

2768, 2783, 6332, 6334, 6351, 6354 \HyPsd@pdfencoding@auto . 784, 2753, 2763, 2780, 6334, 6353 \HyPs[d@pd](#page-73-15)[fencod](#page-74-3)[ing@](#page-146-10)[pdfdo](#page-146-11)c [. .](#page-146-12) [. . . .](#page-146-13) 2746, 2768, 2781 \HyPsd@pdfencoding@unicode [. .](#page-29-6) [. .](#page-73-16) 2[750,](#page-73-17) 2[782,](#page-74-12) 6[332,](#page-146-11) 6[350](#page-146-14) \HyPsd@PrerenderUnicode 3673, 3689, [3695,](#page-73-18) [3701,](#page-73-15) [3707,](#page-74-13) 3725, 3731, 3811 \HyPsd@p[rotec](#page-73-19)[ted@t](#page-74-14)[estopt](#page-146-10) . [6](#page-146-15)87, 688, 1760 \HyPs[d@Pr](#page-92-6)[otectS](#page-92-7)[paces](#page-92-8) [708,](#page-92-9) [1777,](#page-93-14) [1798,](#page-93-15) [1847](#page-94-27) \HyPsd@ref . . . . . . . . . 659, [1633](#page-24-3) \HyPs[d@R](#page-24-4)[emove](#page-51-3)Braces 710, 1819, 1836, 1844, 1850 \HyPs[d@Re](#page-52-15)[moveC](#page-53-8)mdPr[efix](#page-26-4) [1977,](#page-52-14) 1983 \HyPsd@RemoveMask [718,](#page-26-5) [1786,](#page-53-17) [1792,](#page-53-18) [1805,](#page-53-19) [1815](#page-53-20) \HyPsd@RemoveSpaceWarni[ng](#page-56-6) . [. . . .](#page-56-7) 1951, 1963, 1989 \HyPsd@ReplaceSpace[Warni](#page-26-6)[ng](#page-52-7) .  $\ldots$  . [1946](#page-52-10), [1958](#page-52-11), 2002 \HyPsd@Rest . . 1864, 1924, 1932, 1935, [1942,](#page-56-8) [1947,](#page-56-9) [1953,](#page-56-10) 1959, 1965 \HyPsd@Rus[sianP](#page-55-13)[atch](#page-56-0) . [637,](#page-57-7) 1237 \HyPsd@Sanitize[ForOu](#page-54-13)[tFile](#page-55-14) [. . . .](#page-55-15) [. . . .](#page-55-10) . [13](#page-55-16)[669,](#page-55-17) 1[3700](#page-56-11) \HyPs[d@San](#page-56-13)itizeOut@Brace[Left](#page-56-12) . . . 13704, 13710, [1371](#page-22-11)9 \HyPsd@SanitizeOut@Brace[Right](#page-38-13) . . . 13707, 13[722,](#page-291-7) 13731 \HyPsd@SPA[CEOPT](#page-290-22)I . 712, 727, 728, [730,](#page-291-4) 732, [734](#page-291-8), [735,](#page-291-9) 774, 776, 1899, 2101 \HyPsd@sp[aceopt](#page-291-6)i [. . . .](#page-291-10) [776,](#page-292-8) 2046 \HyPsd@SpanishPatch . [636,](#page-26-7) [1231](#page-27-9) \HyPs[d@St](#page-27-0)[ring](#page-27-10) [. . .](#page-27-11) [. . .](#page-27-12) [. . . .](#page-27-13) [709,](#page-28-2) [711,](#page-28-3) [714,](#page-54-14) [716,](#page-59-3) 721, 723, 1830, 1831, 1841, 1893, 1[894,](#page-28-3) [1898,](#page-58-3) 1899, 1914, 1915, 1[945,](#page-22-12) [1957,](#page-38-14) 2016, 2017 \HyPs[d@St](#page-26-9)[ring](#page-26-10)[Subs](#page-26-11)t . . 724, [726,](#page-26-8) [732,](#page-53-22) [738,](#page-53-15) 7[41,](#page-54-15) [744](#page-26-12), [747](#page-54-16), [766,](#page-54-17) [769,](#page-54-14) [771,](#page-55-18) 2069 \HyPs[d@Su](#page-57-8)[bst](#page-57-9) . [720,](#page-55-19) 729, [733](#page-55-20), [739,](#page-56-14) 745, 749, 753, 758, [759,](#page-26-14) 760, [761,](#page-27-11) [762,](#page-27-15) [763,](#page-27-16) [767,](#page-27-17) [770,](#page-27-6) [2053,](#page-27-14) [2070](#page-28-5), [208](#page-28-6)5, [208](#page-58-4)6, 2087 \HyPsd@temp . [. . .](#page-26-2) [787,](#page-27-1) [789,](#page-27-18) [790,](#page-27-19) [792,](#page-27-20) [793,](#page-27-7) [800,](#page-27-21) [802,](#page-28-7) [803,](#page-28-8) [2745,](#page-28-9) [2746](#page-28-10), [27](#page-28-11)[47,](#page-28-12) 2[750,](#page-28-13) [2753,](#page-28-14) [2759,](#page-58-5)

2771, 2775, 6349, 6350, 6351, 6353, 6354, 6359 \HyPsd@ToBigChar 844, 845, 854 \HyPsd@ToBigChars . . . 797, 836 \HyPs[d@toc](#page-73-20)[sectio](#page-74-15)n . . [1619,](#page-146-15) [1620,](#page-146-12) [1621,](#page-146-14) [1622](#page-146-13), [1623](#page-146-17)[,](#page-146-16) 1624, 1625, 1627 \HyPsd@UnescapedSt[ring](#page-30-0) [.](#page-30-1)[.](#page-30-1) [789,](#page-30-2) 838, 839, 845 \HyPs[d@Un](#page-47-16)[expan](#page-47-17)[dable](#page-47-18)[Space](#page-47-14) [. . .](#page-47-15) [1602](#page-47-21), 1788, 1812, 1947, [1959](#page-47-20) \HyPsd@unichar 2232, 2299, [2305,](#page-29-8) 2310 \HyPs[d@u](#page-30-4)[nicha](#page-30-5)[r@fi](#page-30-1)rst@byte 2318, [2338](#page-46-10) \HyPsd@uni[char@](#page-52-17)[octt](#page-62-0)[w](#page-52-4)o [.](#page-55-17)[.](#page-55-17) [2340,](#page-56-12) [2348,](#page-64-2) 2354 \HyPsd@unichar@second@byte [. .](#page-64-3) [. . . .](#page-64-4) . . 2326, 2346 \HyPsd@UnicodeReplacemen[tChar](#page-64-5)acter [. . . .](#page-65-2) . . 2302, 2337 \HyPsd@utf[@viii@](#page-65-3)undeferr . . 552, 2360 \HyPsd@UTFvi[ii](#page-64-6) . [546,](#page-64-7) 2220, 2225 \HyPsd@UTFvi[ii@@t](#page-64-8)[hree](#page-64-9) . . 2255, 2264 \HyPs[d@UT](#page-65-4)Fviii@@two 2240, [2246](#page-19-2) \HyPsd@UTFviii@c[cxliv](#page-19-3)[@def](#page-62-1) [2230,](#page-62-2) 2236 \HyPs[d@UT](#page-63-3)Fviii@ccxliv@un[def](#page-63-2) . . . . . . . 2229, 2235 \HyPsd@UTFviii@four [2228,](#page-62-3) [227](#page-62-5)[3](#page-62-4) \HyPs[d@UT](#page-62-6)Fviii@three 2227, 2254 \HyPsd@UTFviii@two 2226, 2239 \HyPsd@Warning [17](#page-62-7)[64,](#page-62-8) 1969, 1990, 2003, 2032, 2038 \HyPsd@XeTeXBigChar[sfalse](#page-62-10) [811,](#page-63-4) 825, 830 \HyPsd@XeTeXBi[gCha](#page-51-4)[rstru](#page-56-15)[e](#page-62-11) [. . .](#page-62-12) . . . . . 824, 833, 3688, [3694,](#page-56-16) [3700,](#page-57-10) [3706](#page-57-11), [3724,](#page-57-12) 3730, [3810,](#page-29-9) [1330](#page-29-10)9, 13667 \HyPsd@X[SPAC](#page-30-6)E 678, 754, 1603 \HyPsd@xspace . . . 752, 754, 755 \HyRe[f@@St](#page-92-12)[arS](#page-92-13)[etR](#page-29-11)[e](#page-93-16)[f](#page-30-7) . [8177](#page-92-10), [8182](#page-92-11) \HyRe[f@auto](#page-283-8)[pagere](#page-290-26)f . 8234, 8236 \HyRef@autopageref[name](#page-23-15) [.](#page-27-22) [8233,](#page-46-11) 8237, 8239 \HyRef@autoref . . . . . [8251](#page-184-3)[,](#page-27-22) [8253](#page-184-4) \HyRef@autosetref . . . 8256, 8259 \HyRef@CaseStar . . . . [8320,](#page-185-8) [8326](#page-185-9) \HyRe[f@cur](#page-185-7)[rentH](#page-185-11)tag . 8272, [8290,](#page-185-10) 8293, 8299, 8306, 8312, 8327 \HyRef@MakeUppercase[First](#page-185-13)[OfFiv](#page-185-14)e . . . . . . 8200, 8202 \HyRef@name . 8288, [8289,](#page-187-3) [8294,](#page-187-4) [8301,](#page-186-4) [8319,](#page-186-5) [8320,](#page-186-6) [8321,](#page-186-2) [8323](#page-186-3)

\HyRef@ShowKeysInit 8329, 8342, 8346 \HyRef@ShowKeysRef 8260, 8328 \HyRef@StarSetRef . . [8171,](#page-185-15) [8189,](#page-185-16) 8192, 8195, 8200 \HyRe[f@Str](#page-187-8)ipStar . . . [8287](#page-187-6), [8318](#page-187-7) \HyRef@testreftype . . 8265, 8284 \HyRef@thisref . . . . . [8262,](#page-185-17) [8265](#page-187-9) \HyTmp@fo[und](#page-184-9) . 5390, [5400](#page-184-6), [5403](#page-184-7) \HyT[mp@ke](#page-184-8)y ...... 5384, 5385 \HyTmp@optitem . . . [5340,](#page-186-9) [5356,](#page-186-10) 5383, 5388, 5394, [5415,](#page-186-11) [5426](#page-186-12) \HyTmp@optlist 5339, [5354,](#page-185-18) [5355,](#page-186-11) 5386, 5387, [5392,](#page-126-10) [5393,](#page-126-11) [5401,](#page-126-12) 5402, 5422, 5424, [5](#page-125-16)[431,](#page-126-13) [5434](#page-126-6) \HyXeTeX@CheckUnicode . [3659,](#page-126-14) [3670,](#page-126-15) [3687,](#page-126-16) [3693,](#page-126-17) [3699](#page-127-1), [370](#page-127-2)[5,](#page-126-19) [3723,](#page-126-20) [3729,](#page-126-21) [3809,](#page-125-17) [6364](#page-126-18) [I](#page-126-24) \i 14286, 14449, 14452, 14455, [14458,](#page-92-14) [14655](#page-92-15), [148](#page-92-16)[17,](#page-92-17) 14[820,](#page-92-18) [14823,](#page-92-19) [14826](#page-93-18), [149](#page-93-19)[43,](#page-94-29) 1[4948,](#page-146-18) 14953, 14958, 14962, 15129, 15185 \if [. . . .](#page-303-1) [. . . . .](#page-306-0) [. . . .](#page-306-1) . [. . . .](#page-306-2) . 1628, 2410, 6175, 6183, 6879, [6880,](#page-306-3) [10379,](#page-310-0) [10382,](#page-313-0) [10386,](#page-313-1) [10390,](#page-313-2) [10394,](#page-313-3) [10396,](#page-316-0) [1](#page-319-0)[0398,](#page-316-1) [13357](#page-320-0) \if@eqnstar [. . . . .](#page-316-4) . . . 6821, 6829 \if@filesw . . . . . . . . . . 2378, [4813,](#page-47-22) [5985,](#page-66-3) [6029,](#page-142-5) [6395,](#page-142-7) [6405,](#page-158-5) [6645,](#page-158-6) [7336,](#page-227-8) 7[351,](#page-227-10) 7367, [737](#page-227-11)9, [7409,](#page-227-12) [7432,](#page-227-13) [7459,](#page-227-15) 7[464,](#page-227-17) [7483,](#page-157-12) [782](#page-284-7)6, 12509, 12533, 13[670,](#page-65-5) [13](#page-113-13)[857,](#page-157-13) 13939 \if@hy[per@it](#page-138-10)[em](#page-139-13) ..... [6480](#page-147-14), [6493](#page-153-5) \if@inl[abel](#page-167-8) [. . . . .](#page-167-9) [. . . .](#page-168-2) . . . [6937](#page-168-3) \if@Lo[calurl](#page-169-10) [. . . .](#page-169-11) [. . . .](#page-169-12) [9951](#page-170-12), [9997](#page-177-25) \if@mi[d@expa](#page-268-16)[ndable](#page-269-8) [. . . .](#page-290-27) . . [651](#page-294-7) \if@mi[nipage](#page-296-7) . . . . . . . 7207, 7278 \if@nmbrlist [. . . .](#page-149-7) . . . . . . . . [6467](#page-149-8) \if@nobreak . . . . . . . . . . . . [6956](#page-159-8) \if@skiphyperref . . . . . [6481,](#page-218-7) [6491](#page-219-24) \if@twocolumn . . . . . . . . . 1[4104](#page-22-13) \if@twoside [. . .](#page-164-9) . . . . . . . . [14093](#page-165-10) \ifcase . . . . . . . . . . . . 346, [1158,](#page-149-9) 1180, 1203, 1297, 1346, [1368,](#page-159-9) 1371, 1377, 1413, [1457,](#page-149-10) [1573,](#page-149-11) 2268, 2750, 3424, 4330, [5186,](#page-299-8) 5291, 5420, 5497, 6545, [6554,](#page-299-9) 7645, [7803,](#page-38-15) [7840,](#page-40-7) [8](#page-41-13)[069,](#page-13-5) [8261,](#page-37-5) [10452](#page-37-6), 10942, 13[415,](#page-43-12) [13442,](#page-41-14) [13509](#page-41-15), [1354](#page-41-16)4, [135](#page-42-2)79, 13777 \ifcat [1865](#page-63-6), [1892](#page-73-19), [1897,](#page-87-8) [1902,](#page-104-28) [1905,](#page-122-28)

\HyRef@Ref . . . . . . . . 8206, 8208

[1908,](#page-124-23) [1911,](#page-127-3) [4975,](#page-128-14) [4977](#page-150-10) \ifdim [. . .](#page-173-2) [. . . .](#page-177-5) [.](#page-238-16) [. . . .](#page-182-5) . . . . [1614,](#page-185-1) [1945,](#page-228-7) [1949,](#page-288-1) 1[957,](#page-288-2) 1961, [2465,](#page-286-1)

2484, 4012, 4356, 9043, 9047, 9052, 9056, 9063, 9066, 9070, 9073, 9931, 9932, 9937, 9938, 10070, 10073, 10077, 10080, 10971, 10982, 11341, 11342, [11347](#page-68-13), [113](#page-98-9)[48,](#page-104-29) 12[153,](#page-201-3) [12191,](#page-201-4) [12192](#page-201-5), [126](#page-201-6)[33,](#page-201-7) 12[672,](#page-201-8) [12673,](#page-201-9) [12972](#page-201-10), [1301](#page-218-8)1, [130](#page-218-9)12 \ifetex[@unexp](#page-220-10)[anded](#page-220-11) [.](#page-220-12). . . . . [1771](#page-220-13) \iffalse [. . . .](#page-246-3)[.](#page-239-7) . . . . . . . . 831, [5509](#page-246-2) \IfFile[Exists](#page-262-14) [. . . . .](#page-270-14) . . [6024](#page-262-13), [11913](#page-271-10) \ifFld[@checke](#page-277-13)d 5443, [12471](#page-271-3), 13402 \ifFld@comb ........... [5290](#page-51-5) \ifFld@combo . 5318, 53[23,](#page-30-8) 1[2166,](#page-128-21) 12195, 12646, 1[2676,](#page-138-11) [12985,](#page-257-22) 13015 \ifFld@disabled .... [5444,](#page-267-9) [1](#page-285-2)[2472](#page-124-24) \ifFld@edit . . . . . . . . . . . . . 5324 \ifFld[@filesele](#page-262-16)ct......... [5293](#page-262-15) \ifFld[@hidden](#page-277-16) [12130](#page-271-11), 12180, [12249,](#page-277-15) 12269, 12292, 1[2310,](#page-127-5) [12370,](#page-267-10) 12382, 12392, 12475, 1[2610,](#page-125-20) 12661, 12742, 12763, 12791, 12811, 12941, 13000, [1](#page-263-2)[3099,](#page-124-25) 13124, [1](#page-264-3)[3153,](#page-261-3) 1[3178](#page-262-4) \ifFld[@multil](#page-264-1)ine . . . . [5291](#page-265-0), [12119,](#page-266-7) [12377,](#page-266-8) [12598,](#page-266-9) [12929](#page-267-11) \ifFld[@multis](#page-273-4)[elect](#page-276-3)[.](#page-273-0)...... [5362](#page-273-2) \ifFld[@passw](#page-280-0)[ord](#page-280-2) ... 5292, [12358](#page-279-0) \ifFld@popdown ... [5110,](#page-124-23) [12167,](#page-261-9) [12647,](#page-266-10) [12986](#page-270-15) \ifFld@radio . 12163, [1218](#page-276-17)5, 1[2407,](#page-126-25) 12643, 12666, 12982, 13005 \ifFld@readonly ... [12](#page-120-23)[379,](#page-124-26) [1](#page-262-17)[2389,](#page-265-16) 12473 \ifFor[m@htm](#page-271-13)l .......... 5464 \ifhmode . [2426,](#page-271-14) 2[430,](#page-277-18) 2483, [2492,](#page-266-11) [4652,](#page-270-16) 6904, 7022, 7031, [7165,](#page-266-13) [7167,](#page-267-12) 8586, 8594, [1189](#page-266-12)8 \ifHy@activeanchor . . . 396, [4988](#page-128-22) \ifHy@backref . . 397, [4164,](#page-68-14) [4533,](#page-68-15) [5846,](#page-110-20) [7460,](#page-67-8) [7496](#page-67-17) \ifHy@[book](#page-163-8)[marks](#page-192-17) . . . . [398,](#page-257-23) [4381](#page-163-7) \ifHy@bookmarks[numb](#page-192-18)er[ed](#page-14-10) . [399,](#page-117-7) 7957, 8008, 1[3656](#page-14-11) \ifHy@[book](#page-134-8)[marks](#page-169-13)[open](#page-170-13) . [400](#page-101-18), [4371](#page-108-12) \ifHy@breaklinks 401, 26[78,](#page-14-12) 1[0618,](#page-105-8) 10659, 10953, 10976 \ifHy@[cente](#page-180-12)[rwind](#page-181-11)ow [. . .](#page-14-13) . . . . . . 402, 8876, [9443,](#page-290-28) 98[71,](#page-15-15) 1[0490,](#page-105-9) 10838, 11688 \ifHy@[CJKb](#page-233-8)[ookm](#page-238-17)[arks](#page-15-16) . [40](#page-72-16)3, [1249](#page-232-28) \ifHy@colorlinks . [404,](#page-239-8) 4452, 5851, [1150](#page-15-17)3 \ifHy@[displa](#page-236-15)[ydo](#page-197-5)[c](#page-253-24)[title](#page-209-7) [. . . .](#page-217-9) [. . . . .](#page-229-8) 439, 8877, 9444, 98[72,](#page-15-18) 1[0491,](#page-39-8) 10839, 11689

\ifHy@draft . . . . . . . . . 405, 4045 \ifHy@DviMode . 2822, 2842, 3000 \ifHy@DvipdfmxOutlineOpen . . . . . . . . 4354, 13912 \ifHy@escapeform . . . 4[08,](#page-15-19) 1[3253,](#page-99-20) 13283 \ifHy@figures 409, [4144,](#page-74-16) [5831,](#page-75-17) [7767](#page-78-13) \ifHy@fitwindow 410, 8875, 9442, 9870, 10[489,](#page-104-30) 1[0837,](#page-295-8) 11687 \ifHy@[frenchl](#page-282-11)inks . . . . . [41](#page-15-20)1, [4468](#page-282-10) \ifHy@href@is[map](#page-15-21) ... [4708,](#page-134-9) [8697,](#page-176-7) 9779, 10137, [10205](#page-100-19), 11202 \ifHy@[hyper](#page-217-10)[footno](#page-229-9)tes . [41](#page-197-6)[2,](#page-253-25) [6964](#page-209-8) \ifHy@hyperindex [413,](#page-236-16) 4[154,](#page-15-23) [5841,](#page-106-11) 7774 \ifHy@[hyper](#page-215-15)[texnam](#page-221-29)es [414](#page-111-15)[,](#page-243-12) [6568,](#page-194-13) 6649, 7552, [7962,](#page-223-18) 8013 \ifHy@implicit . . 415, 4[176,](#page-15-24) [13967](#page-159-10) \ifHy@[linkto](#page-176-8)cpage [416](#page-15-25), [2635](#page-101-19), [2645](#page-134-10) \ifHy@localanchorname [417,](#page-15-26) [6600,](#page-151-17) [6611](#page-153-6) \ifHy@menu[bar](#page-171-3) . [418](#page-180-13), [8873](#page-101-20), [9440,](#page-296-8) 9868, 10487, [1](#page-15-27)[0835](#page-15-28), [1168](#page-71-20)5 \ifHy@naturalnames . . [419,](#page-15-29) [6](#page-151-18)[579,](#page-71-21) [7963,](#page-152-16) 8014 \ifHy@nesting . . 420, 4149, 4751, [4784,](#page-216-14) [4819,](#page-229-10) [4](#page-236-17)[973,](#page-15-30) [5836](#page-197-7)[,](#page-253-26) [6989,](#page-209-9) 7004, 7061, 7218 \ifHy@[neww](#page-180-14)[indow](#page-181-13) . . . [422,](#page-15-31) [3961,](#page-151-19) 10184 \ifHy@[neww](#page-113-14)[indow](#page-113-15)s[et](#page-15-32) . . [421](#page-101-21), [3959](#page-112-21) \ifHy@[next](#page-160-16) [. . .](#page-161-12) . [100](#page-164-10)[7](#page-117-8), [4118](#page-134-11), 7791 \ifHy@ocgcolorlinks . . [423,](#page-15-33) [3374,](#page-97-11) [4438,](#page-222-13) 4448, 5856, 8452, 8470, 8547, 8555, 9560, 9643, 9651 \ifHy@pageanchor [424,](#page-34-15) [66](#page-100-20)[36,](#page-15-34) [6648,](#page-97-12) 6663, 7551 \ifHy@[pagel](#page-106-12)[abels](#page-106-13) [425,](#page-135-37) [6](#page-189-10)[123,](#page-15-35) [6315,](#page-86-6) [6393](#page-191-7) \ifHy@pdfa [. . .](#page-191-8) [. .](#page-211-8) [. . .](#page-15-36) [440](#page-212-3), [4069,](#page-153-7) [4440,](#page-153-3) [4875](#page-171-4), 5123, [5699,](#page-152-17) 5748, 5861, 8620, 8692, 8730, 8767, [9099,](#page-147-15) 9705, 9[737,](#page-15-37) [9770,](#page-141-17) [9798,](#page-145-10) 10143, 10164, 10187, 10211, 10243, 10275, 102[91,](#page-15-38) [11077,](#page-99-21) [12088](#page-106-14), [122](#page-115-5)[39,](#page-121-10) 12[285,](#page-132-26) [12562,](#page-133-7) [12732](#page-135-38), [127](#page-192-19)[84,](#page-194-14) 12[899,](#page-194-15) [13088,](#page-195-12) [13146](#page-202-7), [1335](#page-214-21)9, [134](#page-214-22)05, 13569 \ifHy@[pdfma](#page-222-18)[rkerror](#page-222-19) [10885](#page-222-20), [10893](#page-223-19) \ifHy@[pdfpag](#page-261-10)[ehidde](#page-263-11)n . 426, [3509,](#page-241-1) 9003, 1[0428,](#page-273-17) 1[0714](#page-264-15) \ifHy@[pdfstri](#page-280-19)[ng](#page-284-8) . . [427,](#page-285-3) [929,](#page-288-3) [6485](#page-279-16) \ifHy@plainpages 428, [4159](#page-237-8), [6650,](#page-237-9) 7553 \ifHy@[psize](#page-200-8) [. . . .](#page-228-8) [. . . . .](#page-234-19) [. . .](#page-15-39) [429](#page-89-14) \ifHy@raiselinks . 430, 9[183,](#page-32-1) [9263,](#page-149-12) 9300, 9338, 1[15](#page-15-41)[73,](#page-15-40) [1184](#page-101-22)[8](#page-153-8)

\ifHy@seminarslides . . . . . . . 431 \ifHy@setpagesize 432, 9031, 9928, 10067, 11338 \ifHy@setpdfversion . . 2801, 8457 \ifHy@texht 433, 4480, 4528, 5[534,](#page-15-43) 5566, 5719, 5[743,](#page-15-44) [5899,](#page-201-11) 8117 \ifHy@[toolba](#page-220-14)r . 434, 8872, [9439,](#page-218-12) 9867, [10486,](#page-246-5) 10834, 11684 \ifHy@typexml . . 395, [4169](#page-107-7)[,](#page-189-11) [4455](#page-129-9), [4499,](#page-129-10) [59](#page-132-27)[86,](#page-15-45) [1](#page-133-8)[3861](#page-107-6), [1394](#page-135-33)3 \ifHy@unicode . 435, 542, 575, [578](#page-183-6), 725, 737, 765, [773](#page-15-46), [782](#page-197-8)[,](#page-253-27) [1108,](#page-209-10) [1268,](#page-216-15) [1971,](#page-229-11) [1992,](#page-236-18) 2005, 2034, [2040,](#page-107-8) [2300,](#page-138-12) [2](#page-294-8)[711,](#page-14-14) [2761](#page-101-23)[,](#page-296-9) [3661,](#page-106-15) 6339, 13305 \ifHy@[useH](#page-27-24)[idK](#page-27-25)ey [. .](#page-15-47) [.](#page-28-16) [.](#page-19-4) [35](#page-28-17)[05,](#page-21-9) [9](#page-36-15)[000,](#page-21-10) [10427](#page-39-9), [107](#page-56-17)[09](#page-28-15) \ifHy@[usetit](#page-57-15)[le](#page-64-10) ....... [436](#page-57-13), [6039](#page-92-20) \ifHy@[verbo](#page-146-19)se .. 437, [4615,](#page-73-21) 4631, 4643, [5066,](#page-283-9) 7620 \ifHy@[window](#page-227-20)ui . 438, [8874,](#page-89-15) [9441,](#page-200-9) 9869, [10488,](#page-234-20) 10836, 11686 \ifHyField@NeedA[ppea](#page-15-49)[rance](#page-109-24)[s](#page-15-48) [. . .](#page-139-14) . . . [5507,](#page-119-8) [5509,](#page-173-14) 5512, [12090,](#page-109-25) [12564](#page-110-21), 12901 \ifHyI[nfo@A](#page-216-16)[ddonU](#page-229-12)[n](#page-236-19)[su](#page-15-50)[pp](#page-236-19)[ort](#page-197-9)[ed](#page-253-28) [. .](#page-209-11) . . . . 3787, 3801, 3836 \ifHyPsd@[XeTeX](#page-128-23)[BigC](#page-128-21)[hars](#page-128-24) . . [829,](#page-261-11) [831,](#page-269-10) 834, [837](#page-275-4) \ifmeasuring@ . . . . . . 6505, 6518 \ifmmode [. . . .](#page-94-30) . . . . 1[0621,](#page-95-11) 10948 \ifnum [. . . .](#page-94-31) . . . . . . . . . . . . . [258,](#page-30-9) [861,](#page-30-8) [864](#page-30-10), [867](#page-30-11), 870, 873, 984, 1109, 1112, 1123, [1124,](#page-149-13) [1128,](#page-150-11) 1136, 1140, 1143, 1153, 1175, 1198, 1338, 1449, [1465](#page-232-29), [1469,](#page-238-18) 1489, 1502, 1505, 1518, [1520,](#page-11-1) [1533](#page-30-12), [153](#page-30-13)5, [15](#page-30-14)[41,](#page-30-15) 2[179,](#page-30-16) [2182,](#page-34-16) [2258,](#page-36-16) [2301,](#page-36-17) [2304,](#page-36-18) [2316,](#page-36-19) [2431,](#page-36-20) [2927,](#page-36-21) [2930,](#page-37-7) [2956,](#page-37-8) [3425,](#page-37-9) [3426,](#page-37-10) [4365,](#page-38-16) [4372,](#page-41-17) [4685,](#page-43-13) [5345,](#page-43-14) [5416,](#page-43-15) [5427,](#page-43-16) [6158,](#page-43-17) [6177,](#page-43-18) [6193,](#page-44-18) [6295,](#page-44-19) [8071,](#page-44-20) [8109,](#page-44-21) [8453,](#page-44-22) [8458,](#page-61-10) [8792,](#page-61-11) [8799,](#page-63-7) [8805,](#page-64-11) [8813,](#page-64-12) [9672,](#page-64-13) [9677,](#page-67-9) [10184](#page-76-15), 10303, 10[439,](#page-87-9) [10447,](#page-87-10) [10449](#page-104-31), [104](#page-105-10)[50,](#page-110-22) 10[460,](#page-125-2) [10463,](#page-127-6) [10549](#page-127-7), [105](#page-142-30)[51,](#page-142-10) 10[671,](#page-142-31) [11365,](#page-145-4) [12546](#page-182-6), [127](#page-183-7)[09,](#page-189-5) 13[041,](#page-189-6) [13046,](#page-196-0) [13057](#page-196-1), [133](#page-196-2)[04,](#page-196-3) 13[385,](#page-213-22) [13415,](#page-213-23) [13420,](#page-222-13) [13442,](#page-224-11) [13448,](#page-228-3) [13476,](#page-228-9) [13509,](#page-228-10) [13515,](#page-228-11) [13534,](#page-228-12) [13544,](#page-228-2) [13549,](#page-230-16) [13579,](#page-230-0) [13584,](#page-233-9) [13613,](#page-247-5) [13629,](#page-269-11) [13773,](#page-272-14) [13843,](#page-278-10) [13846,](#page-278-11) [13873,](#page-278-12) [13876,](#page-283-6) [13914,](#page-285-4) [14023,](#page-285-1) [14041,](#page-285-5) [14056](#page-286-1) \ifodd [.](#page-287-2)[.](#page-287-2)[.](#page-287-2)[.](#page-287-2) . . . . 2[282,](#page-287-4) 2287, [7575](#page-288-1) \ifpdf . [256,](#page-290-2) [2824,](#page-293-1) 2[867,](#page-294-9) 4210, [4274](#page-294-10)

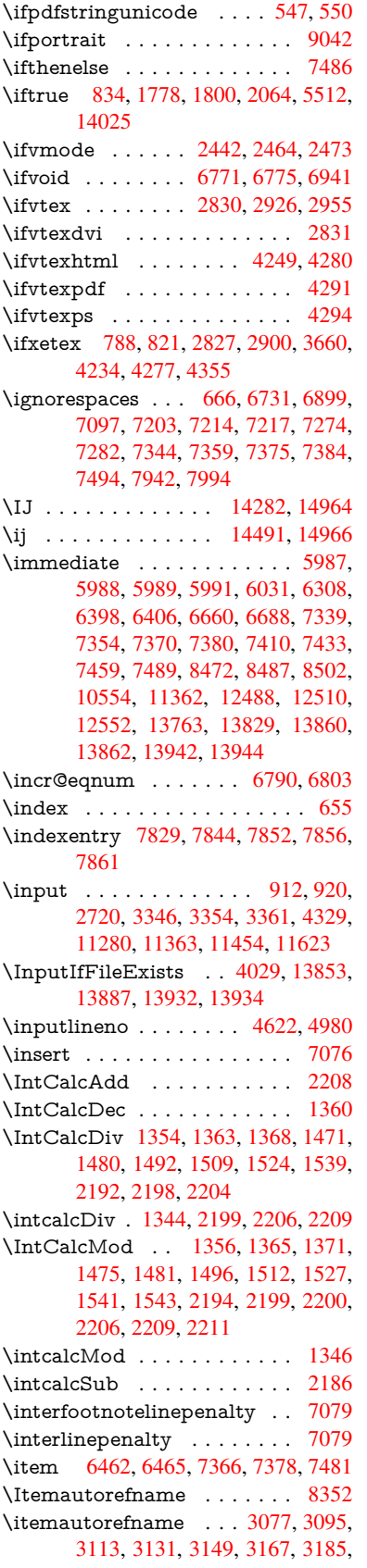

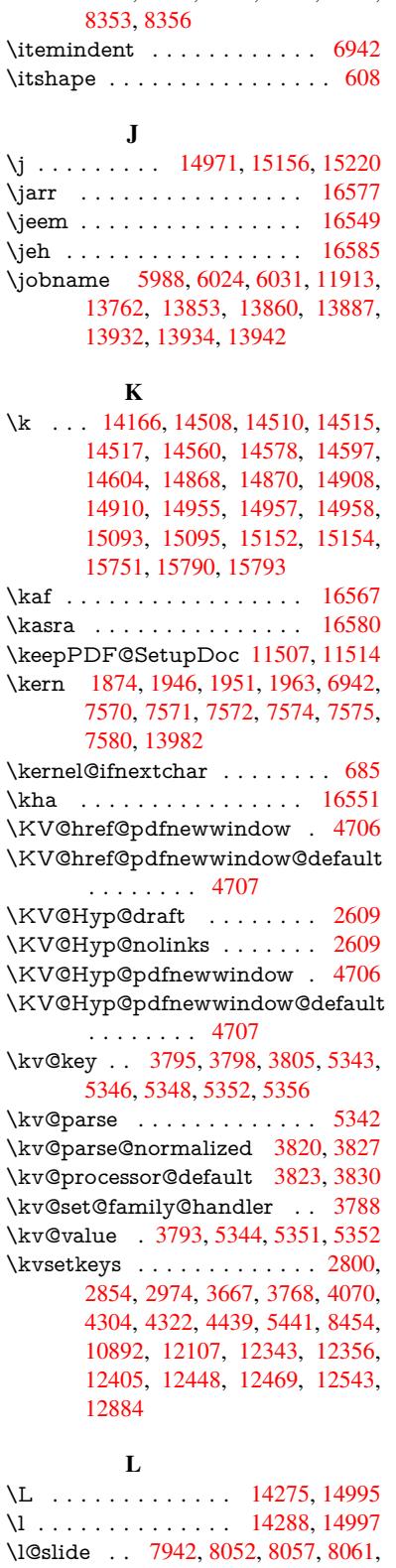

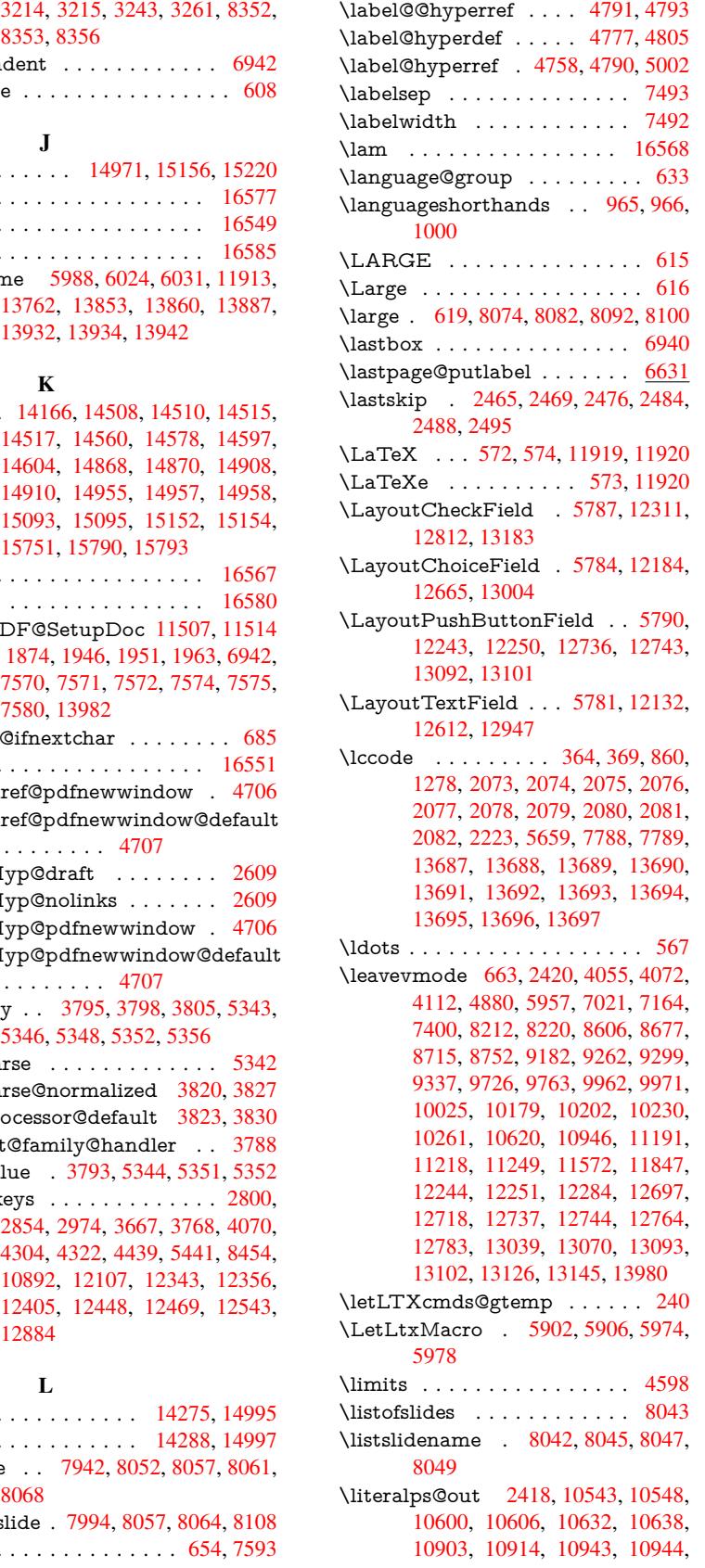

\l@subslide . 7994, 8057, [8064](#page-303-3), 8108 \label . . . . . . . . . . . . . . [654](#page-303-4), [7593](#page-317-2)

8068

10972, 10974, 10983, 10985, 11278, 11361, 11424, 11621 \lower . . . 9189, 9269, 9306, 9344, 10974, 11579, 11854 \lowercase . . . [365,](#page-239-0) [370,](#page-239-10) 880, [1279,](#page-239-1) [2083,](#page-244-13) [2224,](#page-247-7) 2[511,](#page-248-5) 3021, [305](#page-252-17)1, 3735, 3771, 5015, 5016, 5019, 5024, [5048,](#page-204-0) [5058,](#page-206-0) [5112,](#page-207-0) [5168,](#page-207-2) [5488,](#page-239-0) [5561,](#page-251-0) 5[5](#page-256-0)[64,](#page-13-9) [5660,](#page-30-18) [7790,](#page-39-11) 10670, 13[698](#page-13-8) \lslide[@flag](#page-59-4) [8069](#page-62-14), [8072](#page-68-17), [8090,](#page-78-14) [8109,](#page-79-11) [8113](#page-93-0) \LT@a[rray](#page-128-10) [. . . .](#page-129-11) [. . . .](#page-131-2) . . . . [6756](#page-177-29) \LT@foot ......... 6771, 6775 \LT@p[@ftn](#page-233-10) . [7037](#page-182-5), 7040, [7044](#page-182-15), [7054](#page-183-7) \LT@p[@ftnt](#page-183-8)ext . . [. . . .](#page-182-14) 7035, 7042 \LT@start . . . . . . . . 6773, [6783](#page-155-14) \ltx@backslashchar . 332, [333](#page-155-12), [334,](#page-155-13) 335, 336, 337, [338](#page-161-14), [339,](#page-161-15) [340,](#page-161-16) 341, 342, [344](#page-161-13) \ltx@empty . 237, 240, [2823,](#page-155-15) [2998,](#page-156-9) 3006, 3502, 4297, 4307, 10930 \ltx@fi[rstof](#page-13-13)[one](#page-13-14) 2843, [137](#page-13-10)[15,](#page-13-11) 1[3727](#page-13-12) \ltx@fi[rstof](#page-13-19)[two](#page-13-20) [25](#page-13-21)[9,](#page-13-15) [351,](#page-13-16) [359,](#page-13-17) 4514, 4936 \ltx@g[obble](#page-78-12) [28](#page-89-16)[6,](#page-11-3) [28](#page-103-17)[49,](#page-11-2) [6](#page-103-14)[276,](#page-74-1) [1](#page-238-14)[3713](#page-78-10)[,](#page-238-14) 13725 \ltx@ifpackagela[ter](#page-75-22) ......[.](#page-13-22) [362](#page-291-24) \ltx@if[packa](#page-116-12)gel[oaded](#page-11-4) ..... [1245](#page-107-9) \ltx@IfUnde[fined](#page-12-13) . [253,](#page-144-16) 292, 298, [327,](#page-291-26) 632, [675,](#page-75-23) 750, 785, [903,](#page-291-25) 904, 905, 1008, 1014, 1020, 1025, 1030, 1037, 1043, 1[049,](#page-13-24) 1054, 1060, 1065, 1075, [1081,](#page-39-12) 1087, 1093, 123[2,](#page-11-5) 1[238,](#page-12-14) [1615,](#page-12-15) [1710](#page-13-25), [171](#page-22-15)1, [23](#page-23-18)[72,](#page-27-26) 2[405,](#page-29-14) [4115,](#page-31-15) [4116](#page-31-16), [411](#page-31-17)7, [4513](#page-34-17), [4514](#page-34-18), [4710,](#page-34-19) [6079,](#page-35-9) [6446,](#page-35-10) [6533,](#page-35-11) [6537,](#page-35-12) [6851,](#page-35-13) [7302,](#page-35-14) [8240,](#page-35-15) [8241,](#page-35-16) [8285,](#page-35-17) [8286,](#page-36-22) [8288,](#page-36-23) [8289,](#page-36-24) [8654,](#page-38-17) [8664,](#page-38-18) [9062,](#page-47-23) [10069](#page-49-8), 10126, 10[225,](#page-66-5) [10596,](#page-100-8) [10639](#page-100-9), [107](#page-100-10)[30,](#page-107-10) 10[907,](#page-107-9) [14014,](#page-111-18) [14024](#page-140-15) \ltx@if[unde](#page-186-8)[fined](#page-185-21)[.](#page-186-13) . . . . . . . . [6949](#page-186-14) \ltx@l[eftbrac](#page-220-15)[echar](#page-186-15) ..... 342, 366 \ltx@L[ocalAp](#page-232-24)[pendT](#page-234-21)o[Macro](#page-237-11) . [234,](#page-297-23) [379,](#page-297-24) 382 \ltx@one ............... [258](#page-159-14) \ltx@rightbracechar ... [343,](#page-13-20) 371 \ltx@secondoftwo . . 254, 261, [265](#page-11-6)[,](#page-13-26) [348,](#page-14-1) [4513](#page-14-6), 4514, 4516, 4934  $\langle$ ltx@space . . . . . . . . . . . . . . [345](#page-11-1) \ltx@undefined . . . . . . . . [. . .](#page-13-27) 236 \ltx@zero . 2077, 20[78,](#page-11-7) 2[079,](#page-11-8) [2080](#page-11-9)[,](#page-13-28) [2081](#page-13-29), [2082](#page-107-10) \LTXcmds@gte[mp](#page-107-9) . [235,](#page-107-11) 2[36,](#page-116-13) [237,](#page-13-30) 239, 244, 245, 247

\luatexrevision . . . . . . . . . 8836 \luatexversion . . . . . . 8828, 8833

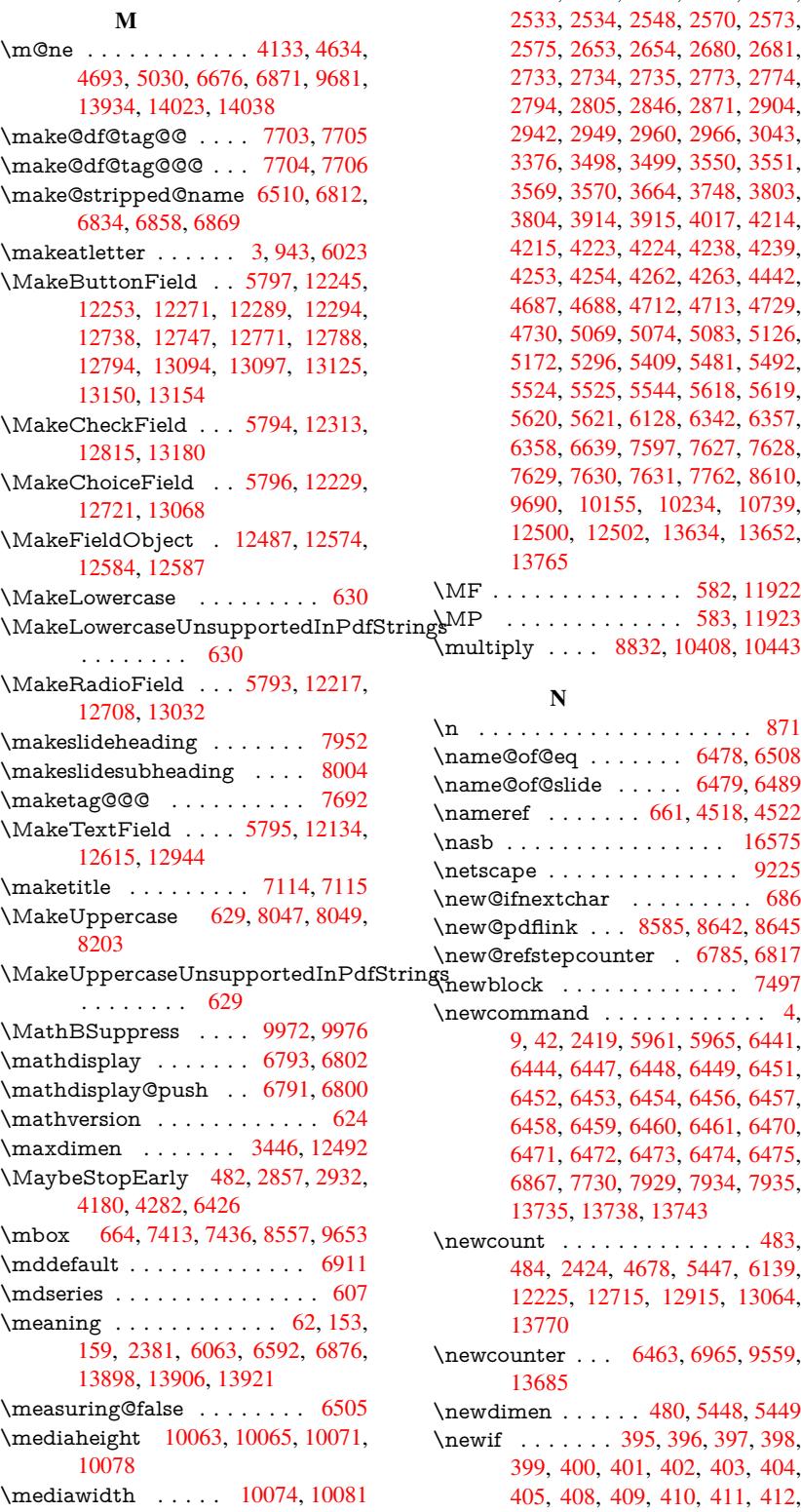

\MessageBreak . . . . . . . 294, 300, 314, 315, 354, 355, 515, 1977, 1998, 2011, 2034, 2039, 2041, 2533, 2534, 2548, 2570, 2573, 2575, 2653, 2654, 2680, 2681, 2733, 2734, 2735, 2[773,](#page-12-16) [2774,](#page-12-17) [2794](#page-12-18), [280](#page-12-19)[5,](#page-13-31) 2[846,](#page-13-32) [2871,](#page-17-5) [2904,](#page-56-6) [2942,](#page-57-16) [2949,](#page-57-17) [2960,](#page-57-14) [2966,](#page-57-18) [3043,](#page-57-19) [3376,](#page-69-8) [3498,](#page-69-9) [3499,](#page-69-10) [3550,](#page-69-11) [3551,](#page-69-12) [3569,](#page-69-13) [3570,](#page-71-22) [3664,](#page-71-23) [3748,](#page-72-18) [3803,](#page-72-10) [3804,](#page-73-23) [3914,](#page-73-24) [3915,](#page-73-25) [4017,](#page-74-18) [4214,](#page-74-19) [4215,](#page-74-20) [4223,](#page-74-21) [4224,](#page-75-25) [4238,](#page-75-26) [4239,](#page-76-20) [4253,](#page-77-18) [4254,](#page-77-19) [4262,](#page-77-20) [4263,](#page-77-21) [4442,](#page-78-15) [4687,](#page-86-7) [4688,](#page-89-17) [4712,](#page-89-18) [4713,](#page-90-15) [4729,](#page-90-16) [4730,](#page-90-17) [5069,](#page-90-18) [5074,](#page-92-22) [5083,](#page-93-20) [5126,](#page-94-38) [5172,](#page-94-39) [5296,](#page-96-16) [5409,](#page-96-17) [5481,](#page-98-11) [5492,](#page-102-4) [5524,](#page-102-29) [5525,](#page-102-7) [5544,](#page-102-30) [5618,](#page-102-11) [5619,](#page-102-31) [5620,](#page-102-15) [5621,](#page-102-32) [6128,](#page-103-6) [6342,](#page-103-30) [6357,](#page-106-16) [6358,](#page-110-24) [6639,](#page-111-20) [7597,](#page-111-21) [7627,](#page-111-22) [7628,](#page-111-12) [7629,](#page-111-6) [7630,](#page-120-24) [7631,](#page-120-25) [7762,](#page-120-26) [8610,](#page-121-12) [9690,](#page-122-4) [1015](#page-124-27)5, 10234, [10739,](#page-128-13) [12500](#page-129-4), [125](#page-129-13)[02,](#page-129-14) 13[634,](#page-130-8) [13652,](#page-130-9) [13765](#page-130-10) \MF [. . . .](#page-172-20) [. . . . .](#page-152-19) . . . . . [582,](#page-173-15) [11922](#page-173-16)  $\text{ring}$ MP [. . . .](#page-173-17) [.](#page-222-22) [. . . .](#page-173-8) . . . . [583,](#page-176-9) [11923](#page-192-21) \multi[ply](#page-268-20) . . . . [883](#page-268-21)2, [1040](#page-223-24)[8](#page-290-29), [10443](#page-234-22) [N](#page-292-11) \n . . . . . . . . . . . . . . . [. . . .](#page-21-18) . [871](#page-258-4) \name@of@eq . . . . . . . [6478](#page-21-19), [6508](#page-258-5) \name@of@slide [. . . .](#page-196-6) . [6479](#page-227-21), [6489](#page-228-13) \nameref . . . . . . . 661, 4518, 4522 \nasb . . . . . . . . . . . . . . . . 16575 \netscape . . . . . . . . . . . . . [9](#page-150-15)[225](#page-30-19) \new@ifnextchar [. . . . .](#page-149-14) . . . . 686 \new@pdflink ... [8585,](#page-23-20) [8642,](#page-149-15) [8645](#page-149-16) \new@refstepcounter . [6785,](#page-107-12) [6817](#page-107-13) \newcommand . . . . . . . . . . . . 4, 9, 42, 2419, 5961, 5965, 6[441,](#page-24-2) 6444, 6447, [6448,](#page-192-16) [6449,](#page-193-19) [6451,](#page-193-20) 6452, 6453, 6454, [6456,](#page-156-15) [6457,](#page-156-16) 6458, 6459, 6460, 6461, [6470,](#page-170-16) 6471, 6472, 6473, 6474, 64[75,](#page-6-17) [6](#page-6-18)[867,](#page-7-26) [7730,](#page-66-6) [7929,](#page-137-20) [7934,](#page-137-0) [7935,](#page-148-4)

[13735](#page-148-5), [1373](#page-148-6)8, 13743 \newcount [. . . . .](#page-148-11) [. . . .](#page-148-12) [. . . .](#page-148-13) . [483,](#page-148-14) [484,](#page-148-15) [2424,](#page-148-16) [4678,](#page-148-17) [5447,](#page-148-18) [6139,](#page-149-17) [12225](#page-149-18), [127](#page-149-19)[15,](#page-179-1) 12[915,](#page-149-21) [13064,](#page-149-22) [13770](#page-157-19) \newc[ounter](#page-292-12) [. . .](#page-292-13) 6[463,](#page-292-14) 6965, [9559,](#page-16-3) 13685 \newdi[men](#page-16-11) [. .](#page-67-7)[.](#page-67-7)[.](#page-67-7) [. .](#page-272-22) [48](#page-110-25)0, [5448](#page-127-9), [5449](#page-141-19) \newif [.](#page-263-17)[.](#page-263-17)[.](#page-263-17)[.](#page-263-17) . . . 395, [396,](#page-276-19) 397, [398,](#page-278-14) 399, 400, 401, 402, 403, 404, 405, 408, 409, [41](#page-149-23)0, [411](#page-159-15), [412,](#page-211-9) [413,](#page-291-27) 414, 415, 416, 417, 418, 419, 420, [421,](#page-14-14) [42](#page-16-34)[2,](#page-14-10) [423](#page-127-10)[,](#page-14-11) [424,](#page-127-11)

\meem . . . . [. . . . .](#page-295-6) [. . . . .](#page-295-7) . [16569](#page-149-13) \message [. . . . .](#page-220-17) . . . . . . . . [8070](#page-220-18)

425, 426, 427, 428, 429, 430, 431, 432, 433, 434, 435, 436, 437, 438, 439, 440, 829, 1007, 2801, 2822, 3505, 3787, 4354, 4708, 5022, 5110, 5443, 5444, [5464](#page-15-37), [550](#page-15-39)7, [64](#page-15-40)[80,](#page-15-41) 6[481,](#page-15-51) [6505,](#page-15-42) [6821](#page-15-43), [995](#page-15-44)1, [10](#page-15-45)[885](#page-15-46) \newlabel . [2384](#page-74-16)[,](#page-15-52) [4815](#page-89-15)[,](#page-15-38) [6001,](#page-94-30) [6002,](#page-104-30) [6010,](#page-111-15) [6036,](#page-118-10) [6661,](#page-120-23) [6689](#page-127-4)  $\neq 6003, 6004$  $\neq 6003, 6004$  $\neq 6003, 6004$  $\neq 6003, 6004$ \newle[ngth](#page-157-12) [. . .](#page-218-7) [. . . . . .](#page-237-8) . 13973 \newline [. . . .](#page-113-5) . . . . . . . [570](#page-138-18), [6084](#page-138-19) \newn[ame](#page-138-20) [6511](#page-139-17), [6813](#page-153-12), [6835](#page-153-13), 6859, 6872, 6881 \newsavebox ...... [9489,](#page-138-21) [10922](#page-296-5) \newtie 14168, 14169, 145[52,](#page-20-5) 1[4582,](#page-140-16) 14601, [1461](#page-150-16)7 \newt[oks](#page-158-13) . [90,](#page-158-7) 5[535,](#page-156-17) 1[0757,](#page-157-20) [10994,](#page-157-21) 10995 \newwrite [. .](#page-300-1) . [6030](#page-300-2), [13858](#page-308-4)[,](#page-210-7) [13940](#page-308-5) \next [. . .](#page-309-4) 7[487,](#page-309-5) 7488, 7489, 10371, 10373, [10](#page-8-28)[375](#page-129-15) \nfss@[text](#page-239-12) . 8124, 8144, [816](#page-235-22)1, [8278](#page-239-11) \NG . . . . . . . . . [. . . .](#page-139-18) [. . . .](#page-294-15) [15013](#page-296-15) \ng . . . . . [. . . .](#page-170-17) [. . . .](#page-170-18) [. . . .](#page-170-7) [15015](#page-226-19) \nobo[undary](#page-226-26) ......... 16590 \nobreak . [2466,](#page-183-9) [2474,](#page-183-10) [2485,](#page-184-11) [2493,](#page-186-16) 7022, 7165 \nobreakspace . . 674, 8215, [8244,](#page-317-5) 8247  $\n\neq$  [22](#page-68-19)[,](#page-348-1) [93,](#page-160-14) 95, [108,](#page-163-7) 116, 169, 171, 172, 173, 176, 206, 849, 953, [1292,](#page-185-24) [1725,](#page-185-25) 1742, 1[865,](#page-23-13) [2237,](#page-185-23) 2472, 2473, 2474, 2477, 2491, 2492, 2493, 2496, 3304, 3306, 3[308,](#page-6-11) [33](#page-8-7)[09,](#page-8-3) [3310](#page-8-29), [331](#page-8-30)2, [33](#page-10-2)[28,](#page-10-3) [3516,](#page-10-4) [3517](#page-10-5), [35](#page-10-6)[19,](#page-10-7) 3[853,](#page-30-20) [4135,](#page-33-5) [4139,](#page-40-0) [4140,](#page-50-3) [4304,](#page-50-4) [4592,](#page-54-19) [4765,](#page-62-15) [4845,](#page-67-26) [4975,](#page-67-20) [4977,](#page-67-25) [5078,](#page-67-27) [6231,](#page-68-20) [6232,](#page-68-15) [6241,](#page-68-19) [6243,](#page-68-21) [6246,](#page-84-6) [6371,](#page-84-7) [6673,](#page-84-8) [6674,](#page-85-32) [6676,](#page-85-3) [6701,](#page-85-33) [6702,](#page-85-15) [6703,](#page-89-5) [6704,](#page-89-13) [6705,](#page-89-6) [6713,](#page-95-5) [6714,](#page-100-22) [6715,](#page-100-17) [6875,](#page-100-3) [7038,](#page-103-28) [7046,](#page-109-2) [7047,](#page-112-22) [7048,](#page-114-5) [7050,](#page-117-10) [7174,](#page-117-11) [7263,](#page-120-0) [7338,](#page-143-8) [7353,](#page-143-20) [7369,](#page-143-24) [7722,](#page-143-25) [7724,](#page-143-26) [8177,](#page-146-0) [8178,](#page-153-14) [8294,](#page-153-15) [8295,](#page-153-11) [8300,](#page-154-3) [8302,](#page-154-10) [8307,](#page-154-9) [8308,](#page-154-12) [8313,](#page-154-13) [8314,](#page-154-14) [8835,](#page-154-15) [9427,](#page-154-16) [10822](#page-158-3), 10889, 11[421,](#page-161-20) [11672,](#page-161-21) [12159](#page-161-3), [121](#page-163-10)[60,](#page-165-13) 12[161,](#page-167-17) [12162,](#page-167-18) [12639](#page-167-19), [126](#page-175-10)[40,](#page-175-11) 12[641,](#page-184-3) [12642,](#page-184-12) [12978](#page-186-17), [129](#page-186-18)[79,](#page-186-19) 12[980,](#page-186-20) [12981,](#page-186-21) [13255](#page-186-22) \nofre[nchguil](#page-262-21)l[emets](#page-262-11) [. . . .](#page-262-22) 693, [695](#page-262-23) \NoHy[@OrgP](#page-270-18)[ageRef](#page-270-13) . . [590](#page-270-19)6, [5908,](#page-270-20) [5978,](#page-277-21) 5[980](#page-277-11)

\NoHy@OrgRef 5902, 5904, 5974, 5976 \NoHyper . . . . . . . . . . . . . 5910 \nohyperpage . . 5956, 7873, 7875, 7877 \nolin[kurl](#page-137-21) [. . . .](#page-136-28) . . . . . . . . [4744](#page-137-18) \nolinkurl@ ....... 4744, [4745](#page-136-29) \NomFancyVerbLi[neaut](#page-137-22)[orefn](#page-178-19)[ame](#page-178-11) [. . . .](#page-178-12) . . . . 3232 \Nomfootnoteautorefname . [3212](#page-112-23) \Nomtheoremautorefname . [3236](#page-112-1) \nonumber . . . . . . . . . [6846,](#page-112-23) 6849 \normalfont [. . . .](#page-83-2) . . . . . 602, 6907 \normalsize . . . . . 620, 7210, [7281](#page-82-4) \NR@gettitle . . . . . . . . . . . [7200](#page-83-3) \null . . . . . 7478, 7486, [8166,](#page-157-22) [8274](#page-157-23) \number . 1126, 1130, 1[133,](#page-21-20) [1141,](#page-158-14) 1144, 1146, 1[451,](#page-21-21) [1453,](#page-164-14) [1480,](#page-165-14) 1481, 2183, 2241, 2242, 2243, 2244, 2248, 2249, 2250, [2251,](#page-164-15) 2252, [2256,](#page-170-19) [2257,](#page-170-14) [2258,](#page-184-13) [2259,](#page-186-25) 2260, [2261,](#page-36-25) [2262,](#page-36-26) [2266,](#page-36-27) [2267,](#page-37-2) [2268,](#page-37-3) [2269,](#page-37-4) [2270,](#page-43-0) [2271,](#page-43-1) [2274,](#page-43-20) [2276,](#page-43-23) [2280,](#page-61-8) [2281,](#page-62-16) [2283,](#page-62-17) [2285,](#page-62-18) [2287,](#page-62-19) [2290,](#page-62-20) [2294,](#page-62-21) [2295,](#page-62-22) [2296,](#page-62-23) [2297,](#page-62-24) [2306,](#page-63-8) [2307,](#page-63-9) [2311,](#page-63-7) [2312,](#page-63-10) [2319,](#page-63-11) [2320,](#page-63-12) [2324,](#page-63-13) [2327,](#page-63-14) [2328,](#page-63-15) [2329,](#page-63-6) [2339,](#page-63-16) [2341,](#page-63-17) [2342,](#page-63-18) [2347,](#page-63-0) [2349,](#page-63-19) [2350,](#page-63-20) [2355,](#page-63-21) [2356,](#page-63-22) [3873,](#page-63-23) [4356,](#page-63-24) [4373,](#page-63-25) [5036,](#page-63-26) [6570,](#page-63-27) [6573,](#page-64-14) [6577,](#page-64-15) [8464,](#page-64-16) [8467,](#page-64-17) [9253,](#page-64-18) [9271,](#page-64-19) [9272,](#page-64-20) [9287,](#page-64-21) [9288,](#page-64-22) [9308,](#page-64-23) [9309,](#page-64-24) [9325,](#page-64-25) [9326,](#page-64-26) [9346,](#page-64-27) [9347,](#page-64-28) [9363,](#page-65-9) [9364](#page-65-10) \numb[erline](#page-151-22) [.](#page-105-11)[.](#page-105-11)[.](#page-105-11) [7203,](#page-119-10) [7274,](#page-151-20) [13657,](#page-151-21) [13662](#page-206-26) \numb[erwit](#page-207-23)[hin](#page-206-27) [. . . .](#page-207-26) . . . . . . [7727](#page-208-15) \nume[xpr](#page-208-16) . [2248](#page-207-24), 2249, 2250, 2252, 2258, 2266, [2267](#page-164-11), [2268](#page-165-11), [2269,](#page-290-14) [2270,](#page-290-31) 2271, 2275, 2277, 2281, 2283, 2285, 2287, 2291, [2294,](#page-175-12) 2295, 2297, 2306, 2311, [2328,](#page-62-24) 2342, [2350,](#page-62-20) [2356,](#page-62-21) [3877](#page-62-22) \nun [.](#page-63-7)[.](#page-63-7)[.](#page-63-7)[.](#page-63-7) [.](#page-63-14)[.](#page-63-14)[.](#page-63-14)[.](#page-63-14)[.](#page-63-14)[.](#page-63-15)[.](#page-63-15)[.](#page-63-15)[.](#page-63-15)[.](#page-63-6)[.](#page-63-6)[.](#page-63-6) [16570](#page-63-16)  $\Omega$  $\Omega$  $\Omega$ \O . . [. . . .](#page-64-28) [. .](#page-65-11) [14](#page-64-15)[408,](#page-65-13) [14776](#page-95-15)[,](#page-64-18) [15171](#page-64-24) \o . . . . . . . . 14476, 14844, [15173](#page-347-10) \obeylines . . . . . . . . . . . . 11420 \OBJ@acroform . . . 12570, 12571 \OBJ@Helv . [12549,](#page-305-0) [12558,](#page-313-4) [12874](#page-320-4) \OBJ@OCG@p[rint](#page-306-4) . . . [8501](#page-314-2), [8504,](#page-320-5)

9596, 9605, 9634 \OBJ@OCG@view . . . [8486](#page-269-17), [8504,](#page-269-18) 8537, 9561, [956](#page-269-19)3, [957](#page-269-20)[6,](#page-190-8) [9596,](#page-275-6) [9633](#page-190-10)

8512, 8538, 9577, 9579, [9592,](#page-248-7)

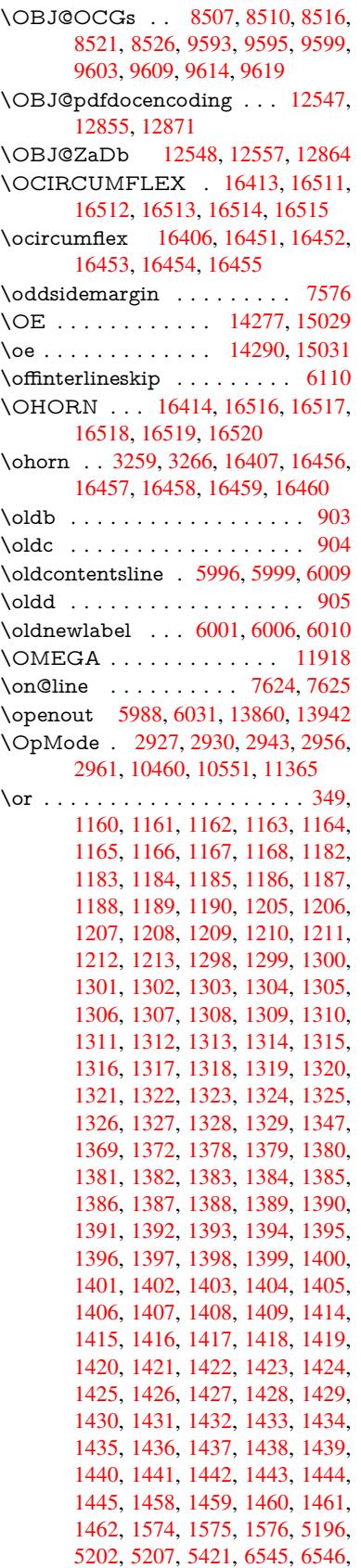

```
6547, 6548, 6554, 6555, 6556,
6557, 7647, 7651, 8089, 8098,
10453, 13778, 13779, 13780,
13781, 13782, 13783, 13784,
13785, 13786, 13787, 13788,
13789, 13790, 13791, 13792,
13793, 13794, 13795, 13796,
13797, 13798, 13799, 13800,
13801, 13802, 13803, 13804,
13805, 13806, 13807, 13808,
13809
```
[P](#page-293-20) \P . . [. . . . .](#page-293-21) . [. . . . .](#page-293-22) [. . . . .](#page-293-23) . . [566](#page-293-24) \p@ . [. . . .](#page-293-25) [2307,](#page-293-26) 2312, [545](#page-293-27)0, [5456,](#page-293-28) [6913,](#page-293-29) 9198, 9282, 9320, 9358,

- 10407, 11588, 11868, 12155, 12635, 12974, 14098, 14099 \p@equation [. . . .](#page-64-17) . . . . . . . . [7](#page-127-13)[699](#page-20-6)  $\P$ ackage $Error$  [. . . .](#page-127-12) . . . . . . . . 61 \Pack[ageInf](#page-158-15)o [. .](#page-204-26) [8448,](#page-206-29) [8462,](#page-207-27) [12498](#page-207-28) \Pack[ageWar](#page-227-5)[ning](#page-251-33) . . . . 2804, [5407](#page-262-24) \pagea[utoref](#page-270-21)[name](#page-277-22) [. . .](#page-299-10) 3090, [310](#page-299-11)8, 3126, 3144, 3162, 3180, [3198,](#page-174-9) 3238, 3256, 3274, 8247, 8369 \pagename [. . . . .](#page-189-12) [. . . .](#page-189-13) . . . [8244](#page-268-22) \pageref . . . 660, 4190, [4509,](#page-74-22) [5906,](#page-127-14)
- 5907, [5978,](#page-80-9) [5979,](#page-81-4) [6639,](#page-79-12) [8233,](#page-80-7) [8237](#page-80-8) \paper[heigh](#page-83-4)t [. .](#page-84-11) [. . . . .](#page-84-12) [. . . .](#page-187-12) . . . .
- . . . . 4010, 9047, 9049, [9052,](#page-185-24) 9054, [9](#page-137-19)[066,](#page-23-21) [9067,](#page-101-25) [9932,](#page-107-14) [9933,](#page-136-27) [10070](#page-136-30), 10071, 10[073,](#page-152-19) [11342,](#page-185-10) [11343](#page-185-7)
- \paperwidth . . . 9043, 9045, 9056, 9058, [9063,](#page-98-12) [9064,](#page-201-4) [9931,](#page-201-14) [9933,](#page-201-5) [10074](#page-201-15), [1134](#page-201-8)1, 11343
- \par . [6905,](#page-220-10) [7202,](#page-220-18) 7230, [727](#page-220-11)2, [7282,](#page-246-2) [7480,](#page-246-6) 7500
- \paragraphautoref[name](#page-201-3) [. . .](#page-201-17) [3086,](#page-201-6) [3104,](#page-201-18) [3122,](#page-201-7) [3140,](#page-201-19) [3158,](#page-218-8) [3176,](#page-218-16) [3194,](#page-220-19) [3227,](#page-164-16) [3229](#page-164-17)[,](#page-246-6) [3252,](#page-165-15) [3270,](#page-165-12) [8365](#page-158-16)
- \parta[utoref](#page-170-20)[name](#page-170-21) 3080, 3098, 3116, 3134, 3152, 3170, [3188,](#page-81-7) [3218,](#page-79-13) [3246,](#page-80-10) [3264,](#page-80-11) [8359](#page-80-12) \partn[umbe](#page-81-9)[rline](#page-83-5) . . . 1[3659,](#page-83-7) [13664](#page-84-13)
- \PassOptionsToPackage . . . 2975, 3032, [3036,](#page-81-10) [3058,](#page-79-14) [4039,](#page-80-13) [4323](#page-80-14) \pdf@[addtok](#page-80-15)s 10[997,](#page-81-11) 1[1016,](#page-81-12) [11022,](#page-82-5) [11031](#page-83-8), [110](#page-84-14)38, 11042, 11044, 11046, 11048, [11050,](#page-290-16) [11058,](#page-290-32) 11067, 11071, 11073, [11075,](#page-77-24) [11078](#page-78-16), [110](#page-78-17)[87,](#page-79-15) 1[1091,](#page-98-13) [11093](#page-104-33), 11095, [11097,](#page-239-13) [11099,](#page-240-15) [11101,](#page-240-0) [11103,](#page-240-16) [11105,](#page-240-17) [11107,](#page-240-18) [11109,](#page-240-19) [11111,](#page-240-20) [11113,](#page-240-21) [11115,](#page-240-22) [11117,](#page-240-7) [11119,](#page-241-0) [11121,](#page-241-2) [11122,](#page-241-3) [11123,](#page-241-4)

11124, 11125, 11126, 11127, 11128, 11129, 11130, 11131, 11136 \pdf@addtoksx 10991, 11001, 11014 \pdf@box . . . 10922, [10954](#page-242-5), [10962,](#page-242-6) [10970,](#page-242-7) [10971,](#page-242-8) [10974,](#page-242-9) 10981 \pdf@[defaultt](#page-242-11)oks . 10889, [10995,](#page-242-10) 10996, 11006 \pdf@docset [. . . . .](#page-238-20) [.](#page-239-14) [. . . .](#page-238-12) . [1075](#page-238-21)[7](#page-240-23) \pdf@[endanch](#page-239-16)or . 8598, 8[642,](#page-239-17) 8649 \pdf@escapes[tring](#page-239-6) [. .](#page-239-0) [. . . .](#page-237-12) . [8424](#page-239-12) \PDF[@Finish](#page-239-18)[Doc](#page-239-19) 2860, 2861, 2935, 2936, 4004, 4057, 4183, [4184,](#page-235-22) 4285, 4286, 5955, 6120, 6121, 8911, 9122, [9376,](#page-192-22) [9825,](#page-193-19) [9952,](#page-193-21) 10519, 10758, 11628, 11789 \pdf@i[fdraft](#page-76-22)mode [. . . .](#page-75-27) . [254](#page-75-28), [257,](#page-76-21) 265, [6275,](#page-98-14) [8471,](#page-99-24) [8912,](#page-101-26) [9021,](#page-101-27) [12544](#page-103-31), [1387](#page-103-32)0 \pdf@l[inktyp](#page-230-17)e [109](#page-235-23)[07,](#page-208-17) [10](#page-252-18)[911,](#page-216-17) [1](#page-255-7)[1011,](#page-218-17) 11012 \pdf@rect . . . 1[0899,](#page-190-14) [109](#page-198-12)[13,](#page-11-7) [1](#page-200-10)[0926](#page-11-10) \PDF[@Setup](#page-269-24)[Doc](#page-144-17) . . . . . . . . . . . . 4003, [40](#page-294-16)[56,](#page-237-11) 5873, [5874](#page-237-13), [5954,](#page-240-24) [8842,](#page-240-25) 9123, 9407, 9865, 9953, 10468, 1[0809,](#page-237-14) [11509,](#page-237-15) [11659,](#page-238-22) 11790 \PDF@Setu[pDox](#page-99-25) ........ [8842](#page-137-25) \pdf@s[t](#page-197-11)[rcmp](#page-98-15)............. 984 \pdf@toks . . [10889](#page-235-24), [10904](#page-250-18), [10915,](#page-253-30) [10994,](#page-255-8) 10998, 11002 \pdf@type . . 10891, 10895, 1[0904,](#page-197-12) 10915, 10989, 11009 \pdfannotlink ......... [8576](#page-34-16) \pdfbo[okmar](#page-239-11)k . 2419, 5960, [5961,](#page-237-17) 13736, [13](#page-239-20)[741,](#page-237-18) [13](#page-239-21)[746,](#page-237-19) 13750 \pdfca[talog](#page-237-17) [6278,](#page-239-22) 8[508,](#page-240-26) 8857, [8899,](#page-237-16) 12571 \PDFdefaults . . . [. . . .](#page-66-6) . . . [1100](#page-137-20)[5](#page-192-23) \pdfdest [. . . . .](#page-292-15) [. . .](#page-292-16) [. . . .](#page-137-26) . . [860](#page-292-17)0 \pdfdr[aftmod](#page-292-0)e .......... 258 \pdfen[dlink](#page-269-18) [. .](#page-144-18) 8639, 12615, [12708,](#page-198-13) 12722, 12748, 12772, [12795,](#page-239-23) 12816 \pdfescapestring . . . . . . . [13](#page-192-24)[284](#page-11-1) \pdfform [. . . .](#page-193-22) . . . . . . . . . 8578 \PDF[Form@@](#page-272-23)[Name](#page-272-24) [13292,](#page-270-5) [13295,](#page-272-0) [13299,](#page-274-6) 13302 \PDFForm@Check . 12312, [12314,](#page-282-12) 12813, 12814, 13184, 1[3188,](#page-192-25) 13376 \PDFForm@List . . . [12228,](#page-283-10) [12230,](#page-283-11) [12719,](#page-283-12) [12720](#page-283-13), [13071,](#page-265-5) [13076,](#page-265-20) 13434 \PDF[Form@N](#page-285-6)[ame](#page-274-7) . [12608](#page-281-3), [12660,](#page-281-10) 12731, 12809, [12939,](#page-263-5) [12999,](#page-263-18) [13087,](#page-272-5) [13176,](#page-272-25) [13291](#page-279-4)

\PDFForm@Push . . 12252, 12254, 12745, 12746, 13103, 13107, 13405 \PDFForm@Radio . 12216, 12220, 12698, 12700, [13040,](#page-263-6) [13052,](#page-264-21) 13467 \PDF[Form@R](#page-285-7)[eset](#page-272-26) . [12293](#page-279-5), [12295,](#page-279-23) 12792, 12793, [13155,](#page-263-4) [13160,](#page-263-19) [13569](#page-271-5) \PDF[Form@S](#page-286-4)[ubmit](#page-271-17) [12270](#page-278-4), [12273,](#page-278-15) 12765, 12767, [13127,](#page-264-7) [13132,](#page-264-22) 13536 \PDF[Form@T](#page-288-6)[ext](#page-273-26) . . [12133](#page-280-8), [12135,](#page-280-23) 12613, 12614, [12948,](#page-264-6) [12951,](#page-264-23) [13501](#page-273-6) \pdfho[rigin](#page-288-7) [. . . .](#page-273-27) [. . . . .](#page-280-7) . . [9039](#page-280-24) \pdfinfo [. . . . .](#page-261-5) . . . . . . . . . [8915](#page-261-14) \pdflas[tform](#page-270-7) .......... 8579 \pdflas[tlink](#page-287-5) . . . . . . . . . . [12528](#page-276-20) \pdflastobj 8486, 8501, 8507, 1[2570,](#page-201-20) 12855, 12864, 12874 \pdflastxform . 8579, 12490, [12492](#page-192-26) \pdflinkmargin . . 8574, 8577, [8582](#page-268-23) \pdfliteral .... 8558, 8560, 8565 \pdfm[@box](#page-274-4) . . [9489,](#page-190-8) [1](#page-275-6)[2911,](#page-190-11) [12912,](#page-269-17) 12913, [12943](#page-274-5), 12954, 13031, 13056, 13[067,](#page-192-26) [13078,](#page-268-24) [13097,](#page-268-0) 13110, 13125, [13](#page-191-12)[134,](#page-192-27) 1[3154,](#page-192-28) 13162, 13[179,](#page-210-7) [1319](#page-191-13)0 \pdfmark . 6389, 9427, [9436](#page-275-8), [9466,](#page-275-9) [10587,](#page-275-10) [10607,](#page-276-5) [10646,](#page-276-21) [10681,](#page-278-2) [10698,](#page-278-16) [10710,](#page-278-3) [10744,](#page-279-24) [10781,](#page-279-2) [10793,](#page-279-25) [10822,](#page-280-4) [10831,](#page-280-25) [10862,](#page-280-5) [10886,](#page-280-26) [11144](#page-281-2), [11158](#page-281-11), 11173, 11185, [1119](#page-147-19)2, [11](#page-209-12)[219,](#page-209-13) [11250,](#page-209-14) [11672,](#page-231-6) [11681,](#page-232-32) [11712,](#page-232-33) [12134,](#page-233-11) [12217,](#page-233-12) [12229,](#page-234-23) [12253,](#page-234-24) [12271,](#page-235-25) [12294,](#page-235-26) [12313,](#page-236-20) [13902](#page-236-21) \pdfm[ark@](#page-243-15)[.](#page-242-12) . . . . . . [10886](#page-242-13), [10887](#page-242-14) \pdfmatch [. . . .](#page-253-31) [. . . . .](#page-254-8) . . . . 346 \pdfmi[norver](#page-263-0)[sion](#page-263-1) [. . . . .](#page-264-17) . . . [8445](#page-264-18) \PDF[NextPa](#page-264-20)ge [. .](#page-265-1) [. . . . .](#page-295-10) . 11156 \PDFNextPage@ . . [11156,](#page-237-20) [11157](#page-237-21) \pdfobj . 8472, 8487, 8502, 12[552,](#page-13-5) 12822, 12856, 12865 \PDFOpen . . . . . . . . . . . . [11184](#page-242-15) \pdfoptionpdfminorve[rsion](#page-242-15) 8442 \pdfoutline .......... [1395](#page-269-12)[1](#page-242-16) \pdfpa[geattr](#page-274-8) . . 8[955,](#page-274-10) 8959, 8960, 8970, [8979,](#page-274-9) 8983, 8984, [8994,](#page-243-18) 9002, 9005, 9006, 9016 \pdfpageheight 9049, 9058, [9067,](#page-296-16) 9074 \pdfpa[geres](#page-199-12)[ources](#page-199-4) [. . .](#page-199-9) . . . [8535](#page-199-11) \pdfpa[gesatt](#page-200-2)r [. .](#page-200-12) . [884](#page-200-13)[6](#page-199-13), [8848](#page-200-14), [8850](#page-200-11) \pdfpagewidth . [9045,](#page-201-14) [9054,](#page-201-18) [9064,](#page-201-16) [9071](#page-201-21)

\PDFPreviousPage . . . . . 11169 \PDFPreviousPage@ 11170, 11172 \pdfrefform . . . . . . . . . . . . 8580 \pdfrefobj . . 12547, 12548, 12549 \pdfrefxform ...... 8580, [12492](#page-242-17) \pdfstartlink . . . . . . [8575](#page-242-18), [8576,](#page-242-19) 8634, 8678, 8716, 8753, [9085,](#page-192-29) 12614, 1[2699,](#page-269-21) [12720,](#page-269-22) [12746,](#page-269-19) 12766, 12793, 12814 \pdfstringdef 535, 816, [3690](#page-192-29), [3696,](#page-268-0) 3702, 3708, 3713, [3719,](#page-191-16) [3726,](#page-192-23) [3732,](#page-193-23) [3812,](#page-193-24) [5368,](#page-194-17) [5373,](#page-195-14) [5399,](#page-201-22) [6087,](#page-270-22) 6[167,](#page-271-18) 6[169,](#page-274-7) [665](#page-272-25)4, [7559,](#page-272-26) [13310,](#page-273-28) [13668](#page-273-26) \pdfst[ringde](#page-92-25)[fDis](#page-92-26)[ab](#page-19-7)[l](#page-93-21)[eCo](#page-29-0)[mman](#page-92-23)[ds](#page-92-24) .  $\ldots$  902, 941, 5958, [608](#page-126-2)2 \pdfst[ringde](#page-140-18)[fPost](#page-142-18)[Hook](#page-142-19) . . 812, [935](#page-172-22) \pdfst[ringdef](#page-283-4)[PreHoo](#page-290-21)k . [670](#page-153-2), 935, 947, 949, 6081, 6091 \pdfstringd[efW](#page-31-18)[arn](#page-32-3) . [569](#page-137-27), [570,](#page-140-19) 665, 952, 1733, 1738, 1757, 1761 \pdftexrevision . 8802, 8[8](#page-23-22)[10,](#page-29-15) [8821](#page-32-5) \pdfte[xver](#page-33-6)[sion](#page-33-7) . 87[97,](#page-140-10) 8799, 8802, 8805, 8808, [88](#page-140-9)0[9,](#page-20-7) 8[813,](#page-20-5) [8819,](#page-23-1) [8820](#page-33-8), [1254](#page-50-5)6  $\left\{ \phi_1, \ldots, \phi_n \right\}$ \pdfxform . . . . . . . . [8578,](#page-196-1) [1248](#page-196-8)[8](#page-196-10) \peh [. . . .](#page-196-12)[.](#page-196-11) [. . .](#page-196-3) . . . . . . . [16583](#page-196-14) \penalty . . [1868,](#page-269-11) 2446, 4653, 7407, [7430](#page-196-15) \phantom [. . . .](#page-192-25) . . . . . . . . . . [625](#page-201-23) \phantomsection 4005, 5962, [7599,](#page-348-2) 13603, 13654, 14042 \Prea[mble](#page-169-16) . [. . . .](#page-54-20) [. . . .](#page-67-28) [. . .](#page-110-26) [11914](#page-168-9) \PrerenderUnicode ...... [3681](#page-21-22) \process@me . . [6061,](#page-98-16) [6073,](#page-137-28) [6074,](#page-172-23) [8845,](#page-289-4) 8854 \ProcessKey[valOpti](#page-290-33)[ons](#page-298-14) . . . [4043](#page-257-25) \protect . . . . . . . . . . . . . . 1866, 4795, 7203, 7274, 7338, [7353,](#page-92-27) [7369,](#page-197-14) [7485,](#page-197-15) [7492,](#page-139-19) [7493,](#page-139-20) [7637,](#page-140-20) 7668, 7942, 7994, 8123, 8143, 8149, 8160, 8277, 9133, [9230,](#page-98-17) 10023, 10098, 11[520,](#page-167-17) [11800,](#page-54-21) [13675](#page-113-0), [1397](#page-164-11)5, [140](#page-165-11)98, 14099 \prote[cted@](#page-174-10)[edef](#page-170-22) [. . . .](#page-170-9) . [4830,](#page-170-10) [6227,](#page-173-22) 6744, [6873,](#page-180-15) [6893,](#page-181-14) [8607,](#page-183-0) [9687,](#page-183-1) [10152](#page-183-3), [10231,](#page-221-31) [10736](#page-250-19) \prote[cted@w](#page-291-28)rite 2[383,](#page-299-10) 4814, [74](#page-299-11)[65,](#page-255-9) 7828, [7843,](#page-296-17) 7851, [7855,](#page-114-1) [7860,](#page-143-3) [13674](#page-155-16) \prote[cted@x](#page-222-8)[def](#page-158-2) [. . . .](#page-158-17) . [7047](#page-192-8), [7140](#page-213-10) \providecom[mand](#page-223-7) [. . . . .](#page-234-4) . . . . . . . . . . 2400, [2401,](#page-65-14) [3401,](#page-113-20) [3402,](#page-169-17) [3405](#page-177-30)[,](#page-291-29) [3406,](#page-178-20) [4273,](#page-178-21) [4486,](#page-178-22) [4487,](#page-178-23) 4606, 4749, 5992, 6257, 6282, 6407, 7303, 7304, [7319,](#page-161-20) [7397,](#page-163-11)

7925, 7926, 8042, 8350, 8351, 8352, 8353, 8354, 8355, 8356, 8357, 8358, 8359, 8360, 8361, 8362, 8363, 8364, 8365, 8366, 8367, 8368, 8369, 8431, 8584, [8602,](#page-179-8) [8603,](#page-179-9) [9121,](#page-181-16) [9224,](#page-187-15) [9225,](#page-187-0) [9484,](#page-187-16) [9546,](#page-187-10) [9547,](#page-187-17) [9548,](#page-187-1) [9949,](#page-187-11) [10068](#page-187-18), 10090, 10[091,](#page-187-20) [10092,](#page-187-21) [10544](#page-187-22), [109](#page-187-23)[23,](#page-187-24) 10[924,](#page-187-13) [11276,](#page-187-25) [11284](#page-187-26), [112](#page-187-27)[85,](#page-187-12) 11[286,](#page-189-14) [11287,](#page-192-30) [11359](#page-192-31), [113](#page-192-32)[71,](#page-203-18) 11[372,](#page-205-23) [11373,](#page-205-21) [11374](#page-210-8), [114](#page-211-10)[18,](#page-211-11) 11[459,](#page-211-12) [11460,](#page-218-19) [11461,](#page-220-20) [11462,](#page-221-32) [11617,](#page-221-33) [11619,](#page-221-34) [11620,](#page-230-11) [11733,](#page-238-11) [11734,](#page-238-1) [11781,](#page-244-15) [12511](#page-245-3) \Push[Button](#page-247-8) [.](#page-247-10). . . . . . . . . [5769](#page-247-11) \put@[me@bac](#page-247-12)k [. .](#page-249-15) 4[970,](#page-252-19) 4983, [4993](#page-249-13)

# [Q](#page-252-21)

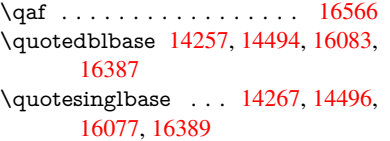

# R

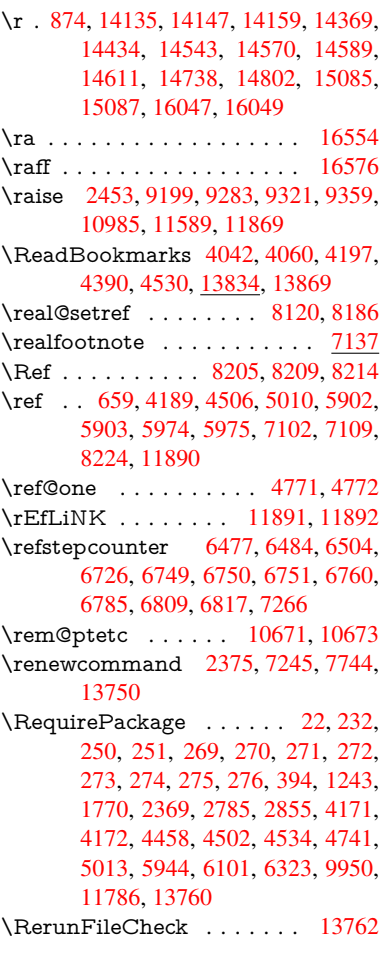

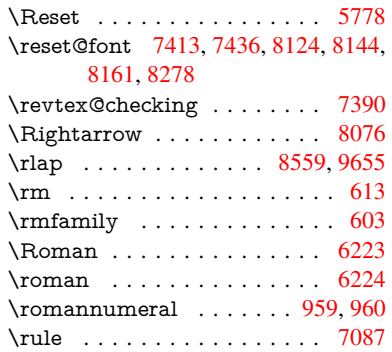

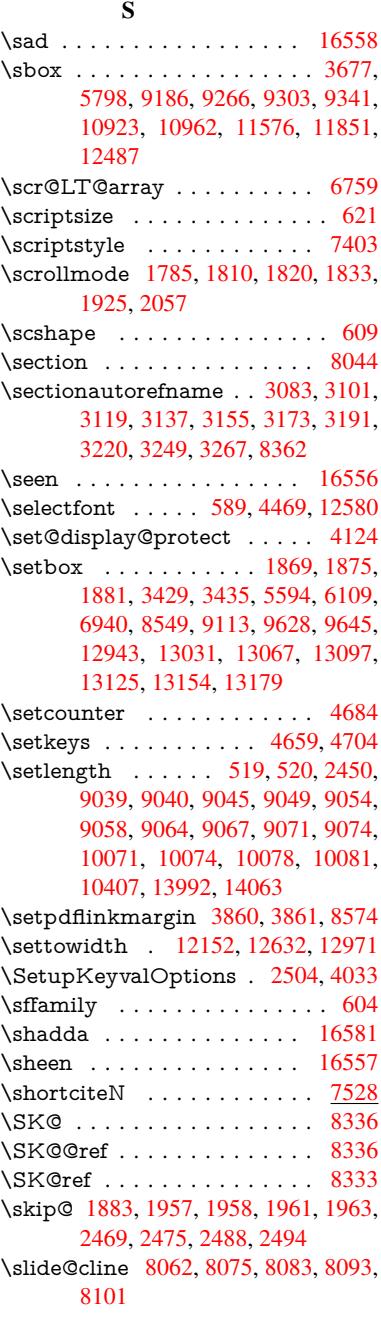

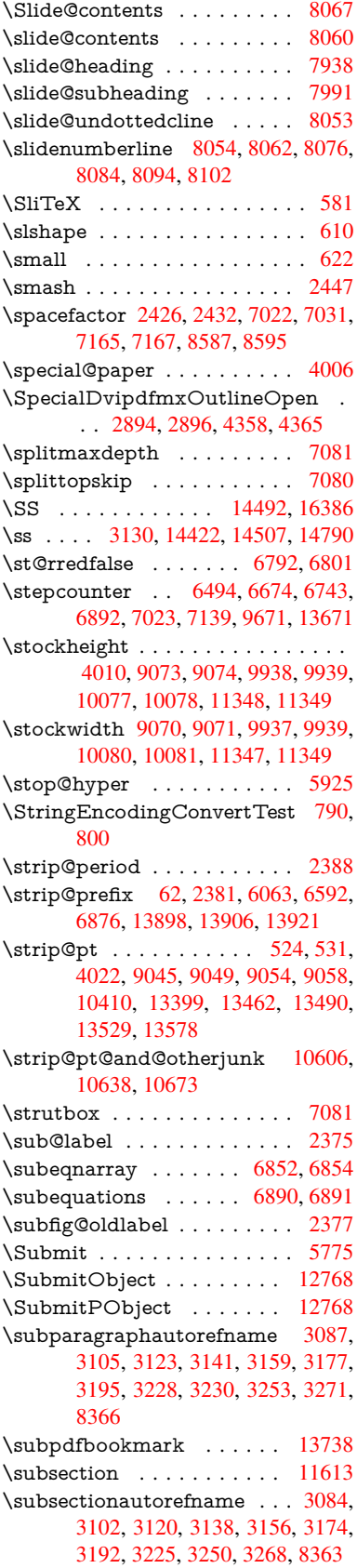

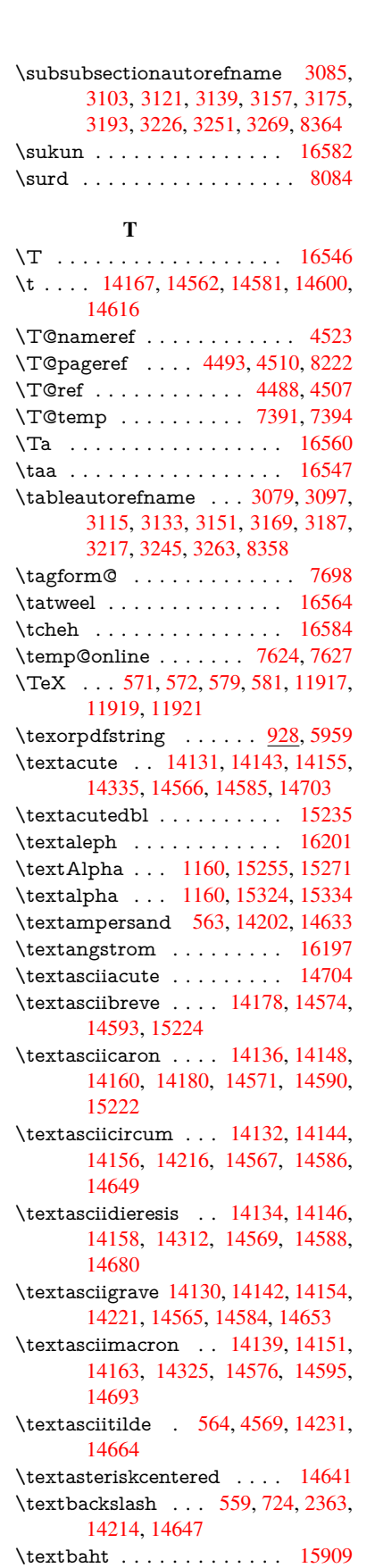

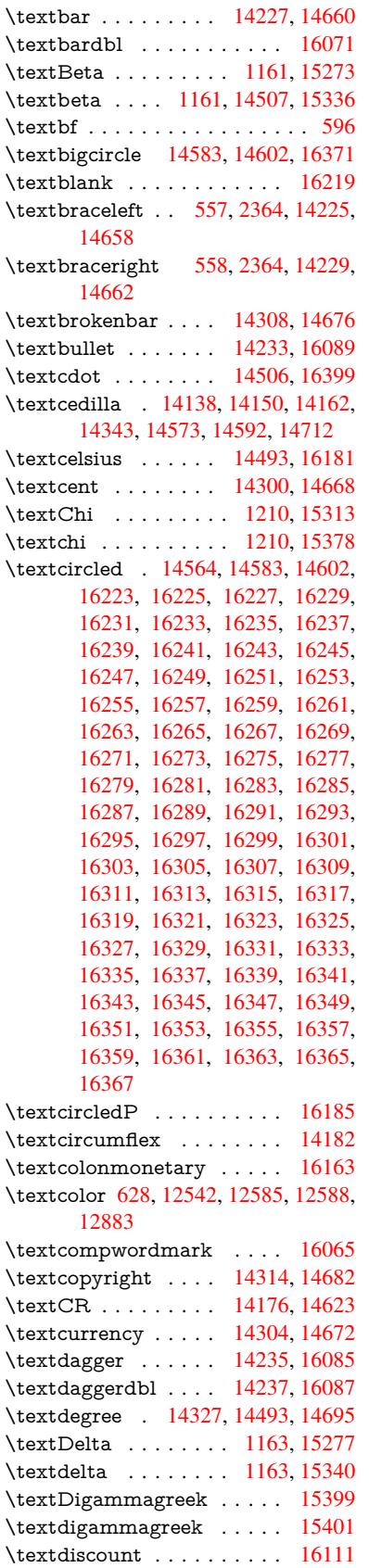

\textdiv . . . . . . . . . 14504, 16397 \textdivide . . 14474, 14504, 14842, 16397 \textdivorced ......... 16377 \textdollar . . . . 561, [14198,](#page-307-13) [14629](#page-344-13) \textdong [. . . . .](#page-307-13) . . . . . . [16173](#page-314-3) \textd[otaccen](#page-344-13)t 14137, 14149, 14161, 14184, 14572, 14591, 15226 \textdotbelow 14[141,](#page-20-14) [14153,](#page-301-2) [14165,](#page-343-17) 14208, 14580, 14599, 15245 \textdoublegrave [. .](#page-300-29) [14575,](#page-300-30) [1](#page-300-31)[4594,](#page-339-1) 15241 \textd[ownarr](#page-300-32)[ow](#page-308-24) [. . .](#page-300-33) [. . . .](#page-309-18) . [1620](#page-321-4)9 \textei[ghtinfe](#page-301-3)rior . . [. . . . .](#page-300-34) [16155](#page-300-35) \texteightsu[perior](#page-308-25) [. .](#page-309-19) [. . . .](#page-308-26) [16123](#page-309-20) \textel[lipsis](#page-321-6) 567, 568, 14239, 16091 \textemdash . . 758, 14241, [16069](#page-340-5) \textendash . . . 759, 14243, [16067](#page-339-2) \textEpsilon . 1164, 15257, 15279 \textepsilon [575](#page-20-4), [578](#page-20-15), [1164,](#page-302-9) [15326,](#page-339-3) 15342 \textequalsuperior [. .](#page-28-7) [. . . .](#page-302-10) [16131](#page-338-7) \textestimated [.](#page-37-15) [.](#page-28-8). [. . . .](#page-302-11) . . [16199](#page-337-3) \textEta . . [. .](#page-21-9) 1[167,](#page-21-10) [1](#page-322-4)[525](#page-37-15)[9,](#page-322-4) [1528](#page-323-4)[3](#page-322-5) \texteta [. . .](#page-323-5) . . 1167, 15328, 15346 \texteuro . . . . . . . . 14296, [16175](#page-339-4) \textexclamdown 762, 1071, [14298,](#page-340-6) 14666 \textfi . . . . . . . [760,](#page-37-18) [14271,](#page-322-6) [16383](#page-322-7)  $\text{TextField} \dots \dots \dots \dots \quad 5760$  $\text{TextField} \dots \dots \dots \dots \quad 5760$  $\text{TextField} \dots \dots \dots \dots \quad 5760$ \textfiveinferior . [. . .](#page-28-11) . . . . [16149](#page-339-5) \textfi[vesupe](#page-311-11)rior ....... [16117](#page-303-14) \textfl . . . . . . . [761,](#page-28-9) [14273,](#page-303-15) [16385](#page-343-18) \textflorin . . . . . . . 14245, [15121](#page-133-18) \textflq . . . . . . 649, 14500, 16393 \textflqq ..... 647, 14498, [16391](#page-339-6) \textfourinferior [. . . .](#page-28-10) . . . . [16147](#page-338-8) \textfoursuperior . . . [. . . .](#page-303-16) [16115](#page-344-14) \textfractionsolidus [14247,](#page-302-12) [16105](#page-319-2) \textfrq . . . . . . [650,](#page-22-1) [14501,](#page-307-0) [16394](#page-344-0) \textfrqq . . . . . 648, 14499, [16392](#page-339-7) \textGamma . . . . . . 1162, [15275](#page-338-9) \textgamma . . . . . . . 1162, 15338 \textglq . . . . . . 645, [14496,](#page-302-13) [16389](#page-338-10) \textglqq . . . . . [643,](#page-22-2) [14494,](#page-307-2) [16387](#page-344-2) \textgravedbl [. . . .](#page-22-19) . . . . . [15237](#page-344-15) \textgreater . . . . . . [14212,](#page-37-13) [14645](#page-323-8) \textgrq . . . . . . [646,](#page-22-3) [14497,](#page-307-8) [16390](#page-344-10) \textgrqq . . . . . [644,](#page-22-4) [14495,](#page-307-15) [16388](#page-344-9) \textGslash . . . . . . . . . . 15140 \textgslash . . . . . . . . . . . . [15142](#page-321-7) \textguarani [. . . .](#page-301-4) . . . . . [16179](#page-310-8) \textHslash [.](#page-307-16). . . . . . . . . [14936](#page-344-16) \texthslash . . . . . . . . . . . [14938](#page-319-3) \textHT . . . . . . . . . 14172, [14619](#page-319-4) \texthungarumlaut 14186, [14577,](#page-340-7) 14596, 15234, 15235

\textinterrobang . . . . . . . 16103 \textIota 1182, 15261, 15287, 15320 \textiota 1182, 15330, 15350, 15384 \textIotadieresis . . . 15269, 15319 \textit . . . . . . . . . . . . . . . . . 598 \textKappa . . [. . . . .](#page-322-9) [1183,](#page-322-10) [15289](#page-323-9) \textkappa [. . .](#page-37-20) [. . . . .](#page-323-10) 1183, 15352 \textKop[pagree](#page-37-20)k . . . [1190,](#page-323-11) [15403](#page-324-1) \textkoppagreek . . . . [1190,](#page-322-11) [15405](#page-323-12) \textkra . . . . . . . . . . . . . [14](#page-322-12)[977](#page-21-34) \textLambda . . . . . . [1184,](#page-37-21) [15291](#page-323-13) \textlambda . . . . . . . [1184,](#page-37-28) [15354](#page-324-2) \textlangle [. . .](#page-37-28) . . . . . . . . [16215](#page-324-3) \textlatin . . . . . . . . . . . 631, 6580 \textlbrackdbl ........ [16379](#page-316-10) \textleftarrow ......... [16203](#page-322-13) \textless . . . . . . . . . [14210,](#page-37-22) [14643](#page-323-14) \textLF . . . . . . . . . 14[174,](#page-22-20) [1](#page-340-8)[4621](#page-151-26) \textlira . . . . . . . . . . . . . [16165](#page-343-19) \textlnot . . . . . . . . 14321, [14689](#page-340-9) \textlogicalnot . . . . [14320,](#page-301-5) [14502,](#page-310-9) 14688, 16395 \textlongs . . . . . . . [15119,](#page-300-36) [16051](#page-309-21) \textlquill . . . . . . . . . . . . [16107](#page-339-8) \textmacronbelow . [14140,](#page-304-6) [14152,](#page-311-12) 14164, [14219](#page-344-18), [14579,](#page-304-7) [14598,](#page-307-18) [15247](#page-311-13) \textmarried ......... [16375](#page-337-4) \textmd [. . . . .](#page-300-37) . . . . . . . . . . . 597 \textmho [. . . . .](#page-308-27) . . . . . . . . [16195](#page-300-38) \text[minus](#page-321-8) . . . . . . . 14253, 16211 \textminussuperior . . . . . [16129](#page-343-20) \textMu . . . . . . . . . . 1185, 15293 \textmu . . . . . 1185, 14337, 1[4706](#page-21-35) \textmugreek . . . . . . . . . . [15356](#page-340-10) \textmultiply 14406, [14503,](#page-302-15) [14774,](#page-340-11) 16396 \textmusicalnote . . . [. . . .](#page-304-8) [16373](#page-311-14) \textnaira . . . . [. . . .](#page-37-23) . . . . 16167 \textnapostrophe ....... [15011](#page-323-15) \textneg [. . .](#page-344-19) [. . . . .](#page-305-2) . [14502](#page-307-19), [16395](#page-313-7) \textnewtie . 14582, 14601, 15243 \textnineinferior . . . . . . . [16157](#page-343-21) \textninesuperior . . . . . . . [16125](#page-339-10)  $\text{normal} \dots \dots \dots \ 592$ \textnsuperior [. . . . .](#page-308-5) [. . . .](#page-309-4) [16137](#page-321-9) \textNu . . . . . . . . . 1186, [15295](#page-339-11) \textnu . . . . . . . . . . 1186, 15358 \textnumbersign 560, 14196, [14627](#page-339-12) \textnumeralsigngreek 1137, [15](#page-339-13)[251](#page-21-36) \textnumeralsignlower[greek](#page-37-24) [1154,](#page-322-15) 1176, 1199, 15253 \textnumero [. . . .](#page-20-16) [. . .](#page-37-24) . . . [16183](#page-323-16) \textogonek . 14188, [14](#page-301-6)[578,](#page-37-29) [14597,](#page-321-10) 15230 \textohm [. . . .](#page-38-29) [. . . . .](#page-321-11) . . . . [16193](#page-37-30) \textO[mega](#page-37-31) . . 1212, 15267, [15317](#page-340-12)

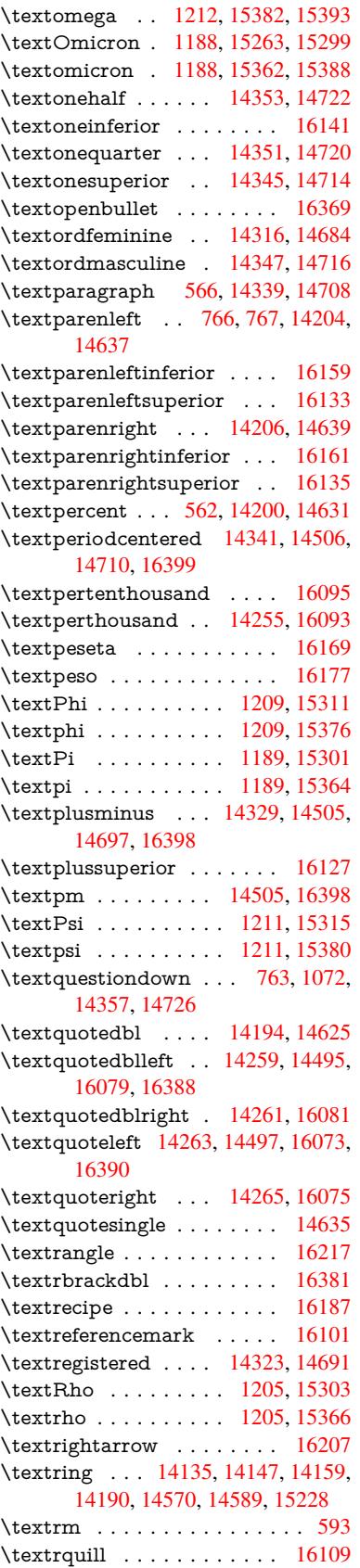

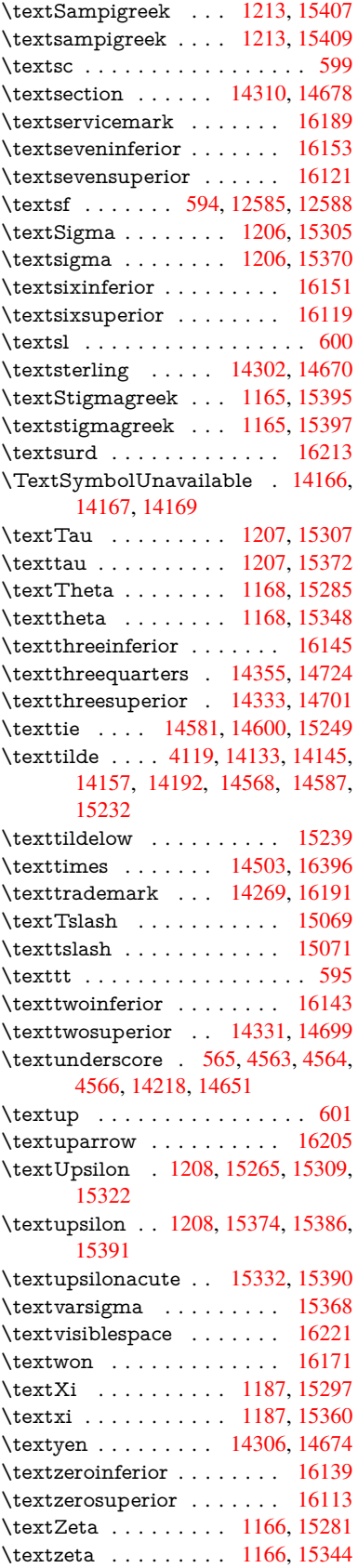

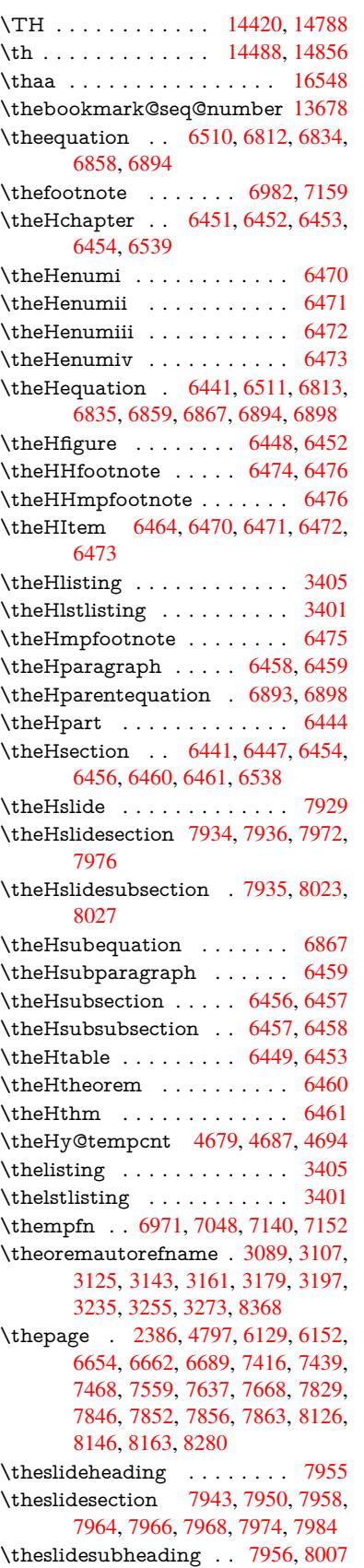

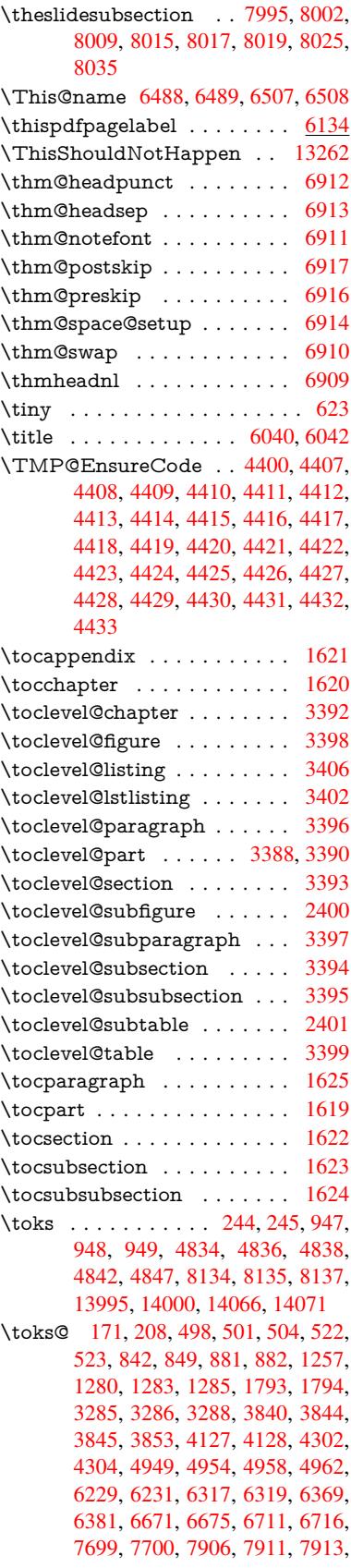

7916, 13994, 14000, 14065, 14071 \topmargin . . . . . . . . . . . . 7571 \trivlist . . . . . . . . . . . . . . . 6908 \tryhy[per@l](#page-179-7)ink . . . . . . 4772, [4774](#page-298-2) \ttfamily . . [. . . . .](#page-297-4) . [. . . . .](#page-297-27) . . 605 \ttl©b [. . . .](#page-298-16) . . . . . . . 6722, 6727 \ttl@gobblecontents . . . . . . [6731](#page-172-16) \ttl@Hy@PatchSaveWrite [. .](#page-112-25) [6705,](#page-158-28) 6709 \ttl@Hy@refstepcounter . . . [6721](#page-21-43) \ttl@Hy@saveanchor . . [6700,](#page-154-4) [6724](#page-154-7) \ttl@Hy@SavedCurrentHref [6704,](#page-154-11) 6715 \ttl@H[y@ste](#page-154-18)plink . . . . . . . . 6698 \ttl@savewrite . . . . . . 6711, [6713](#page-154-19) \tw@ . 13995, 14000, 1[4066,](#page-154-20) [1](#page-154-12)[4071](#page-154-6) \typeout . . . 5, 6, 7, 19, 26, 27, 36, [131,](#page-154-16) 155, 158, 159, 160, [4979,](#page-154-21) 14092, 16593 [U](#page-297-26) \U . . . 14537, [1](#page-6-19)[54](#page-6-20)[42,](#page-6-0) [15](#page-6-21)[465,](#page-6-22) [155](#page-6-23)[30,](#page-6-24) [1560](#page-9-9)[7,](#page-9-16) 1[5797,](#page-9-17) [157](#page-9-19)[99,](#page-9-12) [15821,](#page-117-15) [15823,](#page-299-15) [15833,](#page-348-4) 15835 \u . . . 14536, 14574, 14593, 14613, 14864, 14866, 14900, 14902, 1[4920,](#page-308-30) [14922,](#page-325-0) [14950,](#page-325-1) [14952,](#page-327-0) [14953,](#page-328-0) [15021,](#page-332-2) [15023,](#page-332-3) [15081,](#page-333-0) [15](#page-333-1)[083](#page-308-31) \UHORN . . . [16415,](#page-308-12) [16526,](#page-309-11) [16527,](#page-309-28) [16528,](#page-314-5) [16529,](#page-314-6) [16530](#page-315-2) \uhorn . . 3259, 3266, [16408](#page-316-11), [16466,](#page-316-12) [16467,](#page-316-2) [16468,](#page-317-9) [16469,](#page-317-10) 1[6470](#page-318-7) \UnDef . . . . . . . . . . . . . . 11891 \unhbox 6954, [10924,](#page-344-21) [12954,](#page-346-18) [13078,](#page-346-19) [13110,](#page-346-20) [13134,](#page-346-8) [13162,](#page-346-21) 13190 \unhcopy [. . . .](#page-84-9) [. . . .](#page-84-10) [. . . . .](#page-344-22) [13056](#page-345-20) \unichar [. . .](#page-345-21) [. . . . .](#page-345-8) . . . . . . [223](#page-345-23)2 \Unicode . . . . . . . . . . . . . . [1333](#page-257-27) \unres[tor](#page-279-25)[ed@p](#page-159-17)[r](#page-280-25)[otecte](#page-238-1)[d@xde](#page-276-21)f [6971,](#page-279-24) 6982, 7102, 7109, 7152, [7159](#page-281-11) \unskip . . 6905, 7401, 8212, [8216,](#page-278-16) 8220, 8225 \upshape . . . . . . . . . . . 611, [6911](#page-40-1) \Url . . . . . . . . . . . . . . . . . . [4743](#page-159-16) \url [. . . .](#page-160-19) [. . . .](#page-162-26) [. . . . .](#page-162-27) . [4742](#page-163-15), [4746](#page-163-14) \url© [. . . .](#page-185-20) [. . . .](#page-168-15) . . . . [4746](#page-185-19), [4747](#page-185-29) \use@file [. . . .](#page-185-30) . . 4910, 4912, 4919 \usefont [. . . .](#page-21-44) . . . . . . . . . . . [590](#page-158-0) \utf@viii@undeferr ........ [552](#page-112-0) \UTFviii@four@octets [2228,](#page-112-11) [2237](#page-112-27) \UTFviii@three@o[ctets](#page-116-14) [. . . .](#page-112-27) [2227](#page-112-2)

#### V

\v . . . 14136, 14148, 14[160,](#page-62-9) 1[4279,](#page-62-15) 14284, 14292, 14294, 1[4547,](#page-62-10)

\UTFviii@two@octets . [. . . .](#page-116-10) [2226](#page-116-9)

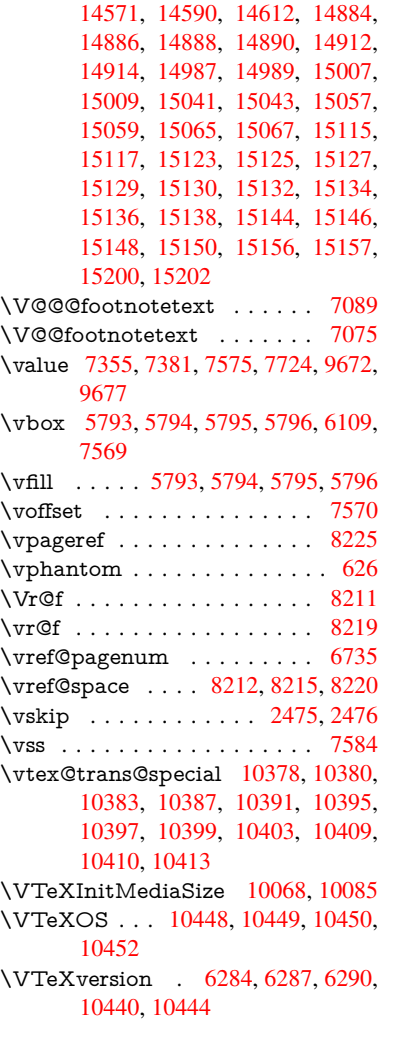

## W

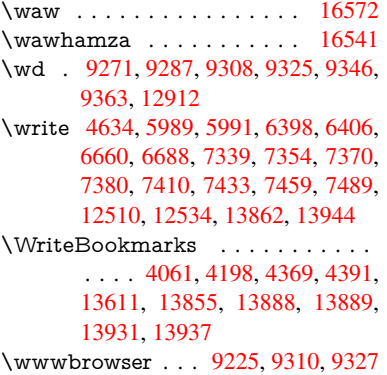

# X

 $\{x \dots \dots \dots \quad 21, 25, 92, 98,$  $\{x \dots \dots \dots \quad 21, 25, 92, 98,$  $\{x \dots \dots \dots \quad 21, 25, 92, 98,$  $\{x \dots \dots \dots \quad 21, 25, 92, 98,$  $\{x \dots \dots \dots \quad 21, 25, 92, 98,$ [168,](#page-296-18) 169, [176](#page-296-19), 178, 206, 209, 210, 211, 212, [213](#page-205-21), [214,](#page-207-29) [215,](#page-207-30) 216, 217, 218, 219, 220, 221, 222, 223, 224, 225, 226, 227, [228,](#page-10-9) [304,](#page-10-2) [309,](#page-10-6) [310](#page-6-25)[,](#page-10-10) [52](#page-6-26)[1,](#page-8-31) [5](#page-10-11)[26,](#page-8-32)

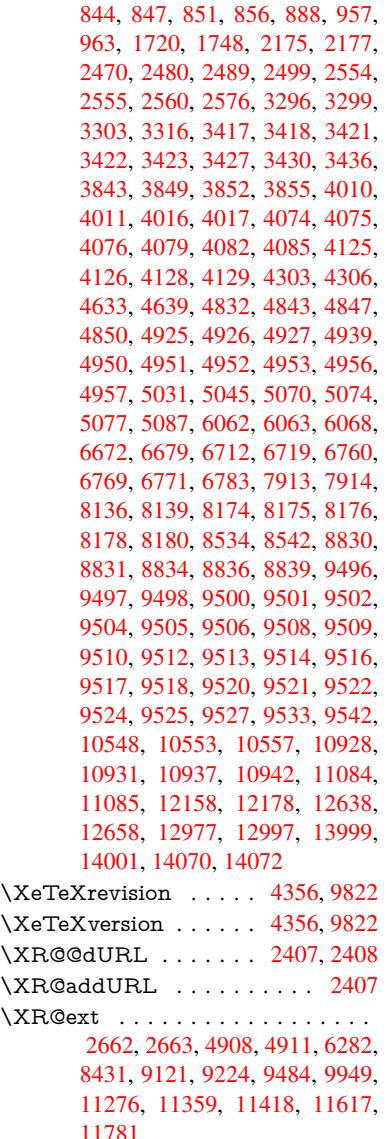

# [Y](#page-255-10)

\y . . . . . . . . . . 309, 311, 315, [859,](#page-66-11) 862, 865, 868, 871, [874,](#page-23-8) [883,](#page-23-15) 2556, 2561, 2566, 3423, 3424, 3425, 3426, 4077, 4080, 4083, 4086, 4088, 4094, 4928, 4929, 4930, 4931, [493](#page-12-28)[9,](#page-12-29) 6[063,](#page-12-19) [6071,](#page-30-28) [6756](#page-30-29), [675](#page-30-30)8, [6](#page-30-31)[75](#page-69-19)[9,](#page-30-19) [67](#page-87-16)[62,](#page-30-21) [6](#page-87-8)[769,](#page-30-32) [10933](#page-69-17), [1093](#page-69-18)4, 10935, 10936 \ya .[.](#page-87-9)[.](#page-87-9)[.](#page-87-9)[.](#page-87-9) [.](#page-87-10)[.](#page-87-10)[.](#page-87-10)[.](#page-87-10)[.](#page-87-10)[.](#page-99-29)[.](#page-99-29)[.](#page-99-29)[.](#page-99-29)[.](#page-99-30)[.](#page-99-30)[.](#page-99-30) [16574](#page-99-31) \yaha[mza](#page-116-27) . [. . . . .](#page-116-28) [. . . .](#page-116-18) [. . .](#page-139-16) [16543](#page-139-23)

\XR@[URL](#page-71-24) [. . . .](#page-116-3) . . . . . . . . [2412](#page-145-15) \xspace [. .](#page-189-14) [. . . . .](#page-203-18) [. . . .](#page-205-23) [. .](#page-210-8) 676, [678](#page-218-19)

# [Z](#page-238-26)

\z 310, 311, [316,](#page-238-15) 2[558,](#page-238-27) 2559, [2560,](#page-347-25) 4931, 4939

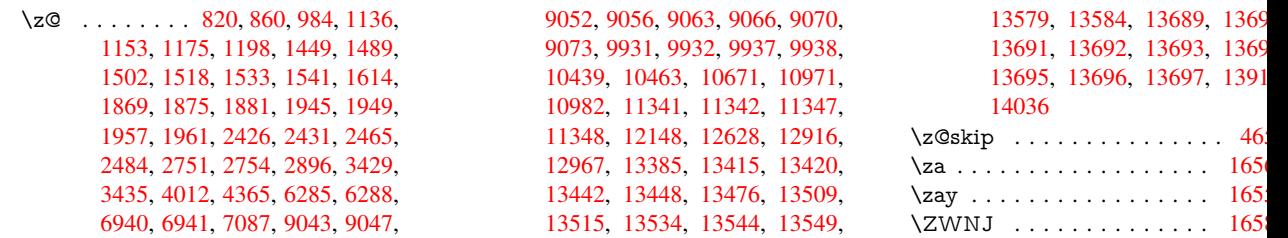